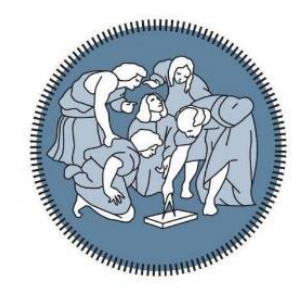

# POLITECNICO DI MILANO

Scuola di Ingegneria Civile, Ambientale e Territoriale Corso di Laurea Magistrale in Ingegneria Civile

*La Cattolica di Stilo:* 

## *modellazione numerica e verifica di vulnerabilità*

Relatore: Prof. Ing. Claudio CHESI

Tesi di laurea di:

Valeria RAGOZZINO

Matricola: 824383

Anno Accademico 2015-2016

### *Ringraziamenti*

"Desidero innanzitutto ringraziare il Professor Claudio Chesi, relatore di questo elaborato, per le numerose ore dedicate alla mia tesi, per la disponibilità a dirimere i miei dubbi durante la stesura e per l'amore verso la materia, sintomo di professionalità. Intendo poi ringraziare la Prof. Maria Adelaide Parisi per aver reso disponibile la documentazione nell'ambito del progetto di ricerca MiBACT-ARCUS-RELUIS "Verifica della sicurezza sismica dei Musei Statali", per il quale è stata responsabile dell'unità di Ricerca del Politecnico di Milano (Arch. C. Tardini, Arch. L. Cantini e Ing. F. Spigarolo).

## Indice

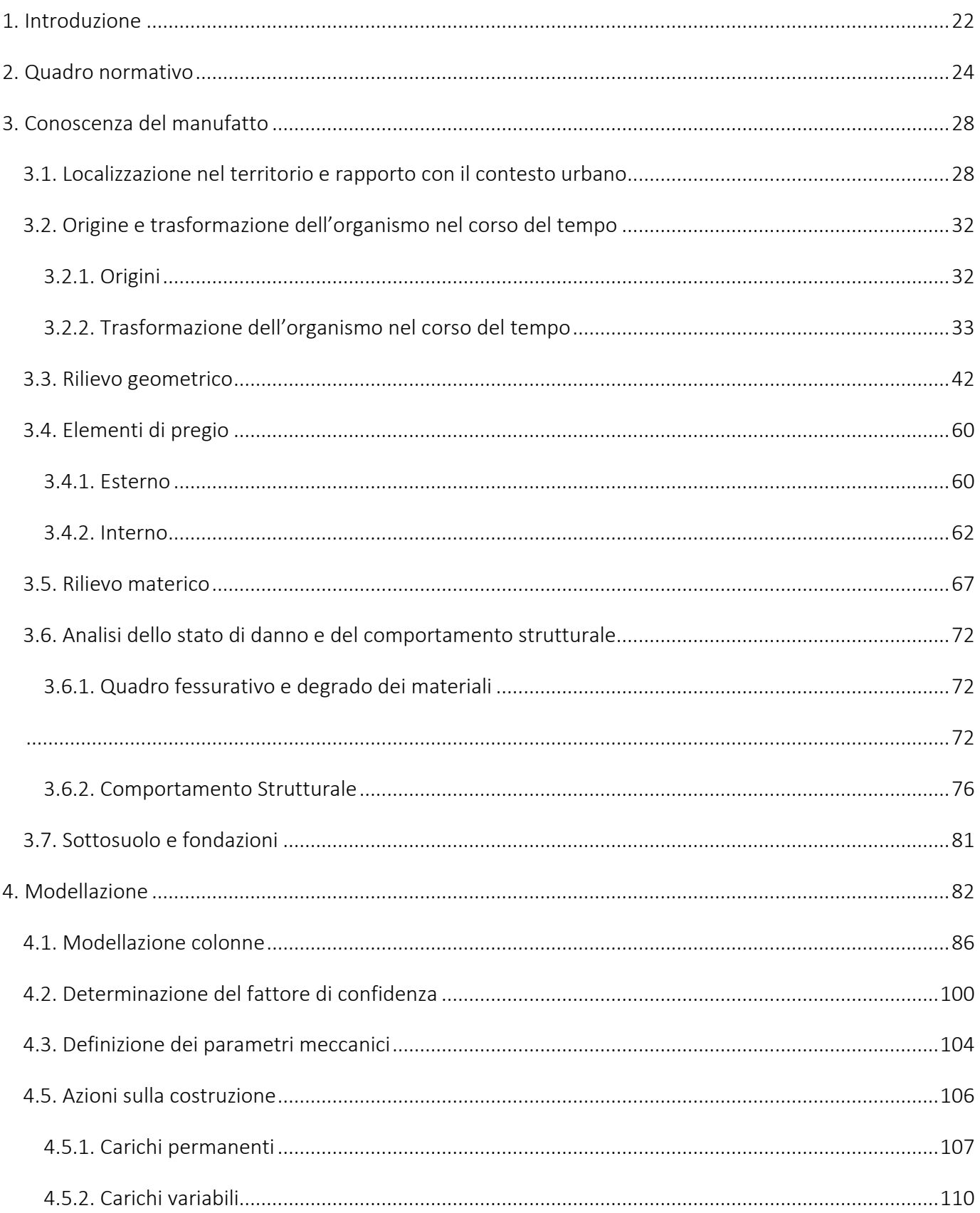

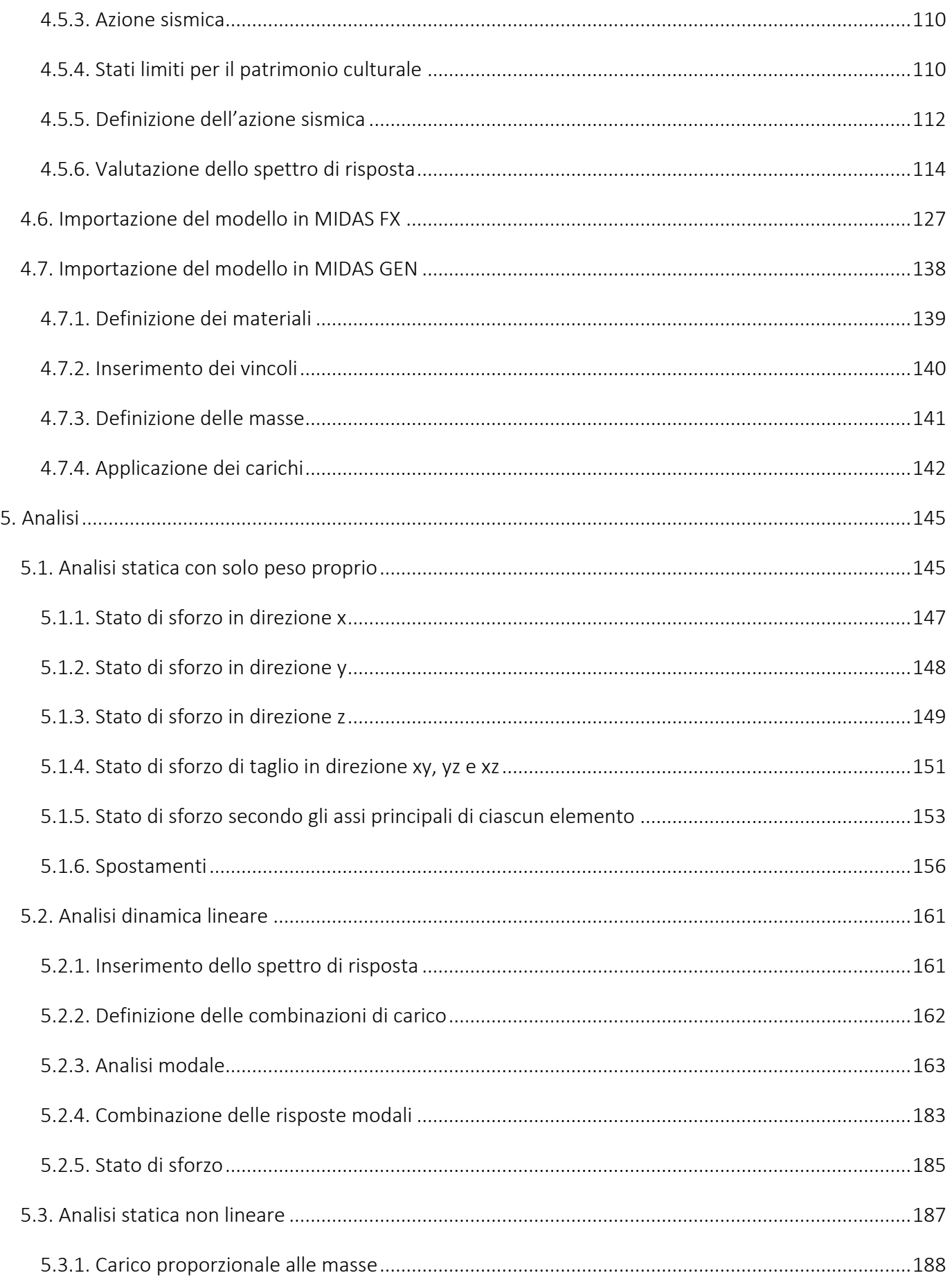

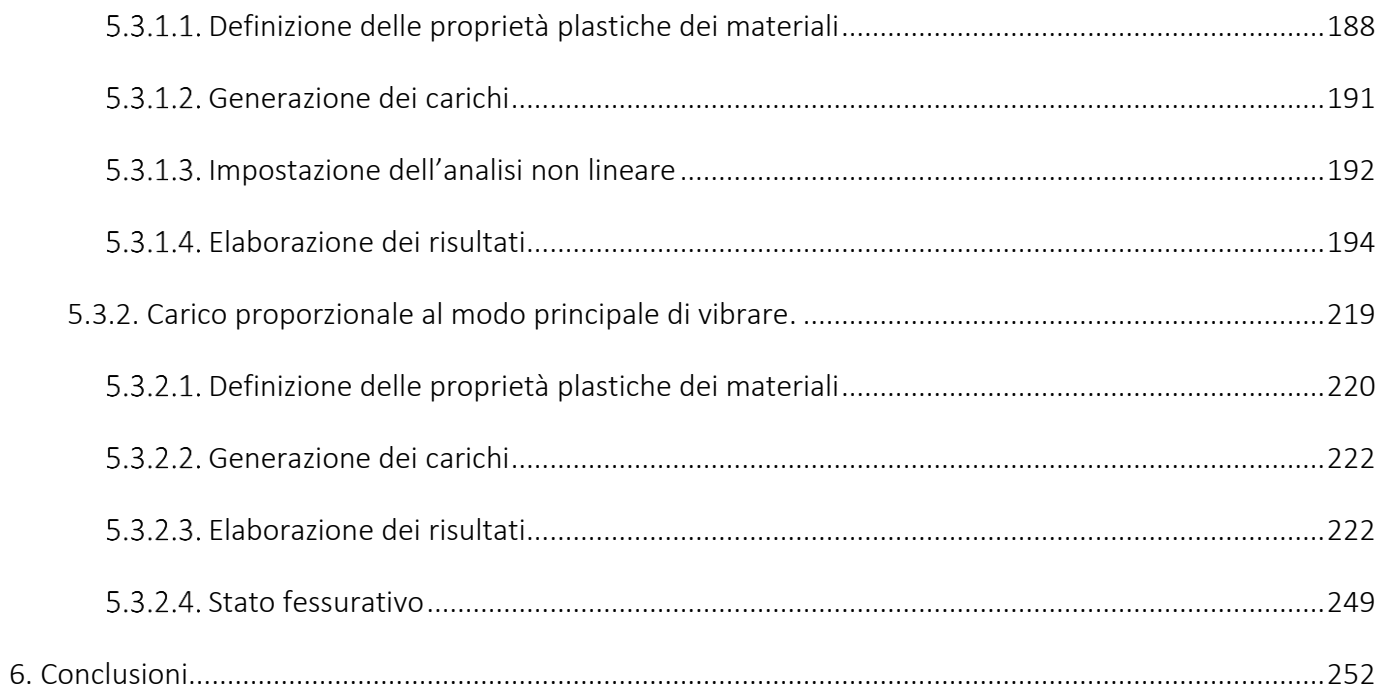

#### INDICE DELLE FIGURE

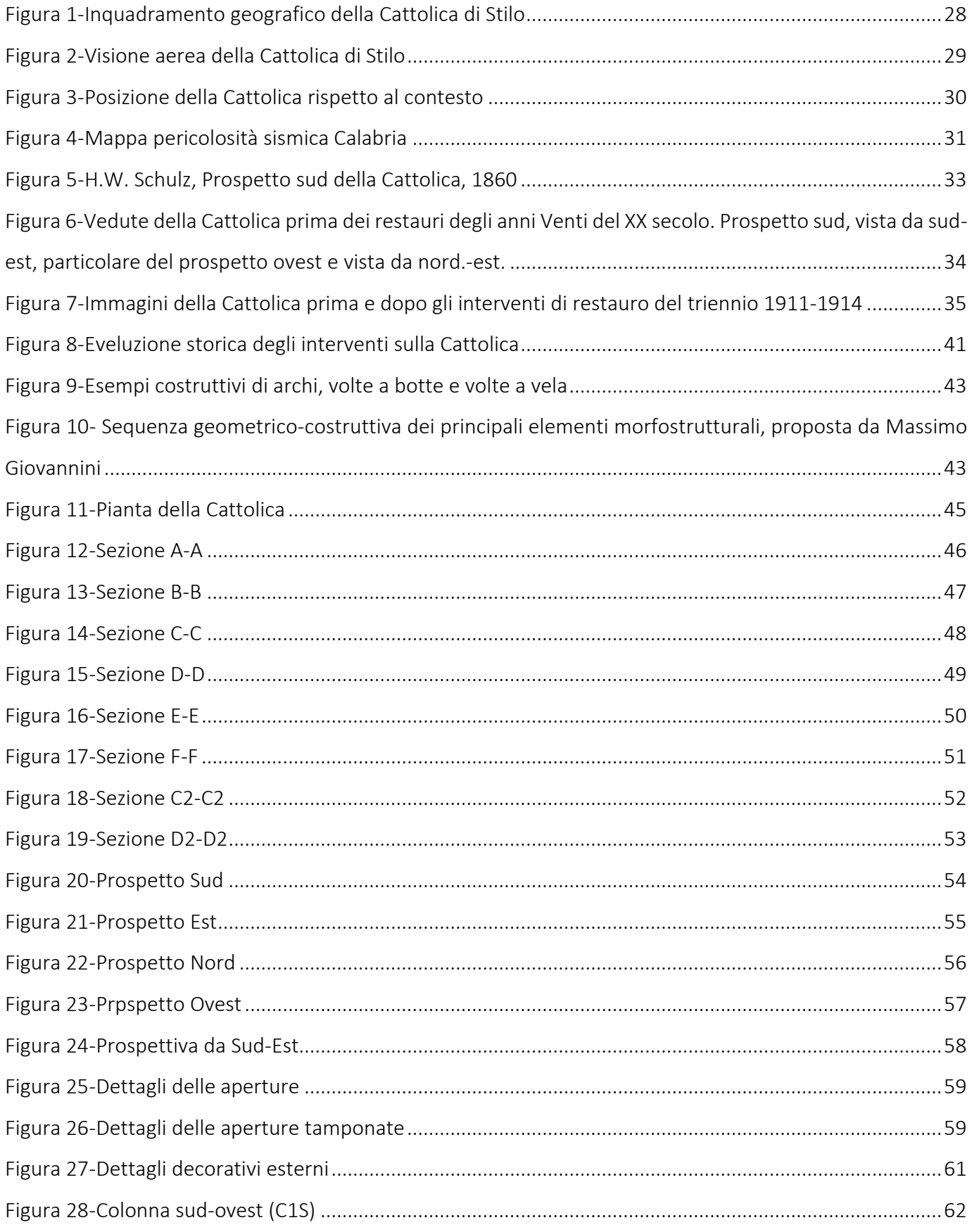

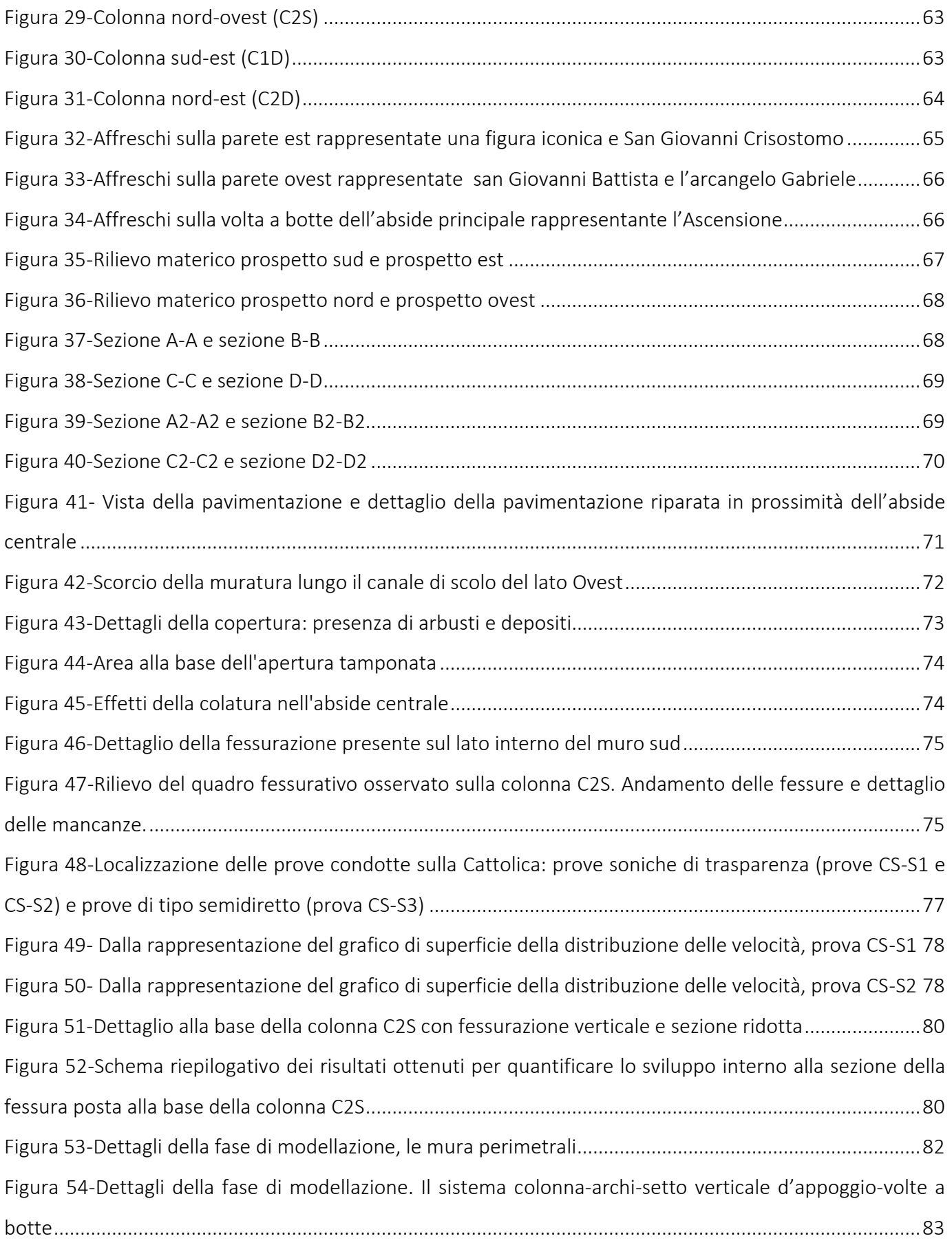

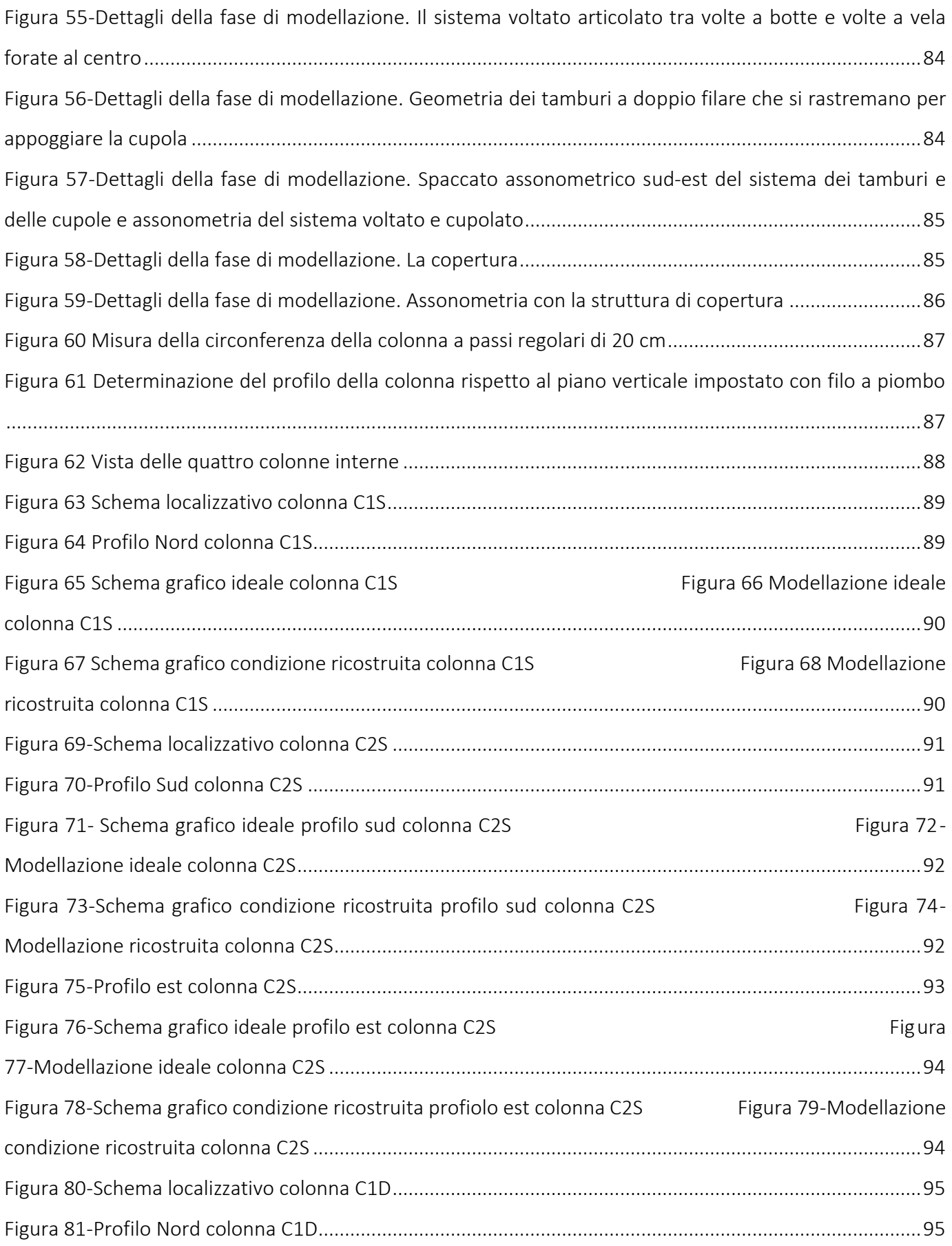

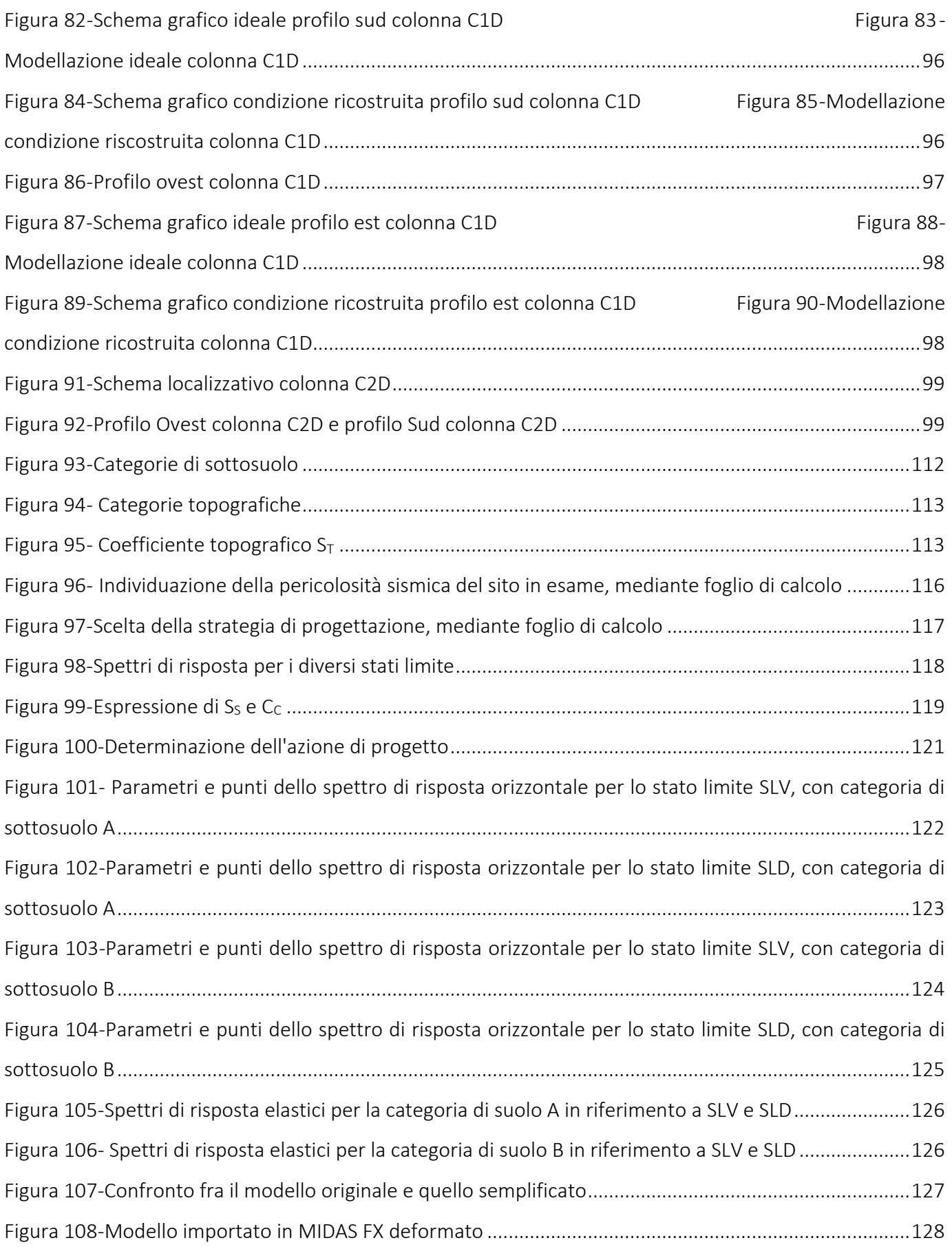

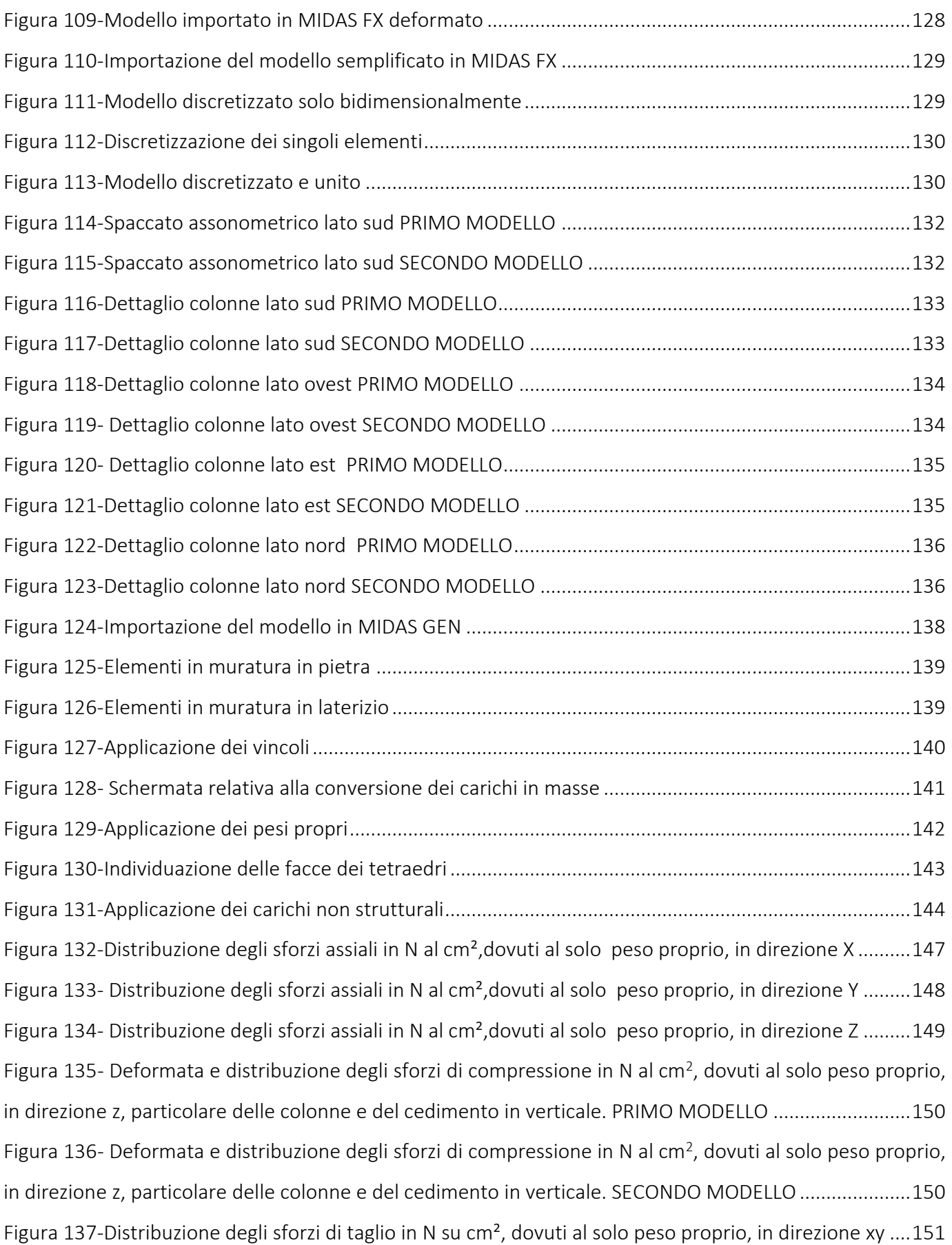

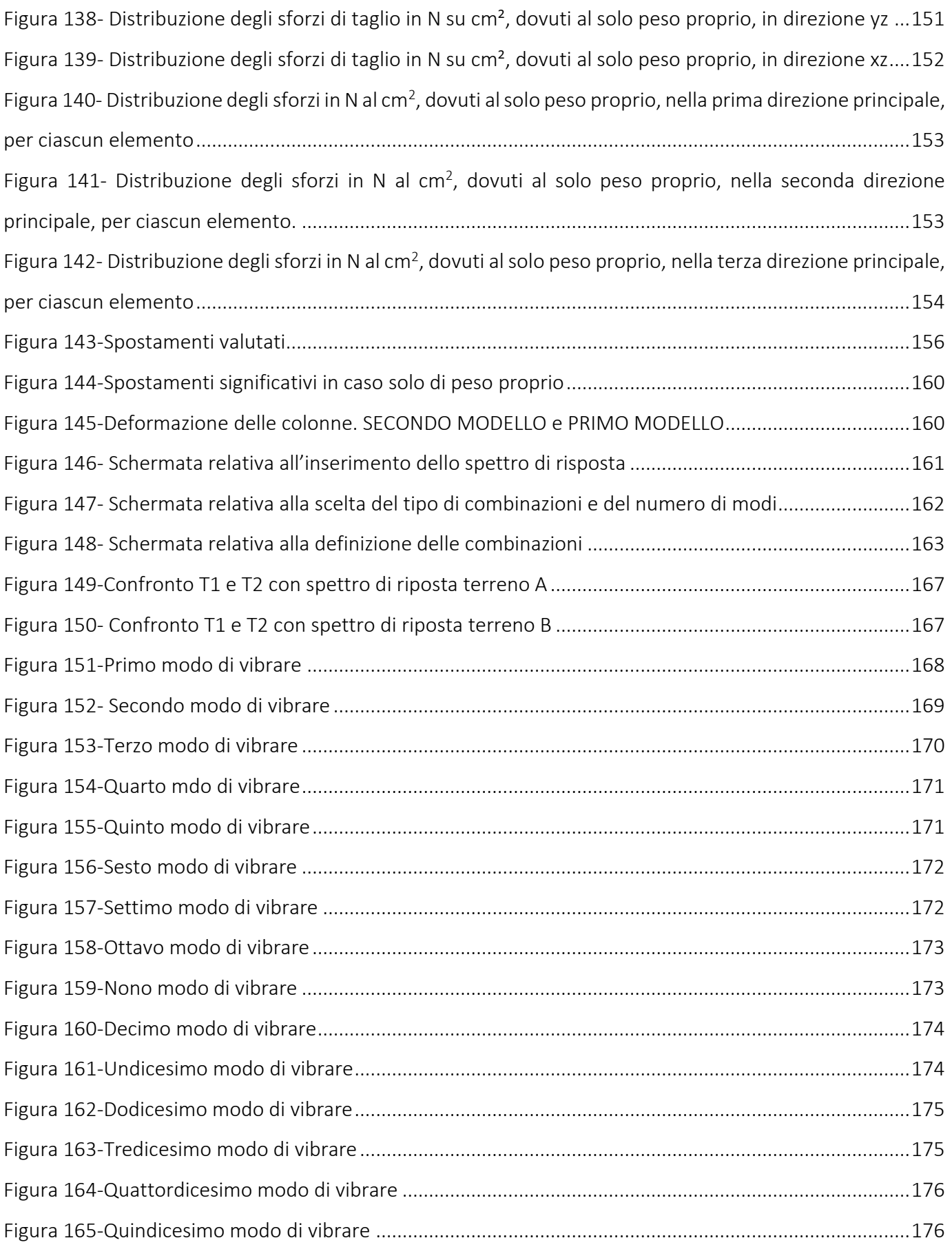

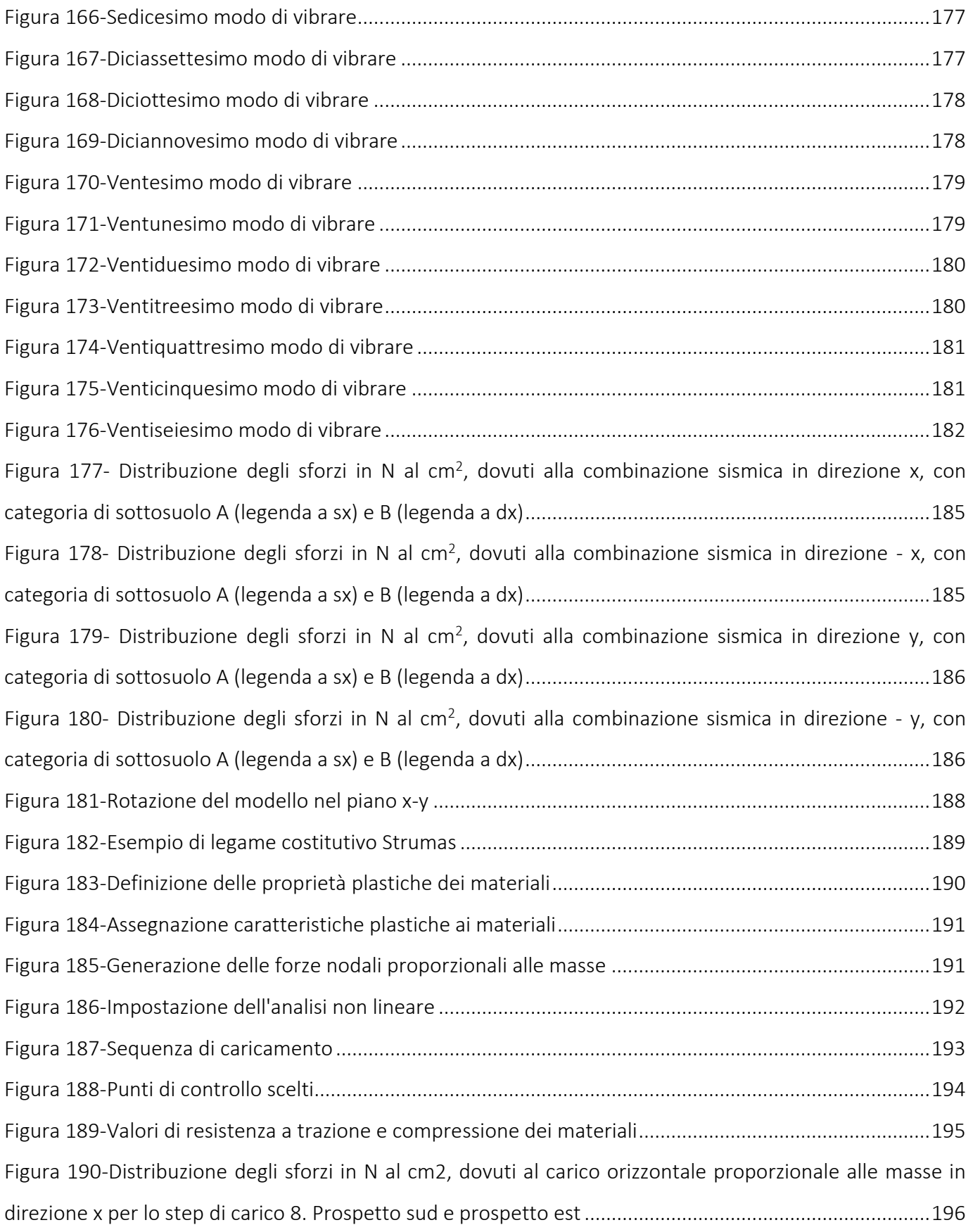

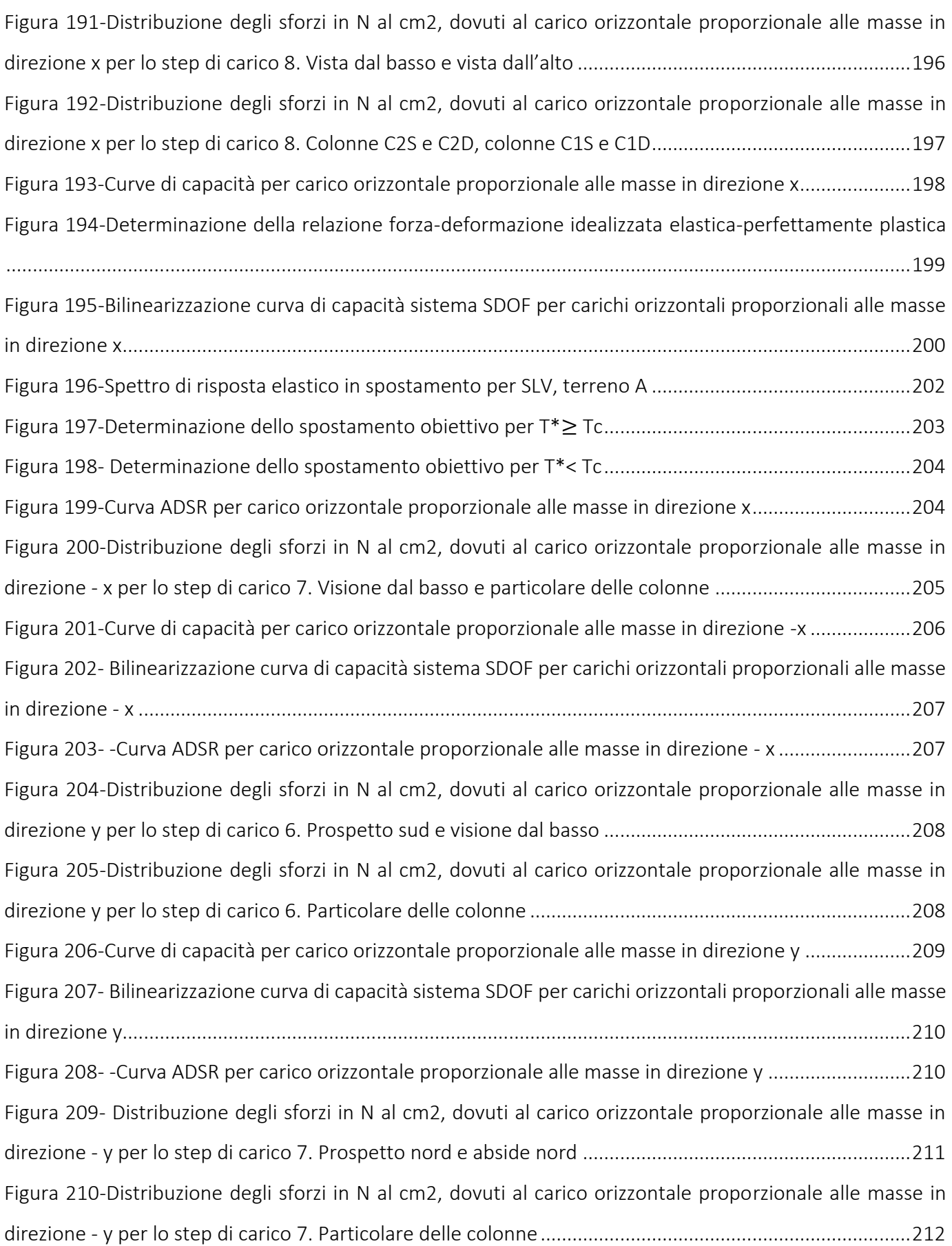

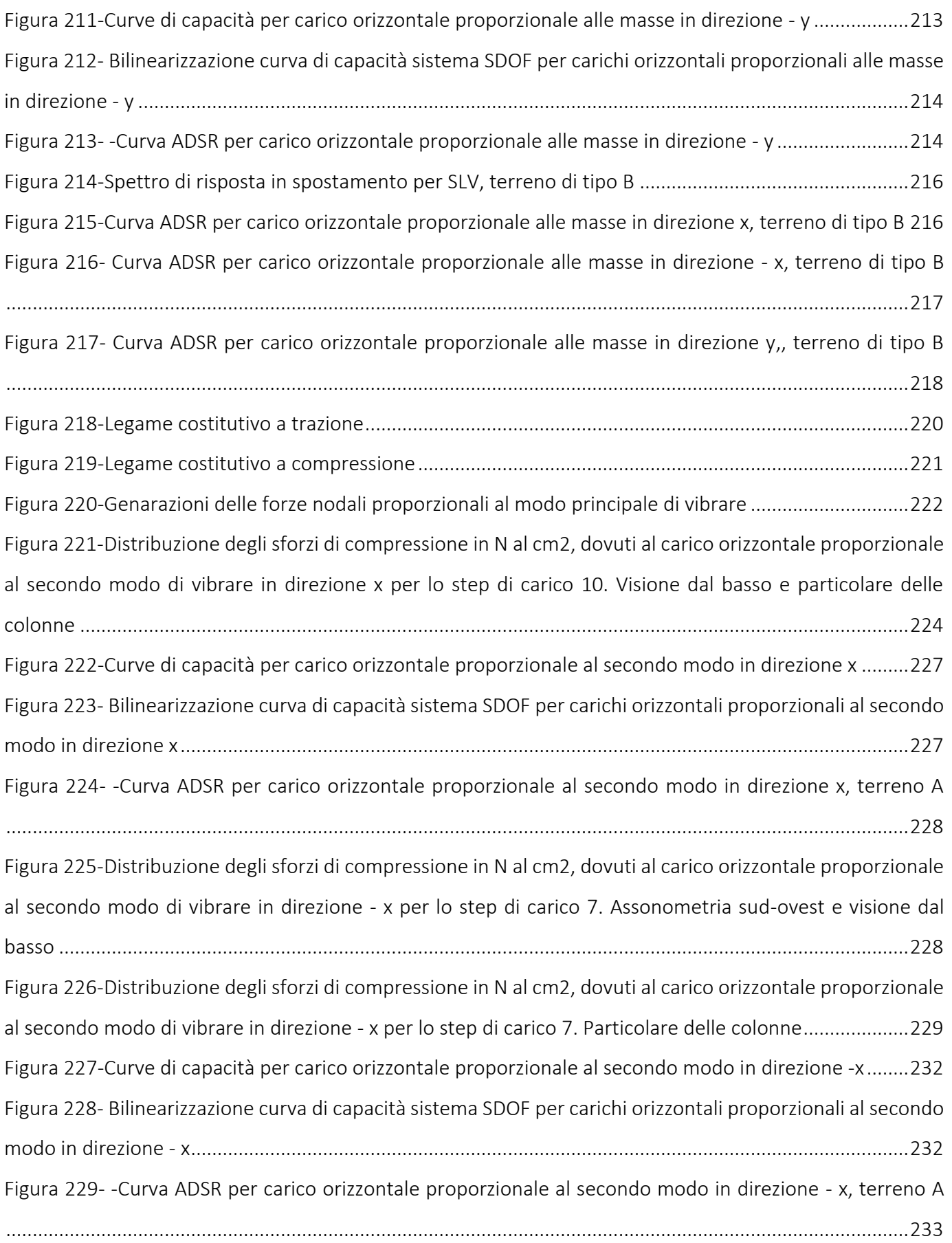

Figura 230- [Distribuzione degli sforzi di compressione in N al cm2, dovuti al carico orizzontale proporzionale](#page-233-0)  al primo [modo di vibrare in direzione y per lo step di carico 10. Assonometria nord-ovest e vista dal basso](#page-233-0)

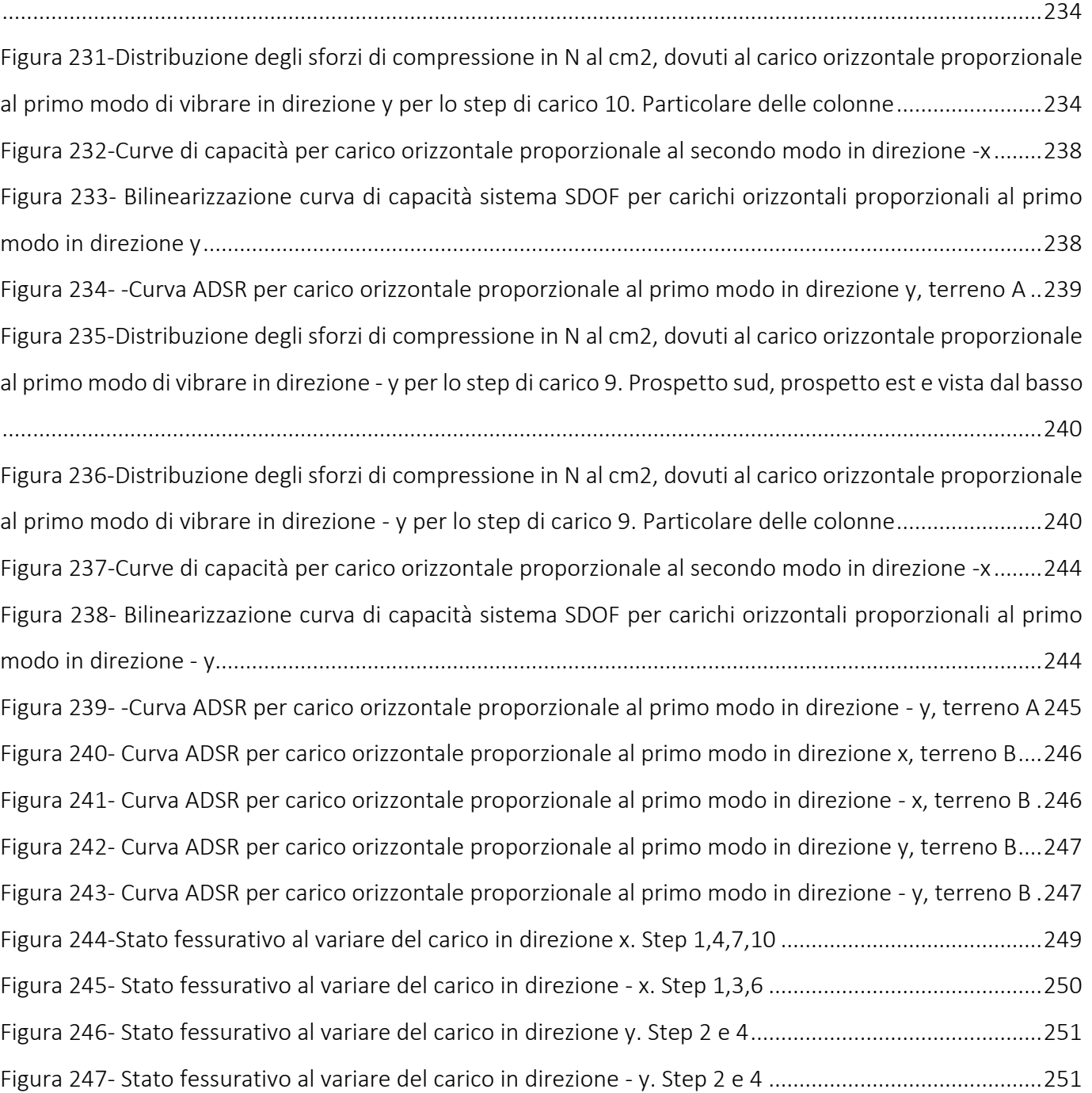

#### INDICE DELLE TABELLE

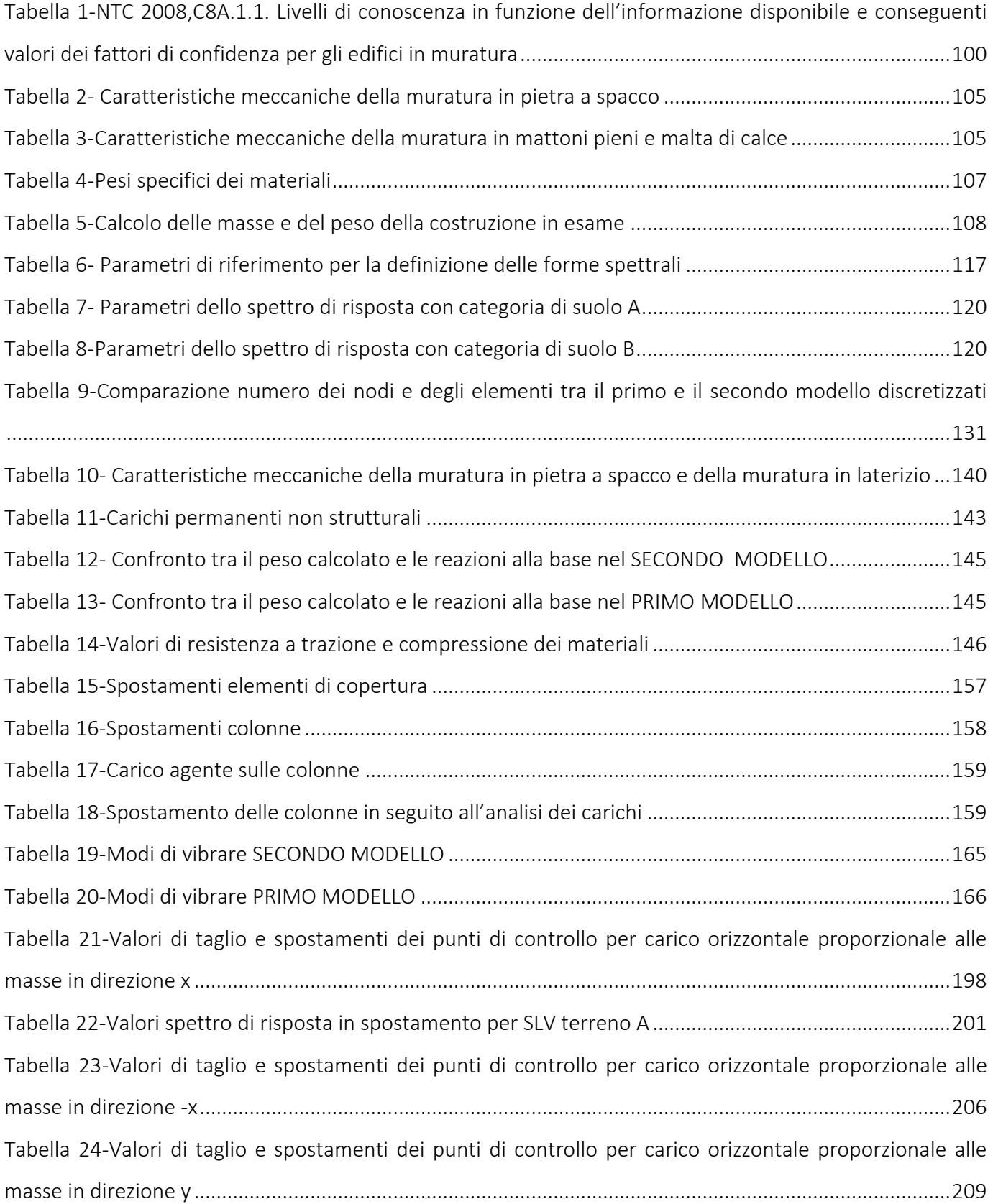

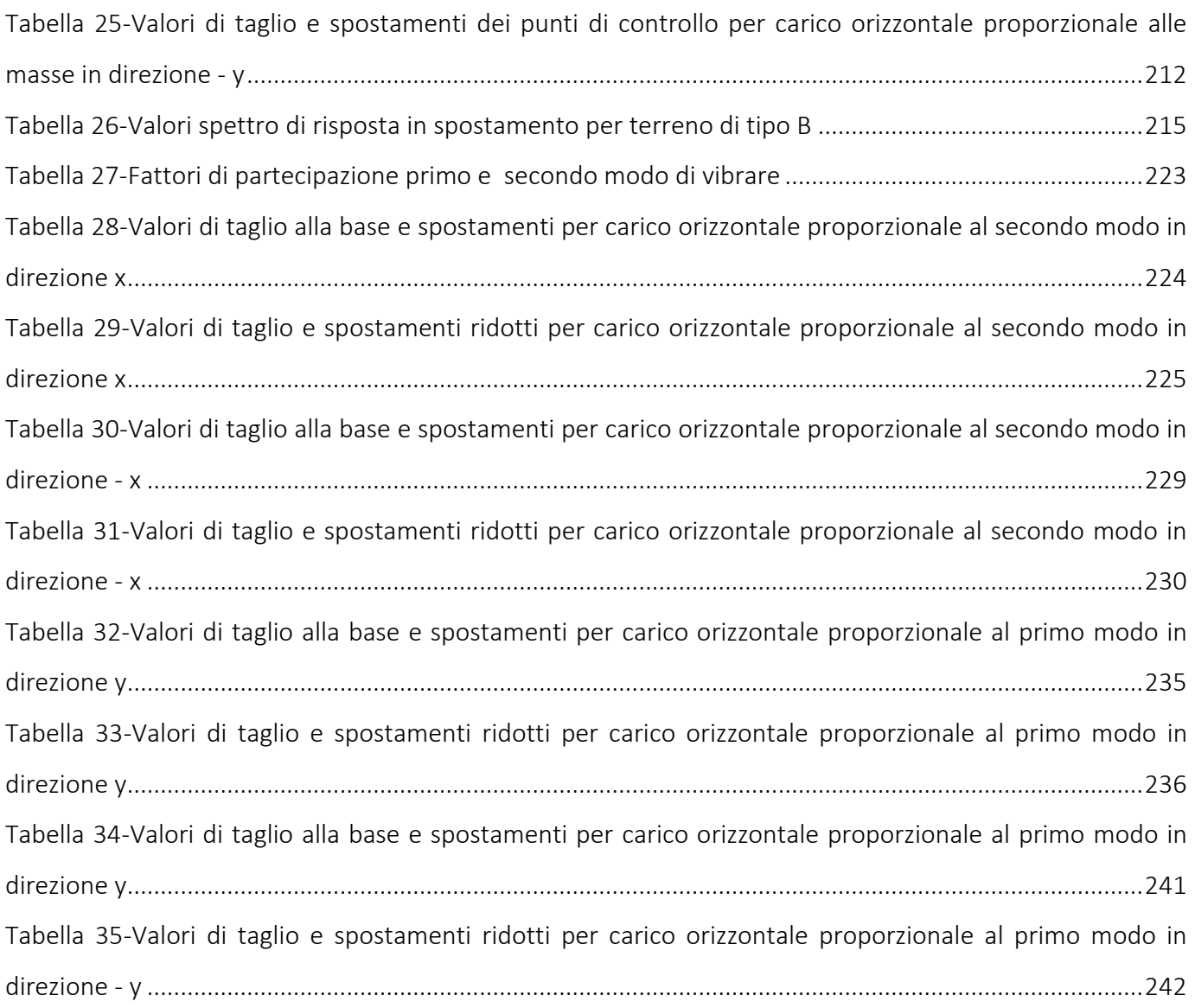

### *Abstract*

In seguito agli eventi sismici che hanno colpito il Centro Italia tra il 2016 e il 2017 risulta sempre più evidente la necessità di valutare la vulnerabilità del costruito a salvaguardia della vita umana. Di notevole importanza, data la storia che caratterizza la nostra Nazione, sono gli edifici di carattere storico i quali devono essere tutelati a salvaguardia dell'identità Nazionale. In questa direzione, già da qualche anno, si sta muovendo il Ministero dei beni e delle attività culturali e del turismo, MiBACT, che ha sviluppato un piano di verifica della sicurezza dei Musei Statali.

In tale progetto si colloca la Cattolica di Stilo piccola chiesa bizantina posta alle falde del monte Consolino a Stilo in provincia di Reggio Calabria che dal 2006 è candidata per entrare a far parte dell'elenco UNESCO dei siti Patrimonio dell'Umanità.

In questo elaborato di tesi si è deciso di studiare la vulnerabilità sismica dell'edificio utilizzando un modello tridimensionale a elementi finiti che rappresentasse nel modo più veritiero possibile lo stato di fatto della struttura confrontando i risultati con quelli ottenuti da una modellazione semplificata della Cattolica sviluppati nella tesi di Federica Spigarolo. L'attenzione si è incentrata sulla modellazione delle colonne e sulla loro incidenza alla risposta sismica, che in seguito al sopralluogo, alle operazioni di rilievo e la campagna di prove svolte nell'ambito del progetto di ricerca "Verifica sismica dei musei statali"di MiBACT-DG PaBAAC e ARCUS risultano non perfettamente verticali e in alcuni casi fessurate. Lo studio è stato effettuato a partire dalle indicazioni fornite dalle Linee guida per la valutazione e riduzione del rischio sismico del patrimonio culturale articolandosi in un percorso conoscitivo, nella determinazione di un fattore di confidenza e nell'analisi con lo scopo ultimo di valutare la capacità di resistenza della struttura e la richiesta in termini di resistenza e/o spostamento del sisma.

Analisi e verifiche sono state concordi nel mostrare l'influenza delle colonne sulla vulnerabilità sismica dell'edificio ma data la rigidità delle mura perimetrali e il loro buon stato di mantenimento si ha globalmente un comportamento positivo della Cattolica nei confronti dell'azione sismica, sia in campo lineare che non, coerente con l'evidenza dell'assenza di danno dovuto a terremoto.

## *Abstract – English version*

Following the earthquake that hit central Italy between 2016 and 2017 it is becoming increasingly clear the need to assess the vulnerability of the built-in protection of the human life. Considering the history(heritage) of our country, in order to safeguard our national identity it is really important to protect historical buildings. In this directionthe Ministry of Cultural Heritage and Activities and Tourism(MiBACT) started moving towards this issue, developing a test plan for the security of the State Museums.

Catholic Stilo, a small Byzantine church situated at the foot of the mountain Consoles in Stilo in the province of Reggio Calabria is part of this project. Moreover, this church, became a candidate for joining the list of UNESCO World Heritage sites in 2006.

The seismic vulnerability of the building using a three-dimensional finite element model to represent in the most truthful as possible the state of affairs of the structure by comparing the results with those obtained by a simplified modeling of the Catholic developed in thesis Federica Spigarolo is the main study carried out on this thesis. Attention was focused on the modeling of the columns and their impact on the seismic response, that following the inspection, to the relief operations and testing campaign carried out under the research project " Verifica sismica dei musei statali" (Verification of seismic state museums) of MiBACT -DG PaBAAC and ARCUS are not perfectly vertical and cracked in some cases. The study was carried out starting from the information provided by the Guidelines for the assessment and reduction of seismic risk of the cultural heritage in articulating a path of knowledge, in the determination of a confidence factor and analysis with the ultimate aim of assessing the ability of resistance of the structure and the demand in terms of resistance and / or displacement of the earthquake.

Analysis and tests were concordant in showing the influence of the columns on the seismic vulnerability of the building, but considering the stiffness of the walls and their good state of maintenance, the Catholic shows a positive behavior against seismic action, both in linear and non-linear field consistently with the evidence of the absence of damage due to the earthquake

### <span id="page-21-0"></span>1. Introduzione

In seguito agli eventi sismici che hanno colpito il Centro Italia tra il 2016 e il 2017 risulta sempre più evidente la necessità di valutare la vulnerabilità del costruito a salvaguardia della vita umana. La vulnerabilità di una struttura è la predisposizione di una costruzione a subire danneggiamenti e crolli. Quanto più un edificio è vulnerabile (per tipologia, progettazione inadeguata, scadente qualità di materiali, modalità di costruzione e scarsa manutenzione), tanto maggiori saranno le conseguenze sulla struttura. Affinché gli edifici abbiano una bassa vulnerabilità la normativa attuale impone il rispetto di criteri antisismici, richiedendo che le strutture manifestino una risposta duttile alla sollecitazione tellurica. Se da un lato non è possibile agire per modificare la pericolosità sismica di un territorio e ben poco si può fare per modificare l'esposizione al rischio sismico, dall'altro abbiamo invece molte possibilità di ridurre la vulnerabilità delle costruzioni e di attuare così politiche di prevenzione e messa in sicurezza degli edifici.

Attualmente a tal riguardo si sta concentrando l'attenzione anche sugli edifici di carattere storico che, data la storia della nostra Nazione, devono essere tutelati a salvaguardia dell'identità Nazionale. In questa direzione, già da qualche anno, si sta muovendo il Ministero dei beni e delle attività culturali e del turismo, MiBACT-ARCUS-RELUIS, che hanno sviluppato un progetto di ricerca mirato alla verifica della sicurezza sismica dei Musei Statali.

In tale progetto si colloca la Cattolica di Stilo piccola chiesa bizantina posta alle falde del monte Consolino a Stilo in provincia di Reggio Calabria che dal 2006 è candidata per entrare a far parte dell'elenco UNESCO dei siti Patrimonio dell'Umanità.

Su tale edificio, in accordo con quello prescritto nelle NTC 2008, si è condotto un "percorso conoscivo" che ha portato alla determinazione di un fattore di confidenza indice di una adeguata conoscenza.

Sulla base delle informazioni proveniente dalla fase conoscitiva si è stato in grado di realizzare un modello che rappresenta in maniera veritiera lo stato di fatto della struttura. Si è concentrata l'attenzione in particolar modo sulla modellazione delle colonne in modo tale da ricavare informazioni della loro influenza sulla vulnerabilità sismica. Sul modello ottenuto si è svolta un'analisi agli elementi finiti tridimensionali. In primis si è svolta un'analisi statica dovuta al solo peso proprio e un'analisi dinamica lineare i cui risultati sono stati confrontati con quelli ottenuti da un modello, rispetto alle colonne semplificato. In secundis si è svolta un'analisi statica non lineare in modo tale da valutare in termini tecnici la vulnerabilità sismica della struttura comparando la capacità di resistenza della struttura e la richiesta in termini di resistenza e/o spostamento del sisma.

La tesi si apre con un inquadramento normativo che riporta un breve excursus sulle normative in campo sismico, sulle costruzioni esistenti e sui beni culturali.

Si articola poi, nel terzo capitolo, il "Percorso della conoscenza", raccogliendo tutte le informazioni raccolte sulla costruzione in esame, quali la localizzazione e il rapporto con il contesto, il rilievo geometrico, la caratterizzazione funzionale, la presenza di elementi di pregio e il rilievo materico-costruttivo.

Nel capito quattro è descritta la fase di modellazione e infine negli ultimi capitoli sono riportate le analisi svolte.

#### <span id="page-23-0"></span>2. Quadro normativo

Il problema della sicurezza delle costruzioni esistenti è di fondamentale importanza in Italia, da un lato per l'elevata vulnerabilità, soprattutto rispetto alle azioni sismiche, dall'altro per il valore storico-architettonicoartistico-ambientale di gran parte del patrimonio edilizio esistente. A ciò si aggiunge la notevole varietà di tipologie e sub-tipologie strutturali che causa una difficile standardizzazione dei metodi di verifica e di progetto. In passato nelle norme riguardo alle costruzioni si è sempre prediletto l'aspetto relativo alle caratteristiche tecniche, morfologiche e funzionali, senza prestare mai particolare attenzione al valore storico dell'edificio. Di conseguenza le esigenze della sicurezza hanno quasi sempre prevalso su quelle della conservazione. Solo con le Norme Tecniche delle Costruzioni, nel 2003, e poi aggiornate il 14 gennaio 2008, e successivamente nel 2009 con la *Circolare n.° 617*, nella quale sono spiegati gli argomenti più innovativi e più complessi contenuti nelle *NTC 2008,* si analizzano gli aspetti delle costruzioni esistenti. Vengono introdotti i concetti di livello di conoscenza (relativo a geometria, dettagli costruttivi e materiali) e fattore di confidenza (che modificano i parametri di capacità in ragione del livello di conoscenza). Si definiscono le situazioni nelle quali è necessario effettuare la valutazione della sicurezza, che, per le costruzioni esistenti, potrà essere eseguita con riferimento ai soli Stati limite ultimi. In particolare si prevede che la valutazione della sicurezza dovrà effettuarsi ogni qual volta si eseguano interventi strutturali e dovrà determinare il livello di sicurezza della costruzione prima e dopo l'intervento. Successivamente alle *NTC 2008* vengono pubblicate le *Linee Guida per la valutazione e riduzione del rischio sismico del patrimonio culturale allineate alle nuove Norme tecniche per le costruzioni*, nel 2005 e nel 2010, che si concentrano principalmente su edifici storici e monumentali. La presente Direttiva è stata redatta con l'intento di specificare un percorso di conoscenza, valutazione del livello di sicurezza nei confronti delle azioni sismiche e progetto degli eventuali interventi, la finalità è quindi quella di formulare, nel modo più oggettivo possibile, il giudizio finale sulla sicurezza e sulla conservazione garantite dall'intervento di miglioramento sismico. In particolare, il documento è riferito alle sole costruzioni in muratura. In queste *Linee Guida* si evidenzia, soprattutto per gli edifici storici, l'importanza della fase investigativa che porta alla definizione di un vero "percorso conoscitivo" necessario per addivenire ad una diagnosi delle precarietà costruttivo-strutturali e del danneggiamento. Le fasi del "Percorso della conoscenza" sono le seguenti:

 Corretta e univoca identificazione dell'organismo e localizzazione nel territorio o nell'ambito del centro urbano di cui fa parte.

- Analisi sulle trasformazioni dell'organismo nel corso del tempo che rappresentano un passo indispensabile per inquadrare eventuali precarietà strutturali o viceversa elementi o soluzioni strutturali, avvenute in epoche diverse, efficaci dal punto di vista della risposta sismica. La ricostruzione della storia costruttiva della struttura, ossia del processo di edificazione e aggregazione nonché delle successive modificazioni occorse nel tempo, costituisce un passo obbligato anche ai fini di una corretta individuazione del sistema resistente.
- Rilievo geometrico che deve contenere tutti quegli elementi necessari a rappresentare l'articolazione, plano-altimetrica degli elementi costitutivi l'organismo.
- Analisi storica degli eventi subiti.
- Rilievo costruttivo-strutturale individuando schema strutturale resistente, descrivendo puntualmente ogni elemento della struttura esaminata. Al rilievo costruttivo-strutturale devono essere dedicati elaborati grafici (e descrittivi) specifici, che prendano in esame in modo sistematico elementi costruttivi come murature, orizzontamenti e coperture, connessioni ed eventuali presidi di rinforzo.
- Rilievo dello stato di danno, dei dissesti e del degrado individuando il quadro fessurativo che risulta di estrema importanza per definire eventuali criticità presenti, imputabili a carenze del sistema strutturale nei confronti di azioni ordinarie statiche o nei confronti dell'azione sismica.
- Rilievo degli elementi di interesse storico-artistico e del relativo danno.
- Indagini per la caratterizzazione meccanica dei materiali e delle strutture che rappresenta un passo fondamentale nel percorso conoscitivo dell'organismo nonché per focalizzarne anche le tecniche di intervento più idonee. Queste tipo di indagini non possono essere di tipo invasivo e distruttive ma si utilizzano principalmente tecniche di diagnostica visiva di tipo visivo. Necessaria è anche un'approfondita conoscenza delle caratteristiche strutturali del manufatto e del periodo storico.
- Aspetti geotecnici.

Un ulteriore aspetto illustrato nella Direttiva è le diverse possibilità di modellazione del comportamento strutturale di una costruzione storica in muratura. In particolare, per la valutazione della sicurezza sismica vengono individuati tre diversi livelli di crescente completezza, applicabili rispettivamente:

 LV1) per le valutazioni della sicurezza sismica da effettuarsi a scala territoriale su tutti i beni culturali tutelati.

- LV2) per le valutazioni da adottare in presenza di interventi locali su zone limitate del manufatto (definiti nelle NTC riparazione o intervento locale).
- LV3) per il progetto di interventi che incidano sul funzionamento strutturale complessivo (definiti nelle NTC interventi di miglioramento) o quando venga comunque richiesta un'accurata valutazione della sicurezza sismica del manufatto.

Recentemente il CNR, grazie al finanziamento del Progetto ReLUIS (ww.reluis.it), ha emanato un documento di Istruzioni per la valutazione di affidabilità della sicurezza sismica di edifici esistenti (CNR-DT 212/2013), che mette in evidenza l'importanza di trattare esplicitamente il ruolo delle diverse incertezze presenti nell'ambito della modellazione della risposta di una struttura esistente. Attraverso un'analisi di sensitività è possibile stimare l'effetto delle diverse incertezze sulla risposta e programmare consapevolmente le indagini diagnostiche, minimizzando costi ed impatto sulla costruzione. Inoltre in riferimento alle costruzioni esistenti in particolar modo alle costruzioni storiche la ricerca sulla modellazione ed analisi ha fatto ulteriori progressi. In particolare il progetto di ricerca PERPETUATE (www.perpetuate.eu), finanziato dalla Commissione Europea, ha proposto una procedura per la valutazione degli edifici monumentali in zona sismica, che fornisce indicazioni precise ed operative per la modellazione e verifica delle diverse principali tipologie (Lagomarsino e Cattari 2014). In PERPETUATE la conservazione dei beni culturali deve garantire la loro capacità di durare nel tempo contro rischi naturali ed eventi esterni senza perdere l'autenticità e l'usabilità. Ciò significa che la necessità di garantire un "livello accettabile" di sicurezza strutturale deve essere collegato al principio di minimo intervento in quanto il valore immateriale di questi edifici dipende oltre che al loro significato sociale e storico anche ai fattori architettonici e artistici. Inoltre, è stata formulata una proposta per affrontare il problema della conoscenza, attraverso l'uso dell'analisi di sensitività come strumento per una corretta ed efficace programmazione delle indagini diagnostiche, e per definire in modo concettualmente robusto il Fattore di Confidenza (Cattari et al. 2014). In particolare i principi delle *Linee Guida* PERPETUATE sono:

 Per la protezione dal rischio sismico del patrimonio culturale è necessario sviluppare affidabili metodi di analisi e procedure di valutazione, strumenti indispensabili per attuare concretamente i principi del "minimo intervento" tenendo conto delle imprescindibili esigenze di sicurezza.

- Nell'ambito di un approccio prestazionale, la valutazione deve essere fatta in spostamenti ("displacement-based approach").
- E' necessario riferirsi a metodi di analisi non lineari.
- Nella progettazione degli interventi di miglioramento sismico, indispensabili se dalla valutazione di vulnerabilità la sicurezza risulta troppo bassa, è necessario privilegiare soluzioni poco invasive che favoriscono la capacità di spostamento, migliorando i collegamenti e integrando tradizione e innovazione.

A livello Europeo in aggiunta alle nuove *Linee Guida* PERPETUATE vi sono le *Linee Guida* contenute nell'EUROCODICE 8 (EN 1998) che forniscono i requisiti fondamentali di prestazione applicabili agli edifici e alle opere di ingegneria civile in zona sismica e forniscono le regole per la rappresentazione delle azioni sismiche e per la loro combinazione con altre azioni, con l'obiettivo di assicurare che in caso di terremoto le vite umane siano protette, i danni siano limitati, e le principali strutture di protezione civile rimangano in esercizio.

## <span id="page-27-0"></span>3. Conoscenza del manufatto

La descrizione dell'opera in esame avviene in accordo con le fasi del "Percorso della conoscenza" proposte dalle Linee Guida delle NTC. Questo risulta una condizione necessaria, soprattutto per gli edifici storici, affinchè si abbia una modello coerente con la realtà che permetta di ottenere un'attendibile valutazione della sicurezza sismica attuale.

#### <span id="page-27-1"></span>3.1. Localizzazione nel territorio e rapporto con il contesto urbano

Situata sul versante nord-orientale della provincia di Reggio Calabria, ai piedi del Monte Consolino, la Illustrissima Civitas Stylidi si trova ad una quota di 400 m s.l.m., sovrastando da nord-ovest la città di Stilo, e da sud-ovest la valle del torrente Stilaro.

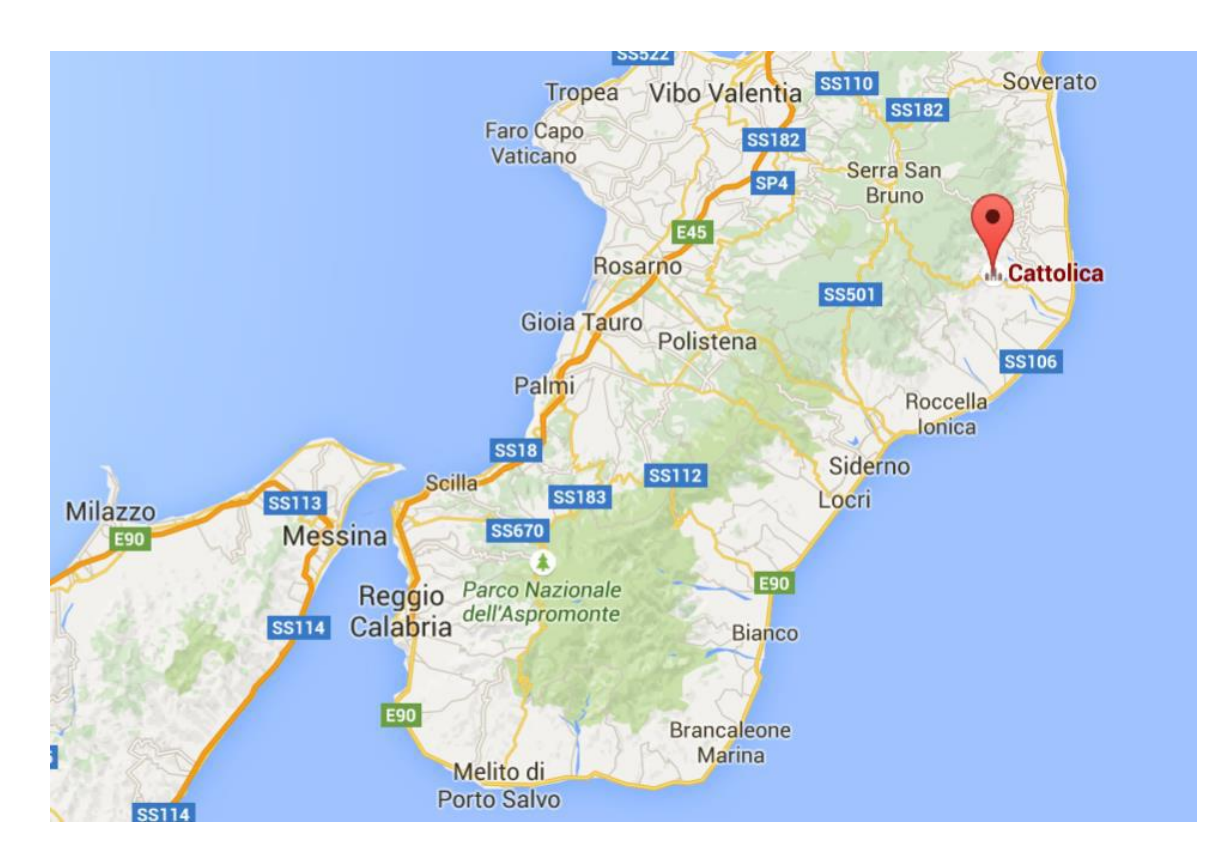

<span id="page-27-2"></span>*Figura 1-Inquadramento geografico della Cattolica di Stilo*

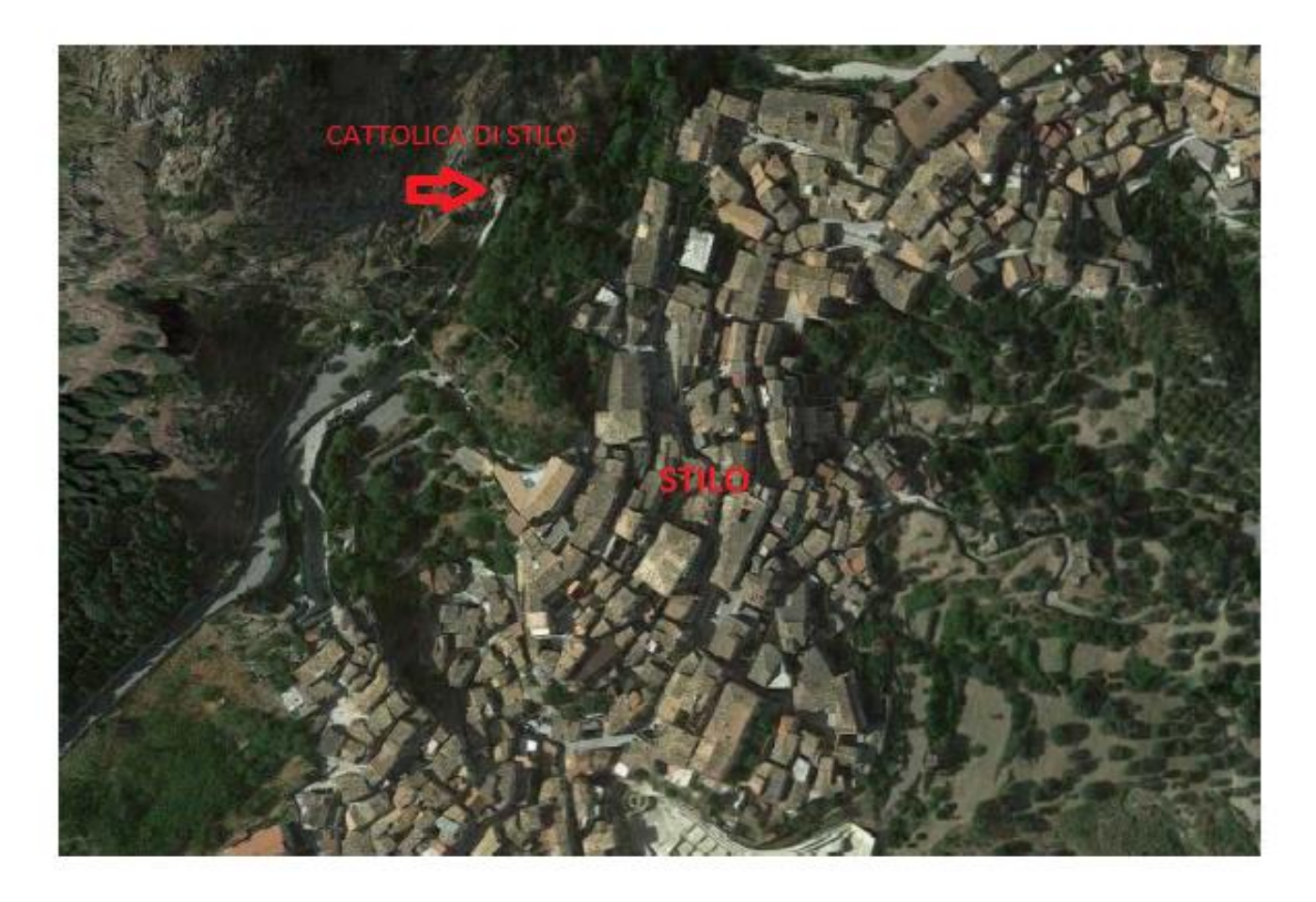

*Figura 2-Visione aerea della Cattolica di Stilo*

<span id="page-28-0"></span>A sud si trova l'ingresso della chiesa al quale si giunge attraverso un esile stradina scavata sulla falda del monte collega la chiesa direttamente con la città, a ovest la costruzione si adagia per lo più sulla roccia nuda, mentre a est la Cattolica, che termina con tre absidi, poggia il suo peso su tre basi di pietra e di materiale laterizio che ampliano verso valle il ripiano naturale sul quale si erge la chiesa.

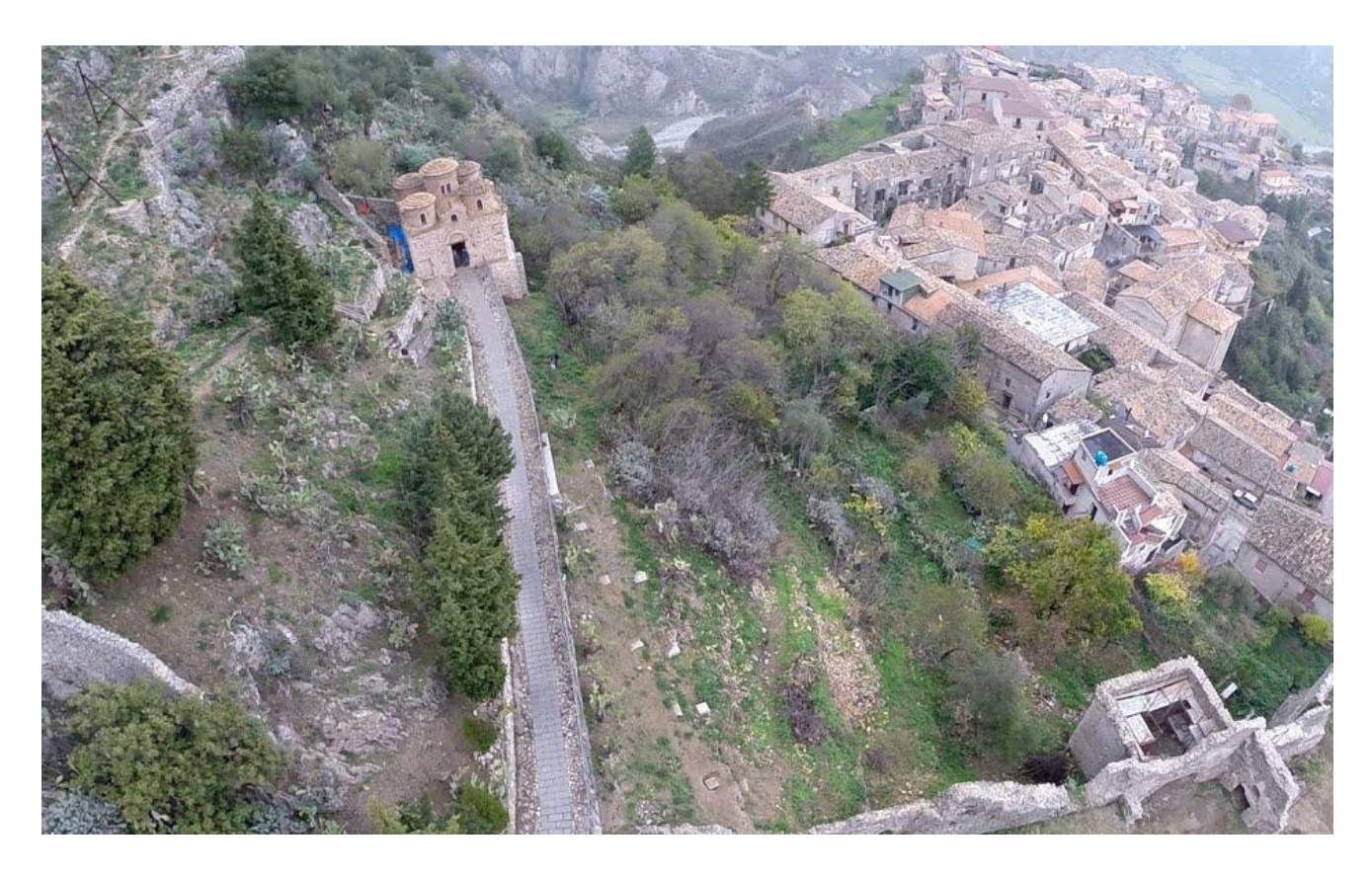

*Figura 3-Posizione della Cattolica rispetto al contesto*

<span id="page-29-0"></span>Dal punto di vista sismico, con l'Ordinanza del Presidente del Consiglio dei Ministri n. 3274/2003, aggiornata con la Delibera della Giunta Regionale della Calabria n. 47 del 10/02/2014, viene indicato il territorio di Stilo come zona sismica 1 ossia zona con pericolosità elevata.

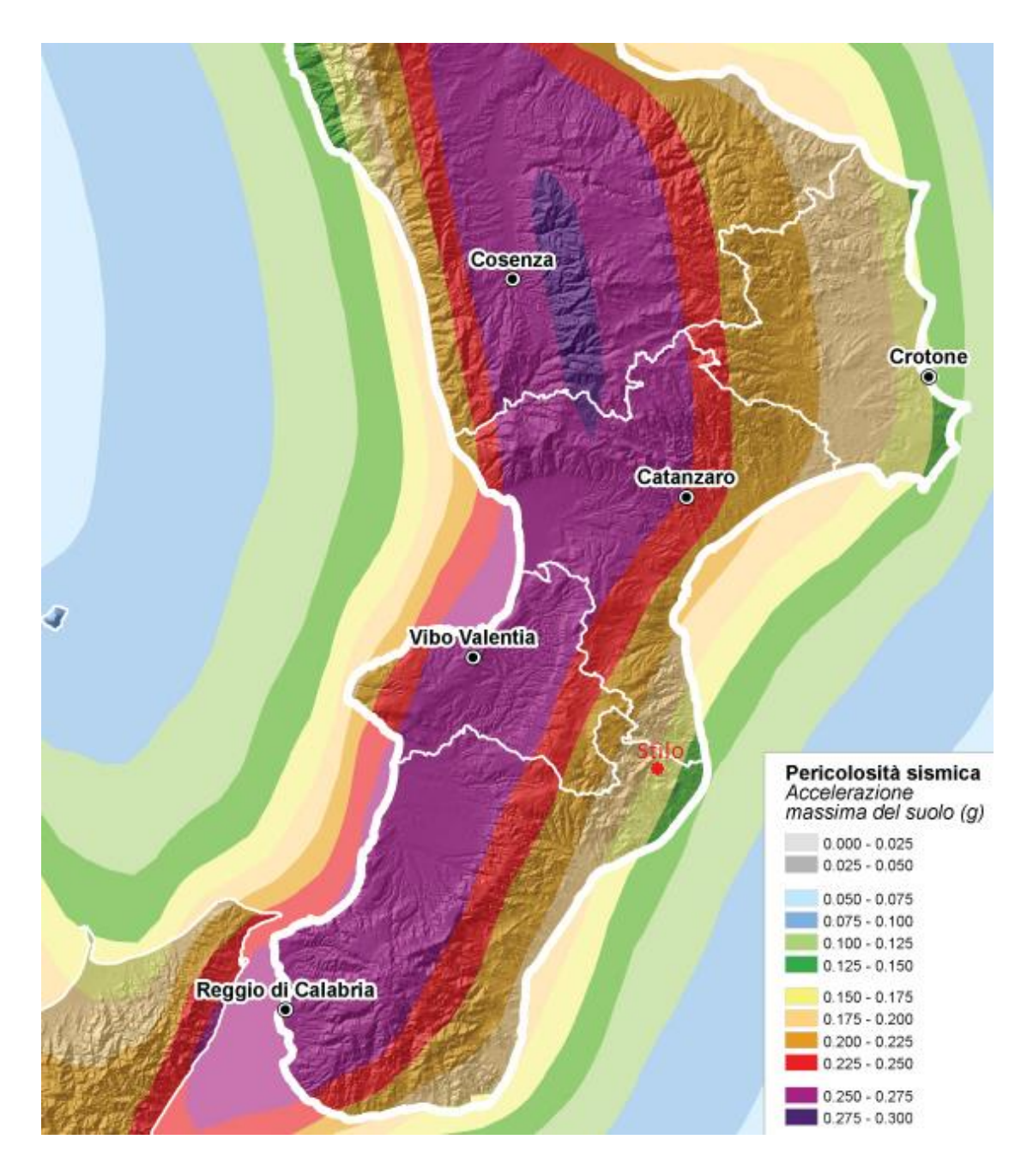

<span id="page-30-0"></span>*Figura 4-Mappa pericolosità sismica Calabria*

#### <span id="page-31-0"></span>3.2. Origine e trasformazione dell'organismo nel corso del tempo

Per poter modellare correttamente il sistema strutturale esistente è necessario comprendere l'organismo inteso nella sua unità architettonica e strutturale anche attraverso la conoscenza delle modifiche (ampliamenti, trasformazioni e/o alterazioni) avvenute nel tempo, attraverso un'analisi storico critica.

#### <span id="page-31-1"></span>3.2.1. Origini

La datazione della Cattolica è controversa, generalmente inquadrata tra la fine del X e gli inizi del XI secolo, comunque prima della conquista normanna della Calabria. Anche l'originaria destinazione del monumento appare incerta. Alcuni studiosi ritengono che fosse annessa alla chiesa madre; altri, e tra questi Arnaldo Venditti, attribuiscono al monumento il significato di καθολικόν, ovvero chiesa principale di un monastero o di una serie di laure presenti nel circondario. Nell'Italia meridionale altre due chiese, sia pur senza raggiungere la ricchezza espressiva della Cattolica di Stilo, ripropongono analoghe caratteristiche formali e dimensionali: San Marco a Rossano e San Pietro ad Otranto. Esse sono accomunate dall'adozione di un impianto centrico a croce greca inscritta in un quadrato, detto a quinconce, che denuncia la chiara appartenenza ad una tradizione architettonica tipicamente bizantina rappresentando una replica di schemi tipologici diffusi in terra greca, prevalentemente nel periodo medio e tardo-bizantino. Un altro elemento a confermo delle sue origini bizantine e la complessità dell'apparato tarsico che ne decora le superfici esterne conferendo al monumento quella ricchezza cromatica e geometrica tipica di chiese affini costruite in terre d'Oriente. La sapienza costruttiva e decorativa, espressa con la ricca articolazione delle superfici della Cattolica evidenzia la rilevanza religiosa e sociale che tale costruzione doveva avere nel suo contesto storico. Anche il tema tipicamente bizantino della gradazione luminosa, trova nella Cattolica una sua peculiare applicazione, attraverso un'accorta disposizione e un attento dosaggio delle fonti luminose. Tutte le bucature principali, ad esclusione del varco d'accesso e delle monofore disposte sulle absidi ad oriente, si trovano al di sopra dell'imposta delle volte (le quattro aperture sui terminali dei bracci della croce greca, le monofore sulle cupole d'angolo e le bifore sulla cupola centrale) in questo modo "*risulta esaltata la direttrice verticale dello spazio, mentre la zona inferiore, quella percorsa dai fedeli, rimane soffusa da una chiara penombra di effetto assai mistico, al confronto della luminosità accecante (al mattino) della parete absidale, cui faceva riscontro un tempo, alla tremula luce delle candele, lo splendore delle murature affrescate*"(Corrado Bozzoni).

Dunque l'identità è nettamente definita dall' articolazione spaziale, dall' uso sapiente della luce, dagli accorgimenti visuali e correzioni ottiche e dal trattamento cromatico delle superfici che attribuiscono al sito, alle maestranze locali e alla piccola dimensione i temi classici dell'architettura bizantina.

#### <span id="page-32-0"></span>3.2.2. Trasformazione dell'organismo nel corso del tempo

Le immagini più antiche che conserviamo della Cattolica sono alcune incisioni basate sui disegni di Heinrich Wilhelm Schulz, studioso e viaggiatore tedesco che visitò il monumento nel 1840 e che pubblicò i risultati del suo lavoro in un volume edito a Dresda nel 1860. I grafici proposti da Schulz sono molto sommari, a metà fra il rilievo e un'ipotesi di restauro. Come si può vedere dal disegno del prospetto sud (fig.5), Schulz raffigura un edificio idealizzato, astratto dal contesto e con numerosi elementi di difformità rispetto alla situazione reale dell'epoca.

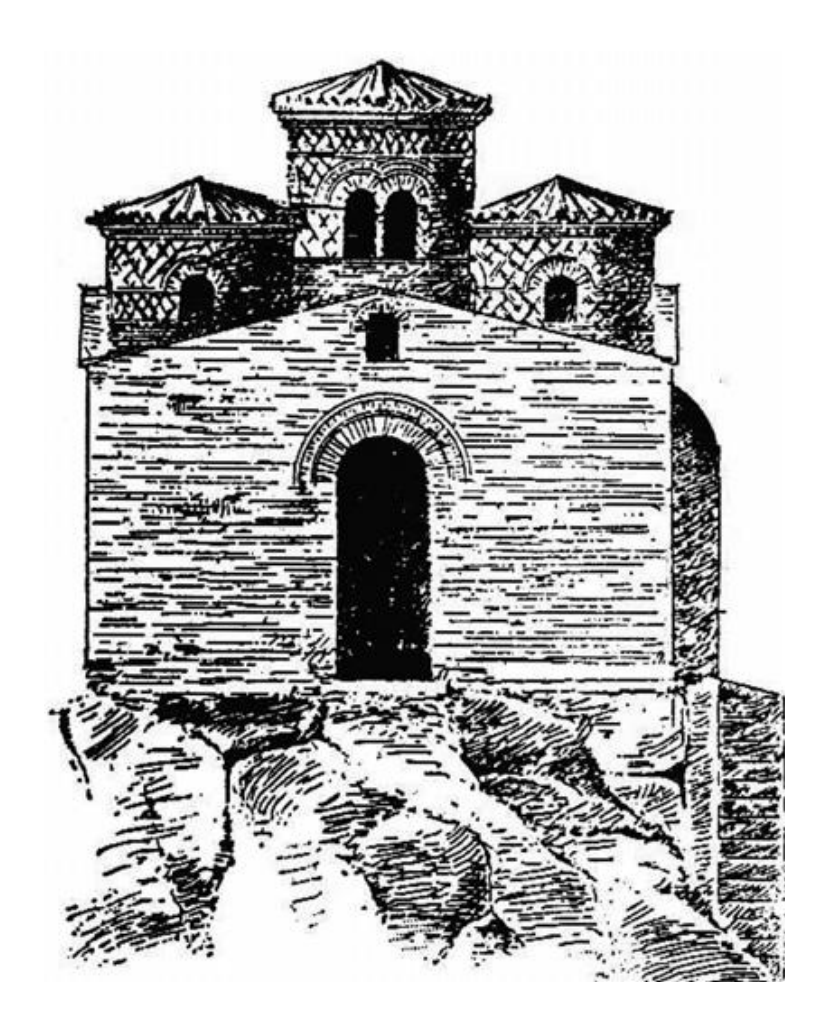

*Figura 5-H.W. Schulz, Prospetto sud della Cattolica, 1860*

<span id="page-32-1"></span>I primi lavori conosciuti risalgono, comunque, al periodo medioevale e hanno visto l'aggiunta di rampanti laterali nella parte superiore della facciata del prospetto sud, tali da ottenere la forma di una cuspide scema. Successivamente in età barocca (fine del XVII) è stato sostituito l'originale architrave della porta di accesso con un arco tondo ed è stata chiusa parzialmente la lunetta sovrastante per creare un'apertura trilobata. Infine, all'inizio del XVIII, è stata modificata la copertura con la sistemazione dei coppi in laterizio.

I principali lavori di restauro così come la principale documentazione di tipo grafico e critica-descrittiva è di Paolo Orsi che in qualità di Soprintendente alle Antichità di Calabria si occupò dell'edificio a partire dal 1911. Prima dell'intervento dell'Orsi il monumento si trovava in uno stato di completo abbandono. A costatare lo stato di fatto della Cattolica è anche l'ing. Giuseppe Abatino della Soprintendenza di Napoli che si reca a Stilo con l'Ispettore Onorario prof. Cesare Sinopoli e stende un resoconto sullo stato in cui si trova la Cattolica. Abatino constata che la Cattolica "è in uno stato di deterioramento che non ammette più dilazione sono mattoni sconnessi nelle mura di facciata e perimetrali che bisogna rimettere in calce, altri si debbono sostituire addirittura. Nei cilindri delle cupole occorrono identici lavori. Le coperture debbono tutte rimaneggiarsi sostituendovi anche qualche beverone di cemento nelle fenditure per evitare l'infiltramento delle piovane. Simili riparazioni occorrono nella parte di copertura a croce che limita le cupole. Occorre togliere le tompagnature praticate per ottenere le piccole finestre bifore che danno luce all'interno della cappella. Occorre demolire un parallelepipedo che sorge in alto all'estremo sinistro della facciata, non si sa per quale scopo. Bisogna sarcire tutte le lesioni e rifare l'intonaco interno, aggiustare il pavimento ed i gradini di entrata."

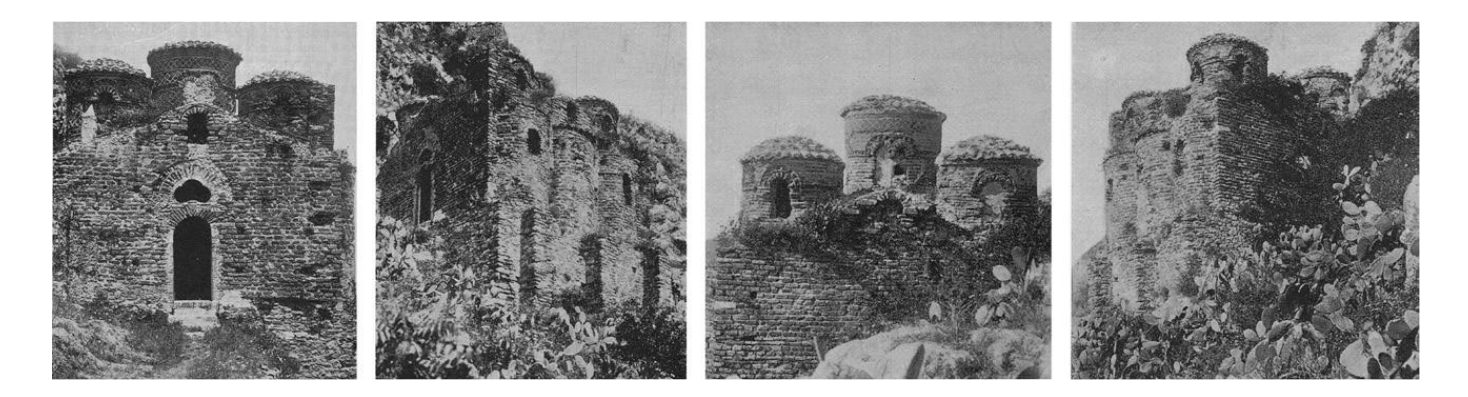

*Figura 6-Vedute della Cattolica prima dei restauri degli anni Venti del XX secolo. Prospetto sud, vista da sud-est, particolare del prospetto ovest e vista da nord.-est.*

<span id="page-33-0"></span>Risalgono a Orsi gli interventi inerenti il ripristino della facciata originale, andando ad abolire i rampanti laterali "medievali" e a eliminare l'oculo trilobato settecentesco, ripristinando la finestra a lunetta sopra la porta. E'stato inoltre ripristinato l'architrave, originariamente forse in marmo, sostituito da un tavellone in quercia. Fondamentale è stato anche il risanamento del muro perimetrale laddove era compromessa l'integrità statica. Si è poi provveduto all'allargamento dell'intercapedine posta tra la chiesa e la parte a

ovest e sua chiusura con muro e griglia metallica, all'abolizione dell'altarino e la sostituzione con una mensa marmorea e alla messa in evidenza dell'accesso secondario laterale sinistro. Molto discusso è stato poi l'intervento sulle coperture che ha visto l'eliminazione delle tegole che coprivano il tetto e la realizzazione di calotte in cemento sulle cupole. I lavori, interrotti a causa del conflitto bellico, riprendono solo nel 1927, sempre seguendo le indicazioni di Orsi. In questa fase si è provveduto alla pulitura dei muri e degli intonaci con l'obiettivo di salvare gli affreschi.

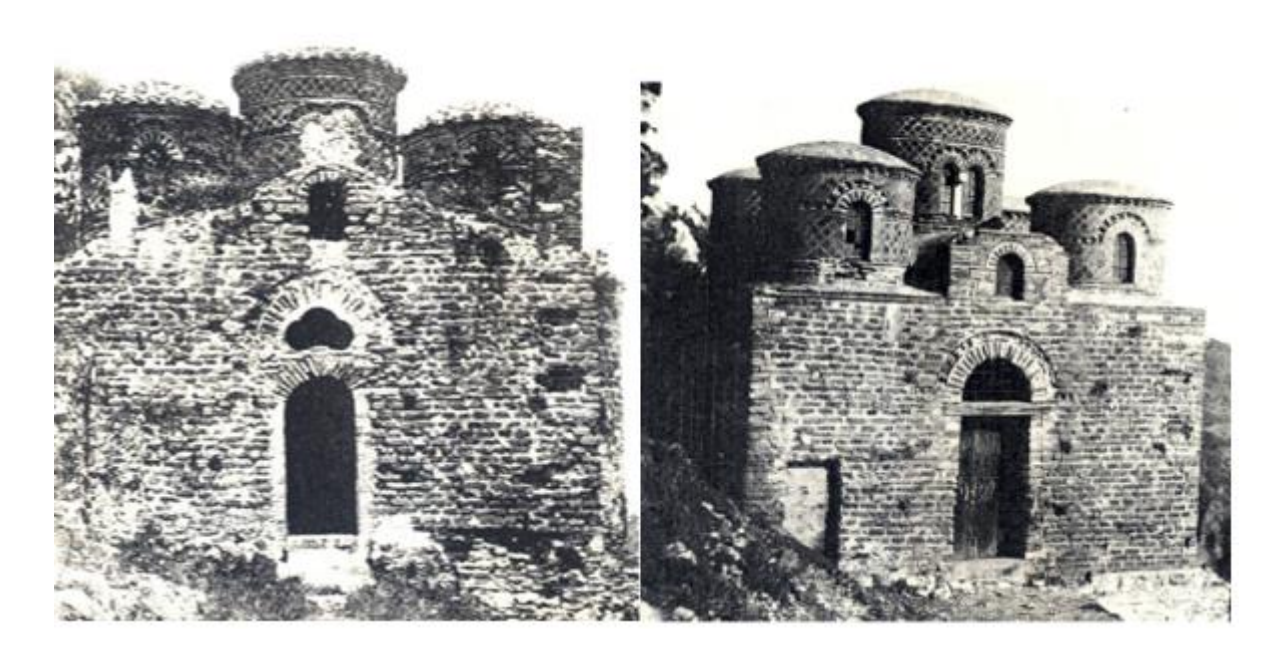

*Figura 7-Immagini della Cattolica prima e dopo gli interventi di restauro del triennio 1911-1914*

<span id="page-34-0"></span>Nel 1930, il rumeno Horia Teodoru pubblica un articolo che analizza l'edificio in modo ancora più approfondito di quanto non avesse fatto Orsi, correggendo alcuni errori di interpretazione e suggerendo alcune ipotesi per interventi di conservazione più idonei alla natura dell'edificio. Le ipotesi di Teodoru saranno accolte nel restauro diretto da Gisberto Marcelli Soprintendente ai Monumenti e Gallerie della Calabria, che fra il 1947 e il 1951 intervenne sulla Cattolica ripristinando la copertura a tegole (che Orsi aveva rimosso) e ridisegnando il coronamento delle pareti laterali, in particolare in corrispondenza delle quattro volte a botte ortogonali ai fronti stessi.

Successivamente tra il '68 e il '70, con la direzione dell'arch. Alessandro Degani, sono stati svolti altri lavori di manutenzione, si è provveduto alla sistemazione della zona antistante all'ingresso e alla chiusura in mattoni della lunetta soprastante l'architrave ligneo del portale d' accesso.

Nel 2011 la Soprintendenza per i beni Architettonici e Paesaggistici per le Provincie di Reggio Calabria e Vibo Valentia ha ordinato l'esecuzione di opere per il miglioramento della funzionalità e della valorizzazione della Cattolica di Stilo. Le operazioni hanno previsto la rimozione della vegetazione sviluppatasi sulla muratura e la pulitura degli intonaci. Inoltre si è provveduto alla ricostruzione di alcuni tratti della muratura antica, con materiale lapideo di recupero e malta di calce idraulica, e al consolidamento mediante iniezioni

Di seguito si riportano delle imaggini riassuntive dei lavori effettuati sulla Cattolica estrapolate della Tavola BO2 dell'analisi storica del Ministero dei Beni Culturali redatte dalla Prof. Maria Adelaide Vittoria Parisi, dall'arch. Chiara Tardini, dall'arch. Lorenzo Cantini e dall'ing. Federica Spigarolo del Dipartimento di Architettura, Ingegneria delle costruzioni e ambiete costruito del Politecnico di Milano.

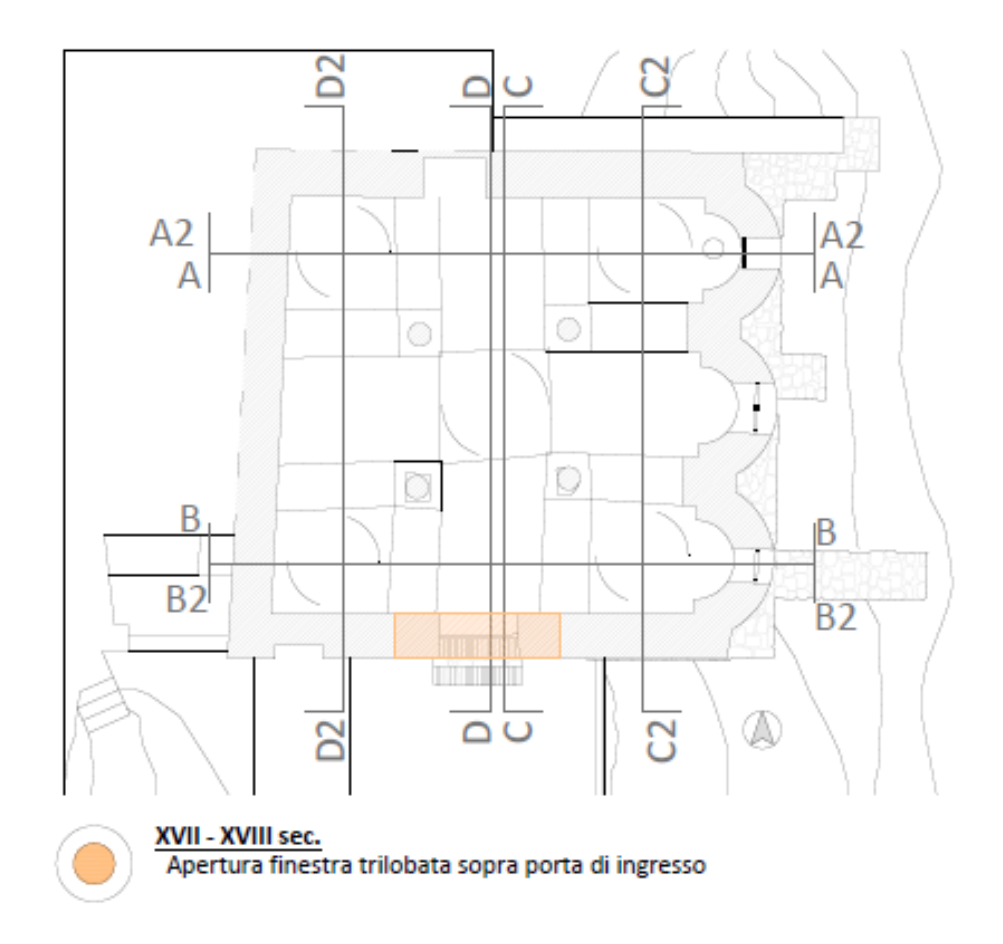
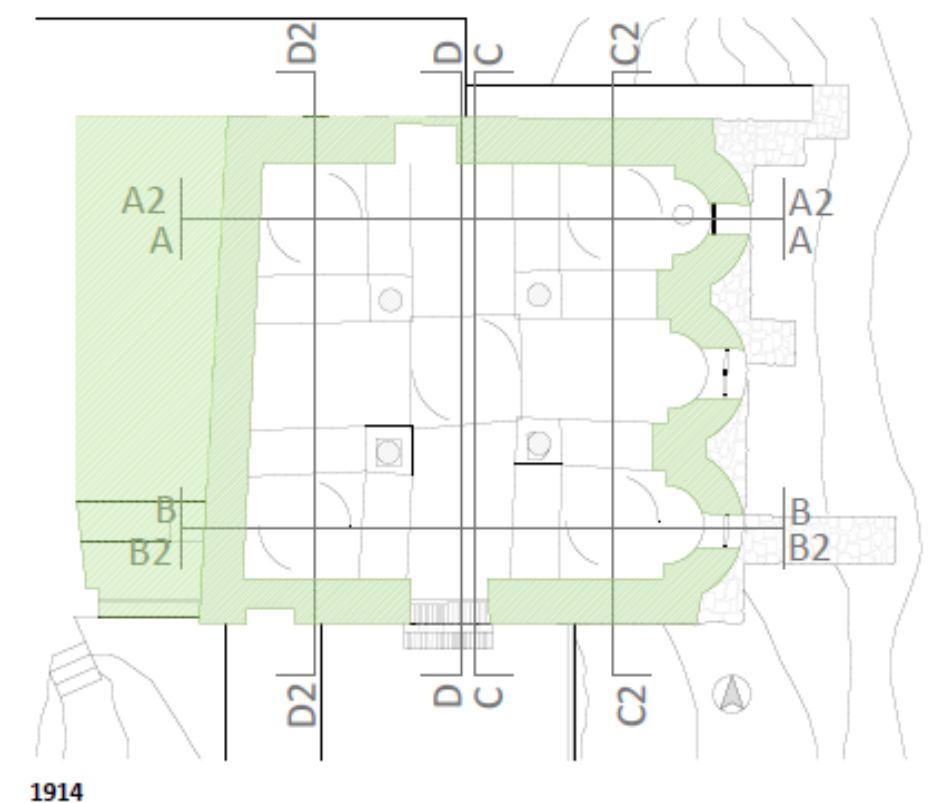

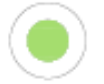

Ripristino della facciata originale con abolizione del timpano frontale e dell'oculo trilobato. Ripristino dell'architrave. Risanamento del muro perimetrale. Allargamento e chiusura dell'intercapedine sul lato ovest. Abolizione dell'altarino e sostituzione con una mensa marmorea. Messa in evidenza dell'accesso secondario laterale sinistro. Sostituzione del rivestimento in cotto della copertura con calotte in cemento.

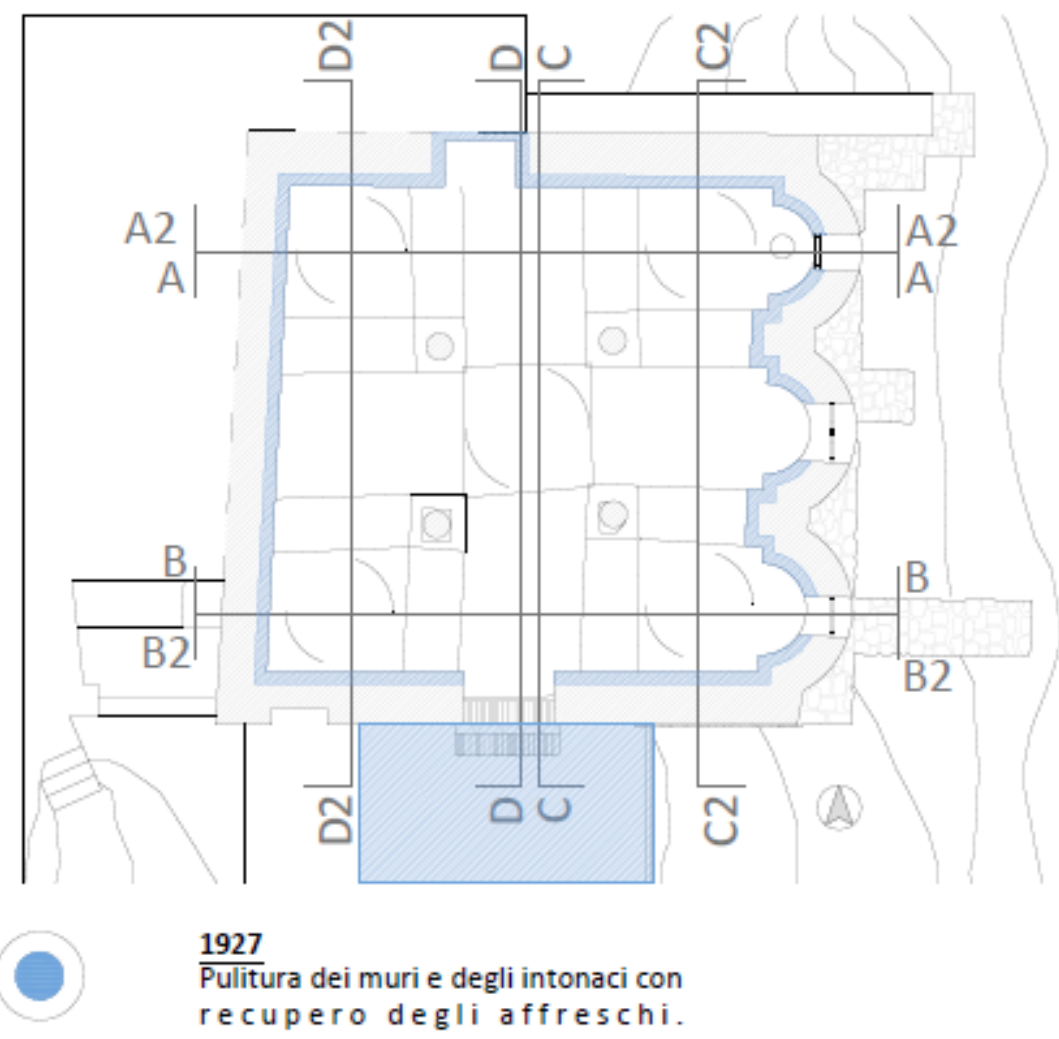

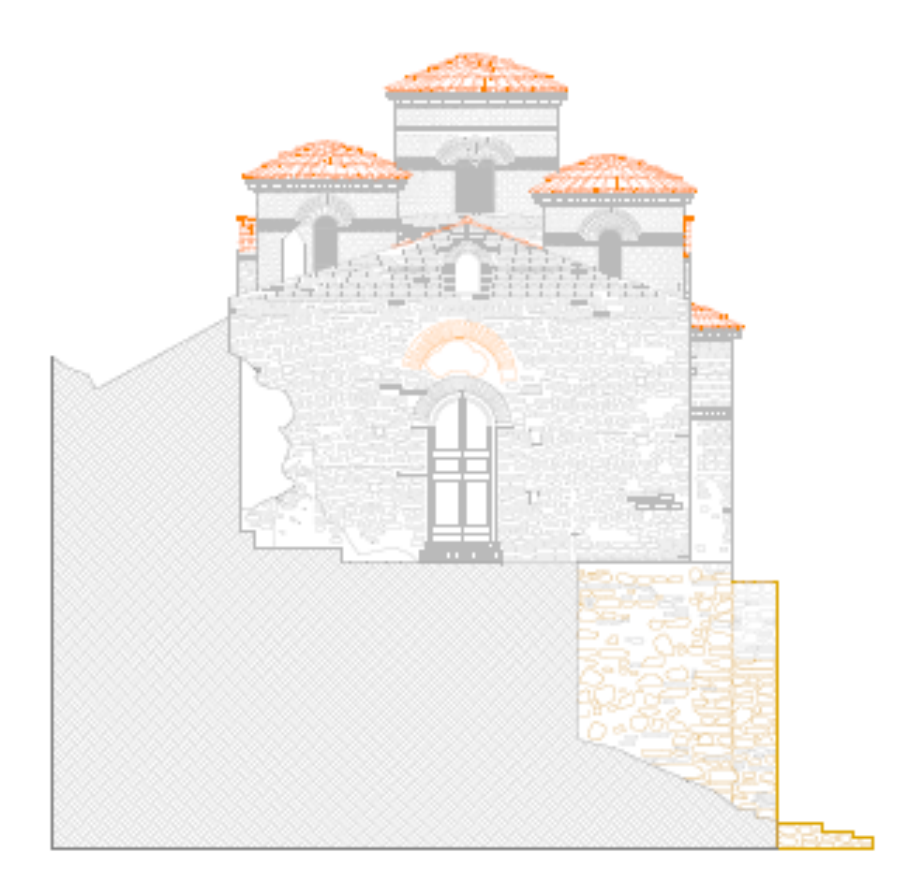

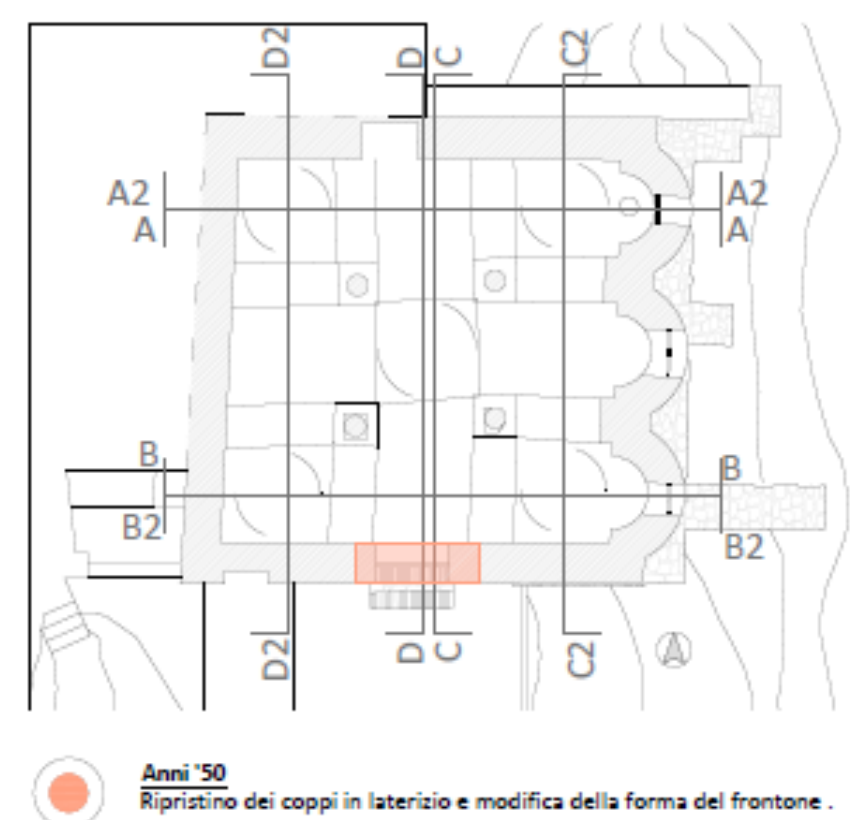

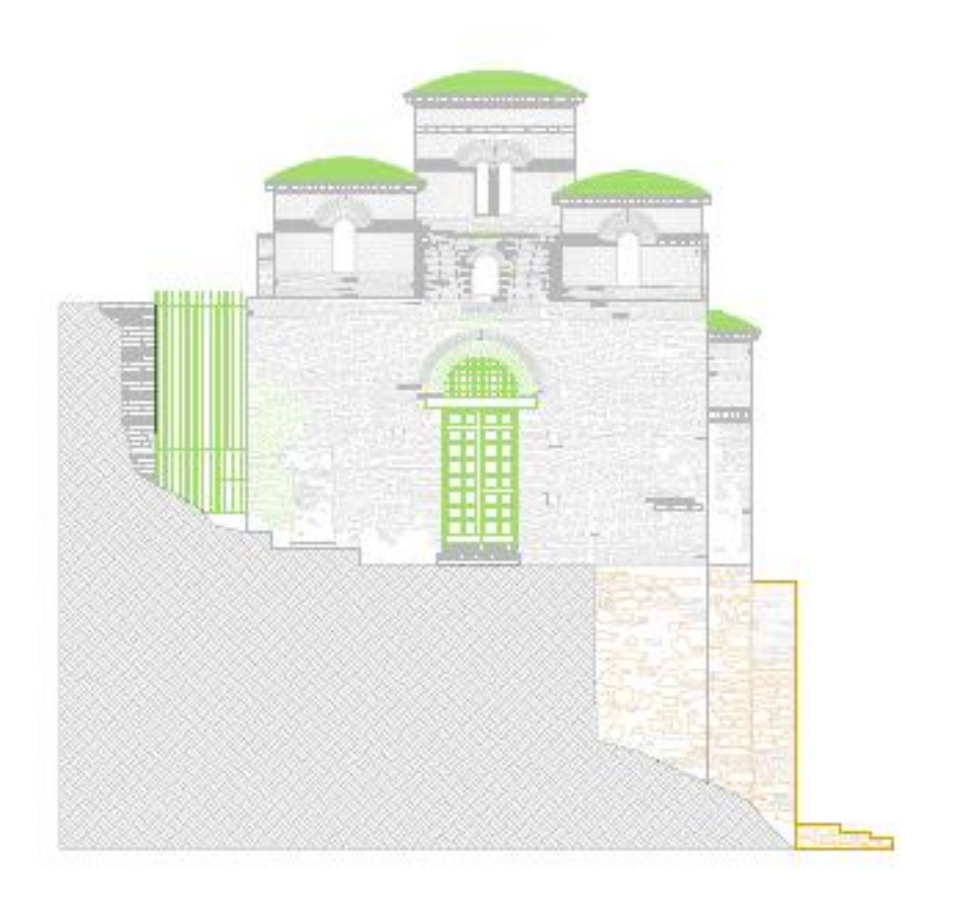

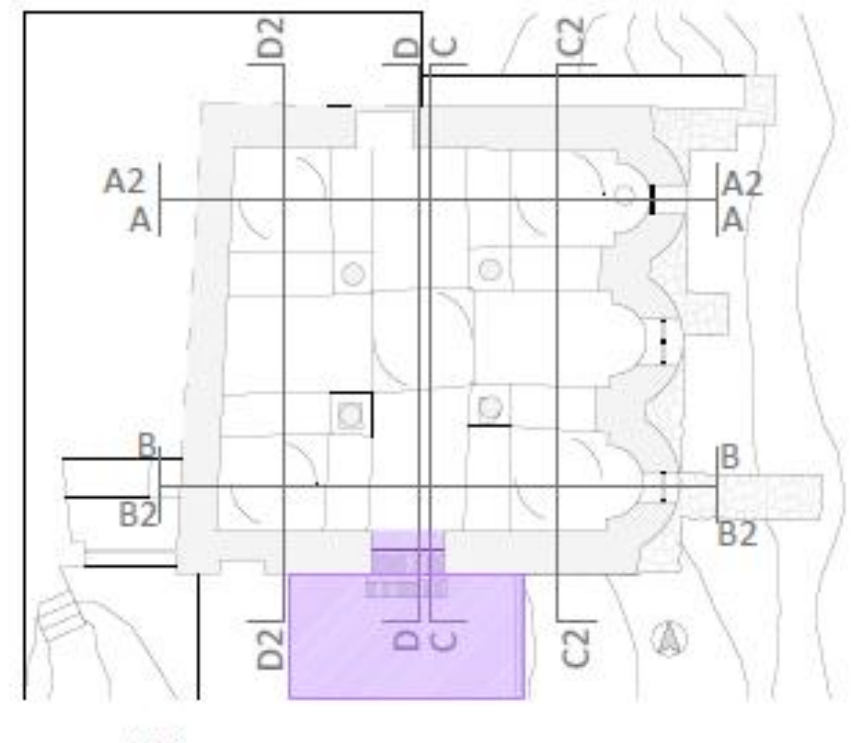

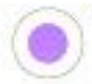

<mark>168-170</mark><br>Sistemazione della zona antistante all'ingresso e chiusura in mattoni<br>della lunetta soprastante l'architrave ligneo del portale d'accesso.

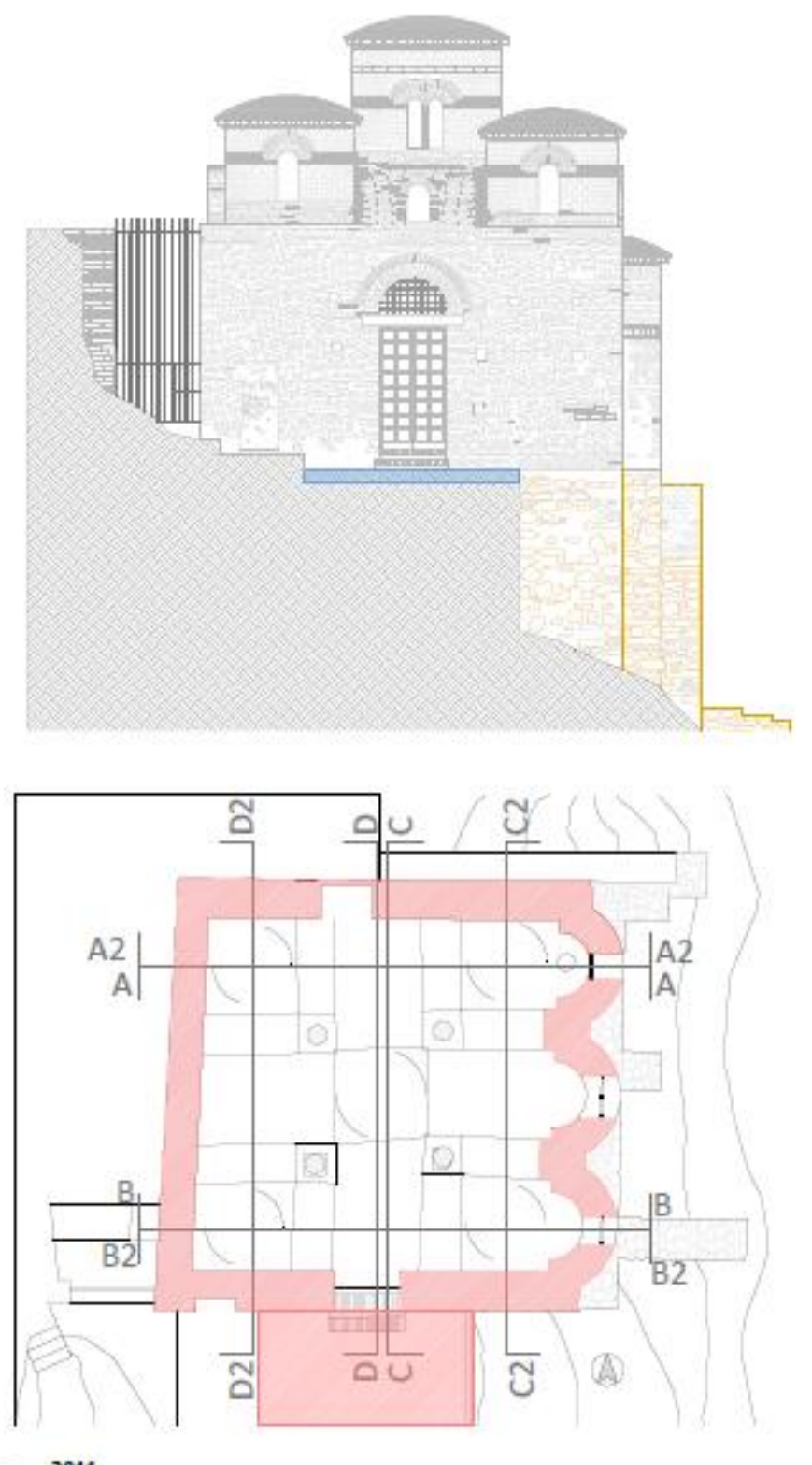

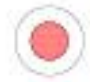

 $\frac{2011}{\text{Miglioramento dell'accesso; rimozione della vegetazione sulla muratura, pulitura degli intonaci e restauro di parti di affreschi. Ricostruzione di alcuni tratti della muratura antica, con materiale lapideo di recupero e malta di calce idraulica, e consolidamento mediante inierioni.$ 

*Figura 8-Eveluzione storica degli interventi sulla Cattolica*

## 3.3. Rilievo geometrico

La costruzione, poggia sul terreno solo per i due terzi della sua ampiezza; la porzione orientale con le absidi insiste su un terrazzamento artificiale, mentre l'angolo nord-ovest è sotto la quota di campagna per più di tre metri.

Internamente la chiesa in pianta forma un quadrato quasi perfetto, suddiviso in 9 campate. Il quadrilatero che descrive lo spazio interno ha i lati sud e ovest rispettivamente di 6,20 m e 6.14 m, il lato est è di 6,11 m e il lato nord misura 6,08 m. Complessivamente c'è una differenza di 12 cm fra il lato più lungo e il più corto, di conseguenza gli angoli formati fra le pareti non sono uguali fra loro. La parete ovest e quella nord formano un angolo di 92,97° mentre quella ovest e quella sud 86,78°. Il profilo interno della Cattolica, quello che delimita lo spazio percepito dal fedele, è dunque un quadrilatero irregolare.

L'irregolarità del perimetro interno è accentuata dalla disposizione delle quattro colonne di spoglio che definiscono le nove campate. In questo caso l'angolo maggiormente deformato è quello posto a sud-est. La posizione delle colonne genera quattro assi che dovrebbero guidare la direzione degli archi di sostegno delle volte a botte e delle cupolette. Ma anche la posizione degli archi è ulteriormente deviata: la distanza fra l'asse di riferimento e l'asse dell'arcata raggiunge gli 8 cm sulla parte sud. Su ognuna delle quattro colonne si impostano, collegandosi con le mura perimetrali, due archi. Sugli archi a loro volta si impostano quattro volte a botte in corrispondenza dei bracci della croce greca, e quattro volte a vela in corrispondenza degli spazi d'angolo. Nello spazio centrale, dove le volte a botte terminano prima di intersecarsi, si inserisce una quinta volta a vela.

Infine, sulle volte a crociera, si innestano cinque tamburi cilindrici, quattro d'angolo e uno centrale, chiusi in sommità da cupolette. L'inserimento dei tamburi sulle volte a vela fa sì che di queste rimangano solo quattro pennacchi per ciascuna.

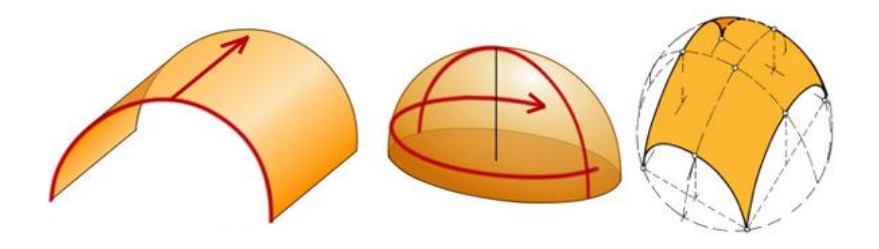

*Figura 9-Esempi costruttivi di archi, volte a botte e volte a vela*

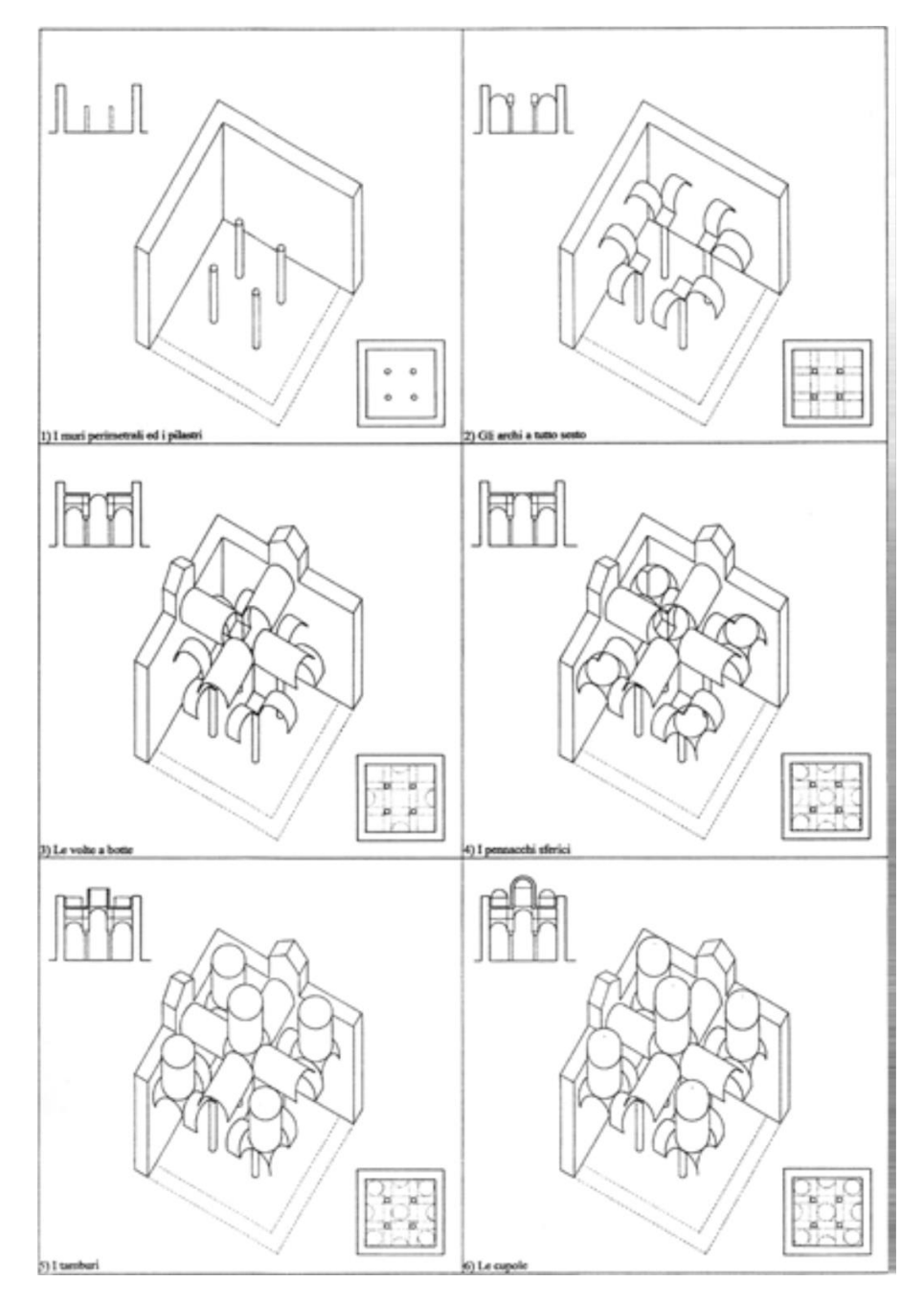

*Figura 10- Sequenza geometrico-costruttiva dei principali elementi morfostrutturali, proposta da Massimo Giovannini*

Date le differenti imposte dei tamburi, la cupola centrale risulta più in alto delle altre, inoltre, grazie all'accorgimento di arretrare le quattro colonne di sostegno dell'appiombo della cupola centrale, è stato creato uno spazio mediano maggiore di quello sottostante le altre cupole, evitando nel contempo l'impressione di uno spazio ingombro di sostegni.

Le cupole adiacenti alla facciata sud hanno un raggio di 67-68 cm mentre quelle sul lato opposto sono un po' più grandi con un raggio di 74 cm, così come la cupola centrale.

I pennacchi invece presentano un raggio di dimensione per la cupola centrale di 1,25 m, per la cupola posta a nord-est di 1,16 m e per la cupola sud-ovest di 1,20 m.

Infine gli archi a tutto sesto che sostengono le volte a botte, pur essendo regolari, hanno dimensioni diverse. Sul lato ovest, infatti, hanno un raggio di 81 cm e s'innestano direttamente nel muro perimetrale; quelli sul lato est poggiano su lesene ed hanno un raggio di 67 cm. L'arco che sostiene la volta a botte della navata centrale ha un raggio di 75 cm. Il pavimento presenta una differenza di livello di circa 5 cm fra la parte più bassa (l'area che insiste sul terrazzamento), e la parte più alta (lo spigolo nord-ovest), dove l'edificio è incassato per oltre 3 metri nel terreno roccioso.

Sezionando l'edificio con un piano verticale passante per l'asse della cupola centrale, la costruzione risulta inclinata di 2° gradi in corrispondenza della colonna di nord ovest, di 1° grado all'altezza della parete ovest, di 1° rispetto alla colonna opposta. La parete orientale, invece, appare invece perfettamente verticale.

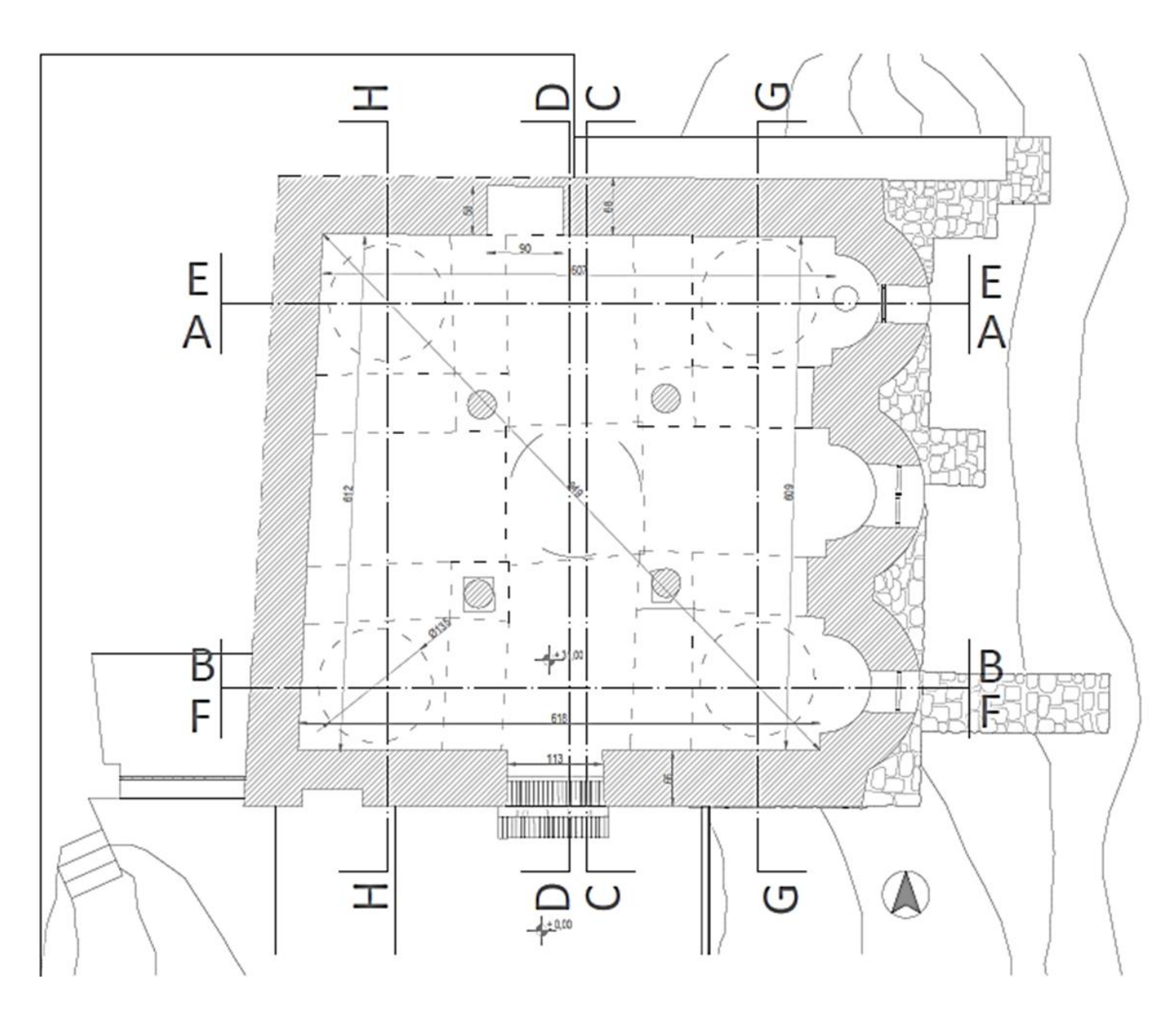

*Figura 11-Pianta della Cattolica*

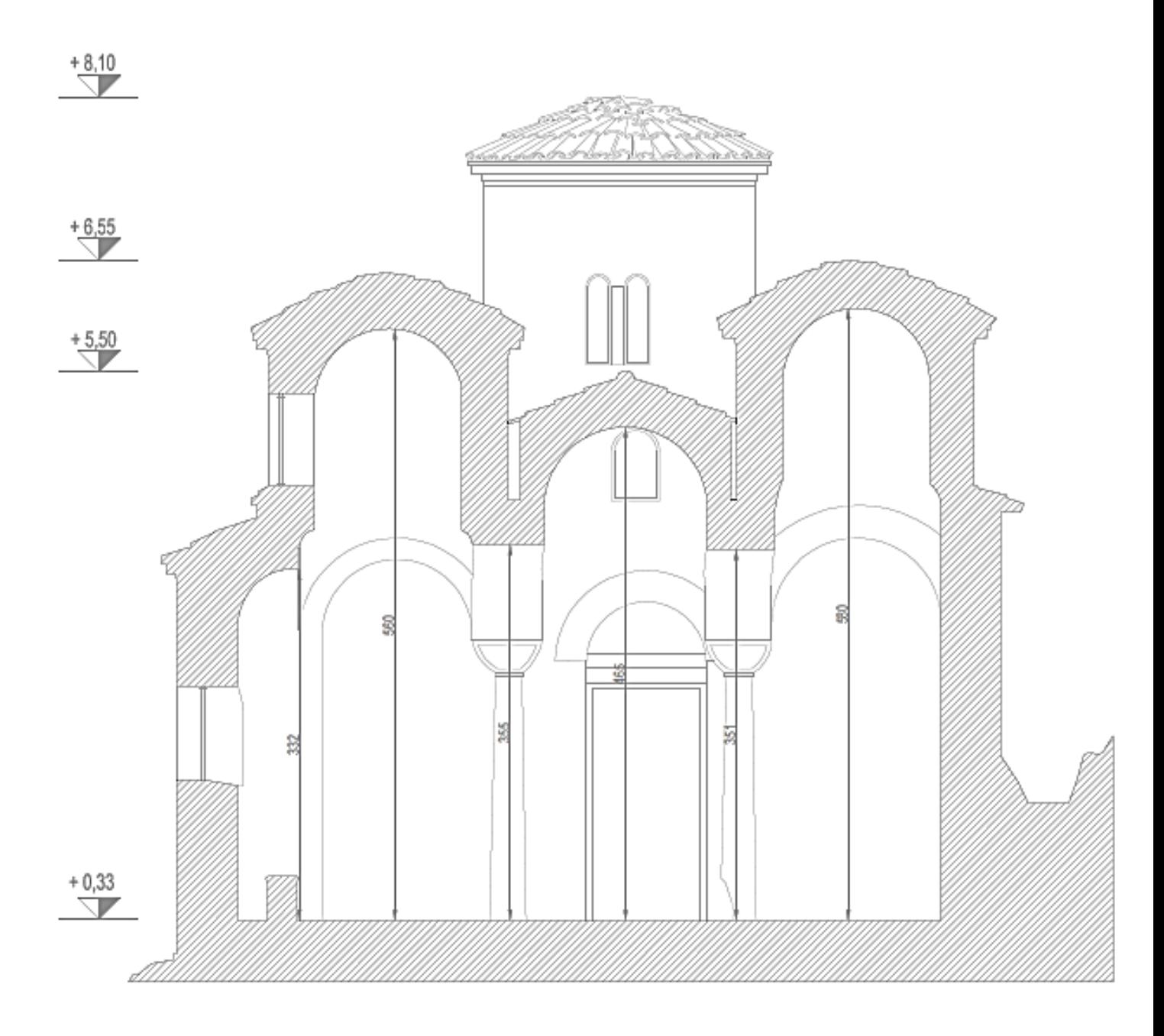

*Figura 12-Sezione A-A*

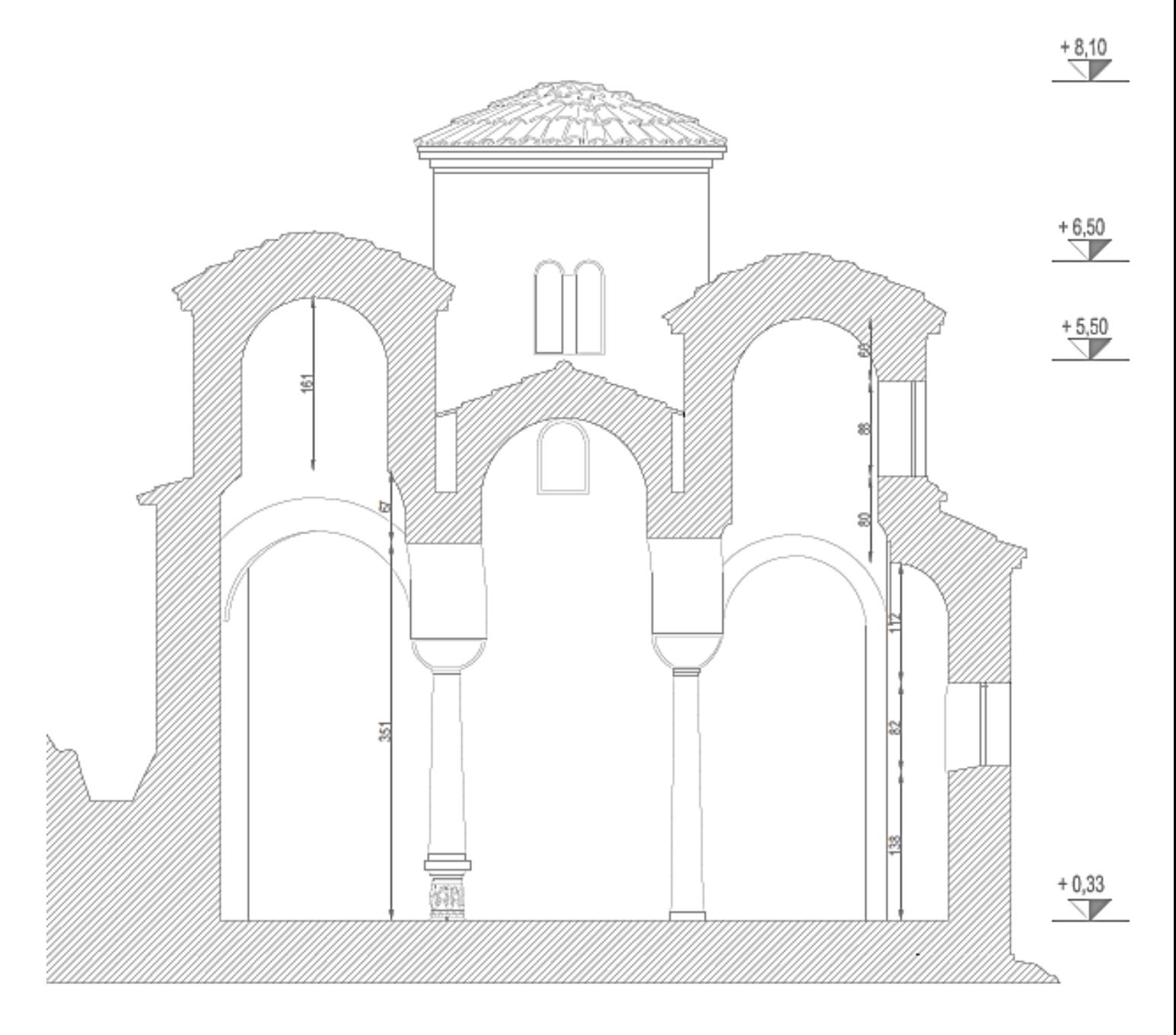

*Figura 13-Sezione B-B*

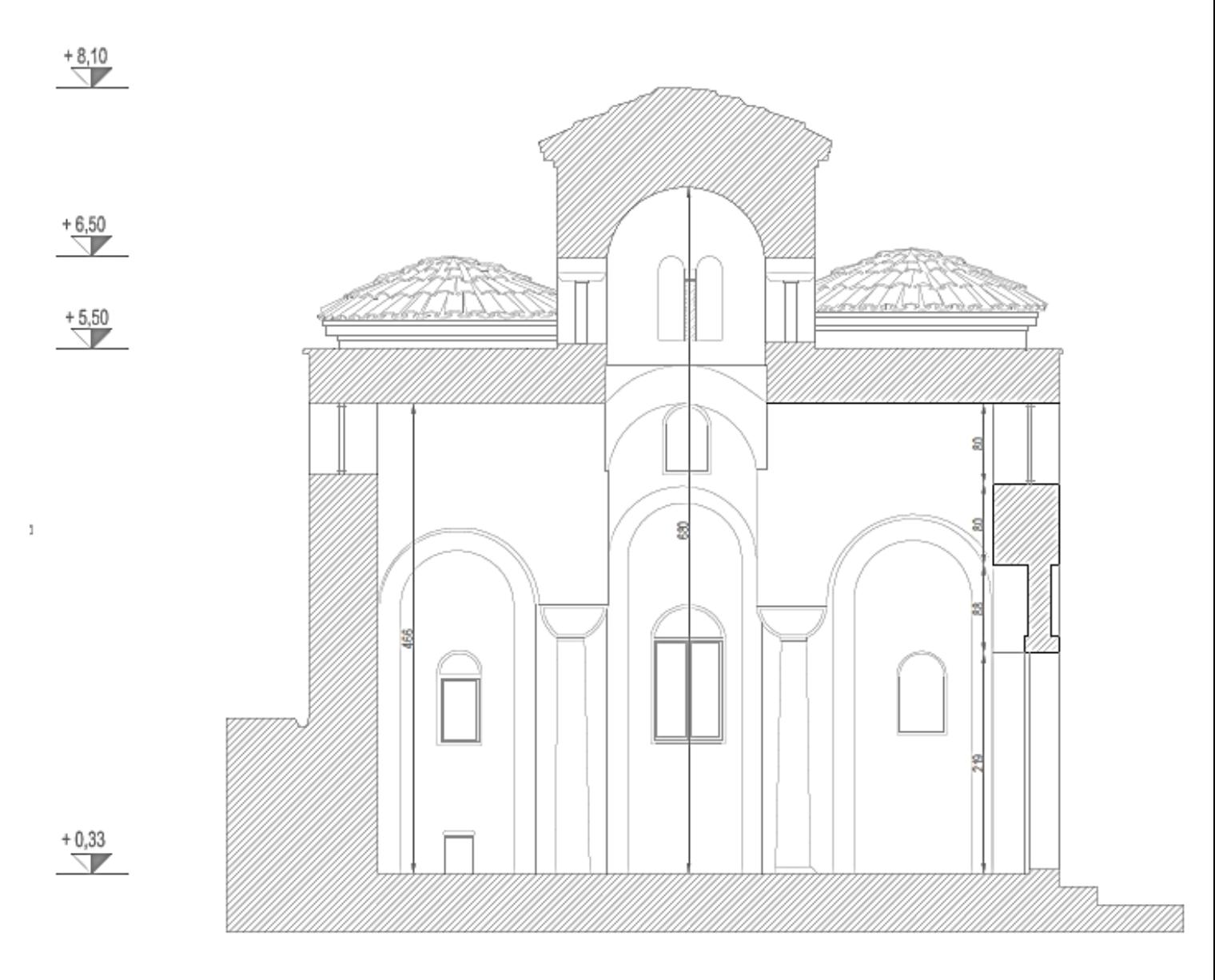

*Figura 14-Sezione C-C*

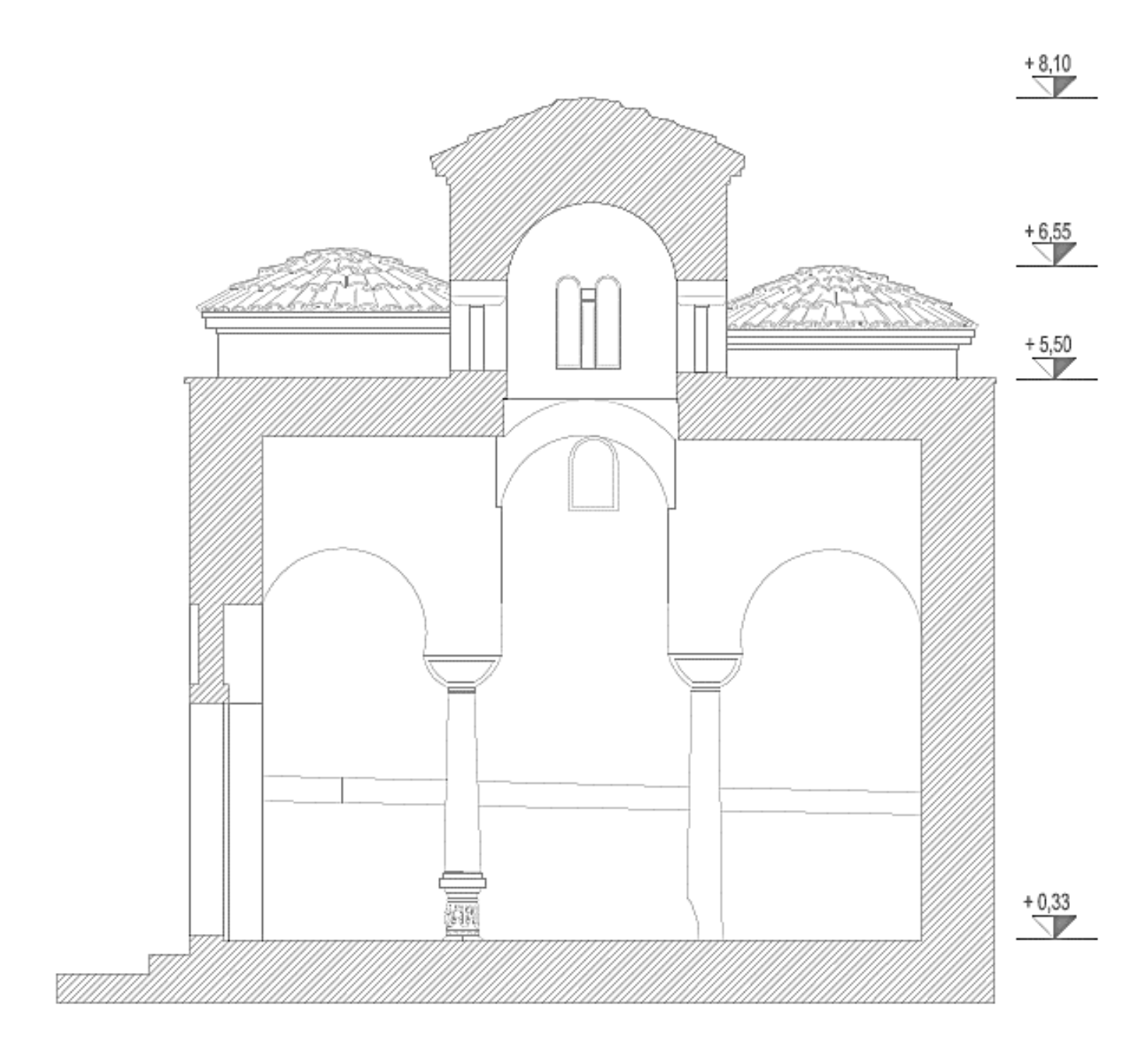

*Figura 15-Sezione D-D*

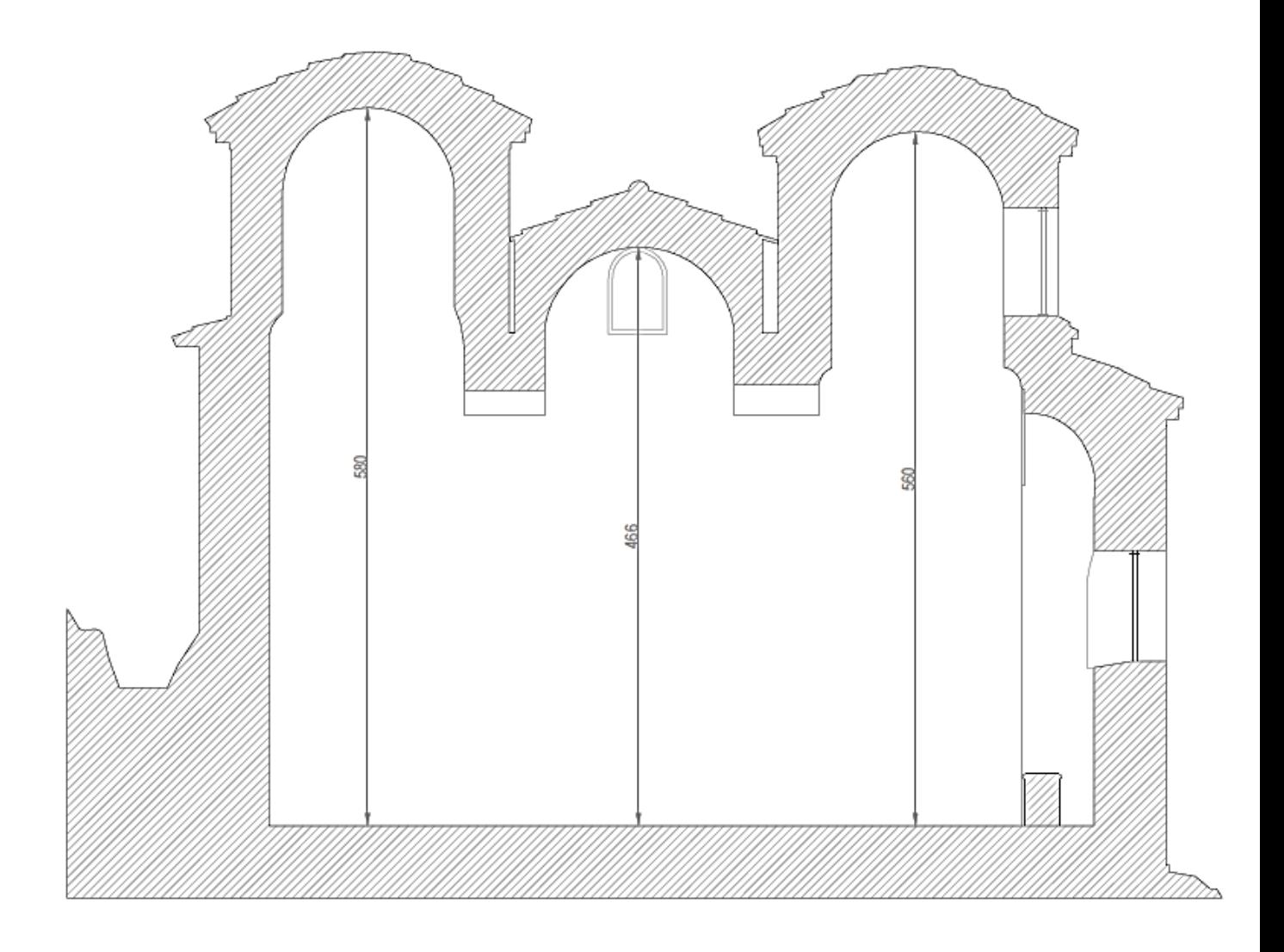

*Figura 16-Sezione E-E*

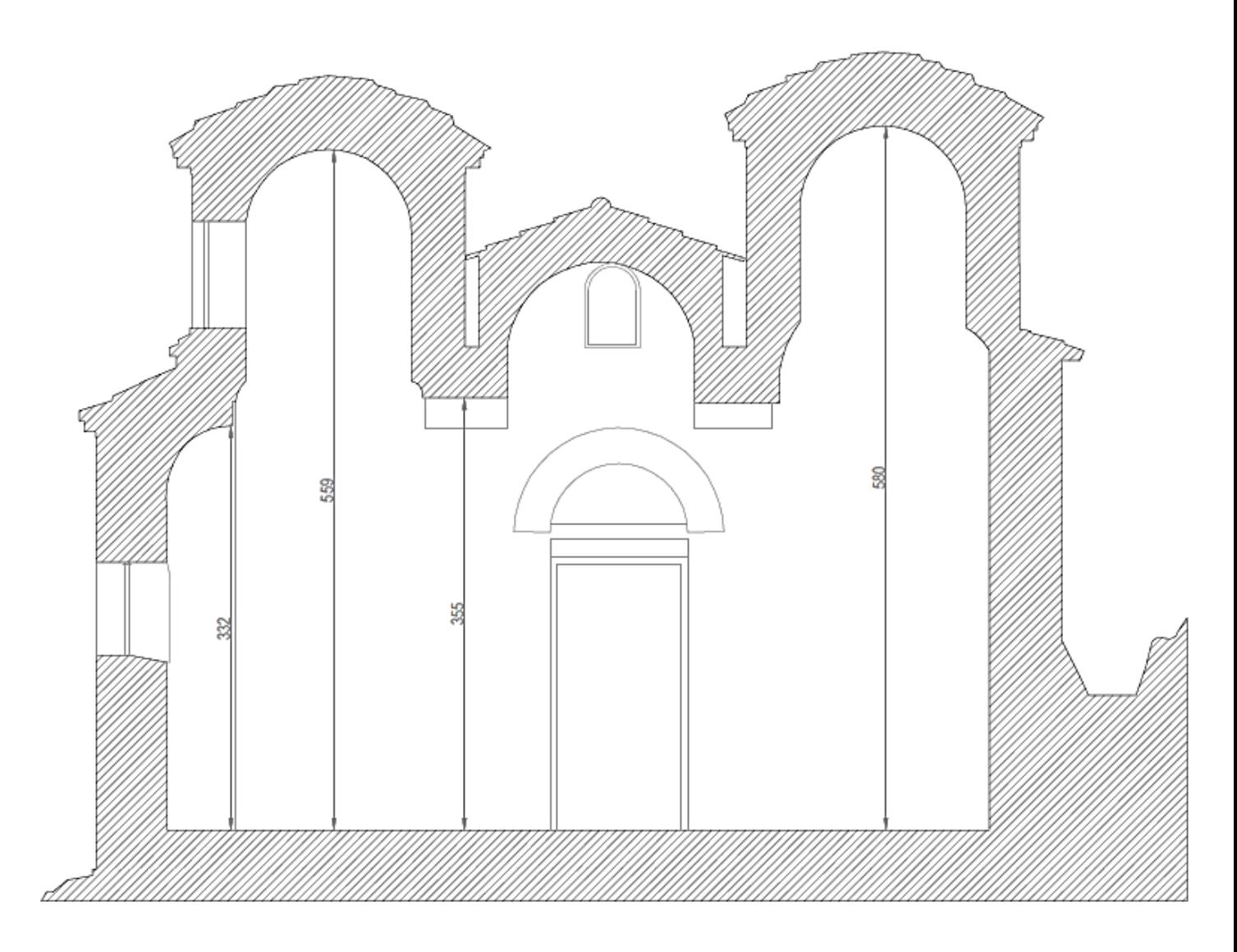

*Figura 17-Sezione F-F*

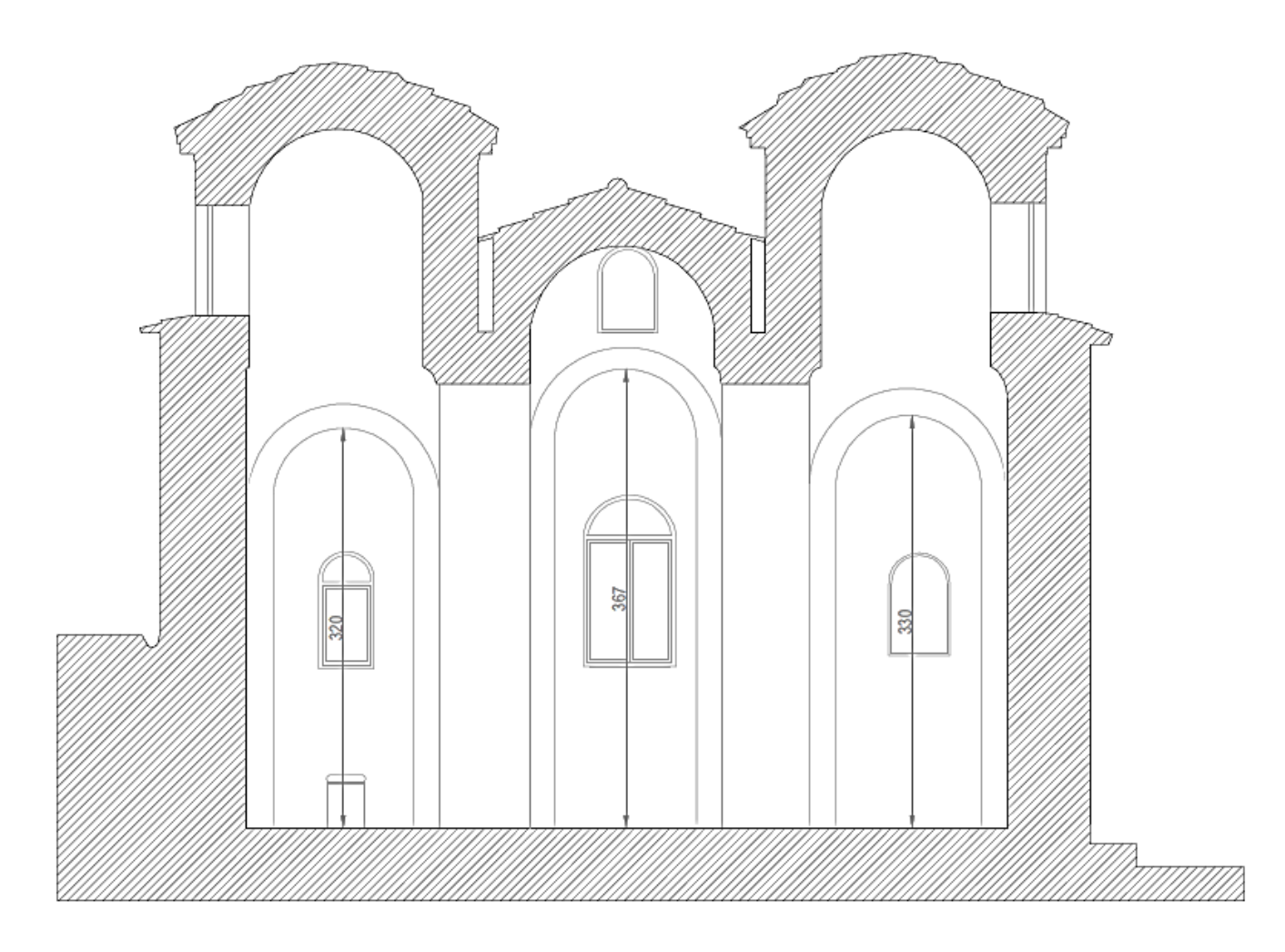

*Figura 18-Sezione C2-C2*

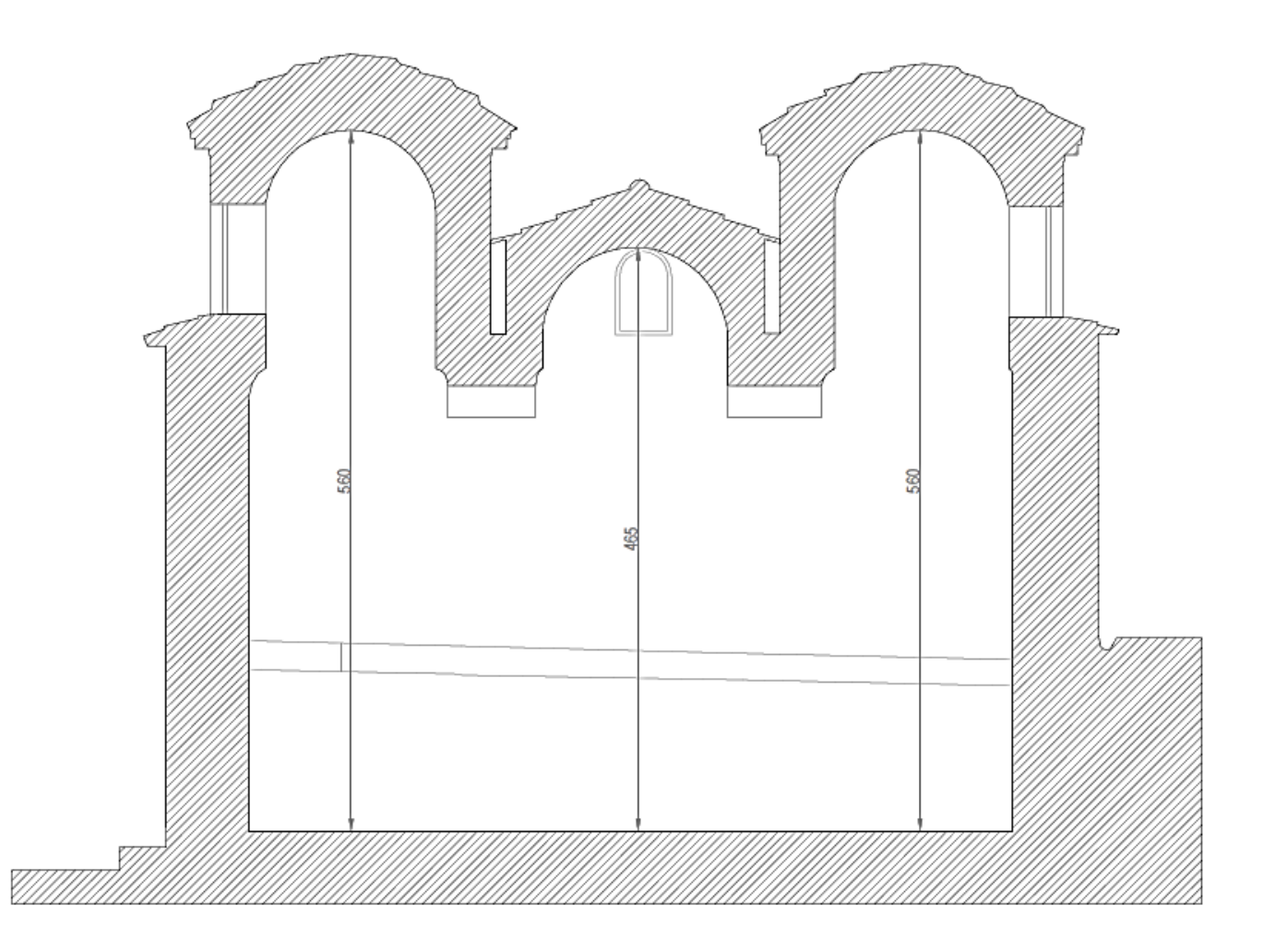

#### *Figura 19-Sezione D2-D2*

All'esterno, i quattro prospetti si sviluppano in maniera similare: le mura perimetrali presentano un coronamento rettilineo, solo interrotto, al centro, dai frontoni di testata delle volte a botte dei bracci della croce. Corrispettivamente in secondo e terzo piano si stagliano le due cupolette angolari, che essendo in asse con le altre due le vanno a nascondere, e quella centrale. Solo il prospetto orientale è arricchito dalla presenza di tre absidi semicilindriche, sormontate da delle semicupole.

I prospetti presentano dei fori pressoché quadrati, plausibilmente buche pontaie, ossia i fori usati per sostenere i pali delle impalcature, per completare la parte alta della costruzione. Mancano infatti sul prospetto ovest che, essendo quello che, arroccato sul monte, ha un minore sviluppo in altezza. Si è deciso di non considerare nella analisi tali fori perché si suppone abbiano una profondità trascurabile e che quindi non incidano sul comportamento della muratura

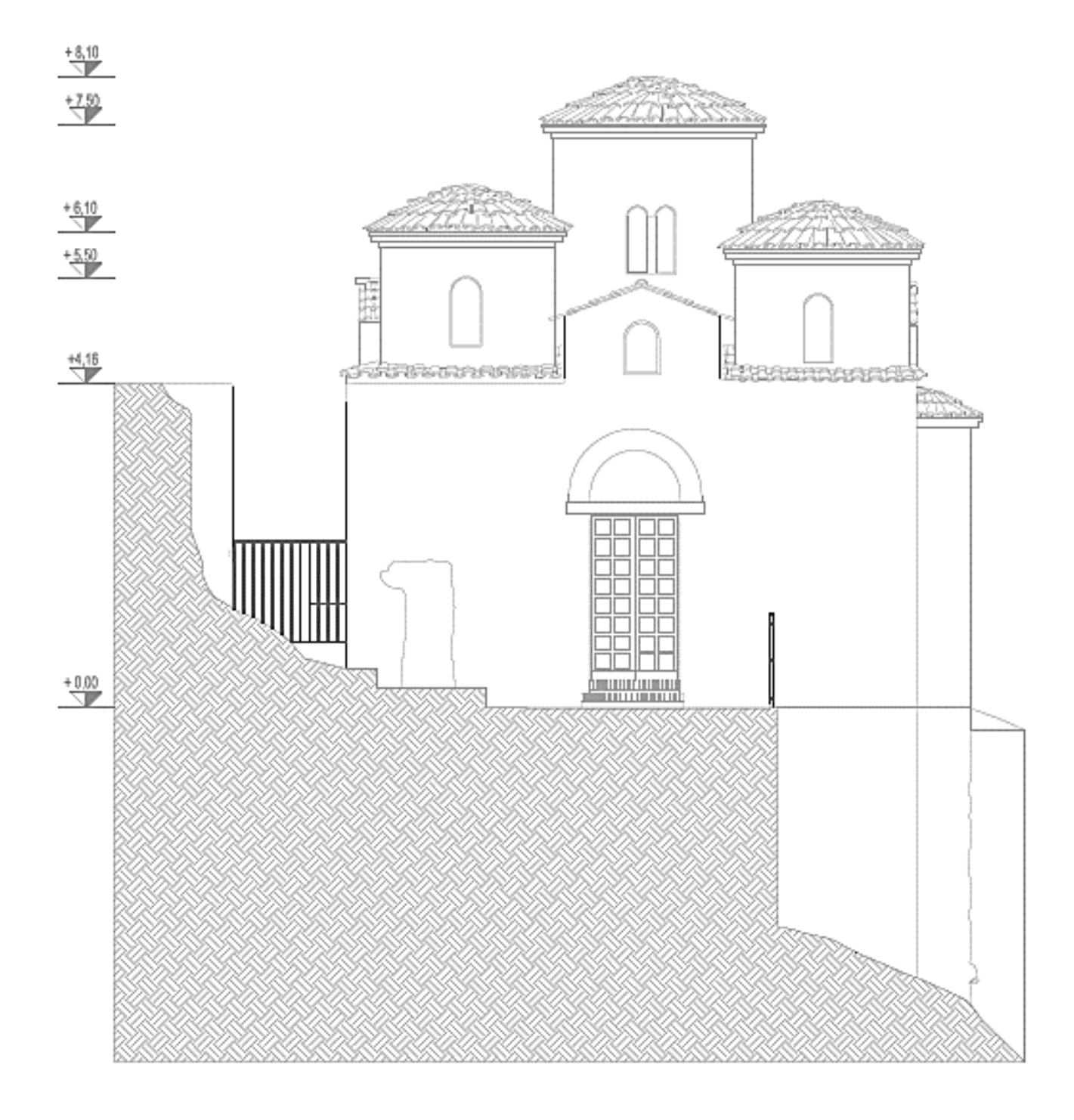

*Figura 20-Prospetto Sud*

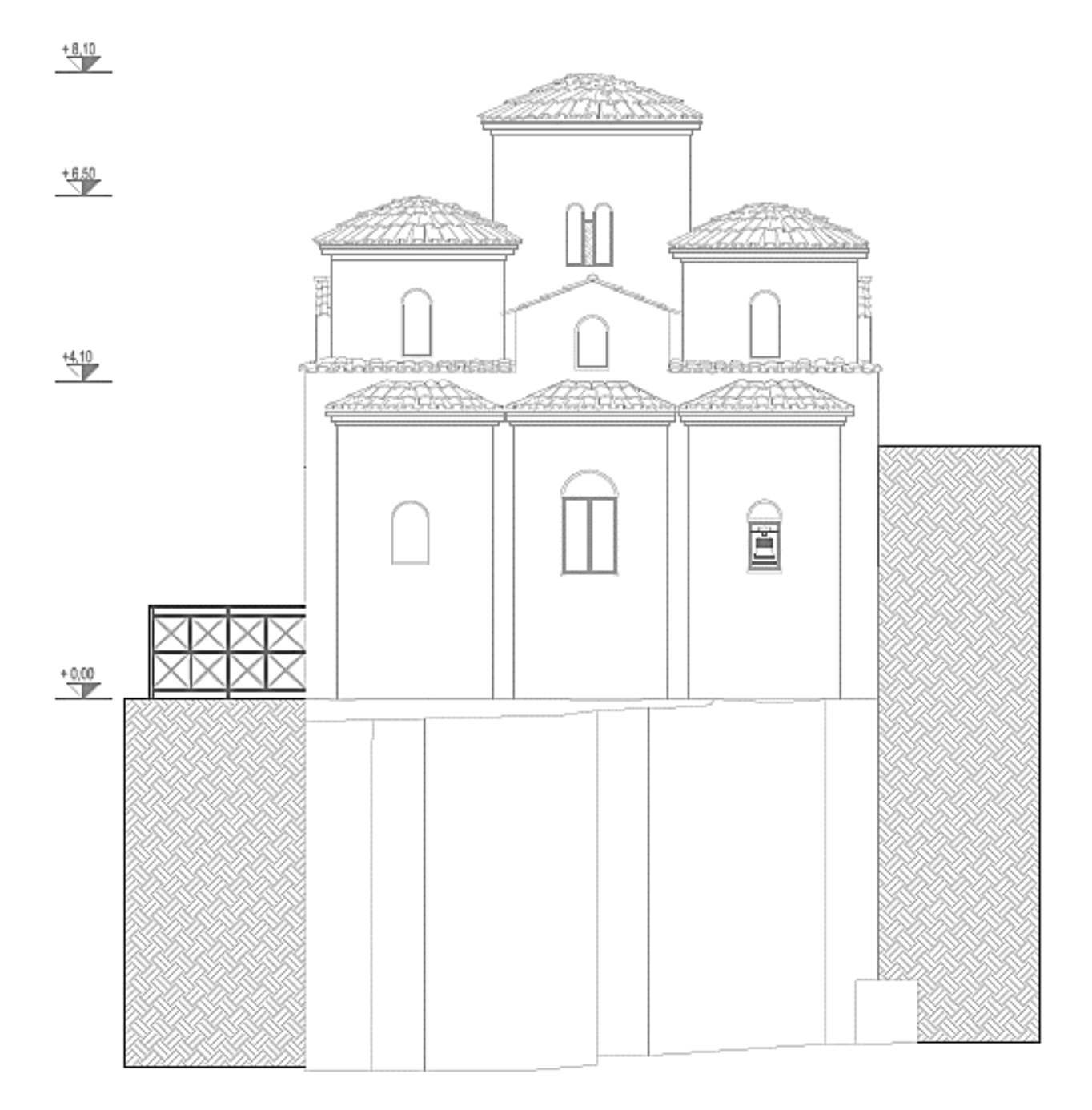

*Figura 21-Prospetto Est*

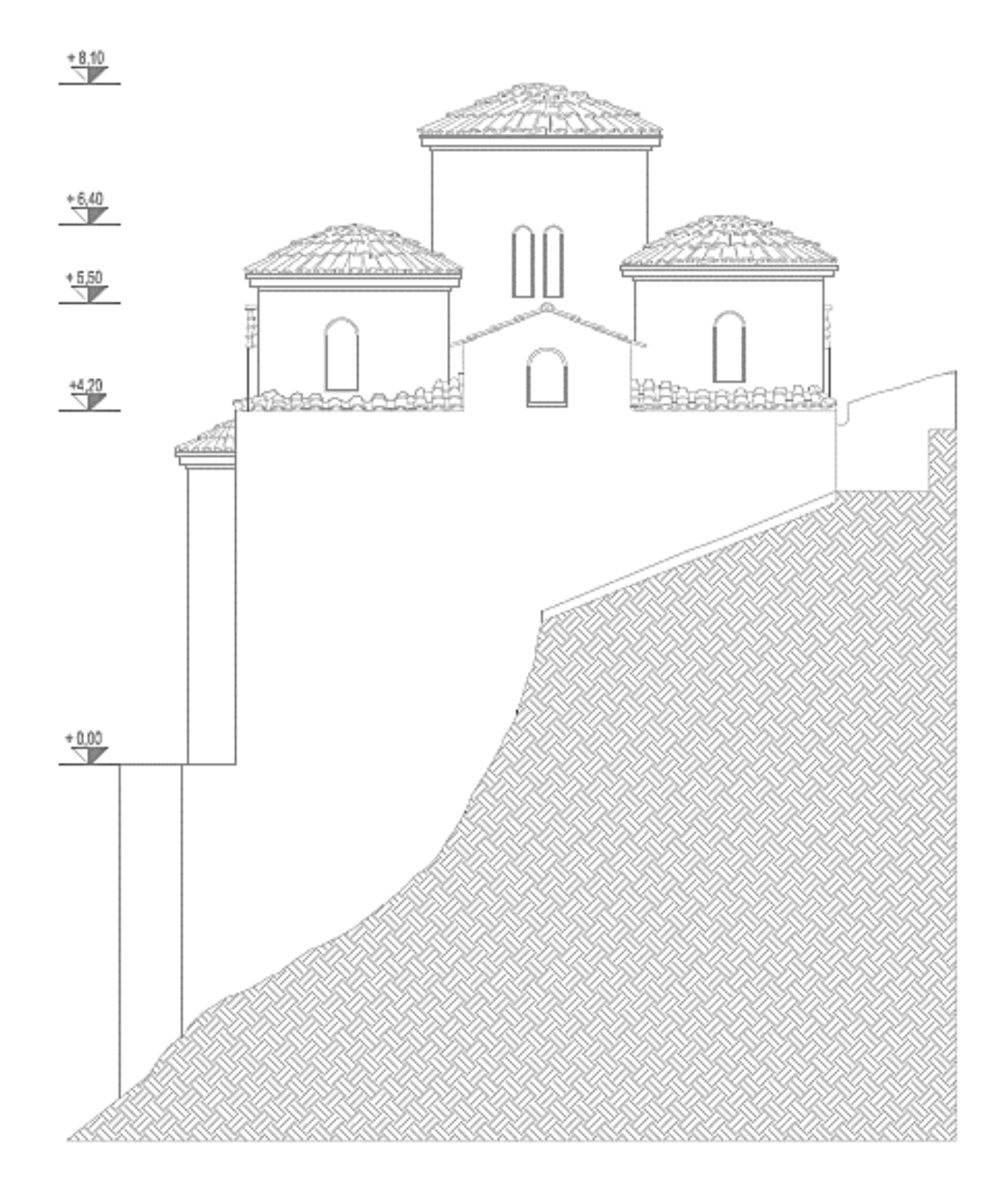

*Figura 22-Prospetto Nord*

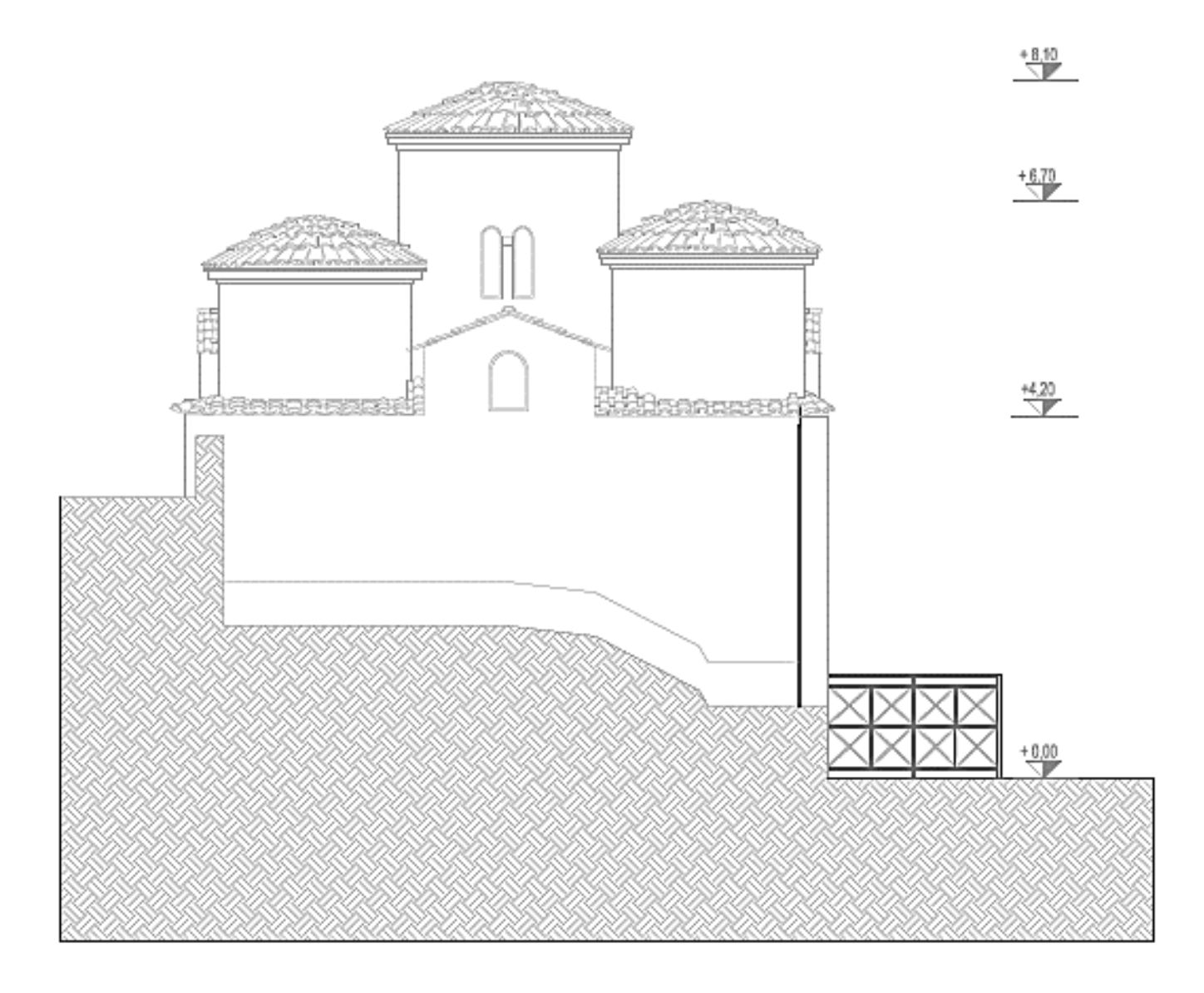

*Figura 23-Prpspetto Ovest*

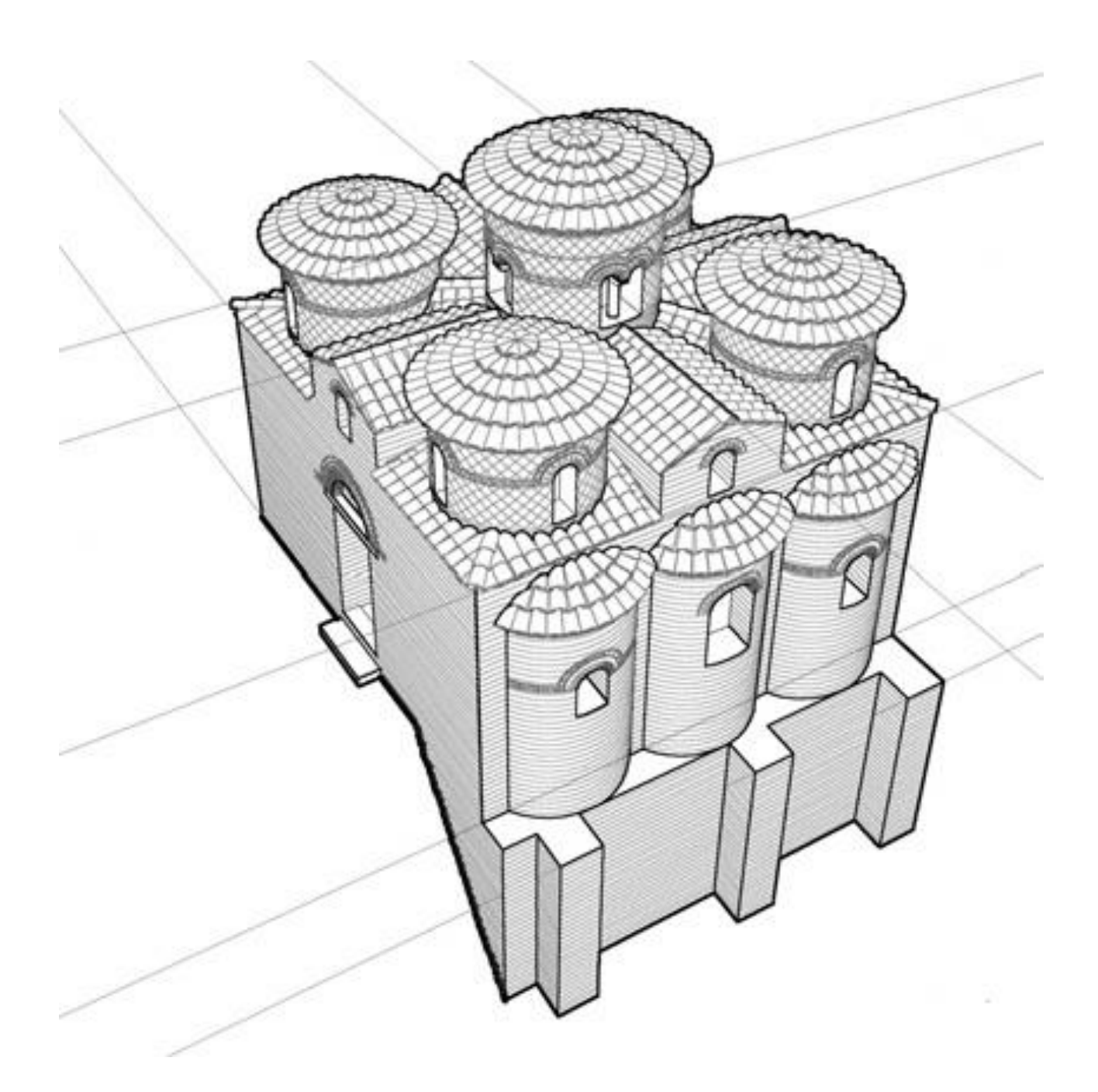

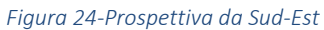

Dal punto di vista delle aperture sono presenti quattro finestre bifore, orientate come i bracci della croce, che si aprono sul tamburo centrale e dalle quattro monofore in testata alle volte a botte. Sui tamburi delle cupole angolari si aprono finestre monofore due su ciascuna cupola rivolte a est e solo una su ciascuna rivolta a ovest. Altre tre monofore si aprono sulle absidi, di cui la centrale visibilmente più grande. Infine sul lato meridionale è presente l'apertura che funge da ingresso.

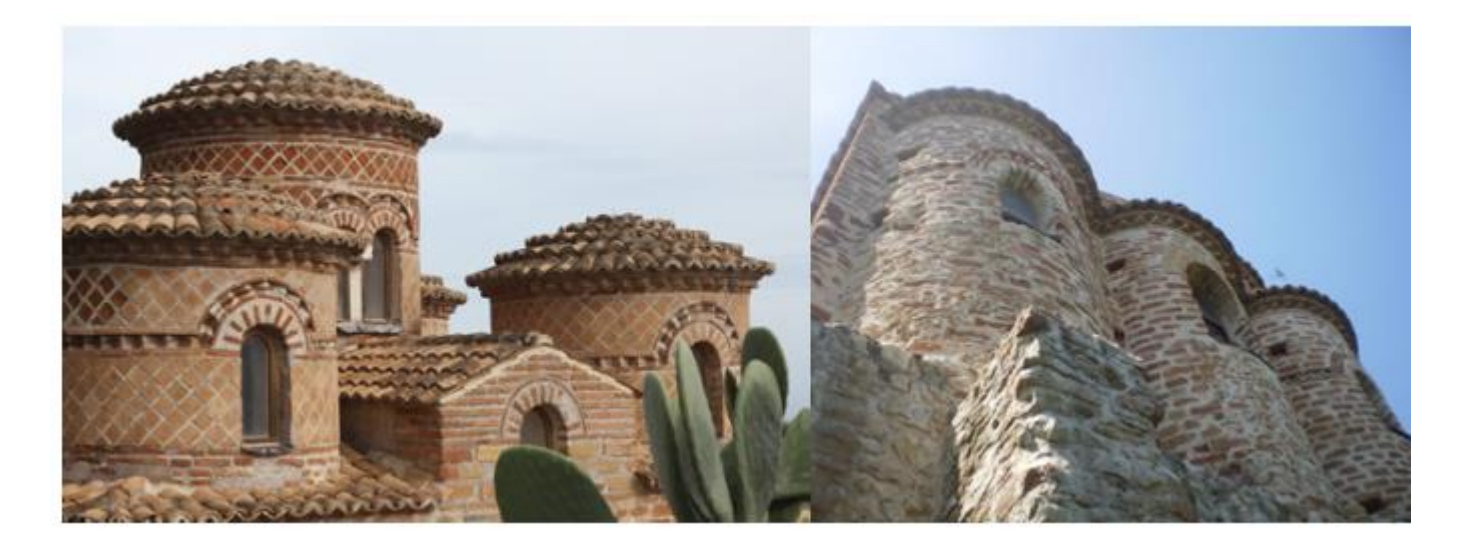

#### *Figura 25-Dettagli delle aperture*

Dall'analisi dei prospetti sono visibili altre due aperture, realizzate successivamente e poi nuovamente tamponate, una sulla facciata sud e una sulla facciata nord.

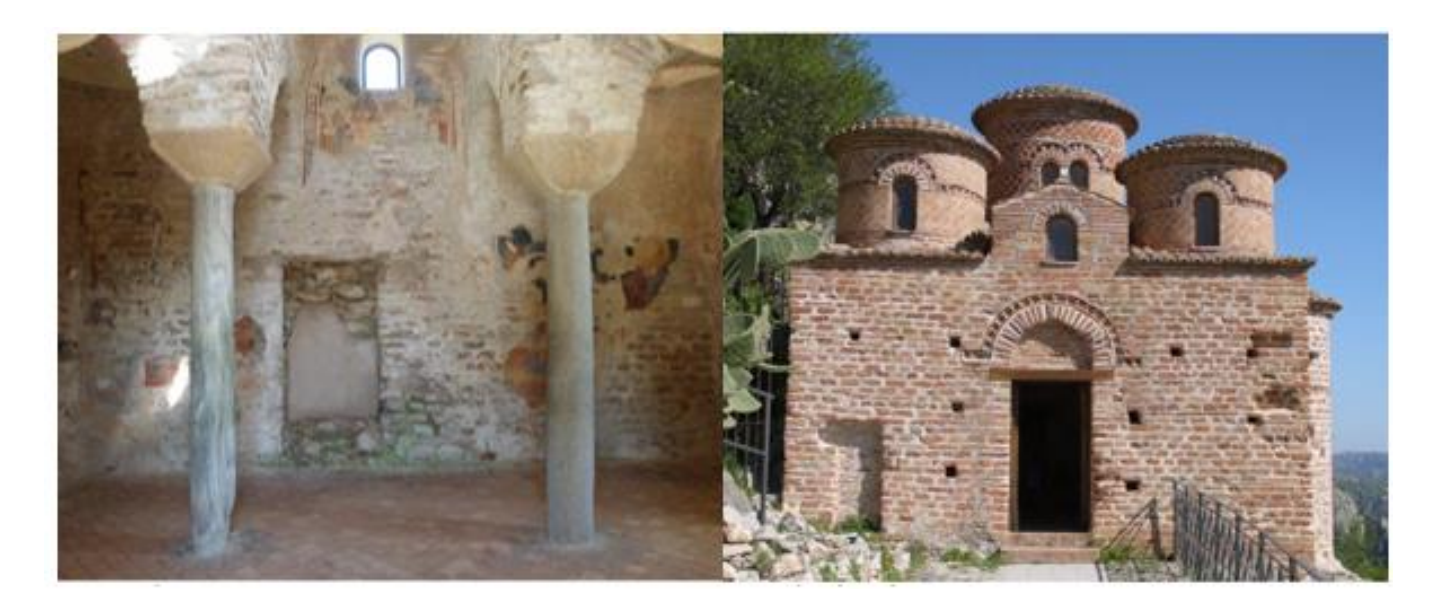

*Figura 26-Dettagli delle aperture tamponate*

# 3.4. Elementi di pregio

### 3.4.1. Esterno

L'esterno della chiesa è caratterizzato da una contrapposizione decorativa rappresentata da una semplice e sobria decorazione delle pareti perimetrali e da una ricchezza decorativa che caratterizza la parte superiore dell'edificio.

Sulle superfici cilindriche dei tamburi è presente una decorazione principalmente cromatica: due larghe fasce di lastre quadrate in cotto disposte diagonalmente, sono separate da una cornice a denti di sega, che si inarca in corrispondenza delle ghiere delle monofore e bifore. Il tamburo centrale si distingue dai tamburi d'angolo per avere sopra le bifore una fascia doppia, anziche unica, di losanghe, tagliata da una fila di mattoni orizzontali. Il motivo a dente di sega, ottenuto con la disposizione inclinata dei mattoni, si ripete nel coronamento dei tamburi, lievemente nascosto dalla sporgenza delle falde, e nelle tre absidi emergenti di eguali dimensioni. Nel tamburo centrale le bifore sono divise da colonne e capitelli a stampella. Le colonne sono due lisce, una tortile, una quadrata ricavata forse da un pilastrino transenna mentre i rozzi capitelli sono due in marmo, uno in granito e uno in terracotta. Ulteriore gioco cromatico e geometrico è dato dall'andamento del rivestimento della copertura, in tegole in cotto, con disposizione radiale sulle cupole e sulle calotte absidali e lineare sulle volte a botte e sui quadrati angolari.

I muri perimetrali, spessi 70 cm, sono costituiti da una nuda cortina di grossi mattoni di svariata grandezza disposti a filari regolari, legati da uno spesso letto di malta. In opera mista di pietrame e laterizio e invece la costruzione che, rafforzata da due contrafforti, sostiene la parte absidale della chiesa. Le facciate sono concluse in alto da un semplice coronamento orizzontale interrotto, al centro, da un timpano, nel quale si apre una monofora sottolineata da una ghiera di mattoni. L'entrata e collocata sul lato meridionale, essendo quello occidentale impraticabile perché a ridosso del monte. Il motivo a dente di sega corona anche l'arco a pieno centro in mattoni che sormonta il portale d'entrata.

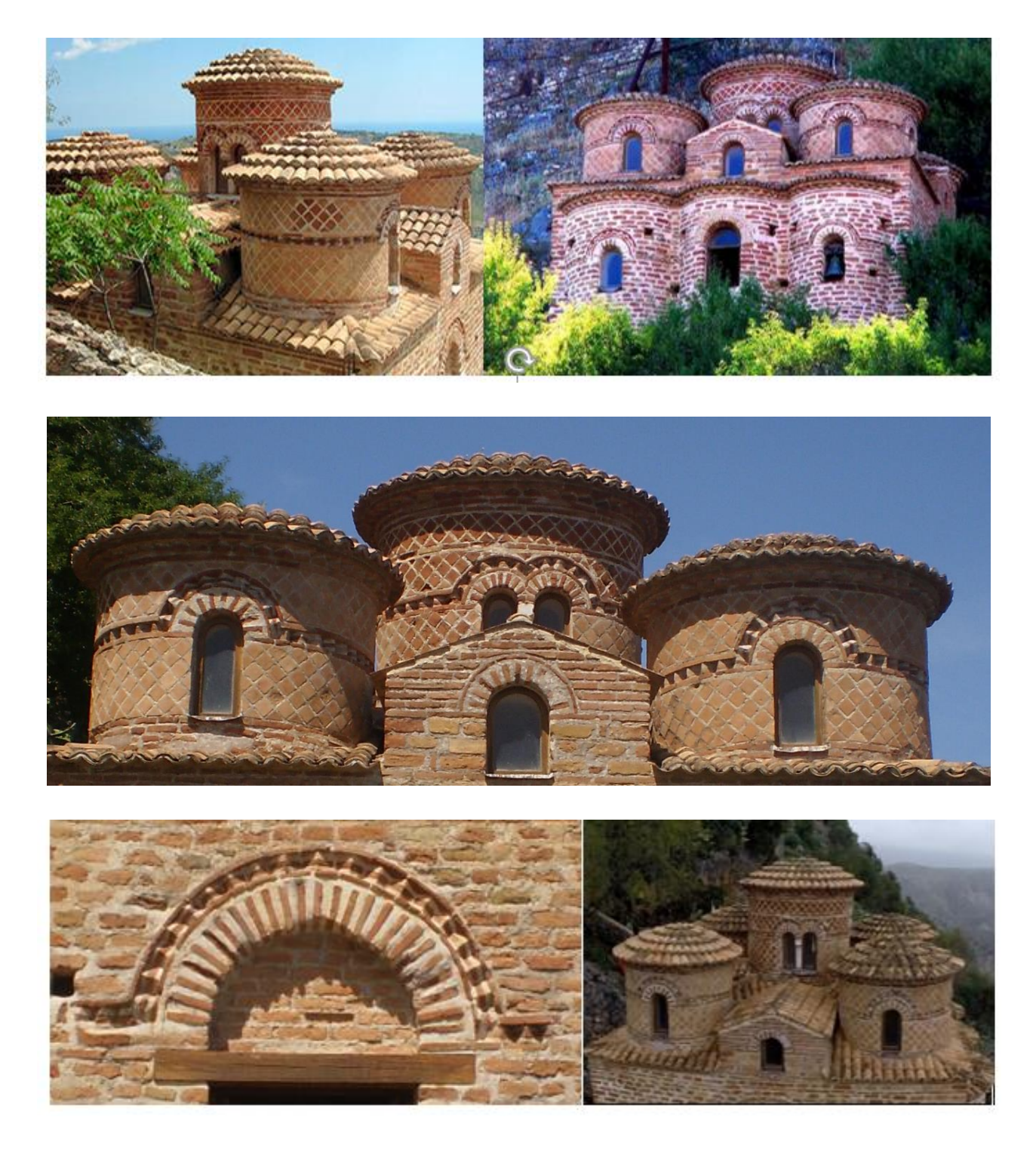

*Figura 27-Dettagli decorativi esterni*

#### 3.4.2. Interno

L'interno presenta numerosi elementi di pregio. In particolar modo vi sono le quattro colonne che hanno in sommità capitelli tra loro simili a forma di tronco di piramide rovesciata e privi di decorazioni. Risultano per materiale, lunghezza, variazione del diametro con l'altezza, forma alla base e forma della base su cui si appoggiano.

La colonna sud-ovest, denominata C1S, è in marmo Lunensis poggia su un capitello corinzio rovesciato. La colonna nord-ovest, denominata C2S, è in marmo cipollino e presenta un pezzo mancante alla base ed è percorsa in parte da una fessura verticale. La colonna sud-est, denominata C1D, è in marmo cipollino e poggia su un capitello dorico. Infine la colonna sud-est, denominata C2D, è in granito.

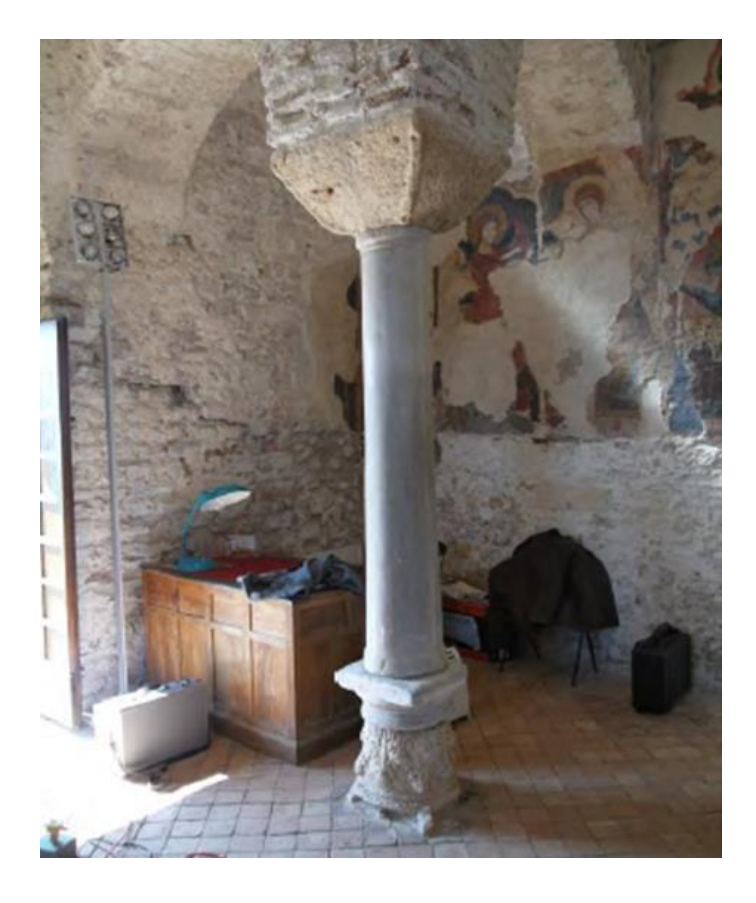

*Figura 28-Colonna sud-ovest (C1S)*

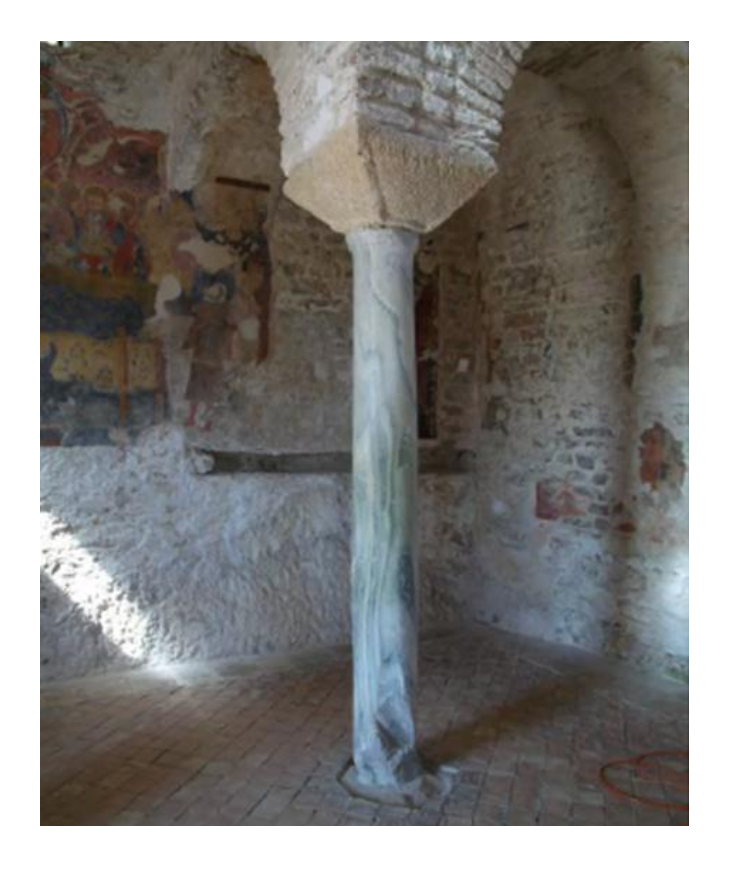

*Figura 29-Colonna nord-ovest (C2S)*

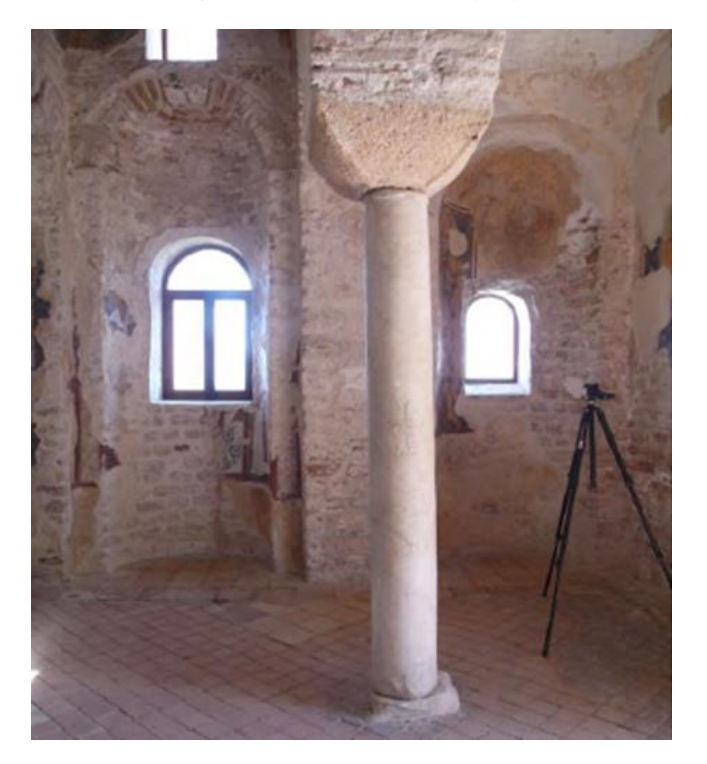

*Figura 30-Colonna sud-est (C1D)*

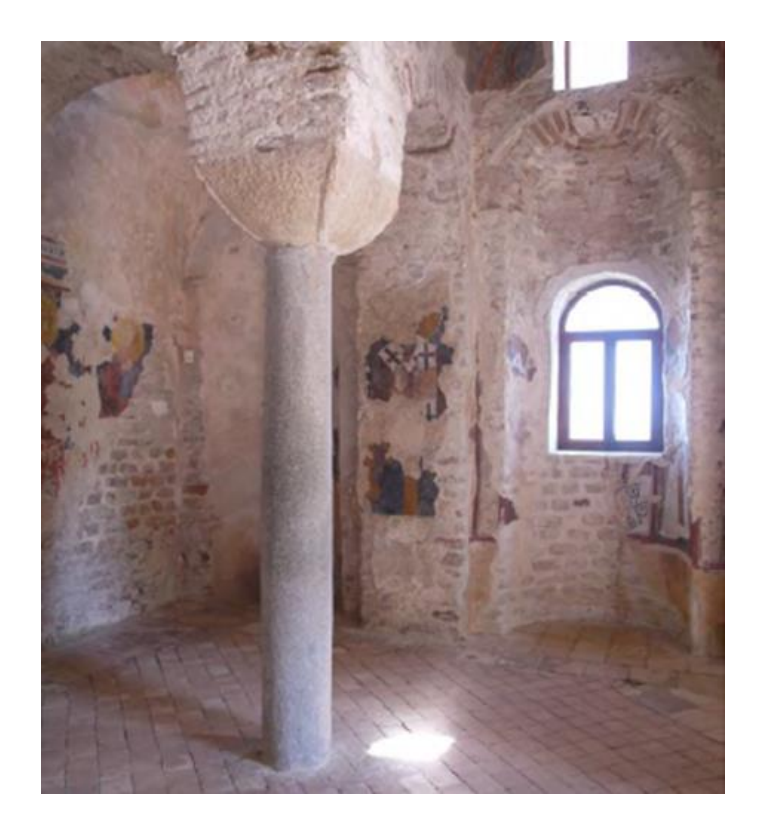

*Figura 31-Colonna nord-est (C2D)*

Di rilevante importanza sono anche i numerosi affreschi alle pareti appartenenti ad epoche diverse e a volte dipinti su strati sovrapposti. Gli affreschi non ricoprono interamente le pareti, ma sono differentemente distribuiti all'interno di esse. Non vi sono tracce di pittura sul soffitto, ad eccezione della volta a botte del *bema*.

Nella zona dell'abside sono presenti cinque strati di affreschi: il primo, risalente al X secolo, raffigura santi guerrieri in tipico stile bizantino; nel secondo San Giovanni Crisostomo, di epoca normanna. Nel terzo strato appare l'immagine dell'Annunciazione risalente all'epoca sveva; nel quarto strato, con la tecnica goticainternazionale, troviamo l'effige di San Giovanni Battista con altri santi. L'ultimo strato ci mostra il sonno eterno della Vergine: il manto è decorato a gigli angioini rivelandone la datazione.

Sulla parete nord gli affreschi si sviluppano invece in due ordini: nel primo ordine sono visibili due santi: uno è seduto, con una mano alzata, rivolta verso il cielo e l'altra in grembo sembra tenere una pergamena; dell'altro sono visibili il volto e parte del busto. Nel secondo ordine troviamo una figura centrale ed altre, due per parte, contornate da elementi architettonici come colonne, capitelli ed archi.

Sulla parete sud è riconoscibile solo la raffigurazione di un santo con tunica azzurra e mantellina rossa.

La maggior parte degli affreschi è concentrata sulla parete ovest: qui è possibile individuare un vero e proprio ciclo pittorico organizzato in una fascia centrale verticale e tre fasce laterali più piccole, di cui una è andata perduta. Le fasce laterali raffigurano santi mentre nella fascia centrale è raffigurato un Cristo benedicente, posto all'interno di una mandorla trasportata da quattro angeli.

Si trovano altri affreschi sulla volta a botte dell'abside principale in cui è raffigurato, all'interno sempre di una mandorla sorretta da quattro angeli, un Cristo in trono, mentre nell'abside di sinistra è visibile un bas sorilievo della Madonna e il Bambino.

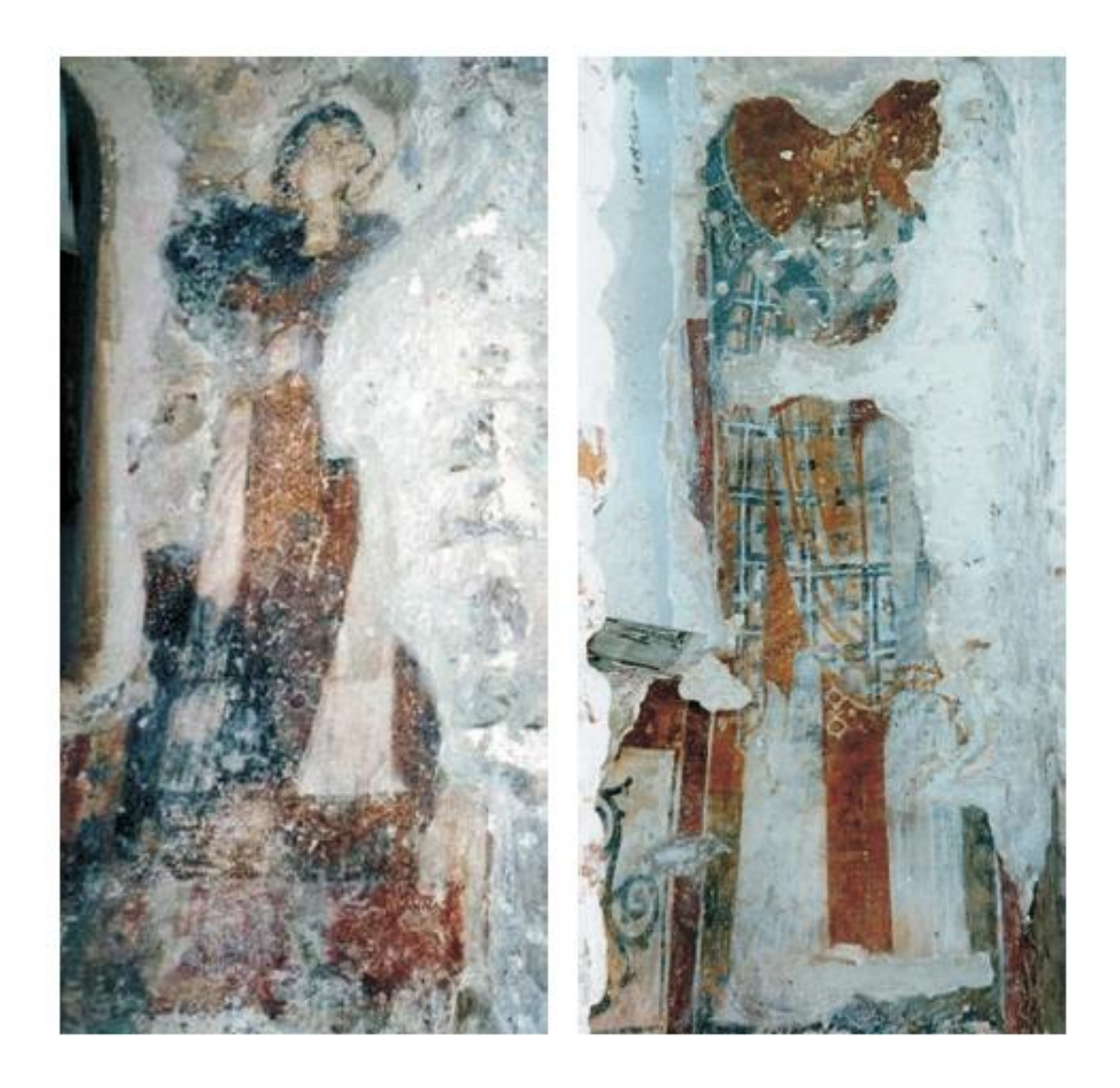

*Figura 32-Affreschi sulla parete est rappresentate una figura iconica e San Giovanni Crisostomo*

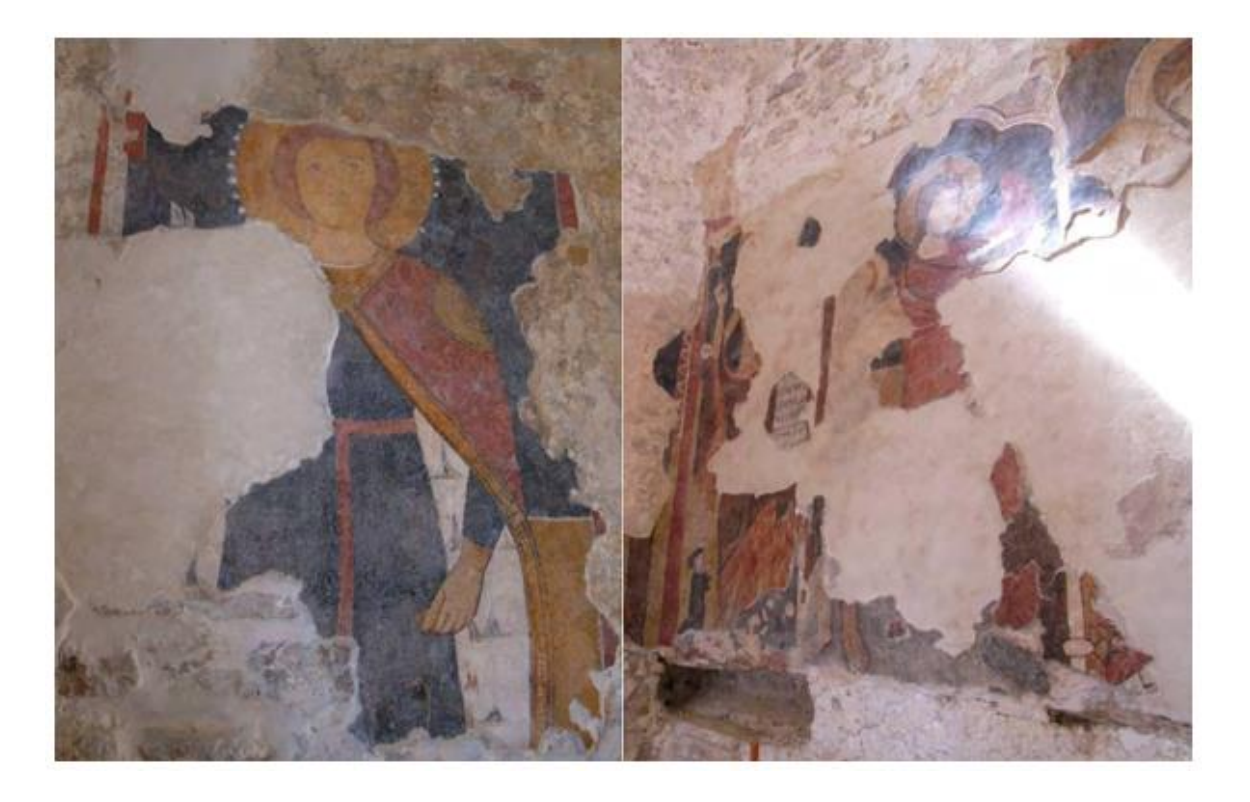

*Figura 33-Affreschi sulla parete ovest rappresentate san Giovanni Battista e l'arcangelo Gabriele*

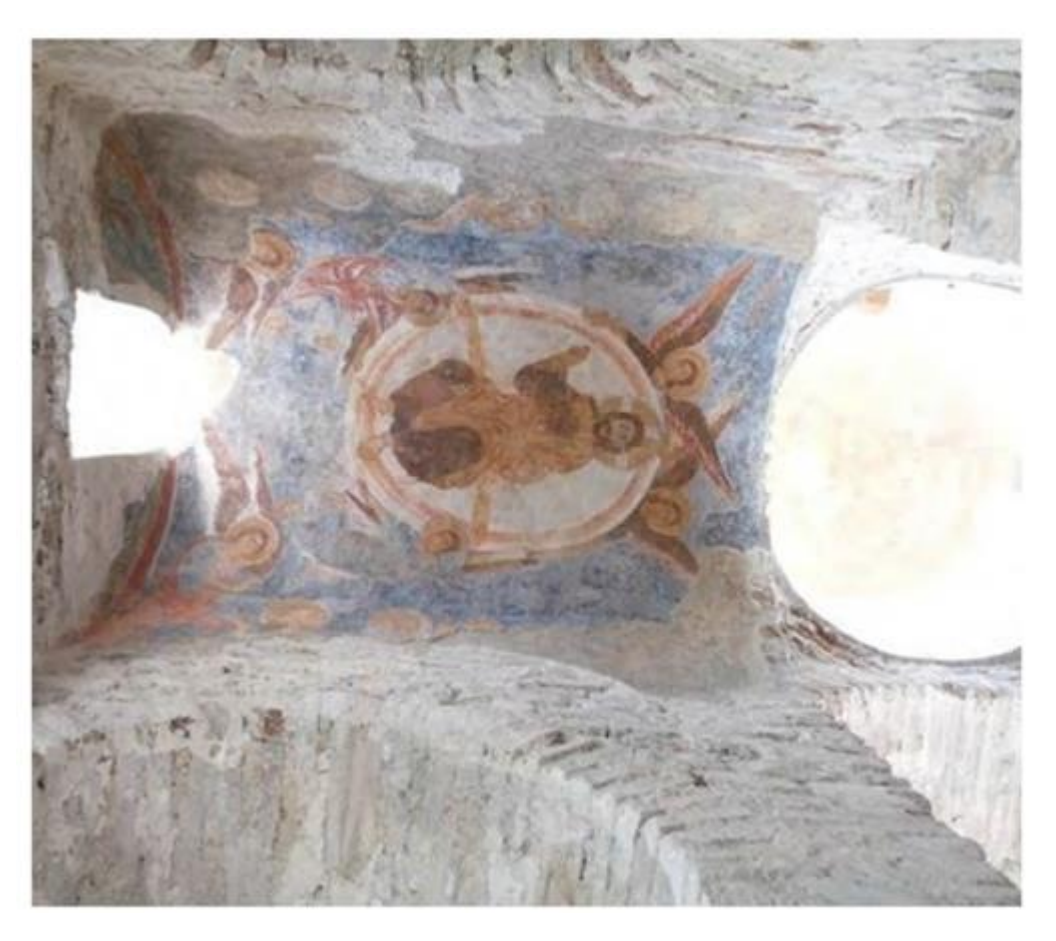

*Figura 34-Affreschi sulla volta a botte dell'abside principale rappresentante l'Ascensione*

# 3.5. Rilievo materico

Le caratteristiche materiche sono rappresentate con l'ausilio di disegni contenuti nelle tavole E01-E02-E03- E04 del Ministero per i Beni e le Attività Culturali redatte dalla Prof. Ing. M. A. Parisi, dall'Arch. C. Tardini, dall'Arch. L. Cantini e dall'Ing. F. Spigarolo del dipartimento Architettura, Ingegneria delle costruzioni e ambiente del costruito del Politecnico di Milano.

Di seguito si riportano le tavole rappresentative del rilievo materico dell'esterno della chiesa.

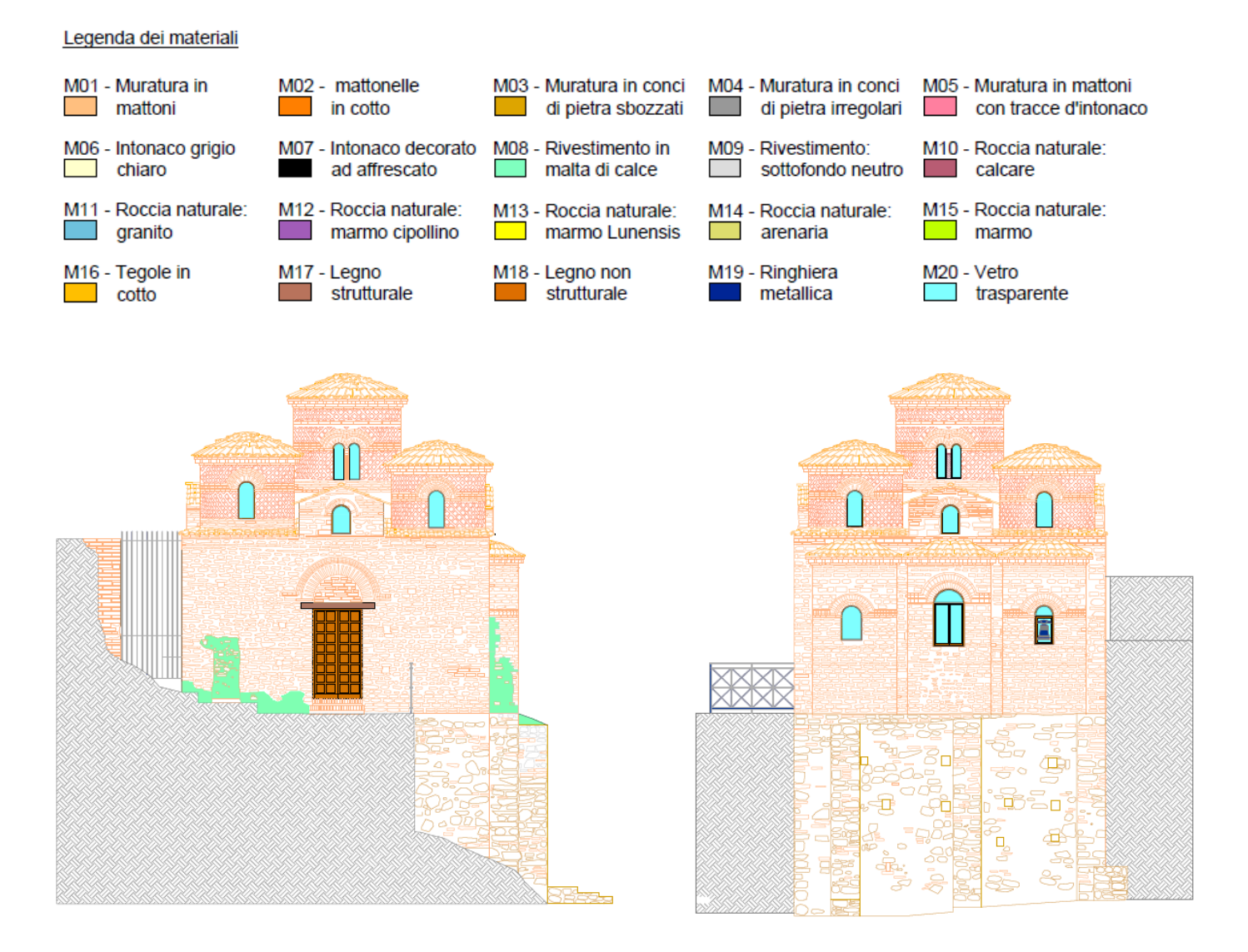

*Figura 35-Rilievo materico prospetto sud e prospetto est*

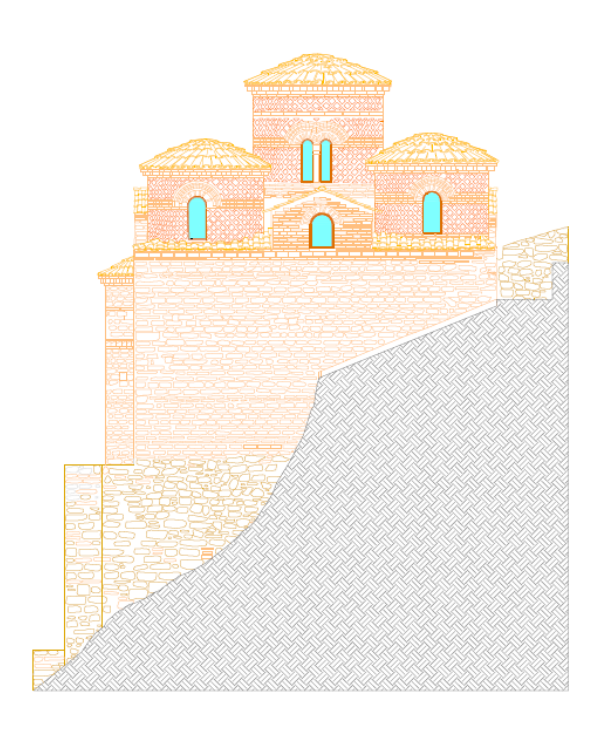

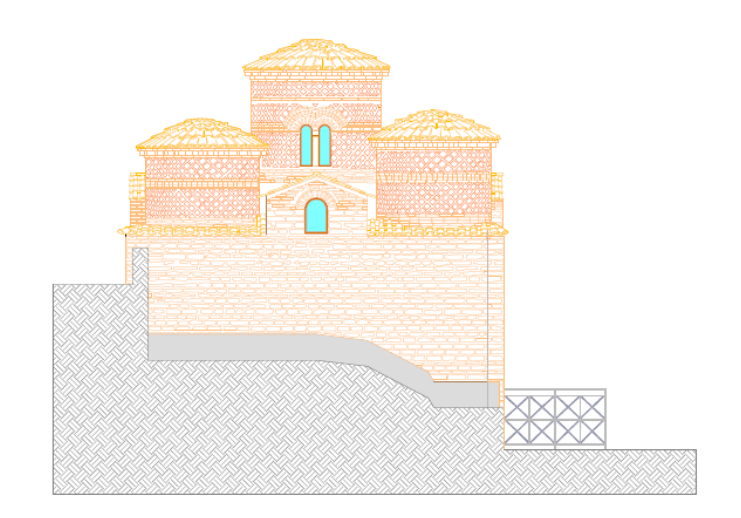

*Figura 36-Rilievo materico prospetto nord e prospetto ovest*

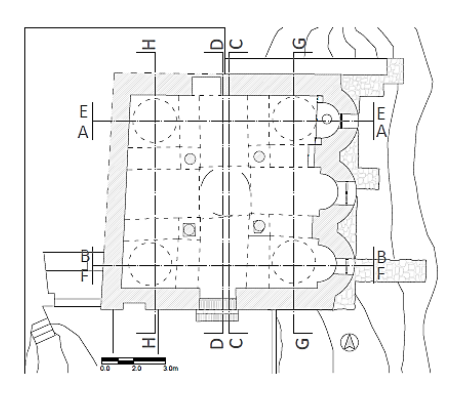

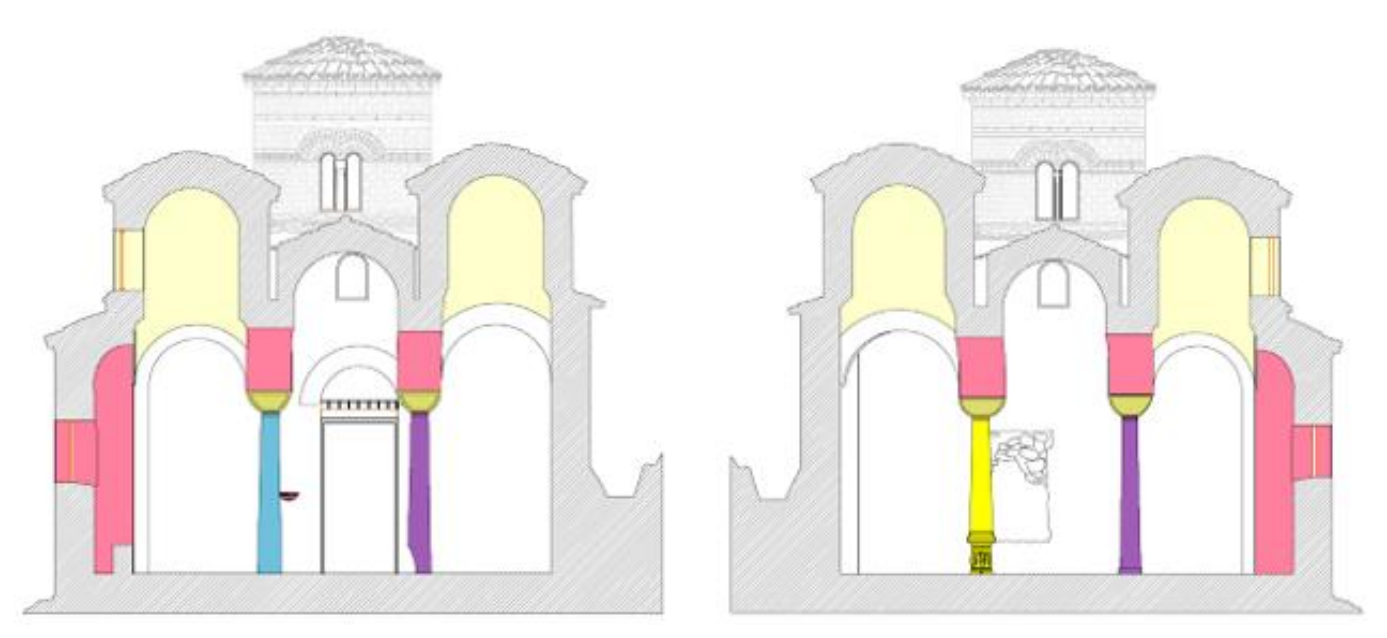

*Figura 37-Sezione A-A e sezione B-B*

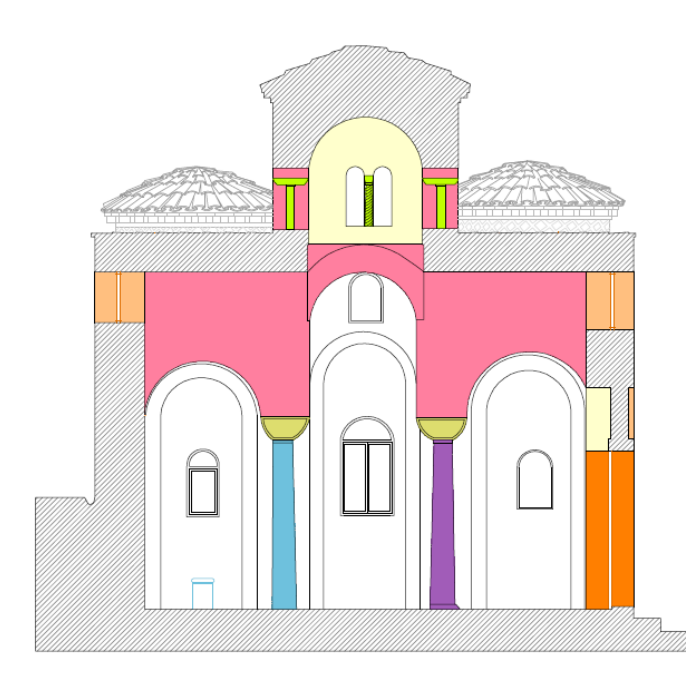

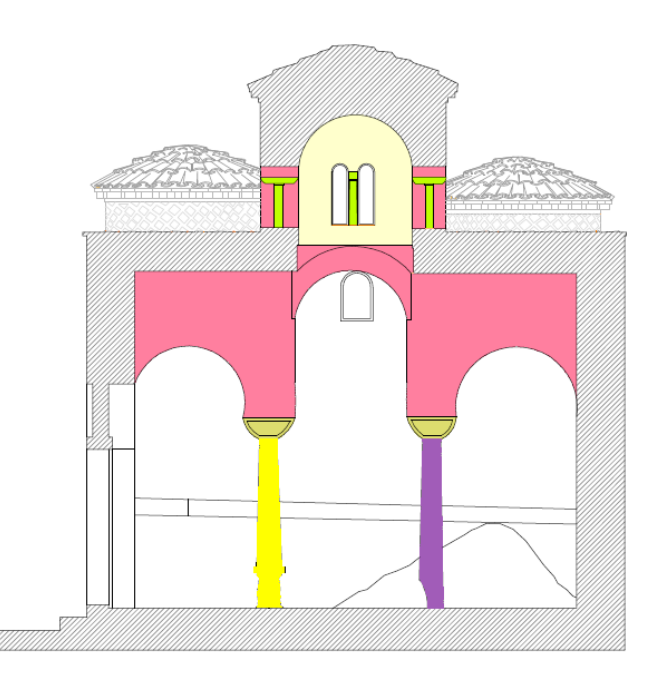

*Figura 38-Sezione C-C e sezione D-D*

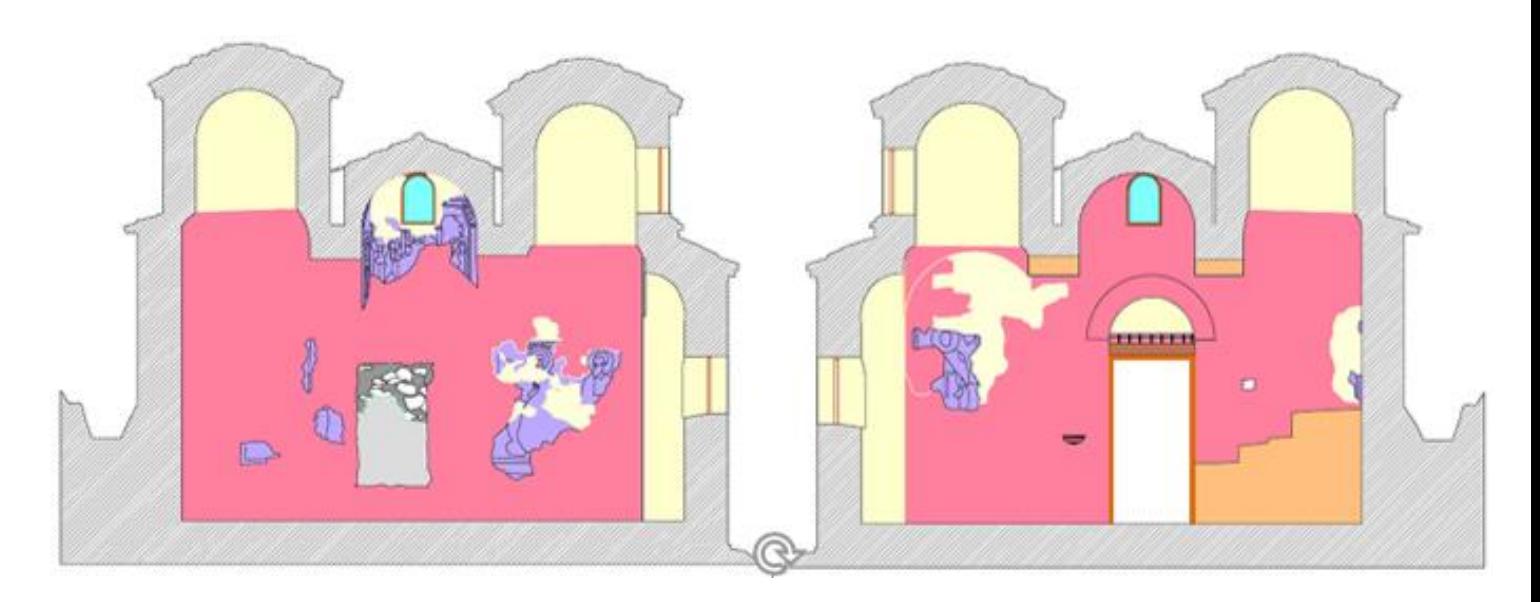

*Figura 39-Sezione A2-A2 e sezione B2-B2*

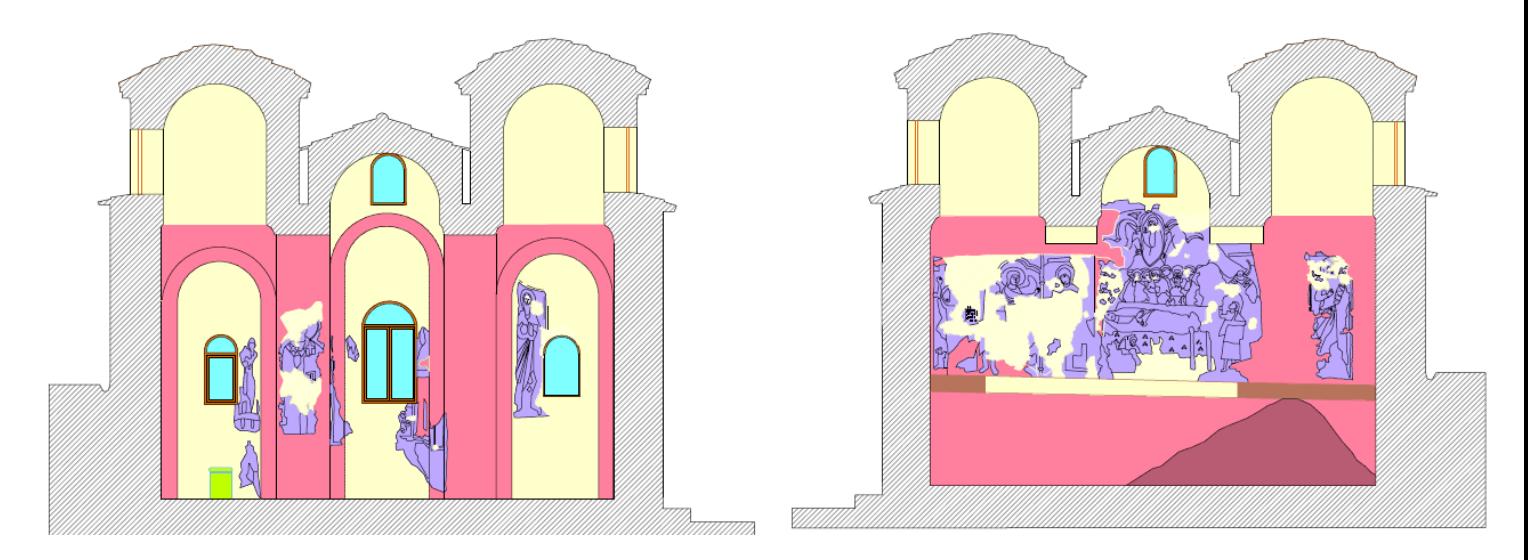

*Figura 40-Sezione C2-C2 e sezione D2-D2*

La pavimentazione è composta da doppia fila di mattonelle rettangolari in cotto di dimensioni 100x120 cm lungo i bordi del muro e da mattonelle quadrate in cotto di dimensione 10x10 cm nella parte interna. In corrispondenza dell'abside centrale vi sono mattonelle in laterizio di dimensione delle mattonelle quadrate 10x10 cm usate da Orsi nel suo restauro.

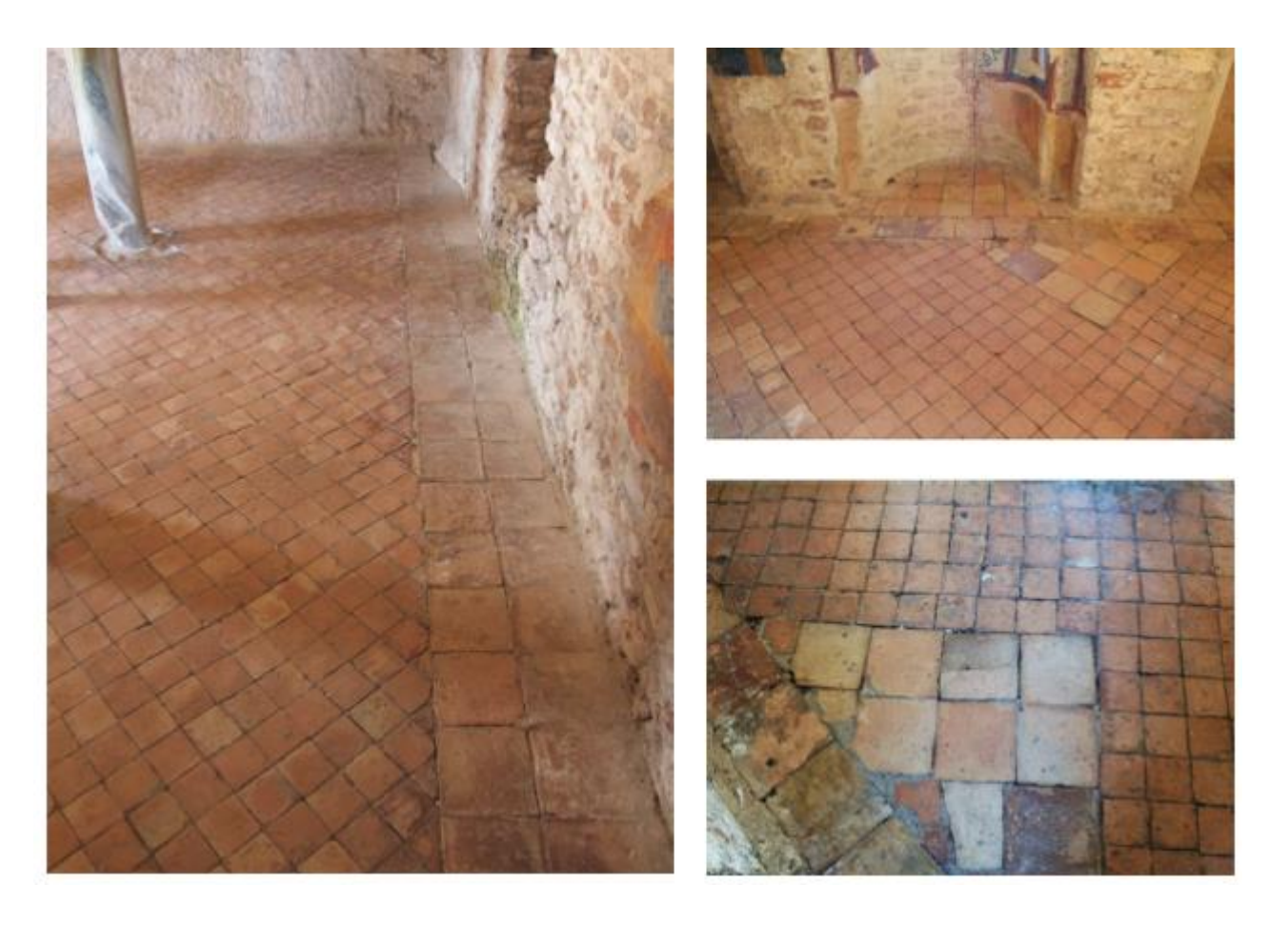

*Figura 41- Vista della pavimentazione e dettaglio della pavimentazione riparata in prossimità dell'abside centrale*

# 3.6. Analisi dello stato di danno e del comportamento strutturale

La documentazione relativa allo stato di danno e al comportamento degli elementi strutturali e non delle Cattolica è estrapolata dalle relazioni F01 e H01 del Ministero dei Beni e delle Attività Culturali e del Turismo redatte dalla Prof. Ing. M. A. Parisi, dall'Arch. C. Tardini, dall'Arch. L. Cantini e dall'Ing. F. Spigarolo del dipartimento Architettura, Ingegneria delle costruzioni e ambiente del costruito del Politecnico di Milano.

### 3.6.1. Quadro fessurativo e degrado dei materiali

Il rilievo del quadro fessurativo e del degrado dei materiali è stato condotto il 16 Aprile 2016 attraverso un'apposita visita sul campo.

In riferimento al degrado dei materiali, esternamente la struttura, in seguito ai lavori di restauro condotti tra il 2010 e il 2012, risulta priva di particolari alterazioni. Sono visibili solo patologie legate a patine biologiche in prossimità dell'attacco con il terreno e lungo i coppi di copertura, mentre nelle aree più alte delle pareti i giunti risultano essere maggiormente erosi. Anche le muratura degli alti tamburi delle cupole non presentano particolari condizioni di alterazione i coppi di copertura invece presentano depositi e incrostazioni di probabile natura biologica.

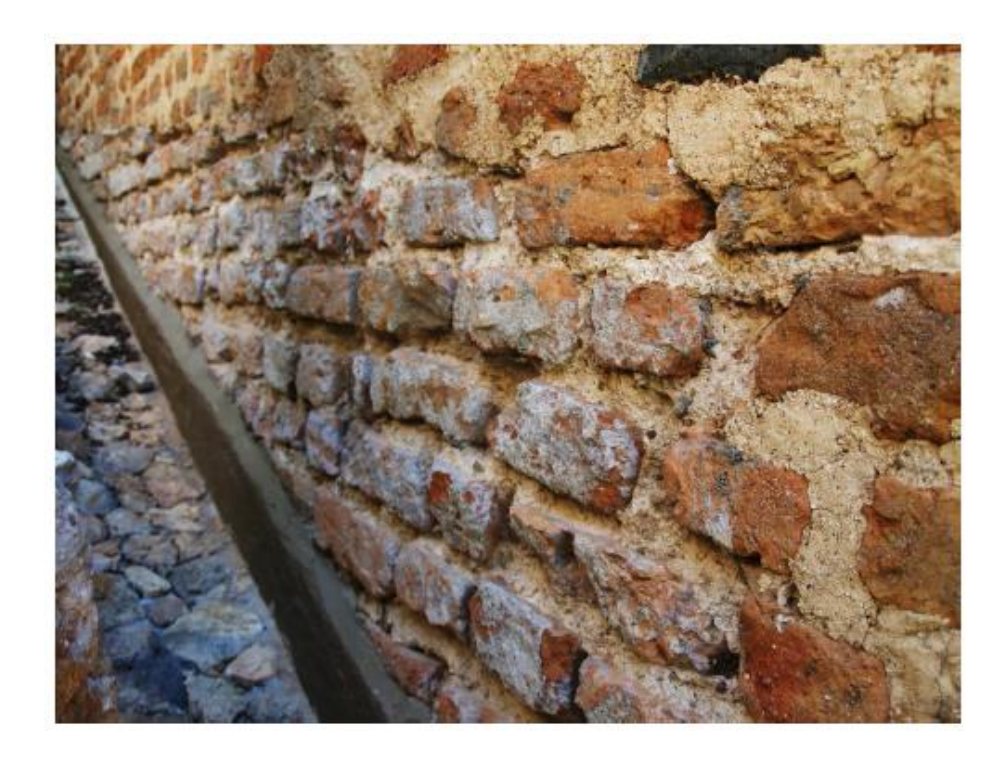

*Figura 42-Scorcio della muratura lungo il canale di scolo del lato Ovest*
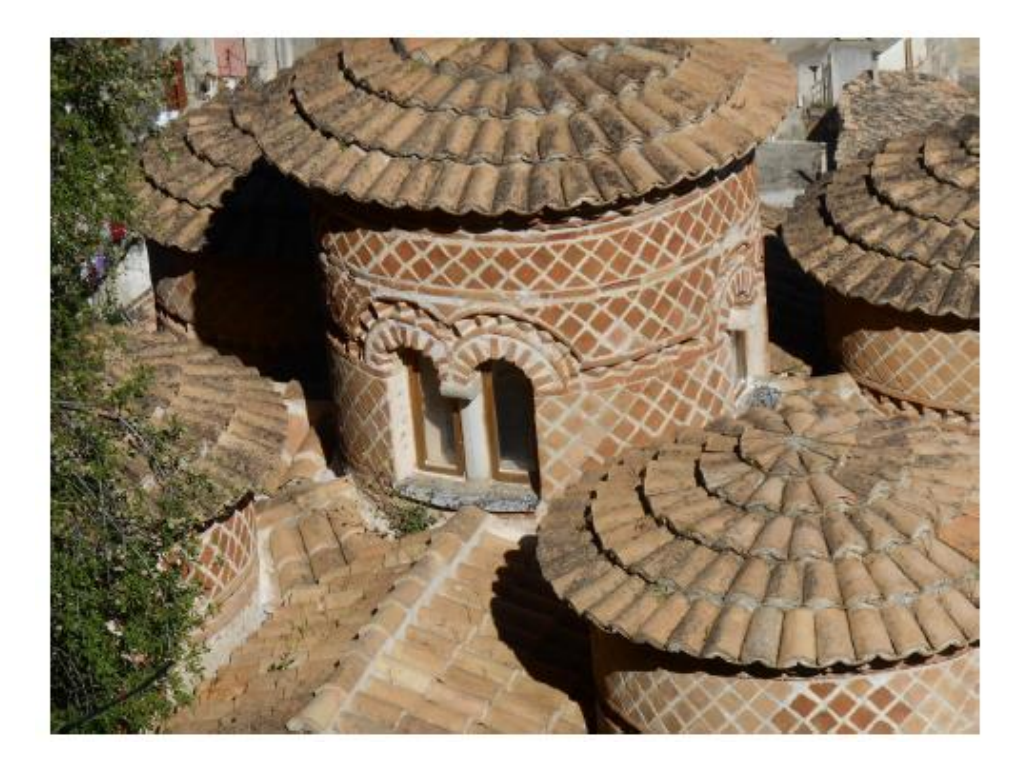

*Figura 43-Dettagli della copertura: presenza di arbusti e depositi*

Internamente lo stato di degrado risulta più esteso con la presenza di patine biologiche e depositi dovuti probabilmente a infiltrazioni dai serramenti. Gli elementi più colpiti sono i materiali in corrispondenza dell'apertura sud tamponata dove sono presenti patine biologiche sugli elementi più porosi e l'intonaco in corrispondenze delle aperture degli absidi dove sono visibili colature e depositi dovuti all'infiltrazione dell'acqua. Le superfici intonacate, caratterizzate da degrado differenziale appaiono ben riparate mediante sigillatura.

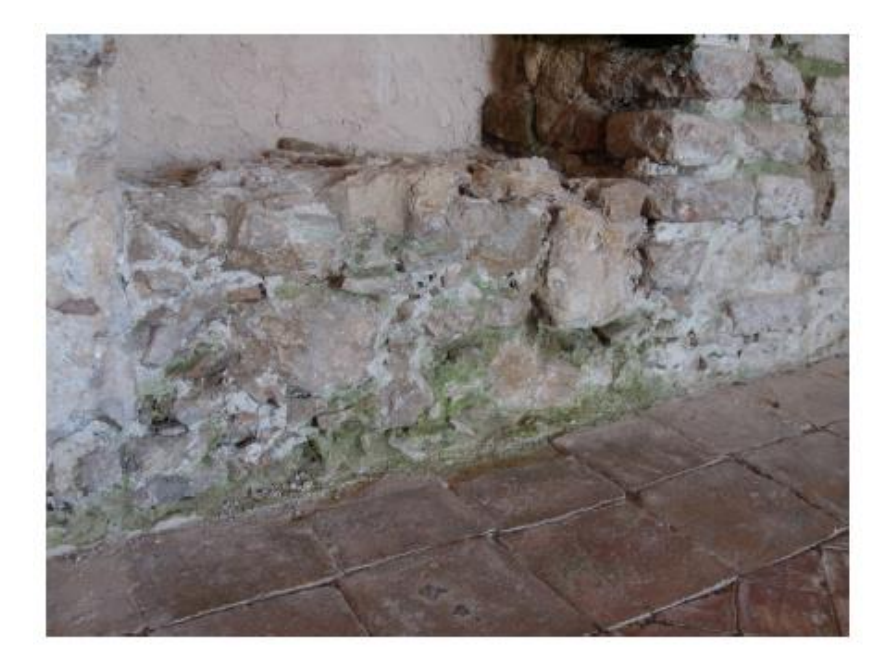

*Figura 44-Area alla base dell'apertura tamponata*

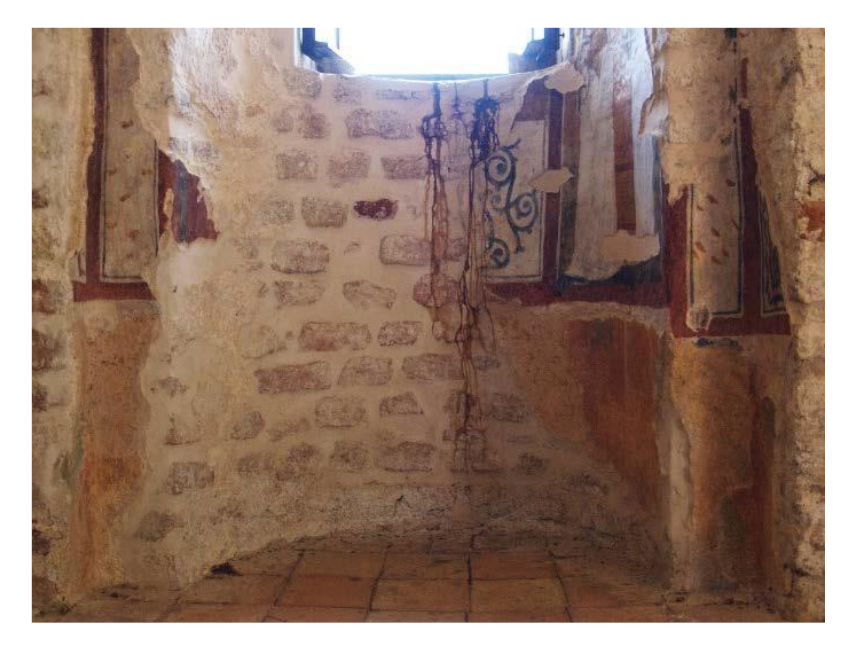

*Figura 45-Effetti della colatura nell'abside centrale*

In riferimento al quadro fessurativo non è presente in maniera estesa sugli elementi della struttura, le uniche aree interessate da ampie fessure sono il lato interno del fronte sud e la colonna a nord-ovest denominata C2S.

La fessurazione sulla parete sud è compresa tra la porta d'ingresso e la buca pontaia passante con ulteriore estensione fino all'apertura tamponata. L'andamento delle fessure riportato, mostra uno sviluppo

prevalente lungo i giunti tra lo spigolo superiore dell'apertura d'ingresso, il lato superiore della buca pontaia passante tra interno ed esterno e lo spigolo superiore dell'apertura tamponata. Si tratta di una fessurazione che si è manifestata tra punti in cui la continuità strutturale dell'edificio viene limitata.

Più articolata la fessurazione osservata sulla colonna C2S. Oltre ad una fessurazione proprio alla base della colonna, già caratterizzata da un'ampia mancanza, l'elemento in marmo cipollino presenta diverse soluzioni di continuità con mancanze di porzioni di materiale visibili sul lato est.

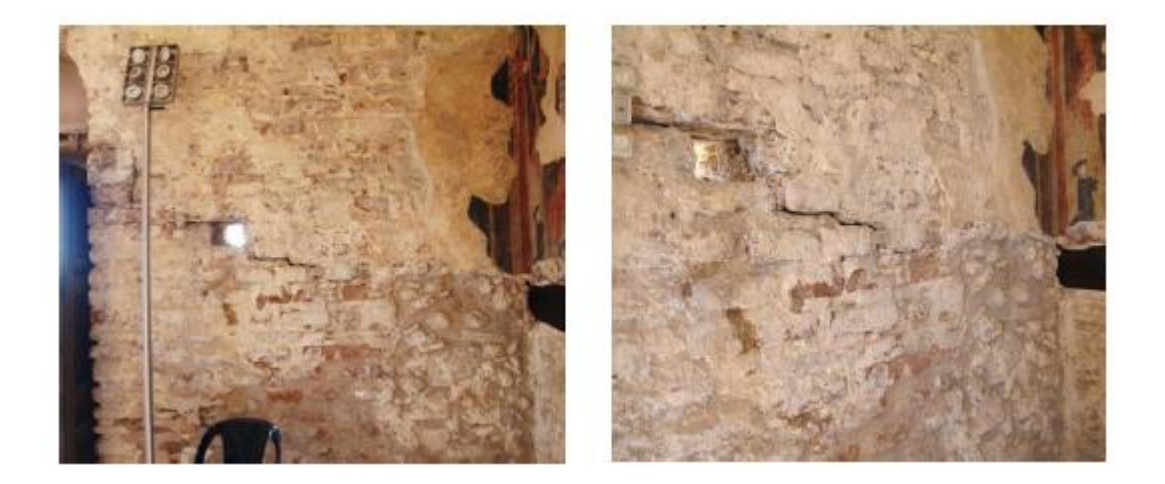

*Figura 46-Dettaglio della fessurazione presente sul lato interno del muro sud*

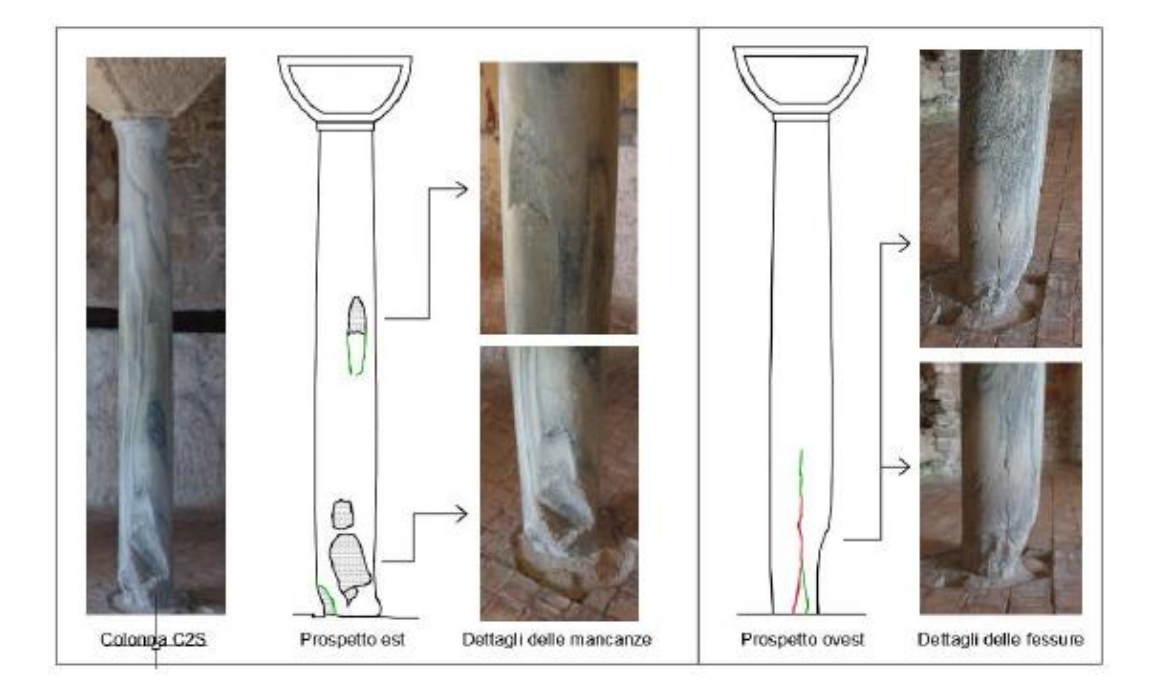

*Figura 47-Rilievo del quadro fessurativo osservato sulla colonna C2S. Andamento delle fessure e dettaglio delle mancanze.*

### 3.6.2. Comportamento Strutturale

Informazioni sul comportamento strutturale sono state ricavate dall'unità di ricerca del Politecnico di Milano che ha condotto delle prove di tipo non invasivo per ottenere delle indicazioni qualitative sulle proprietà delle sezioni murarie e sullo stato di conservazione delle colonne

In merito alla muratura, a causa della posizione dell'edificio che non permette un'agevole accessibilità a tutte le pareti, le analisi sono state effettuate principalmente sulla parete sud e sullo spigolo sud-ovest dell'edificio. Si sono effettuate prove soniche in trasparenza per verificare la morfologia della sezione muraria, una tomografia sonica prendendo in esame una porzione di muratura ampia 135 cm in modo da qualificare puntualmente la consistenza della sezione del muro e una prova sonica basata traiettorie di tipo semidiretto sullo spigolo sud-ovest dell'edificio, in modo da verificare il grado di ammorsamento tra le murature ortogonali sud ed ovest.

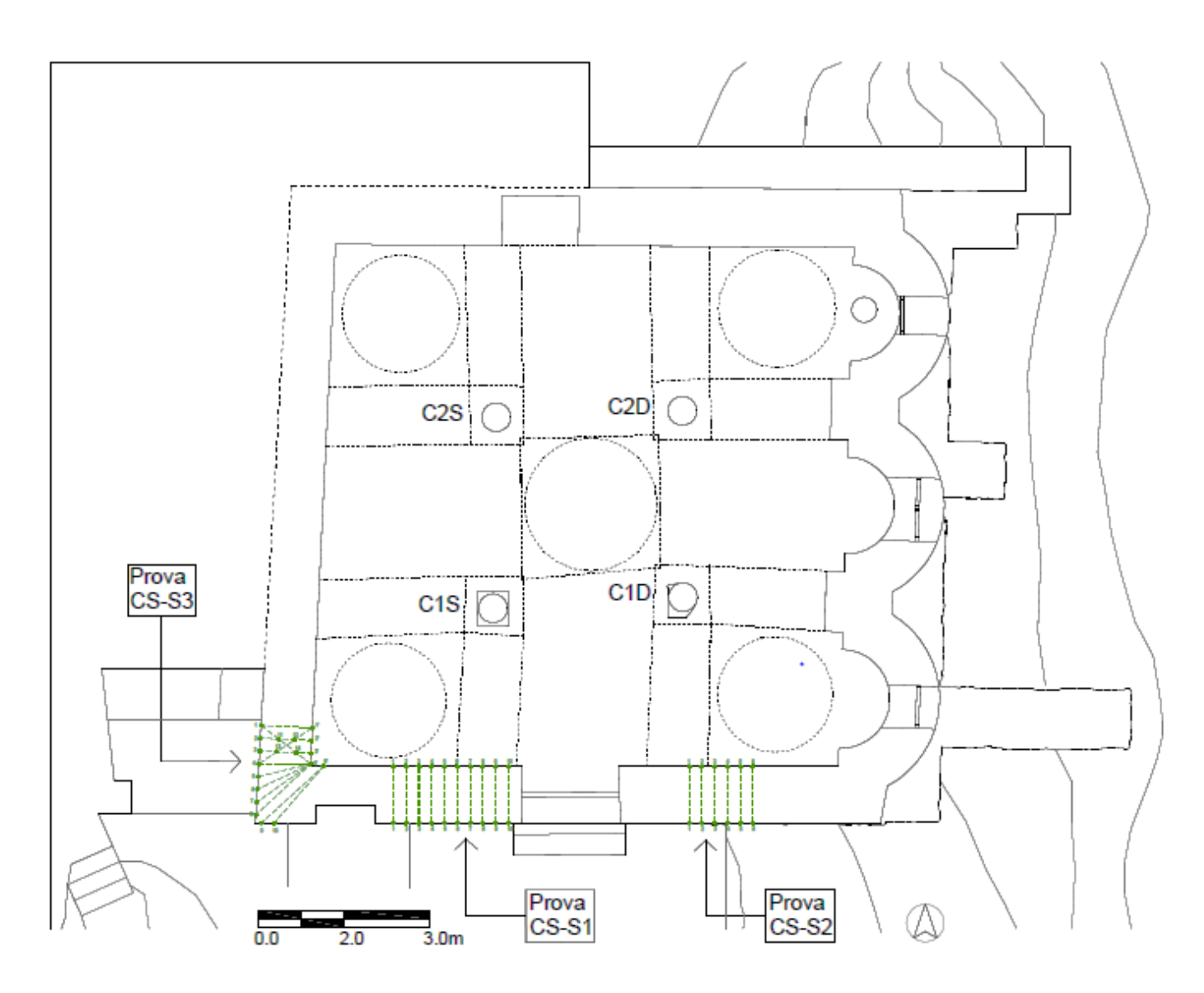

*Figura 48-Localizzazione delle prove condotte sulla Cattolica: prove soniche di trasparenza (prove CS-S1 e CS-S2) e prove di tipo semidiretto (prova CS-S3)*

I risultati delle prove soniche di trasparenza (CS-S1 e CS-S2) mostrano una distribuzione delle velocità soniche non omogena, ma in generale i valori elaborati sono elevati. Anche le velocità più basse non scendono al di sotto della soglia dei 700 m/s dimostrando che i paramenti interni ed esterno risultano essere stati concepiti per avere un corretto ammorsamento. Dalla rappresentazione del grafico di superficie della distribuzione delle velocità si nota che in diverse zone dell'area di prova i valori ottenuti superano i 2000 m/s a riprova della bontà costruttiva in cui venne realizzata la struttura muraria.

Questi risultati forniscono una indicazione utile per interpretare il grado di vulnerabilità della muratura portante la quale in presenza di sollecitazioni orizzontali presenta delle risorse utili al mantenimento di un comportamento sostanzialmente monolitico.

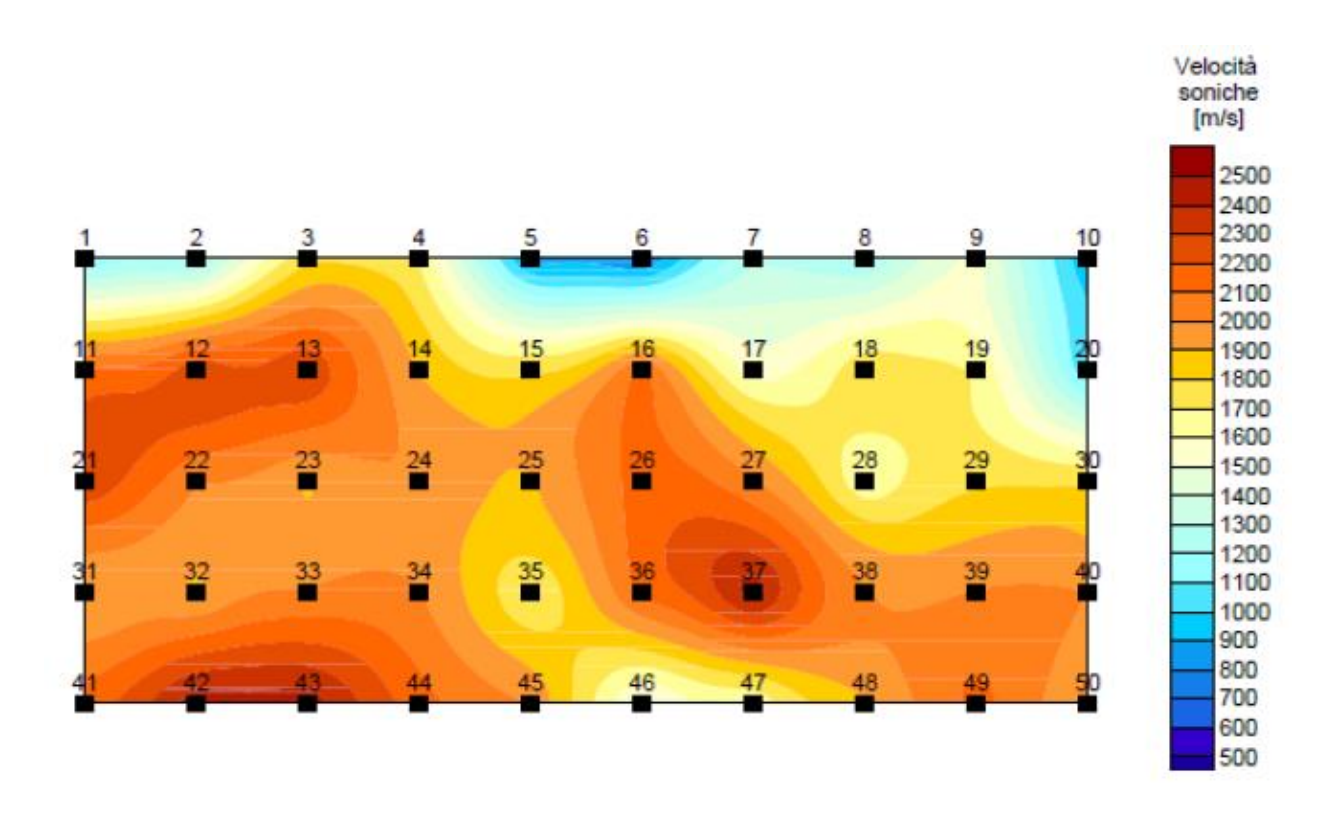

*Figura 49- Dalla rappresentazione del grafico di superficie della distribuzione delle velocità, prova CS-S1*

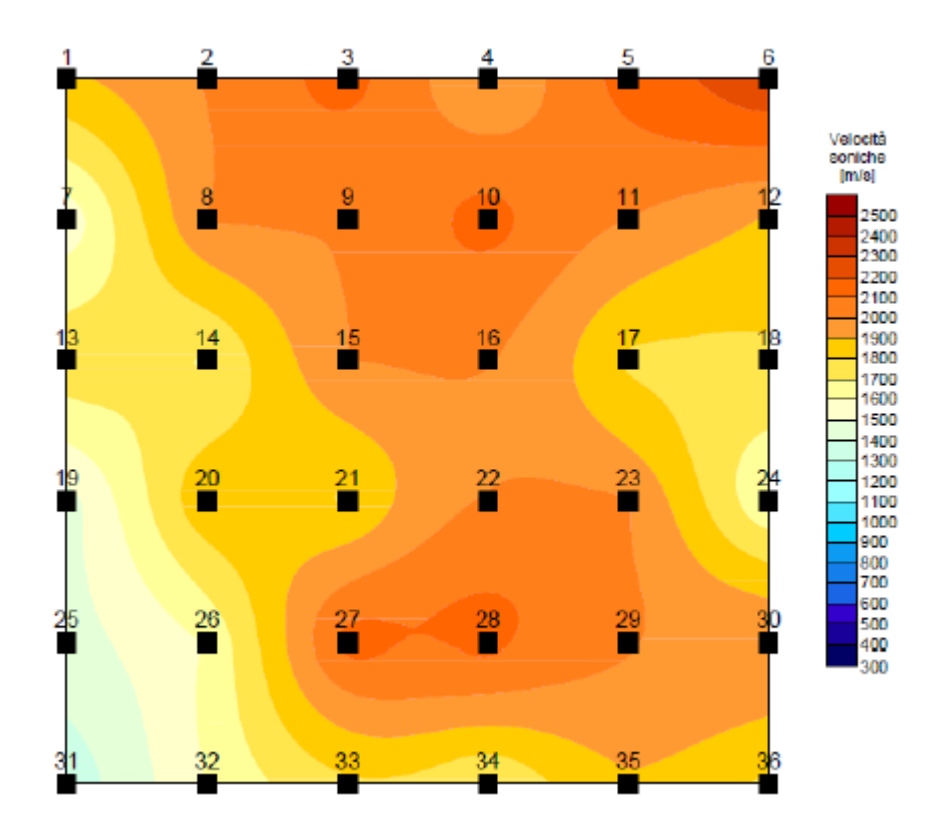

*Figura 50- Dalla rappresentazione del grafico di superficie della distribuzione delle velocità, prova CS-S2*

Anche i risultati delle prove soniche di tipo semidiretto CS-S3 forniscono valori di velocità elevate che si attestano su valori medi pari a circa 1834 m/s a quota 100cm dal piano di calpestio e 1974 m/s alla quota di 120cm. Questo comportamento è tipico di strutture costruite con efficaci connessioni tra gli elementi che le compongono.

In merito alle colonne sono state condotte:

- 1. prove ultrasoniche di trasparenza ad altezze differenti per una verifica preliminare dello stato di conservazione dell'elemento lapideo;
- 2. approfondimento mediante definizione di profili tomografici per una ricostruzione più precisa dell'ubicazioni delle eventuali discontinuità interne al fusto delle colonne;
- 3. studio della profondità di propagazione delle fessure presenti su una colonna.

I risultati delle prove ultrasoniche evidenziano che le due colonne in prossimità dell'ingresso (rispettivamente C1S e C2S) in marmo di carrara e in marmo cipollino non manifestano la presenza di particolari discontinuità interne e la distribuzione delle velocità (caratterizzata da valori molto elevati) indica una struttura compatta ed omogenea.

La situazione cambia radicalmente per la colonna C2S, in marmo cipollino, dove si ha una distribuzione disomogenea delle velocità ultrasoniche. Tali valori diventano sempre più bassi al diminuire della quota. Questo evidenza la presenza di forti disomogeneità interne alla sezione del materiale provato con uno sviluppato stato interno fessurativo.

I risultati ottenuti sulla colonna C2D, in granito, sono invece indice di una struttura compatta e priva di discontinuità interne alla sezione: anche il grafico con la distribuzione delle velocità si presenta molto uniforme se confrontato con quelli delle prove condotte sulle altre colonne.

In seguito ai risultati ottenuti dalle prove ultrasoniche sulla colonna C2S è stato effettuato uno studio della profondità della fessura alla base della colonna. Stando ai risultati, la fessura si diffonde ampiamente all'interno della colonna, arrivando quasi ad attraversarla: a quota 45 cm dal pavimento è stata infatti riscontrata una profondità pari a 23.53cm. Sapendo che la colonna ha a questa altezza un diametro pari a 28cm, l'incisività del danno causato dalla fessura risulta di una certa gravità.

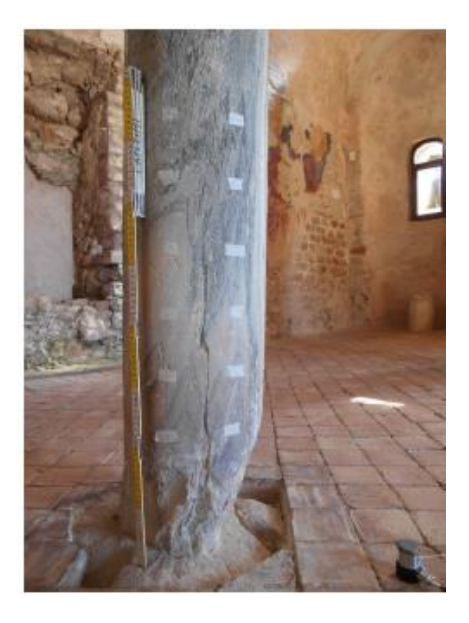

*Figura 51-Dettaglio alla base della colonna C2S con fessurazione verticale e sezione ridotta*

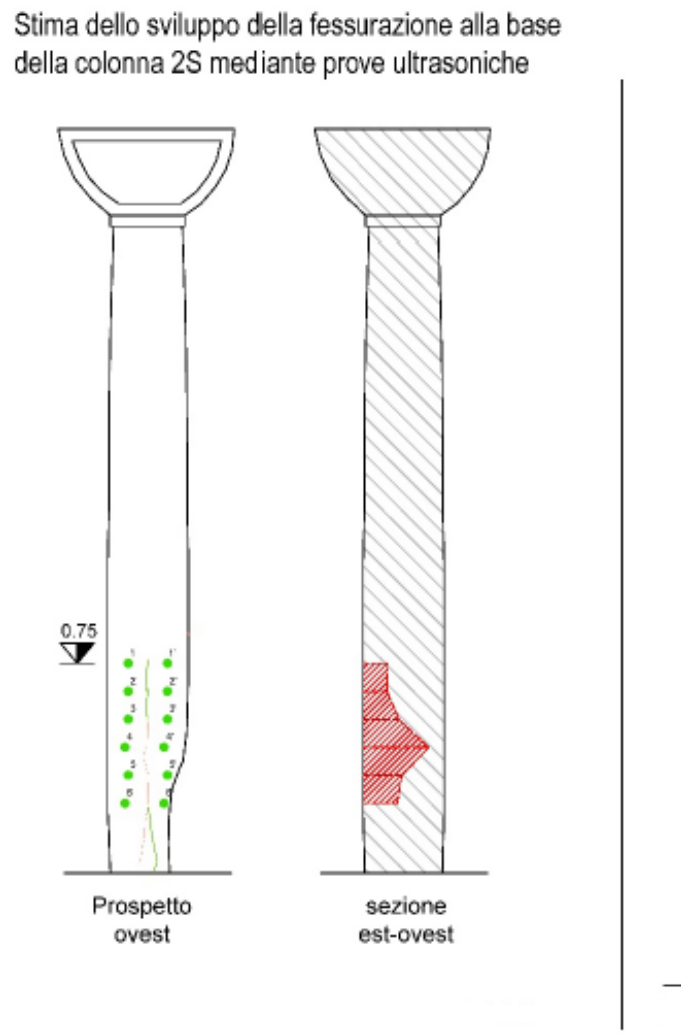

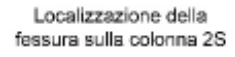

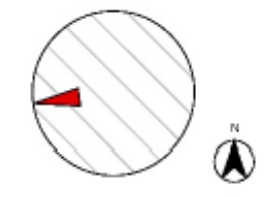

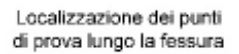

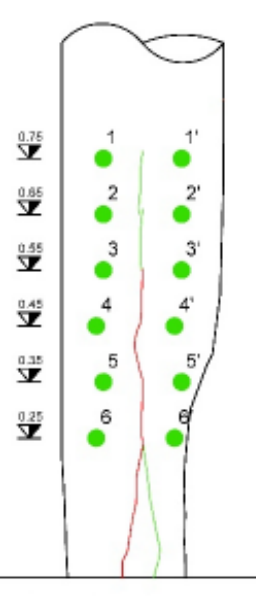

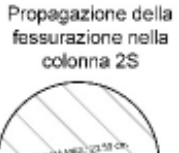

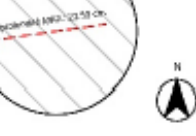

Ricostruzione grafica della profondità della fessura

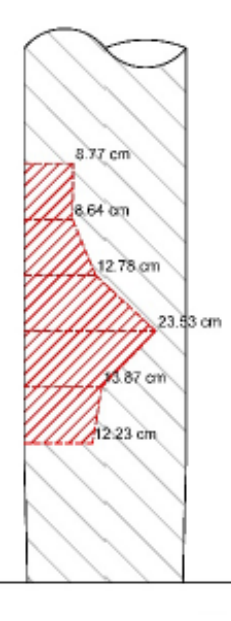

*Figura 52-Schema riepilogativo dei risultati ottenuti per quantificare lo sviluppo interno alla sezione della fessura posta alla base della colonna C2S*

# 3.7. Sottosuolo e fondazioni

Le informazioni inerenti al sottosuolo e alle fondazioni sono ricavate dalla relazione A02 del Ministero per i Beni e le Attività Culturali redatte dalla Prof. Ing. M. A. Parisi, dall'Arch. C. Tardini, dall'Arch. L. Cantini e dall'Ing. F. Spigarolo del dipartimento Architettura, Ingegneria delle costruzioni e ambiente del costruito del Politecnico di Milano. In tale relazione è riportato che anche se quasi tutte le indagini in sito sono state eseguite nelle immediate adiacenze dell'edificio museale, la complessità dal punto di vista geologico del sito comporta una forte variabilità areale in termini di tipologia e caratteristiche stratigrafiche del sottosuolo, tanto da non permettere una precisa e puntuale caratterizzazione del terreno di fondazione per l'opera in esame, soprattutto per quanto riguarda la possibilità di eseguire analisi di risposta sismica locale. In merito alle fondazioni, si presuppone che nell'edificio in esame non sono stati realizzati interventi di sottofondazione e quindi non è stato alterato l'originale sistema di fondazione. Trattandosi di una opera avente murature in mattoni si può assumere che l'edificio museale abbia un sistema di fondazioni continue, a contatto con la roccia presente in sito o con le opere di sostegno predisposte all'atto della costruzione dell'opera.

# 4. Modellazione

La modellazione è stata condotta con l'ausilio del sistema software AutoCAD, che ha permesso di realizzare un modello 3D. Avendo già a disposizione il PRIMO MODELLO è stato possibile ricavare informazioni su tutti quegli elementi non desumibili dai rilievi. Nel PRIMO MODELLO tutte le dimensioni riguardanti principalmente gli elementi di copertura come gli archi e le volte sono state ipotizzate a partire da considerazione fatte sulla pratica dell'epoca della costruzione e da deduzioni in seguito all'esame visivo.

Nella modellazione delle mura perimetrali si è optato di considerarle come un unico paramento in quanto sia internamente che esternamente gli elementi sono posti sia di lato che di testa lo spessore totale del muro è all'incirca 65 cm (30+5+30) quindi si presume che la muratura è a doppio paramento a 4 teste e ben collegata. Dalla pianta della struttura si sono quindi estruse le mura perimetrali.

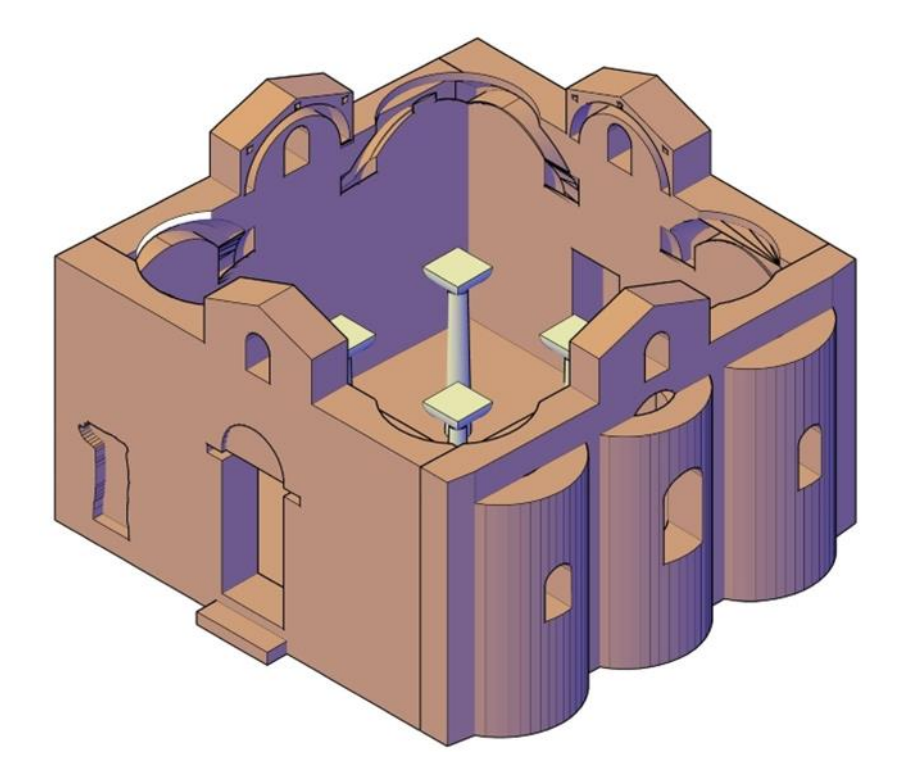

*Figura 53-Dettagli della fase di modellazione, le mura perimetrali*

Più complessa è stata la modellazione degli elementi superiori dell'edificio:

 Per gli archi, a tutto sesto, si è ipotizzato che da un lato sono appoggiati sulle colonne dall'altro sono incassate nella muratura perimetrale. Inoltre osservando che i mattoni sono disposti di spina lo spessore dell'arco stesso è dato dalla dimensione della testa, pari a circa 18 cm, mentre la profondità da due blocchi, di 30 cm di lunghezza ciascuno più un giunto di malta di 5 cm per un totale di 65 cm, che risulta anche essere la larghezza del capitello. Al di sopra di ciascun arco, per poter creare il piano di imposta delle volte a botte, è stato considerato una sorta di muretto a una testa, dello spessore quindi di 18 cm.

 Le volte a botte, anch'esse a tutto sesto, son state costruite impostando la luce da muretto a muretto e quindi da arco ad arco. Con la stessa logica usata in precedenza si è valutato lo spessore delle volte a botte, che anche in questo caso risulta pari a una testa di laterizio, 18 cm.

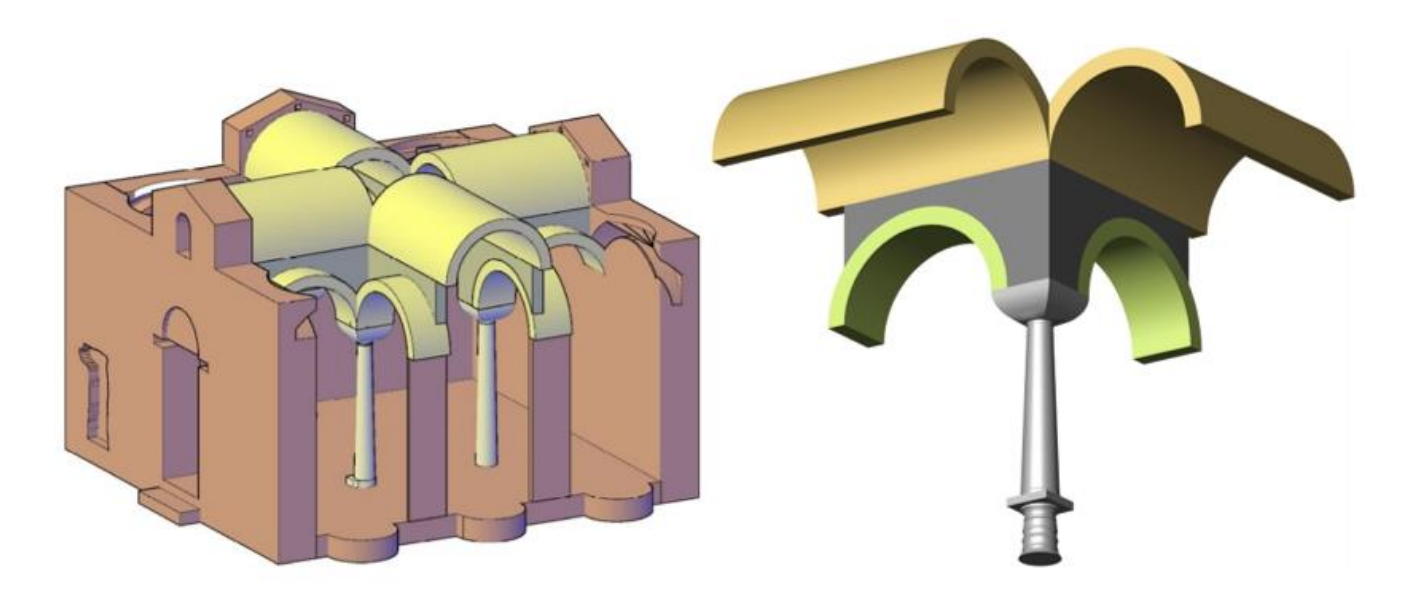

*Figura 54-Dettagli della fase di modellazione. Il sistema colonna-archi-setto verticale d'appoggio-volte a botte*

 Le volte a vela sono state determinate attraverso una sfera passante per le chiavi di volta degli archi. Per le volte angolari sono state considerate tre linee guida: per la base, una circonferenza circoscritta al quadrato definito dagli archi, per la parte intermedia, una circonferenza passante per le chiavi di volta degli archi e, per la sommità, una circonferenza pari a quella esterna del tamburo ad una quota desumibile approssimativamente dai prospetti. Per la volta centrale, il riferimento degli archi è stato sostituito dalle volte a botte. Sia per le volte angolari che per quella centrale si è considerato un filare di mattoni per uno spessore totale di 18 cm.

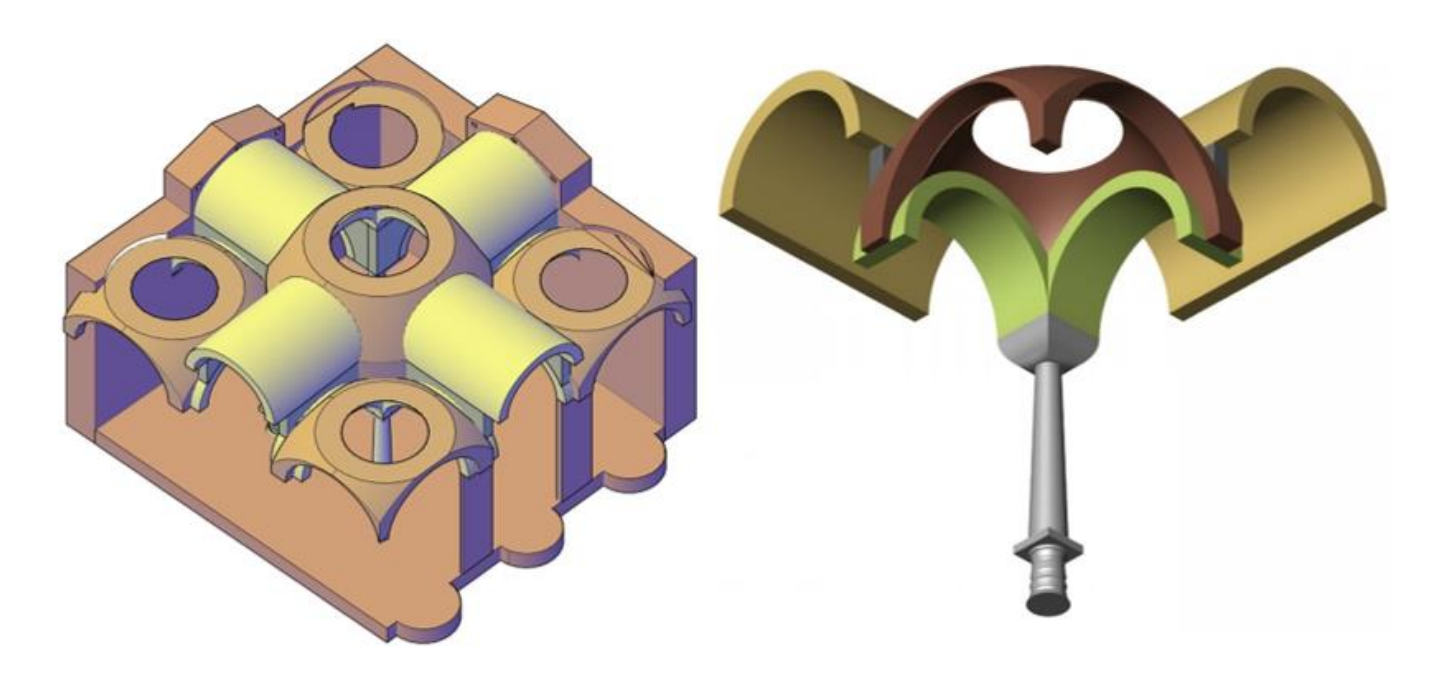

*Figura 55-Dettagli della fase di modellazione. Il sistema voltato articolato tra volte a botte e volte a vela forate al centro* 

 Per i tamburi si è ipotizzato uno spessore corrispondente a due teste di mattoni più un letto di malta, per un totale di 41 cm. Il filare più interno si interrompe a una quota inferiore e su di esso si imposta la cupola, formata invece da una sola testa di mattoni, per uno spessore quindi di 18 cm. Il filare più esterno prosegue a sostegno della copertura. Le relative quote in altezza sono state prese dai rilevi geometrici quotati.

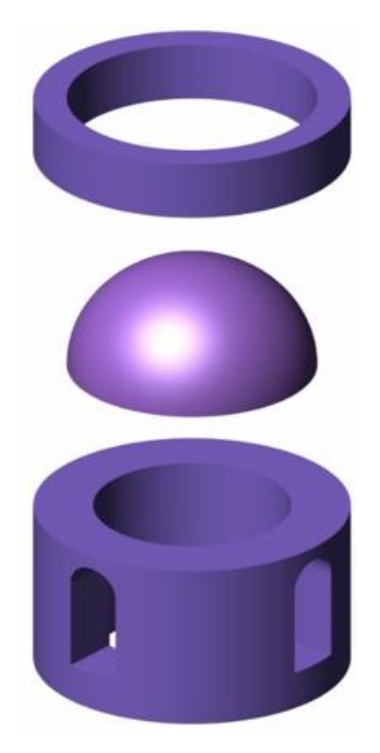

*Figura 56-Dettagli della fase di modellazione. Geometria dei tamburi a doppio filare che si rastremano per appoggiare la cupola*

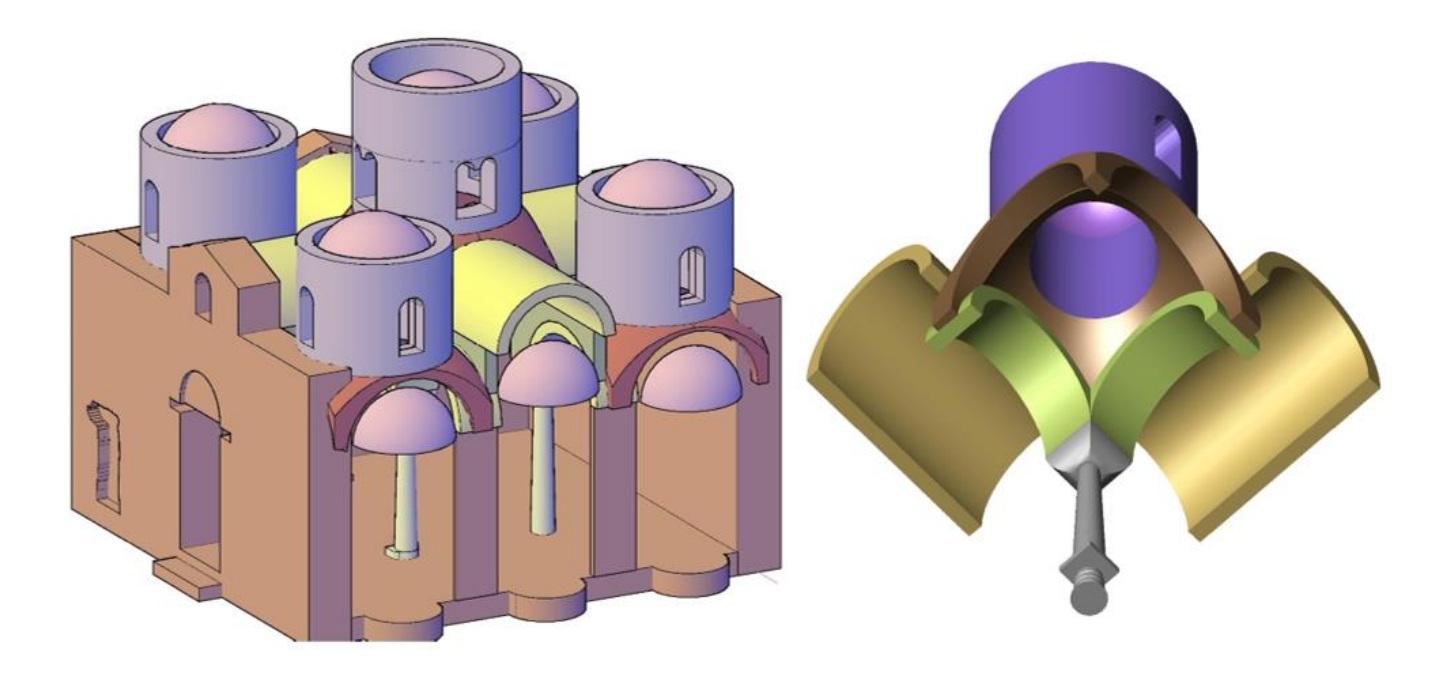

*Figura 57-Dettagli della fase di modellazione. Spaccato assonometrico sud-est del sistema dei tamburi e delle cupole e assonometria del sistema voltato e cupolato*

 Per il rivestimento di copertura, dalle informazioni desunte dall'analisi evolutiva nel corso del tempo, si è ipotizzato un'orditura lignea al di sopra delle volte a botte al disopra della quale vi è uno strato di malta, voluto da Orsi, e infine la copertura in tegole.

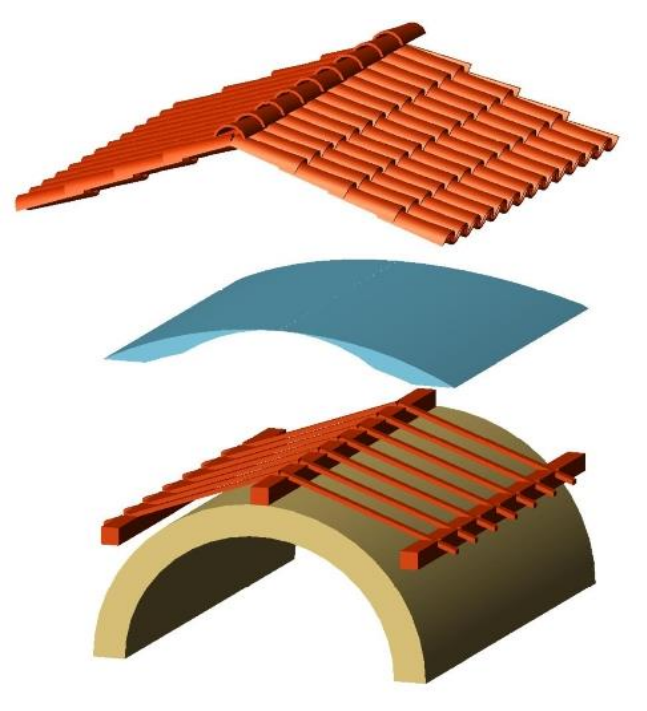

*Figura 58-Dettagli della fase di modellazione. La copertura*

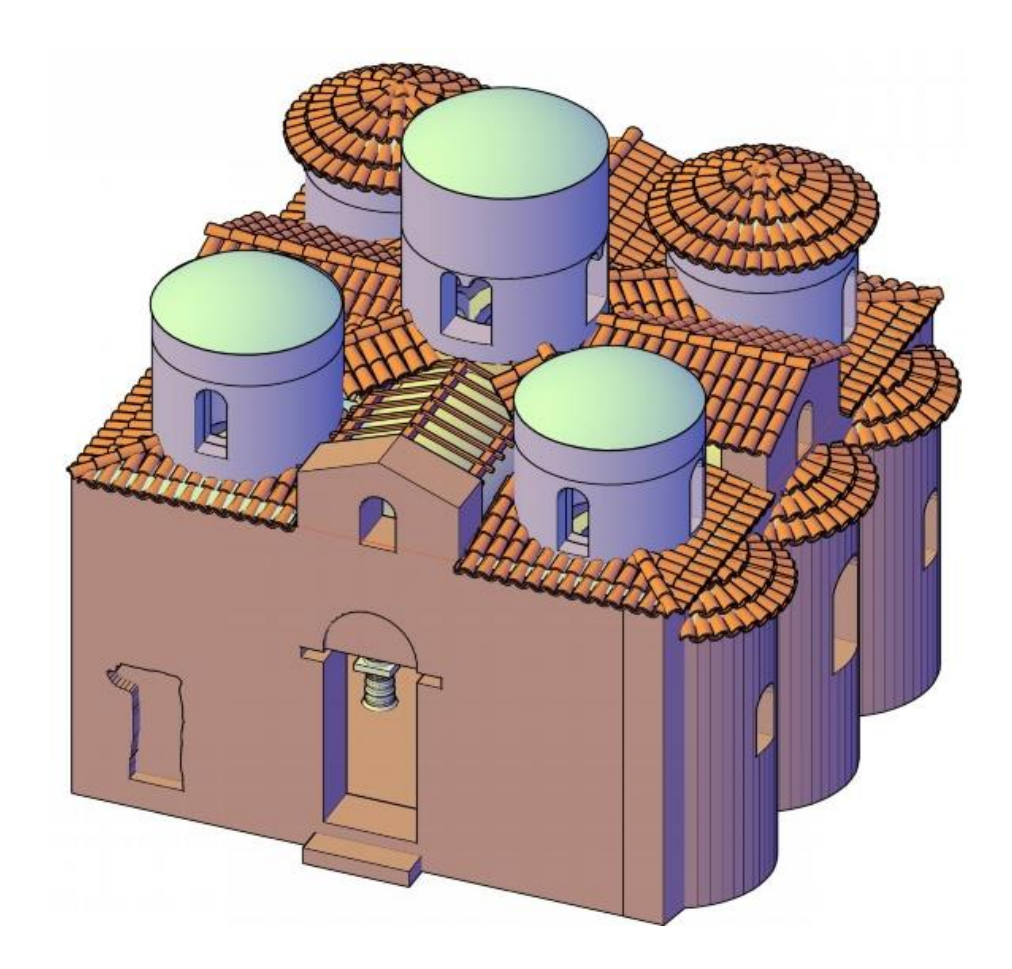

*Figura 59-Dettagli della fase di modellazione. Assonometria con la struttura di copertura*

La principale differenza che sussiste tra il PRIMO MODELLO e il SECONDO MODELLO è nella modellazione delle colonne che nel PRIMO MODELLO sono state semplificate considerandole dei parallelepipedi nel SECONDO MODELLO sono state modellate cercando di rappresentare quanto più possibile la realtà.

## 4.1. Modellazione colonne

In seguito all'esame visivo, la Prof. Ing. M. A. Parisi, dall'Arch. C. Tardini, dall'Arch. L. Cantini e dall'Ing. F. Spigarolo del dipartimento Architettura, Ingegneria delle costruzioni e ambiente del costruito del Politecnico di Milano hanno condotto un approfondimento mirato alla valutazione del reale stato di fatto delle colonne. Sono state determinate le dimensioni reali della circonferenza delle colonne a differenti livelli di altezza e l'inclinazione di alcuni di questi elementi. L'effettiva inclinazione è stata determinata con l'ausilio di un filo a piombo e un piano perfettamente verticale parallelo a diversi lati delle colonne. Per ciascun lato è stata misurata la distanza tra il piano esterno verticale e il profilo della colonna alla medesima altezza dei punti di verifica della circonferenza.

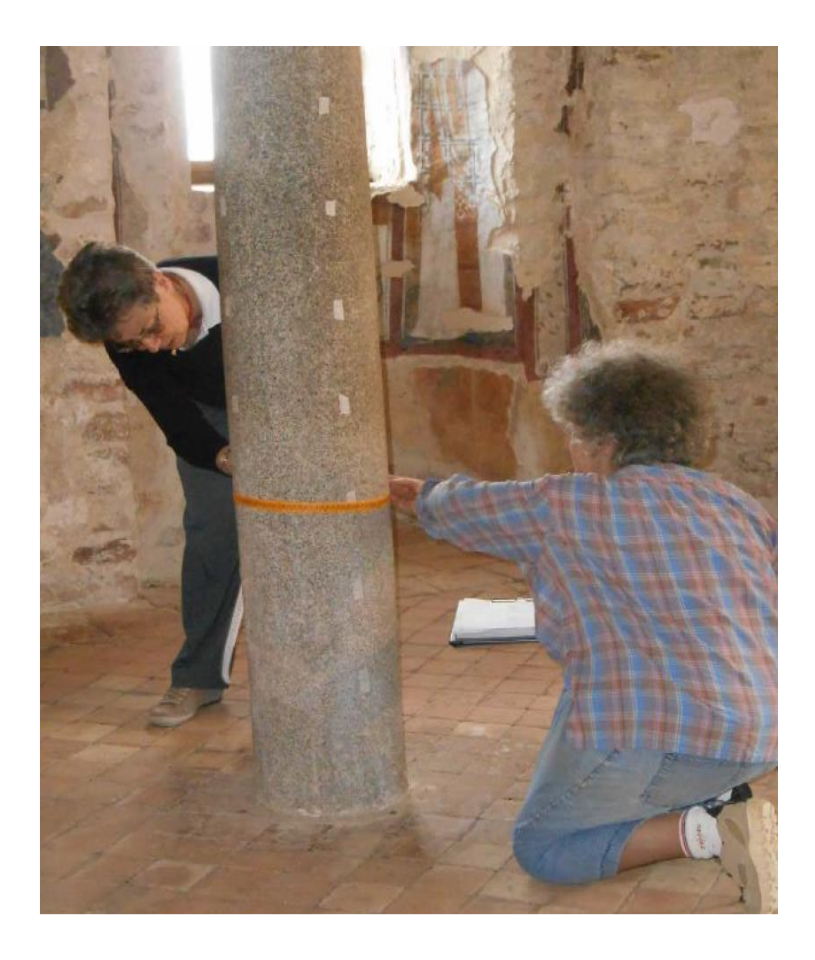

*Figura 60 Misura della circonferenza della colonna a passi regolari di 20 cm*

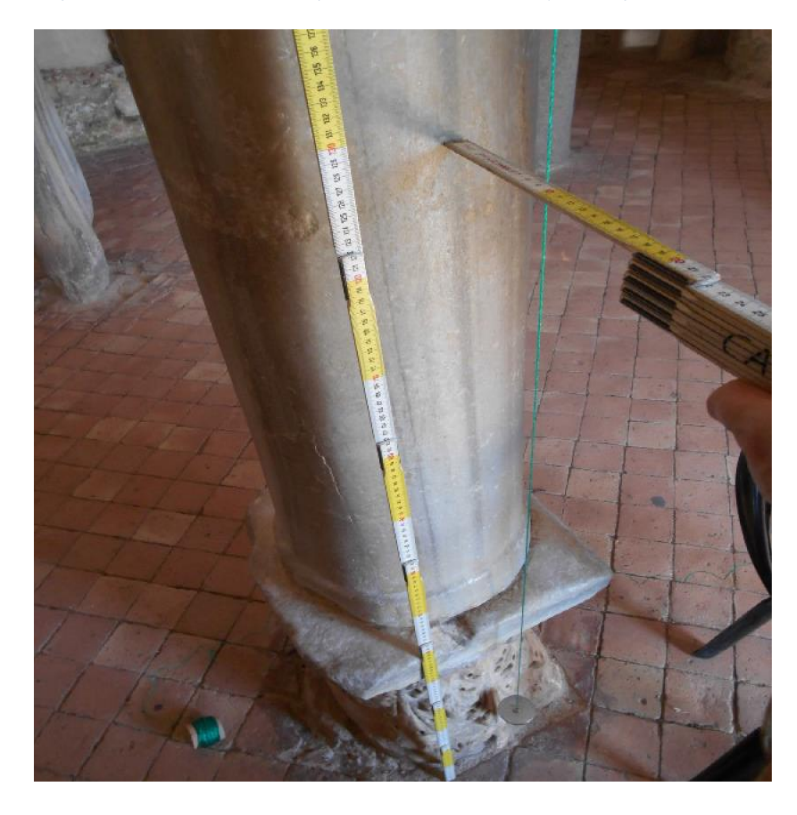

*Figura 61 Determinazione del profilo della colonna rispetto al piano verticale impostato con filo a piombo* 

Con le misure acquisite è stato successivamente ricostruito il profilo di ogni colonna, tenendo quindi conto dell'entasi che abitualmente presentano questi elementi di reimpiego scolpiti in età romana. Si è riscontrato, in questo modo, un andamento non perfettamente verticale della maggior parte delle colonne. Questo comportamento non era stato tenuto in conto nella prima analisi effettuata sulla struttura. Si trascura lo stato fessurativo della colonna nord-ovest (C2S).

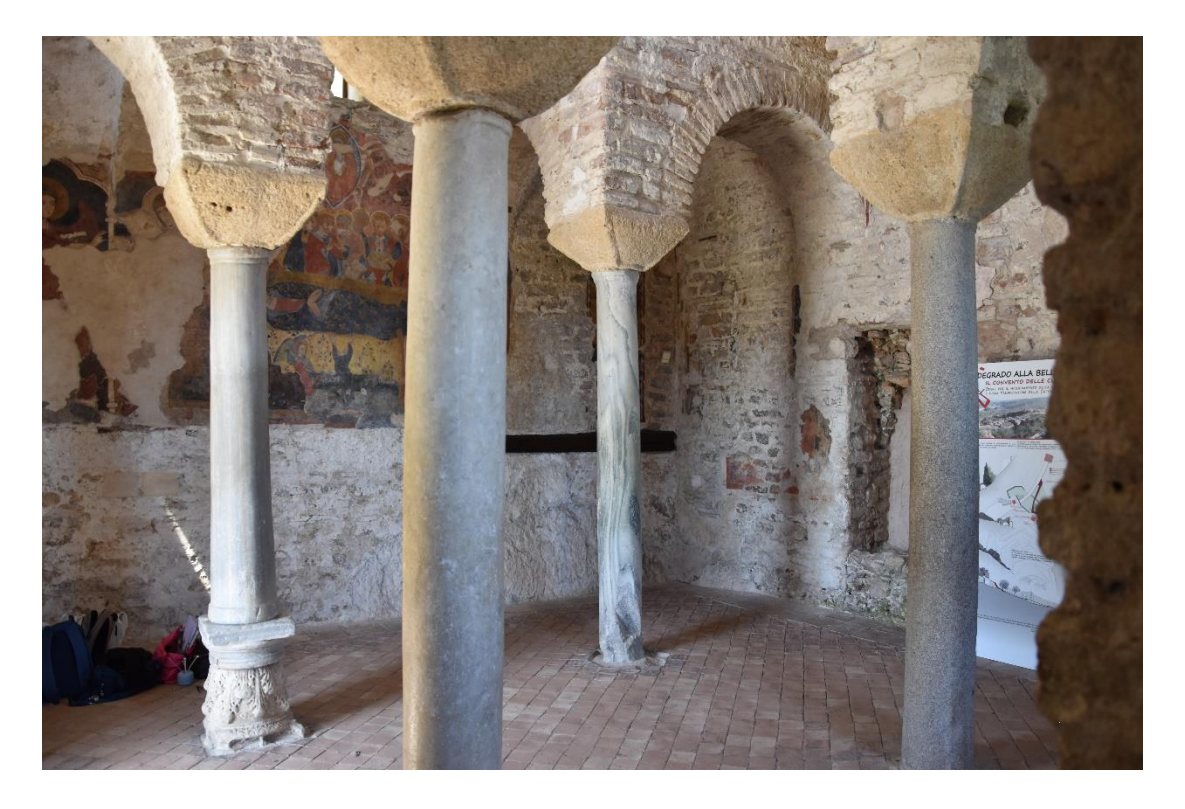

*Figura 62 Vista delle quattro colonne interne*

Si riportano di seguito i risultati della pendenza delle colonne, lo schema grafico con la condizione ideale della colonna, affiancata alla condizione ricostruita tramite le misure del profilo partendo dal riferimento verticale del filo a piombo.

COLONNA CS1: colonna in marmo verde venato posta a nord-ovest e posizionata su un capitello corinzio

rovesciato

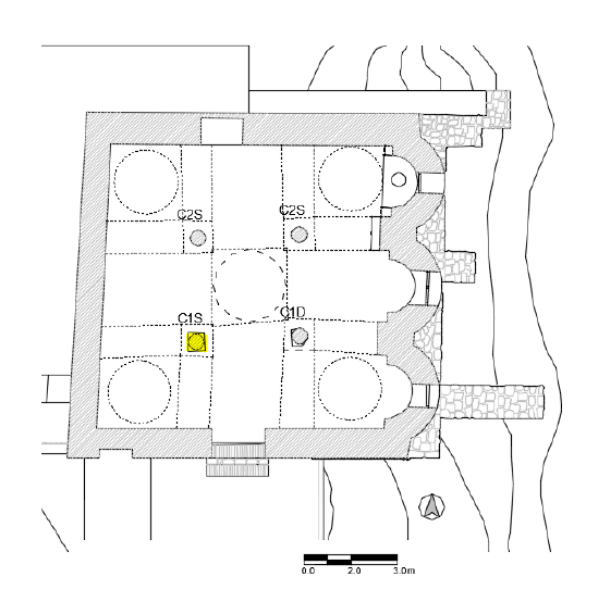

*Figura 63 Schema localizzativo colonna C1S*

Profilo Nord

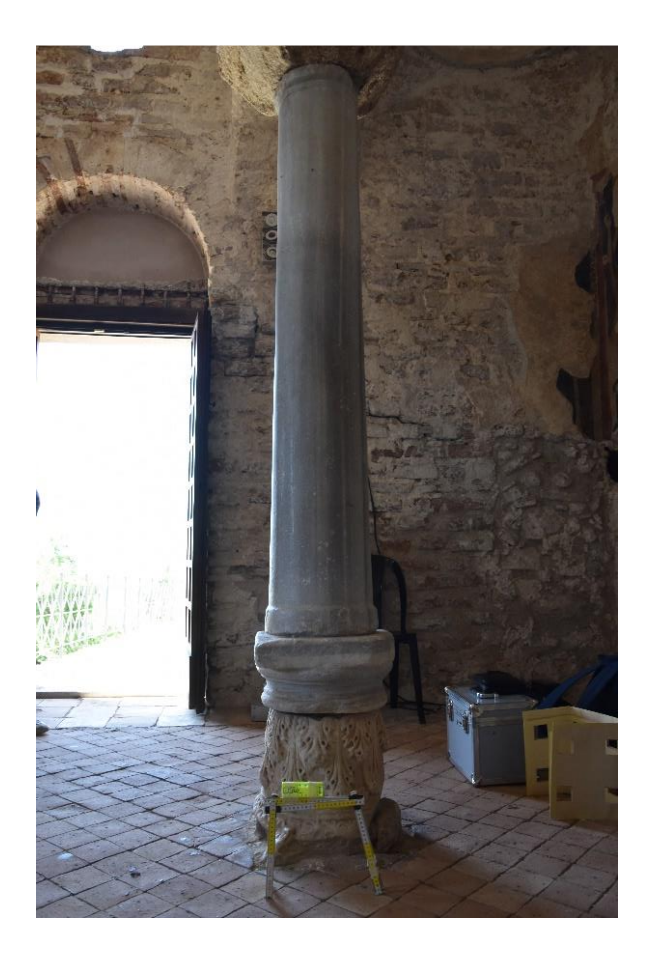

*Figura 64 Profilo Nord colonna C1S*

- Stima della distanza dall'asse geometrico alla base della colonna: 2cm
- Stima del grado di inclinazione: 1˚

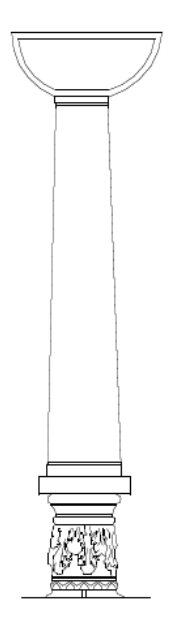

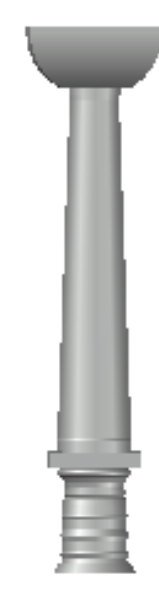

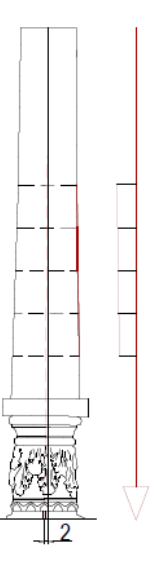

*Figura 67 Schema grafico condizione ricostruita colonna C1S Figura 68 Modellazione ricostruita colonna C1S*

 *Figura 65 Schema grafico ideale colonna C1S Figura 66 Modellazione ideale colonna C1S*

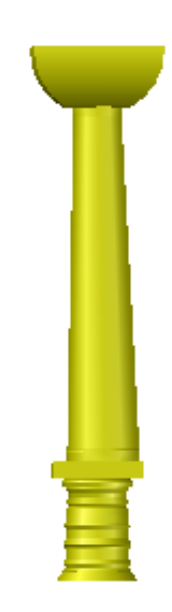

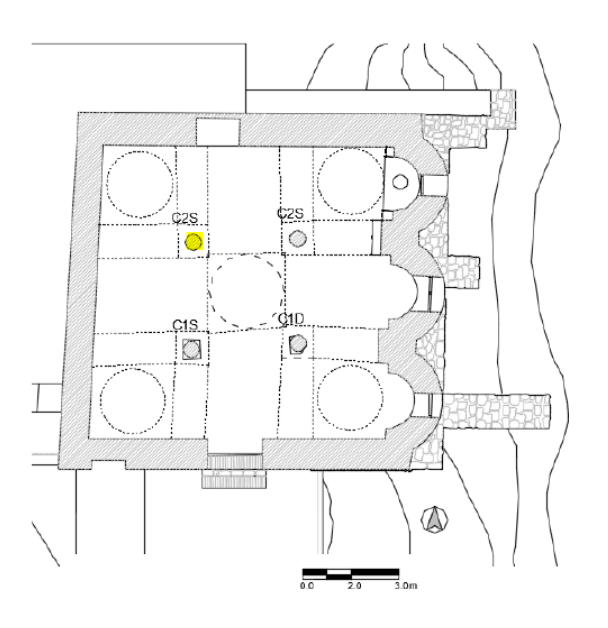

COLONNA C2S: colonna di marmo posta a sud-ovest

*Figura 69-Schema localizzativo colonna C2S*

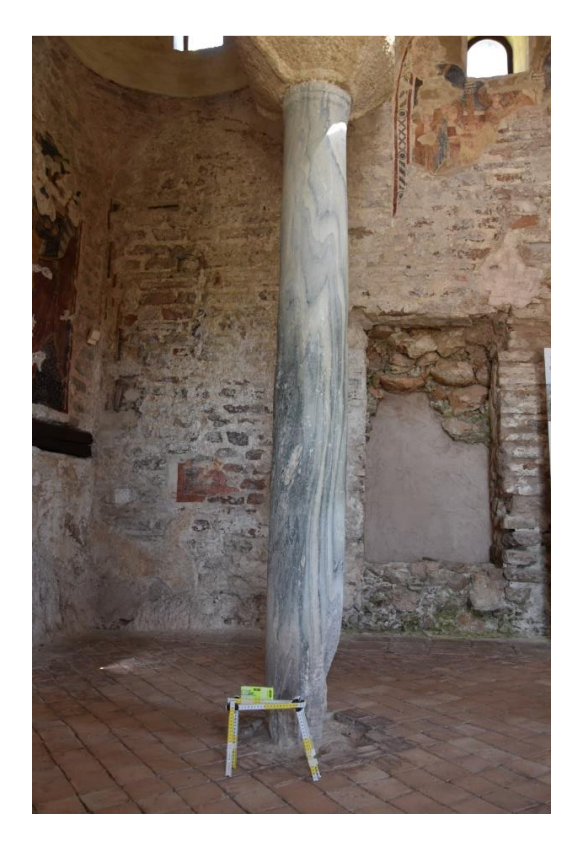

Profilo Sud

*Figura 70-Profilo Sud colonna C2S*

- Stima della distanza dall'asse geometrico alla base della colonna: 8.04 cm
- Stima del grado di inclinazione: 2.05˚

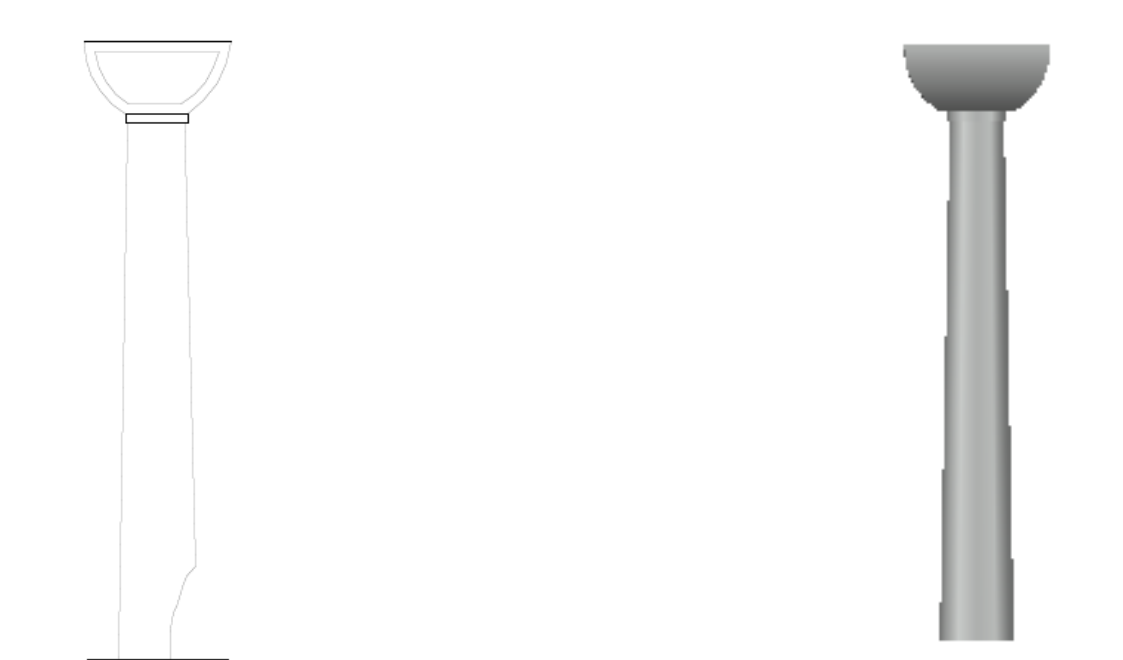

*Figura 71- Schema grafico ideale profilo sud colonna C2S Figura 72- Modellazione ideale colonna C2S*

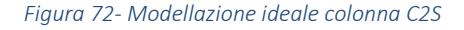

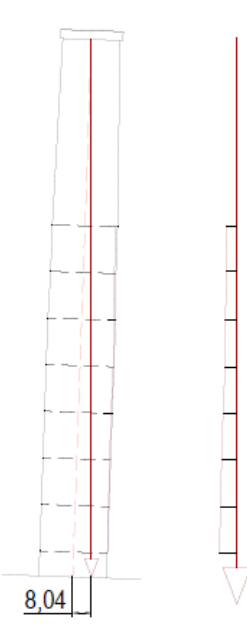

*Figura 73-Schema grafico condizione ricostruita profilo sud colonna C2S Figura 74-Modellazione ricostruita colonna C2S*

• Profilo Est

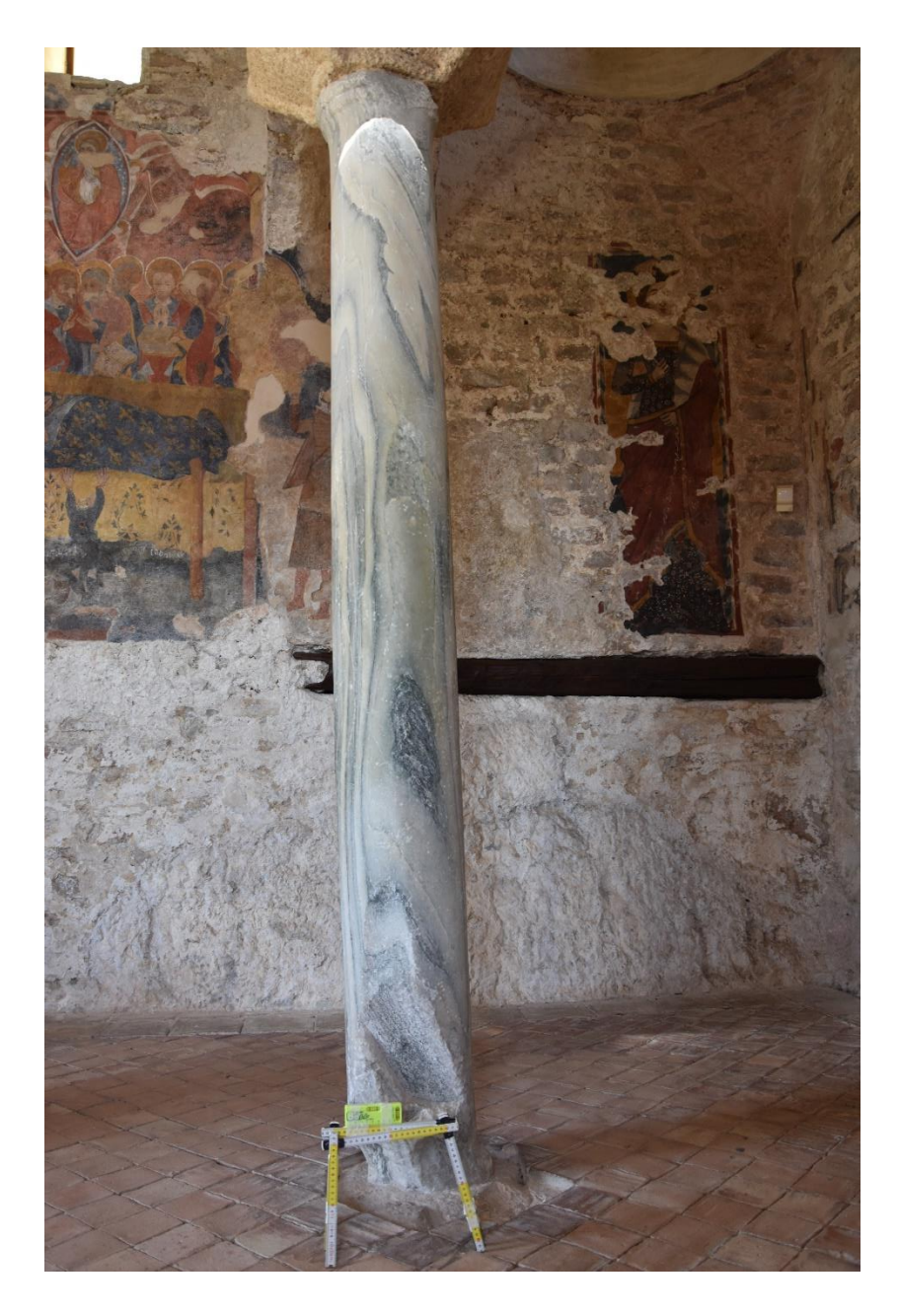

*Figura 75-Profilo est colonna C2S*

- Stima della distanza dall'asse geometrico alla base della colonna: 6.17 cm
- Stima del grado di inclinazione: 2˚

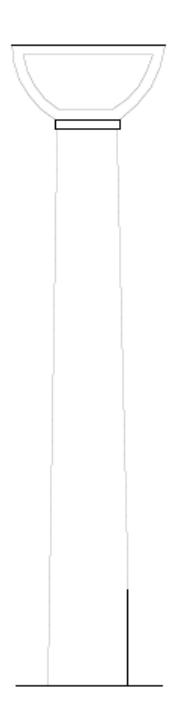

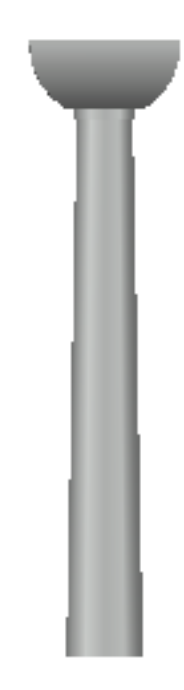

*Figura 76-Schema grafico ideale profilo est colonna C2S Figura 77-Modellazione ideale colonna C2S*

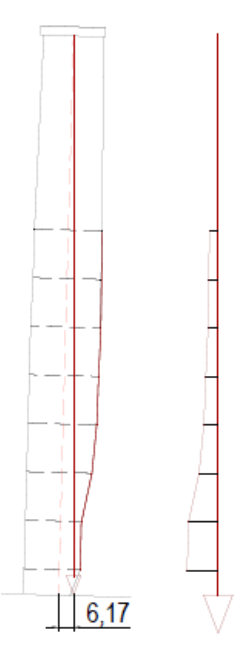

*Figura 78-Schema grafico condizione ricostruita profiolo est colonna C2S Figura 79-Modellazione condizione ricostruita colonna C2S*

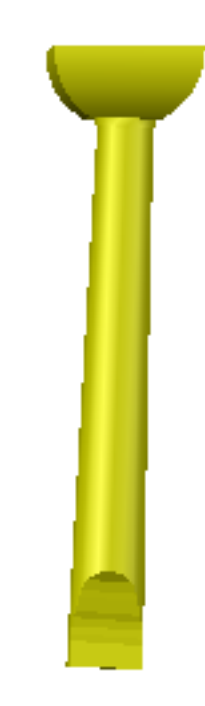

COLONNA C1D:colonna di marmo bianco cipollino posta a Sud-Est posizionata su un capitello dorico

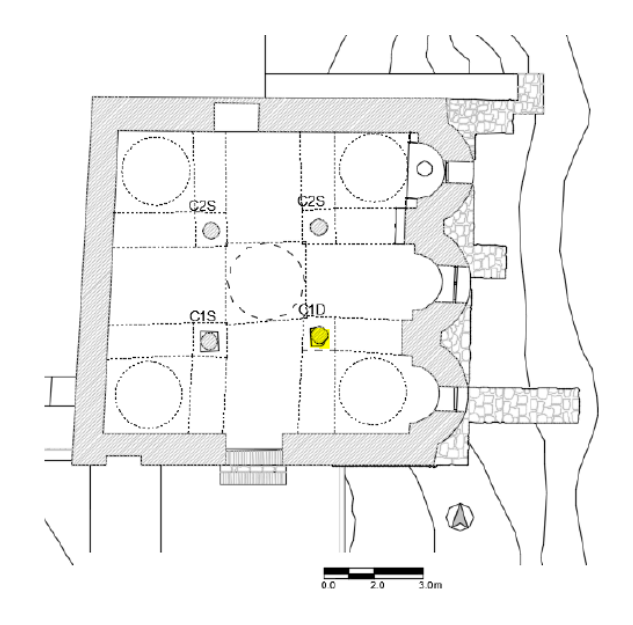

*Figura 80-Schema localizzativo colonna C1D*

Profilo Sud

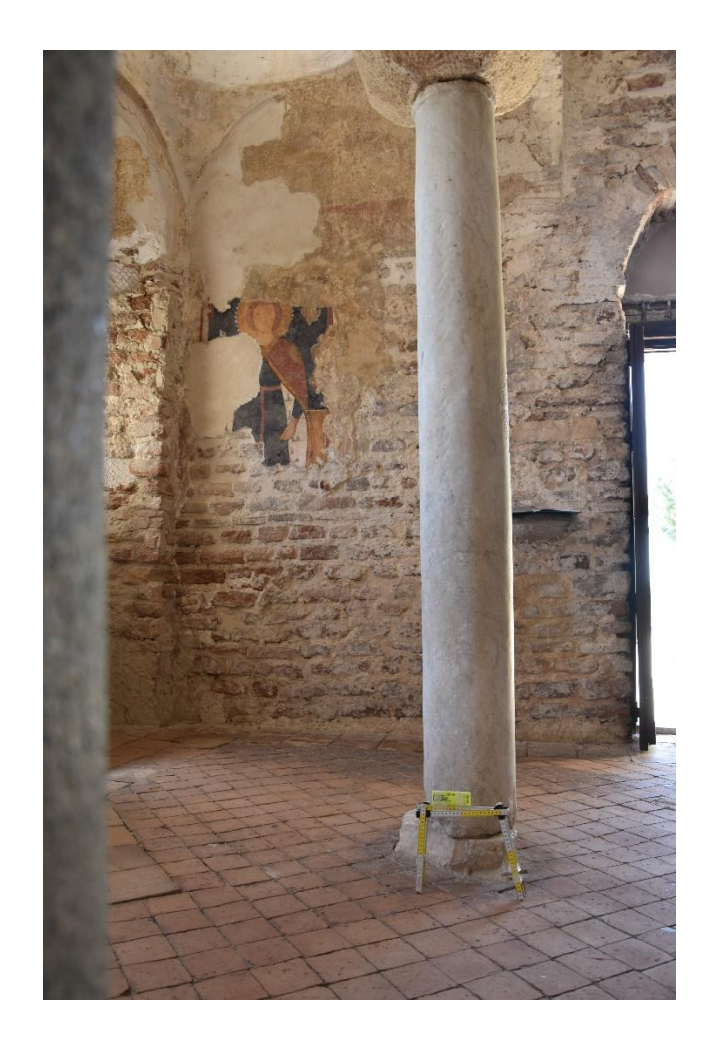

*Figura 81-Profilo Nord colonna C1D*

- Stima della distanza dall'asse geometrico alla base della colonna: 3.18cm
- Stima del grado di inclinazione: 0.8˚

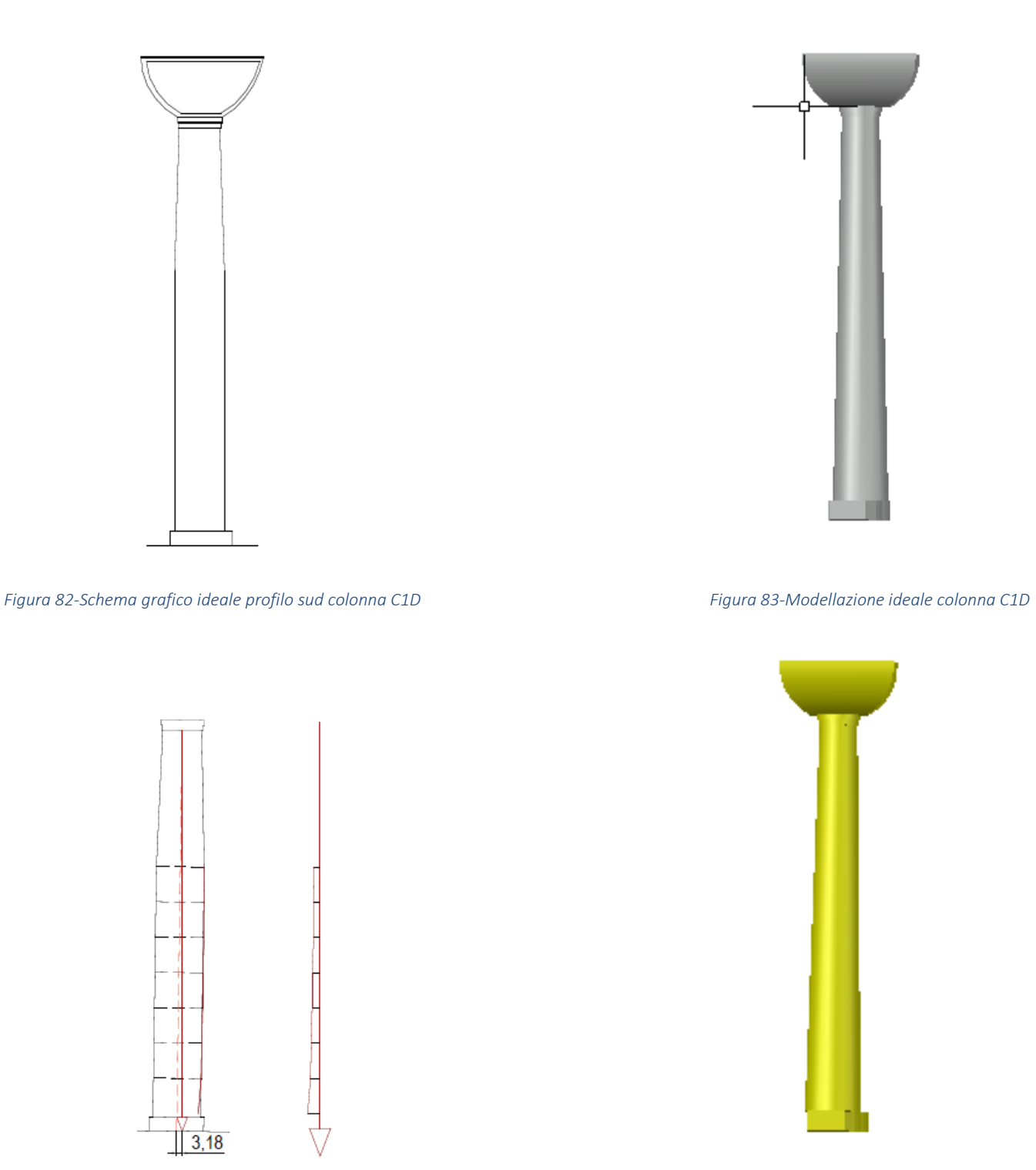

*Figura 84-Schema grafico condizione ricostruita profilo sud colonna C1D Figura 85-Modellazione condizione riscostruita colonna C1D*

• Profilo Est

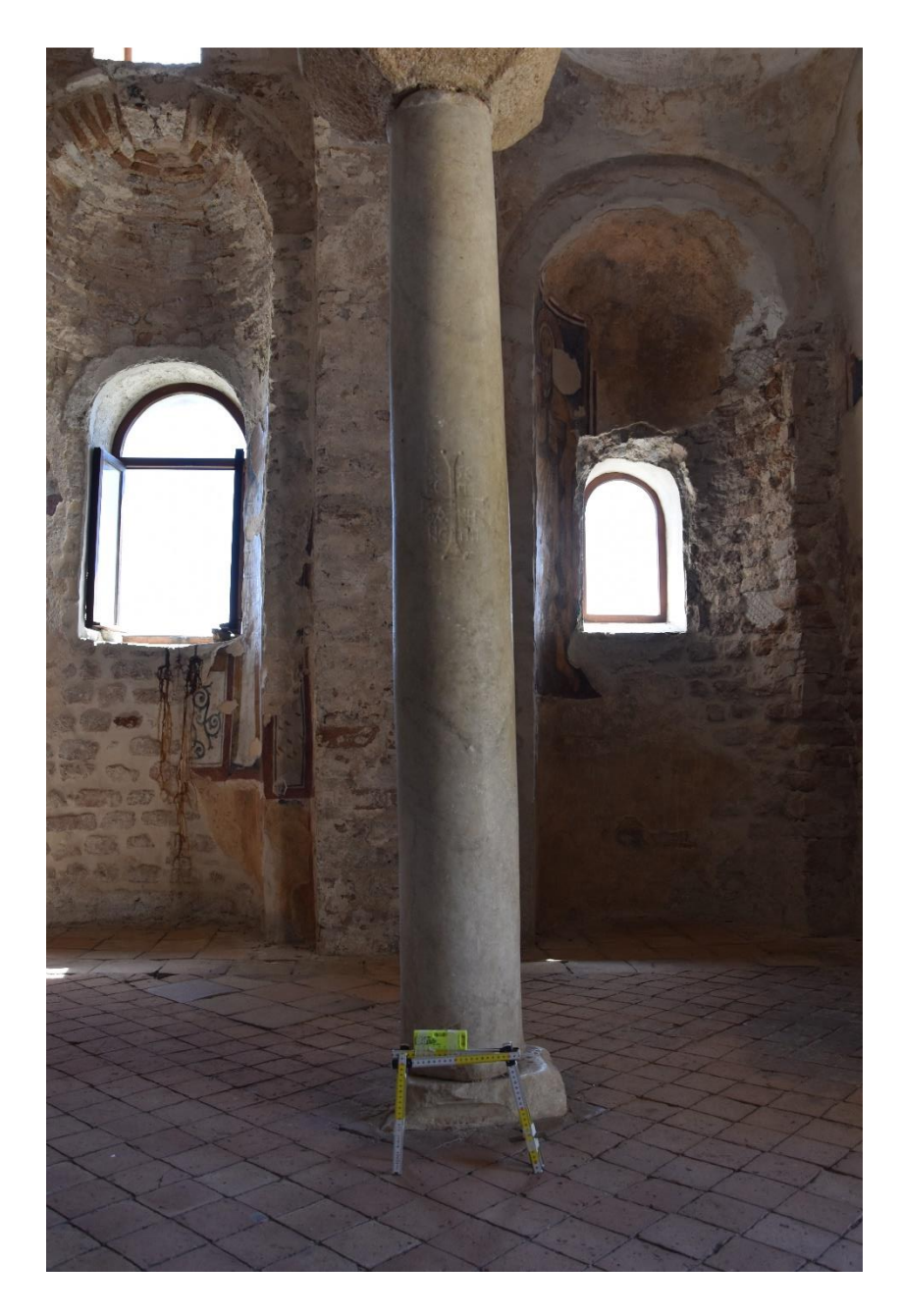

*Figura 86-Profilo ovest colonna C1D*

- Stima della distanza dall'asse geometrico alla base della colonna: 4.55 cm
- Stima del grado di inclinazione: 1˚

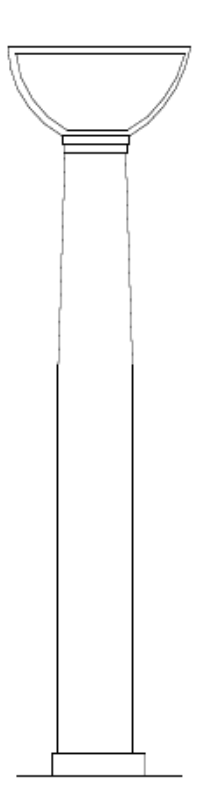

*Figura 87-Schema grafico ideale profilo est colonna C1D Figura 88-Modellazione ideale colonna C1D*

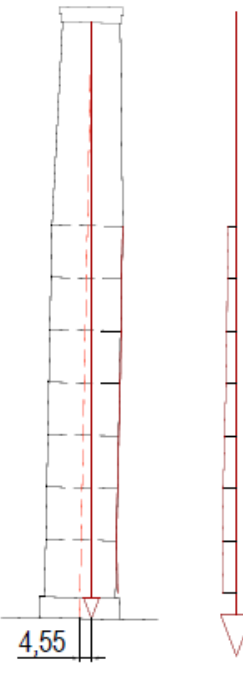

*Figura 89-Schema grafico condizione ricostruita profilo est colonna C1D Figura 90-Modellazione condizione ricostruita colonna C1D*

COLONNA C2D:colonna di granito posta a Nord-Est. A differenza delle altre colonne in seguito alla verifica condotta essa risulta perfettamente verticale.

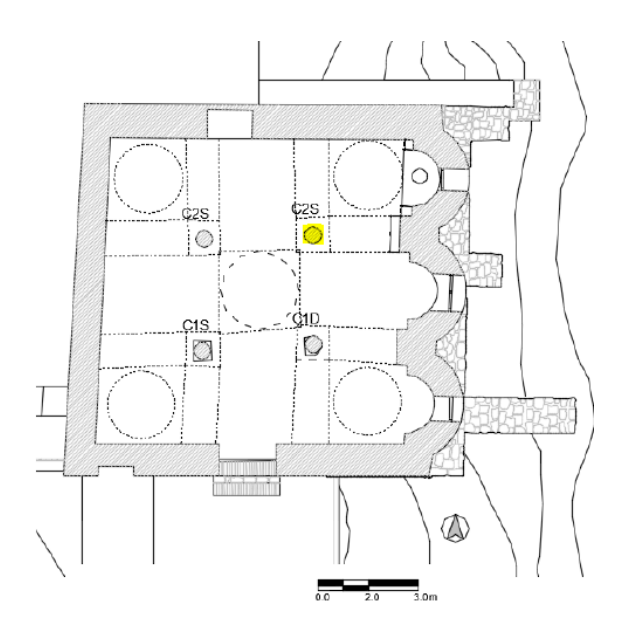

*Figura 91-Schema localizzativo colonna C2D*

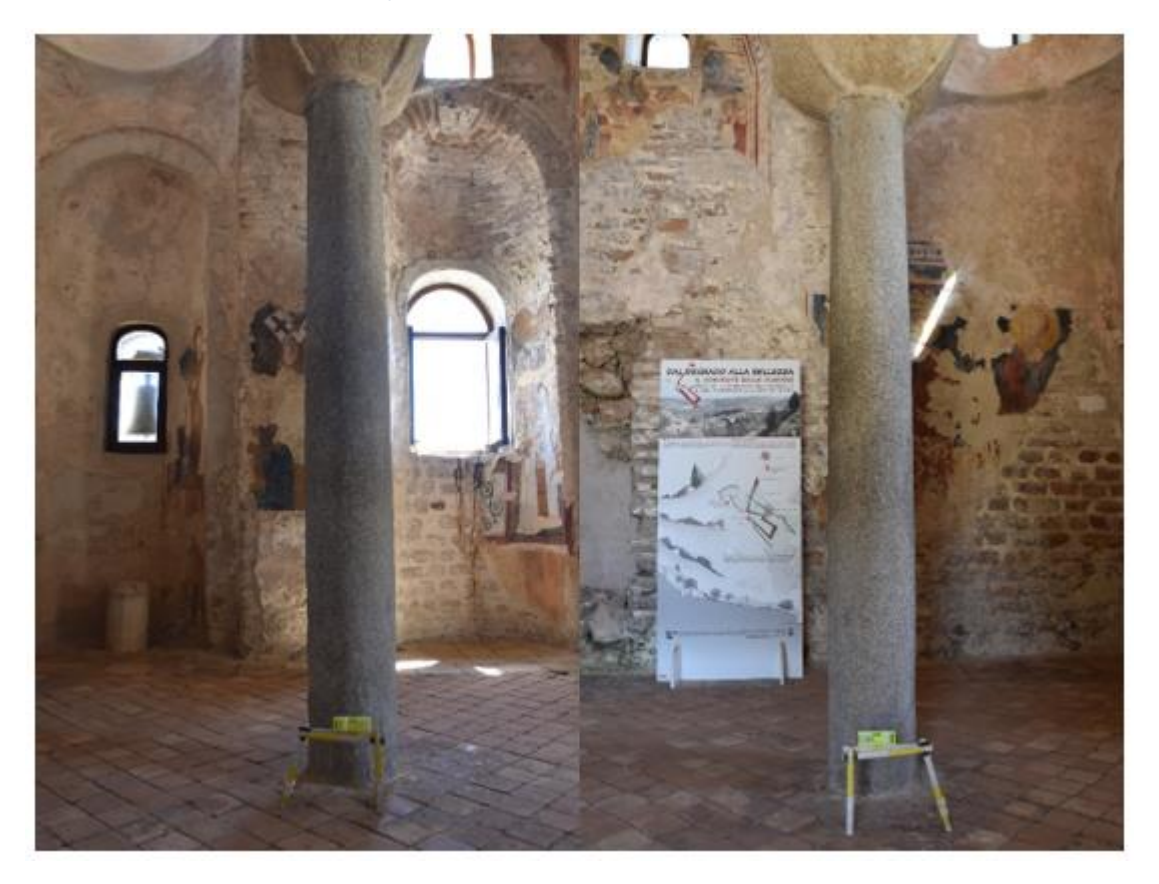

*Figura 92-Profilo Ovest colonna C2D e profilo Sud colonna C2D*

# 4.2. Determinazione del fattore di confidenza

Nelle costruzioni esistenti è cruciale la conoscenza della struttura (geometria e dettagli costruttivi) e dei materiali che la costituiscono (calcestruzzo, acciaio, mattoni, malta). Viene così introdotta un'altra categoria di fattori, i "fattori di confidenza", strettamente legati al livello di conoscenza conseguito nelle indagini conoscitive che hanno lo scopo di ridurre i valori medi di resistenza dei materiali della struttura esistente, per ricavare i valori da adottare, nel progetto o nella verifica, e da ulteriormente ridurre, quando previsto, mediante i coefficienti parziali di sicurezza. Il valore del fattore di confidenza varia tra 1 e 1.35 ed è strettamente correlato al livello di conoscenza che si he del manufatto.

Si riporta di seguito la C8A.1.1 delle NTC 2008 che associa ai diversi valori di conoscenza il rispettivo valore del fattore di confidenza.

| Livello di<br>Conoscenza | Geometria                                                                                                    | Dettagli<br>costruttivi                     | Proprietà dei materiali                                                                                                    | Metodi di<br>analisi | FC   |
|--------------------------|----------------------------------------------------------------------------------------------------|---------------------------------------------|----------------------------------------------------------------------------------------------------|----------------------|------|
| LC1                      |                                                                                                    | verifiche in situ<br>limitate               | Indagini in situ limitate<br>Resistenza: valore minimo di Tabella C8A.2.1<br>Modulo elastico: valore medio intervallo di<br>Tabella C8A.2.1                                                                                                    |                      | 1.35 |
| LC2                      | Rilievo<br>muratura,                                                                                                    |                                             | Indagini in situ estese<br>Resistenza: valore medio intervallo di Tabella<br>C8A.2.1<br>Modulo elastico: media delle prove o valore<br>medio intervallo di Tabella C8A.2.1                                                                                                    |                      | 1.20 |
| LC3                      | volte, solai,<br>scale.<br>Individuazi<br>one carichi<br>gravanti su<br>ogni<br>elemento di<br>parete<br>Individuazi<br>one<br>tipologia<br>fondazioni.<br>Rilievo<br>eventuale<br>quadro<br>fessurativo<br>c<br>deformativo | verifiche in situ<br>estese ed<br>esaustive | Indagini in situ esaustive<br>-caso a) (disponibili 3 o più valori sperimentali<br>di resistenza)<br>Resistenza: media dei risultati delle prove<br>Modulo elastico: media delle prove o valore<br>medio intervallo di Tabella C8A.2.1<br>-caso b) (disponibili 2 valori sperimentali di<br>resistenza)<br>Resistenza: se valore medio sperimentale<br>compreso in intervallo di Tabella C8A.2.1,<br>valore medio dell'intervallo di Tabella C8A.2.1:<br>se valore medio sperimentale maggiore di<br>estremo superiore intervallo, quest'ultimo;<br>se valore medio sperimentale inferiore al<br>minimo dell'intervallo, valore medio<br>sperimentale.<br>Modulo elastico: come LC3 - caso a).<br>-caso c) (disponibile 1 valore sperimentale di<br>resistenza)<br>Resistenza: se valore sperimentale compreso in<br>intervallo di Tabella C8A.2.1, oppure superiore,<br>valore medio dell'intervallo;<br>se valore sperimentale inferiore al minimo<br>dell'intervallo, valore sperimentale.<br>Modulo elastico: come LC3 - caso a). | Tutti                | 1.00 |

*Tabella 1-NTC 2008,C8A.1.1. Livelli di conoscenza in funzione dell'informazione disponibile e conseguenti valori dei fattori di confidenza per gli edifici in muratura*

Il fattore di confidenza è stato ottenuto a partire dalla seguente formula:

$$
F_C = 1 + \sum_{k=1}^{4} F_{C_k}
$$

Con  $F_{\mathcal{C}_k}$  fattori di confidenza parziali associati alle quattro categorie d'indagine ed al livello di approfondimento in esse raggiunto, definiti come di seguito.

### 1. Rilievo geometrico –  $F_{C_1}$

- a. rilievo geometrico completo  $F_{C_1} = 0.05$
- b. rilievo geometrico completo con restituzione grafica dei quadri fessurativi e deformativi  $F_{C_1} = 0$

### 2. Rilievo materico e dei dettagli costruttivi –  $F_{C_2}$

- a. limitato con restituzione ipotetica delle fasi costruttive (indagini documentarie e tematiche)  $-F_{C_2} = 0.12$
- b. esteso con restituzione parziale delle fasi costruttive e interpretazione del comportamento strutturale fondate (indagini documentarie e tematiche ed eventuale verifica diagnostica delle ipotesi storiografiche) –  $F_{C_2} = 0.06$
- c. esaustivo con restituzione completa delle fasi costruttive e interpretazione del comportamento strutturale (indagini documentarie e tematiche, eventuali indagini diagnostiche) –  $F_{C_2} = 0$

## 3. Proprietà meccaniche dei materiali $-\pmb{F}_{\pmb{C}_3}$

- a. parametri meccanici desunti da dati già disponibili  $F_{C_3} = 0.12$
- b. limitate indagini sui parametri meccanici dei materiali  $F_{C_3} = 0.06$
- c. estese indagini sui parametri meccanici dei materiali  $F_{C_3} = 0$

#### 4. Terreno e fondazioni –  $F_{C_4}$

- a. limitate indagini sul ter reno e le fondazioni, in assenza di dati geotecnici e disponibilità d'informazioni sulle fondazioni –  $F_{c_4} = 0.06$
- b. disponibilità di dati geotecnici e sulle strutture fondazionali; limitate indagini sul terreno e le fondazioni –  $F_{C_4} = 0.03$
- c. estese o esaustive indagini sul terreno e le fondazioni  $F_{C_4} = 0$

Nel programma di ricerca relativo alla sicurezza sismica dei musei a cui si fa qui riferimento è previsto che le indagini svolte in situ e in base alla documentazione bibliografica debbano essere sufficientemente estese da poter raggiungere un livello di confidenza "adeguato", con un massimo valore del relativo fattore pari a 1,20. Per il sito in esame in accordo con i valori elaborati dalla Prof. Ing. M. A. Parisi, dall'Arch. C. Tardini, dall'Arch. L. Cantini e dall'Ing. F. Spigarolo del dipartimento Architettura, Ingegneria delle costruzioni e ambiente del costruito del Politecnico di Milano per il Ministero per i Beni e le Attività Culturali, si utilizzano i seguiti valori per i fattori di confidenza parziali:

- 1. rilievo geometrico completo con restituzione grafica dei quadri fessurativi e deformativi  $F_{C_1} = 0$
- 2. rilievo materico e dei dettagli costruttivi esteso con restituzione parziale delle fasi costruttive e interpretazione del comportamento strutturale fondate (indagini documentarie e tematiche ed eventuale verifica diagnostica delle ipotesi storiografiche) –  $F_{C_2} = 0.06$
- 3. limitate indagini sui parametri meccanici dei materiali  $F_{C_3} = 0.06$
- 4. disponibilità di dati geotecnici e sulle strutture fondazionali; limitate indagini sul terreno e le fondazioni –  $F_{C_4} = 0.03$

Il fattore di confidenza, quindi, si calcola come segue:

$$
F_C = 1 + 0 + 0.06 + 0.06 + 0.03 = 1.15
$$

Nel PRIMO MODELLO ancora non erano state effettuate misurazioni, prove e indagini più accurate quindi si perveniva a un fattore di confidenza  $F<sub>C</sub>=1.35$  associato a una conoscenza limitata. La fase di analisi era stata, comunque, effettuata considerando in contemporanea due fattori di confidenza Fc=1.35 per una conoscenza limitata del manufatto e  $F<sub>C</sub>=1.15$  per una conoscenza adeguata del manufatto ipotizzando lo svolgersi di un piano di prove atte a migliorare la conoscenza.

Nel SECONDO MODELLO data la conoscenza raggiunta dell'opera si ritiene opportuno proseguire la fase di analisi considerando solo un valore del fattore di confidenza pari a  $F<sub>C</sub>=1.15$ .

## 4.3. Definizione dei parametri meccanici

La Tabella C8A.2.1 della Circolare 617/2009 indica i valori di riferimento che possono essere adottati nelle

Definizione dei parametri meccanici, in funzione delle diverse tipologie di muratura, in particolare:

- fm resistenza media a compressione della muratura;
- τ0 resistenza media a taglio della muratura;
- E e G, rispettivamente valore medio del modulo di elasticità normale e tangenziale, da considerarsi relativi a condizioni non fessurate, per cui le rigidezze dovranno essere opportunamente ridotte.
- w peso specifico della muratura.
- I valori fanno riferimento a condizioni in cui la muratura presenta malte con caratteristiche scarse, assenza di ricorsi (listature), paramenti semplicemente accostati o mal collegati, muratura non consolidata e tessitura, nel caso di elementi regolari, a regola d'arte.
- Si assume inoltre che la muratura sia costituita da due paramenti accostati, o con un nucleo interno di limitato spessore, inferiore allo spessore del paramento.

Per il caso in esame si utilizzano i valori riportati nella relazione VS del Ministero per i Beni e le Attività Culturali redatta dalla Prof. Ing. M. A. Parisi, dall'Arch. C. Tardini, dall'Arch. L. Cantini e dall'Ing. F. Spigarolo del dipartimento Architettura, Ingegneria delle costruzioni e ambiente del costruito del Politecnico di Milano.

Si assumono:

- Per le pareti i valori riferiti alla muratura in pietra a spacco presente nel paramento interno in quanto ha valori minori di resistenza rispetto alla muratura in mattoni pieni e malta di calce presente nel paramento esterno. Si ipotizza quindi, a favore di sicurezza, che entrambi i paramenti siano costituiti da muratura in pietra.
- Per gli elementi di copertura si fa riferimento invece alla muratura in mattoni pieni.
- la muratura in esame presenta caratteristiche migliori rispetto a quelli ricavati dalla formula

$$
R_d = \frac{R_k}{\gamma_m} = \frac{R_m}{FC_{\gamma_m}}
$$

pertanto le caratteristiche meccaniche sono ottenute a partire dai valori della Tabella C8A.2.1, applicando i coefficienti indicati nella Tabella C8A.2.2 della stessa Circolare. In particolare, anche in seguito ai risultati delle prove soniche eseguite, si ritiene la muratura compatta con buon collegamento trasversale tra i paramenti e quindi si utilizzano gli specifici coefficienti alla voce "Connessioni trasversali" della tabella di riferimento, da applicarsi solamente ai parametri di resistenza (fm e τ0).

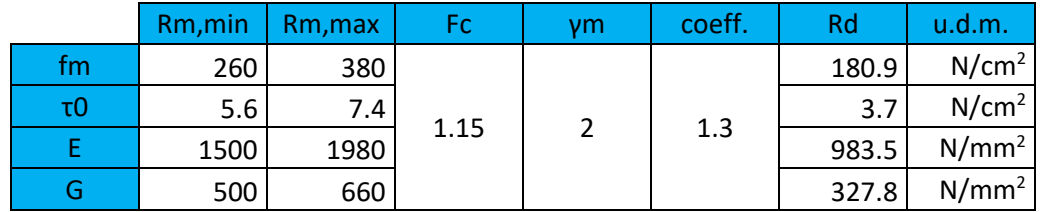

#### *Tabella 2- Caratteristiche meccaniche della muratura in pietra a spacco*

*Tabella 3-Caratteristiche meccaniche della muratura in mattoni pieni e malta di calce*

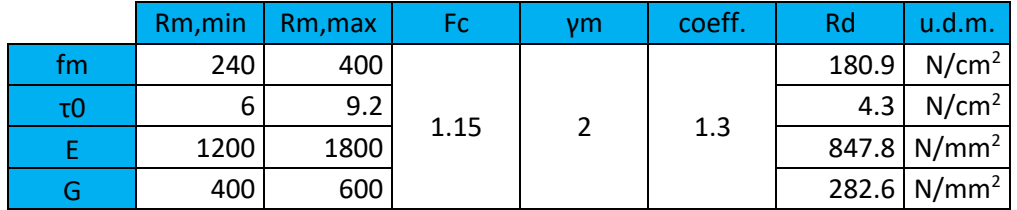

## 4.5. Azioni sulla costruzione

Secondo le NTC 2008 le azioni sulla costruzione si possono classificare nel modo seguente:

- a) permanenti (G), azioni che agiscono durante tutta la vita nominale della costruzione, la cui variazione di intensità nel tempo è così piccola e lenta da poterle considerare con sufficiente approssimazione costanti nel tempo:
- peso proprio di tutti gli elementi strutturali; peso proprio del terreno, quando pertinente (G1);
- peso proprio di tutti gli elementi non strutturali (G2);
- b) variabili (Q), azioni sulla struttura o sull'elemento strutturale con valori istantanei che possono risultare sensibilmente diversi fra loro nel tempo:
- di lunga durata: agiscono con un'intensità significativa, anche non continuativamente, per un tempo non trascurabile rispetto alla vita nominale della struttura;
- di breve durata: azioni che agiscono per un periodo di tempo breve rispetto alla vita nominale della struttura;
- c) sismiche (E), azioni derivanti dai terremoti.

Ai fini delle verifiche agli stati limite, connessi all'azione sismica E, si utilizza la seguente combinazione:

$$
E + G_1 + G_2 + \varphi_{21} * Q_{k1} + \varphi_{22} * Q_{k2} + \varphi_{23} * Q_{k3}
$$

Nella definizione delle combinazioni delle azioni che possono agire contemporaneamente, i termini  $Q_{kj}$ rappresentano le azioni variabili della combinazione, con  $Q_{k1}$  azione variabile dominante e  $Q_{k2}$ ,  $Q_{k3}$ , ... azioni variabili che possono agire contemporaneamente a quella dominante.

## 4.5.1. Carichi permanenti

I carichi permanenti sono legati all'azione gravitazionale e sono stati determinati a partire dal modello costruito in Autocad. I pesi specifici sono invece stati determinati dai valori indicati nelle NTC 2008 e nella *Circolare 617/09.*

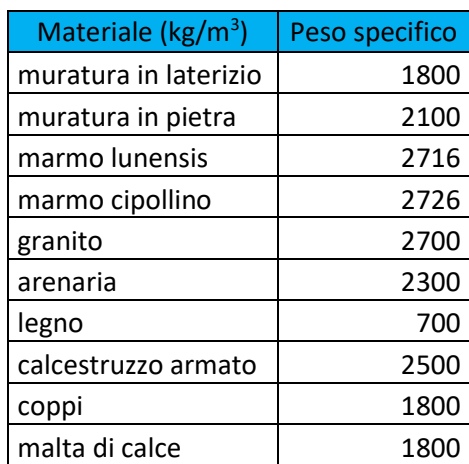

*Tabella 4-Pesi specifici dei materiali*

Si riporta di seguito la tabella del carico permanente calcolato:

#### *Tabella 5-Calcolo delle masse e del peso della costruzione in esame*

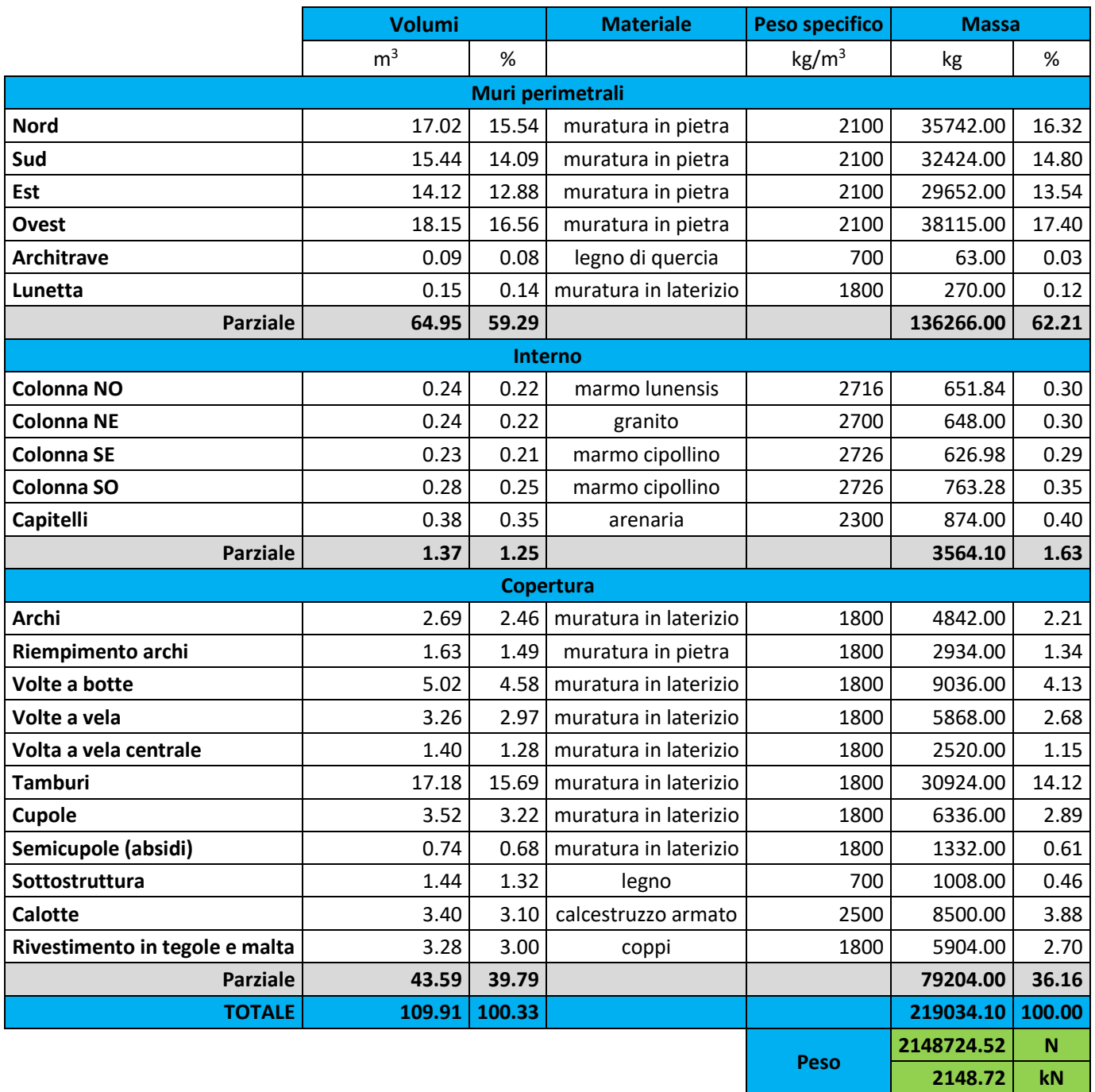

Confrontando il carico permanente ottenuto per il SECONDO MODELLO con quello che si aveva nel PRIMO MODELLO si nota che sono differenti. Tale discrepanza è dovuta dalla diversa modellazione che si è adottata per le colonne.
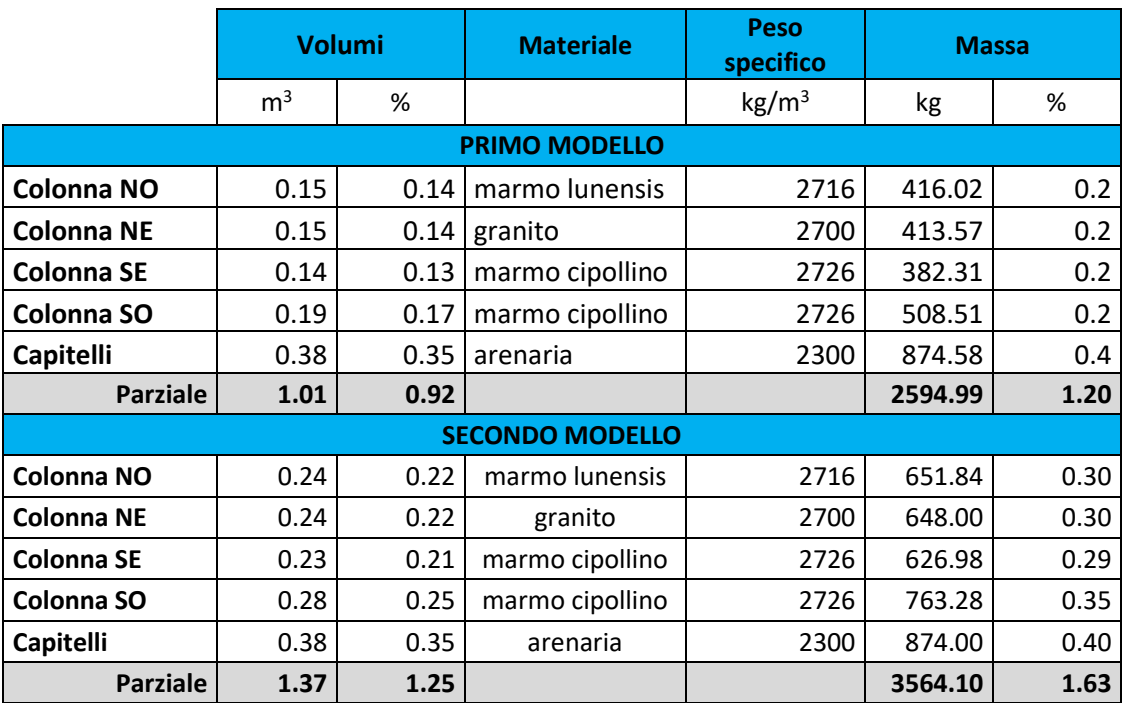

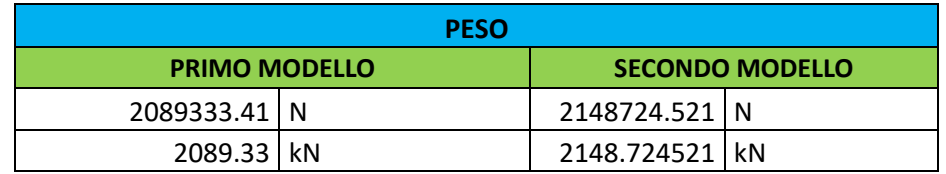

## 4.5.2. Carichi variabili

Nel caso in esame non sono presenti carichi variabili dovuti alla presenza di persone in quanto la costruzione è di un solo piano e la copertura non è praticabile. Anche i carichi di origine ambientale (vento e neve) sono nulli in quanto i coefficienti di combinazione forniti dalle NTC 2008 sono nulli. Pertanto trascuriamo totalmente i carichi variabili.

## 4.5.3. Azione sismica

La pericolosità sismica di un sito è descritta dalla probabilità che, in un fissato lasso di tempo detto "periodo di riferimento" V<sub>R</sub>, in tale sito si verifichi un evento sismico di entità almeno pari ad un valore prefissato. Ai fini della determinazione delle azioni sismiche di progetto nei modi previsti dalle NTC, la pericolosità sismica del territorio nazionale è definita convenzionalmente facendo riferimento ad un sito rigido (di categoria A) con superficie topografica orizzontale (di categoria T1), in condizioni di campo libero, cioè in assenza di manufatti. I caratteri del moto sismico su sito di riferimento rigido orizzontale sono descritti dalla distribuzione sul territorio nazionale delle seguenti grandezze:

- $\bullet$  a<sub>g</sub> = accelerazione massima al sito;
- $\bullet$   $F_0$  = valore massimo del fattore di amplificazione dello spettro in accelerazione orizzontale;
- TC\* = periodo di inizio del tratto a velocità costante dello spettro in accelerazione orizzontale.

Il valore di a<sub>g</sub> è desunto direttamente dalla pericolosità di riferimento, attualmente fornita dallo INGV, mentre F<sub>o</sub> e TC\* sono calcolati in modo che gli spettri di risposta elastici in accelerazione, velocità e spostamento forniti dalle NTC approssimino al meglio i corrispondenti spettri di risposta elastici in accelerazione, velocità e spostamento derivanti dalla pericolosità di riferimento.

## 4.5.4. Stati limiti per il patrimonio culturale

Lo Stato limite è la condizione, che si può verificare durante la vita nominale di un'opera, superata la quale l'opera non soddisfa più le esigenze per le quali è stata progettata.

Le linee guida definiscono per i manufatti architettonici di interesse storico artistico tre stati limite rispettati i quali è garantita l'acquisizione di un sufficiente livello di sicurezza e protezione nei riguardi del rischio sismico:

## Stati Limite di Salvaguardia della Vita

Stato limite ultimo raggiunto il quale la costruzione subisce rotture e crolli dei componenti non strutturali ed impiantistici e significativi danni dei componenti strutturali cui si associa una perdita significativa di rigidezza nei confronti delle azioni orizzontali; la costruzione conserva invece una parte della resistenza e rigidezza per azioni verticali e un margine di sicurezza nei confronti del collasso per azioni sismiche orizzontali.

La verifica nei confronti dello SLV garantisce non solo l'incolumità delle persone nel caso di terremoti rari e di forte intensità ma la stessa conservazione del manufatto, che potrà essere restaurato a seguito dell'evento, pertanto è richiesta per ciascun manufatto tutelato, anche se non soggetto ad uso.

## Stati Limite di Danno

Stato limite di Esercizio raggiunto il quale la costruzione nel suo complesso, includendo gli elementi strutturali, quelli non strutturali, le apparecchiature rilevanti alla sua funzione, subisce danni tali da non mettere a rischio gli utenti e da non compromettere significativamente la capacità di resistenza e di rigidezza nei confronti delle azioni verticali e orizzontali, mantenendosi immediatamente utilizzabile pur nell'interruzione d'uso di parte delle apparecchiature.

La verifica nei confronti dello SLD garantisce l'agibilità del manufatto al fine di limitare i danni per terremoti meno intensi ma più frequenti, per ragioni economiche e funzionali è richiesta, a livello complessivo, per i manufatti tutelati di cui si vuole sostanzialmente garantire la funzionalità dopo il terremoto, in relazione al loro uso. Si ritiene comunque che la danneggiabilità di una costruzione storica in muratura sia una conseguenza del tutto accettabile.

# 4.5.5. Definizione dell'azione sismica

Le informazioni relative alla definizione dell'azione sismica sono desunte dalla relazione A01 per i Beni e le Attività Culturali redatte dalla Prof. Ing. M. A. Parisi, dall'Arch. C. Tardini, dall'Arch. L. Cantini e dall'Ing. F. Spigarolo del dipartimento Architettura, Ingegneria delle costruzioni e ambiente del costruito del Politecnico di Milano.

In tale relazione si evidenzia come nonostante siano state effettuate indagini in sito nelle immediate adiacenze dell'edificio museale, la complessità dal punto di vista geologico del sito non permette di avere dati necessari eseguire un'analisi di risposta sismica locale. Per la definizione dell'input sismico si fa riferimento alla normativa nazionale vigente (NTC 2008 e direttiva DPC 2007).

Nella definizione dell'azione sismica è inoltre necessario tener conto della differente tipologia di terreno sottostante la struttura:

- la categoria di sottosuolo A per il settore di manufatto poggiante su formazione carbonatica (lato monte).
- la categoria di sottosuolo B per il settore di manufatto poggiante su formazioni arenaceoconglomeratiche (lato valle).

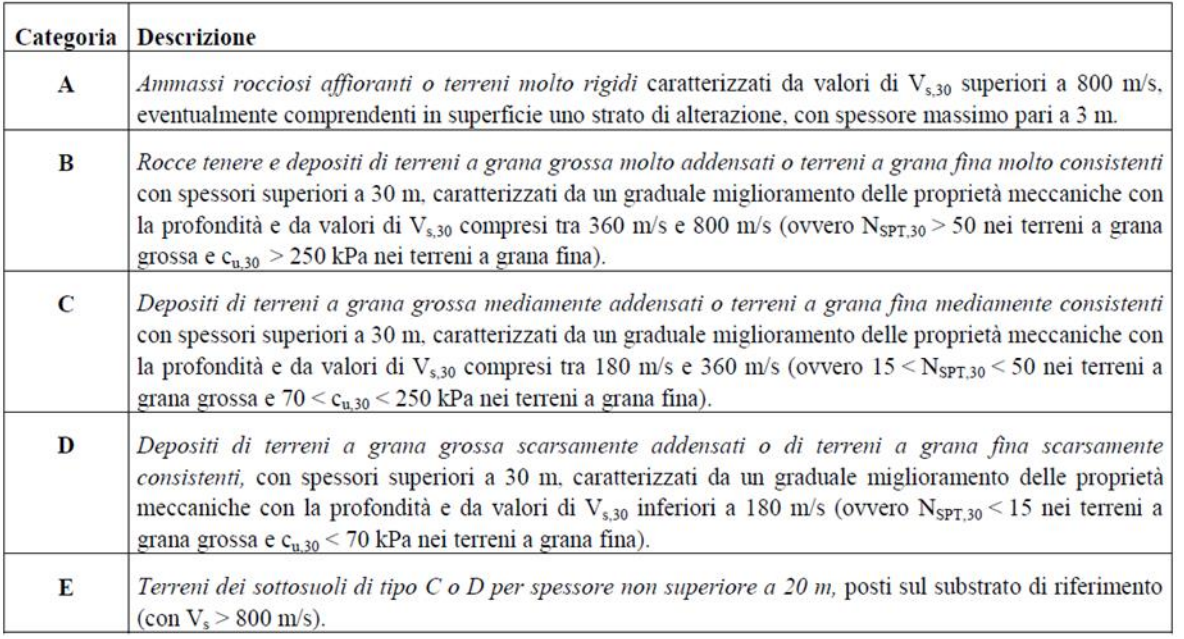

*Figura 93-Categorie di sottosuolo*

Poiché non è possibile con procedure di calcolo normali tenere conto della discontinuità del suolo, la cui estensione al di sotto della struttura richiederebbe maggiore definizione, si è fatto riferimento sia a un terreno di tipo A, roccioso, che a un terreno B, più soffice, nella definizione dello spettro.

Inoltre per la condizione di pendio si è considerato un fattore topografico  $S_T$  pari a 1,2, cioè ridotto, rispetto al valore massimo pari a 1,4 che la norma prevede per la zona di cresta (coefficiente topografico di tipo T4, che corrisponde al tipo di irregolarità topografica del Monte Consolino, ma a livello del sito che è inferiore alla cresta).

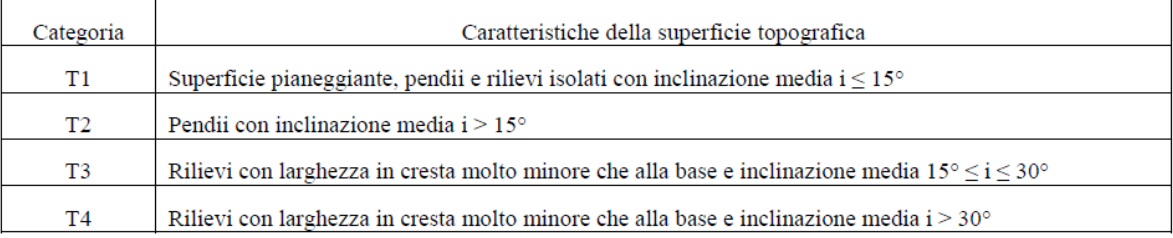

#### *Figura 94- Categorie topografiche*

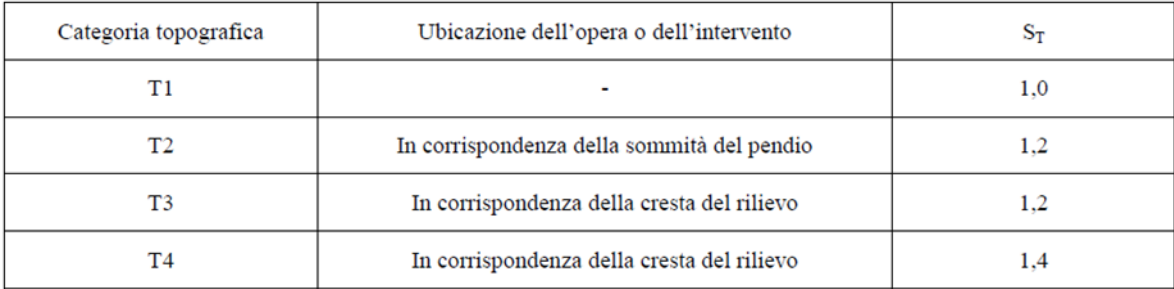

*Figura 95- Coefficiente topografico S<sup>T</sup>*

Secondo il progetto di ricerca per la verifica sismica dei musei si considera una vita nominale di 50 anni e un coefficiente d'uso pari a 1,5 e quindi un periodo di riferimento di 712 anni per lo stato limite di salvaguardia della vita, maggiore del normale valore di 475 anni a causa della condizione di pubblica frequentazione dell'opera.

## 4.5.6. Valutazione dello spettro di risposta

Lo spettro di risposta elastico in accelerazione è espresso da una forma spettrale (spettro normalizzato) riferita ad uno smorzamento convenzionale del 5%, moltiplicata per il valore della accelerazione orizzontale massima a<sub>g</sub> su sito di riferimento rigido orizzontale. Sia la forma spettrale che il valore di a<sub>g</sub> variano al variare della probabilità di superamento nel periodo di riferimento PVR. Lo spettro di risposta elastico della componente orizzontale si definisce mediante le seguenti espressioni:

$$
0 \leq T < T_B \qquad \qquad \mathcal{S}e(T) = ag \cdot S \cdot \eta \cdot \left[ \frac{T}{T_B} + \frac{1}{\eta \cdot Fo} \left( 1 - \frac{T}{T_B} \right) \right]
$$

- $T_B \leq T < T_C$  $Se(T) = aq \cdot S \cdot n \cdot Fo$
- $Se(T) = ag \cdot S \cdot \eta \cdot Fo \cdot (\frac{r_c}{r})$  $Tc \leq T < T_D$

$$
\text{To} \leq \text{T} \qquad \qquad \text{Se}(T) = ag \cdot S \cdot \eta \cdot Fo \cdot (\frac{r_c r_b}{r^2})
$$

Con:

- T periodo di vibrazione;
- $S_e(T)$  accelerazione spettrale orizzontale;
- $a_{\rm g}$  accelerazione orizzontale massima del terreno, espressa in g/10 in m/s<sup>2</sup>;
- S coefficiente che tiene conto della categoria di sottosuolo e delle condizioni topografiche mediante la relazione seguente:

$$
S=S_S\,x\,S_T
$$

Con :

- $S<sub>S</sub>$  coefficiente di amplificazione stratigrafica;
- $S_T$  coefficiente di amplificazione topografica pari a 1 per categoria topografica T1;
- η è il fattore che altera lo spettro elastico per coefficienti di smorzamento viscosi convenzionali diversi dal 5%, ma che prendiamo pari a 1/q, come spiegato in seguito;
- $F_0$  valore massimo del fattore di amplificazione dello spettro in accelerazione orizzontale;
- $T_c$  periodo corrispondente all'inizio del tratto a velocità costante dello spettro dato da:

$$
T_C = C_C \times T_C^*
$$

Con:

- $c_c$  coefficiente in funzione della categoria di sottosuolo;
- $\blacksquare$   $\top$ \*<sub>C</sub> periodo di inizio del tratto a velocità costante dello spettro in accelerazione orizzontale;
- $T_B$  periodo corrispondente all'inizio del tratto dello spettro ad accelerazione costate e vale:

$$
T_B = T_C / 3
$$

-  $T_D$  periodo corrispondente all'inizio del tratto a spostamento costante dello spettro, dato da:

$$
T_D = 4.0 \times a_g / g + 1.6
$$

Il calcolo dello spettro di risposta, secondo normativa, per il sito in esame è stato effettuato, in maniera più agevole, grazie all'ausilio del foglio elettronico Excel "Spettri NTC", reperibile sul sito del Consiglio Superiore dei Lavori Pubblici.

Nella prima fase è stata determinata la pericolosità del sito in esame. E' stato individuato il sito di Stilo ed in particolare la Cattolica con la ricerca per coordinate geografiche. Il programma ha fornito automaticamente i quattro punti della maglia del reticolo di riferimento all'interno del quale è compreso il sito in esame.

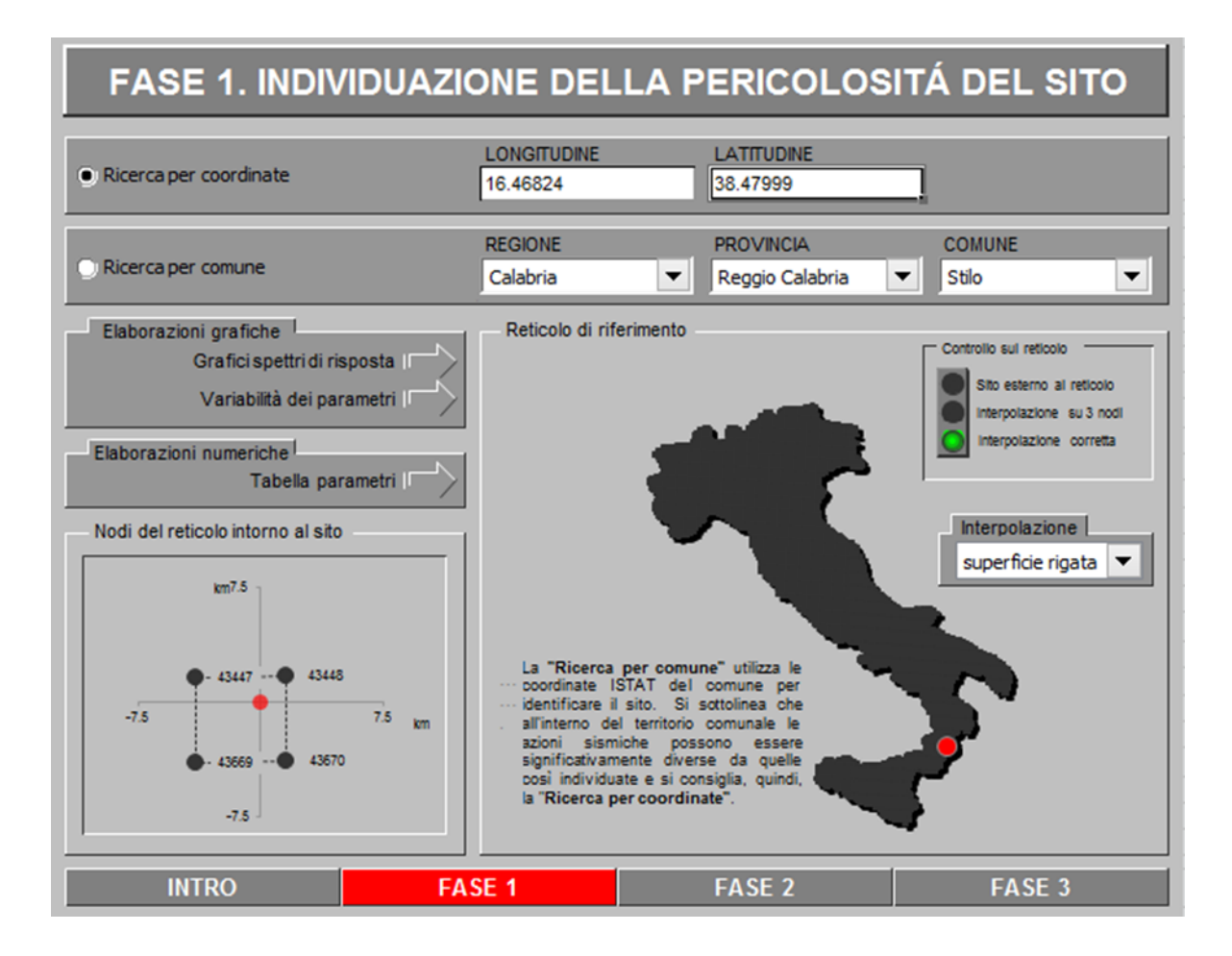

*Figura 96- Individuazione della pericolosità sismica del sito in esame, mediante foglio di calcolo*

Nella seconda fase si è definita, in base alla vita nominale della costruzione ed al coefficiente d'uso il periodo di riferimento  $V_R$  e il periodo di ritorno  $T_{R,SL}$  per la definizione dell'azione sismica, in funzione della probabilità di superamento.

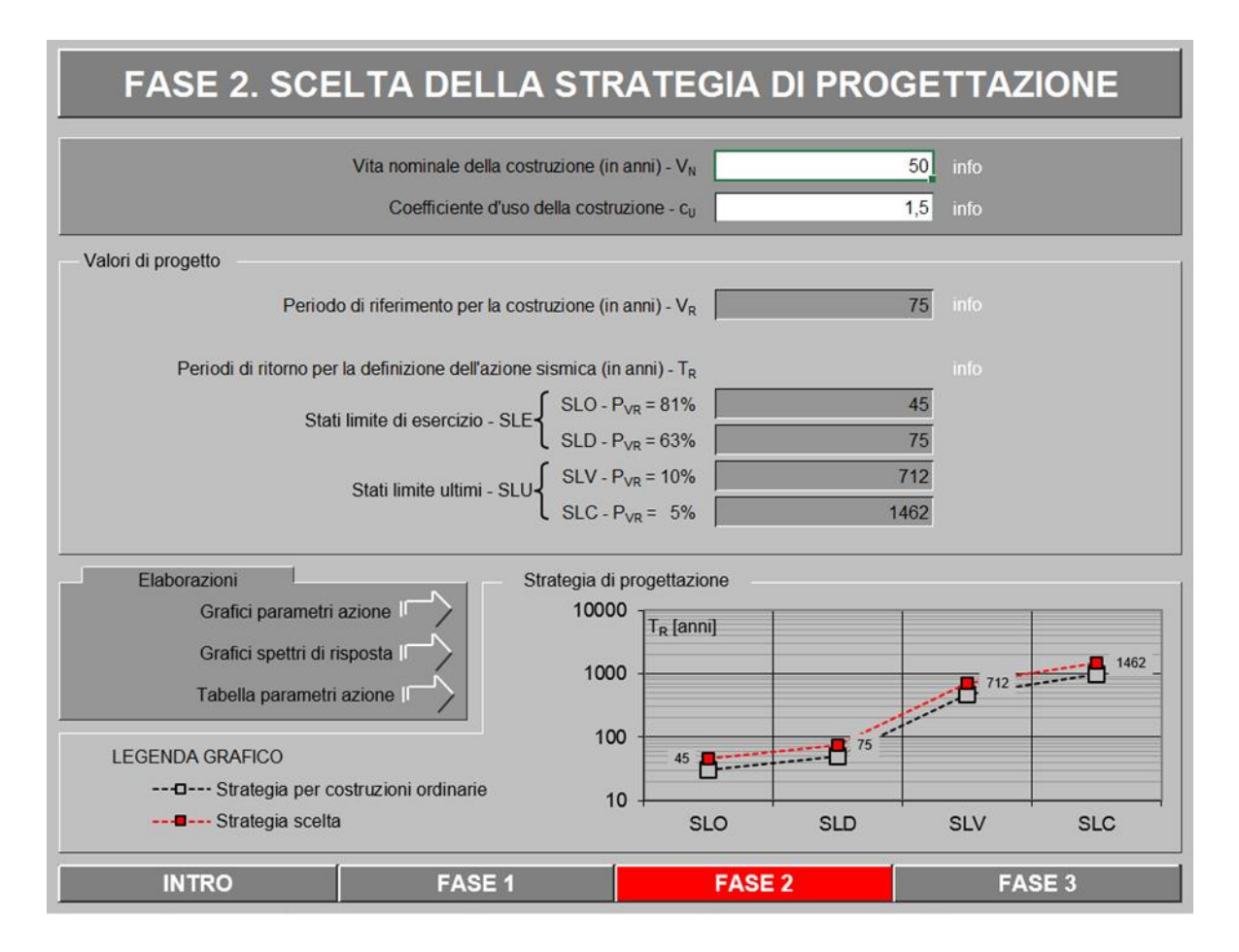

*Figura 97-Scelta della strategia di progettazione, mediante foglio di calcolo*

*Tabella 6- Parametri di riferimento per la definizione delle forme spettrali*

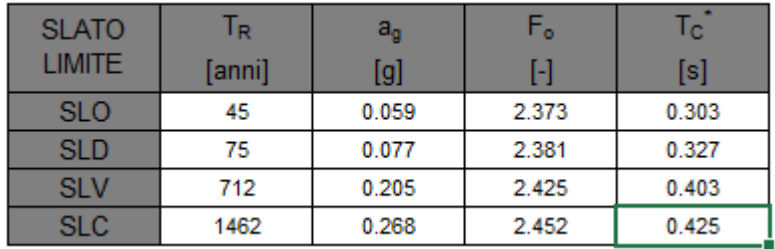

Graficamente si ha:

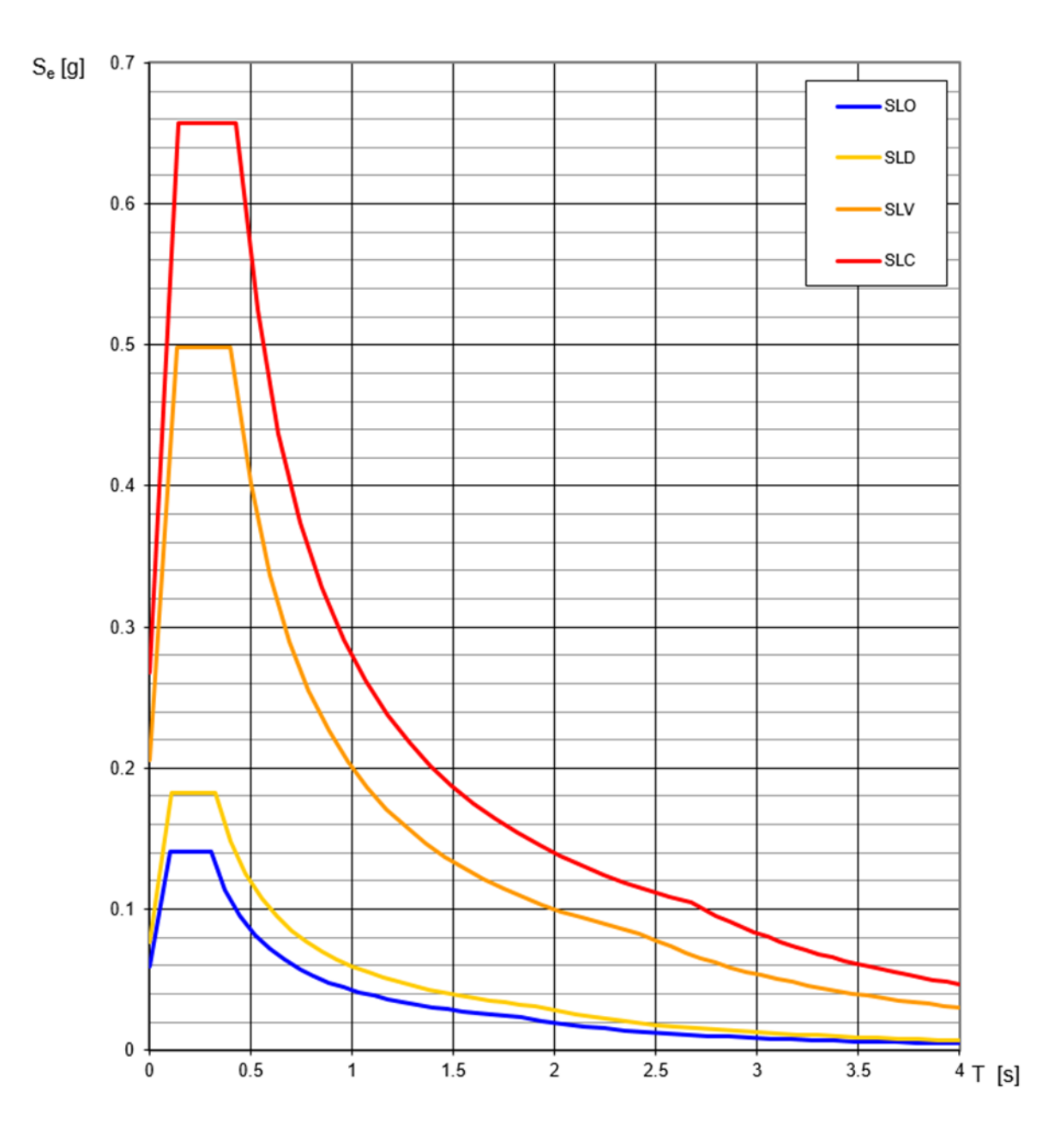

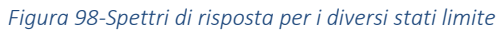

Nella terza fase è necessario definire le categorie di sottosuolo, le categorie topografiche e il fattore di struttura.

### - AMPLIFICAZIONE STRATIGRAFICA

Per sottosuolo di categoria A i coefficienti S<sub>s</sub> e C<sub>c</sub> valgono 1. Per le categorie B, C, D ed E i coefficienti possono essere calcolati in funzione dei valori di F<sub>0</sub> e Tc\* relativi al sottosuolo di categoria A, mediante le espressioni fornite nella seguente tabella, nelle quali g è l'accelerazione di gravità ed il tempo è espresso in secondi.

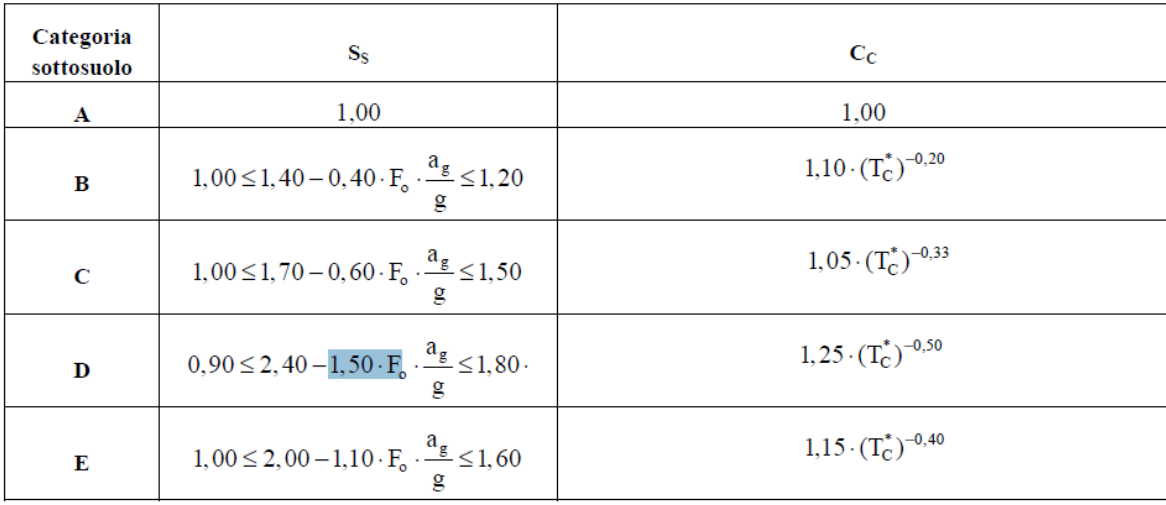

#### *Figura 99-Espressione di S*<sub>*S*</sub> *e*  $C_c$

## - AMPLIFICAZIONE TOPOGRAFICA

Come già definito prima si utilizza un valore di  $S_T$  pari a 1.2 per entrambi i tipi di terreno.

- FATTORE DI STRUTTURA

Le capacità dissipative delle strutture possono essere messe in conto attraverso una riduzione delle forze elastiche. In tal caso, lo spettro di progetto Sd(T) da utilizzare, sia per le componenti orizzontali, sia per la componente verticale, è lo spettro elastico corrispondente riferito alla probabilità di superamento nel periodo di riferimento  $P_{VR,SL}$ con le ordinate ridotte sostituendo nelle formule sopra riportate η con 1/q, dove q è il fattore di struttura.

Le Linee Guida indicano che può essere assunto un fattore di struttura:

- compreso tra 3 e 3,6, per edifici con un numero di piani maggiore o uguale a due e regolari in elevazioni;
- compreso tra 2,25 e 2,8 negli altri casi.

Si osserva che i palazzi tutelati sono spesso caratterizzati da una buona qualità costruttiva, che giustifica l'assunzione dei valori proposti dalle NTC, ma nel caso di edifici caratterizzati da un meccanismo di collasso nei maschi murari, con fasce di piano rigide e resistenti, è opportuno attribuire al coefficiente di struttura i valori più bassi tra quelli appena indicati.

Nel caso in esame si è deciso di considerare un fattore di struttura pari a 2,8.

Si riportano di seguito i valori dei parametri utilizzati per le due categorie di sottosuolo

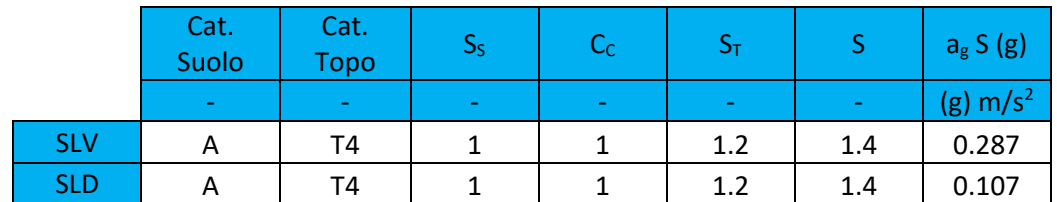

*Tabella 7- Parametri dello spettro di risposta con categoria di suolo A*

*Tabella 8-Parametri dello spettro di risposta con categoria di suolo B*

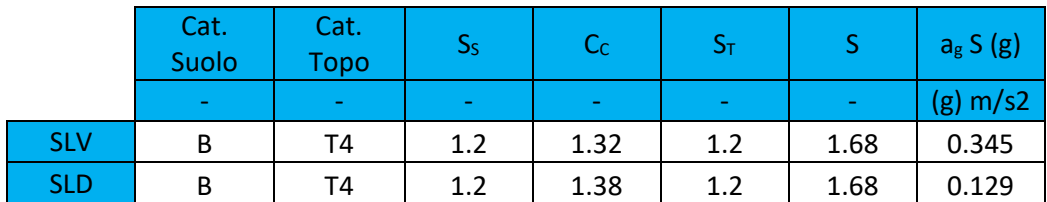

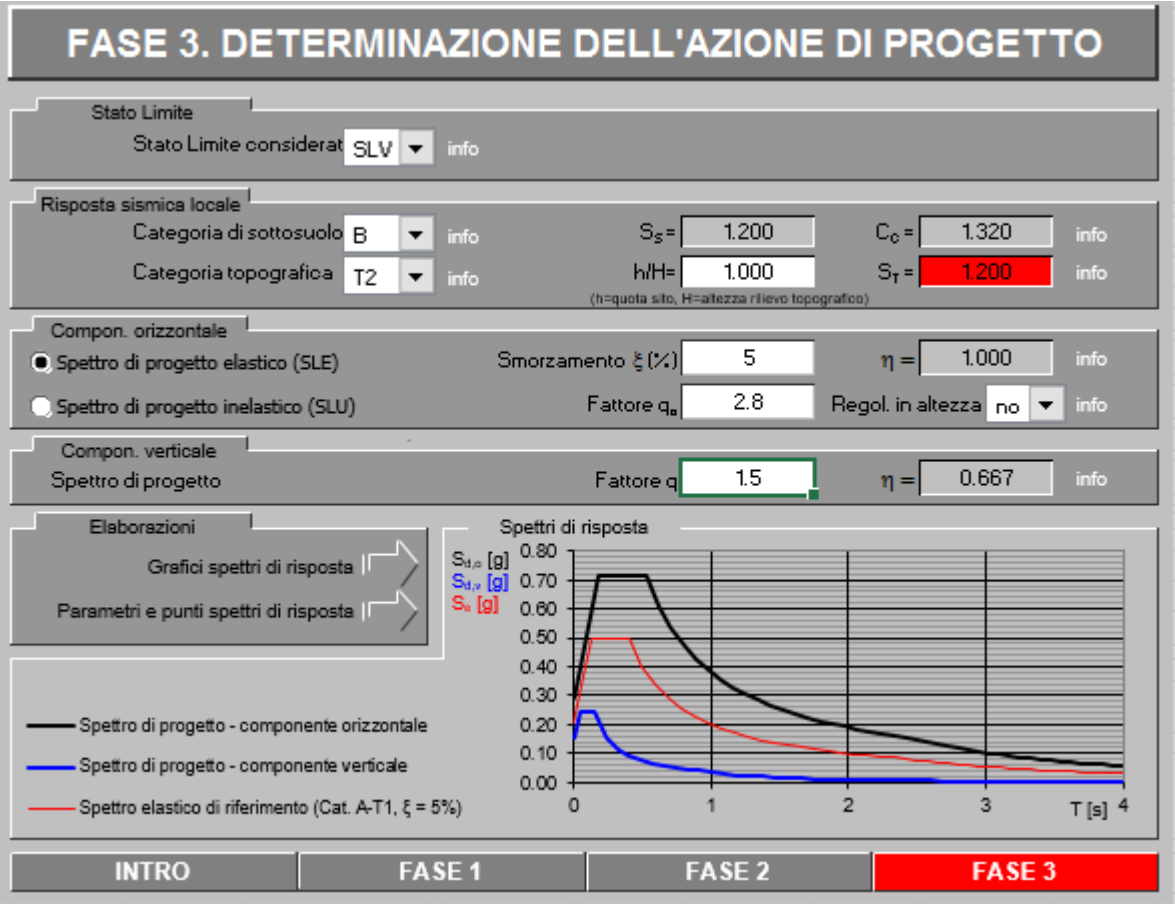

*Figura 100-Determinazione dell'azione di progetto*

Di seguito si riportano i relativi valori dello spettro di risposta in funzione dei due periodi di ritorno calcolati per lo SLV e SLD e per le due categorie di sottosuolo in esame.

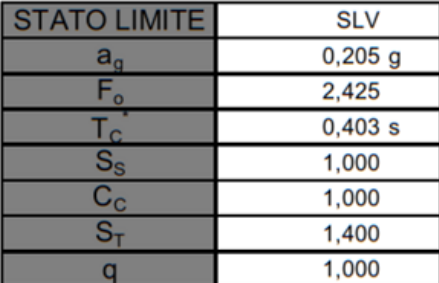

#### Parametri dipendenti

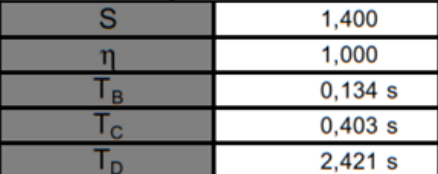

#### Espressioni dei parametri dipendenti

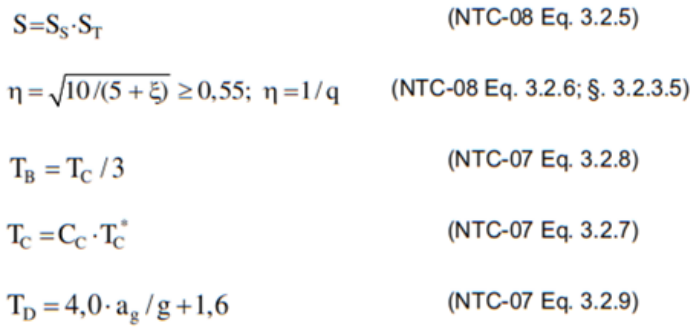

## Espressioni dello spettro di risposta (NTC-08 Eq. 3.2.4)

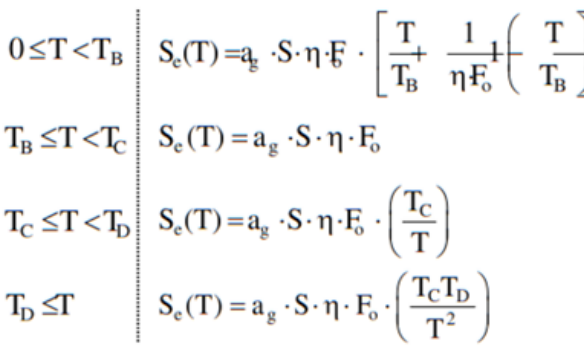

Lo spettro di progetto S<sub>d</sub>(T) per le verifiche agli Stati Limite Ultimi è ottenuto dalle espressioni dello spettro elastico S<sub>e</sub>(T) sostituendo n con 1/q, dove q è il fattore di struttura. (NTC-08 § 3.2.3.5)

#### Punti dello spettro di risposta

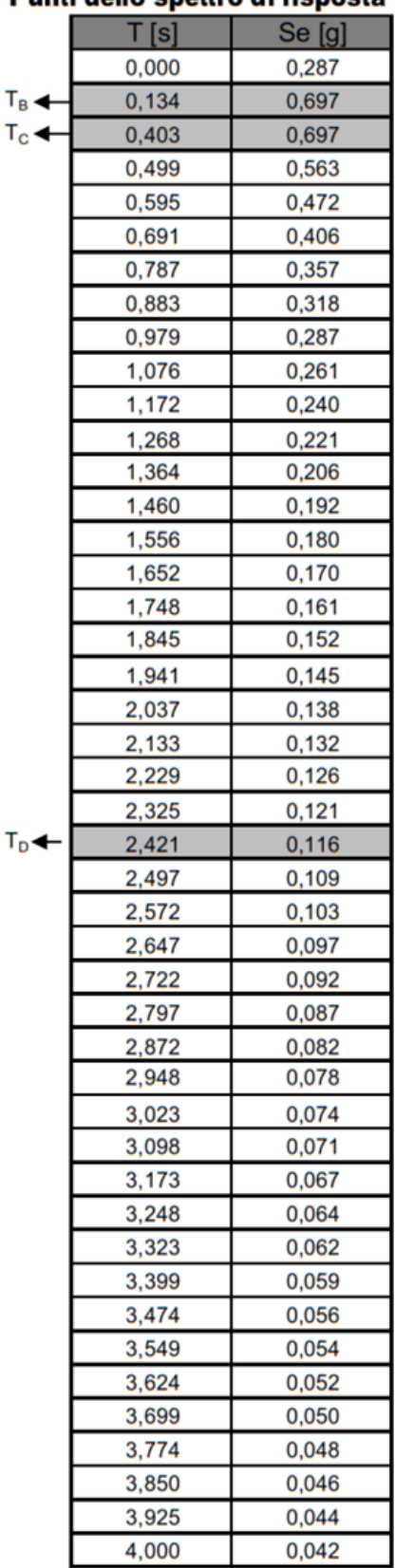

*Figura 101- Parametri e punti dello spettro di risposta orizzontale per lo stato limite SLV, con categoria di sottosuolo A*

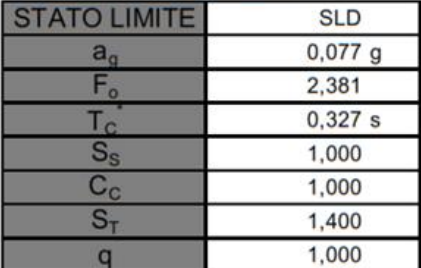

#### Parametri dipendenti

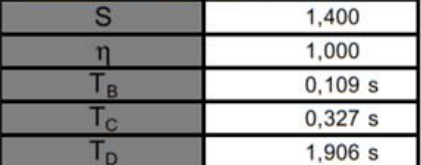

#### Espressioni dei parametri dipendenti

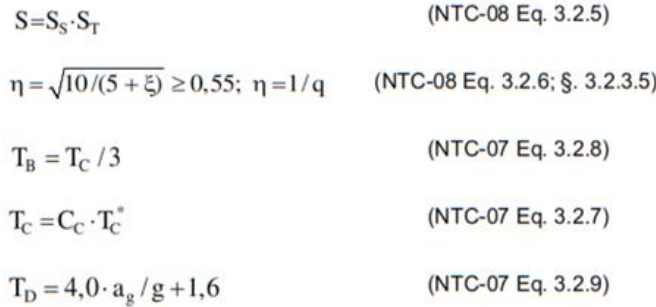

#### Espressioni dello spettro di risposta (NTC-08 Eq. 3.2.4)

$$
\begin{array}{c|c} 0 \le T < T_B & S_e(T) = a_g \cdot S \cdot \eta \cdot F \cdot \left[ \begin{array}{cc} T & 1 \\ T_B & \eta F_o^{\dagger} \end{array} \right] \left[ \begin{array}{cc} T \\ T_B \end{array} \right] \\ \hline \\ T_E \le T < T_C & S_e(T) = a_g \cdot S \cdot \eta \cdot F_o \\ \hline \\ T_C \le T < T_D & S_e(T) = a_g \cdot S \cdot \eta \cdot F_o \cdot \left( \begin{array}{c} T_C \\ T \end{array} \right) \\ \hline \\ T_D \le T & S_e(T) = a_g \cdot S \cdot \eta \cdot F_o \cdot \left( \begin{array}{c} T_C \\ T^2 \end{array} \right) \end{array}
$$

Lo spettro di progetto S<sub>d</sub>(T) per le verifiche agli Stati Limite Ultimi è ottenuto dalle espressioni dello spettro elastico S<sub>e</sub>(T) sostituendo η con 1/q, dove q è il fattore di struttura. (NTC-08 § 3.2.3.5)

## Punti dello spettro di risposta

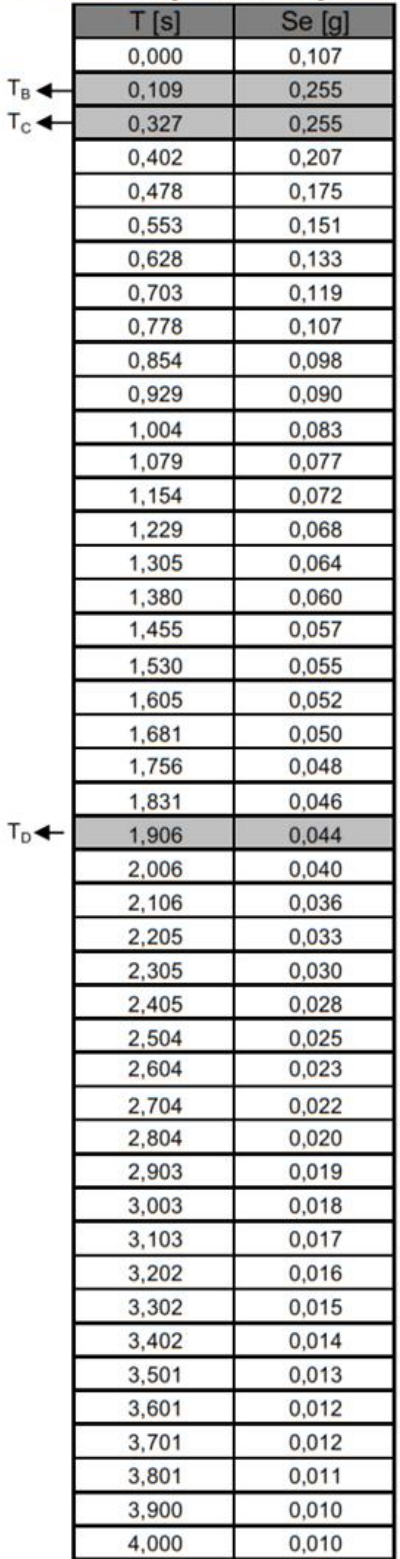

*Figura 102-Parametri e punti dello spettro di risposta orizzontale per lo stato limite SLD, con categoria di sottosuolo A*

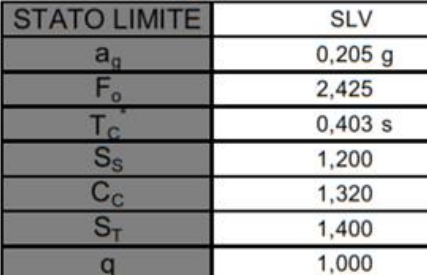

#### Parametri dipendenti

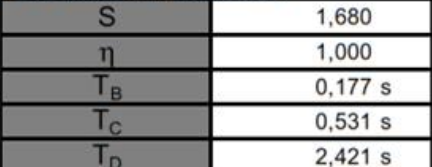

#### Espressioni dei parametri dipendenti

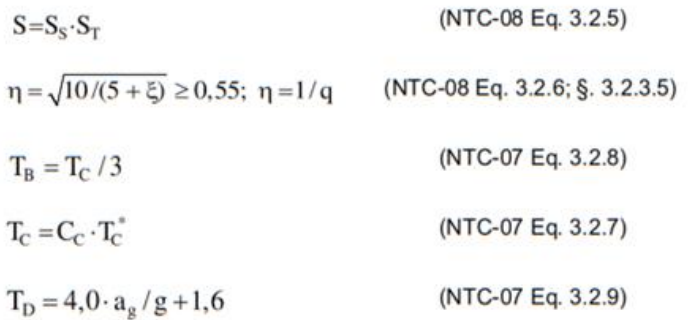

### Espressioni dello spettro di risposta (NTC-08 Eq. 3.2.4)

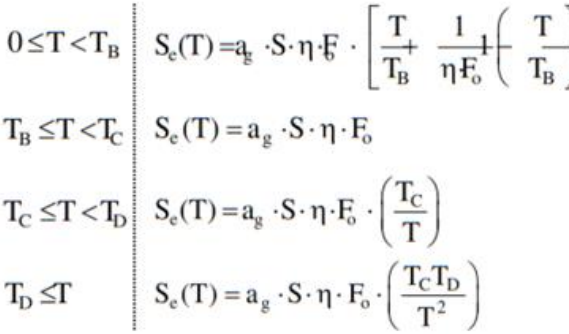

Lo spettro di progetto S<sub>d</sub>(T) per le verifiche agli Stati Limite Ultimi è ottenuto dalle espressioni dello spettro elastico S<sub>e</sub>(T) sostituendo η con 1/q, dove q è il fattore di struttura. (NTC-08 § 3.2.3.5)

#### Punti dello spettro di risposta

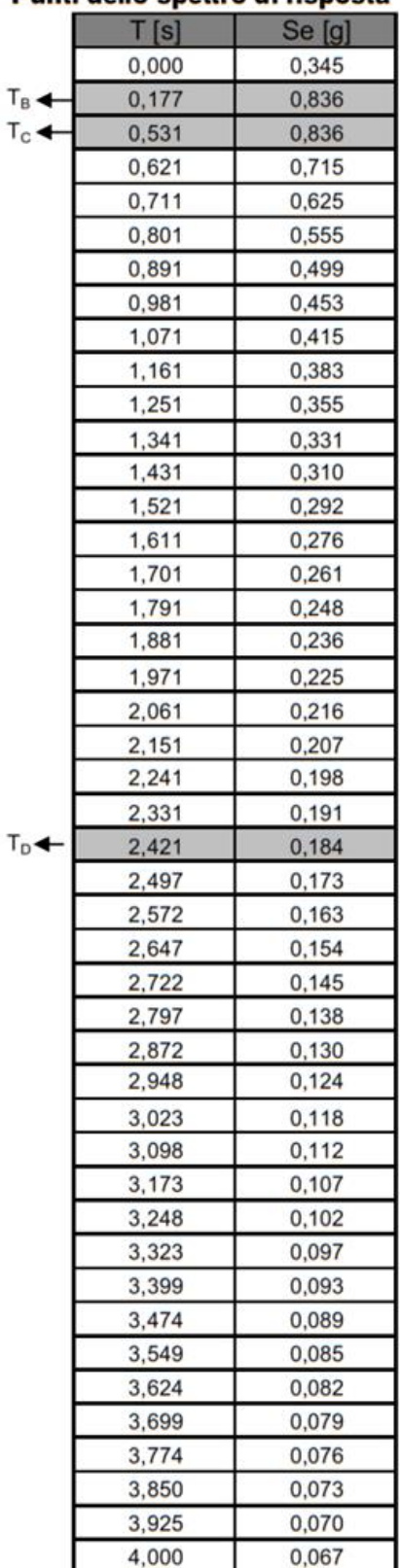

*Figura 103-Parametri e punti dello spettro di risposta orizzontale per lo stato limite SLV, con categoria di sottosuolo B*

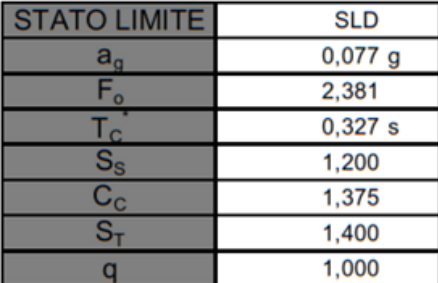

#### Parametri dipendenti

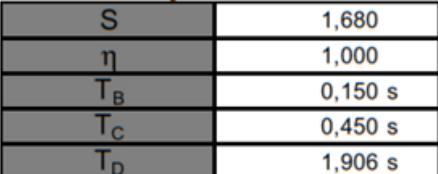

#### Espressioni dei parametri dipendenti

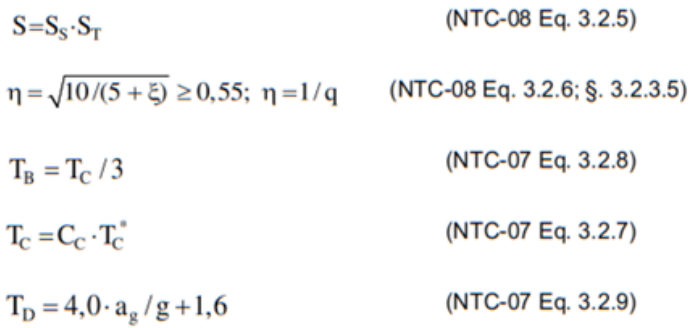

#### Espressioni dello spettro di risposta (NTC-08 Eq. 3.2.4)

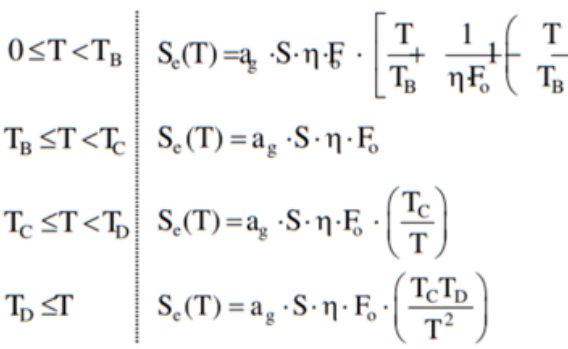

Lo spettro di progetto S<sub>d</sub>(T) per le verifiche agli Stati Limite Ultimi è ottenuto dalle espressioni dello spettro elastico S<sub>e</sub>(T) sostituendo η con 1/q, dove q è il fattore di struttura. (NTC-08 § 3.2.3.5)

### Punti dello spettro di risposta

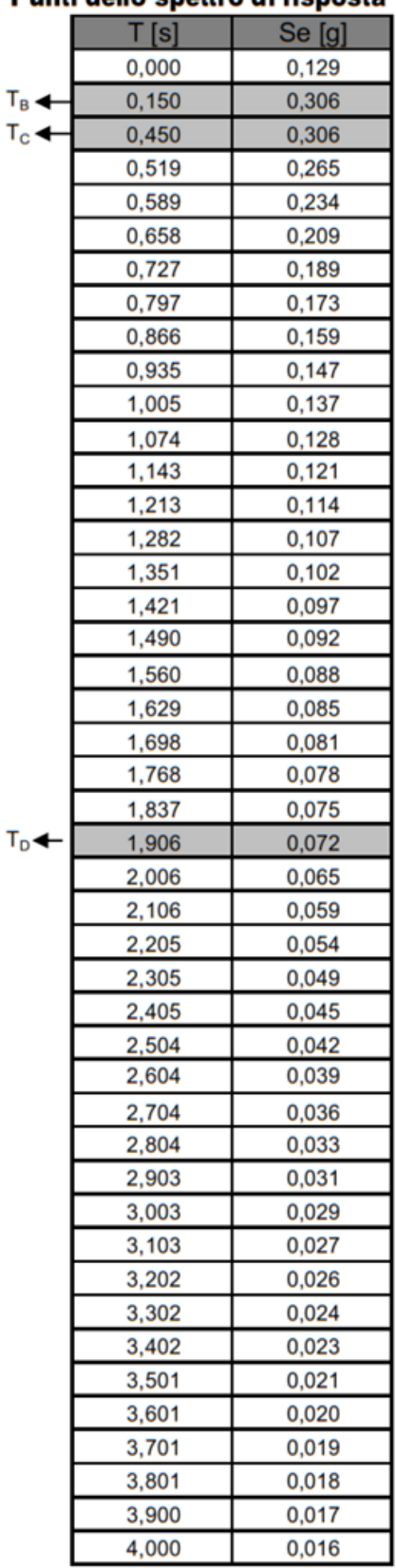

*Figura 104-Parametri e punti dello spettro di risposta orizzontale per lo stato limite SLD, con categoria di sottosuolo B*

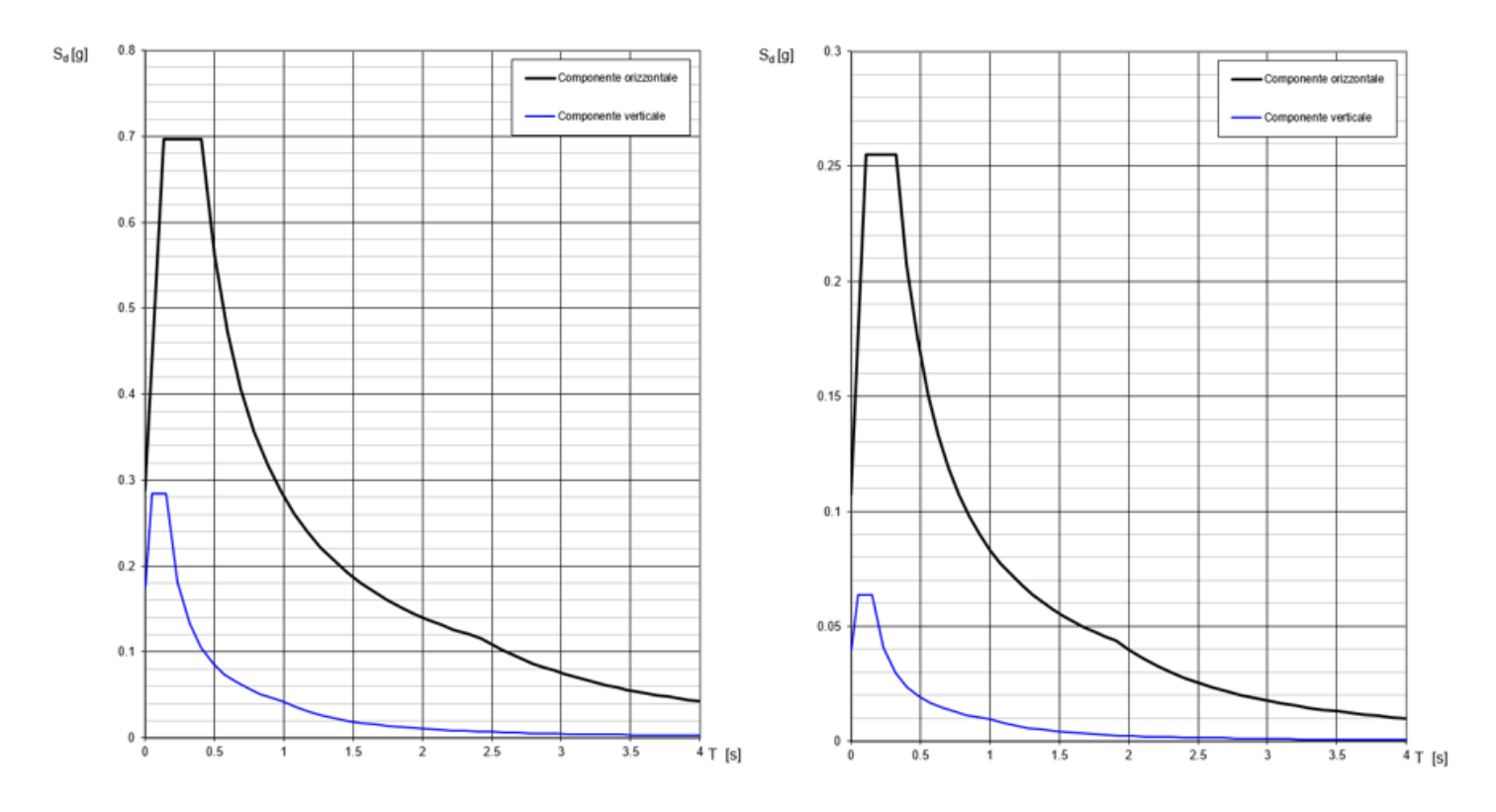

*Figura 105-Spettri di risposta elastici per la categoria di suolo A in riferimento a SLV e SLD*

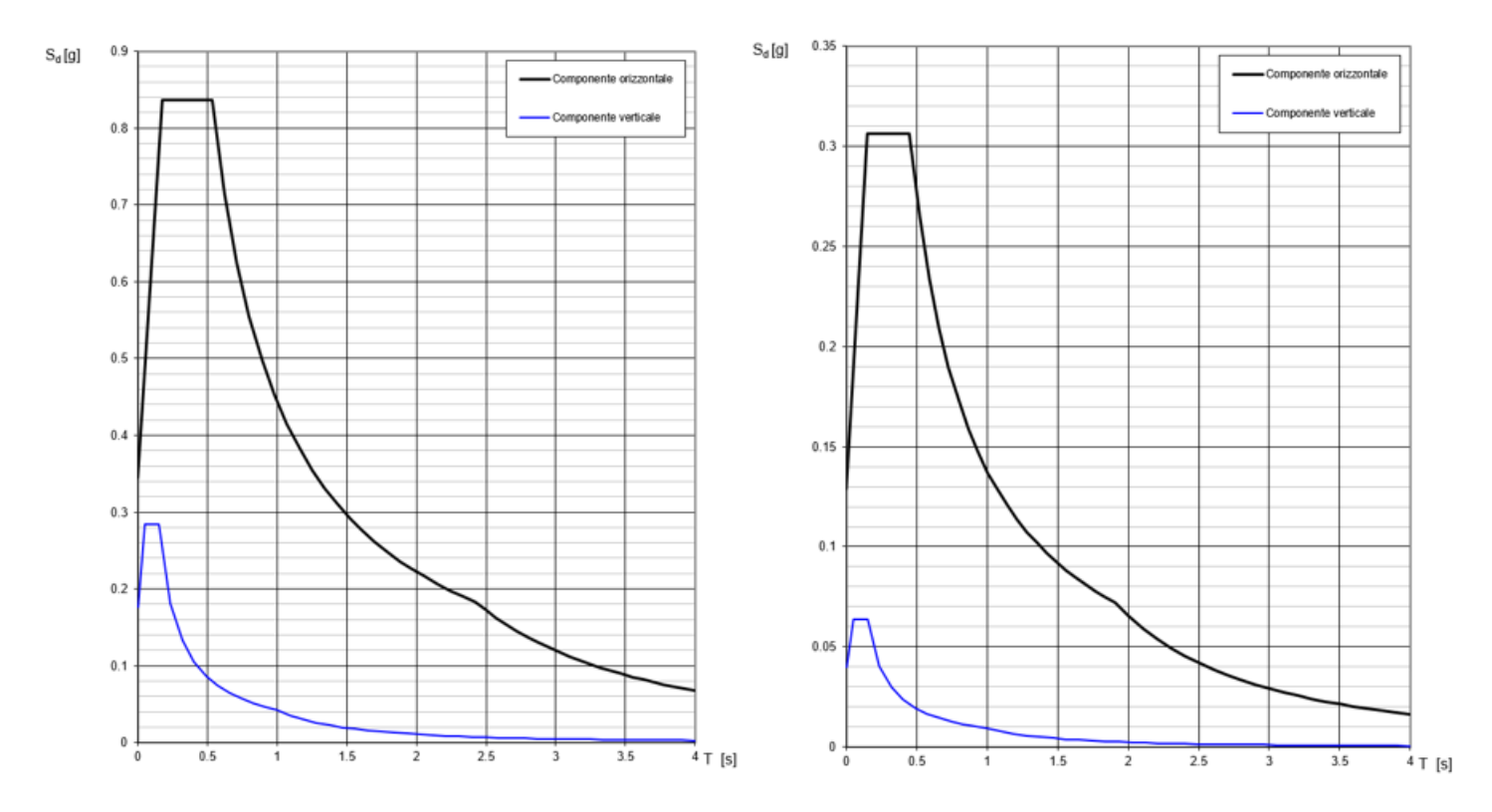

*Figura 106- Spettri di risposta elastici per la categoria di suolo B in riferimento a SLV e SLD*

# 4.6. Importazione del modello in MIDAS FX

La complessità delle geometrie dell'edificio in esame impedisce l'impiego di modellazioni semplificate a telai equivalenti. Tale difficoltà è legata, in particolare, alla complessità della copertura con la sua interconnessione tra volte a botte, volte a vela, tamburi e cupole.

Le analisi lineari sono state quindi effettuate attraverso una modellazione numerica più raffinata, agli elementi finiti, in grado di rappresentare significativamente le geometrie della struttura reale. Volendo effettuare un'analisi ad elementi finiti è stato necessario discretizzare il modello attraverso la creazione di una griglia (mesh) composta da primitive (elementi finiti) di forma tetraedica, con l'ausilio del modellatore geometrico tridimensionale e meshatore MIDAS FX.

Per permettere e semplificare il procedimento di esportazione, realizzazione delle mesh e importazione è stato necessario semplificare il modello costruito. In particolare la complessità della copertura ha richiesto che alcuni elementi venissero eliminati dal modello e considerati successivamente come carichi distribuiti.

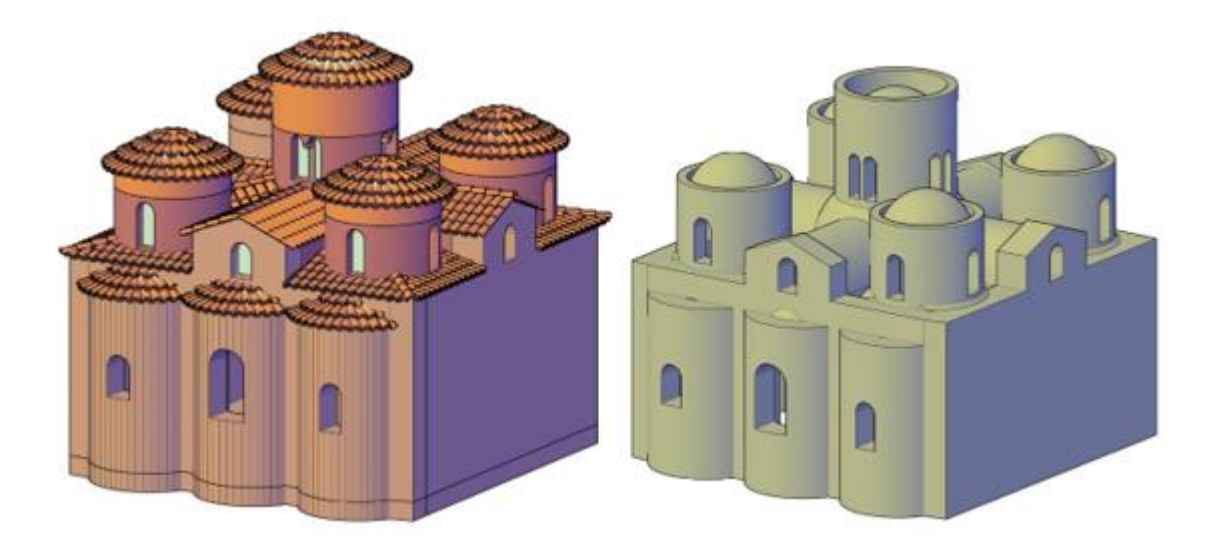

*Figura 107-Confronto fra il modello originale e quello semplificato*

Inizialmente si è pensato di unire il modello in unico solido e importarlo in MIDAS FX, ma questa procedura a causa della complessità strutturale dell'edificio creava problemi di lettura del file DXF di AUTOCAD in MIDAS FX generando un modello, in alcune sue parti, deformato.

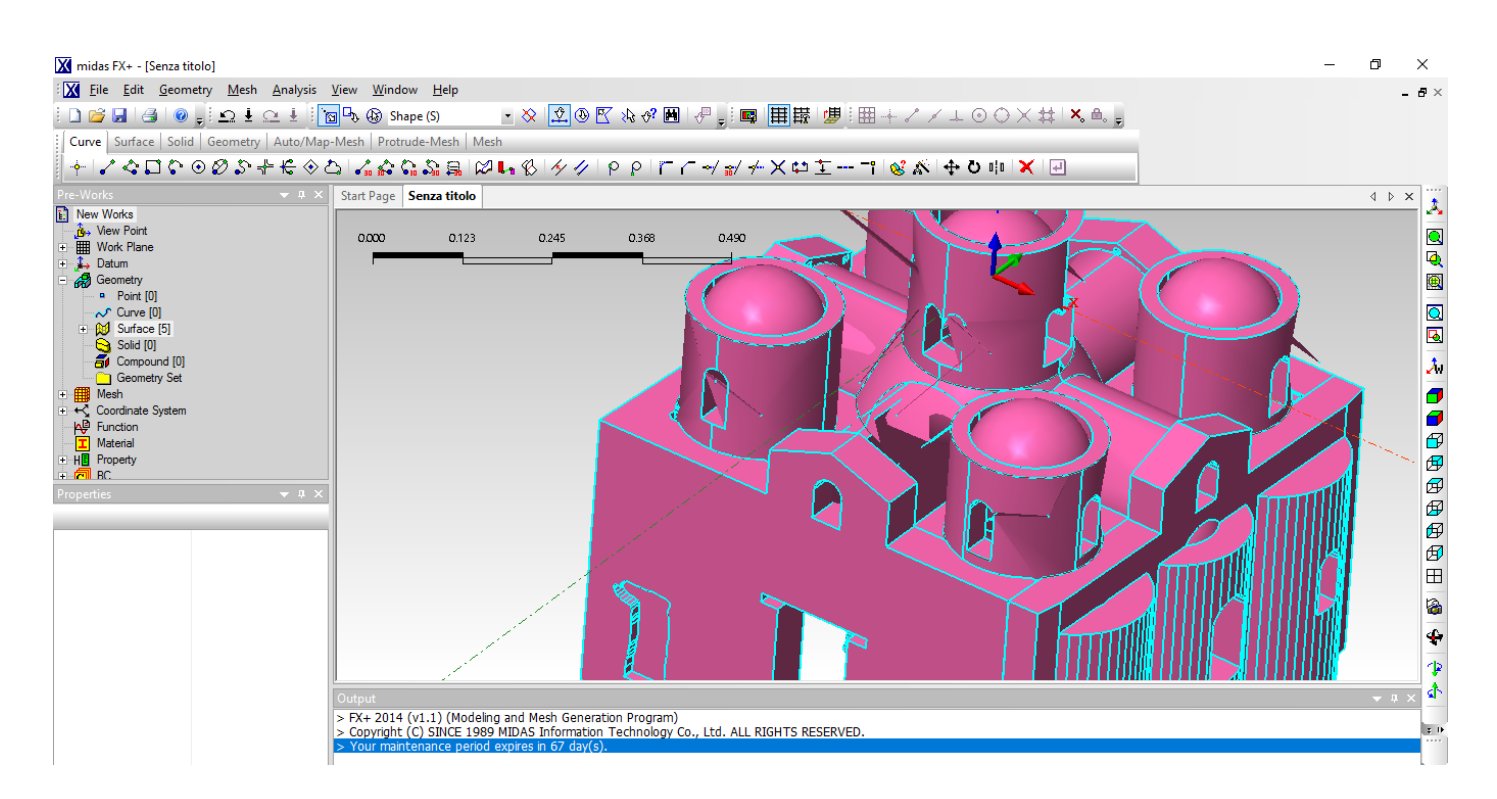

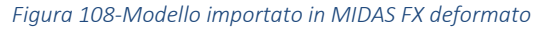

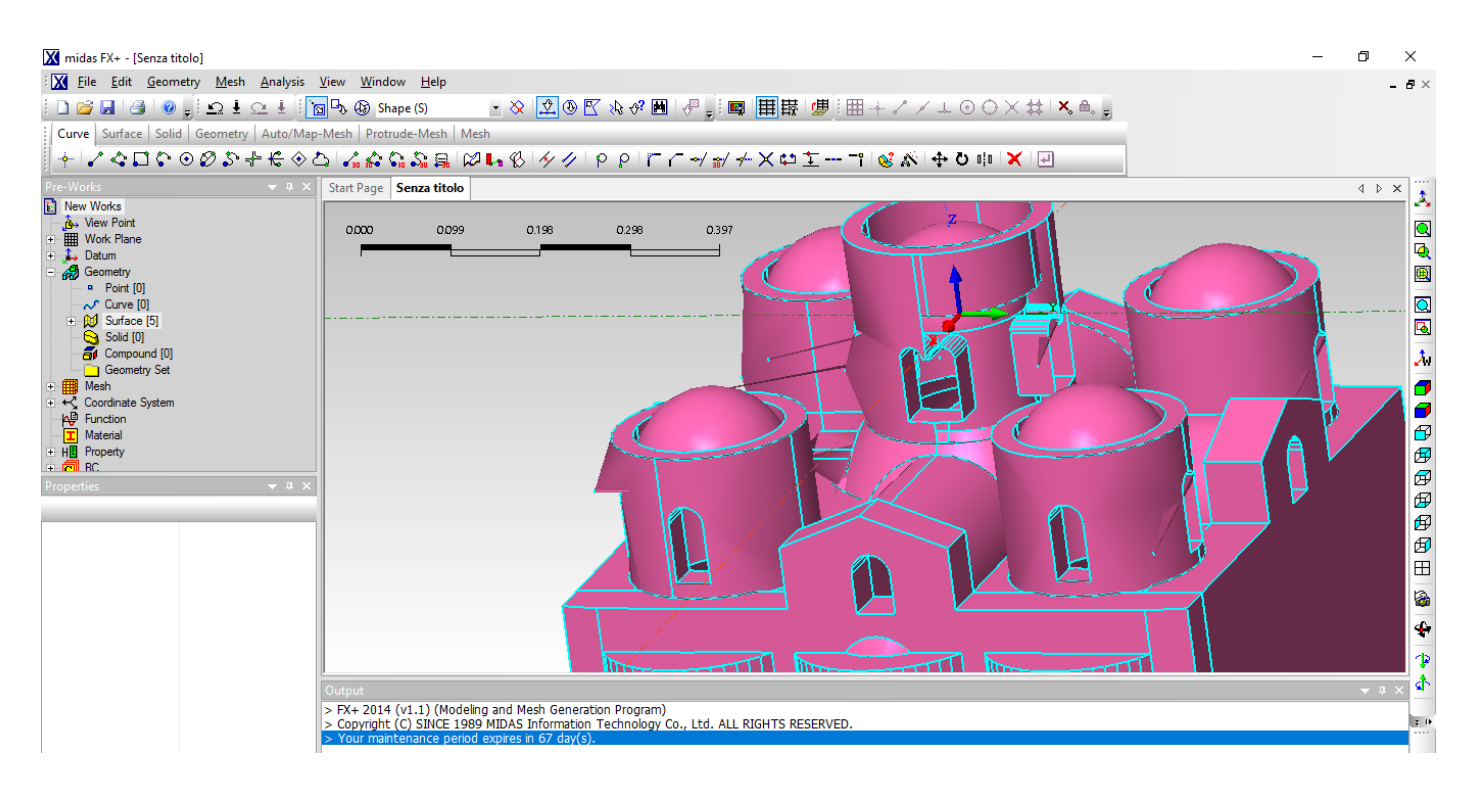

*Figura 109-Modello importato in MIDAS FX deformato*

Si è, quindi, ridisegnato l'intero modello cercando di semplificare ulteriormente i punti di collegamento fra le varie parti strutturali più complesse come l'interconnessione tra volte a botte, volte a vela, tamburi e cupole. Ma anche in questo caso si presentavano problemi nella realizzazione della mesh che in alcune parti risultava tridimensionale ed in altre solamente superficiale.

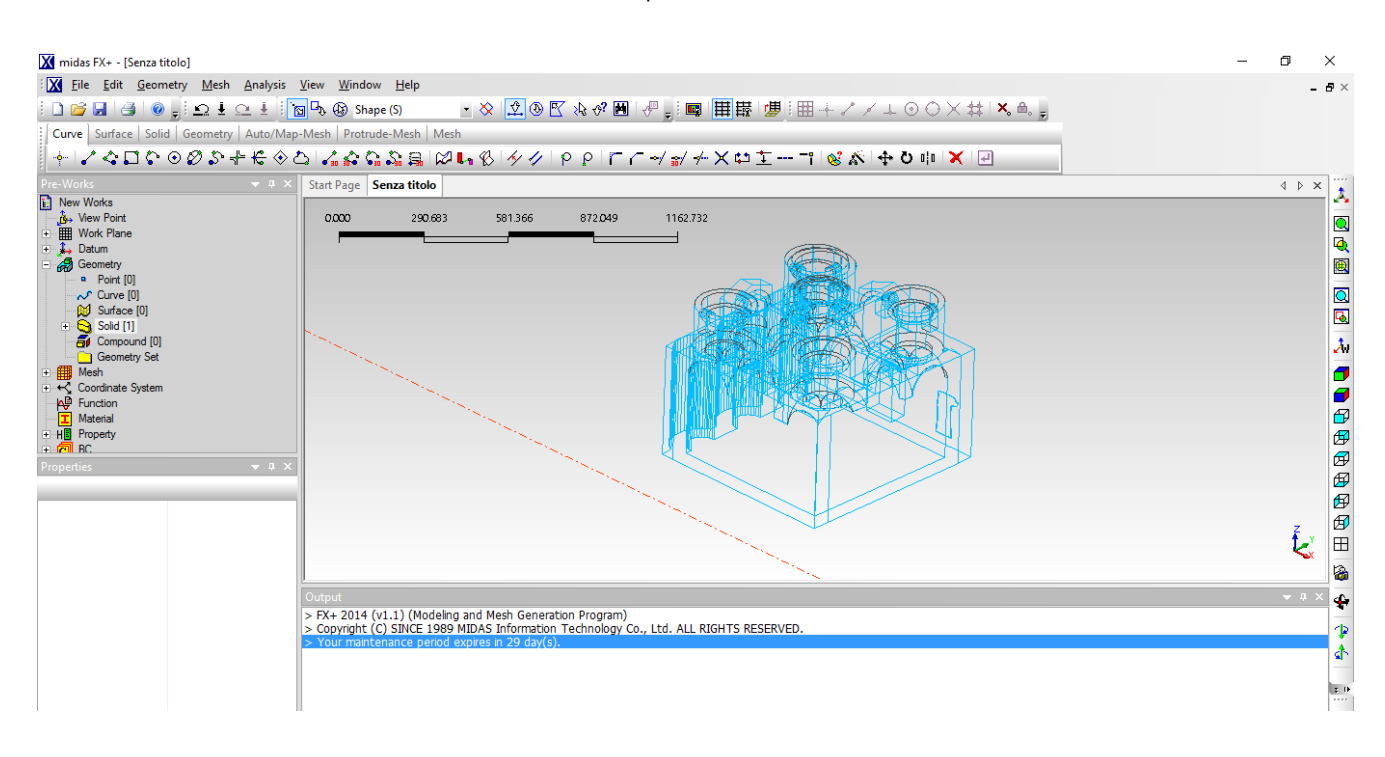

 *Figura 110-Importazione del modello semplificato in MIDAS FX*

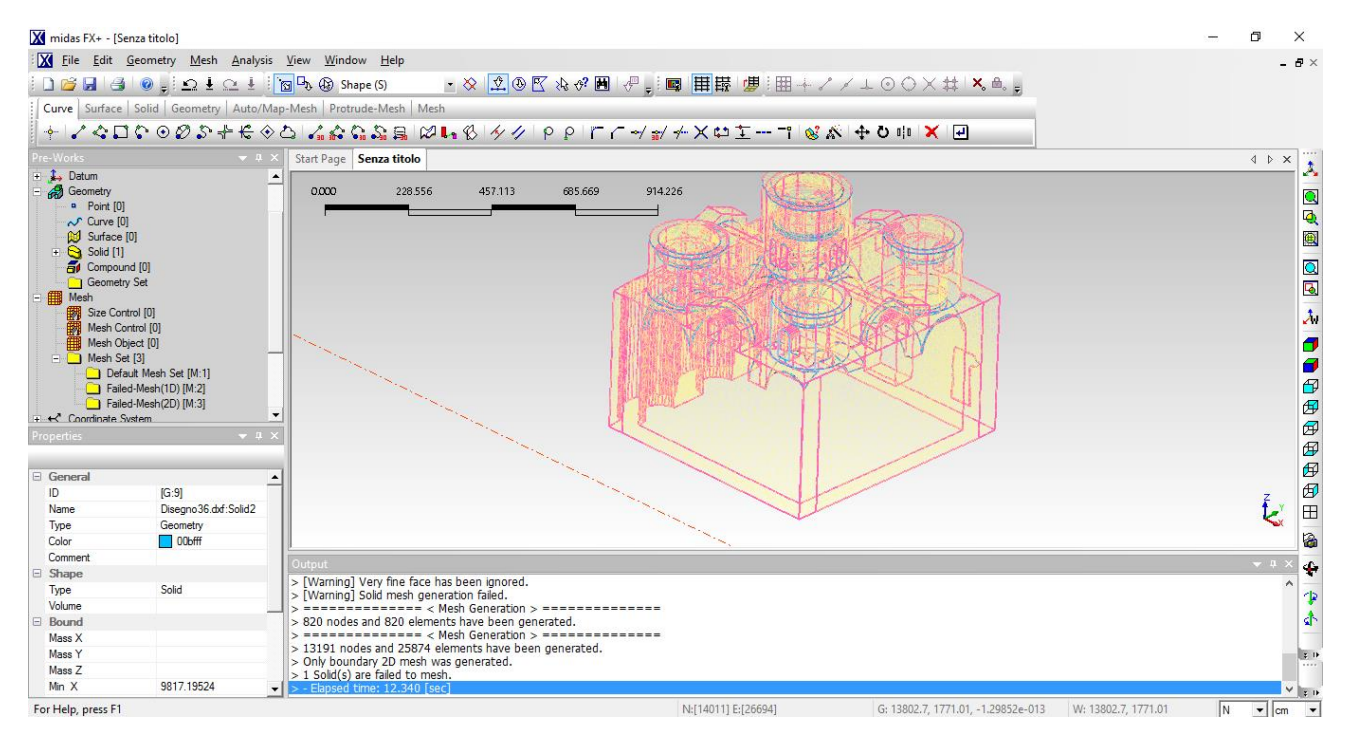

*Figura 111-Modello discretizzato solo bidimensionalmente*

Per ottenere il modello giusto sul quale effettuare la mesh si è dovuto importare ogni singolo elemento in MIDAS FX mesharlo e poi unirli direttamente in midas.

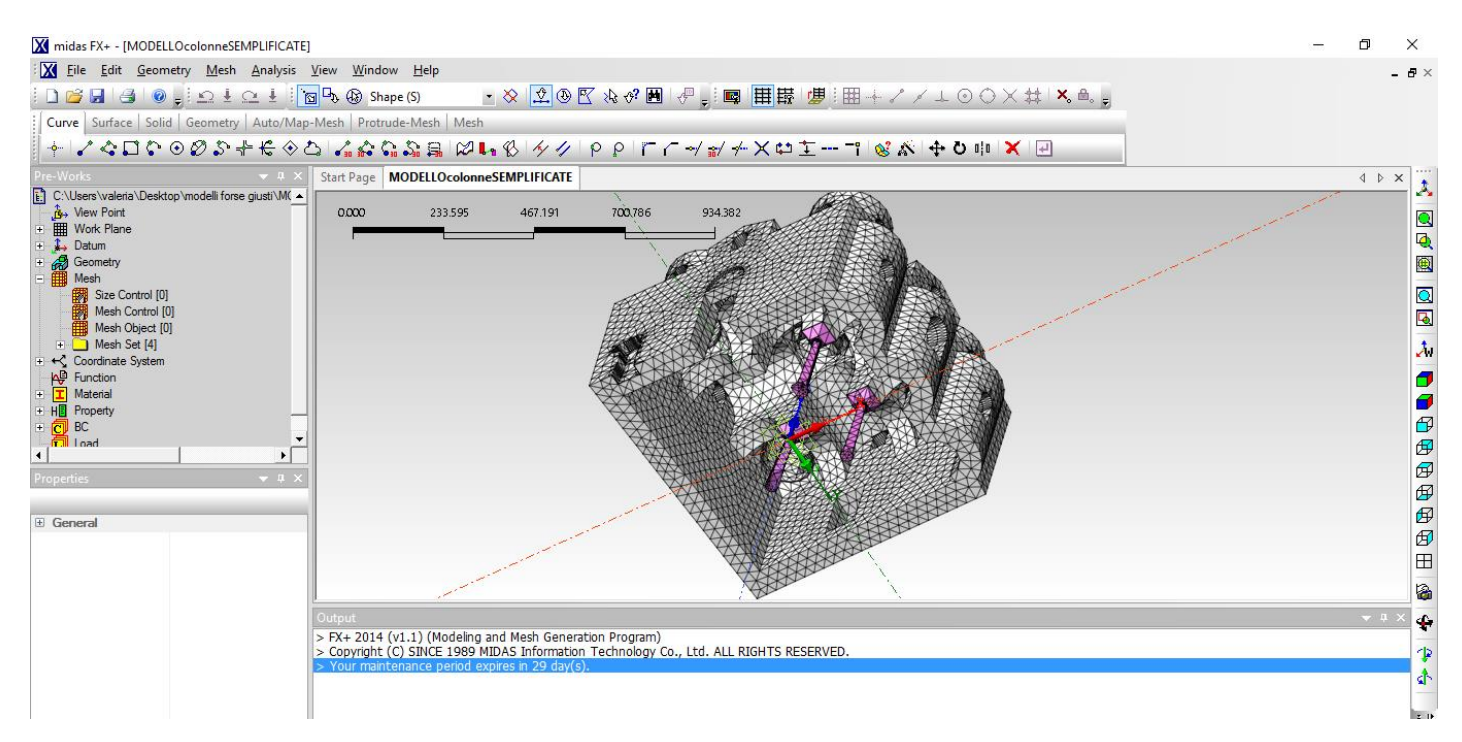

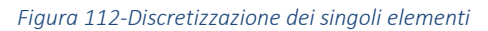

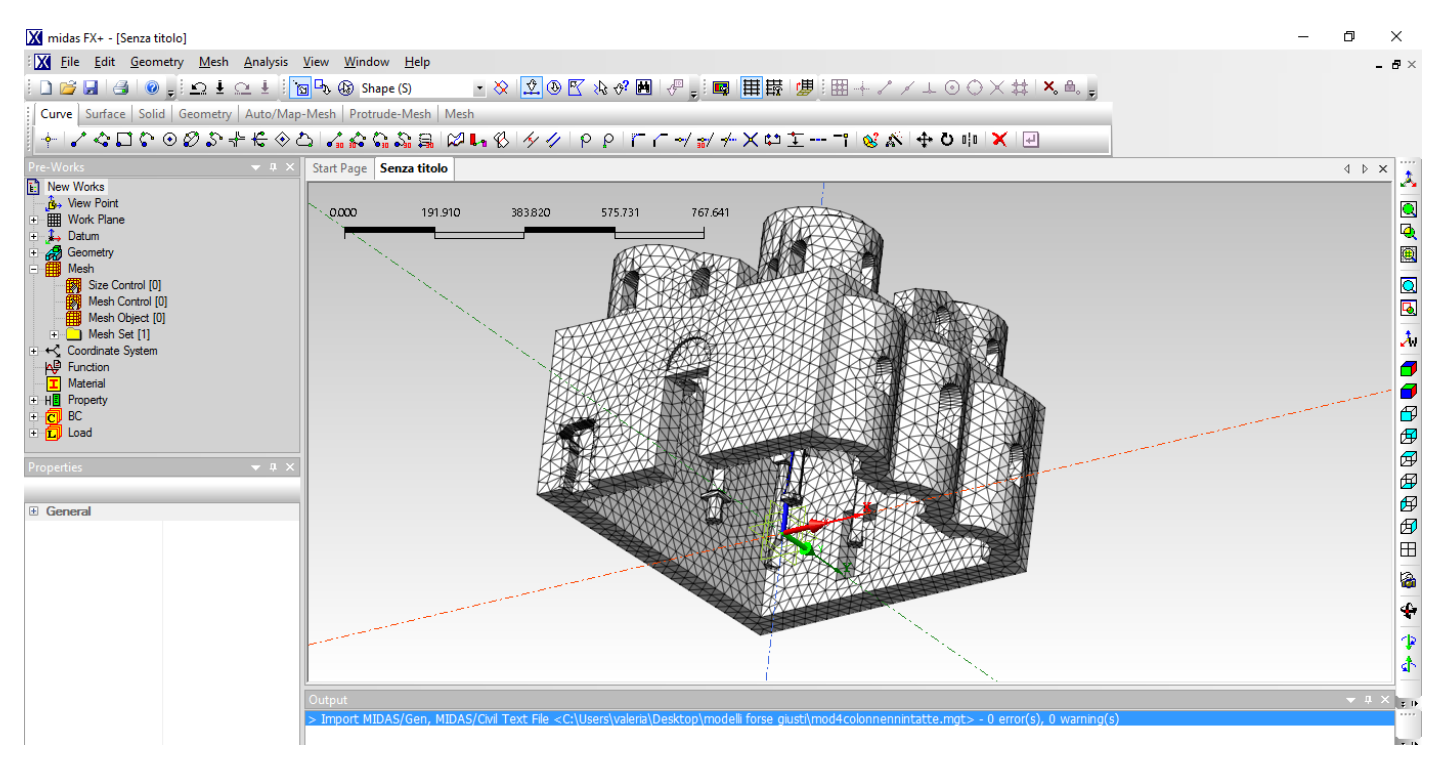

*Figura 113-Modello discretizzato e unito*

Affinché si avessero risultati comparabili con quelli ottenuti dall'analisi sulla struttura con colonne modellate in maniera ideale (PRIMO MODELLO), si è utilizzato lo stesso passo di discretizzazione pari a 0.3. In seguito alla complessità dei modelli delle colonne nella condizione ricostruita si è avuto, nel SECONDO MODELLO, un incremento del numero dei nodi e del numero degli elementi.

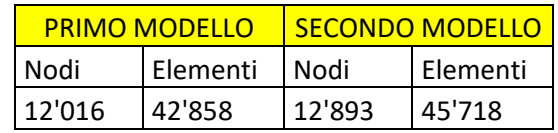

*Tabella 9-Comparazione numero dei nodi e degli elementi tra il primo e il secondo modello discretizzati*

Di seguito si riportano alcune immagini che evidenziano le principali differenza di modellazione tra il PRIMO MODELLO e il SECONDO MODELLO.

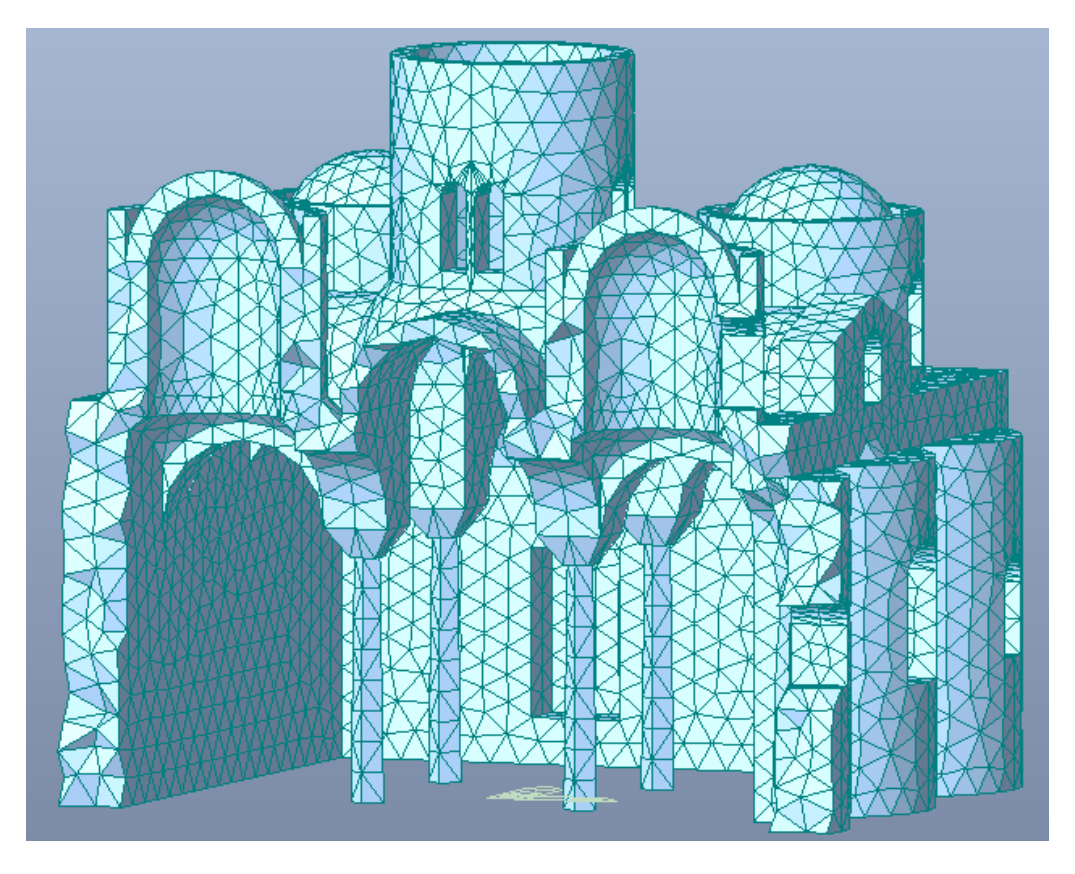

*Figura 114-Spaccato assonometrico lato sud PRIMO MODELLO*

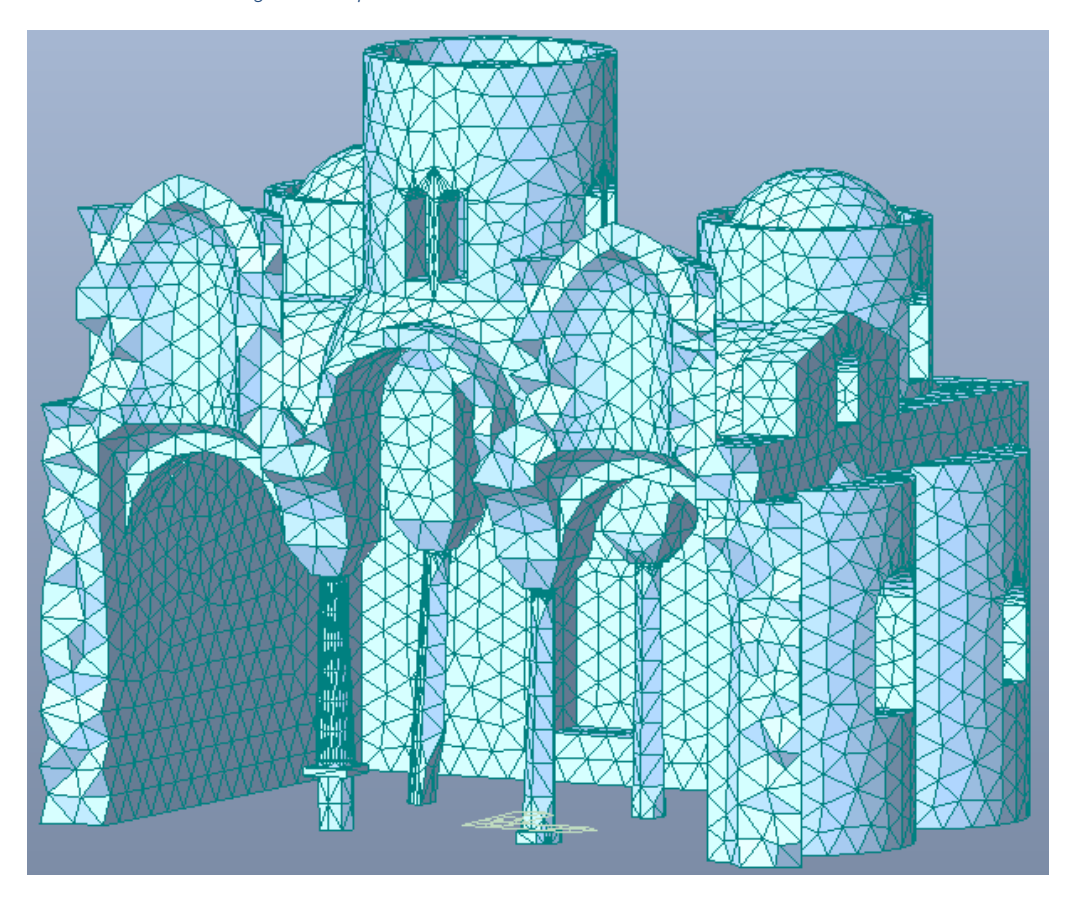

*Figura 115-Spaccato assonometrico lato sud SECONDO MODELLO*

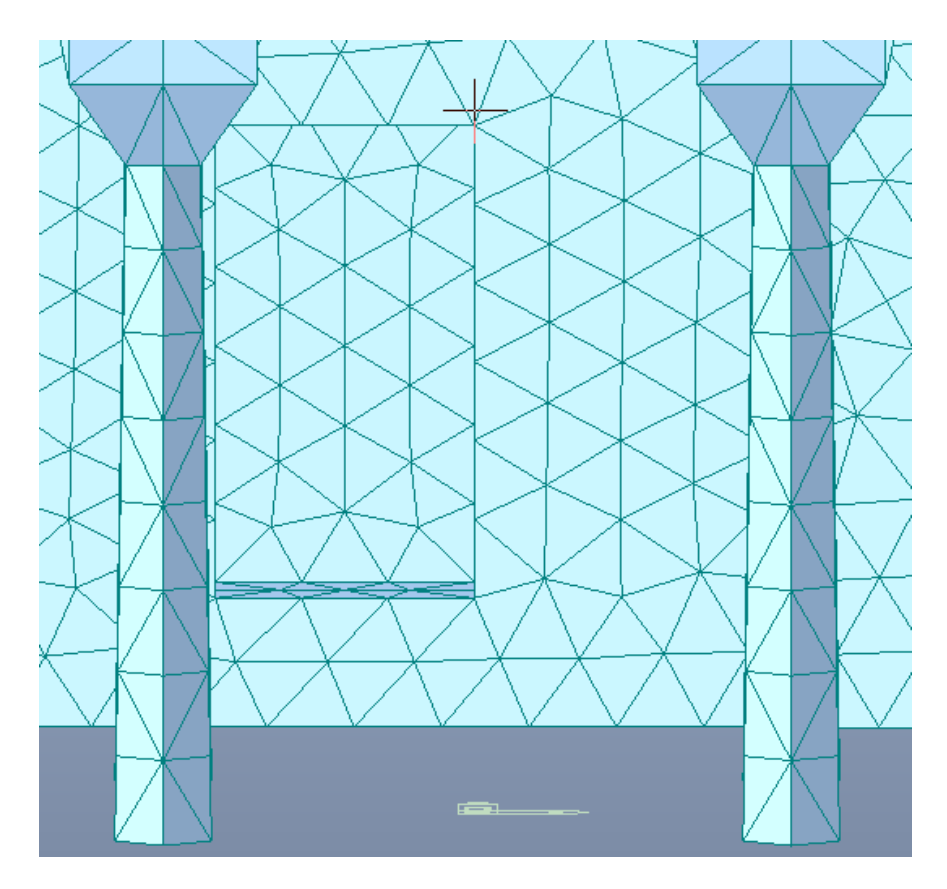

*Figura 116-Dettaglio colonne lato sud PRIMO MODELLO*

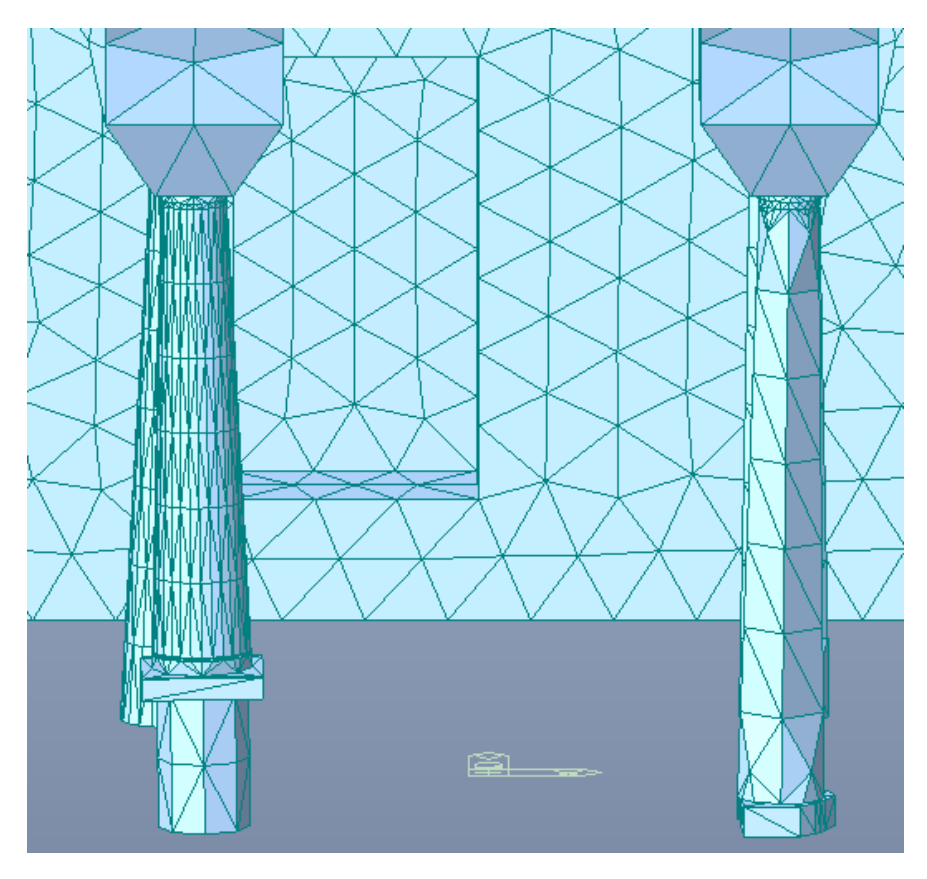

*Figura 117-Dettaglio colonne lato sud SECONDO MODELLO*

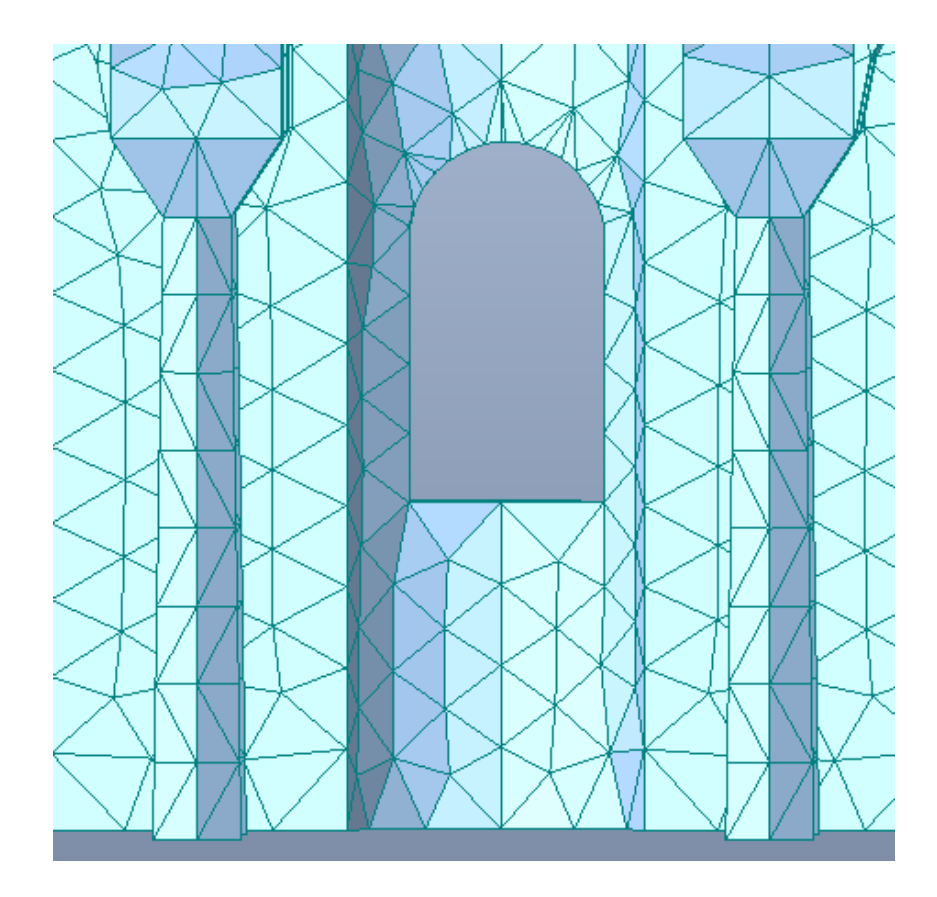

*Figura 118-Dettaglio colonne lato ovest PRIMO MODELLO*

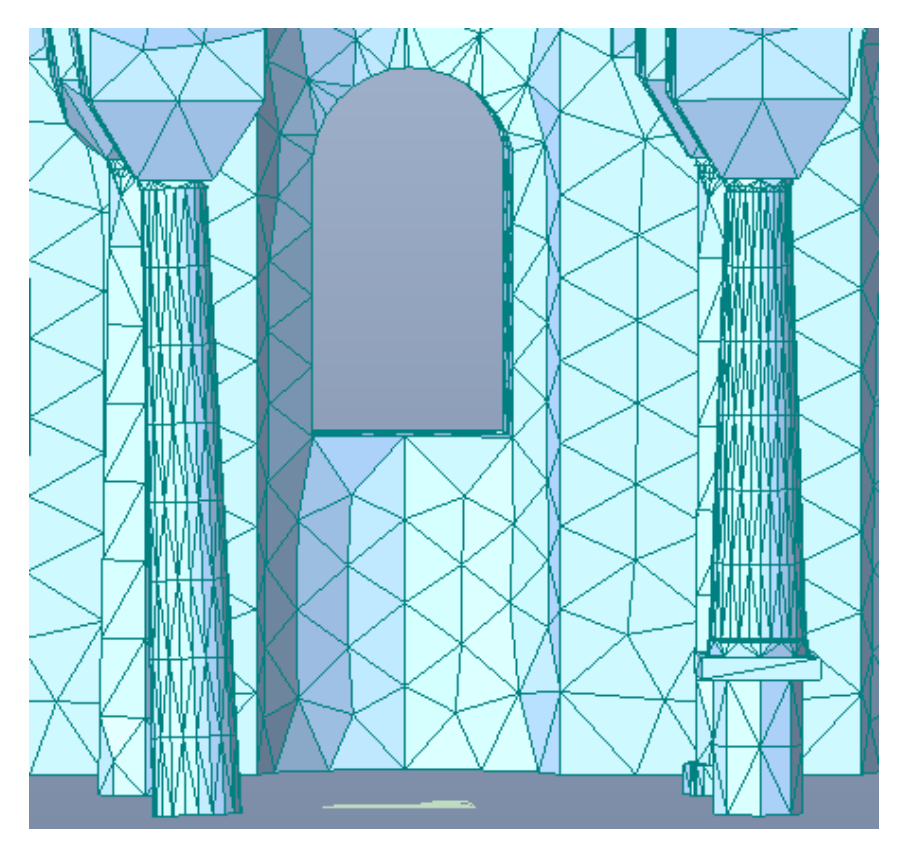

*Figura 119- Dettaglio colonne lato ovest SECONDO MODELLO*

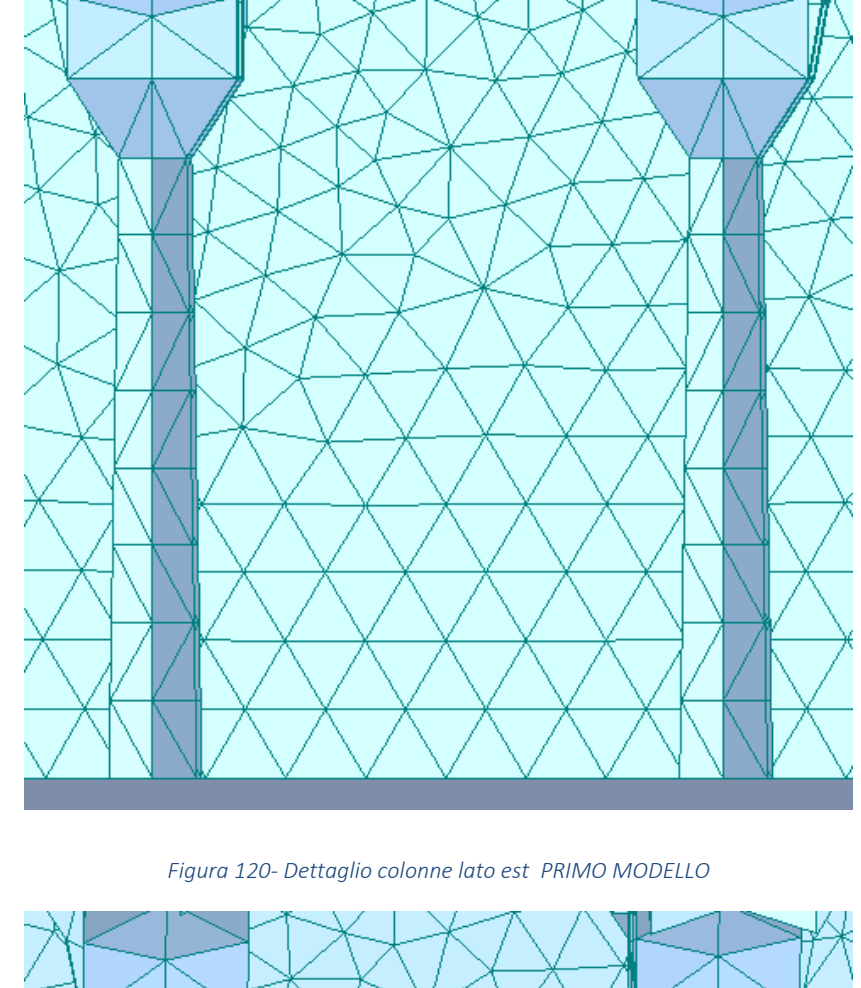

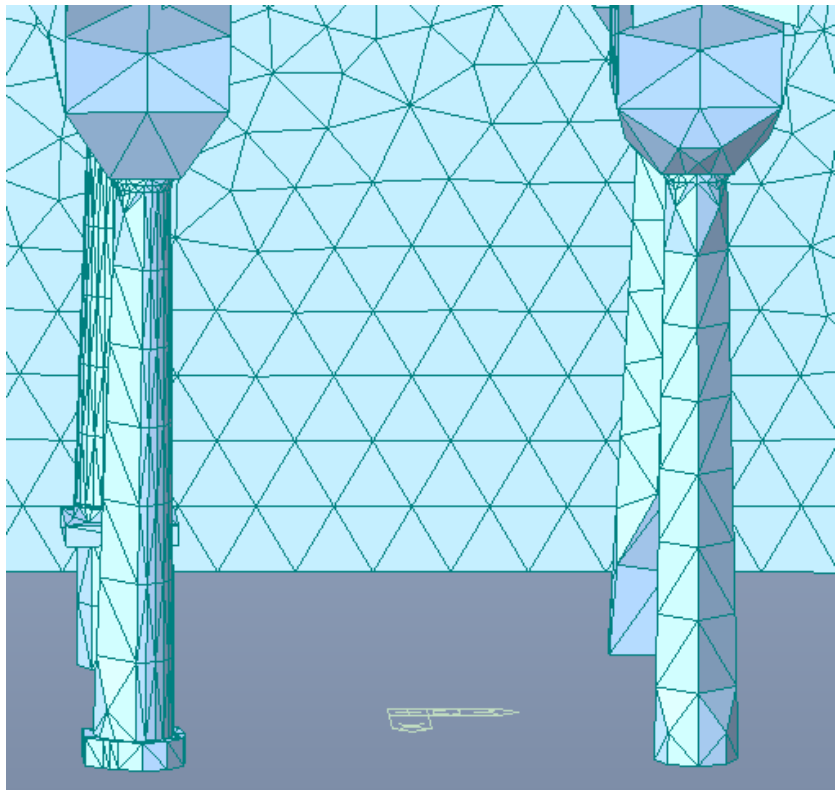

*Figura 121-Dettaglio colonne lato est SECONDO MODELLO*

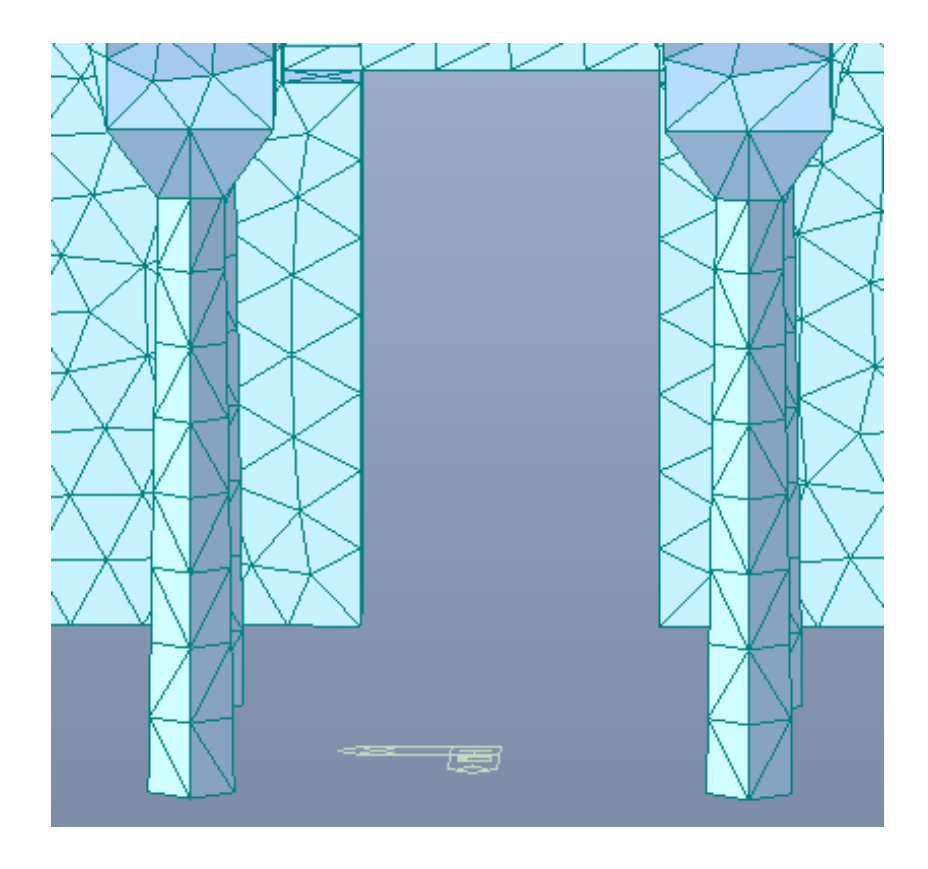

*Figura 122-Dettaglio colonne lato nord PRIMO MODELLO*

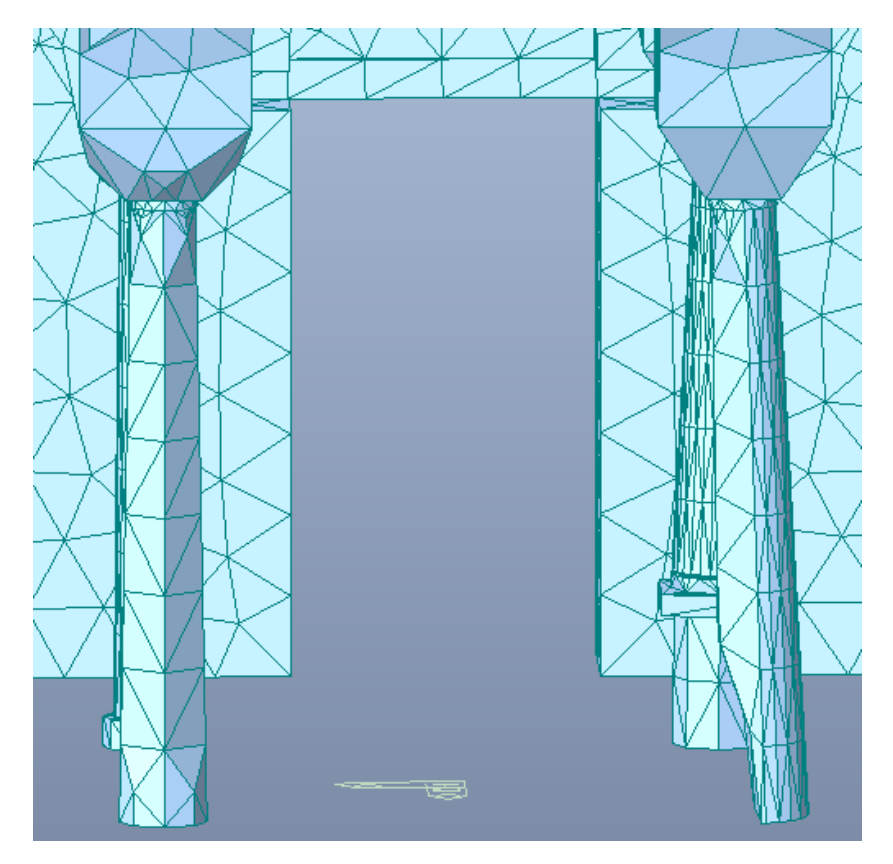

*Figura 123-Dettaglio colonne lato nord SECONDO MODELLO*

Dal confronto dei due modelli si nota come nel SECONDO MODELLO nella modellazione delle colonne si è tenuto conto oltre all'aspetto architettonico anche della non perfetta verticalità delle colonne C1S, C2S e C1D e della sezione ridotta alla base della colonna C2S. Si è trascurata la presenza della fessura alla base della colonna C2S.

# 4.7. Importazione del modello in MIDAS GEN

Ottenuto il modello discretizzato è stato esportato da MIDAS FX e importato in MIDAS GEN, dove si è potuto procedere con le analisi.

MIDAS GEN è un software dedicato al progetto di edifici di qualsiasi complessità. Comprende **capacità di analisi statica e dinamica, lineare e non lineare** per geometria e materiali, costruzione per fasi, moduli di verifica delle sezioni in acciaio, CA, e miste con EC2, EC3. **Condizioni sismiche come da EC8**, analisi statiche equivalenti, modale, pushover, nonlineare dinamica.

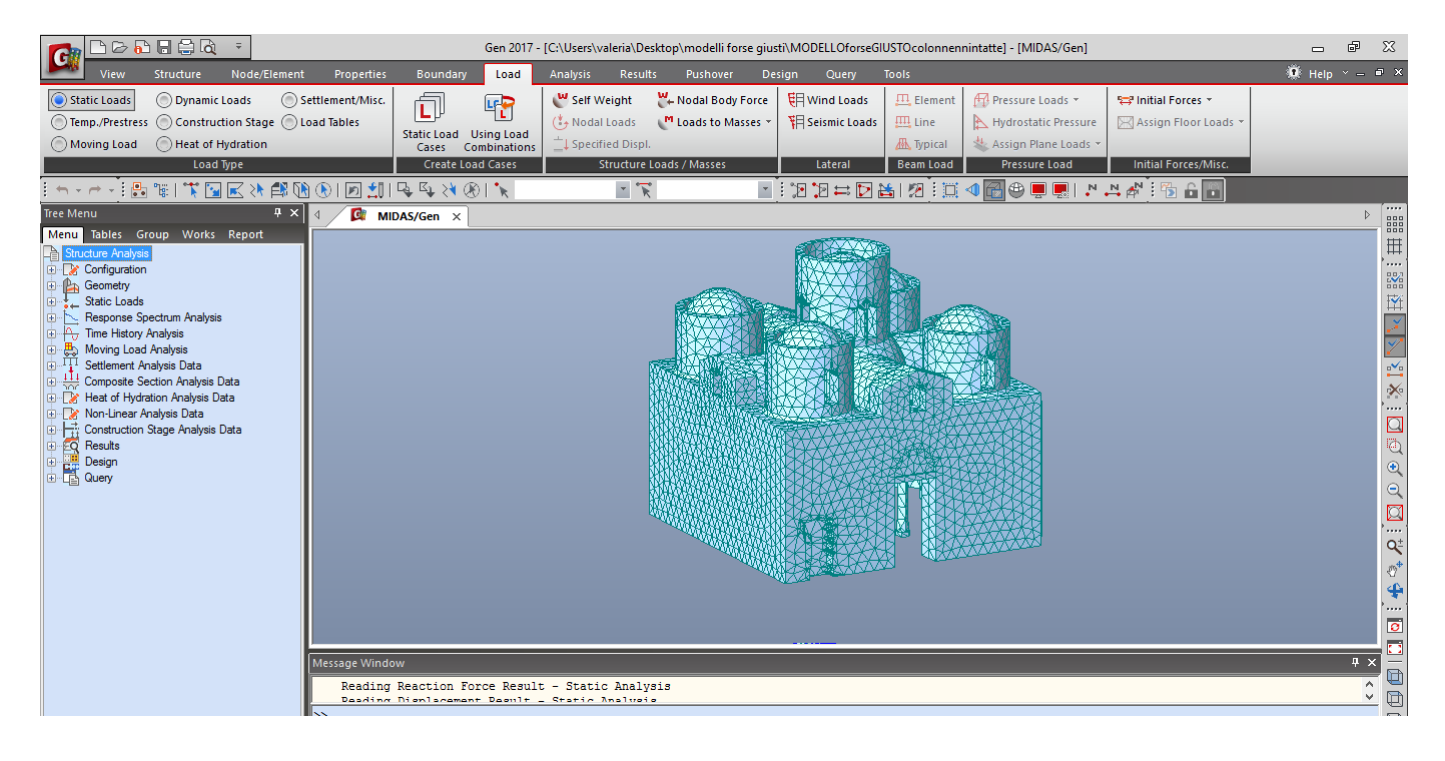

*Figura 124-Importazione del modello in MIDAS GEN*

# 4.7.1. Definizione dei materiali

A causa della diversità dei materiali di cui è composta la struttura, si è deciso di considerare muratura in pietra fino a tre metri di altezza, quota di imposta degli archi, e muratura in laterizio da tre metri in su. Di conseguenza anche alle colonne è stato applicato come materiale la muratura in pietra, che per altro non si discosta molto come caratteristiche meccaniche dai reali materiali, quali marmo, arenaria e granito. Non sono stati utilizzati un numero di materiali maggiore in quanto un'eccessiva differenziazione avrebbe potuto portare a risultati non attendibili.

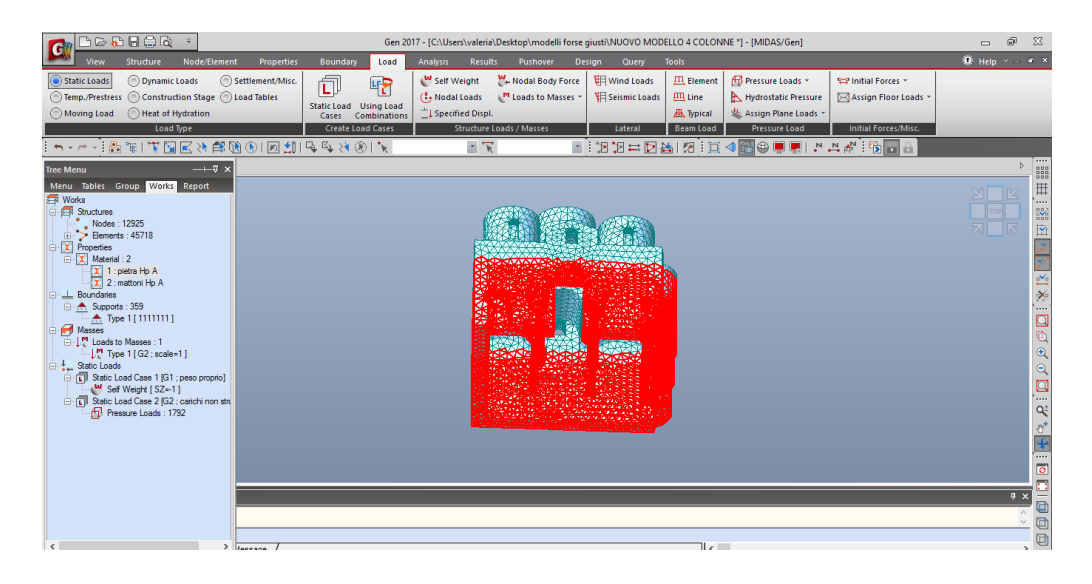

*Figura 125-Elementi in muratura in pietra*

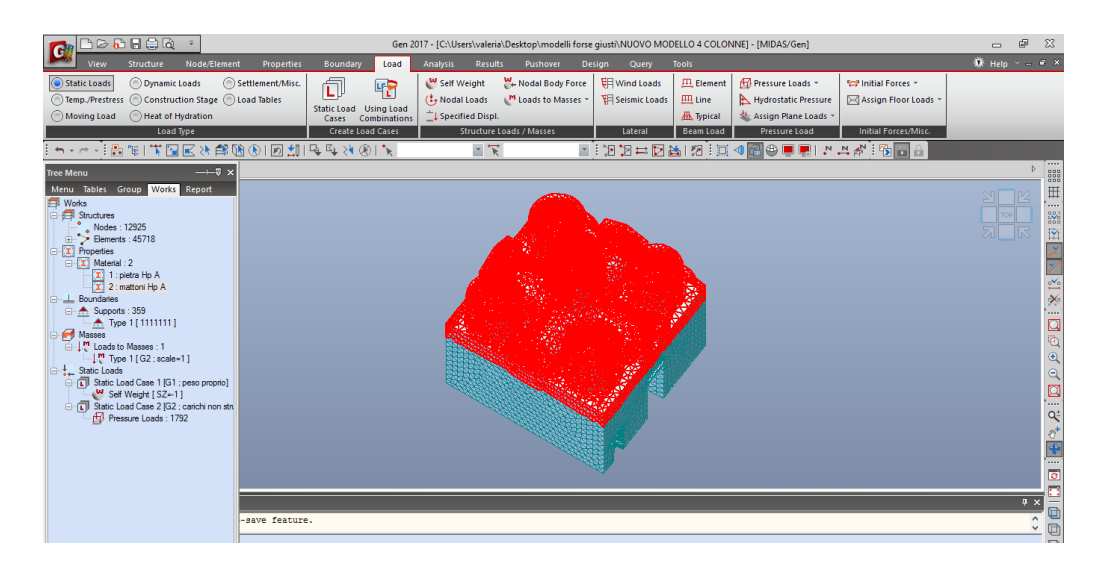

*Figura 126-Elementi in muratura in laterizio*

## Si riportano di seguito le caratteristiche meccaniche dei due materiali

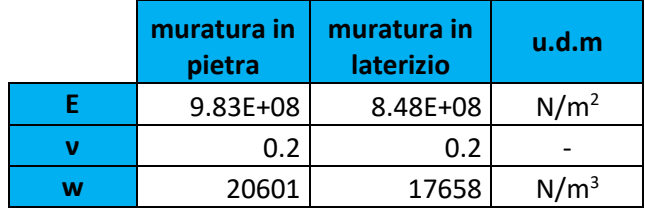

*Tabella 10- Caratteristiche meccaniche della muratura in pietra a spacco e della muratura in laterizio*

## 4.7.2. Inserimento dei vincoli

I vincoli alla struttura sono stati inseriti selezionando tutti e i nodi appartenenti al piano z = 0. I vincoli sono tutti di tipo incastro e impediscono quindi traslazioni nelle tre direzioni e rotazioni rispetto ai tre assi.

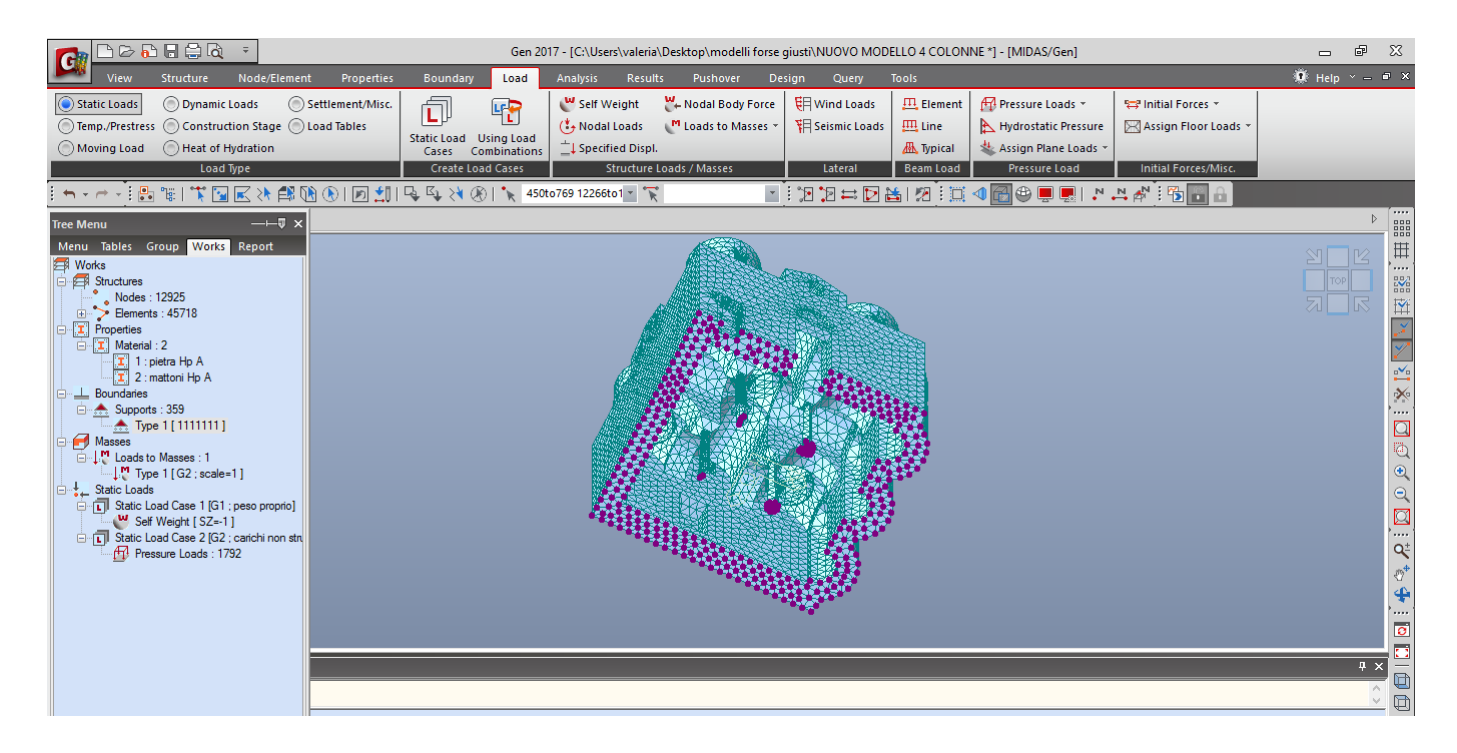

#### *Figura 127-Applicazione dei vincoli*

Come si nota dalla *figura 127 che* non tutti i nodi estremali inferiori sono a quota z=0, questo a causa dell'inclinazione delle colonne.

# 4.7.3. Definizione delle masse

Essendo l'azione sismica proporzionale alle masse è necessario indicare al programma quali masse considerare. In questo caso sono stati convertiti i pesi propri e i carichi distribuiti direttamente in masse, rispettivamente tramite i comandi "Convert Self-weight into Masses" e "Loads to Masses".

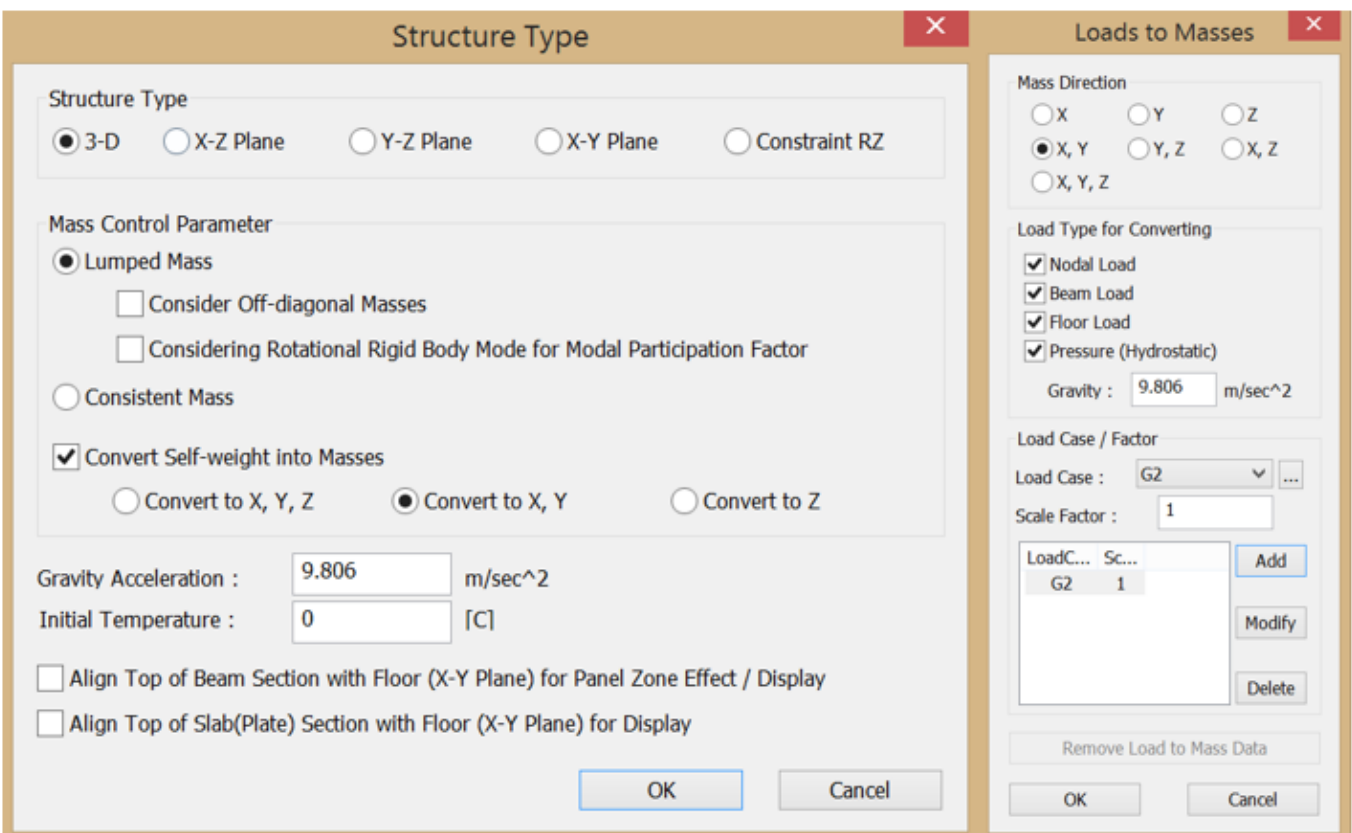

*Figura 128- Schermata relativa alla conversione dei carichi in masse*

# 4.7.4. Applicazione dei carichi

I pesi propri di tutti gli elementi strutturali sono stati applicati automaticamente dal programma imponendoli come "SELF WEIGHT".

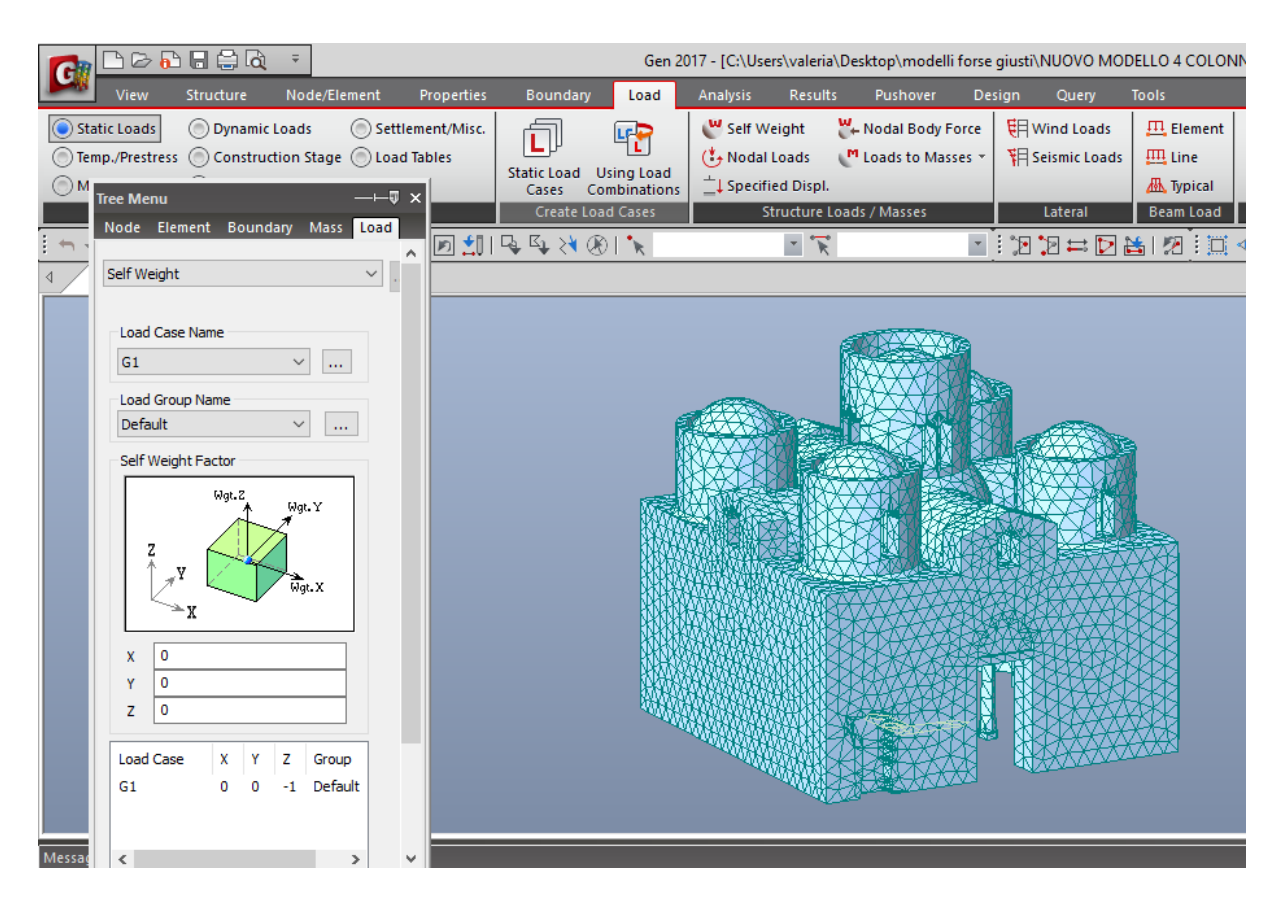

*Figura 129-Applicazione dei pesi propri*

Gli elementi omessi al fine di semplificare il modello sono i seguenti:

- 1. Manto di copertura in malta e tegole in cotto;
- 2. Calotte in c.a.;
- 3. Sottostruttura in legno;

Questi sono stati applicati come carichi e masse. Per una più agevole applicazione dei carichi è stato necessario valutare l'incidenza al metro quadro dell'intero pacchetto di copertura, ottenuta calcolando il peso totale degli elementi e dividendoli per la superficie della costruzione in proiezione sul piano orizzontale.

#### *Tabella 11-Carichi permanenti non strutturali*

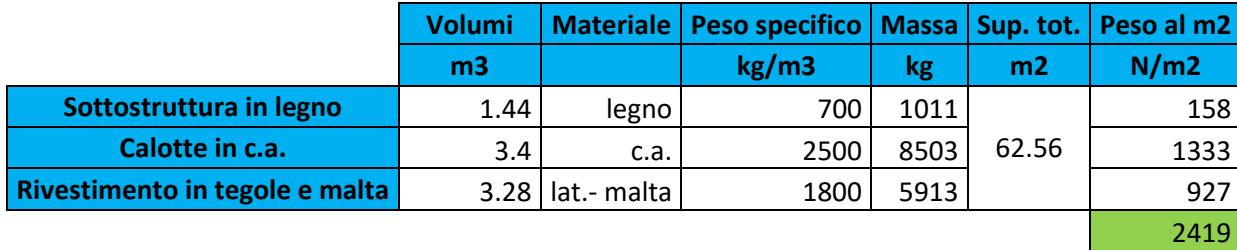

Il carico è stato applicato come "PRESSURE LOADS" selezionando le facce esterne dei tetraedi in copertura.

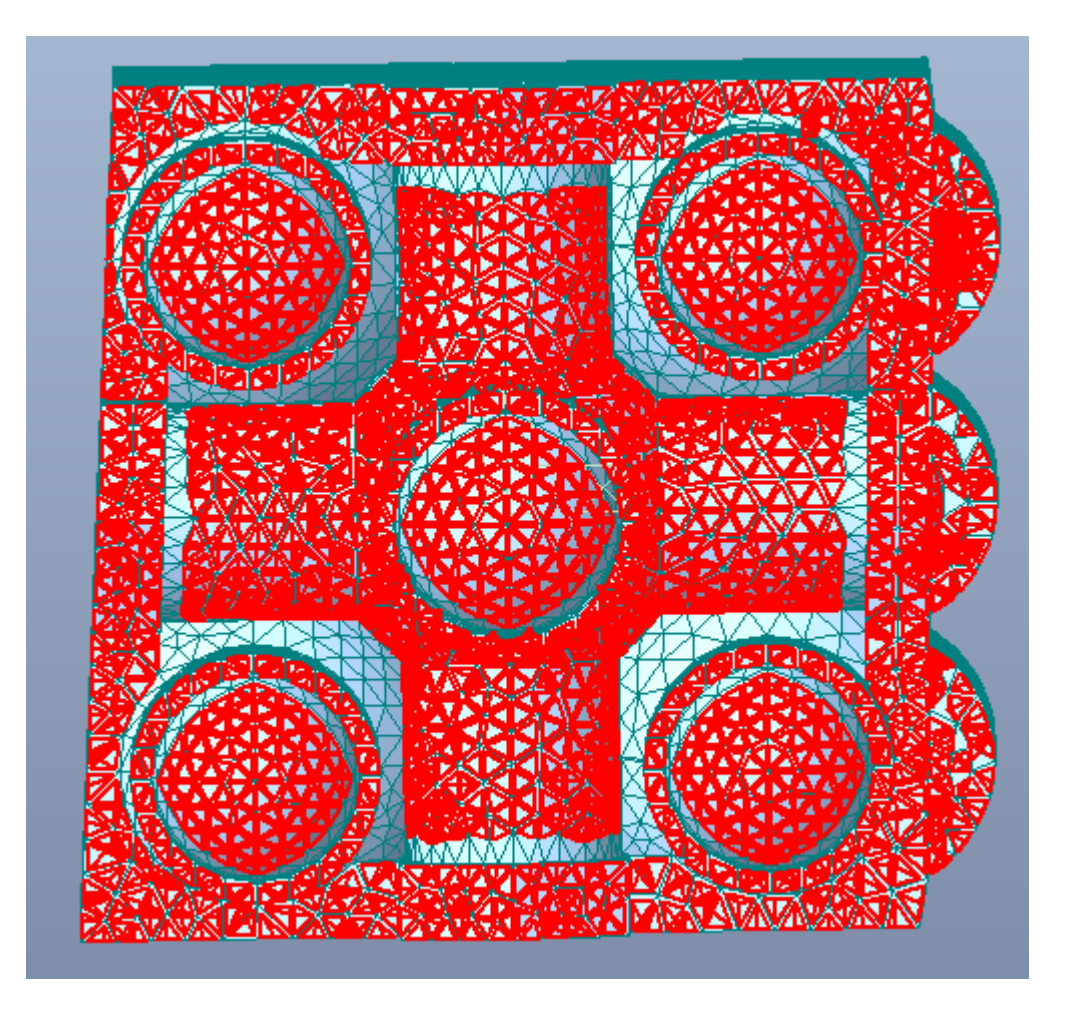

*Figura 130-Individuazione delle facce dei tetraedri*

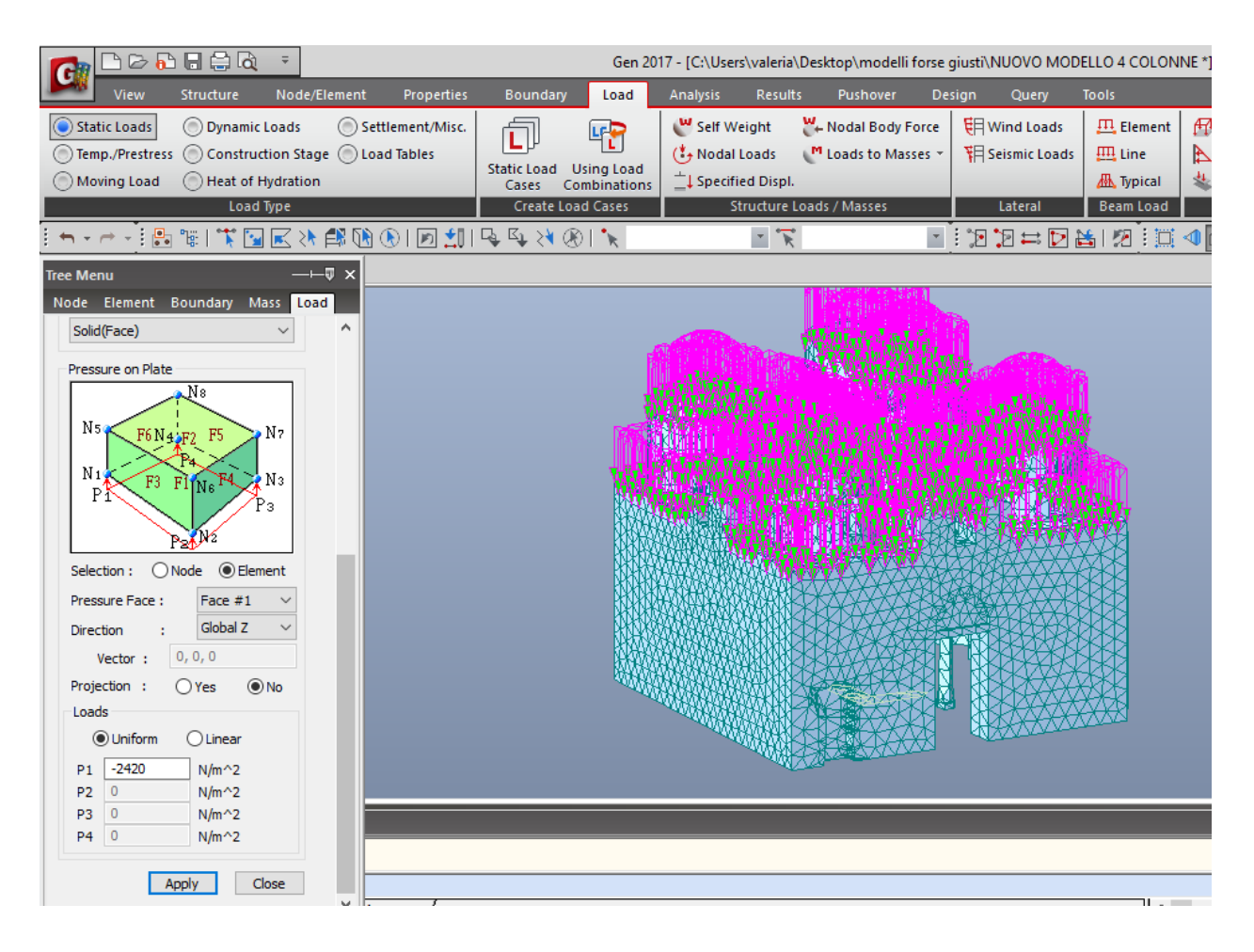

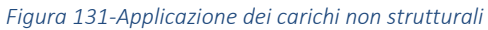
# 5. Analisi

# 5.1. Analisi statica con solo peso proprio

Per valutare l'attendibilità del modello realizzato si è effettuata una prima analisi dovuta solo al peso proprio confrontando il peso dell'intero solido, ricavato dall'analisi dei carichi con l'ausilio del software AUTOCAD, con la reazione totale alla base del modello in direzione z, ottenuta dall' analisi statica con solo peso proprio con l'ausilio del software MIDAS.

Di seguito si riportano i valori dell'analisi dei carichi del modello

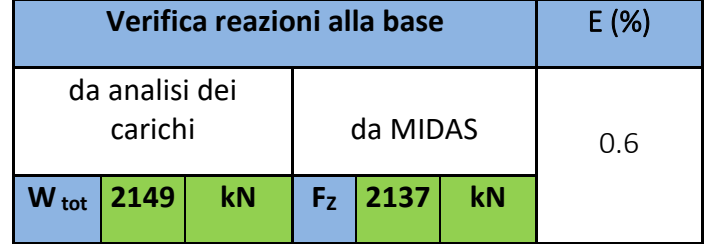

*Tabella 12- Confronto tra il peso calcolato e le reazioni alla base nel SECONDO MODELLO*

Dal confronto dei risultati si ottiene un errore dell'ordine dell' 0.6 %. Tale discrepanza è giustificata dal fatto che nell'analisi statica con solo peso proprio non si considera l'effettiva molteplicità dei materiali con i quali è realizzata la struttura ma si effettua una semplificazione considerando solo due tipologie. Tale errore risulta quindi accettabile e di conseguenza il modello risulta essere valido. L'errore che si ha nel SECONDO MODELLO risulta essere inferiore al quello che si ha nel PRIMO MODELLO questo rappresenta un ulteriore conferma dell'attendibilità del modello.

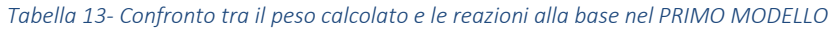

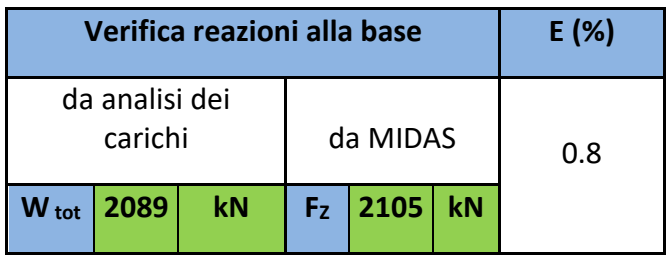

Con questa prima analisi si è valutato anche lo stato di sforzo della struttura non soggetta a sisma.

Si riporta di seguito lo stato di sforzo assiale e di taglio della struttura, soggetta all'azione dei soli carichi verticali, rispetto alle tre direzioni x, y e z e rispetto alle direzioni principali di ciascun elemento. I valori massimi di compressione, forniti dal programma, individuabili sulla struttura, vengono confrontati con quelli resistenti ottenuti in funzione dei valori del fattore di confidenza considerati.

Per quanto riguarda la resistenza a trazione della muratura, questa andrebbe considerata praticamente nulla, tanto che le normative italiane e gli Eurocodici non forniscono informazioni in merito. A titolo di studio la consideriamo pari a 1/30 della resistenza a compressione.

Si fa riferimento di seguito a valori positivi di trazione e negativi di compressione.

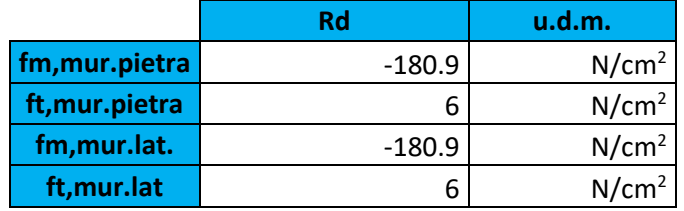

*Tabella 14-Valori di resistenza a trazione e compressione dei materiali*

#### 5.1.1. Stato di sforzo in direzione x

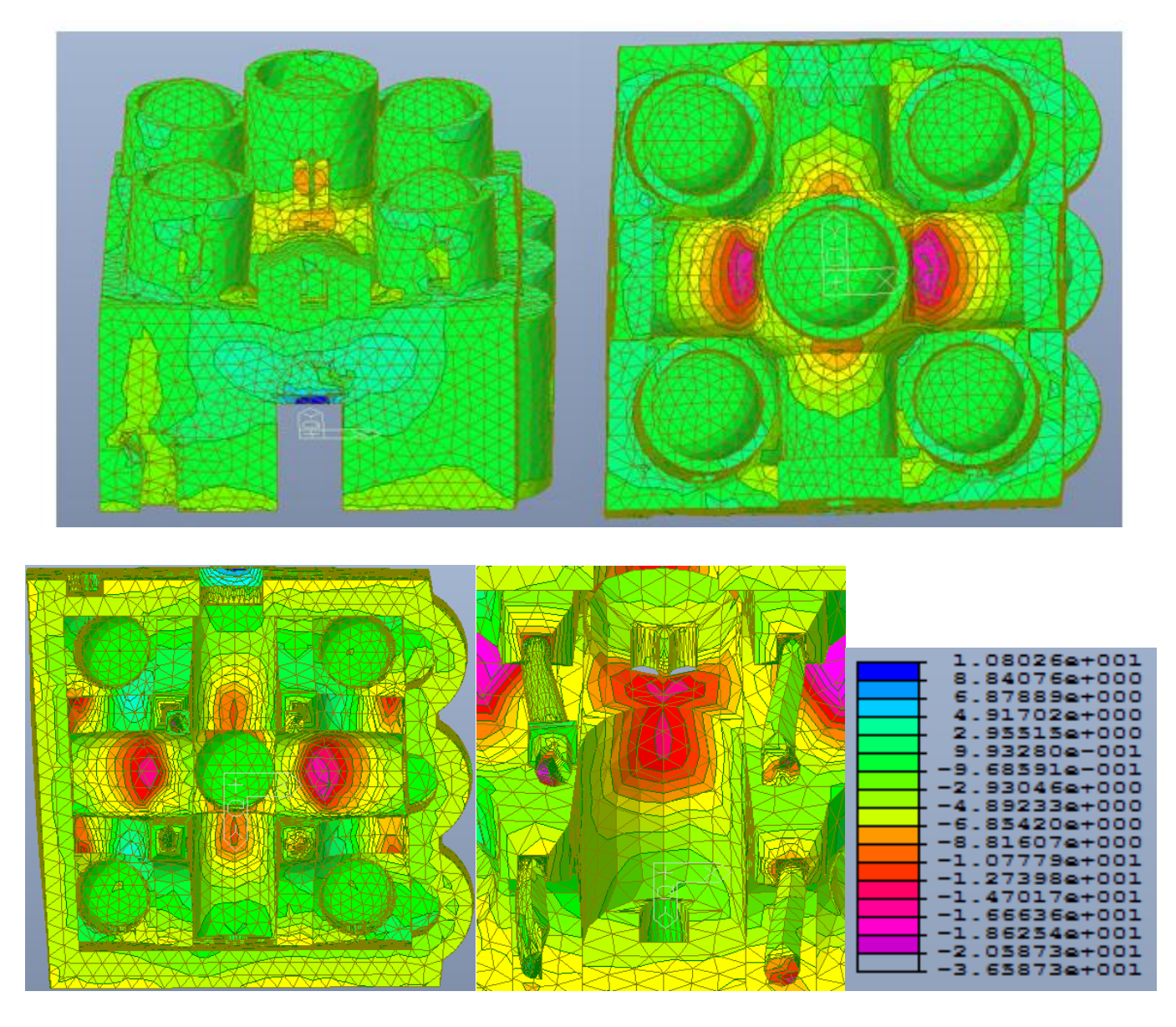

*Figura 132-Distribuzione degli sforzi assiali in N al cm²,dovuti al solo peso proprio, in direzione X*

Dalle immagini si nota che sotto l'azione del solo peso proprio, in direzione X, gli elementi più sollecitati risultano essere l'architrave ligneo della porta di ingresso, che supera il valore di resistenza a trazione previsti, e gli elementi di copertura, principalmente le volte e botte Este e Ovest che risultano particolarmente compresse. Nel rispetto della simmetria della struttura anche la distribuzione degli stress negli elementi di copertura risulta essere simmetrica rispetto ai due assi dei due bracci principali della chiesa. La distribuzione degli sforzi nel PRIMO MODELLO e nel SECONDO MODELLO è uguale, quelli che cambiano sono i valori degli sforzi a compressione negli elementi, infatti, nel PRIMO MODELLO il massimo sforzo a compressione è di 19 N/cm<sup>2</sup> mentre nel SECONDO MODELLO si hanno valori massimo di 37 N/cm<sup>2</sup>.

#### 5.1.2. Stato di sforzo in direzione y

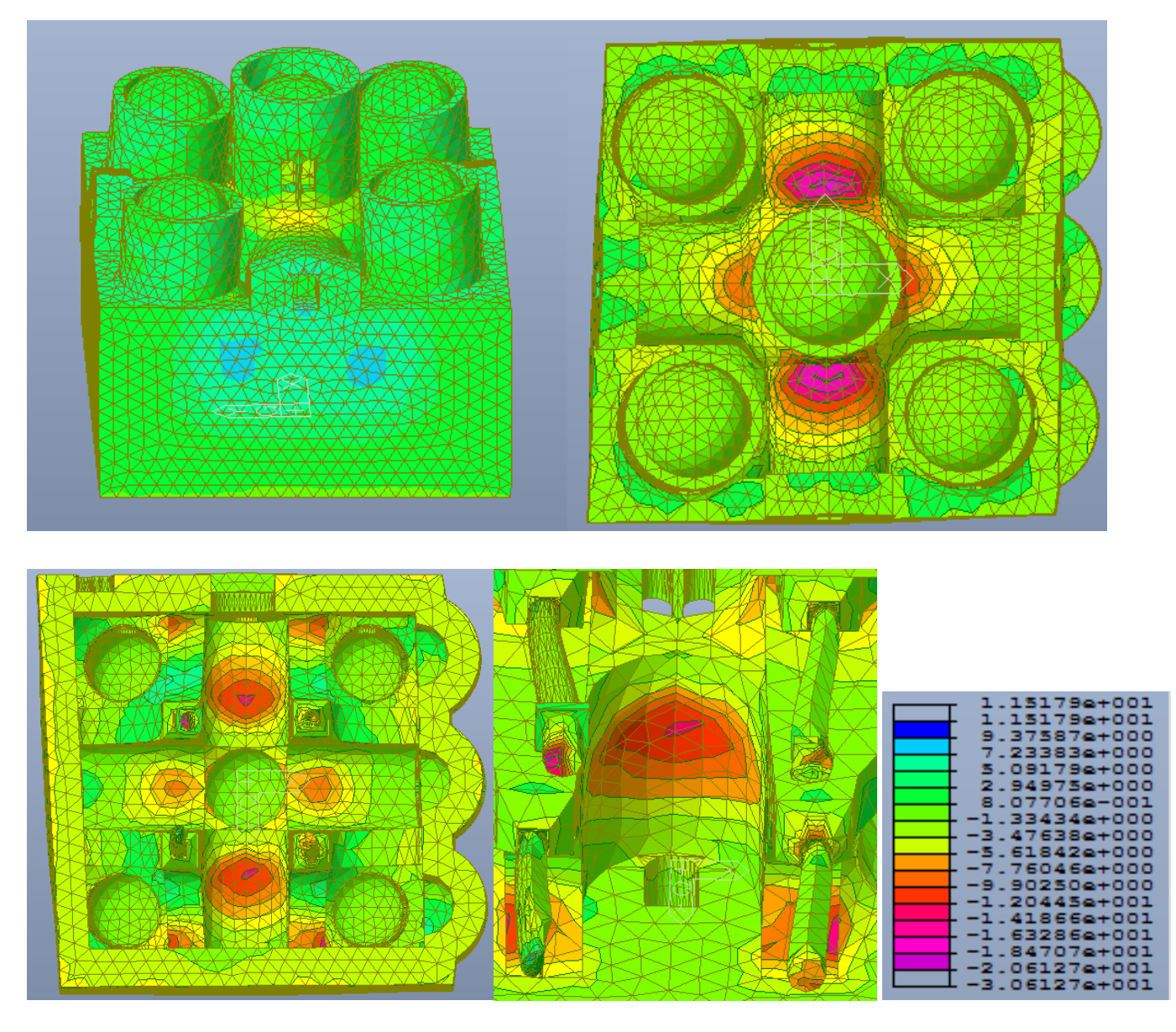

*Figura 133- Distribuzione degli sforzi assiali in N al cm²,dovuti al solo peso proprio, in direzione Y*

Dalle immagini, si nota che sotto l'azione del peso proprio in direzione y, gli elementi più sollecitati a compressione risultano essere gli elementi di copertura, assumendo anche in questo caso un comportamento simmetrico rispetto agli assi, mentre gli elementi di collegamento fra le mura perimetrali risultano essere particolarmente sollecitati e trazione. Anche in questo caso la distribuzione degli sforzi tra il PRIMO MODELLO e il SECONDO MODELLO è analoga con una sostanziale differenza dei valori massimi degli sforzi di compressione. 18 N/cm<sup>2</sup> per il PRIMO MODELLO e 31 N/cm<sup>2</sup> per il SECONDO MODELLO.

#### 5.1.3. Stato di sforzo in direzione z

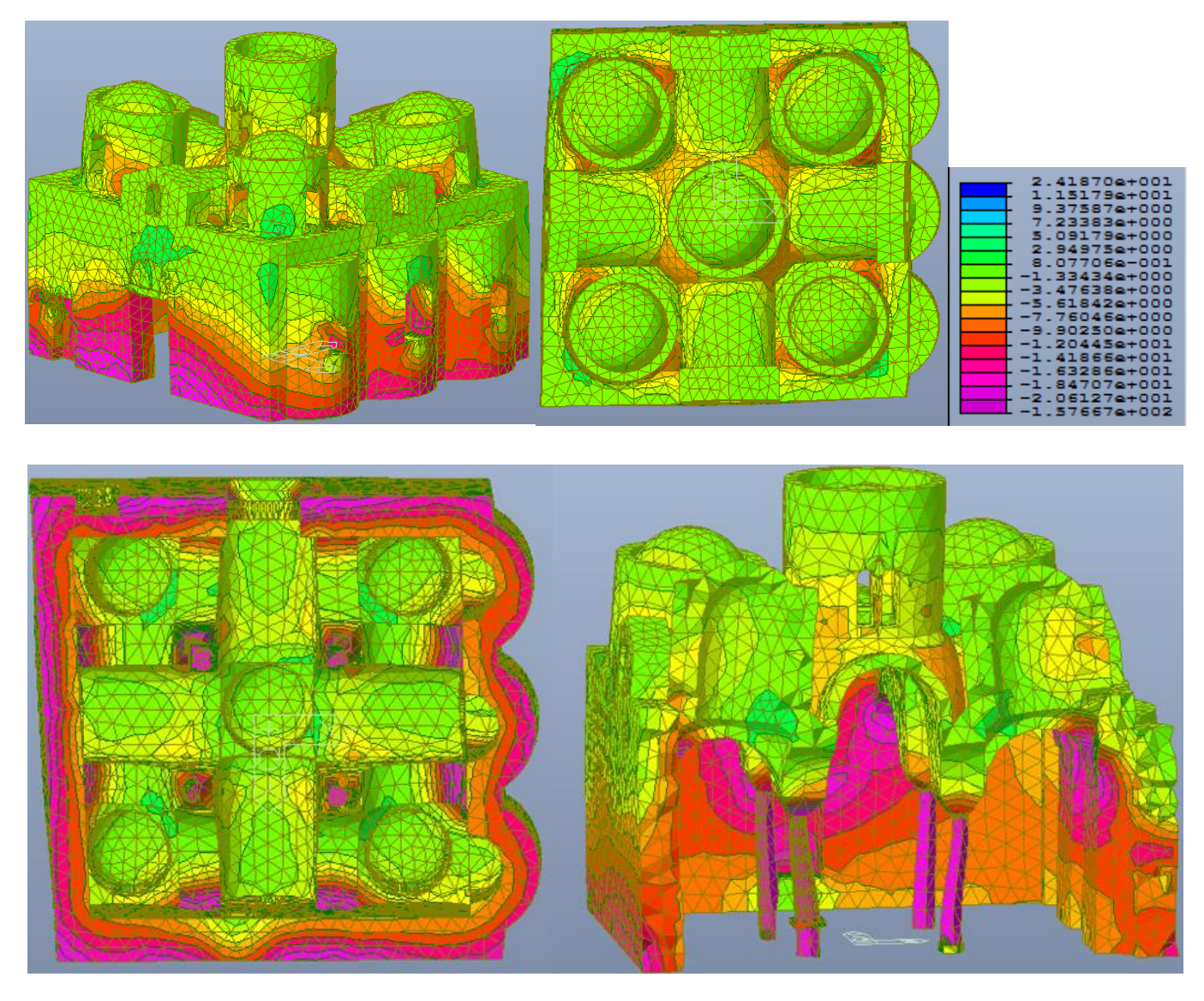

*Figura 134- Distribuzione degli sforzi assiali in N al cm²,dovuti al solo peso proprio, in direzione Z*

Dalle immagini, si nota che sotto l'azione del peso proprio in direzione z, gli elementi più sollecitati a compressione risultano essere le quattro colonne e la parte inferiore delle mura perimetrali. Vi è uno stato di compressione anche nelle volte in corrispondenza della zona centrale. Dal punto di vista deformativo, infatti gli elementi più cedevoli in direzione z risultano gli elementi di copertura centrali appoggiati sulle colonne, la struttura tende a ingobbirsi verso il centro. In questo caso le differenze con il PRIMO MODELLO sono molteplici sia dal punto di vista tensionale che deformativo. Nel PRIMO MODELLO gli sforzi variano tra un valore massimo a trazione di 4 N/cm<sup>2</sup> e un valore massimo a compressione di 78 N/cm<sup>2</sup> mentre nel secondo modello di hanno valori di 24 N/cm<sup>2</sup> per gli sforzi di trazione e 137 N/cm<sup>2</sup> per gli sforzi di compressione. Anche le distribuzioni degli stress risulta differente. Si evidenzia in questa direzione la deformabilità delle colonne a causa della loro inclinazione.

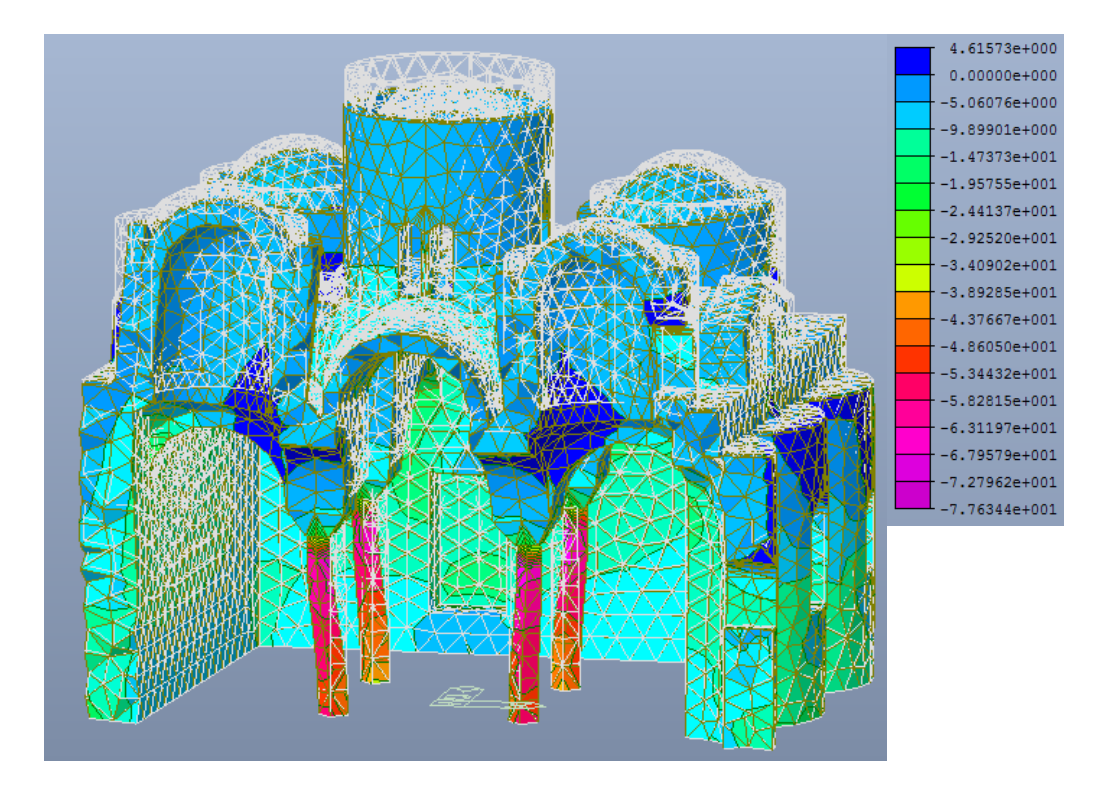

Figura 135- Deformata e distribuzione degli sforzi di compressione in N al cm<sup>2</sup>, dovuti al solo peso proprio, in direzione z, particolare delle *colonne e del cedimento in verticale. PRIMO MODELLO*

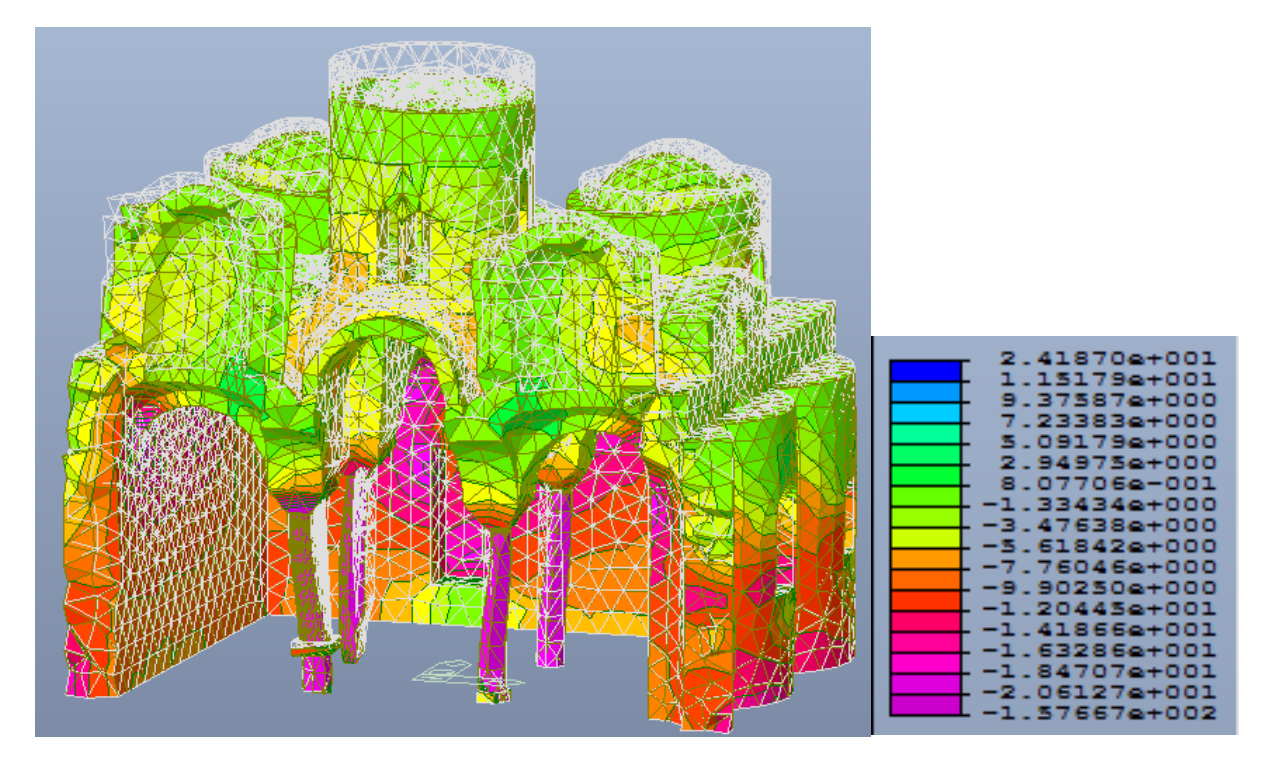

*Figura 136- Deformata e distribuzione degli sforzi di compressione in N al cm<sup>2</sup> , dovuti al solo peso proprio, in direzione z, particolare delle colonne e del cedimento in verticale. SECONDO MODELLO*

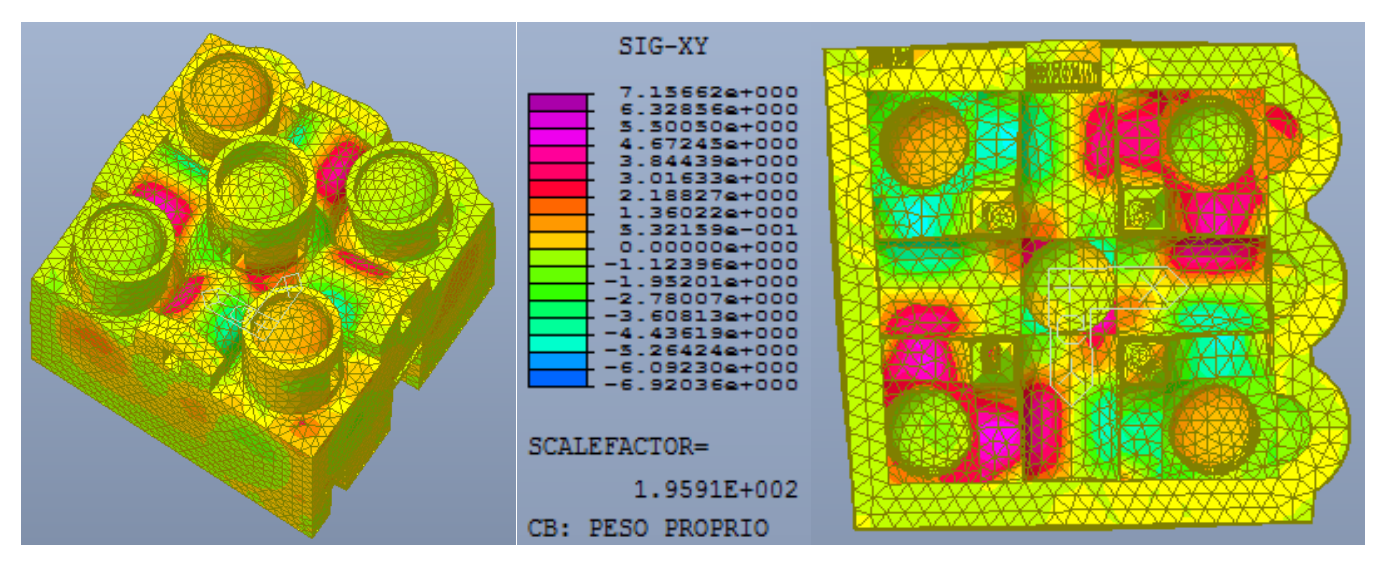

## 5.1.4. Stato di sforzo di taglio in direzione xy, yz e xz

*Figura 137-Distribuzione degli sforzi di taglio in N su cm², dovuti al solo peso proprio, in direzione xy*

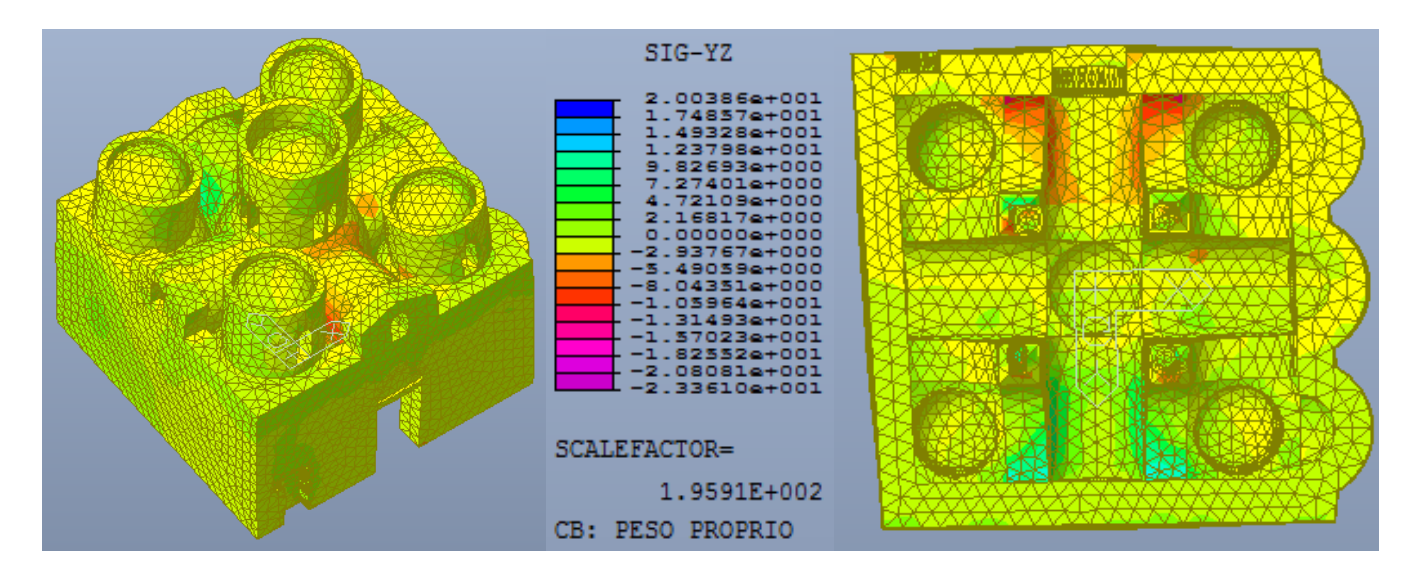

*Figura 138- Distribuzione degli sforzi di taglio in N su cm², dovuti al solo peso proprio, in direzione yz*

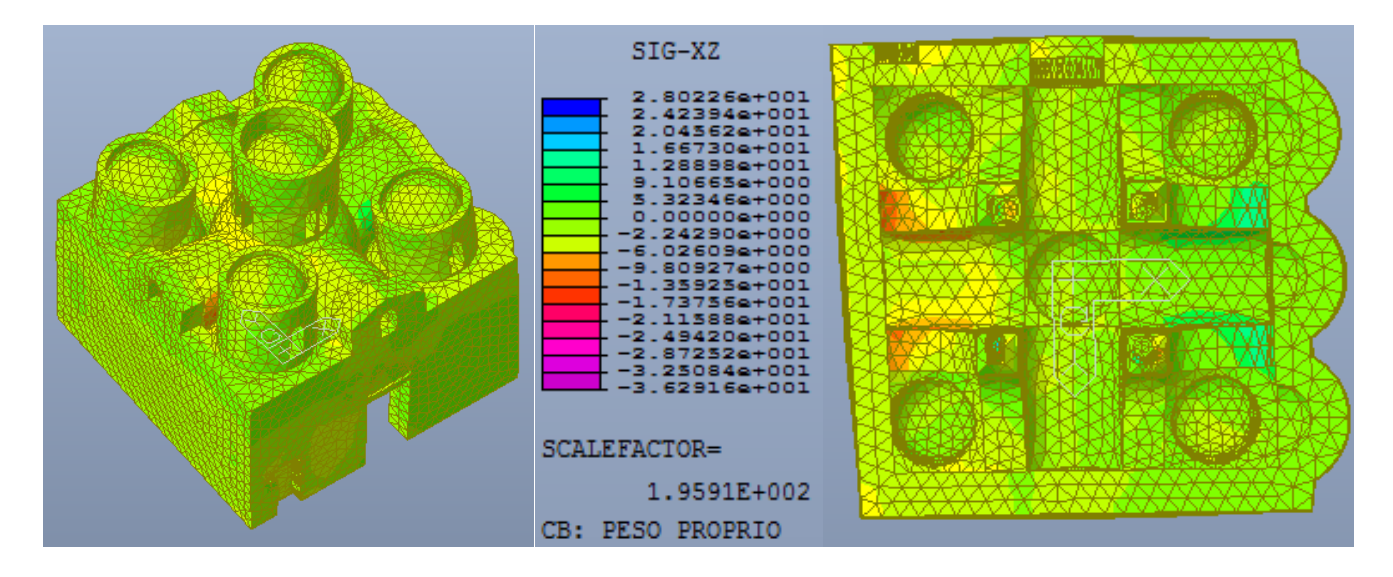

*Figura 139- Distribuzione degli sforzi di taglio in N su cm², dovuti al solo peso proprio, in direzione xz*

Dalle figure si nota che la direzione maggiormente sollecitata a taglio è quella xy infatti in tale direzione è più evidente il comportamento dei vari elementi che passano da un valore positivo del taglio a uno negativo. I valori più alti si riscontrano quasi sempre negli elementi di copertura. In questo caso è visibile una distribuzione pressochè antisimmetrica degli sforzi. Rispetto il PRIMO MODELLO la distribuzione degli sforzi risultano equivalenti ma con un range di valori molto più alti.

## 5.1.5. Stato di sforzo secondo gli assi principali di ciascun elemento

Per permettere una ulteriore interpretazione dei risultati, si riportano anche gli stati di sforzo nelle tre direzioni principali di ciascun elemento.

Anche in questo caso non potendo conoscere la posizione delle tre direzioni principali di ciascun elemento possiamo fare solo delle considerazioni rispetto al rapporto tra le tensioni raggiunte negli elementi e la tensione massima sopportabile dalla muratura.

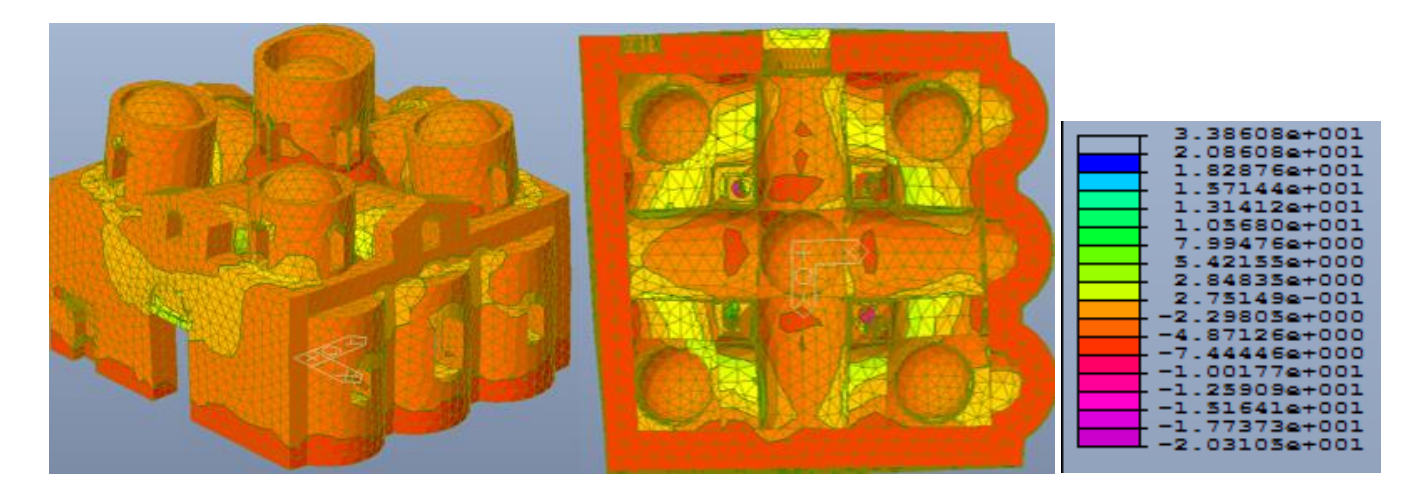

*Figura 140- Distribuzione degli sforzi in N al cm<sup>2</sup> , dovuti al solo peso proprio, nella prima direzione principale, per ciascun elemento*

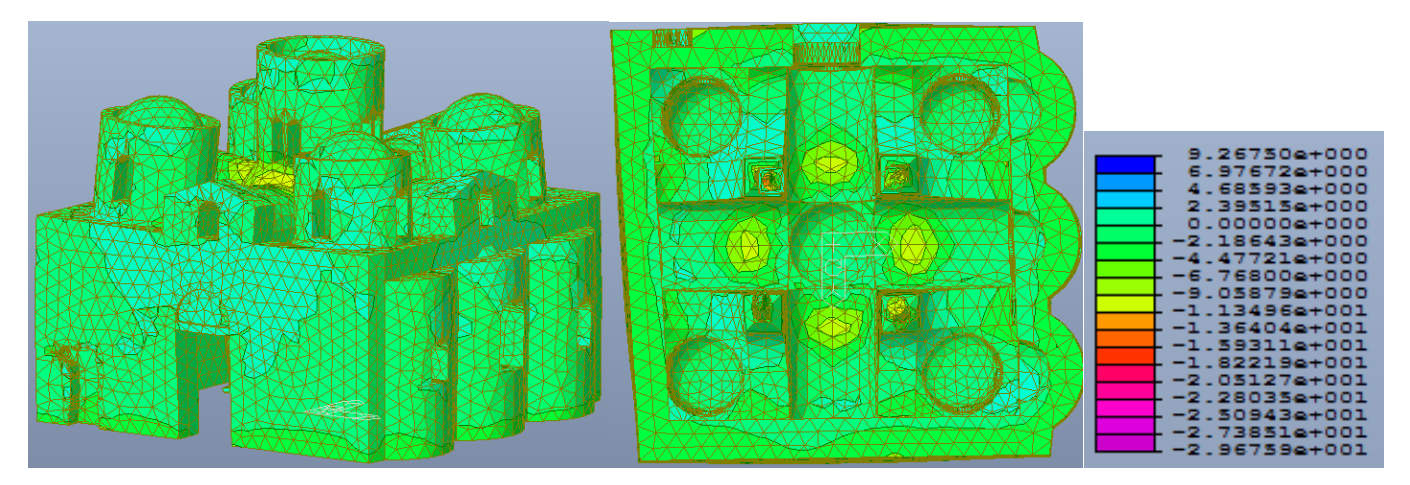

Figura 141- Distribuzione degli sforzi in N al cm<sup>2</sup>, dovuti al solo peso proprio, nella seconda direzione principale, per ciascun elemento.

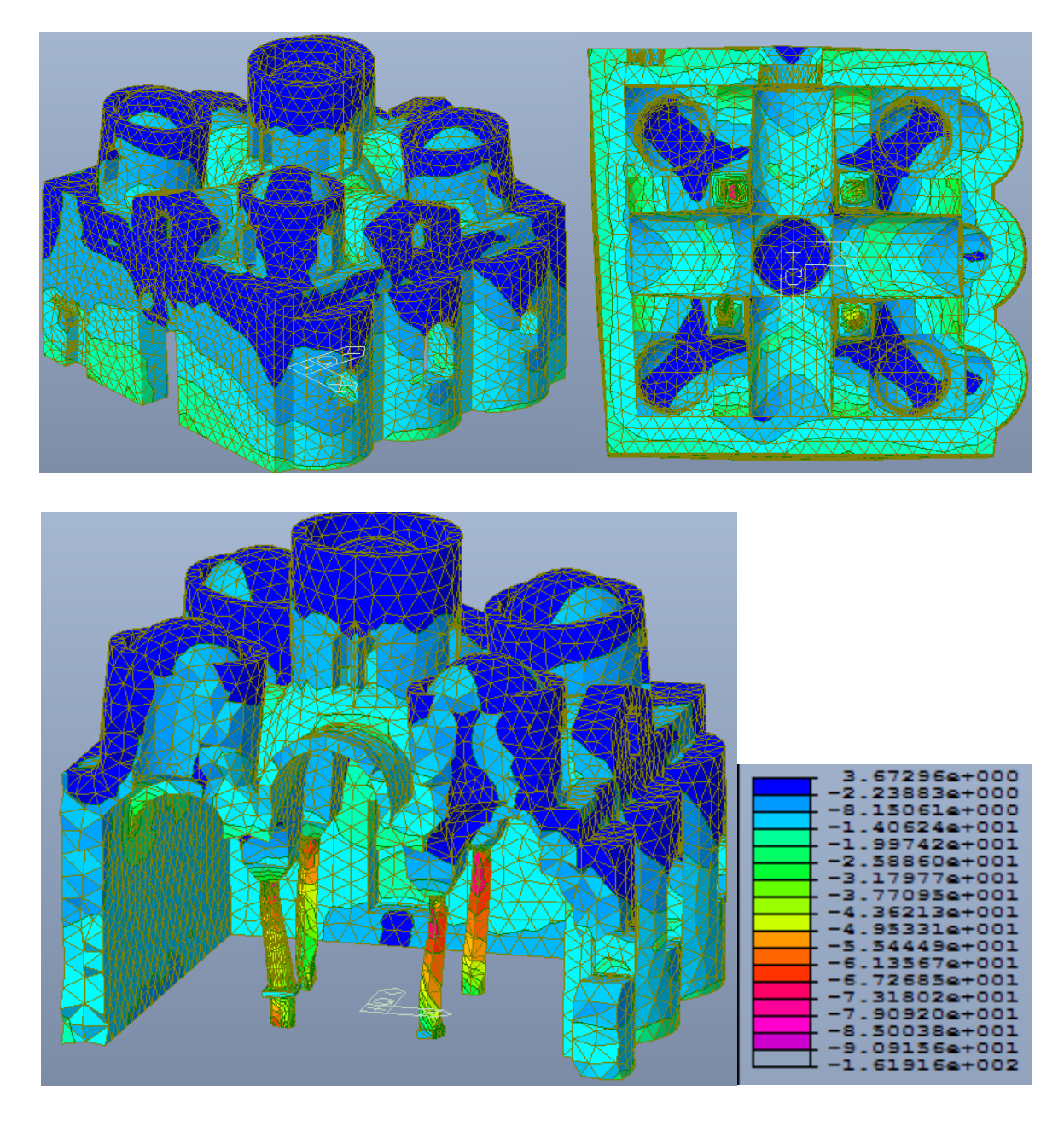

*Figura 142- Distribuzione degli sforzi in N al cm<sup>2</sup> , dovuti al solo peso proprio, nella terza direzione principale, per ciascun elemento*

Nella prima direzione principale, si evince come la maggior parte della costruzione sia soggetta a bassi valori di sforzo, variabili tra + 3 N/cm<sup>2</sup> e - 7 N/cm<sup>2</sup>. Valori di trazioni più alti si raggiungono in maniera diffusa in altri parti della costruzione, in particolar modo negli elementi di copertura come archi e volte in corrispondenza della parte centrale dove in alcuni punti si supera la resistenza a trazione di 6 N/cm<sup>2</sup> assumendo valori anche di 13 N/cm<sup>2</sup>. Nel PRIMO MODELLO invece la parte alta delle mura perimetrali risultava la più sollecitata a trazione assumendo comunque valori accettabilmente al di sotto dei + 6 N/cm<sup>2</sup>.

Per quanto riguarda lo stato di compressione le basi delle colonne risultano le più sollecitate con valori di 17 N/cm<sup>2</sup> raggiungendo in alcuni punti anche valori massimi di 30 N/cm<sup>2</sup>. Nel PRIMO MODELLO invece i

valori degli sforzi di compressione rimangono entro limiti molto bassi, non superando cioè i - 5 N/cm<sup>2</sup>, in tutta la costruzione, eccetto che per la base delle colonne in cui si arriva a valori di – 14 N/cm<sup>2</sup>, molto lontani comunque dalla resistenza ultima. Situazione analoga si riscontra nella seconda direzione principale varia tra 2.4 N/cm<sup>2</sup> e -10 N/cm<sup>2</sup> con valori più alti alla base delle colonne.

E' nella terza direzione principale, che si evidenziano stati di compressione significativi, arrivando fino a – 90 N/cm<sup>2</sup> in alcuni punti singolari delle colonne. Gli sforzi di trazione, del tutto trascurabili non raggiungo sono inferiori al valore di resistenza assunto per i materiali.

Nel complesso si ottiene una distribuzione di sforzi del tutto coerente con quello che è il comportamento previsto e nel rispetto della situazione attuale della struttura in principal modo delle colonne le quali dalla comparazione con il PRIMO MODELLO si evince che influenzano notevolmente la risposta strutturale. Attualmente dallo studio della struttura non ci sono situazioni prossime al collasso con valori degli sforzi nei limiti della resistenza del manufatto. Si mette comunque in conto la possibilità di fenomeni fessurativi oltre che nella colonna C2S e nella parete sud, nascosti, soprattutto nella zona di imposta delle volte a botte, interessate dai più alti valori, non visibili perché coperti da intonaco o perché non arrivano a interessare l'intradosso.

## 5.1.6. Spostamenti

Per permettere un'ulteriore valutazione dello stato di sollecitazione a cui è soggetta la costruzione sotto solo peso proprio, si riportano i valori degli spostamenti di alcuni nodi, in millimetri, e li si confrontano con gli spostamenti del PRIMO MODELLO.

Si sono scelti i nodi più significativi, soggetti agli spostamenti più elevati e rappresentativi dei diversi elementi. In particolare:

- per le torrette si valuta lo spostamento del nodo in chiave;
- per le colonne i quattro nodi esterni all'attacco con i capitelli e quattro nodi alla base;
- per i maschi murari, i nodi in corrispondenza del vertice
- per le volte a vela centrale e le botti, i nodi in chiave alle botti in corrispondenza dell'intersezione con la volta a vela centrale;

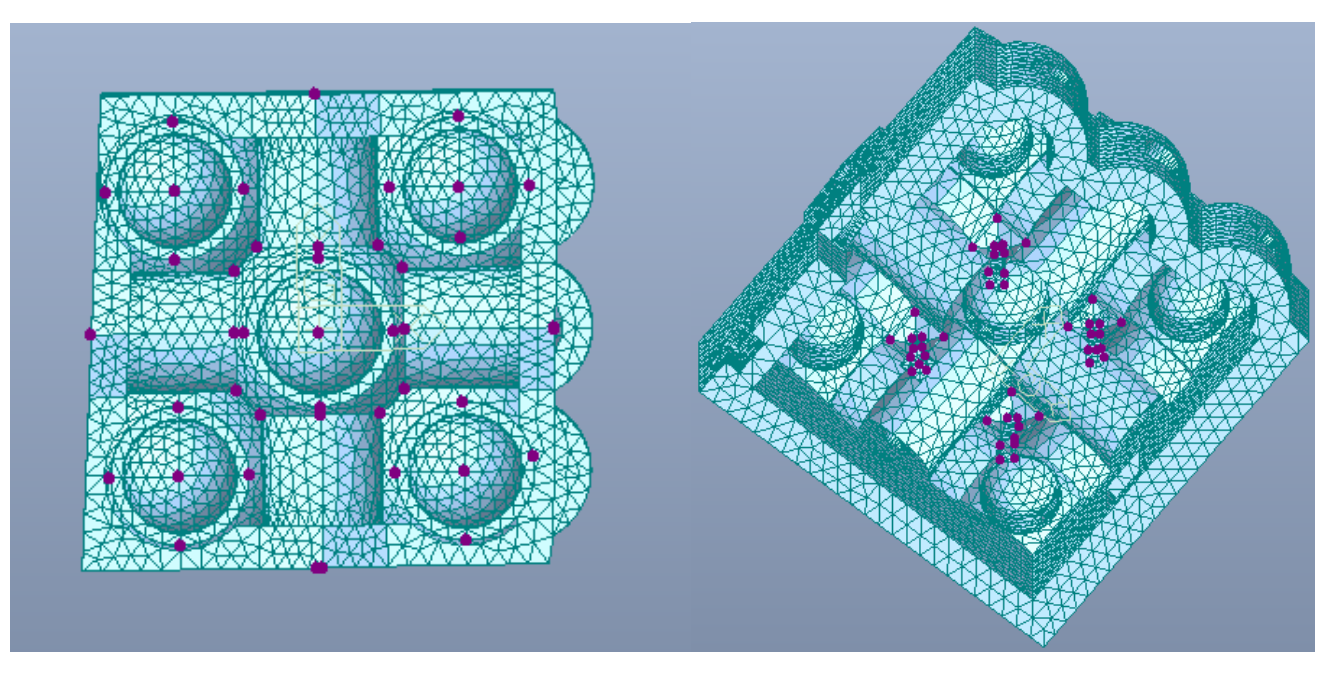

*Figura 143-Spostamenti valutati*

#### *Tabella 15-Spostamenti elementi di copertura*

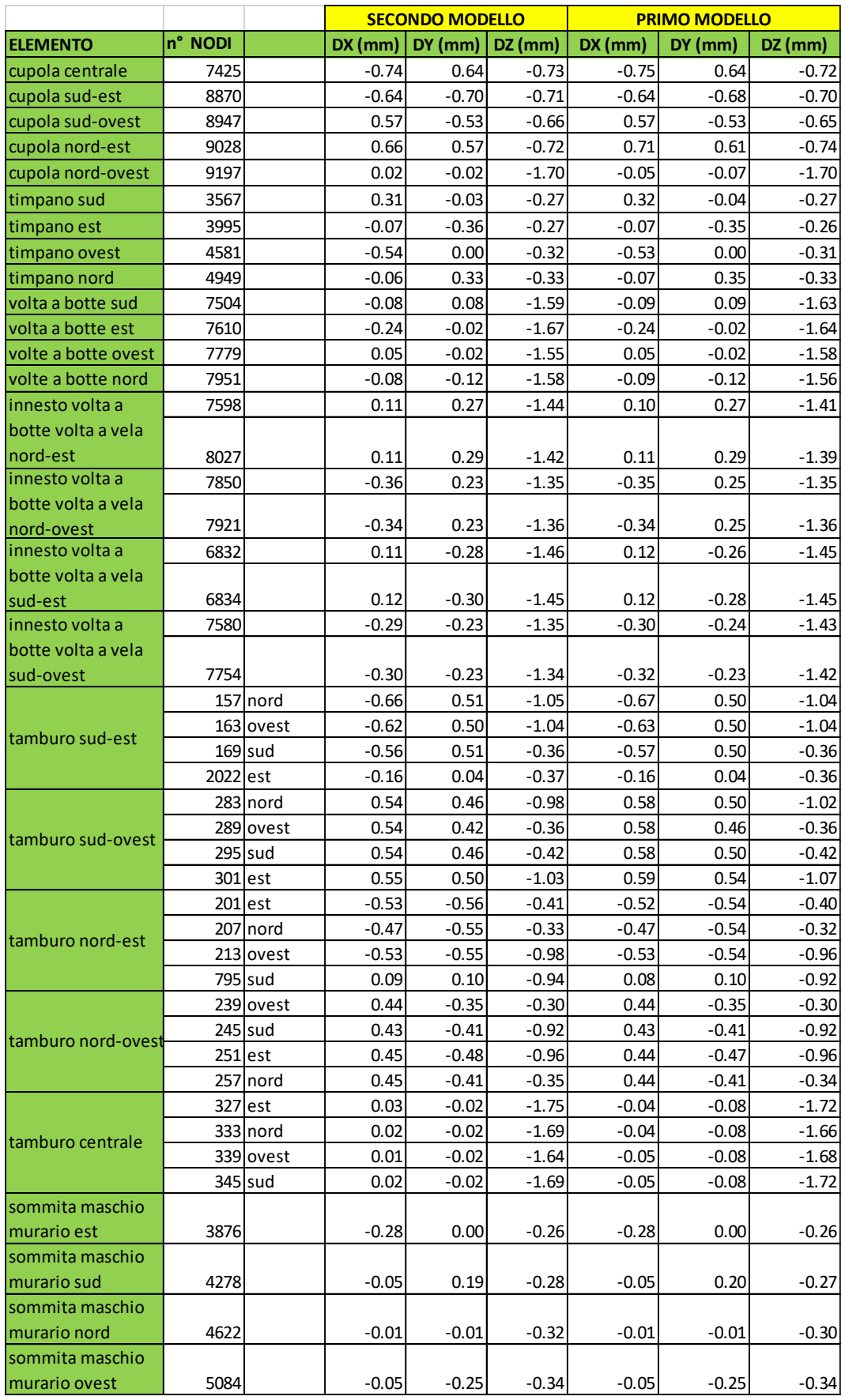

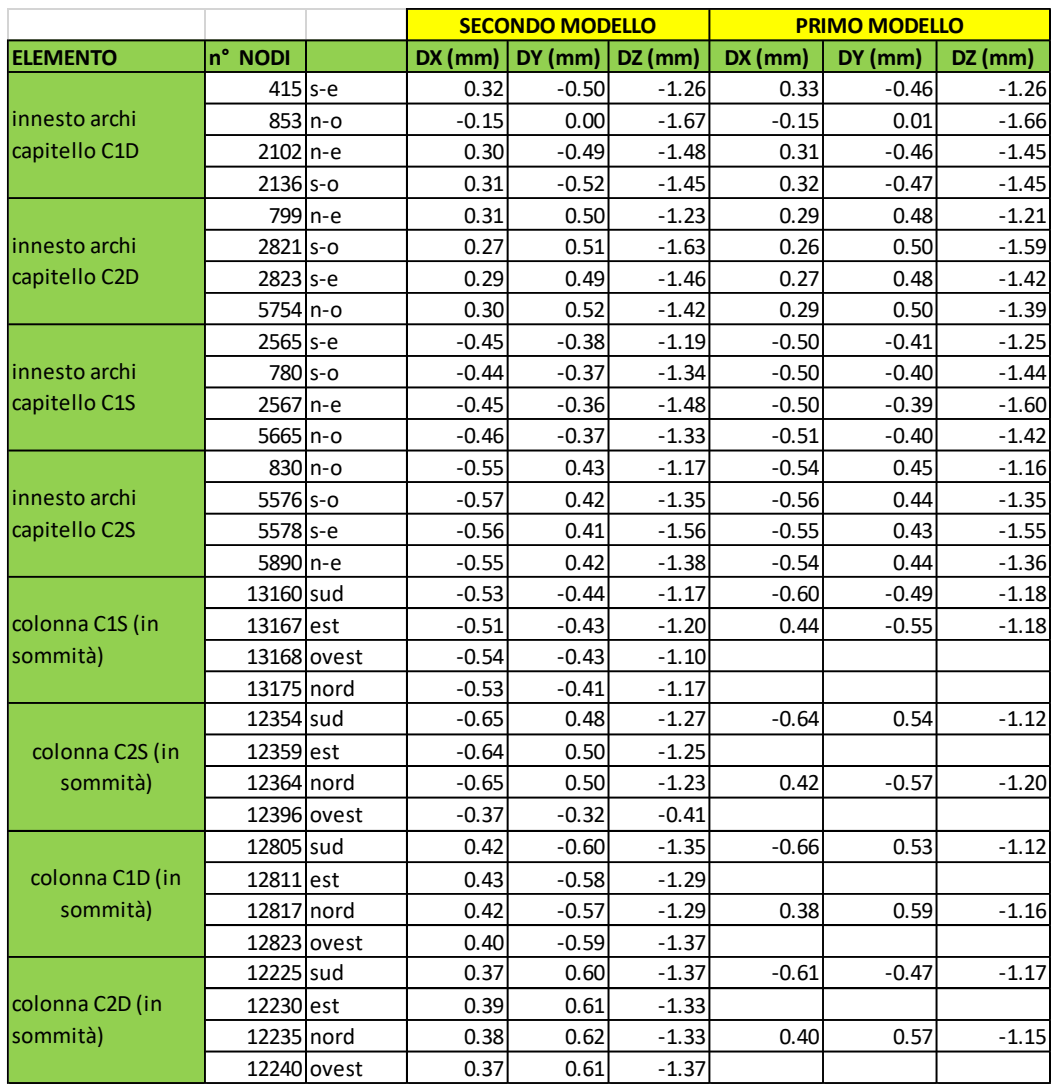

#### *Tabella 16-Spostamenti colonne*

Come previsto dalla distribuzione degli sforzi gli spostamenti maggiori si hanno in direzione z, in particolar modo negli elementi di copertura in corrispondenza della parte centrale e nelle colonne. La deformazione delle colonne è quella attesa in seguito alla modellazione del loro effettivo stato di fatto. Dal confronto con il PRIMO MODELLO si nota in come gli spostamenti che si hanno nelle colonne del SECONDO MEDELLO sono più grandi a causa della differente modellazione geometrica utilizzata che tiene conto della non perfetta verticalità. Gli spostamenti delle colonne sono dunque conformi alla loro inclinazione infatti il massimo spostamento, in direzione z, si ha all'attacco del capitello della colonna C2S con l'arco a sud-est, dove la colonna alla base presenta una parte mancante e quindi risulta essere più cedevole.

Si è calcolato lo spostamento della colonna anche valutando effettivamente il carico agente su di essa l'ausilio del software AUTOCAD:

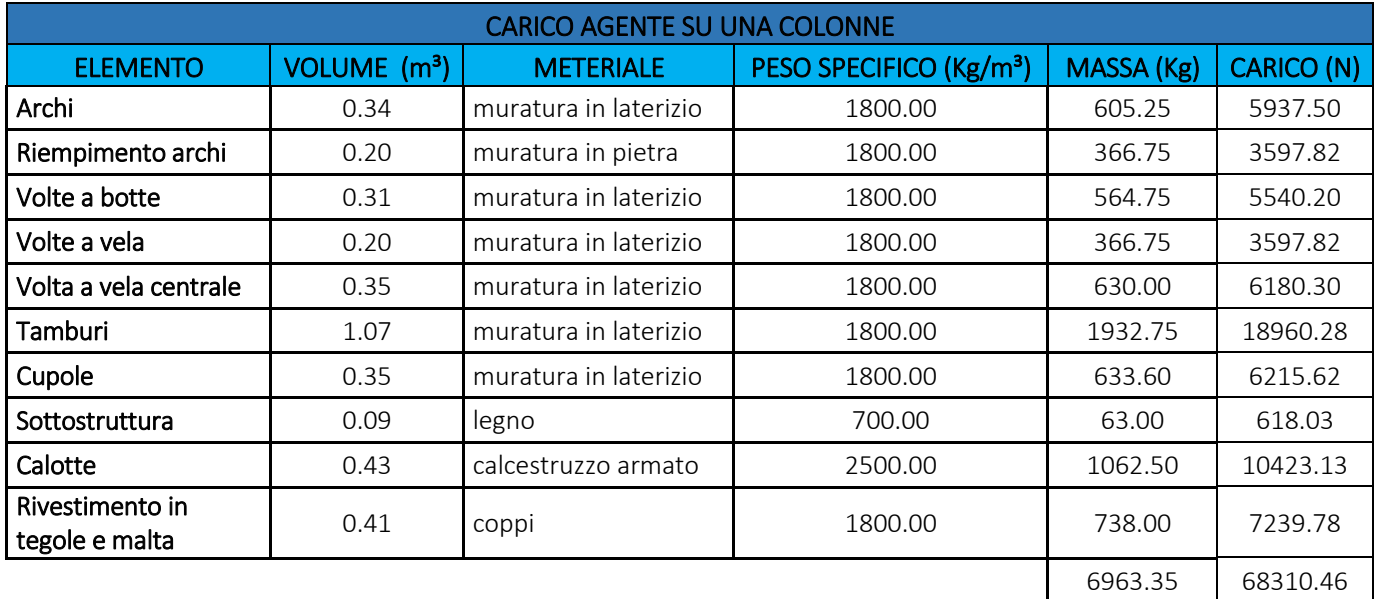

#### *Tabella 17-Carico agente sulle colonne*

*Tabella 18-Spostamento delle colonne in seguito all'analisi dei carichi*

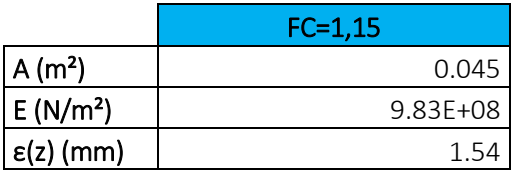

Dal confronto dei risultati forniti dal software con quelli calcolati valutando l'effettivo carico agente sulle colonne si ottengono valori comparabili nonostante in MIDAS siano state adottate una serie di semplificazioni in merito al materiale non assegnando agli elementi strutturali il corrispettivo materiale. Questo è a conferma dell'attendibilità del modello.

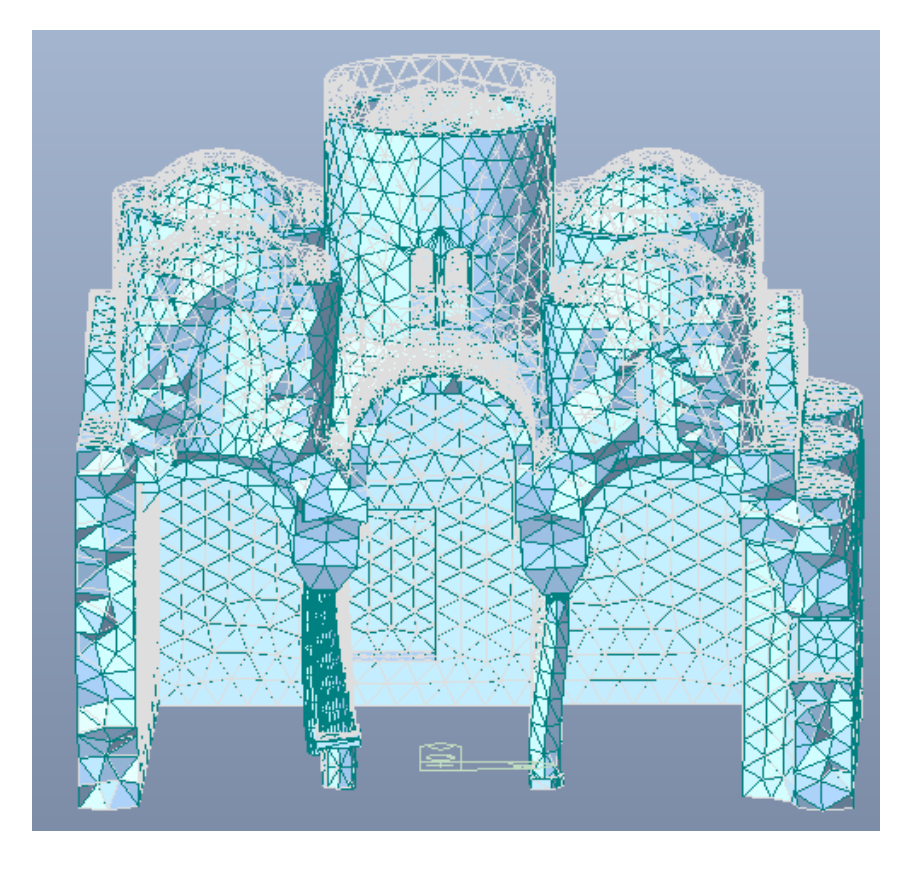

*Figura 144-Spostamenti significativi in caso solo di peso proprio*

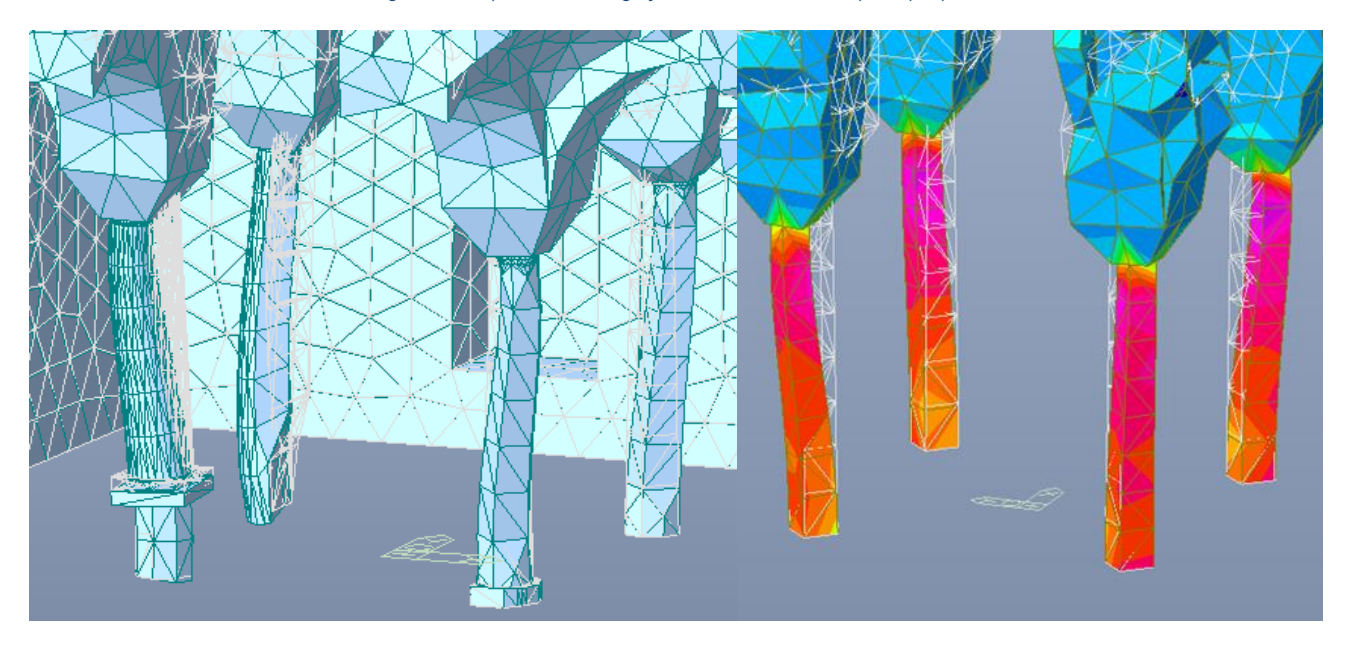

*Figura 145-Deformazione delle colonne. SECONDO MODELLO e PRIMO MODELLO*

# 5.2. Analisi dinamica lineare

L'analisi dinamica lineare consiste:

- nella determinazione dei modi di vibrare della costruzione (analisi modale),
- nel calcolo degli effetti dell'azione sismica, rappresentata dallo spettro di risposta di progetto, per ciascuno dei modi di vibrare individuati,
- nella combinazione di questi effetti.

In sostanza si tratta di scomporre la struttura in tanti oscillatori distinti, ciascuno con una propria frequenza e con una sua particolare risposta massima all'eccitazione dinamica.

## 5.2.1. Inserimento dello spettro di risposta

Le azioni conseguenti al moto sismico sono modellate direttamente attraverso gli spettri di risposta. Questi sono stati importati nel programma attraverso la funzione "Add/Modify/Show Response Spectrum Functions", inserendo direttamente ascisse e ordinate di ciascuno spettro, normalizzando poi rispetto all'accelerazione di gravità g e considerando una eccentricità del 5%.

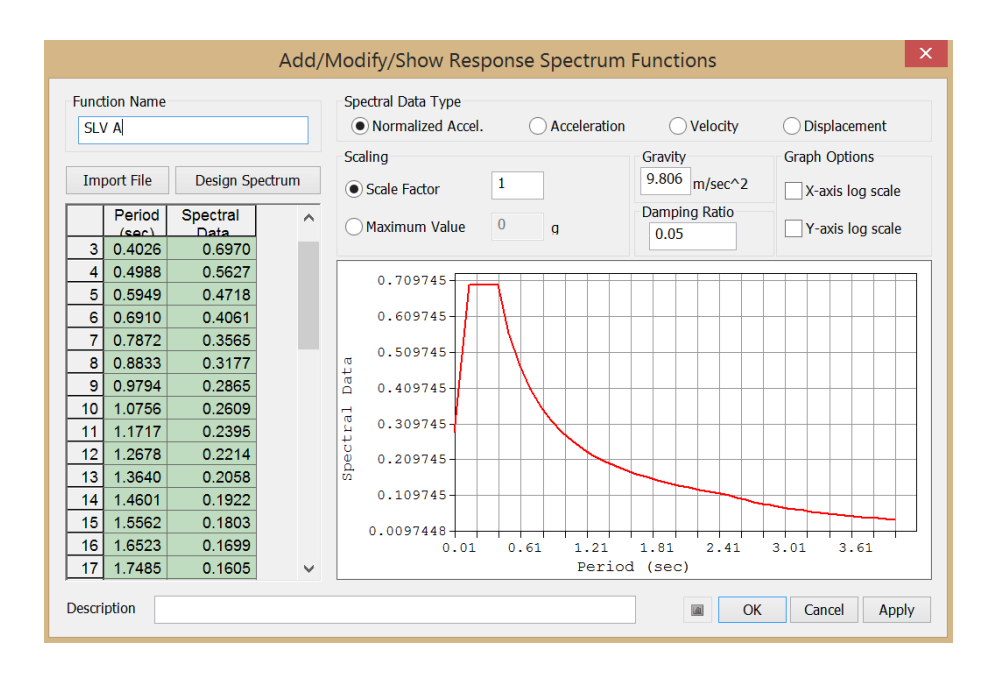

*Figura 146- Schermata relativa all'inserimento dello spettro di risposta*

Quindi si è richiesta l'analisi rispetto ai primi 20 modi di vibrare utilizzando la combinazione quadratica completa CQC e richiedendo al programma di esprimere i valori delle azioni comprese di segno.

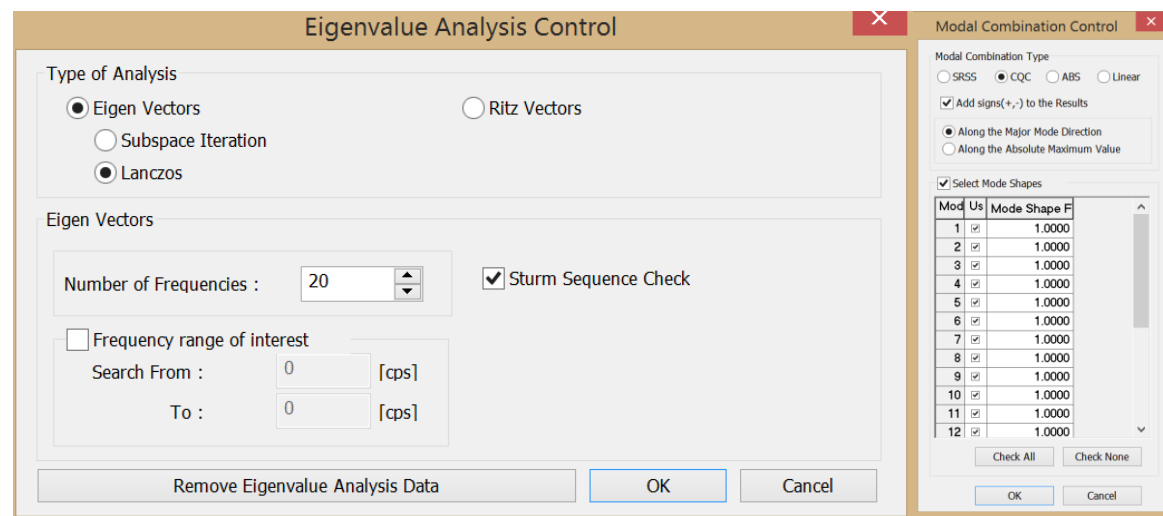

*Figura 147- Schermata relativa alla scelta del tipo di combinazioni e del numero di modi*

## 5.2.2. Definizione delle combinazioni di carico

Per procedere con l'analisi è stato necessario articolare la combinazione, connessa all'azione sismica E, definita al punto 4.

$$
E + G_1 + G_2 + \varphi_{21} * Q_{k1} + \varphi_{22} * Q_{k2} + \varphi_{23} * Q_{k3}
$$

Questa combinazione è stata quindi riportata considerando le diverse direzioni del sisma e per ciascuna direzione i due versi. Pertanto sono state inserite:

$$
E_x + G_1
$$

$$
-E_x + G_1
$$

$$
E_y + G_1
$$

$$
-E_y + G_1
$$

Tali combinazioni sono state poi duplicate in modo tale da considerare una volta lo spettro ricavato considerando una categoria di sottosuolo A, e una volta la categoria di sottosuolo B.

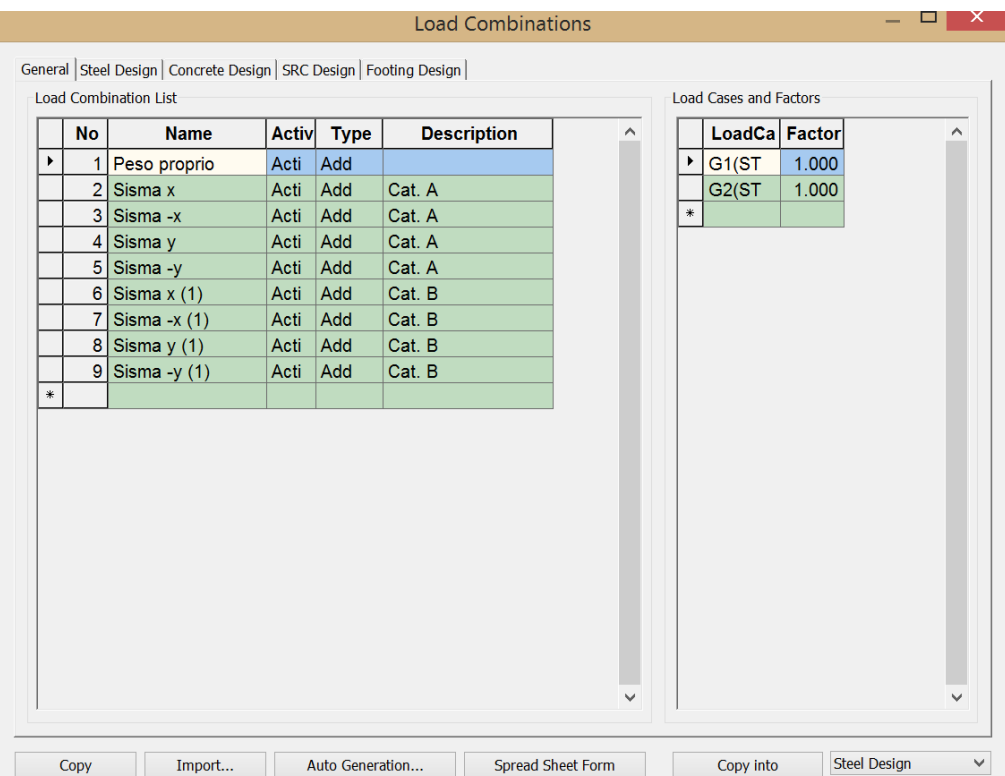

*Figura 148- Schermata relativa alla definizione delle combinazioni*

#### 5.2.3. Analisi modale

L'analisi modale con spettro di risposta di progetto viene considerata l'analisi di riferimento per trovare le sollecitazioni derivanti dall'azione sismica. Il numero di modi che concorrono in maniera significativa alla risposta globale deve essere selezionato sulla base delle prescrizioni previste dalle NTC.

Devono essere considerati tutti i modi con massa partecipante significativa. È opportuno a tal riguardo considerare tutti i modi con massa partecipante superiore al 5% e comunque un numero di modi la cui massa partecipante totale sia superiore all'85%. L'analisi agli autovettori determina, risolvendo l'equazione caratteristica composta della matrice delle masse e delle rigidezze, i profili dei modi di vibrazione libera non smorzati e le frequenze del sistema e i fattori di partecipazione modale. Questi modi naturali permettono di comprendere a fondo il comportamento della struttura. L'analisi agli autovalori fornisce proprietà dinamiche della struttura risolvendo l'equazione caratteristica. Le proprietà dinamiche comprendono i modi naturali (o forme modali), i periodi naturali (o frequenze) e fattori di partecipazione modale.

1. Modi naturali: riguardano le vibrazioni libere di un sistema non smorzato, sono rappresentati da ogni coppia di autovale e autovettore.

2. Periodo naturale: è il tempo che ci vuole per vibrare liberamente la struttura nel corrispondente modo naturale.

3. Fattore di Partecipazione modale: è il rapporto tra l'influenza di una specifica modalità e modalità totale

L'analisi modale viene effettuata automaticamente dal programma di calcolo che fornisce i valori dei periodi propri  $T_i$  e le deformate modali trasformando tutti i pesi delle struttura in masse strutturali. Nella Tabella seguente sono riportati i valori dei periodi propri dei modi principali di vibrare del sistema e delle masse partecipanti a tali modi.

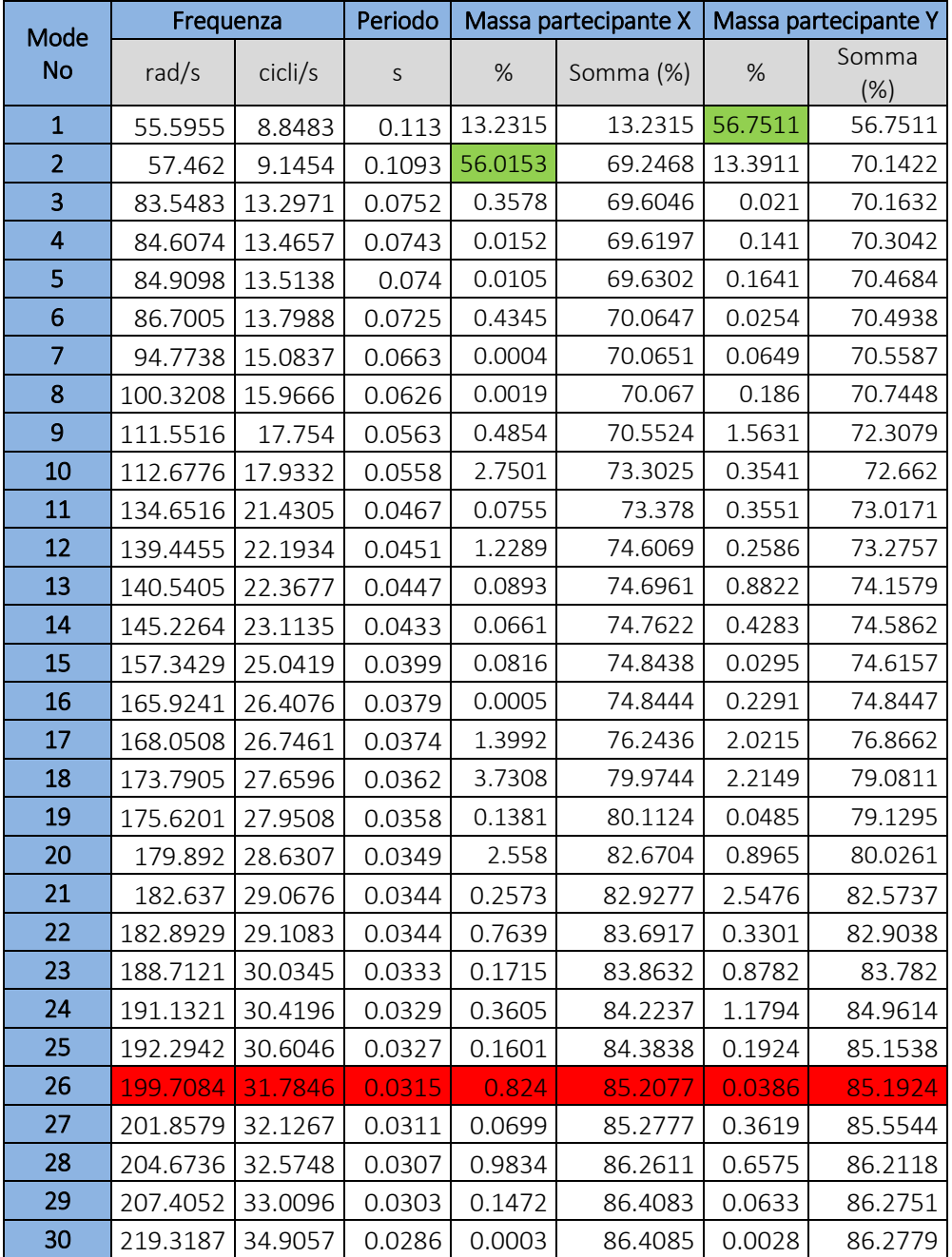

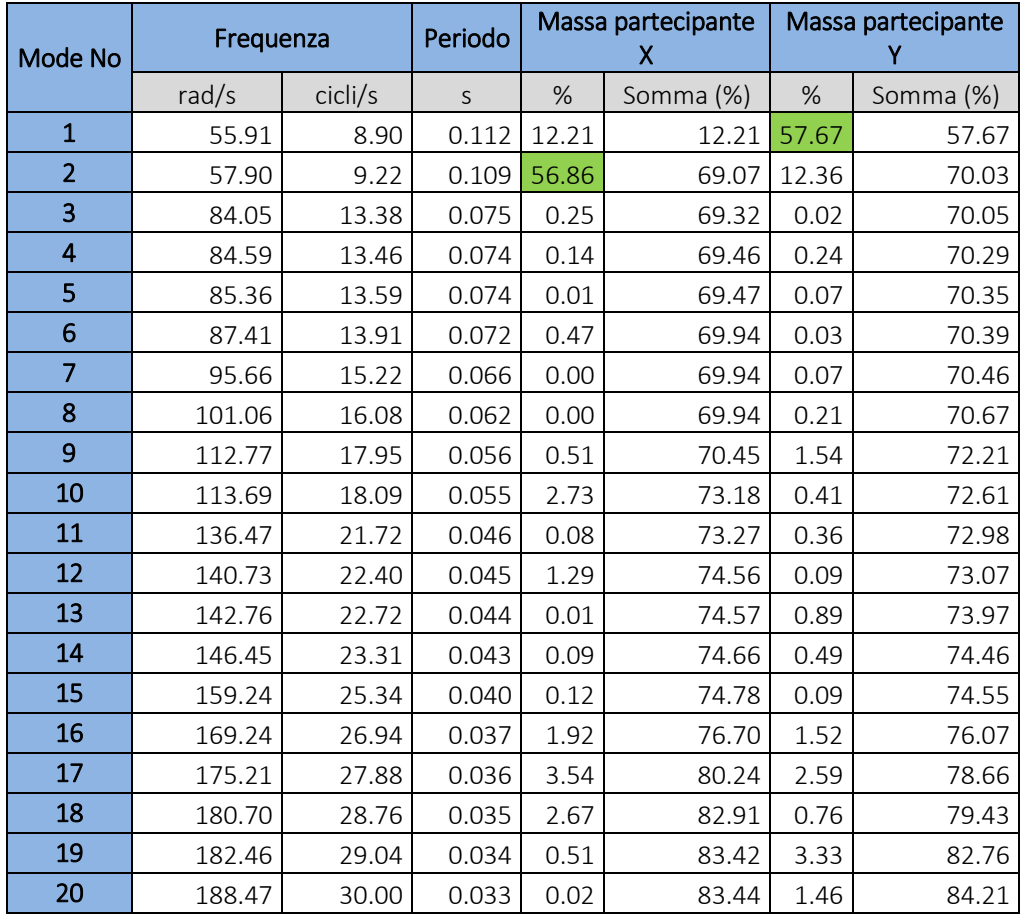

#### *Tabella 20-Modi di vibrare PRIMO MODELLO*

Come si può notare, il primo modo di vibrare è caratterizzato prevalentemente da uno spostamento verso la direzione y. Infatti la percentuale di massa attivata risulta essere molto elevata, pari all' 56.74%. Complessivamente quindi, il seguente modo può essere visto come un modo di vibrare traslazionale anche se vi è una piccola percentuale di massa anche in direzione x. Il secondo modo di vibrare invece è caratterizzato prevalentemente da uno spostamento in direzione x eccitando una percentuale di massa pari al 56%. Si può, quindi assumere tale modo di vibrare come traslazionale. I successivi modi di vibrare risultano essere pressochè tutti torsionali eccitando piccole quantità di massa in entrambe le direzioni. Inoltre si nota come a differenza del PRIMO MODELLO dove sono sufficienti 20 modi di vibrare per eccitare una massa dell'85% nel SECONDO MODELLO con 20 modi di vibrare non vengono rispettate la condizione la cui massa partecipante totale deve essere superiore all'85%. Infatti si ha in direzione x una massa partecipante dell'ordine del 82%-83% mentre in direzione y la massa partecipante è del 80%. E' necessario considerare 26 modi di vibrare affinché si raggiunga in entrambe le direzioni una massa partecipante del 85%. Tale risultato mostra una riduzione della rigidezza della struttura dovuta dalla presenza di colonne molto più

cedevoli. In realtà, in questo tipo di analisi, si può considerare un buon risultato l'individuazione, in ciascuna direzione di un modo con una massa partecipante superiore al 50 % in quanto l'analisi dinamica modale viene condotta attraverso un modello elastico lineare e quindi la sua attendibilità nella valutazione del comportamento, in condizioni limite di resistenza, di antichi manufatti architettonici in muratura, è spesso limitata. Essa può essere utilizzata per valutare il modo principale di vibrazione in ciascuna direzione, quello a cui corrisponde il massimo valore del coefficiente di partecipazione, mentre i modi con partecipazione inferiore descrivono debolezze concentrate in parti dell'edifico che risultano utili per una localizzazione di eventuali meccanismi locali della struttura.

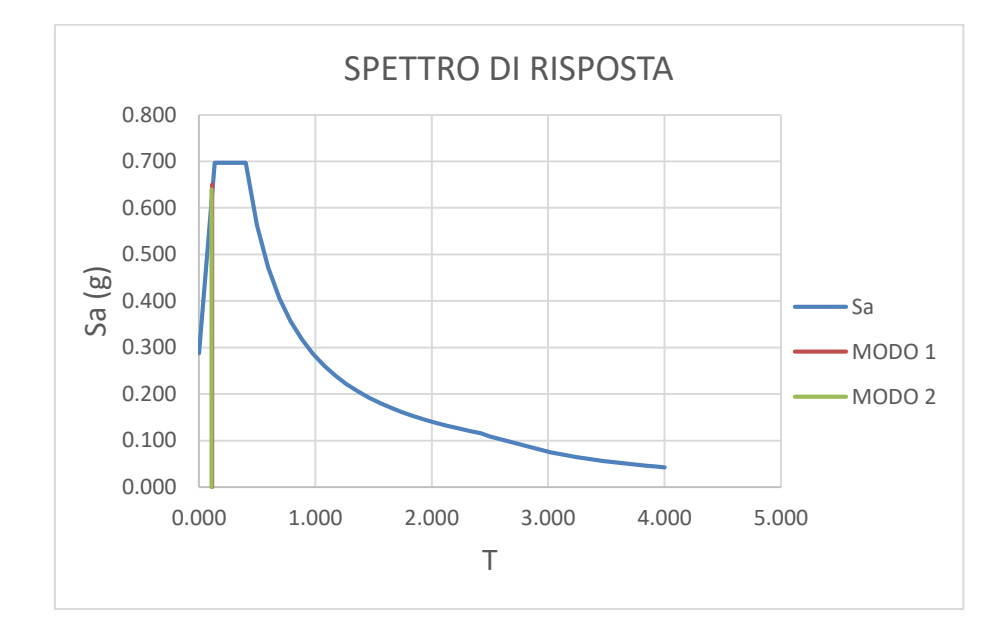

*Figura 149-Confronto T1 e T2 con spettro di riposta terreno A*

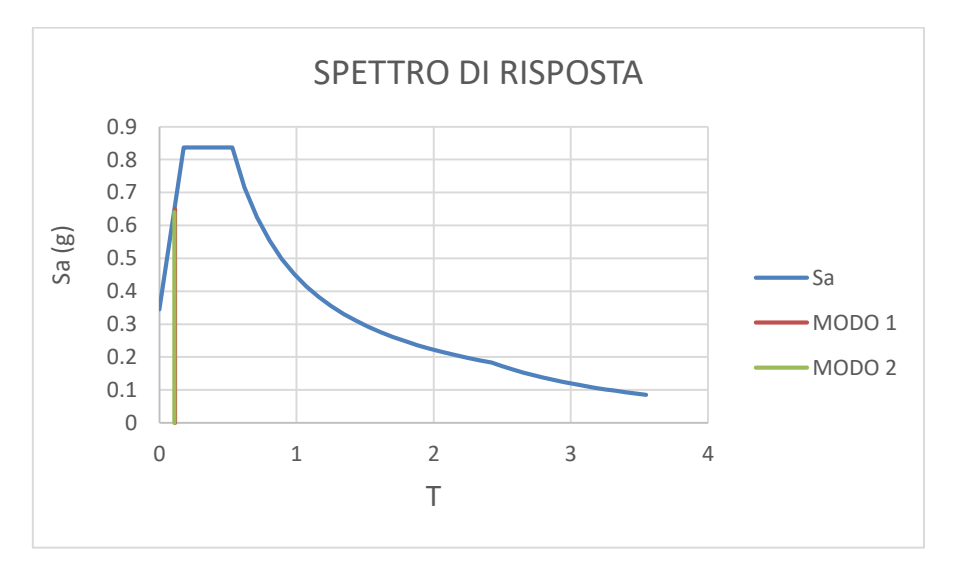

*Figura 150- Confronto T1 e T2 con spettro di riposta terreno B*

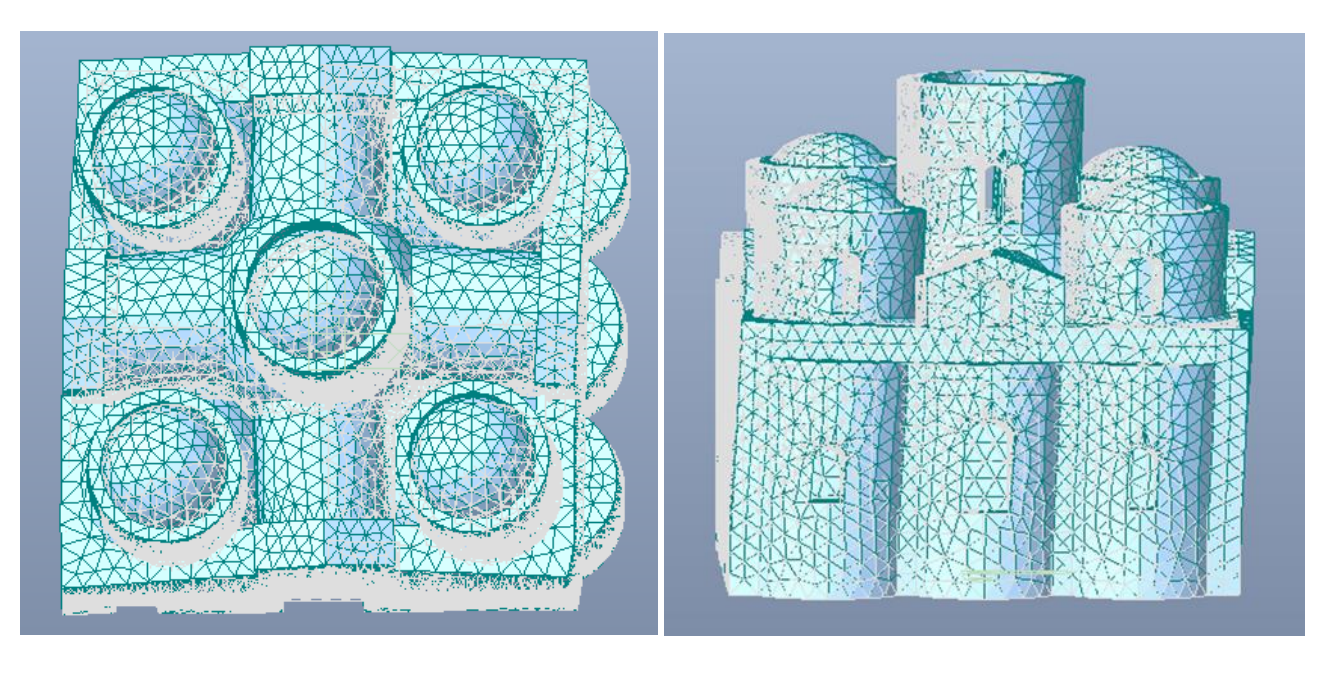

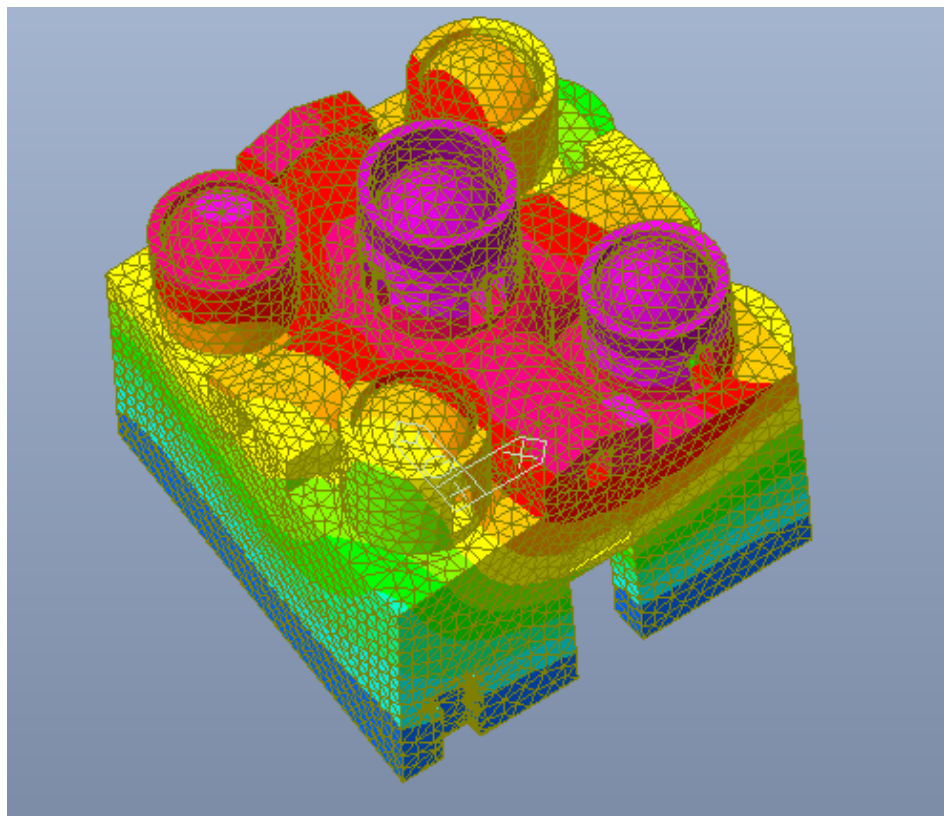

*Figura 151-Primo modo di vibrare*

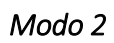

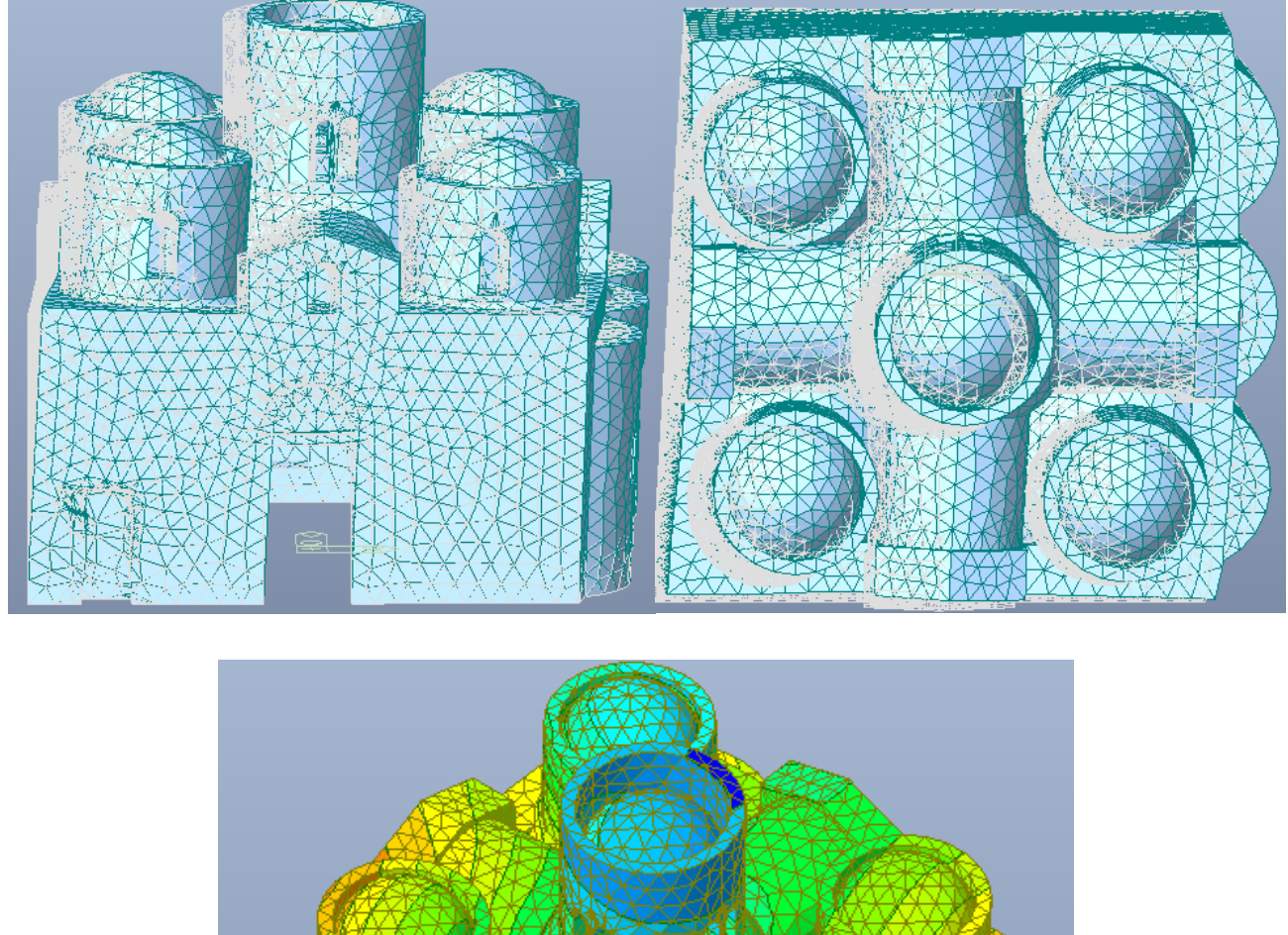

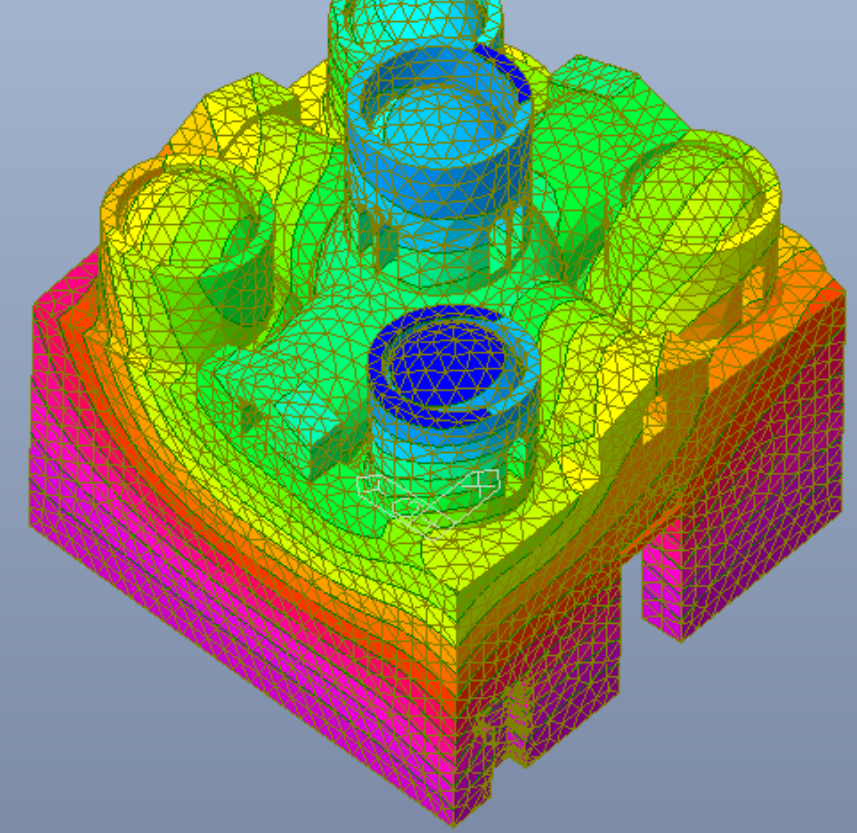

*Figura 152- Secondo modo di vibrare*

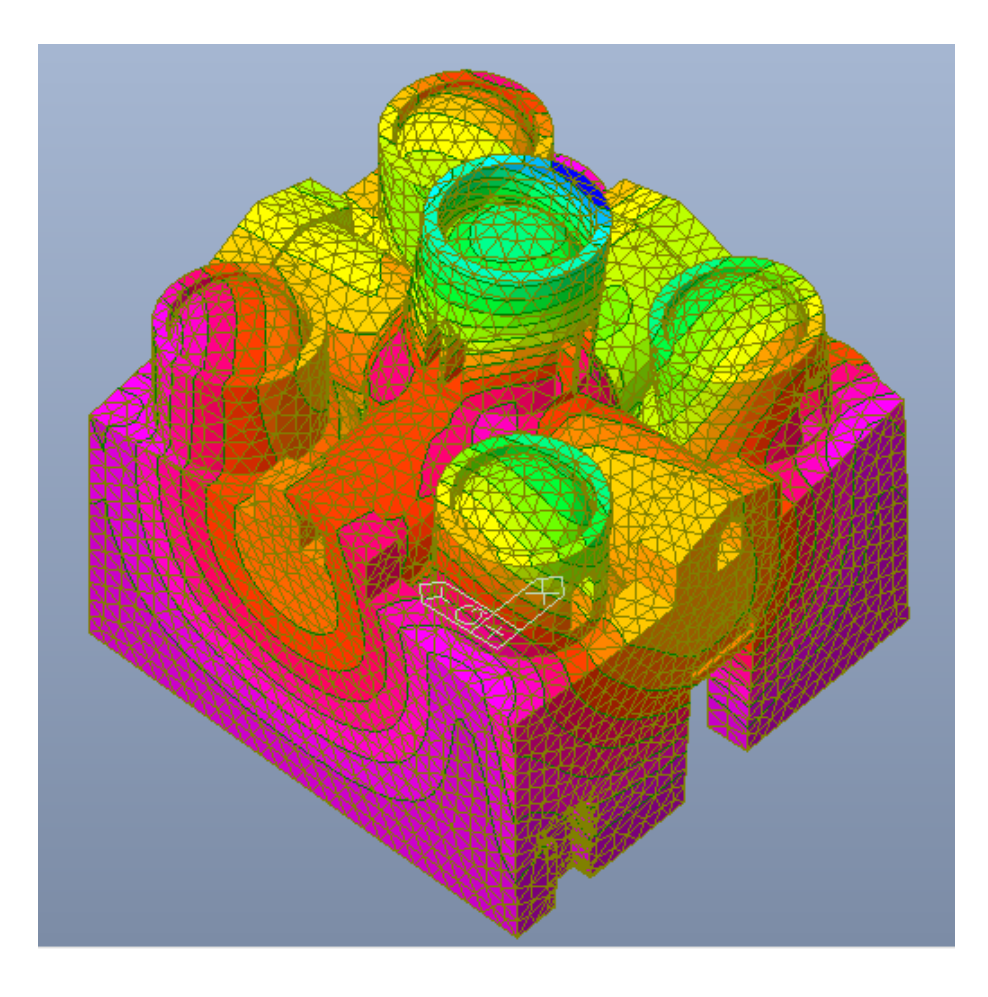

*Figura 153-Terzo modo di vibrare*

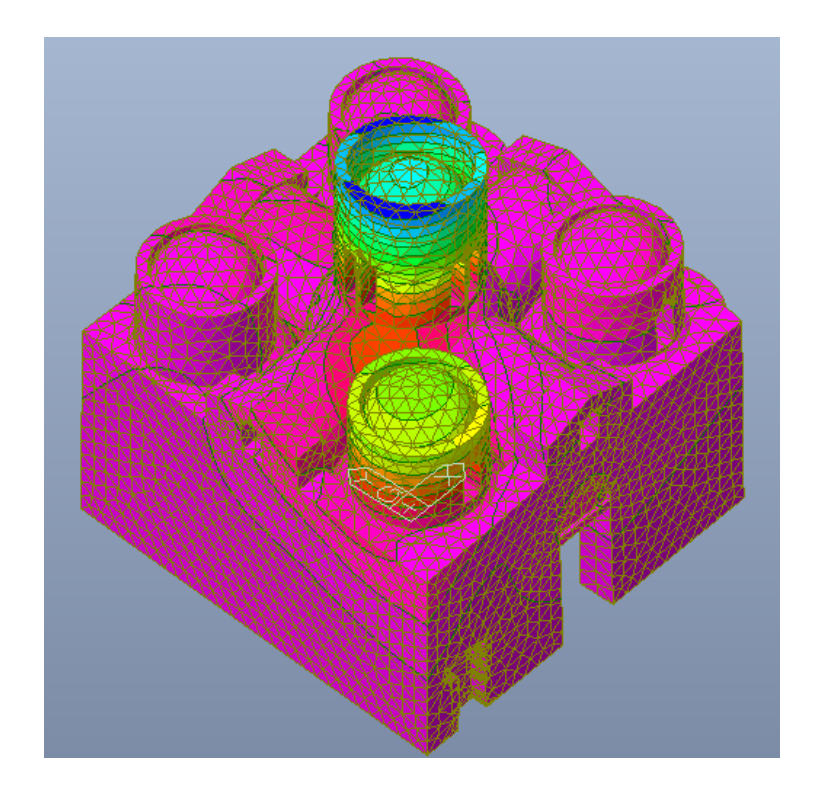

*Figura 154-Quarto mdo di vibrare*

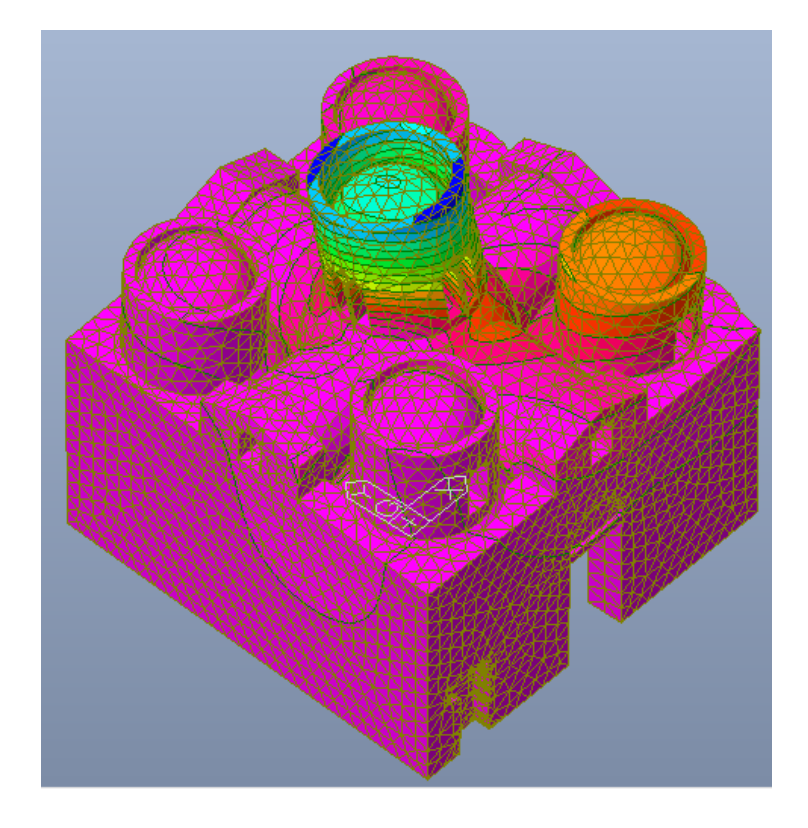

*Figura 155-Quinto modo di vibrare*

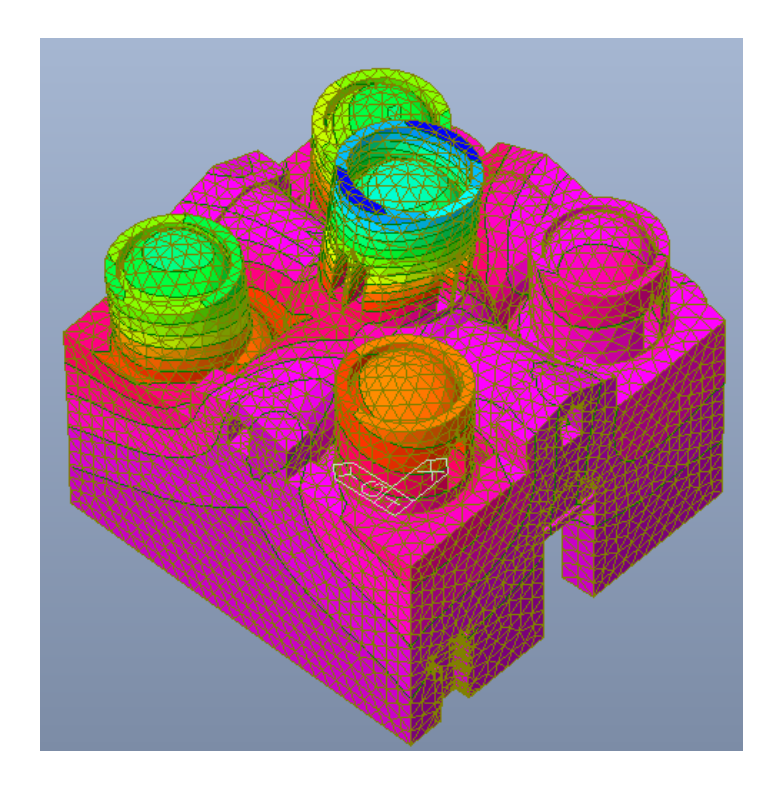

*Figura 156-Sesto modo di vibrare*

*Figura 157-Settimo modo di vibrare*

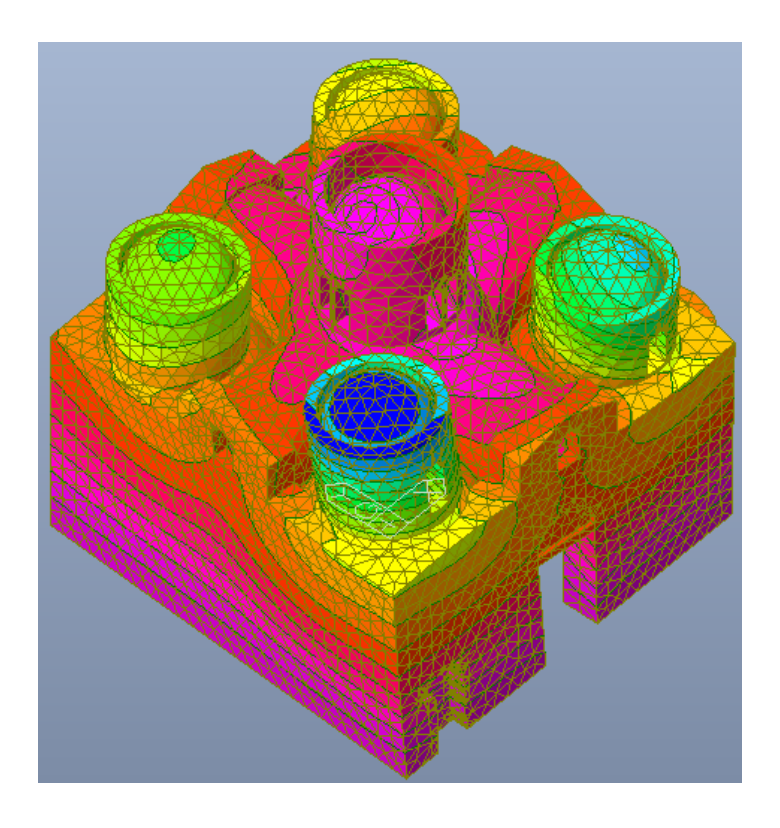

*Figura 158-Ottavo modo di vibrare*

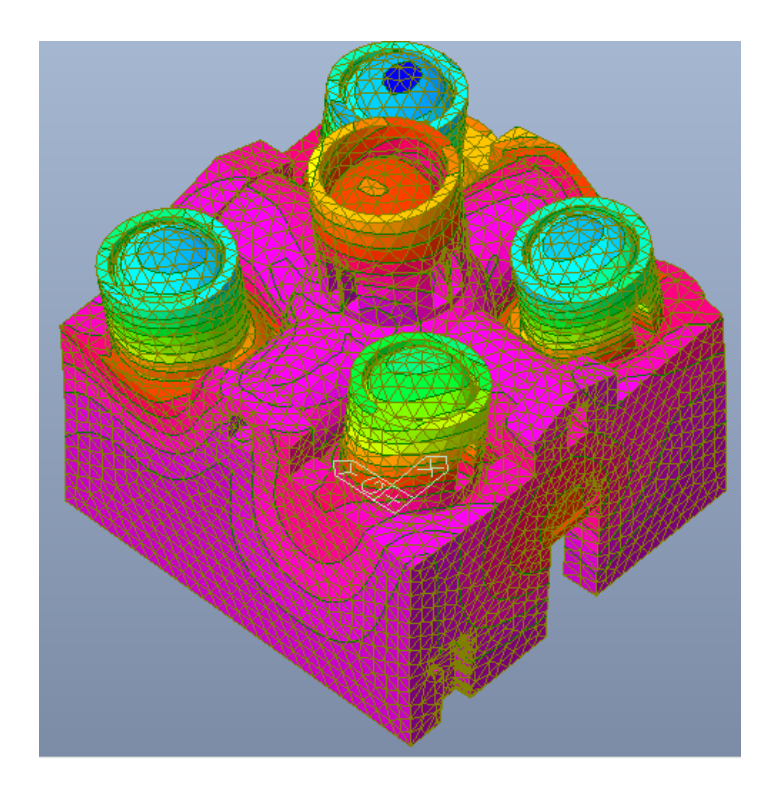

*Figura 159-Nono modo di vibrare*

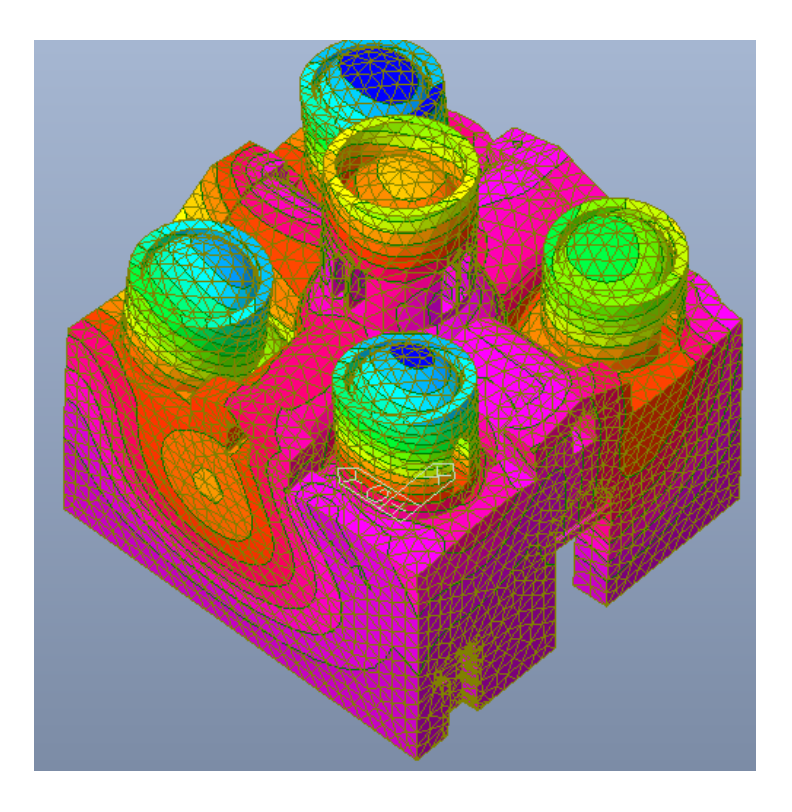

*Figura 160-Decimo modo di vibrare*

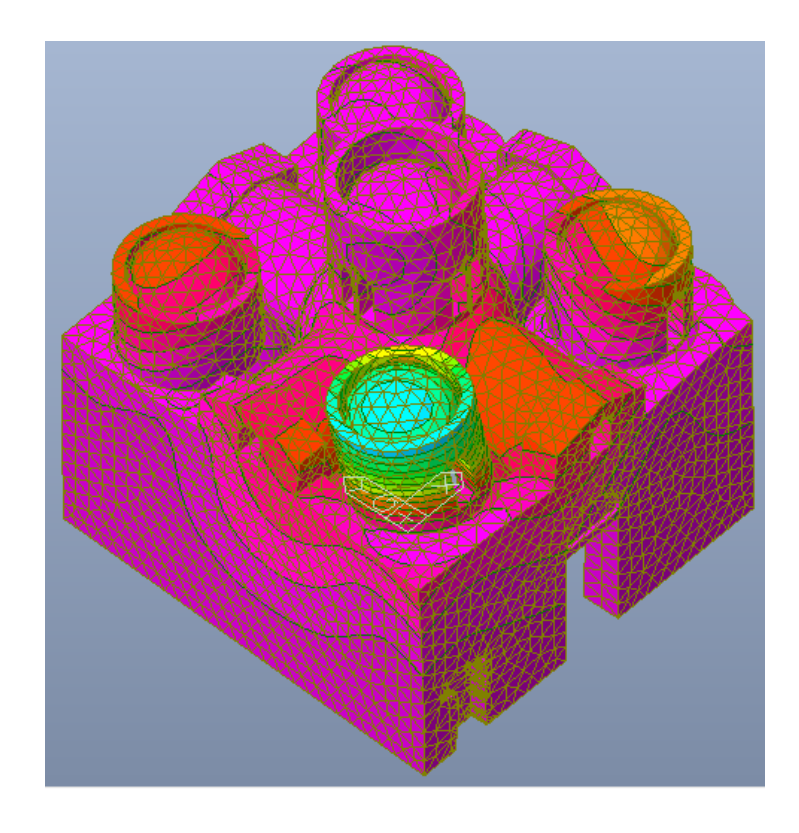

*Figura 161-Undicesimo modo di vibrare*

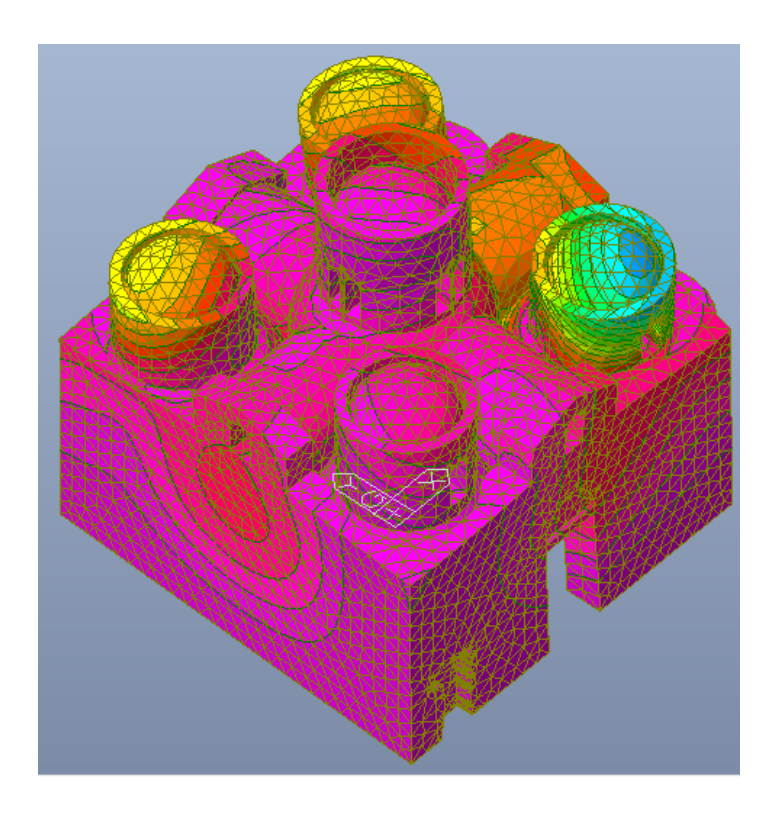

*Figura 162-Dodicesimo modo di vibrare*

#### *Figura 163-Tredicesimo modo di vibrare*

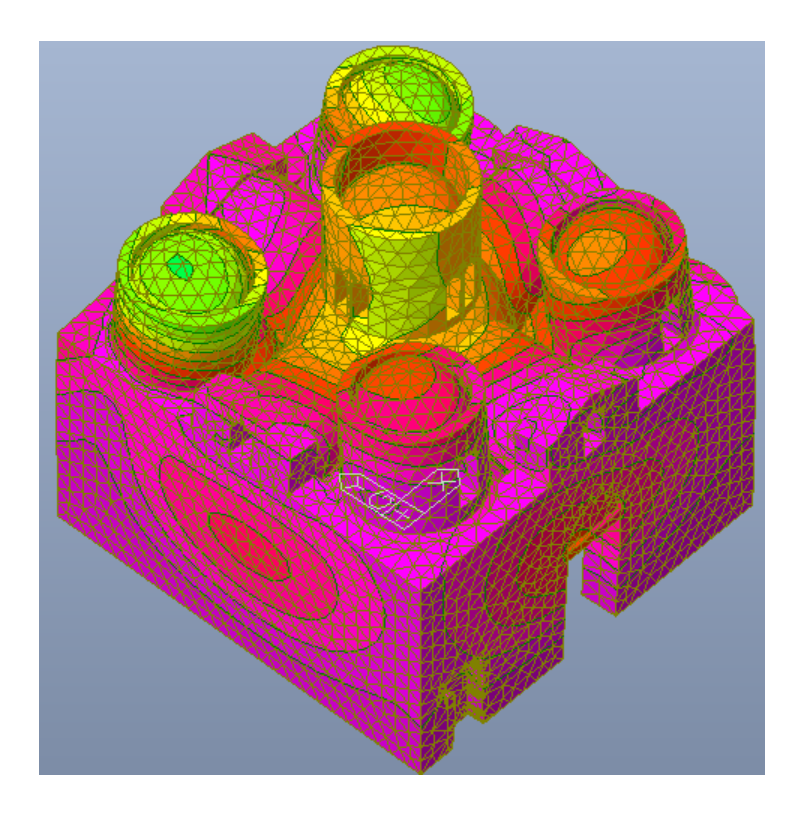

*Figura 164-Quattordicesimo modo di vibrare*

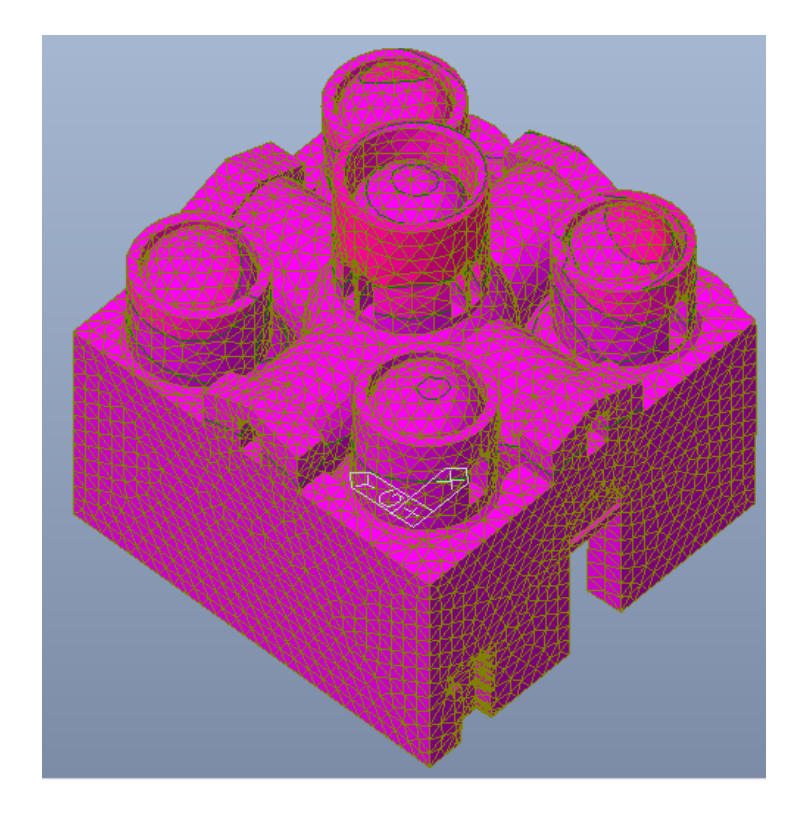

#### *Figura 165-Quindicesimo modo di vibrare*

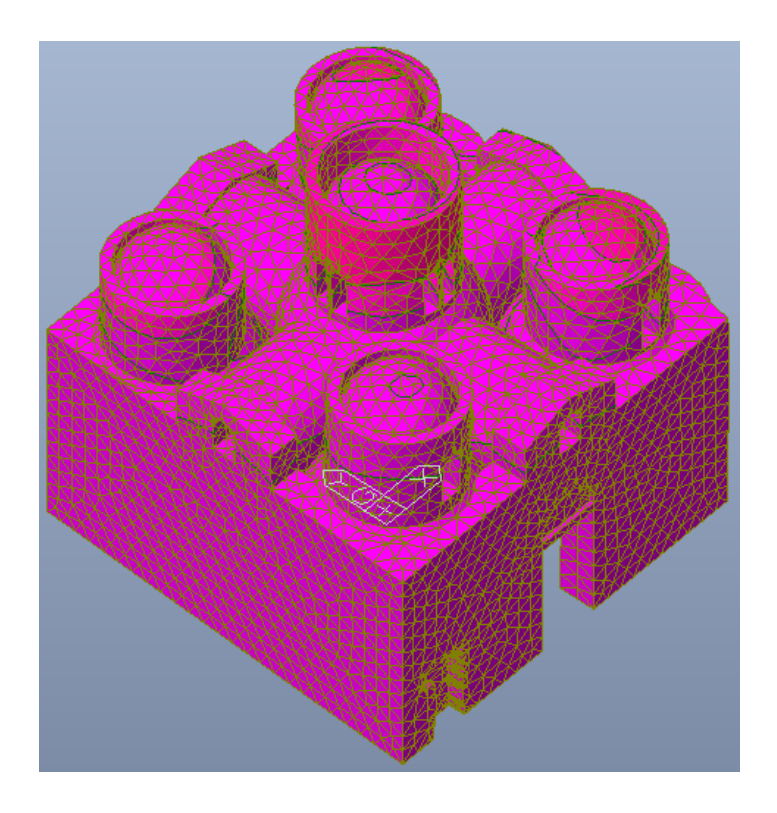

*Figura 166-Sedicesimo modo di vibrare*

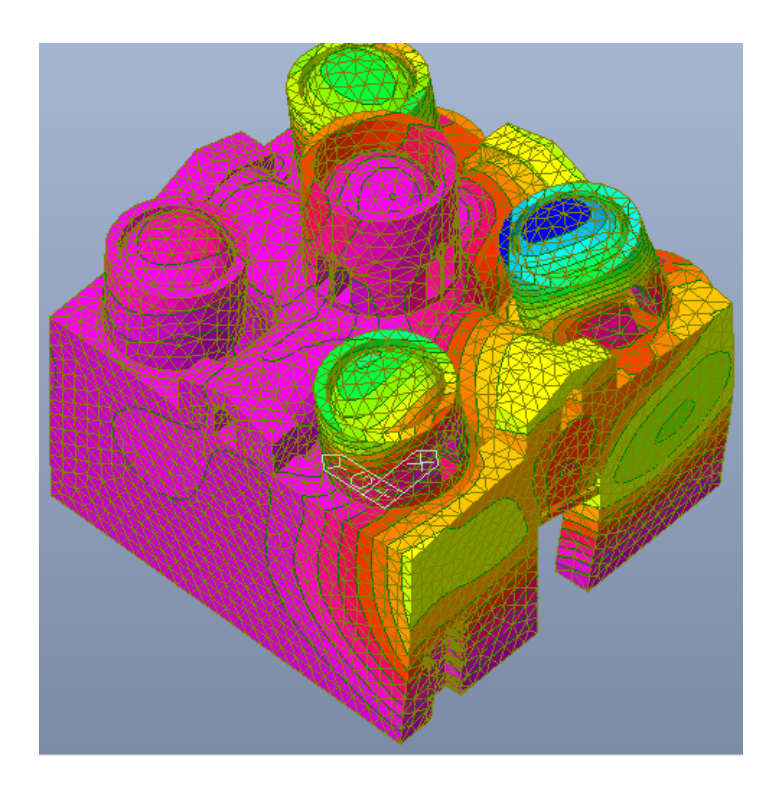

*Figura 167-Diciassettesimo modo di vibrare*

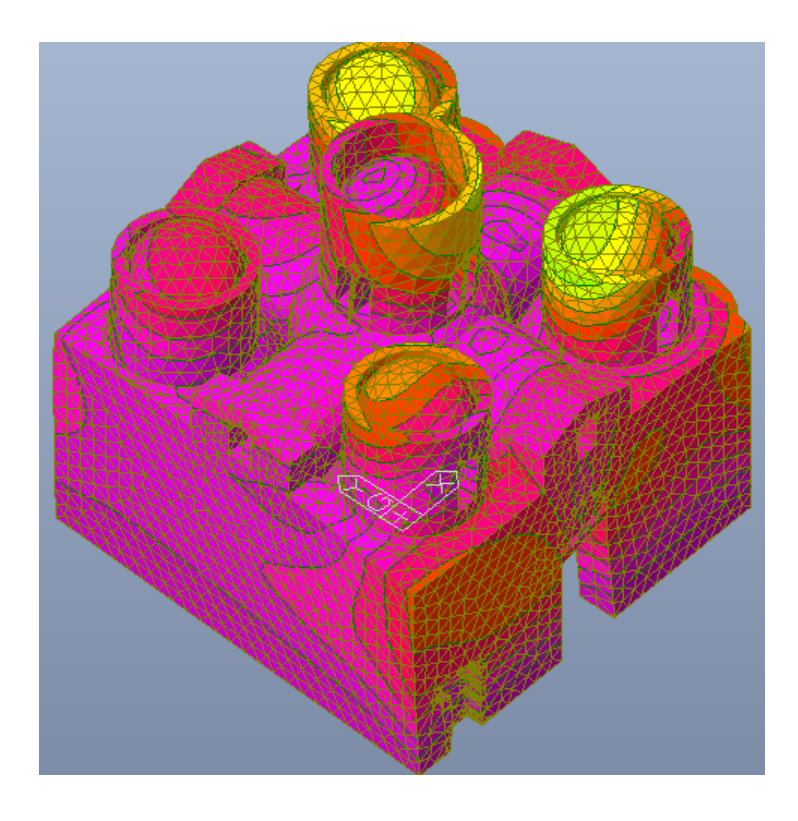

*Figura 168-Diciottesimo modo di vibrare*

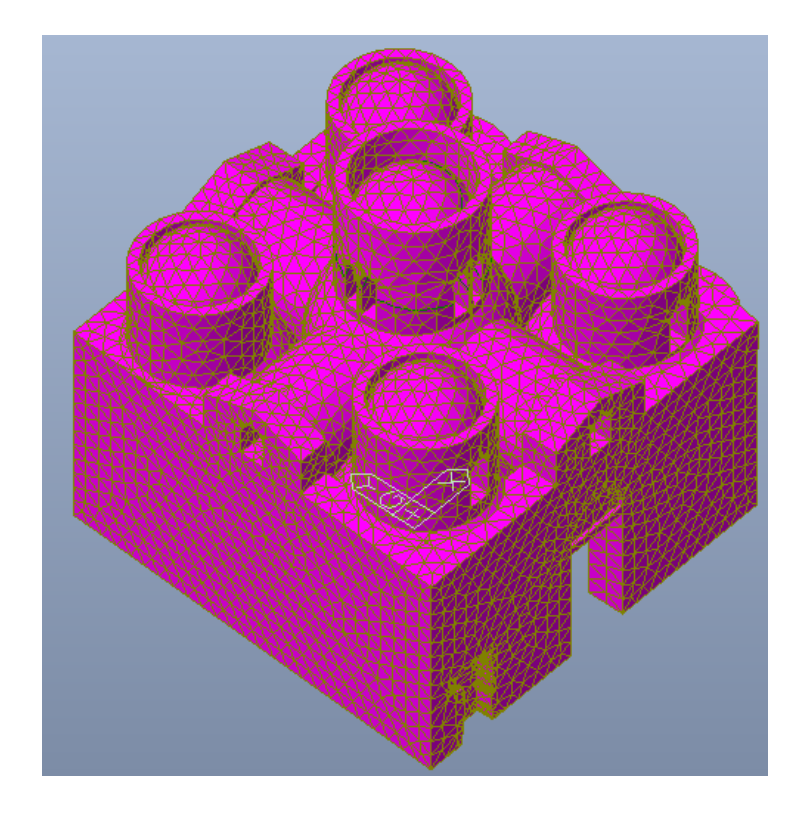

*Figura 169-Diciannovesimo modo di vibrare*

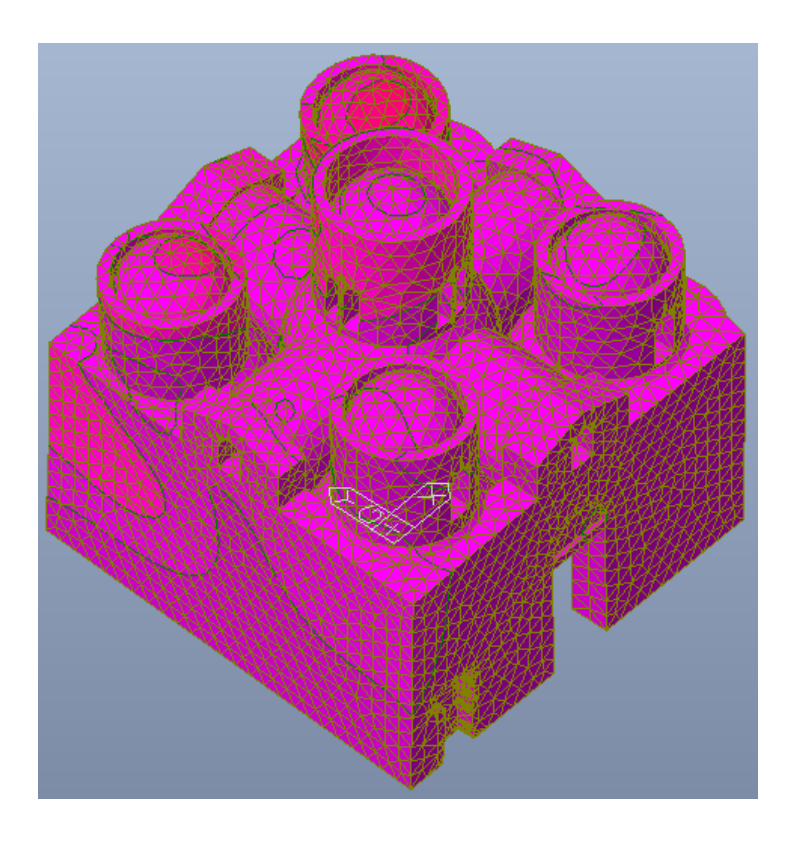

*Figura 170-Ventesimo modo di vibrare*

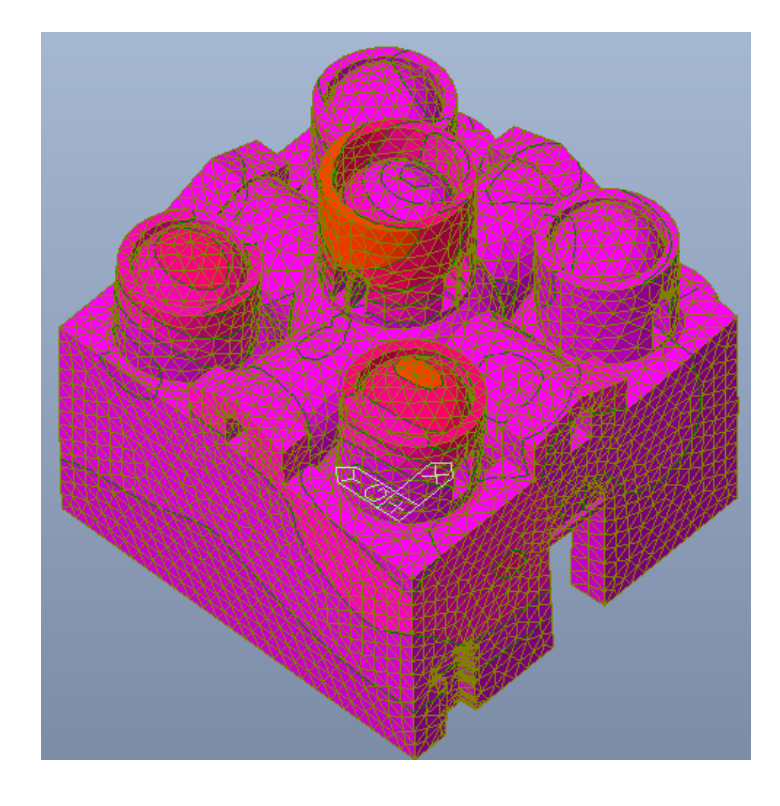

*Figura 171-Ventunesimo modo di vibrare*

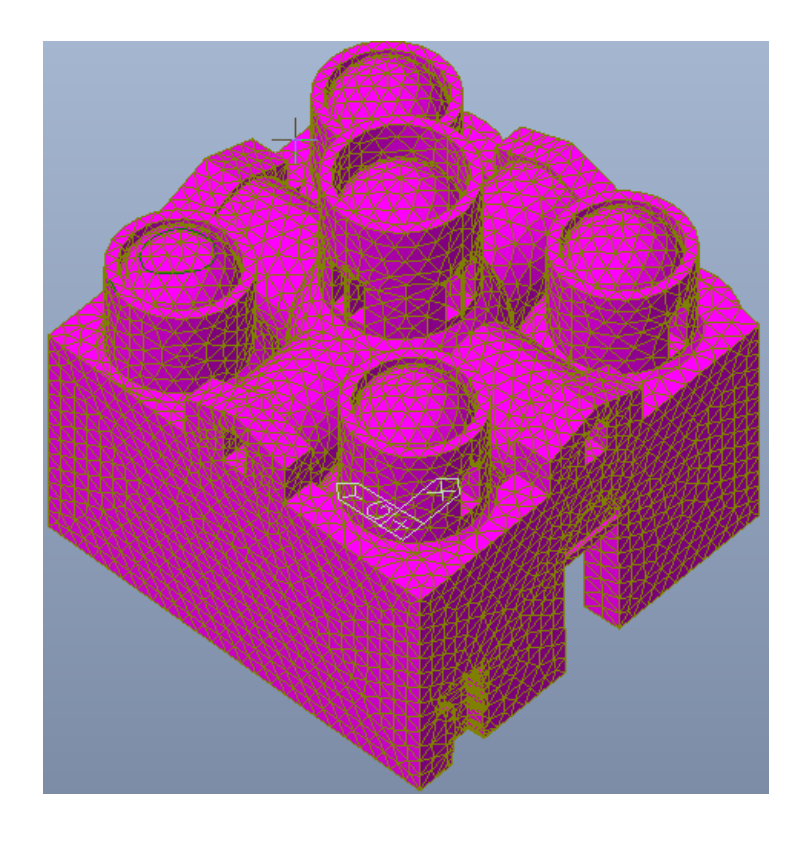

*Figura 172-Ventiduesimo modo di vibrare*

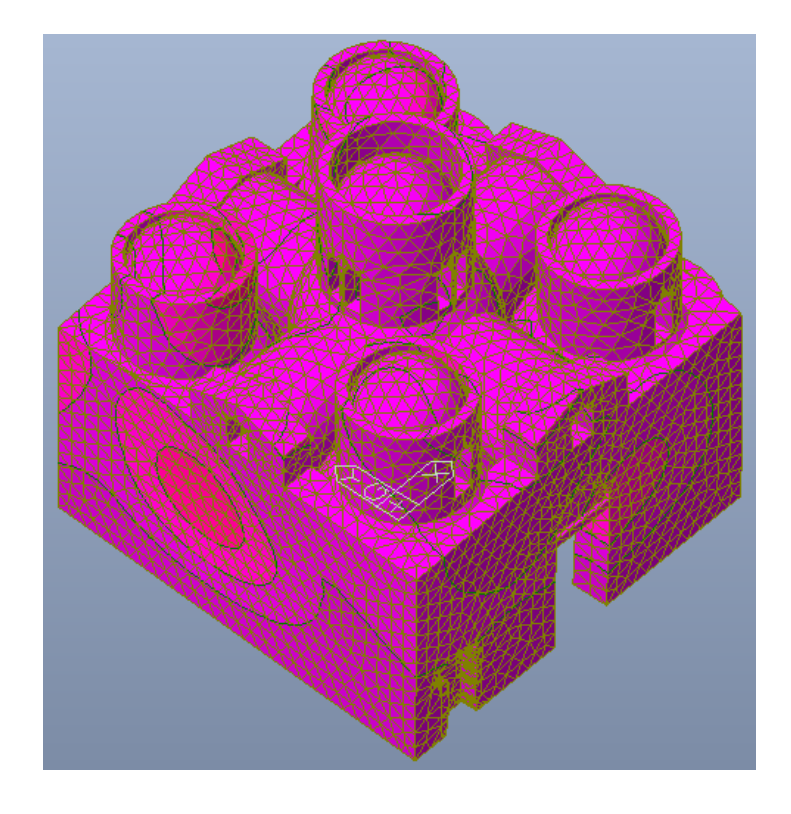

*Figura 173-Ventitreesimo modo di vibrare*
# *Modo 24*

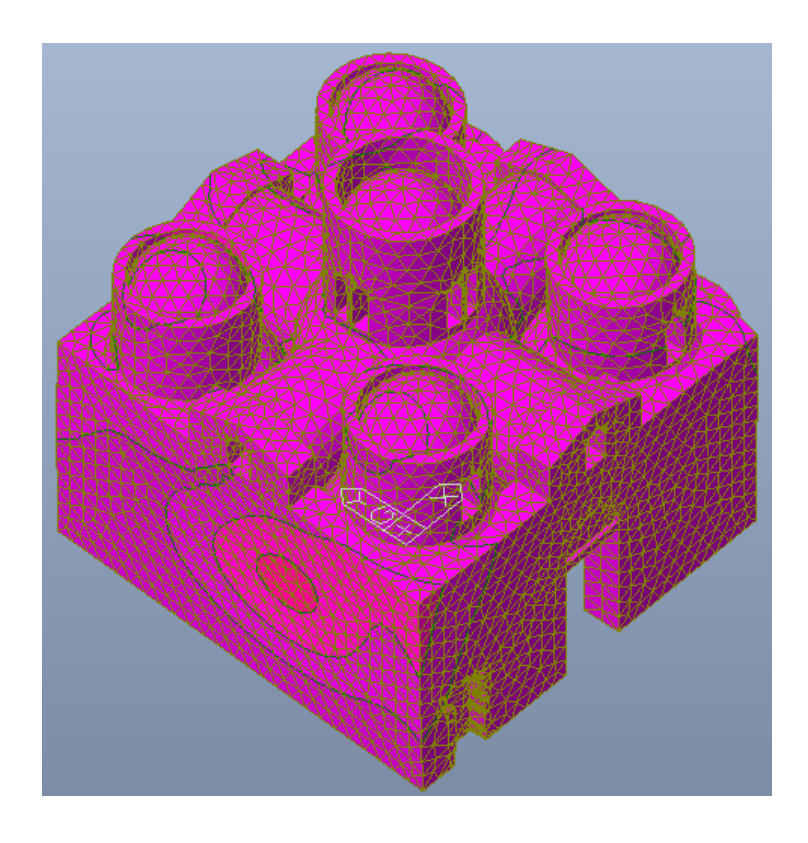

*Figura 174-Ventiquattresimo modo di vibrare*

*Modo 25* 

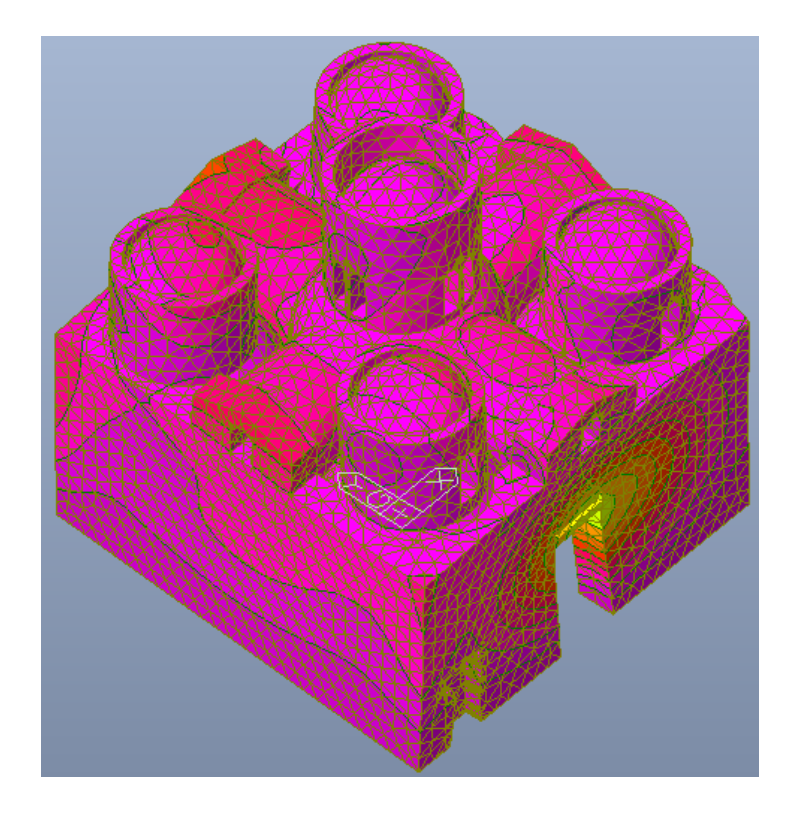

# *Modo 26*

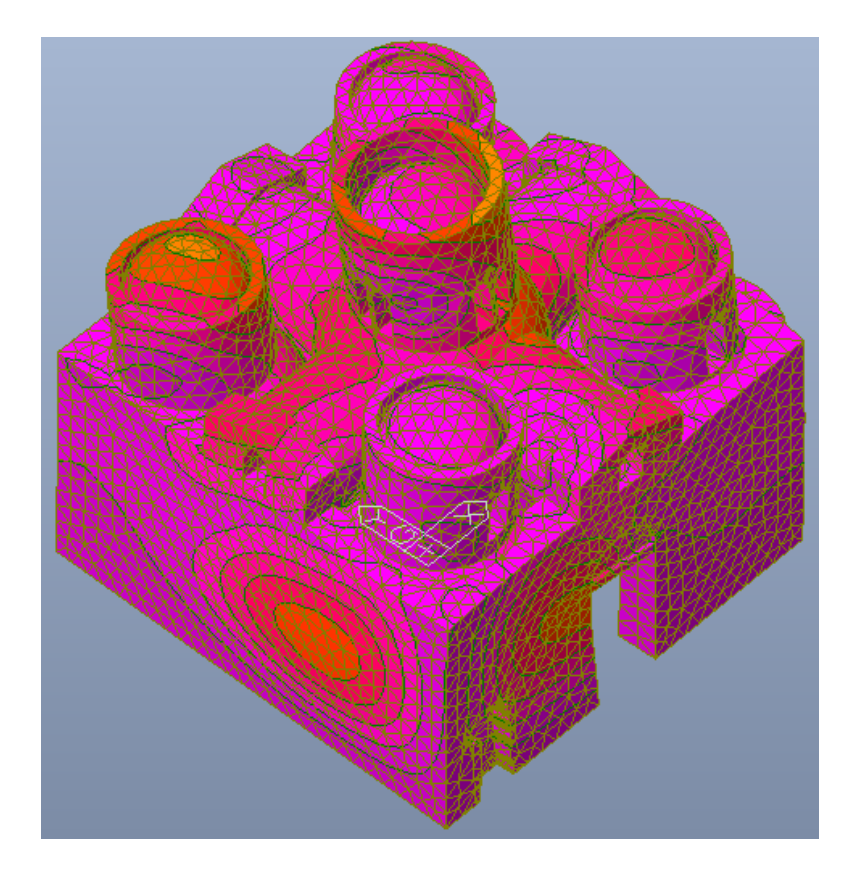

*Figura 176-Ventiseiesimo modo di vibrare*

# 5.2.4. Combinazione delle risposte modali

Ottenuta la massima risposta dei modi di vibrare, bisogna combinare i massimi modali, poiché tali massimi non si verificano nello stesso istante. Vi possono essere due tipi di combinazioni basate sulla teoria delle probabilità:

SRSS: le risposte secondo due modi di vibrare  $i$  e  $j$ , che includono sia modi traslazionali che torsionali, possono essere considerate come indipendenti le une dalle altre se i loro periodi Ti e Tj soddisfano (con  $T_j \leq T_i$ ) la seguente condizione:

$$
T_j \leq 0.9 T_i.
$$

Quando tutte le risposte modali principali possono essere considerate come indipendenti le une dalle altre, il valore massimo  $E_E$  di un effetto dovuto all'azione sismica può essere valutato con la seguente espressione (regola di combinazione SRSS):

$$
E_E = \sqrt{\sum E_{E,i}^2}
$$

dove:

- $E_F$  è l'effetto dell'azione sismica in considerazione (forza, spostamento);
- $\bullet$   $E_{E,i}$  è il valore dell'effetto dell'azione sismica dovuto all'*i*-esimo modo di vibrazione.
- CQC: se la condizione di indipendenza delle risposte modali non è soddisfatta, si devono adottare procedure più accurate per la combinazione dei massimi modali, come ad esempio la "combinazione quadratica completa" (CQC):

$$
E = \left(\sum_{i} \sum_{j} \rho_{i,j} E_{i} E_{j}\right)^{\frac{1}{2}}
$$

dove:

- $\bullet$   $E$  è il valore totale della componente di risposta sismica che si sta considerando;
- $E_i$  è il valore della medesima componente dovuta al modo i;
- $E_i$  è il valore della medesima componente dovuta al modo j;

 $\rho_{i,j}$  è il coefficiente di correlazione tra il modo *i* e il modo *j*.

$$
\rho_{i,j} = \frac{8\xi^2 \cdot (1 + \beta_{i,j}) \cdot \beta_{i,j}^{\frac{3}{2}}}{(1 - {\beta_{i,j}}^2)^2 + 4\xi^2 \cdot \beta_{i,j} \cdot (1 - {\beta_{i,j}}^2)}
$$

con:

- $\bullet \quad \xi$  coefficiente di smorzamento equivalente;
- $\bullet$   $\beta_{i,j} = \frac{\omega_i}{\omega_i}$  $\frac{\omega_i}{\omega_j}$  rapporto fra le frequenze di ciascuna coppia di modi *i* e *j*.

La combinazione dei modi per il calcolo delle sollecitazioni e degli spostamenti è effettuata mediante la combinazione quadratica completa, poiché alcuni periodi di vibrazione differiscono meno di 10%.

# 5.2.5. Stato di sforzo

A questo punto è possibile valutare lo stato di sforzo presente nella costruzione, soggetta alle diverse combinazioni sismiche. Viene valutata la risposta della costruzione soggetta all'azione sismica nelle direzioni x e -x e y e –y. Si riportano le differenti risposte in caso di azione sismica valutata con suolo di categoria A e categoria B. In particolare, essendo la distribuzione degli sforzi, la medesima e cambiando solamente i moduli, generalmente più alti per il caso B, si riportano per ciascuna combinazione e direzione principale una sola figura con due legende, a sinistra quella relativa al sottosuolo di categoria A e a destra di categoria B.

## *Sisma in direzione x*

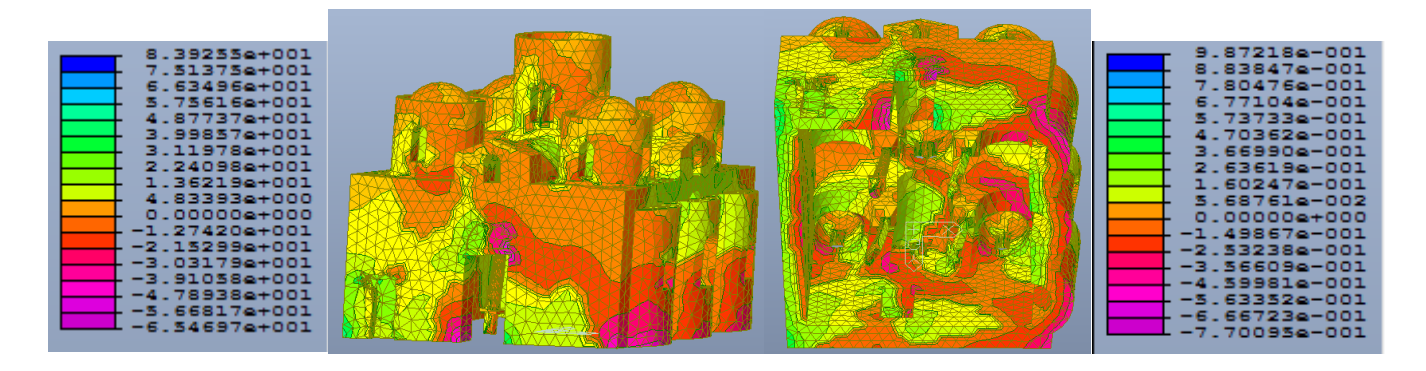

Figura 177- Distribuzione degli sforzi in N al cm<sup>2</sup>, dovuti alla combinazione sismica in direzione x, con categoria di sottosuolo A (legenda a sx) e *B (legenda a dx)*

## *Sisma in direzione – x*

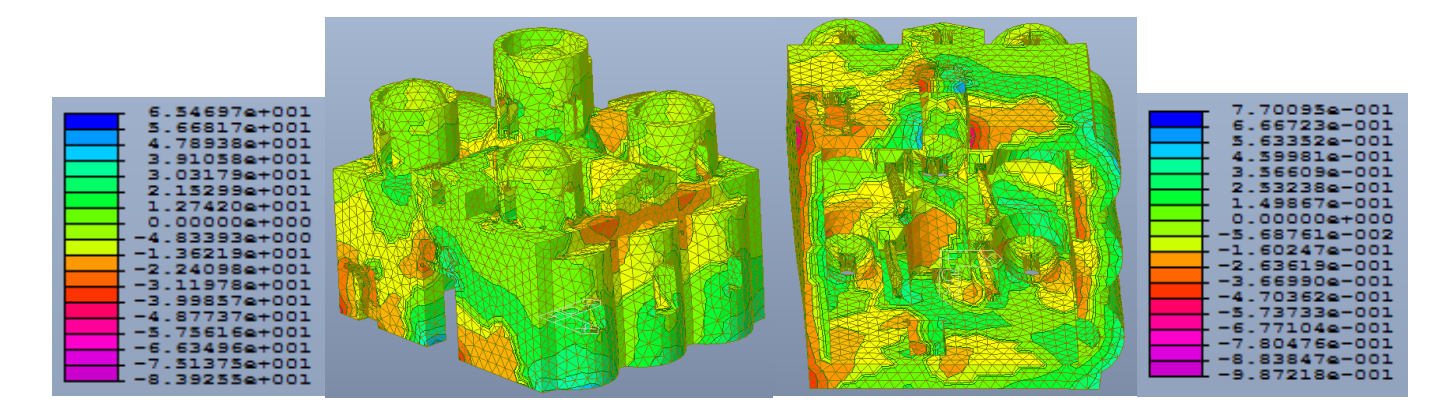

*Figura 178- Distribuzione degli sforzi in N al cm<sup>2</sup> , dovuti alla combinazione sismica in direzione - x, con categoria di sottosuolo A (legenda a sx) e B (legenda a dx)*

## *Sisma in direzione y*

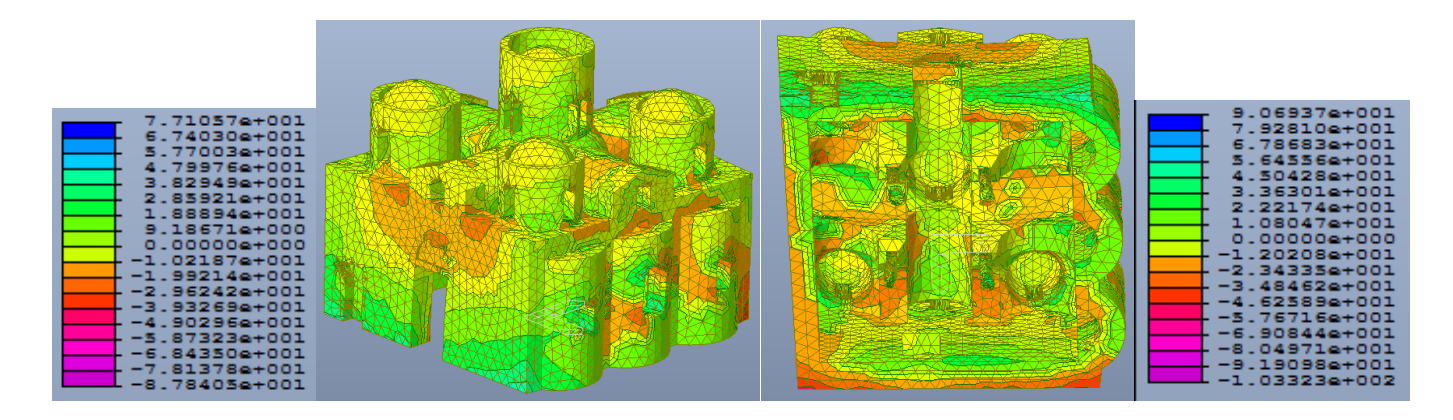

Figura 179- Distribuzione degli sforzi in N al cm<sup>2</sup>, dovuti alla combinazione sismica in direzione y, con categoria di sottosuolo A (legenda a sx) e *B (legenda a dx)*

# *Sisma in direzione – y*

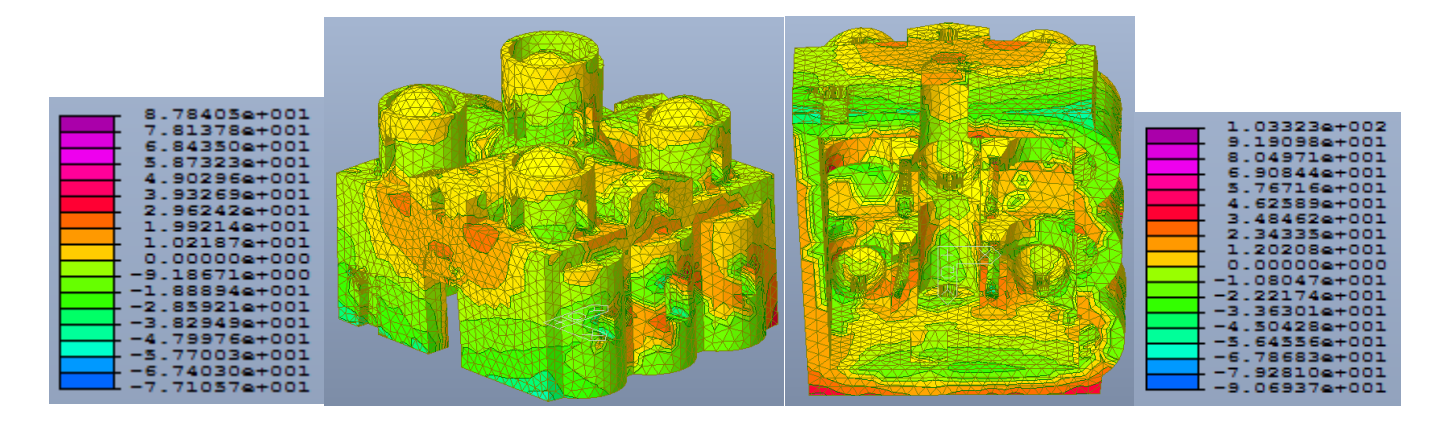

*Figura 180- Distribuzione degli sforzi in N al cm<sup>2</sup> , dovuti alla combinazione sismica in direzione - y, con categoria di sottosuolo A (legenda a sx) e B (legenda a dx)*

# 5.3. Analisi statica non lineare

L'analisi di pushover o analisi di spinta (letteralmente pushover significa "spingere oltre") è una procedura statica non lineare impiegata per determinare il comportamento di una struttura a fronte di una determinata azione (forza o spostamento) applicata. Essa consiste nello "spingere" la struttura fino a che questa collassa o un parametro di controllo di deformazione non raggiunge un valore limite prefissato; la "spinta" si ottiene applicando in modo incrementale monotono un profilo di forze o di spostamenti prestabilito. In sostanza l'analisi di spinta è una tecnica di soluzione incrementale-iterativa delle equazioni di equilibrio statico della struttura in cui la forzante è rappresentata dal sistema di spostamenti o forze applicato. L'analisi di spinta consente di definire un legame scalare forza-spostamento caratteristico del sistema studiato, detto curva di capacità, che permette di ricondurre la ricerca dello spostamento massimo di un sistema soggetto ad una certa azione esterna a quella di un sistema SDOF equivalente.

Al sistema di forze laterali è affidato il compito di riprodurre gli effetti che si innescano a seguito di un terremoto applicato alla struttura, sia le NTC 2008 che l'Eurocodice8 impongono due sistemi di forze per l'analisi non lineare:

- il primo deve essere proporzionale alle masse, per esempio un'accelerazione orizzontale uniforme che investe le masse sismiche scelte.
- Il secondo sistema di forze deve essere proporzionale al prodotto delle masse per la deformata corrispondente al modo principale di vibrare. E'quindi necessario studiare il comportamento dinamico di una struttura e per assicurarsi che il primo modo di vibrare non sia puramente torsionale poiché individua quella categoria di strutture non inclini ad una analisi non lineare di tipo Pushover.

L'analisi viene condotta applicando i carichi verticali, rappresentati dai carichi permanenti agenti sulla struttura, e i sistemi di forze nelle quattro direzioni: X, -X, Y e -Y

Per il primo sistema di forze si è utilizzato il software MIDAS GEN per il secondo sistema di forze si è invece deciso di utilizzare il software MIDAS FEA in quanto permette in maniera più agevole, per modellazioni di questo tipo, di gestire la proporzionalità delle forze al modo principale di vibrare. In entrambi i casi i software non gestiscono in automatico l'analisi ma deve essere costruita dall'utente.

# 5.3.1. Carico proporzionale alle masse

Per eseguire un'analisi pushover di una struttura in muratura modellata con elementi solidi è necessario ruotare il modello in modo che le due direzioni di resistenza membranale delle pareti siano orientate secondo gli assi X e Y. Nel caso in esame la struttura viene ruotata sul piano orizzontale, l'asse Y diventa il nuovo asse Z e tutti i carichi gravitazionali sono ridefiniti secondo l'asse globale Y.

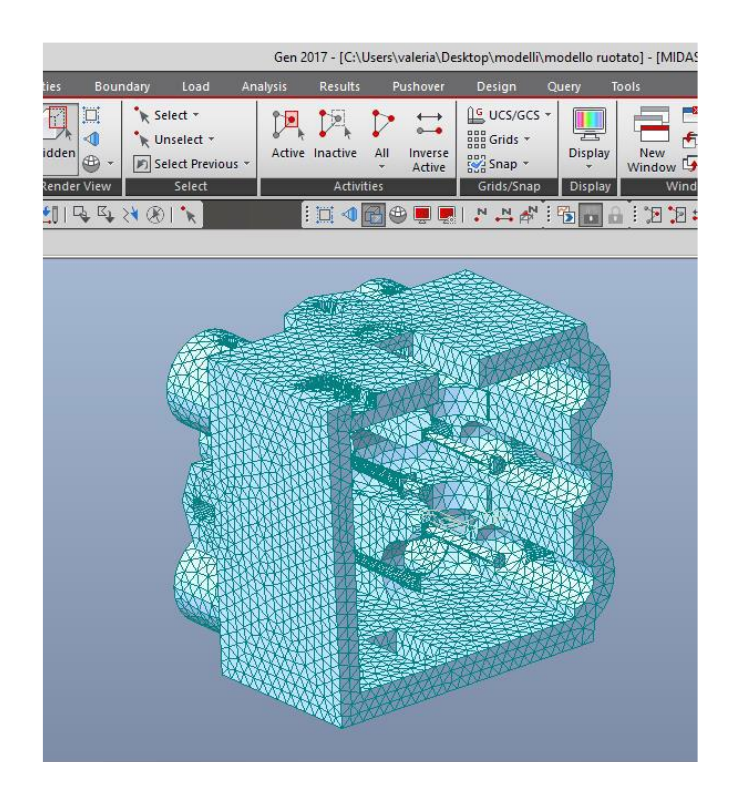

*Figura 181-Rotazione del modello nel piano x-y*

# *Definizione delle proprietà plastiche dei materiali*

Nel caso di edifici in muratura modellati con elementi solidi si utilizza come legame costitutivo rappresentativo del materiale il legame Strumas. Il materiale è anisotropo e per questo legame viene scomposto nei suoi tre componenti: blocco, malta orizzontale e malta verticale. Per tutti i componenti si definiscono i seguenti parametri:

- Eblocco,
- nblocco,
- ftraz.blocco,
- Emalta,
- nmalta,
- ftraz.malta,
- dimensioni geometriche di blocchi e giunti di malta

Il metodo Strumas prevede una omogenezzazione dei parametri meccanici a partire dai parametri dei singoli componenti e dalle loro dimensioni geometriche. Il modello è lineare elastico.MIDAS ha implementato Strumas con un criterio di rottura elasto-plastica a trazione secondo la formulazione di In Ho Cho. Non è considerata la rottura a compressione, ipotesi ritenuta spesso valida per comuni applicazioni ingegneristiche. Il modello identifica i punti Gauss dove si verifica la rottura a trazione con delle crocette ("yeld point"), permettendo di valutare l'andamento delle fessurazioni.

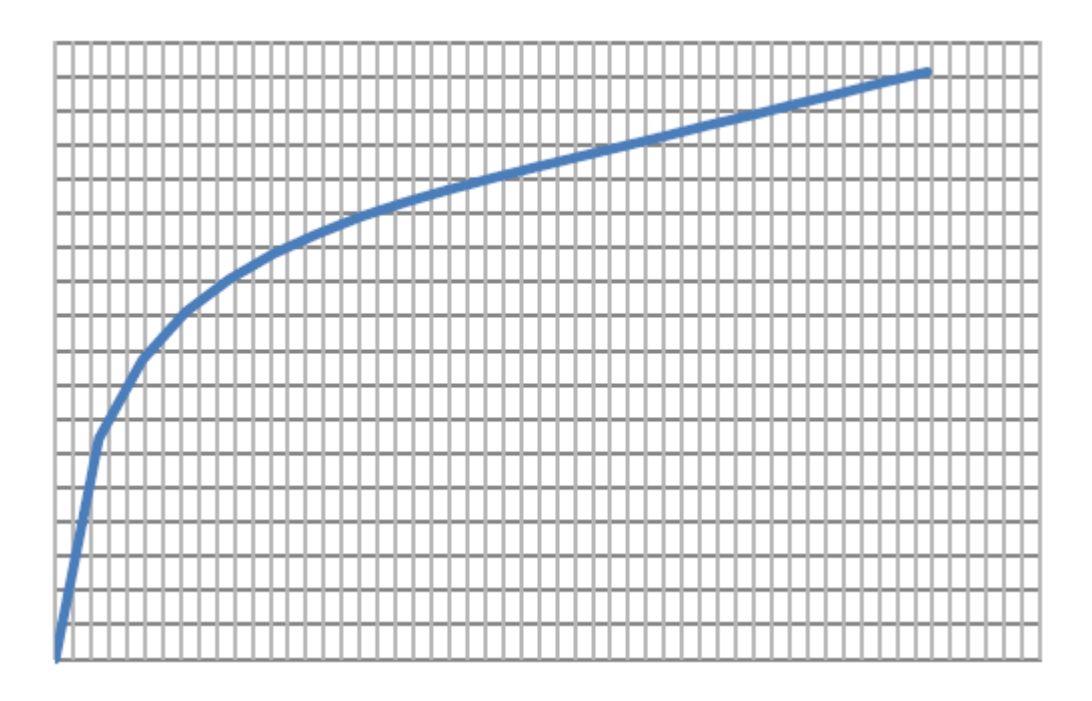

#### *Figura 182-Esempio di legame costitutivo Strumas*

Nel caso di elementi solidi non è necessario differenziare le due tipologie di murature in direzione X e Y è necessario però settare lo stiffness reduction factor circa zero per definire un comportamento elastoperfettamente plastico. Lo stiffness reduction factor è un coefficiente che scala il valore di E una volta superato il punto di snervamento del materiale Se pari a 1 il modulo E non viene abbattuto e la rigidezza una volta passato il punto di snervamento rimane invariata Più si scala più è marcato il passaggio tra fase elastica e plastica della struttura, ma si 'affatica' la convergenza del solutore Inoltre quando si hanno elementi solidi nella scelta del "Material coordinate system" è necessario selezionare "Global Y-Gkobal X".

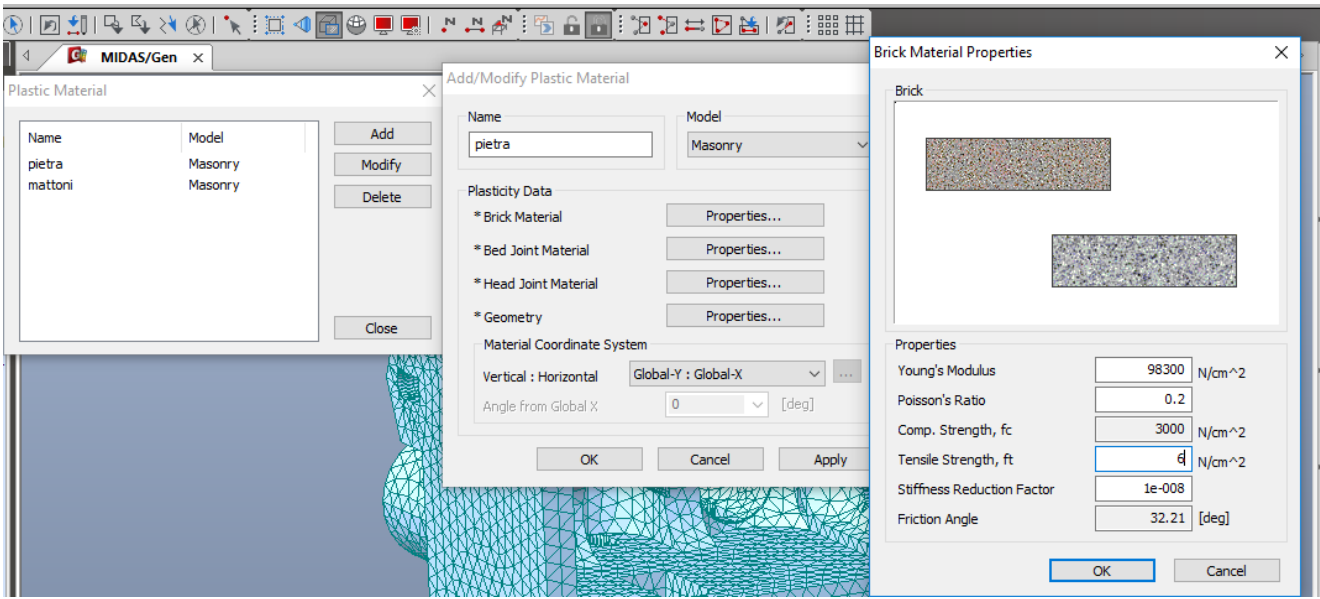

*Figura 183-Definizione delle proprietà plastiche dei materiali*

Nel caso in esame in seguito alle prove soniche effettuate sugli elementi murari che mostrano un comportamento monolitico del materiale (cap.2.6.2) si sceglie di utilizzare gli stessi valori delle proprietà plastiche per tutti e tre i componenti (blocco, malta orizzontale e malta verticale).

Definite le caratteristiche plastiche si assegnano ai rispettivi materiali.

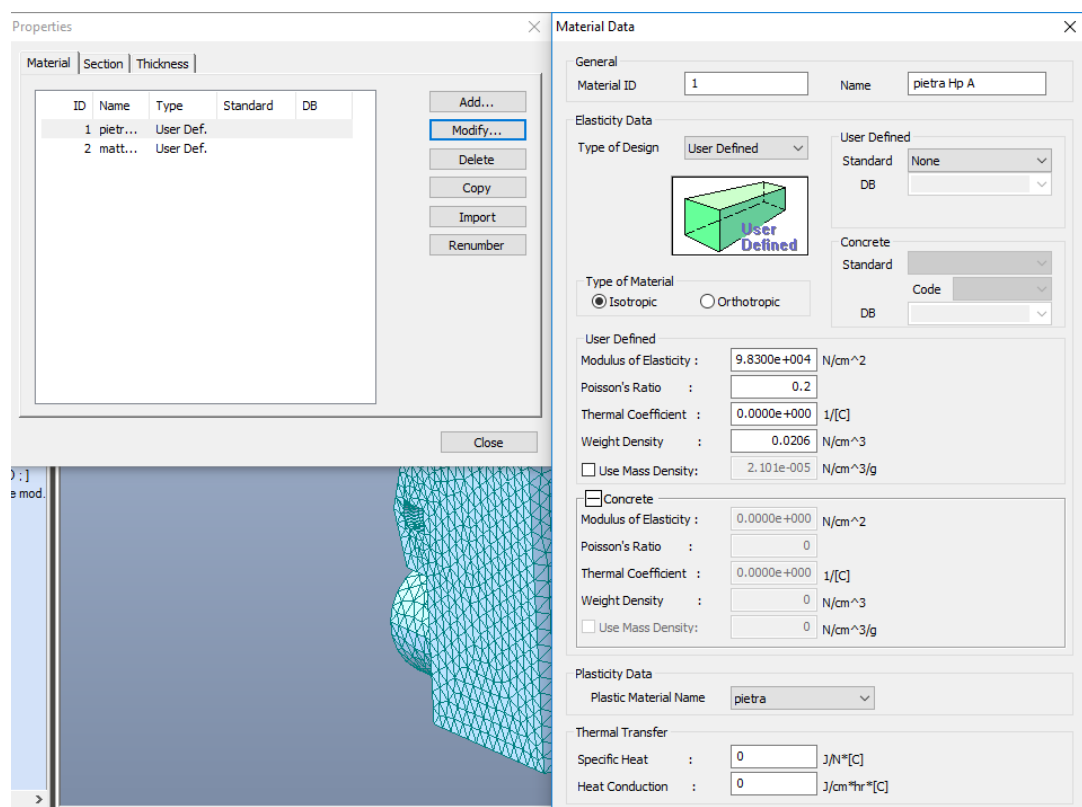

*Figura 184-Assegnazione caratteristiche plastiche ai materiali*

### *Generazione dei carichi*

Il carico è da intendersi come derivata da una distribuzione uniforme di accelerazioni lungo l'altezza della costruzione. Le forze nodali proporzionali alle masse nodali sono generate mediante il comando Load > Nodal body force inserendole nel relativo caso di carico di riferimento.

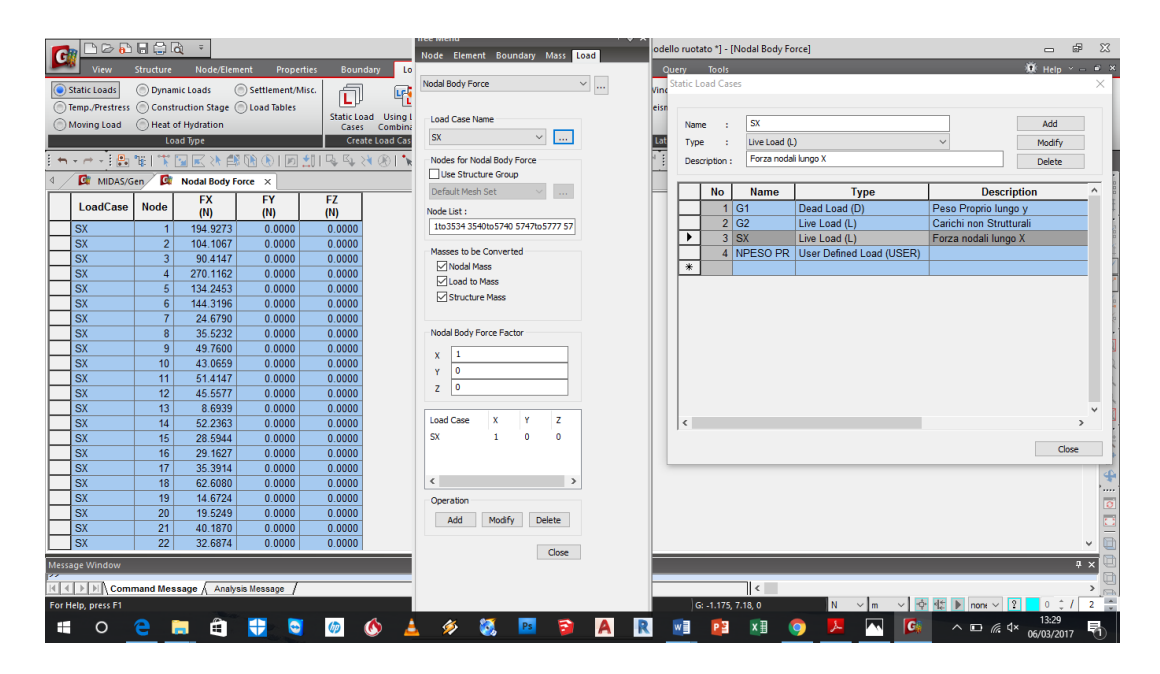

*Figura 185-Generazione delle forze nodali proporzionali alle masse*

## *Impostazione dell'analisi non lineare*

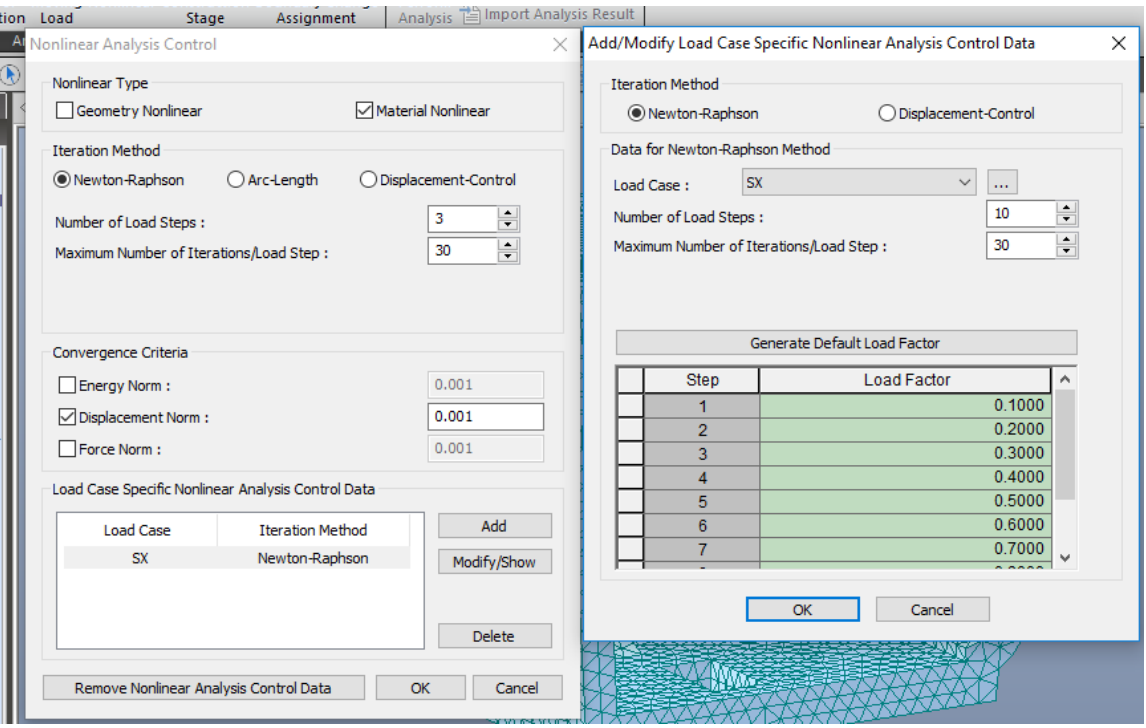

*Figura 186-Impostazione dell'analisi non lineare*

Ogni caso di carico non lineare viene fatto crescere in 10 step. Ognuno degli step ha 30 iterazioni a disposizione per convergere. In ogni analisi le forze laterali vanno incrementate fino ad arrivare al collasso della struttura che in termini numerici sarà evidenziato tipicamente dalla impossibilità a convergere del solutore oltre un certo step di carico. l'analisi iterativa è svolta col metodo di Newton-Raphson per ogni time step. Il criterio di convergenza è invece definito da una tra la norma sugli spostamenti, sui carichi o sull'energia.

$$
\varepsilon_D = \sqrt{\frac{\delta u_n^T \cdot \delta u_n}{\Delta u_n^T \cdot \Delta u_n}}
$$

$$
\varepsilon_F = \sqrt{\frac{p_{eff,n}^T \cdot \delta u_n}{p_{eff,1}^T \cdot p_{eff,1}}}
$$

$$
\varepsilon_E = \sqrt{\frac{p_{eff}^T \cdot \delta u_n}{p_{eff,1}^T \cdot \delta u_n}}
$$

Trattandosi di una struttura che non presenta uno schema classico piani rigidi / punti considerabili come punti di controllo dell'analisi si è deciso di adottare uno schema di analisi statica non lineare con controllo in forza. Questo approccio garantisce comunque la possibilità di individuare almeno il picco della curva di capacità in modo da poter sviluppare la fase di individuazione dei diversi stati limite ultimi.

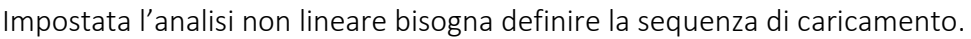

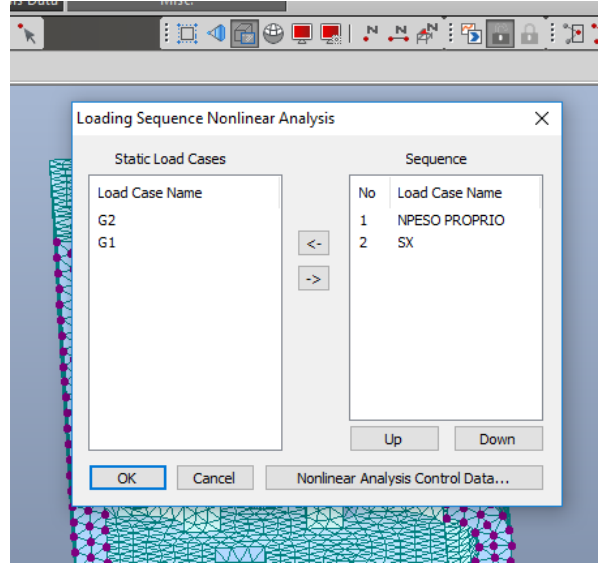

*Figura 187-Sequenza di caricamento*

Affinché il programma restituisca dei risultati è necessario è necessario disattivare, all'interno del menu "Building control data" il calcolo dello story shear ratio e dei baricentri di massa e rigidezze.

# *Elaborazione dei risultati*

Il fine dell'analisi statica non lineare è quello di confrontare la domanda richiesta in termini di spostamento con la capacità di spostamento di un sistema SDOF equivalente alla struttura in esame. E' necessario definire quindi la curva di capacità che rappresenta, per ogni caso di carico, il resoconto della variazione del valore del tagliante alla base rispetto ad un punto di controllo della struttura. Nei modelli in cui si individua una piena rispondenza delle ipotesi di applicabilità dell'analisi di pushover questo punto è rappresentato dal punto più in alto della struttura appartenente all'ultimo impalcato (per ipotesi rigido). In questo caso la scelta del punto non risulta immediata e semplice. E' opportuno ipotizzare scelte multiple. Si scelgono come possibili punti di controllo quelli che presentano valori di spostamento maggiore in seguito all'analisi statica lineare:

- Punto al centro della cupola centrale
- Punto sulla colonna C1S all'attacco con il capitello sul lato est
- Punto sulla colonna C2S all'attacco con il capitello sul lato est
- Punto sulla colonna C1D all'attacco con il capitello sul lato ovest
- Punto sulla colonna C2D all'attacco con il capitello sul lato ovest

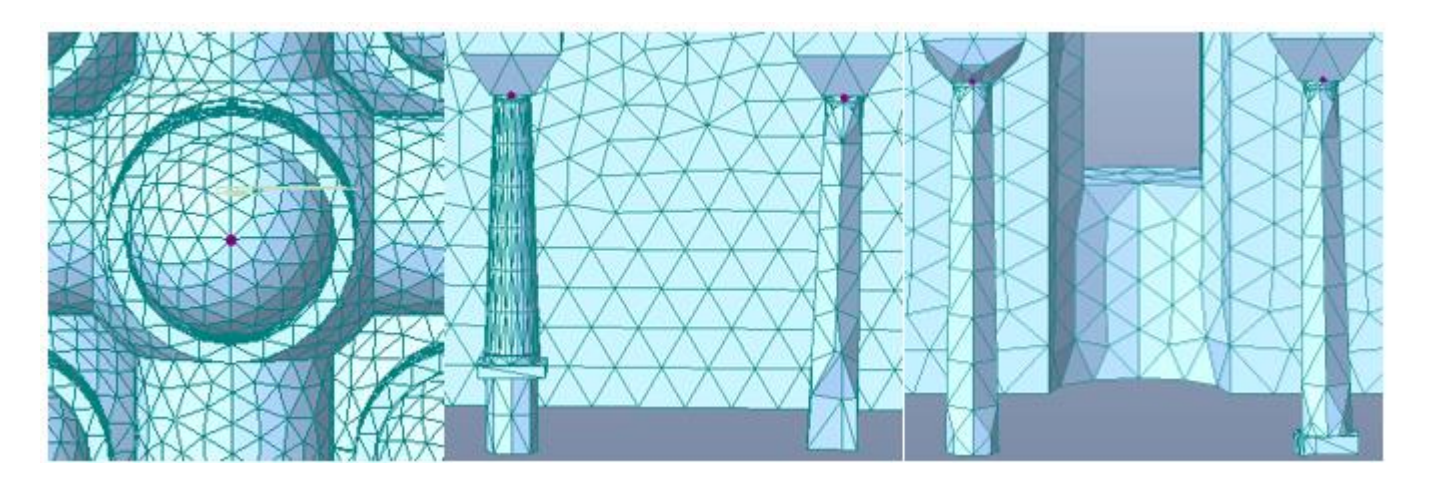

### *Figura 188-Punti di controllo scelti*

Per ogni curva di capacità si individua il punto finale di coordinate F<sup>\*</sup>bu e d<sup>\*</sup>bu relativo al limite di drift considerato. Ogni curva di capacità viene poi scalata secondo il parametro gamma Γ (fattore di partecipazione del modo principale di vibrare) ottenendo la curva di capacità di una struttura equivalente ad un solo grado di libertà;

Γ = 1 nel caso di forze proporzionali alle masse

Per confrontare lo spettro di domanda elastico con la curva di capacità una volta scelta la curva peggiore, in termini di spostamento o resistenza, tra quelle dei punti di controllo considerati, è necessario che la medesima sia bilinearizzate in un tratto elastico ed in un tratto plastico.

Di seguito si riportano tutte le fasi per l'elaborazione del risultato per il terreno di tipo A e di tipo B.

## TERRENO DI TIPO A

## *Carico in direzione x*

## *Scelta della curva di capacità*

Utilizzando il legame costitutivo Strumas per la definizione dei parametri plastici dei materiali non è possibile individuare agevolmente i punti finali della curva di capacità in quanto essa non presenta un tratto decrescente. La scelta del punto dove arrestare la curva è stata fatta sulla base della distribuzione degli stress, all'interno della struttura, per ogni step di carico. Si è quindi scelto di arrestare le curve in corrispondenza dei valori di spostamento e di forza relativi allo step di carico che causa il superamento della resistenza a compressione in punti considerati significativi dal punto di vista strutturale. Con precisione si arresta la curva al superamento del 50% dello spostamento al quale si verifica il primo collasso per compressione. Di seguito si riporta la tabella con i valori di resistenza dei materiali.

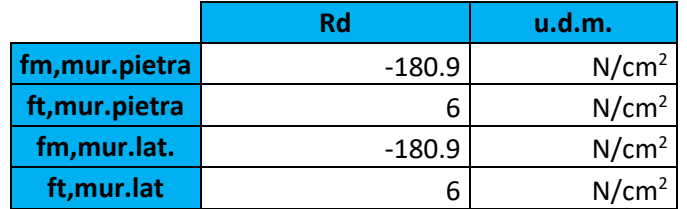

#### *Figura 189-Valori di resistenza a trazione e compressione dei materiali*

Per la condizione di carico in direzione X si scelto di arrestare la curva allo step numero 8 dove in alcuni nodi gli sforzi di compressione arrivano fino ad un valore di 285 N/cm $^2\!$ .

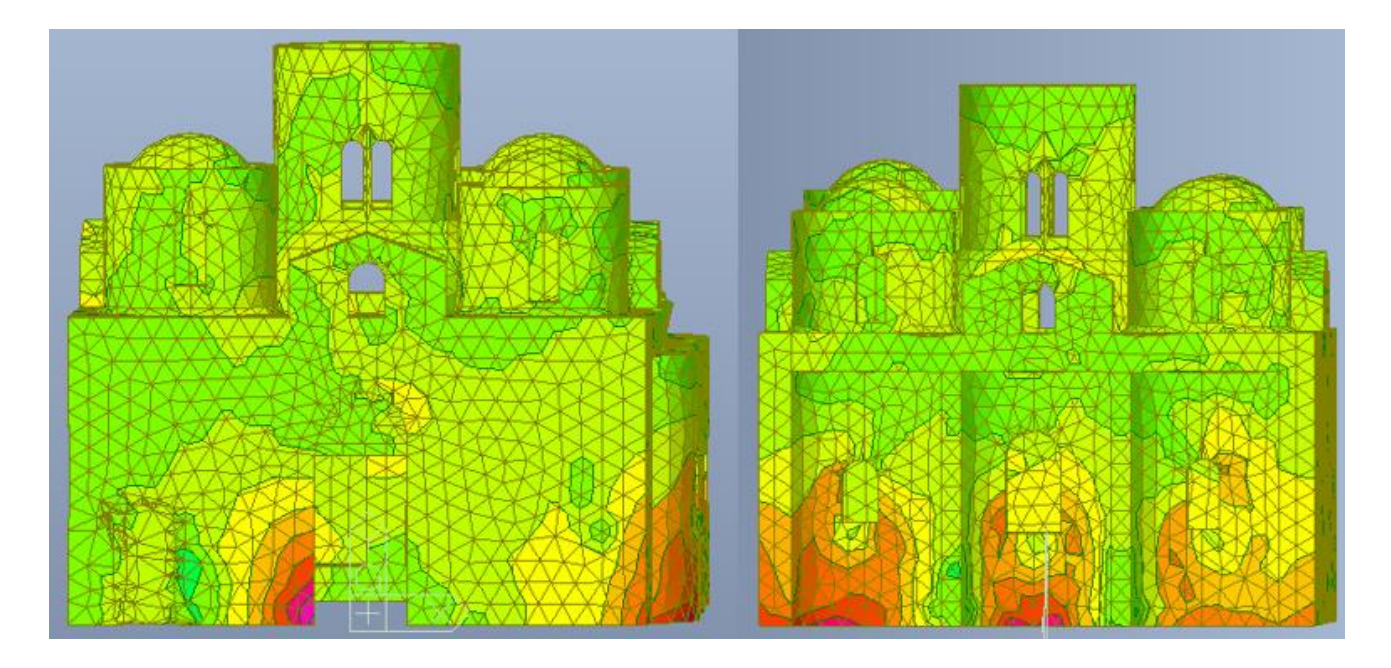

*Figura 190-Distribuzione degli sforzi in N al cm2, dovuti al carico orizzontale proporzionale alle masse in direzione x per lo step di carico 8. Prospetto sud e prospetto est*

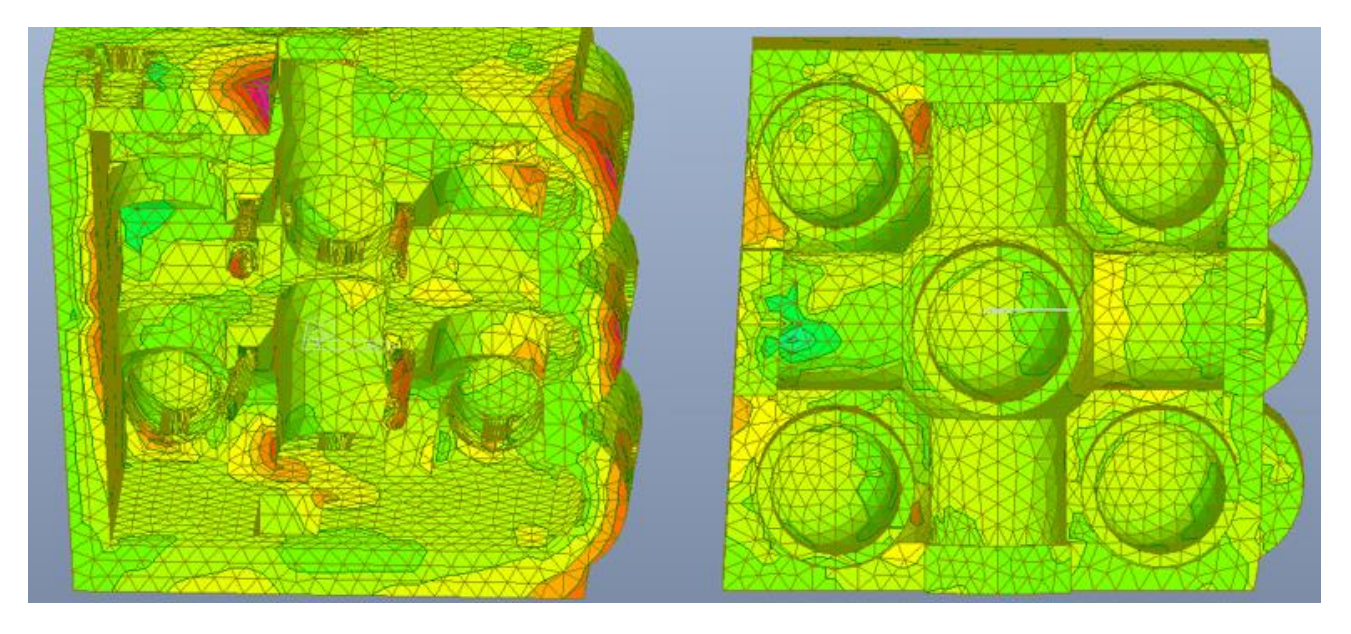

*Figura 191-Distribuzione degli sforzi in N al cm2, dovuti al carico orizzontale proporzionale alle masse in direzione x per lo step di carico 8. Vista dal basso e vista dall'alto*

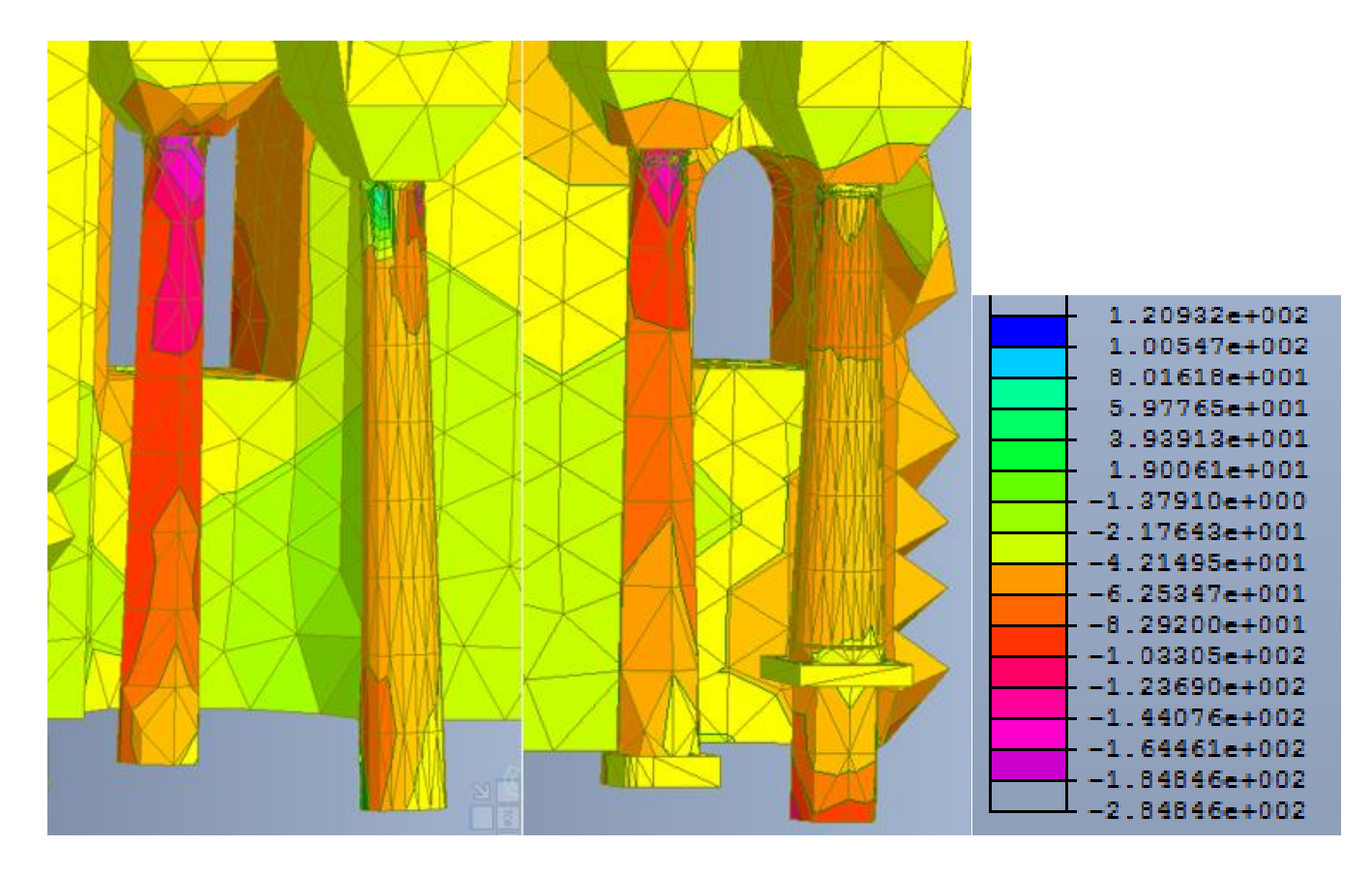

*Figura 192-Distribuzione degli sforzi in N al cm2, dovuti al carico orizzontale proporzionale alle masse in direzione x per lo step di carico 8. Colonne C2S e C2D, colonne C1S e C1D*

Dal software MIDAS GEN è possibile estrapolare i valori degli spostamenti dei punti di controllo per ogni step di carico e il valore del taglio alla base massimo. In questo caso si ha un taglio alla base massimo di 1965159 N.

Si riportano di seguito le tabelle con i valori di taglio e spostamento per tutti i punti di controllo e le rispettive curve di capacità.

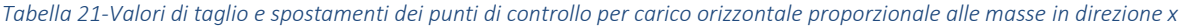

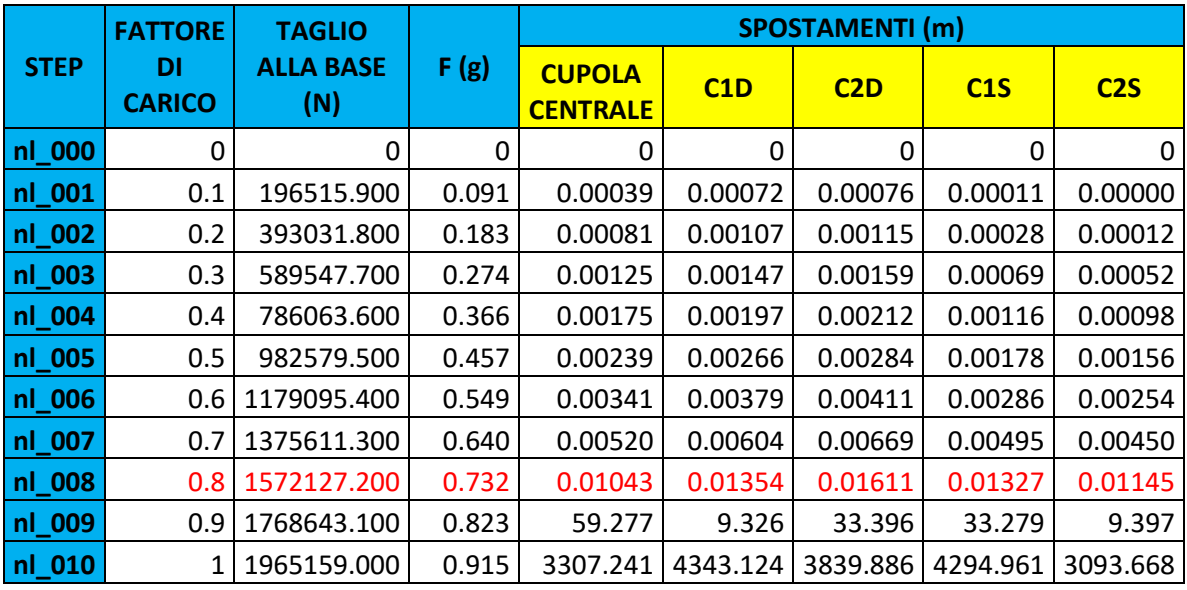

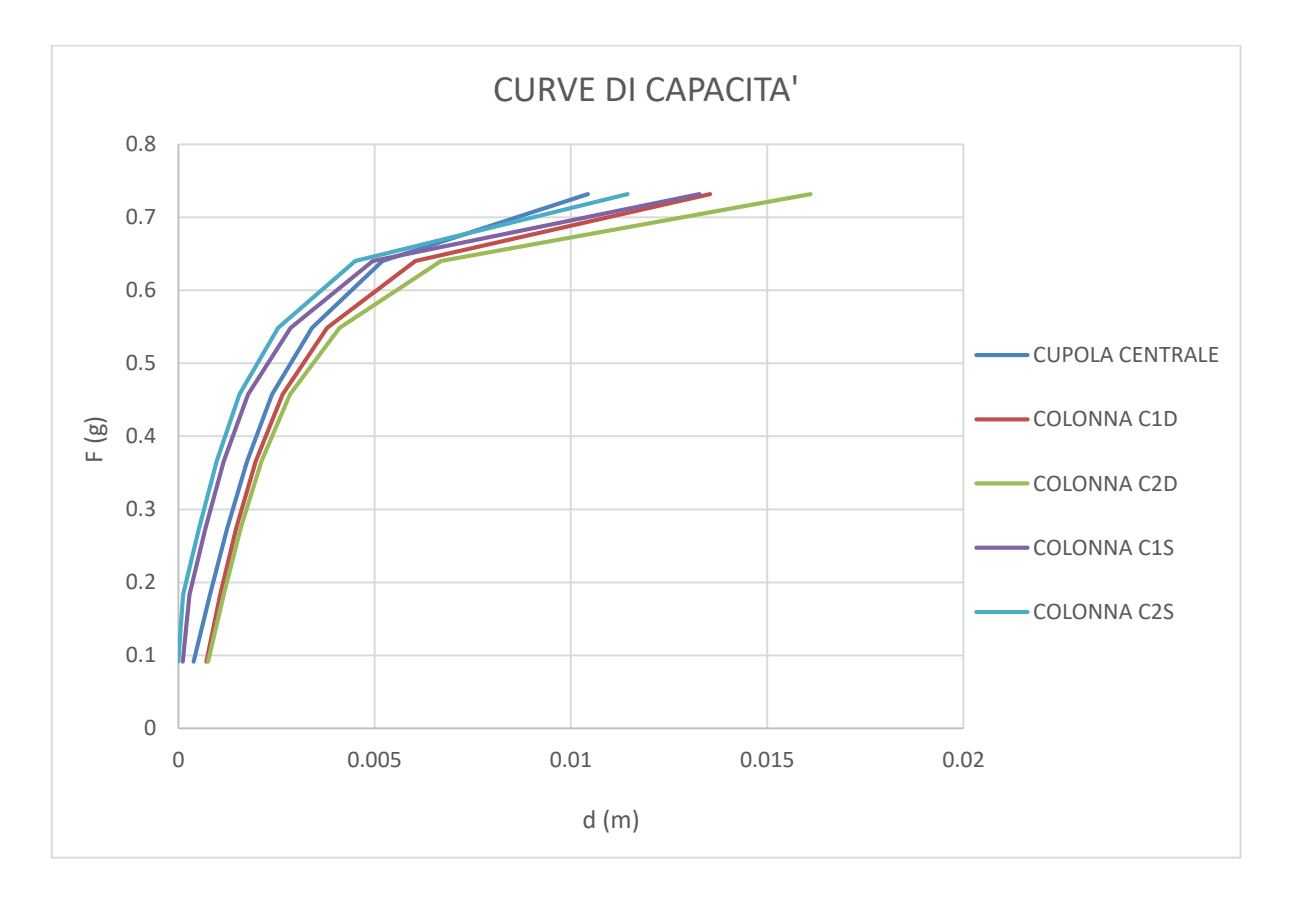

*Figura 193-Curve di capacità per carico orizzontale proporzionale alle masse in direzione x*

Tra le varie curve si procede l'analisi con la curva di capacità riferita alla cupola centrale che risulta essere, in termini di spostamento, quella meno duttile in quanto presenta il tratto plastico meno sviluppato rispetto alle altre.

### *Bilinearizzazione della curva di capacità*

Dato l'andamento della curva di capacità che presenta il tratto plastico incrudente e non degradante, per la bilinearizzazione, non è possibile far riferimento alle indicazioni contenute nelle NTC 2008 ma si considerano quelle fornite dall'Eurocodice 8. L'Eurocodice prevede la rappresentazione della relazione forza-spostamento con un andamento idealizzato elastico-perfettamente plastico. In questo caso la forza di snervamento  $F^*_{\phantom{i}y}$  , che rappresenta anche la resistenza ultima del sistema idealizzato, è uguale alla forza di taglio alla base in corrispondenza della formazione del meccanismo plastico. La rigidezza iniziale del sistema idealizzato è determinata in modo tale che le aree sotto le curve forza-spostamento reale e idealizzata siano uguali, si considera quindi il criterio di uguale energia.

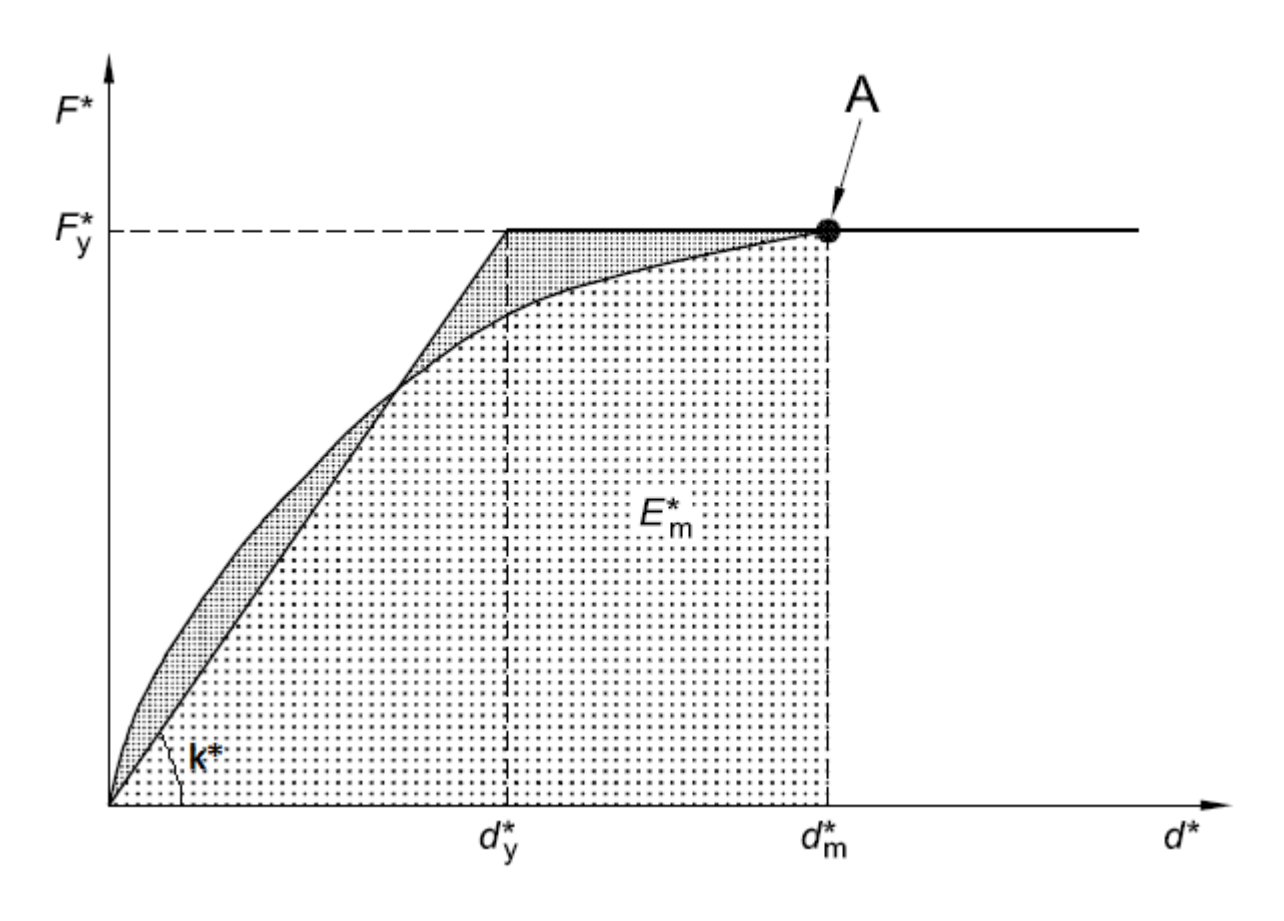

*Figura 194-Determinazione della relazione forza-deformazione idealizzata elastica-perfettamente plastica*

Dove:

- k\* è la rigidezza del tratto elastico della bilineare
- A è il meccanismo plastico
- $\bullet$  F<sub>y</sub>\* è la resistenza massima del sistema equivalente e forza di snervamento
- $\bullet$  d<sub>y</sub>\* è lo spostamento a snervamento
- $\bullet$  d<sub>m</sub><sup>\*</sup> è lo spostamento massimo o capacità del sistema
- $\bullet$   $E_m^*$  è l'energia di deformazione reale fino alla formazione del meccanismo plastico

Sulla base di questa ipotesi, lo spostamento  $\overline{d^*}_y$  a snervamento del sistema SDOF è dato da:

$$
d^*_{y} = 2 * (d^*_{m} - \frac{E^*_{m}}{F^*_{y}})
$$

Noto dy\* si ricava:

$$
k^* = \frac{F^*y}{d^*y}
$$

 $T^* = 2 * \pi * \sqrt{\frac{m^*}{k^*}}$  $\frac{m}{k^{*}}$  periodo del sistema SDOF equivalente

Con  $m^*=\sum m_i*\phi_i=\overline{F}_\iota$  massa del sistema SDOF equivalente uguale alla forza laterale normalizzata

Si riporta di seguito la bilinearizzazione della curva di capacità del nostro sistema con i valori ottenuti.

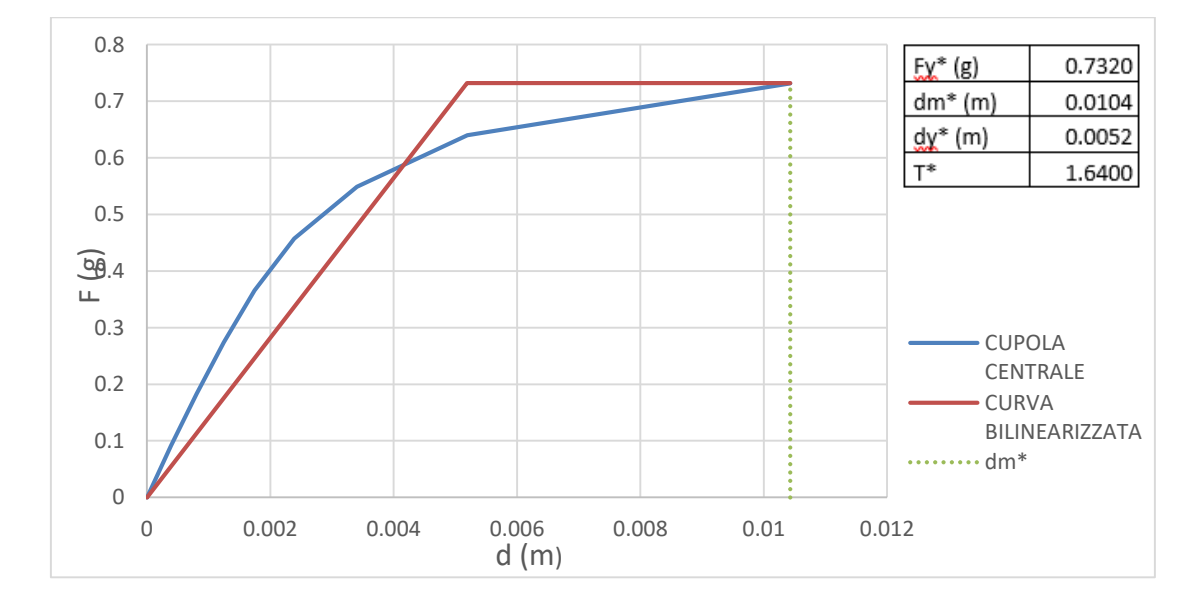

*Figura 195-Bilinearizzazione curva di capacità sistema SDOF per carichi orizzontali proporzionali alle masse in direzione x*

# *Domanda sismica del sistema SDOF equivalente*

Affinché si possa confrontare la curva di capacità con la curva di domanda è necessario trasformare lo spettro di risposta elastico in accelerazione in uno spettro di risposta in spostamento.

$$
\omega = \frac{2 * \pi}{T}
$$

$$
Sd = Sa * \omega^2
$$

| <b>SLVA</b>    |        |        |       |  |  |  |  |  |  |  |  |
|----------------|--------|--------|-------|--|--|--|--|--|--|--|--|
|                |        |        |       |  |  |  |  |  |  |  |  |
| T              | Sa     | W      | Sd    |  |  |  |  |  |  |  |  |
| 0.000          | 0.287  | 0.000  | 0.000 |  |  |  |  |  |  |  |  |
| 0.134          | 0.697  | 46.792 | 0.000 |  |  |  |  |  |  |  |  |
| 0.403          | 0.697  | 15.597 | 0.003 |  |  |  |  |  |  |  |  |
| 0.499          | 0.563  | 12.591 | 0.004 |  |  |  |  |  |  |  |  |
| 0.595          | 0.472  | 10.556 | 0.004 |  |  |  |  |  |  |  |  |
| 0.691          | 0.406  | 9.088  | 0.005 |  |  |  |  |  |  |  |  |
| 0.787          | 0.357  | 7.978  | 0.006 |  |  |  |  |  |  |  |  |
| 0.883          | 0.318  | 7.110  | 0.006 |  |  |  |  |  |  |  |  |
| 0.979          | 0.287  | 6.412  | 0.007 |  |  |  |  |  |  |  |  |
| 1.076          | 0.261  | 5.839  | 0.008 |  |  |  |  |  |  |  |  |
| 1.172          | 0.240  | 5.360  | 0.008 |  |  |  |  |  |  |  |  |
| 1.268          | 0.221  | 4.953  | 0.009 |  |  |  |  |  |  |  |  |
| 1.364          | 0.206  | 4.604  | 0.010 |  |  |  |  |  |  |  |  |
| 1.460          | 0.192  | 4.301  | 0.010 |  |  |  |  |  |  |  |  |
| 1.556          | 0.180  | 4.035  | 0.011 |  |  |  |  |  |  |  |  |
| 1.652          | 0.170  | 3.801  | 0.012 |  |  |  |  |  |  |  |  |
| 1.748          | 0.161  | 3.592  | 0.012 |  |  |  |  |  |  |  |  |
| 1.845          | 0.152  | 3.405  | 0.013 |  |  |  |  |  |  |  |  |
| 1.941          | 0.145  | 3.236  | 0.014 |  |  |  |  |  |  |  |  |
| 2.037          | 0.138  | 3.083  | 0.014 |  |  |  |  |  |  |  |  |
| 2.133          | 0.132  | 2.944  | 0.015 |  |  |  |  |  |  |  |  |
| 2.229          | 0.126  | 2.817  | 0.016 |  |  |  |  |  |  |  |  |
| 2.325          | 0.121  | 2.701  | 0.017 |  |  |  |  |  |  |  |  |
| 2.421          | 0.116  | 2.594  | 0.017 |  |  |  |  |  |  |  |  |
| 2.497          | 0.109  | 2.515  | 0.017 |  |  |  |  |  |  |  |  |
| 3.0228         | 0.0744 | 2.078  | 0.017 |  |  |  |  |  |  |  |  |
| 3.0979         | 0.0708 | 2.027  | 0.017 |  |  |  |  |  |  |  |  |
| 3.1731         | 0.0675 | 1.979  | 0.017 |  |  |  |  |  |  |  |  |
| 3.2483         | 0.0644 | 1.933  | 0.017 |  |  |  |  |  |  |  |  |
| 3.3235         | 0.0615 | 1.890  | 0.017 |  |  |  |  |  |  |  |  |
| 3.3986         | 0.0588 | 1.848  | 0.017 |  |  |  |  |  |  |  |  |
| 3.4738         | 0.0563 | 1.808  | 0.017 |  |  |  |  |  |  |  |  |
| 3.549          | 0.054  | 1.770  | 0.017 |  |  |  |  |  |  |  |  |
| 3.6241         | 0.0517 | 1.733  | 0.017 |  |  |  |  |  |  |  |  |
| 3.6993         | 0.0497 | 1.698  | 0.017 |  |  |  |  |  |  |  |  |
| 3.7745         | 0.0477 | 1.664  | 0.017 |  |  |  |  |  |  |  |  |
| 3.8497         | 0.0459 | 1.631  | 0.017 |  |  |  |  |  |  |  |  |
| 3.9248         | 0.0441 | 1.600  | 0.017 |  |  |  |  |  |  |  |  |
| $\overline{4}$ | 0.0425 | 1.570  | 0.017 |  |  |  |  |  |  |  |  |

*Tabella 22-Valori spettro di risposta in spostamento per SLV terreno A*

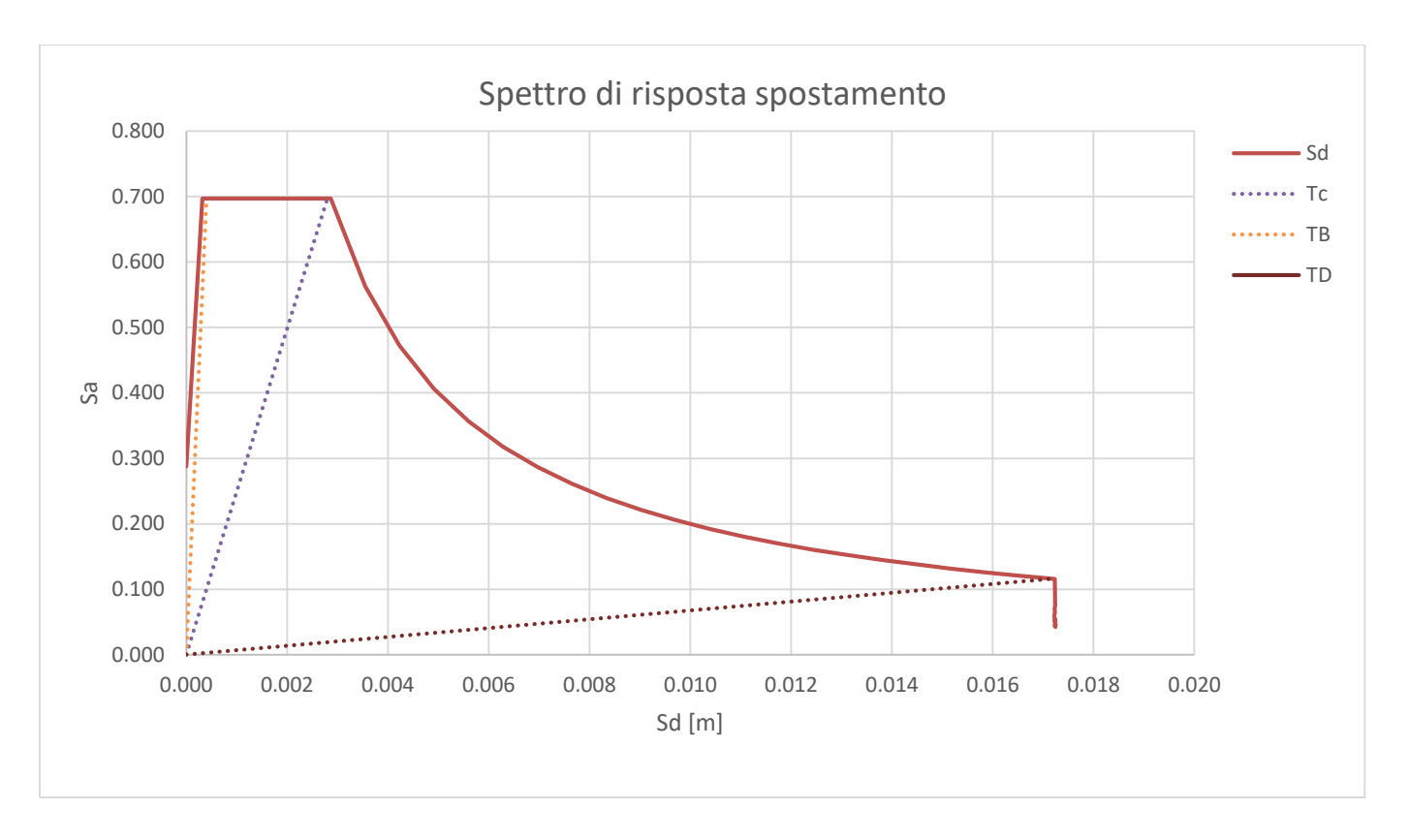

#### *Figura 196-Spettro di risposta elastico in spostamento per SLV, terreno A*

I periodi non compaiono esplicitamente, ma sono rappresentati dalle rette radiali uscenti dall'origine degli

assi. La pendenza della generica retta per l'origine è pari a  $(2π/T)^2$ .

Ricavato lo spettro di risposta in spostamento si determina la domanda o spostamento obiettivo per il sistema SDOF con periodo T\*. La procedura si distingue in base al periodo proprio T\* del modello bilineare:

 $\bullet$  T\* $\geq$  T<sub>C</sub> periodo di medio-lunga durata, si è in presenza di sistemi flessibili. In questo caso la domanda di spostamento  $d_t^*$  per il sistema anelastico è assunta uguale a quella di un sistema elastico di pari periodo.

$$
d_t^* = d_{e,t}^* = S_{d,e}(T^*)
$$

Graficamente è dato dall'intersezione della retta di pendenza k\* con lo spettro di risposta in spostamento.

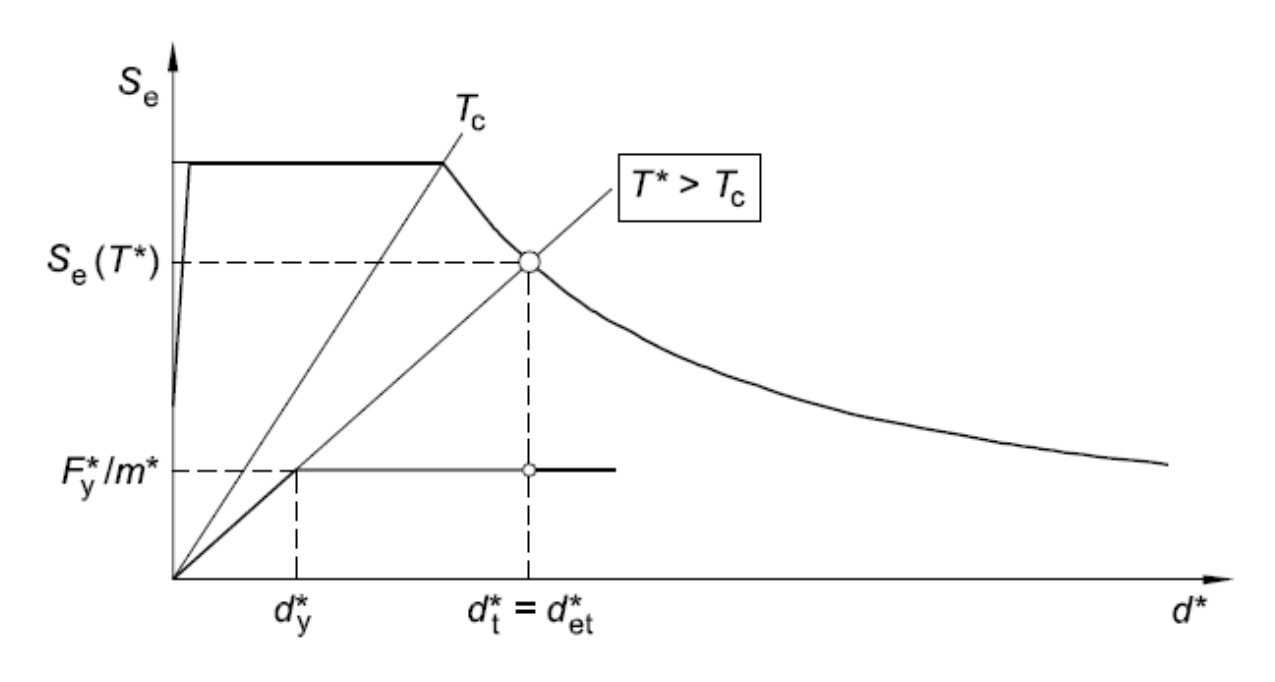

*Figura 197-Determinazione dello spostamento obiettivo per T\**≥ *Tc*

 $\bullet$  T<sup>\*</sup><T<sub>C</sub> periodo di breve durata, si è in presenza di sistemi flessibili. Se F<sub>y</sub>\*/m\*≥S<sub>e</sub>(T\*) la risposta è elastica e la domanda in spostamento del sistema anelastico è uguale a quella del sistema elastico di uguale periodo:  $\,{d_t}^*=d_{e,t}^*$ 

 Se Fy\*/m\*< Se(T\*) la risposta è non lineare e la domanda in spostamento del sistema anelastico è di quella di un sistema elastico di pari periodo e si ottiene dalla seguente espressione:

$$
d_t^* = \frac{d_{e,t}^*}{q^*} \left[ 1 + (q^* - 1) * \frac{T_c}{T^*} \right] \ge d_{e,t}^*
$$

Dove  $q^* = S_e(T^*) * \frac{m^*}{E_e}$  $\frac{m}{F_{y}}$  rappresenta il rapporto tra la forza di risposta elastica e la forza di snervamento del sistema equivalente.

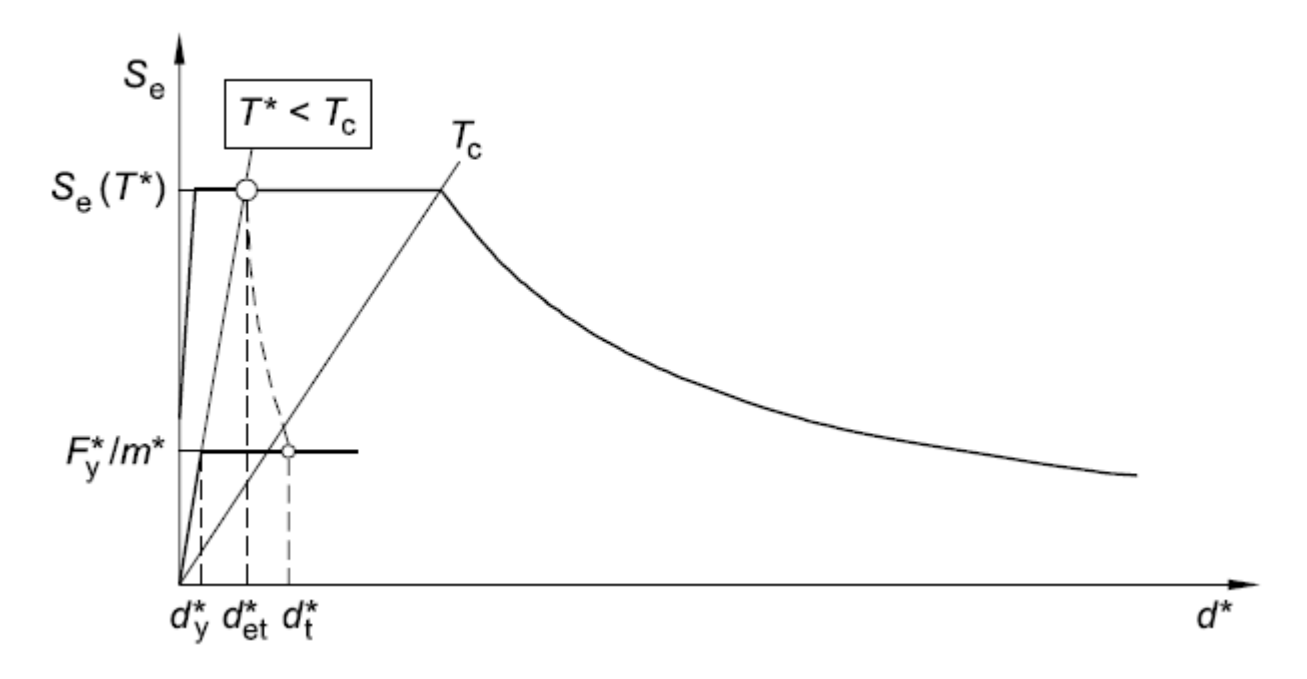

*Figura 198- Determinazione dello spostamento obiettivo per T\*< Tc*

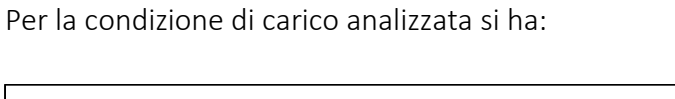

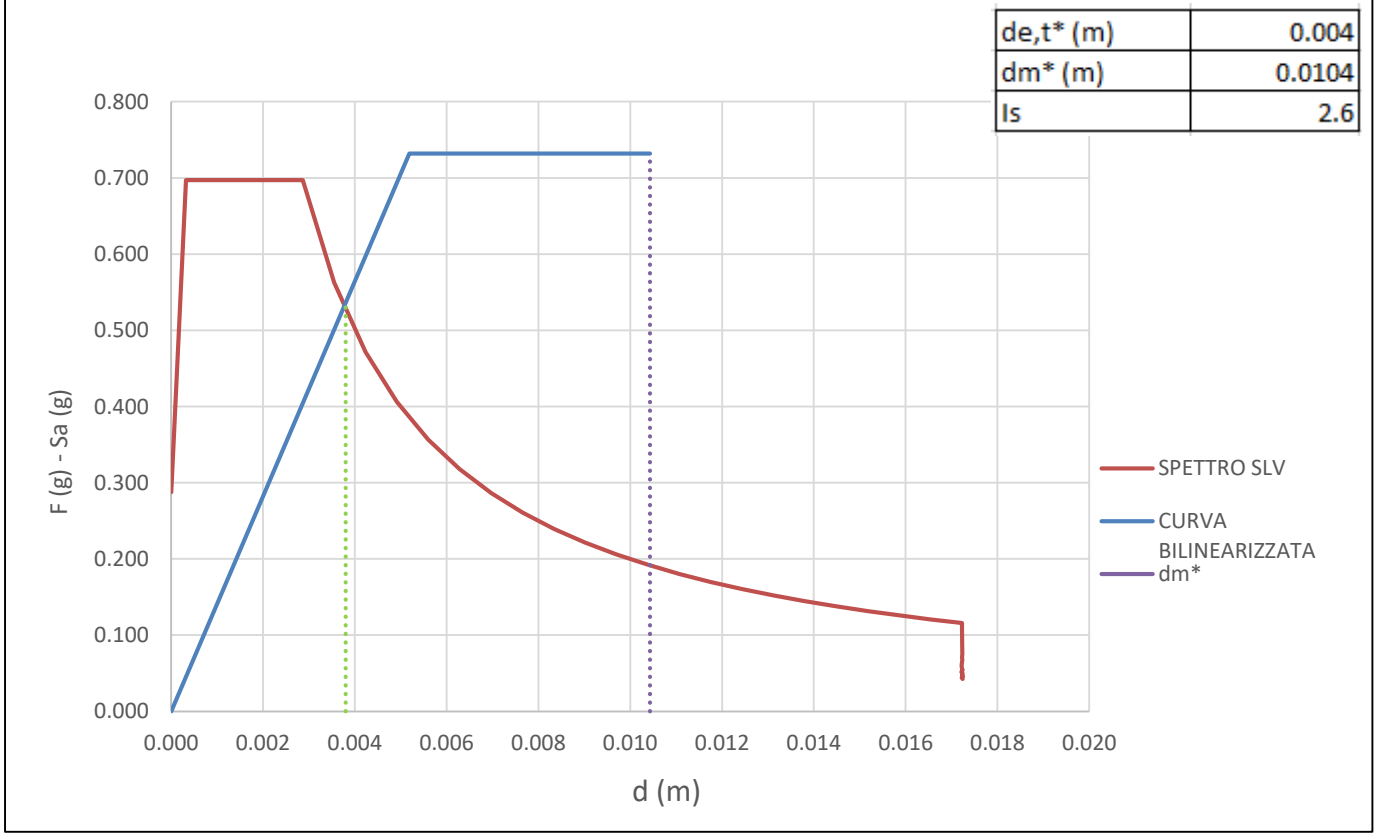

*Figura 199-Curva ADSR per carico orizzontale proporzionale alle masse in direzione x*

Dal confronto della domanda e della capacità in termini di spostamento si nota che la capacità è maggiore della domanda quindi la verifica di vulnerabilità per un periodo di ritorno Tr =714 anni è soddisfatta in quanto consiste nel confronto tra la capacità di spostamento dell'oscillatore elementare equivalente con la richiesta di spostamento dello spettro di progetto. L'indice di sicurezza Is che è dato dal rapporto tra la capacità e la domanda risulta superiore all'unità, la struttura risulta essere duttile e sicura, infatti per questo tipo di sollecitazione l'edificio risponde in campo elastico.

La stessa procedura è svolta per carichi orizzontali proporzionali alle masse in direzione –X, Y e –Y.

Si mostrano di seguito i risultati ottenuti.

# *Carico in direzione –x*

## *Scelta della curva di capacità*

Si sceglie di arrestare la curva allo step di carico 7.

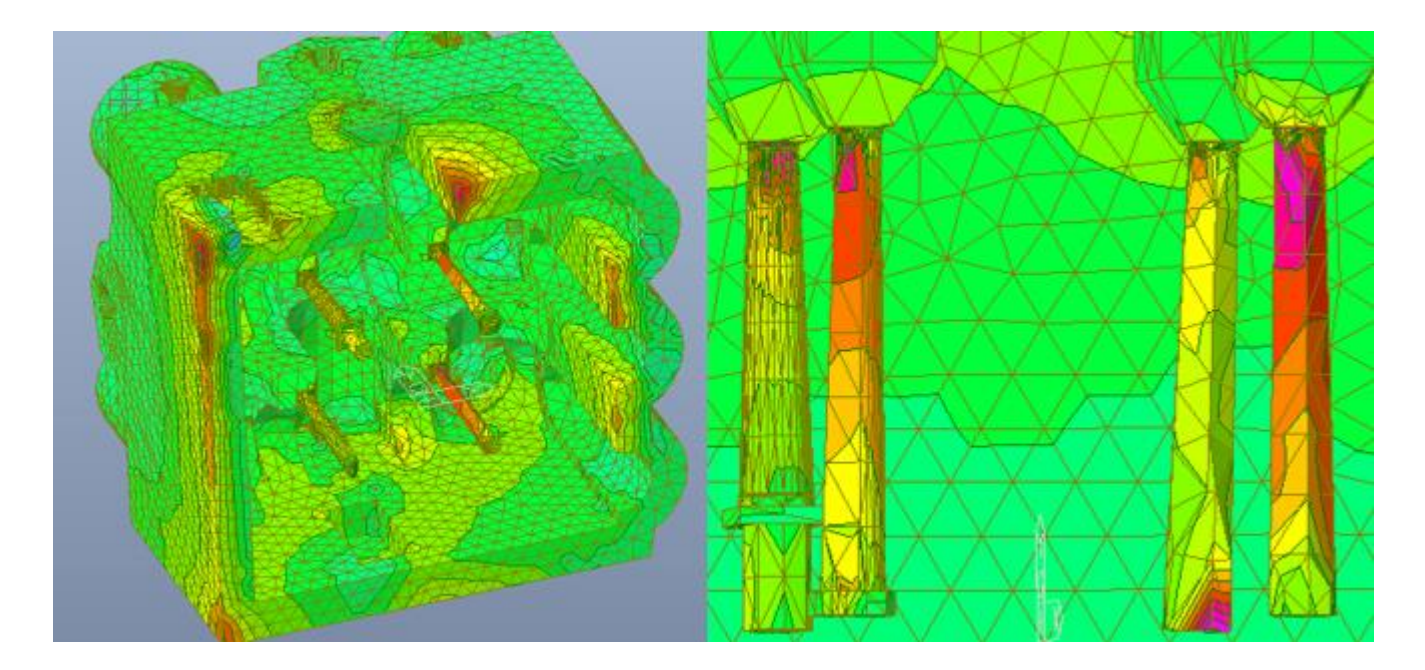

*Figura 200-Distribuzione degli sforzi in N al cm2, dovuti al carico orizzontale proporzionale alle masse in direzione - x per lo step di carico 7. Visione dal basso e particolare delle colonne*

*Tabella 23-Valori di taglio e spostamenti dei punti di controllo per carico orizzontale proporzionale alle masse in direzione -x*

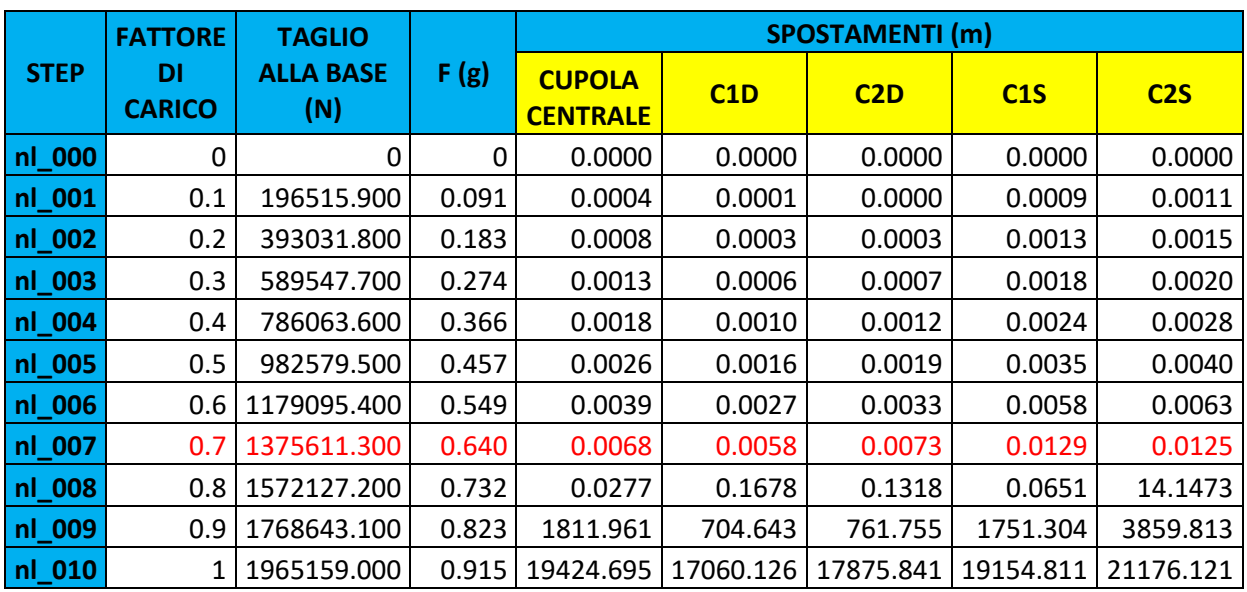

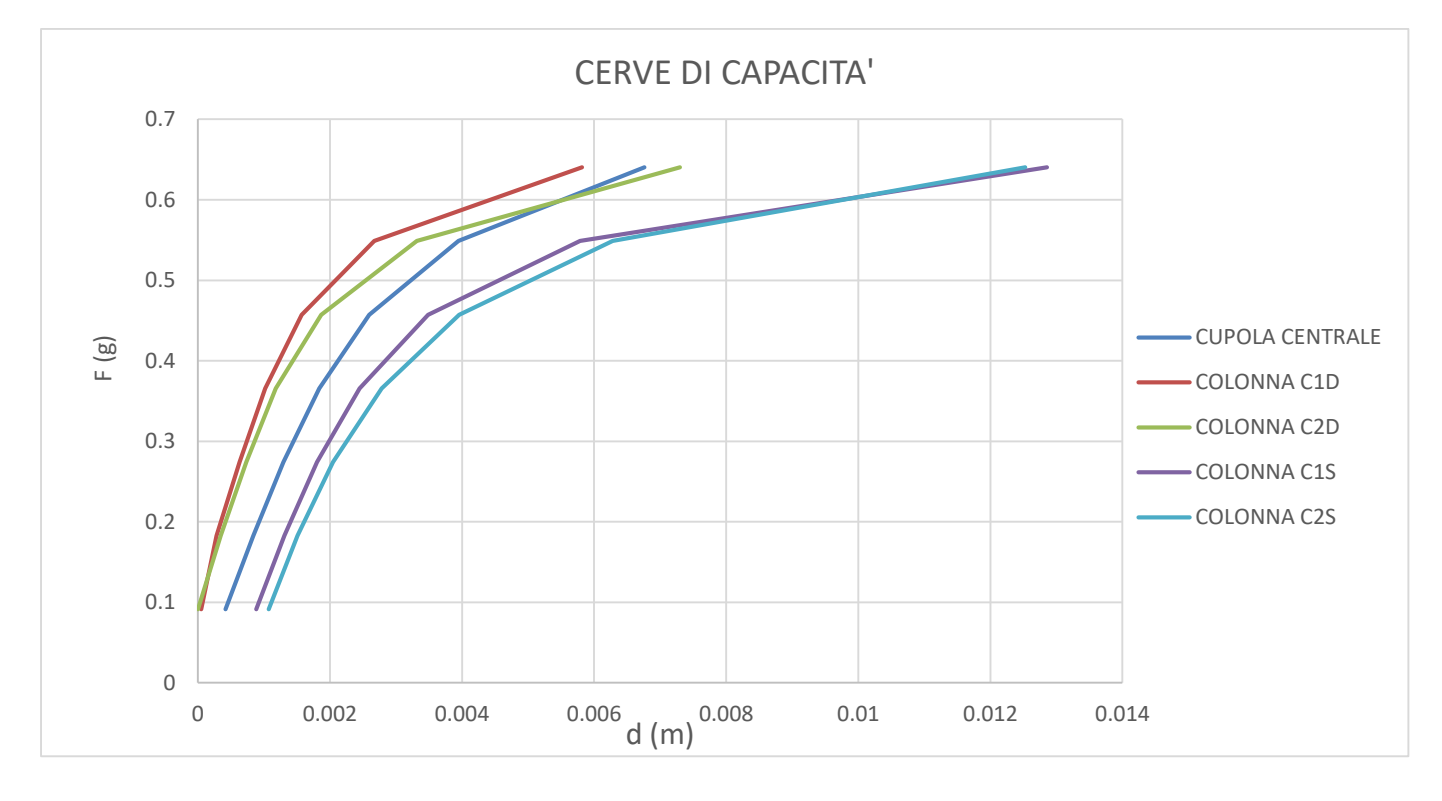

#### *Figura 201-Curve di capacità per carico orizzontale proporzionale alle masse in direzione -x*

Tra le varie curve si procede l'analisi con la curva di capacità riferita alla colonna C1D che risulta essere, in termini di spostamento, quella meno duttile in quanto presenta il tratto plastico meno sviluppato rispetto alle altre.

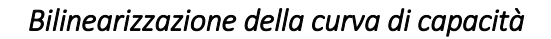

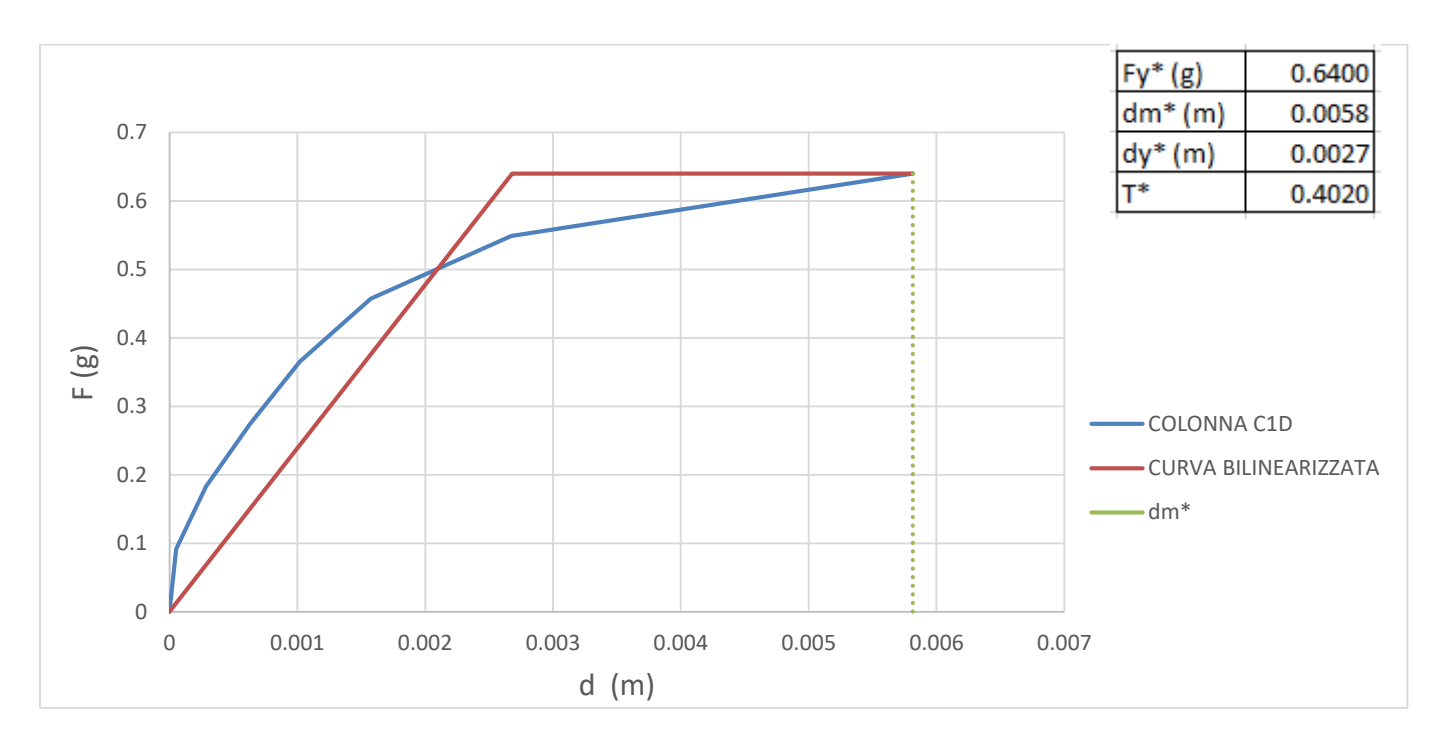

*Figura 202- Bilinearizzazione curva di capacità sistema SDOF per carichi orizzontali proporzionali alle masse in direzione - x*

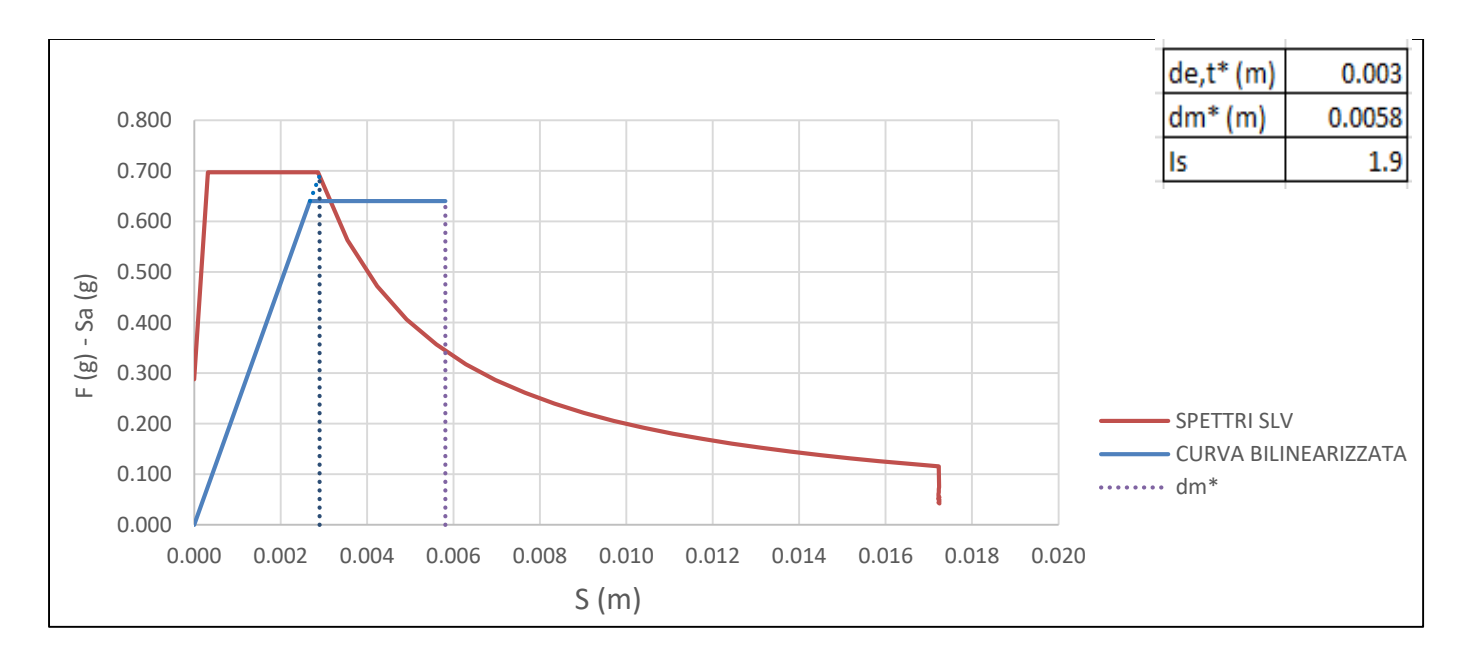

*Domanda sismica del sistema SDOF equivalente* 

### *Figura 203- -Curva ADSR per carico orizzontale proporzionale alle masse in direzione - x*

Per questa condizione di carico la verifica risulta essere soddisfatta con un indice di sicurezza Is maggiore di

1. Anche in questa direzione la struttura risulta duttile e resistente.

# *Carico in direzione y*

# *Scelta della curva di capacità*

In questa direzione il taglio massimo alla base è di 1961111 N. Si sceglie di arrestare la curva allo step di carico 6 dove si raggiungono valori di stress a compressione di 490 N/cm<sup>2</sup>.

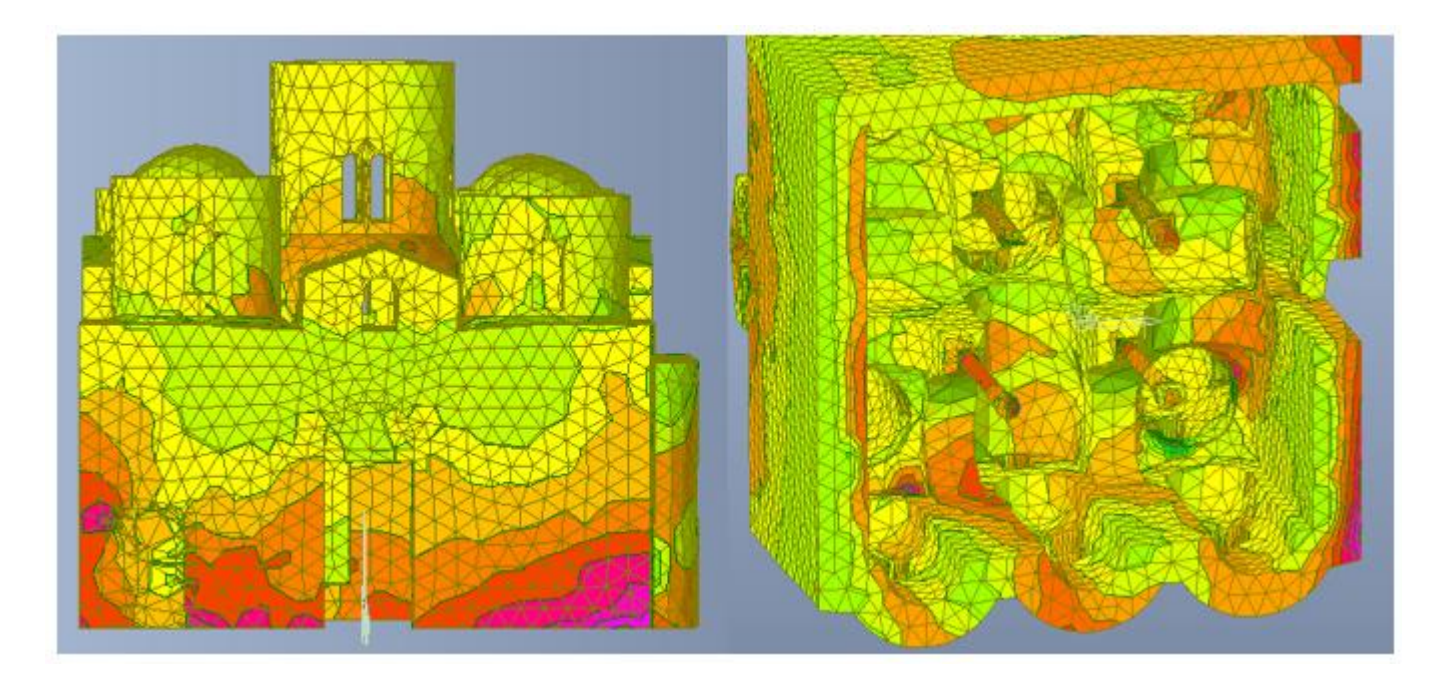

*Figura 204-Distribuzione degli sforzi in N al cm2, dovuti al carico orizzontale proporzionale alle masse in direzione y per lo step di carico 6. Prospetto sud e visione dal basso*

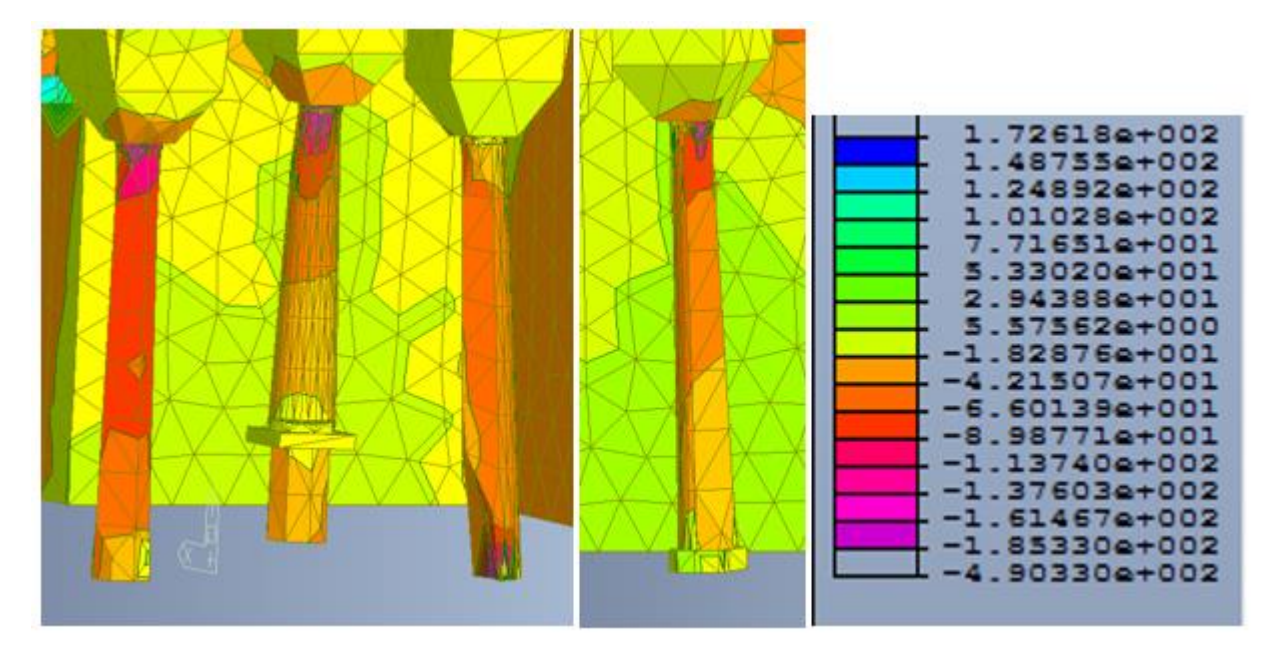

*Figura 205-Distribuzione degli sforzi in N al cm2, dovuti al carico orizzontale proporzionale alle masse in direzione y per lo step di carico 6. Particolare delle colonne*

*Tabella 24-Valori di taglio e spostamenti dei punti di controllo per carico orizzontale proporzionale alle masse in direzione y*

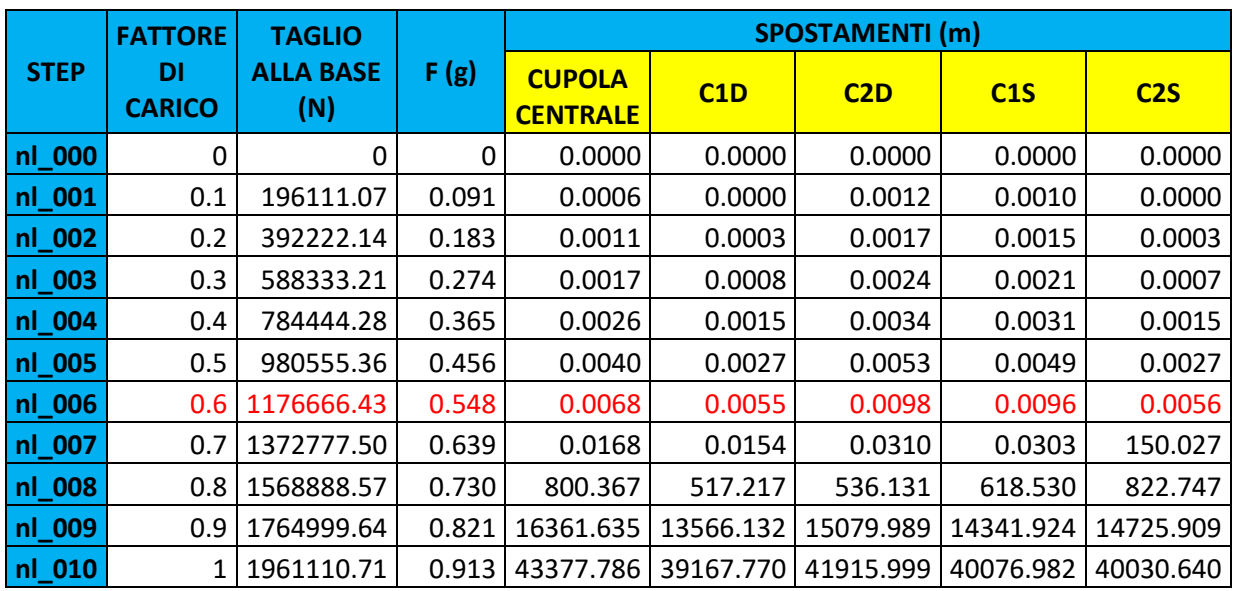

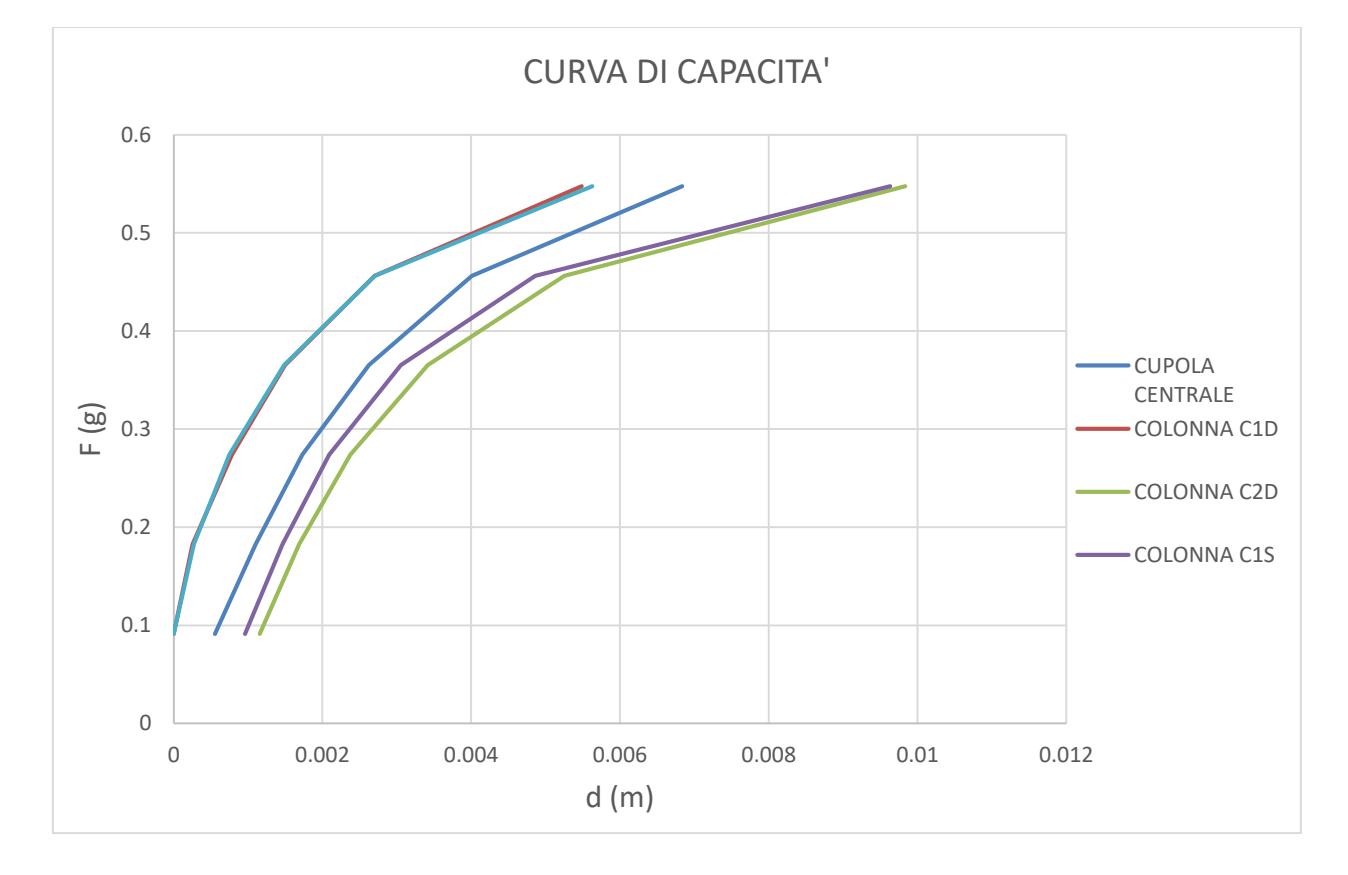

*Figura 206-Curve di capacità per carico orizzontale proporzionale alle masse in direzione y*

Tra le varie curve si procede l'analisi con la curva di capacità riferita alla colonna C2S che risulta essere, in termini di spostamento, quella meno duttile in quanto presenta il tratto plastico meno sviluppato rispetto alle altre.

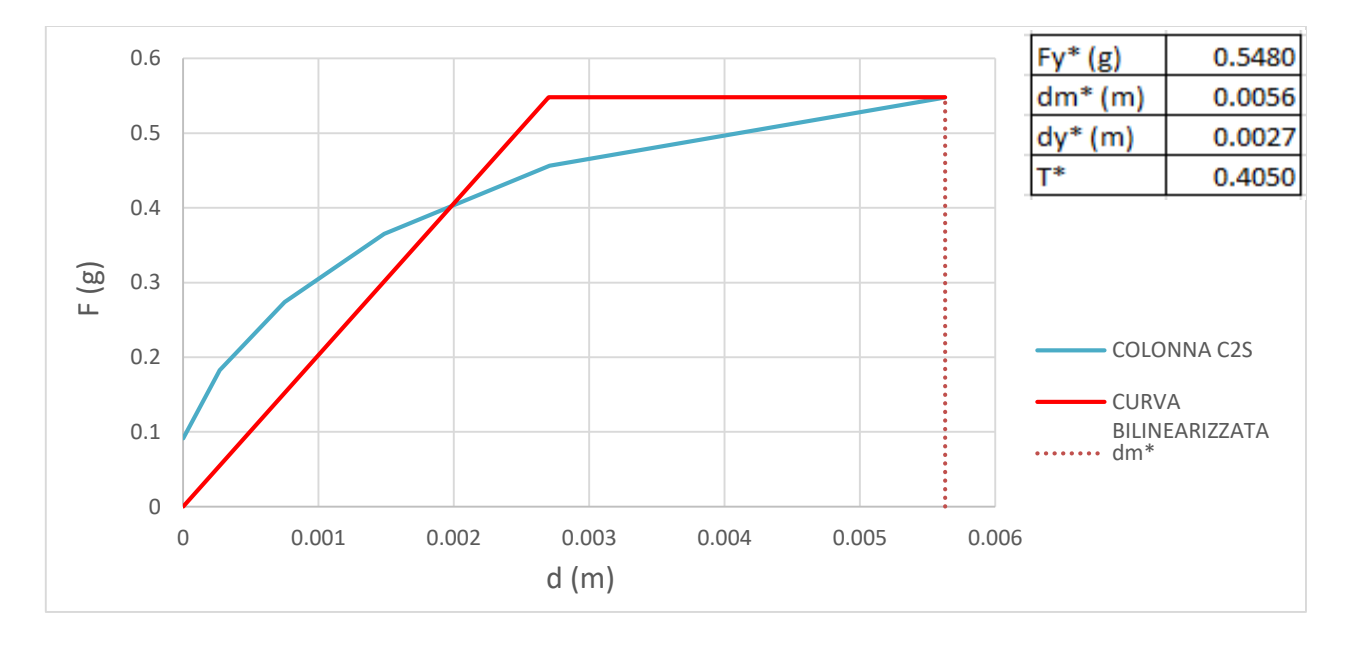

## *Bilinearizzazione della curva di capacità*

*Figura 207- Bilinearizzazione curva di capacità sistema SDOF per carichi orizzontali proporzionali alle masse in direzione y*

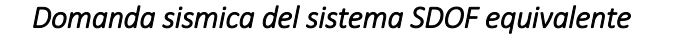

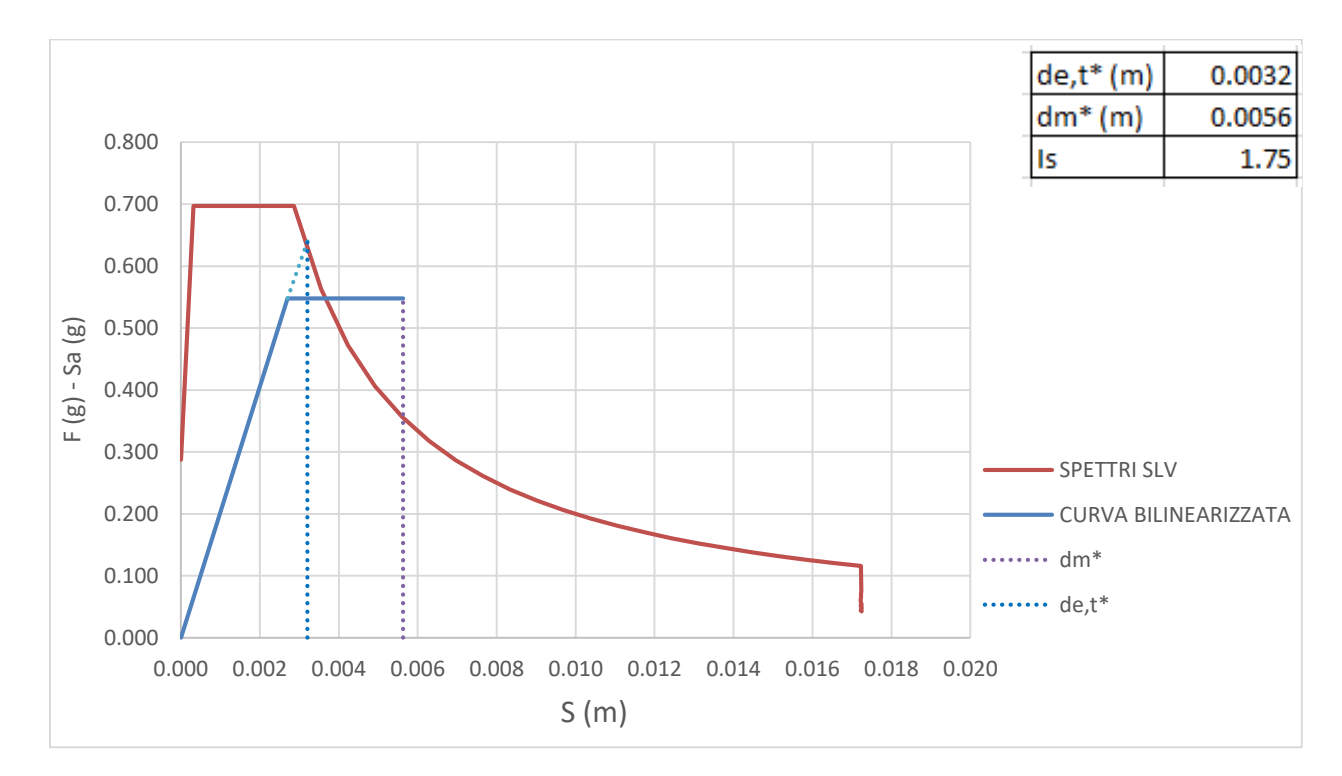

*Figura 208- -Curva ADSR per carico orizzontale proporzionale alle masse in direzione y*

Per questa condizione di carico la verifica risulta essere soddisfatta con un indice di sicurezza Is maggiore di 1. Anche in questa direzione la struttura risulta duttile e resistente.

# *Carico in direzione - y*

# *Scelta della curva di capacità*

Si sceglie di arrestare la curva allo step di carico 7 dove si raggiungono valori di stress a compressione di 288 N/cm<sup>2</sup> nella colonna C1D in corrispondenza dell'attacco della colonna con il capitello.

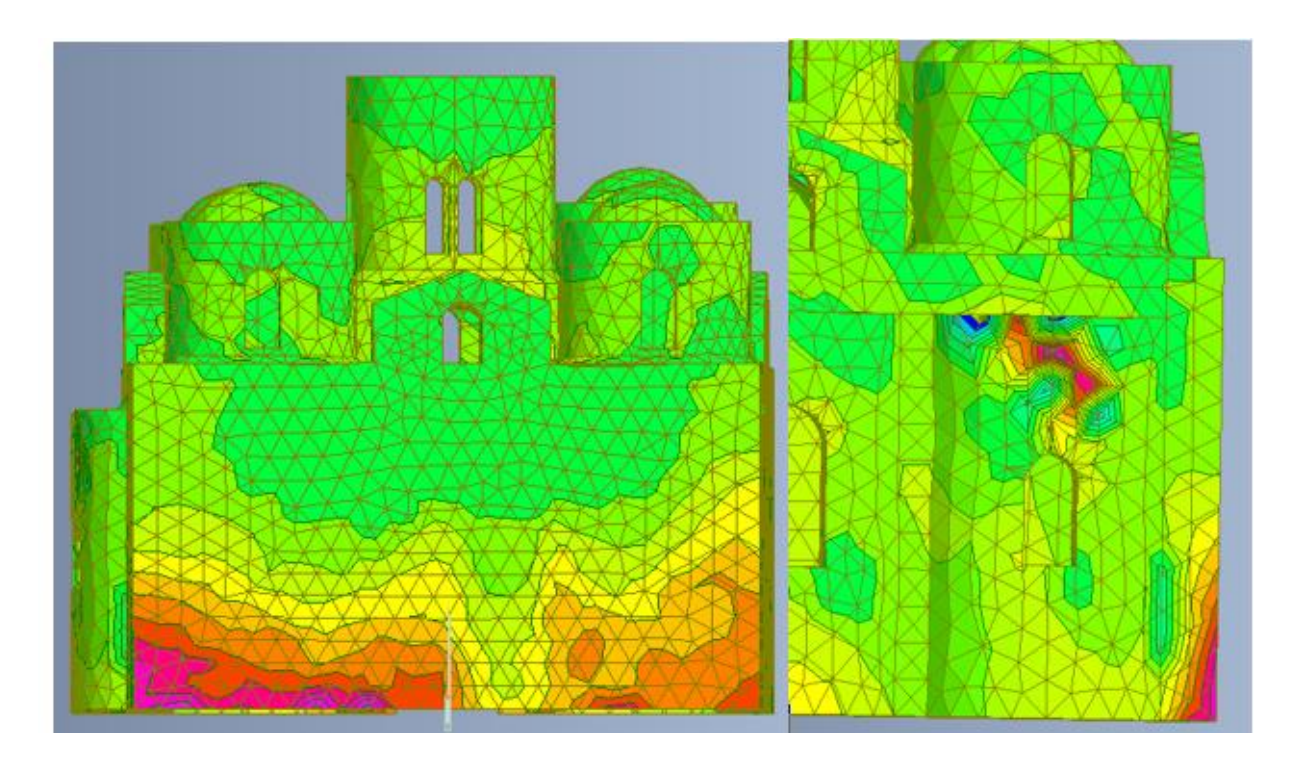

*Figura 209- Distribuzione degli sforzi in N al cm2, dovuti al carico orizzontale proporzionale alle masse in direzione - y per lo step di carico 7. Prospetto nord e abside nord*

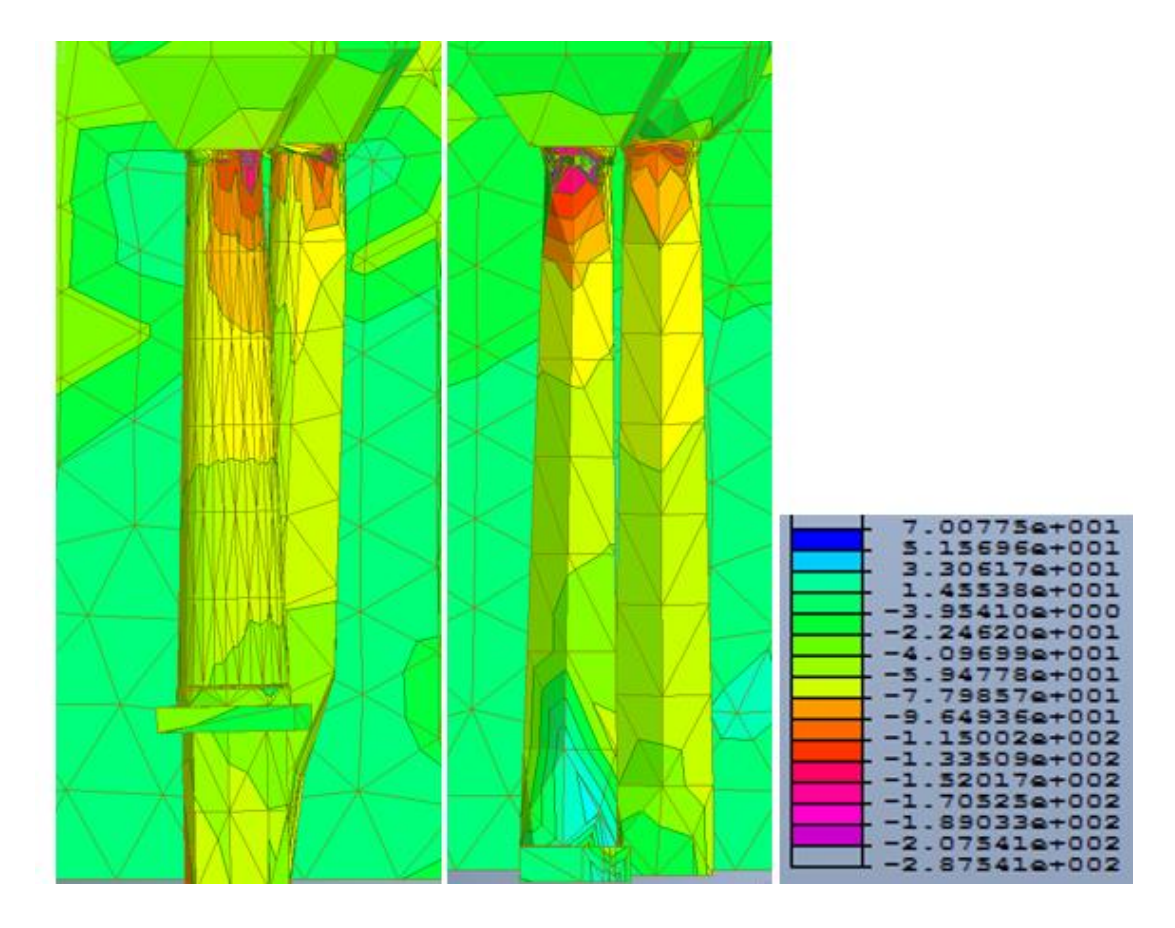

*Figura 210-Distribuzione degli sforzi in N al cm2, dovuti al carico orizzontale proporzionale alle masse in direzione - y per lo step di carico 7. Particolare delle colonne*

*Tabella 25-Valori di taglio e spostamenti dei punti di controllo per carico orizzontale proporzionale alle masse in direzione - y*

|             | <b>FATTORE</b><br>DI<br><b>CARICO</b> | <b>TAGLIO</b><br><b>ALLA BASE</b><br>(N) | F(g)  | <b>SPOSTAMENTI (m)</b>           |           |           |           |           |
|-------------|---------------------------------------|------------------------------------------|-------|----------------------------------|-----------|-----------|-----------|-----------|
| <b>STEP</b> |                                       |                                          |       | <b>CUPOLA</b><br><b>CENTRALE</b> | C1D       | C2D       | C1S       | C2S       |
| $nl_000$    | 0                                     | 0                                        | 0     | 0.00000                          | 0.00000   | 0.00000   | 0.00000   | 0.00000   |
| nl_001      | 0.1                                   | 196111.07                                | 0.091 | 0.00049                          | 0.00117   | 0.00000   | 0.00000   | 0.00103   |
| $nl_002$    | 0.2                                   | 392222.14                                | 0.183 | 0.00105                          | 0.00169   | 0.00027   | 0.00038   | 0.00152   |
| $nl_003$    | 0.3                                   | 588333.21                                | 0.274 | 0.00171                          | 0.00236   | 0.00081   | 0.00088   | 0.00214   |
| nl_004      | 0.4                                   | 784444.28                                | 0.365 | 0.00264                          | 0.00341   | 0.00155   | 0.00159   | 0.00318   |
| nl_005      | 0.5                                   | 980555.36                                | 0.456 | 0.00392                          | 0.00523   | 0.00274   | 0.00277   | 0.00505   |
| $nl_006$    | 0.6                                   | 1176666.43                               | 0.548 | 0.00618                          | 0.00982   | 0.00571   | 0.00613   | 0.01986   |
| nl_007      | 0.7                                   | 1372777.50                               | 0.639 | 0.01253                          | 0.02517   | 0.01848   | 0.02209   | 2.27767   |
| nl_008      | 0.8                                   | 1568888.57                               | 0.730 | 621.515                          | 320.201   | 320.237   | 312.429   | 330.727   |
| nl_009      | 0.9                                   | 1764999.64                               | 0.821 | 15238.751                        | 14103.268 | 13506.589 | 15521.666 | 16347.890 |
| nl 010      |                                       | 1961110.71                               | 0.913 | 41644.549                        | 41332.865 | 40209.826 | 41701.440 | 42098.900 |

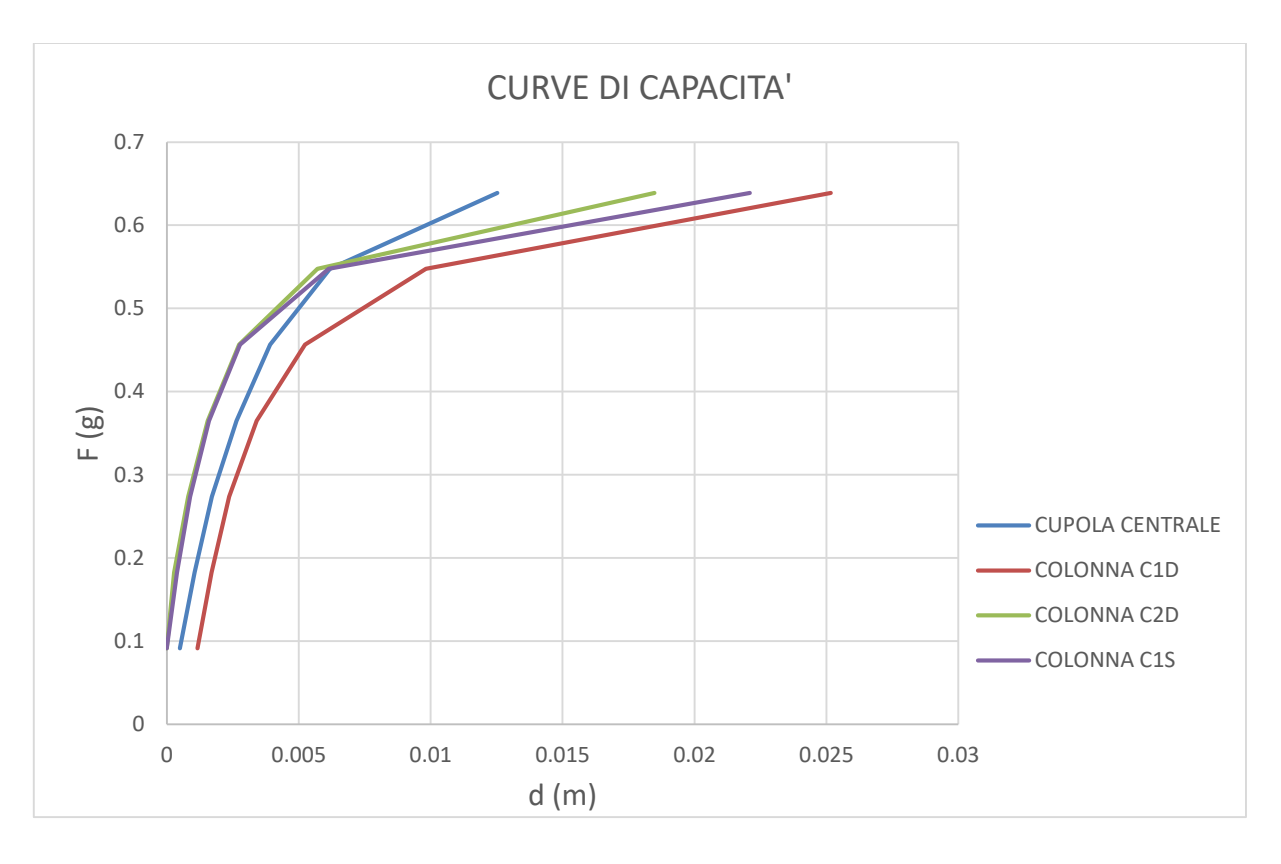

*Figura 211-Curve di capacità per carico orizzontale proporzionale alle masse in direzione - y*

Tra le varie curve si procede l'analisi con la curva di capacità riferita alla cupola centrale che risulta essere, in termini di spostamento, quella meno duttile in quanto presenta il tratto plastico meno sviluppato rispetto alle altre.

### *Bilinearizzazione della curva di capacità*

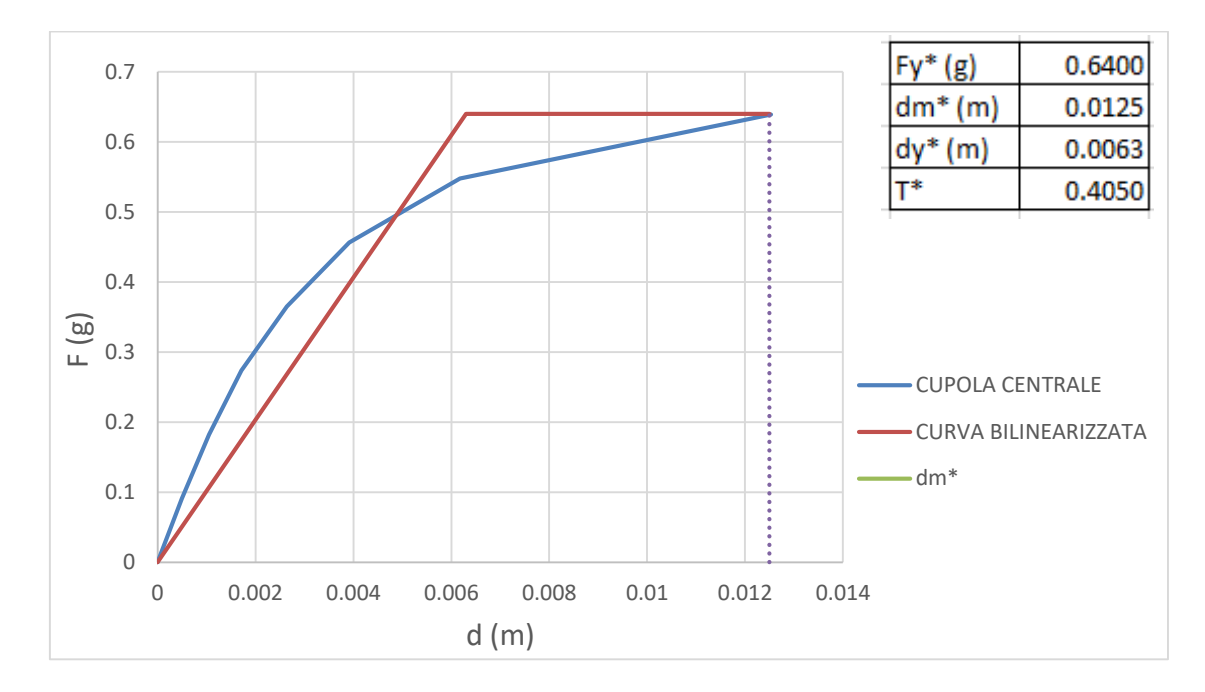

*Figura 212- Bilinearizzazione curva di capacità sistema SDOF per carichi orizzontali proporzionali alle masse in direzione - y*

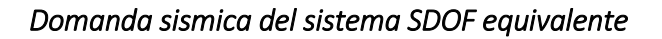

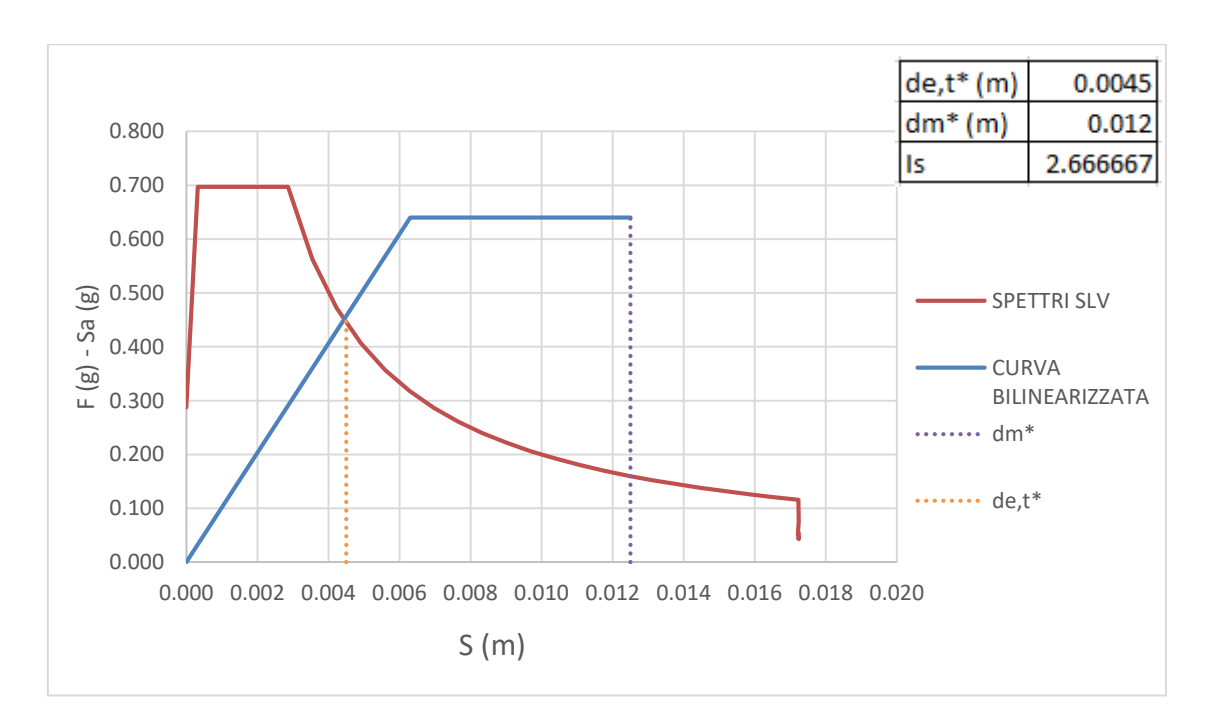

*Figura 213- -Curva ADSR per carico orizzontale proporzionale alle masse in direzione - y*

Per questa condizione di carico la verifica risulta essere soddisfatta con un indice di sicurezza Is maggiore di

1. Anche in questa direzione la struttura risulta duttile e resistente.

# TERRENO DI TIPO B

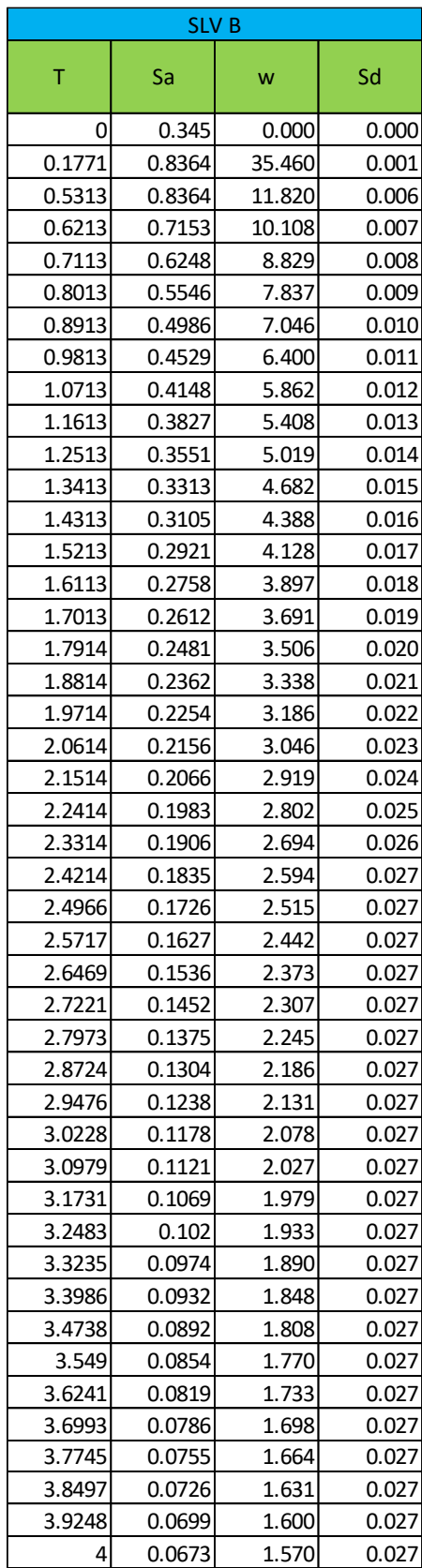

 $\parallel$ 

*Tabella 26-Valori spettro di risposta in spostamento per terreno di tipo B*

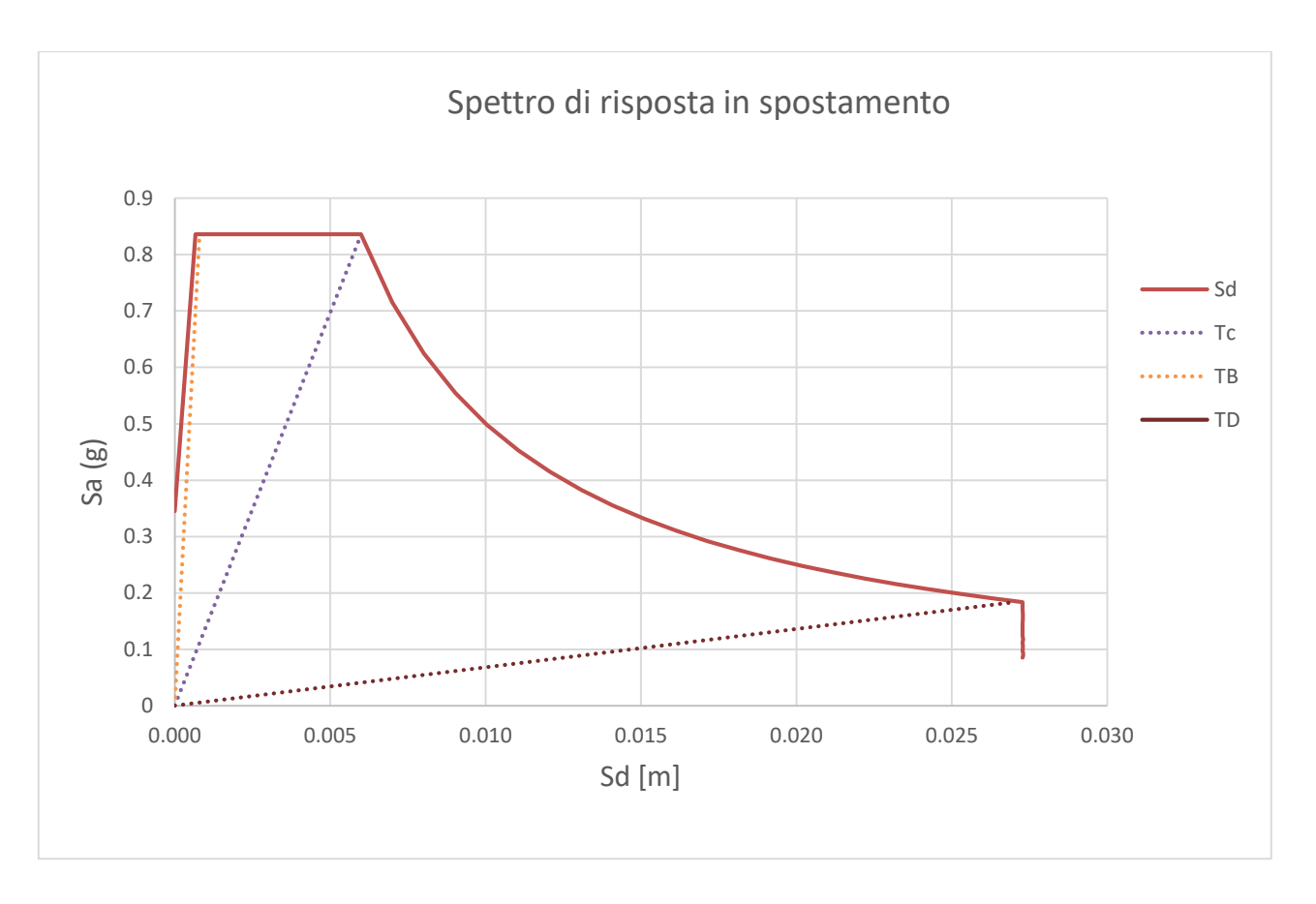

*Figura 214-Spettro di risposta in spostamento per SLV, terreno di tipo B* 

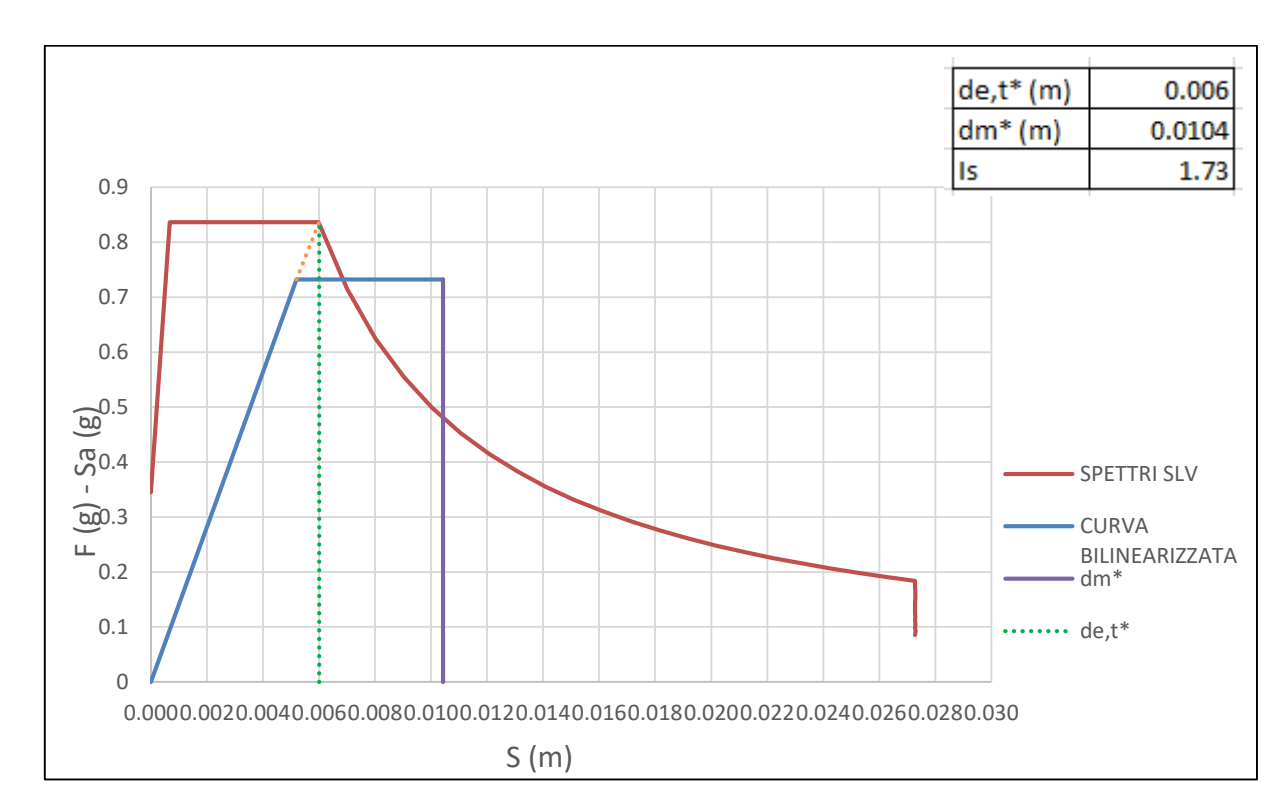

# *Carico in direzione x*

*Figura 215-Curva ADSR per carico orizzontale proporzionale alle masse in direzione x, terreno di tipo B*
#### *Carico in direzione – x*

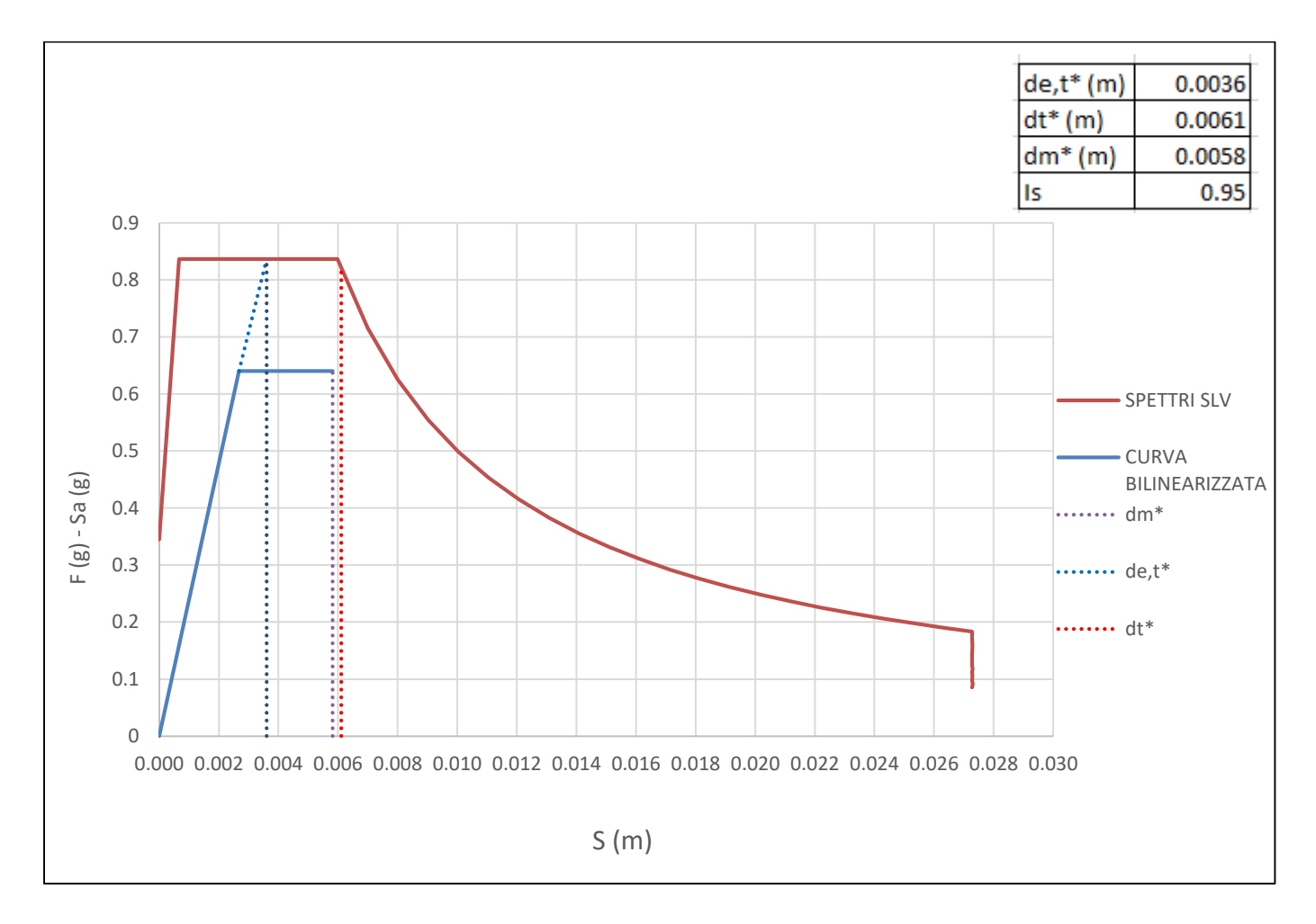

#### *Figura 216- Curva ADSR per carico orizzontale proporzionale alle masse in direzione - x, terreno di tipo B*

In questo caso la domanda non è rappresentata dallo spostamento del sistema elastico in quanto T\*< Tc quindi è stato necessario determinare lo spostamento del sistema anelastico de,t\*. La verifica non risulta verificata in quanto si ottiene un indice di sicurezza, anche se di poco, inferiore all'unità che lascia pensare che globalmente la struttura è in grado di resistere ma probabilmente si innescano dei maccanismi di collasso locali.

#### *Carico in direzione y*

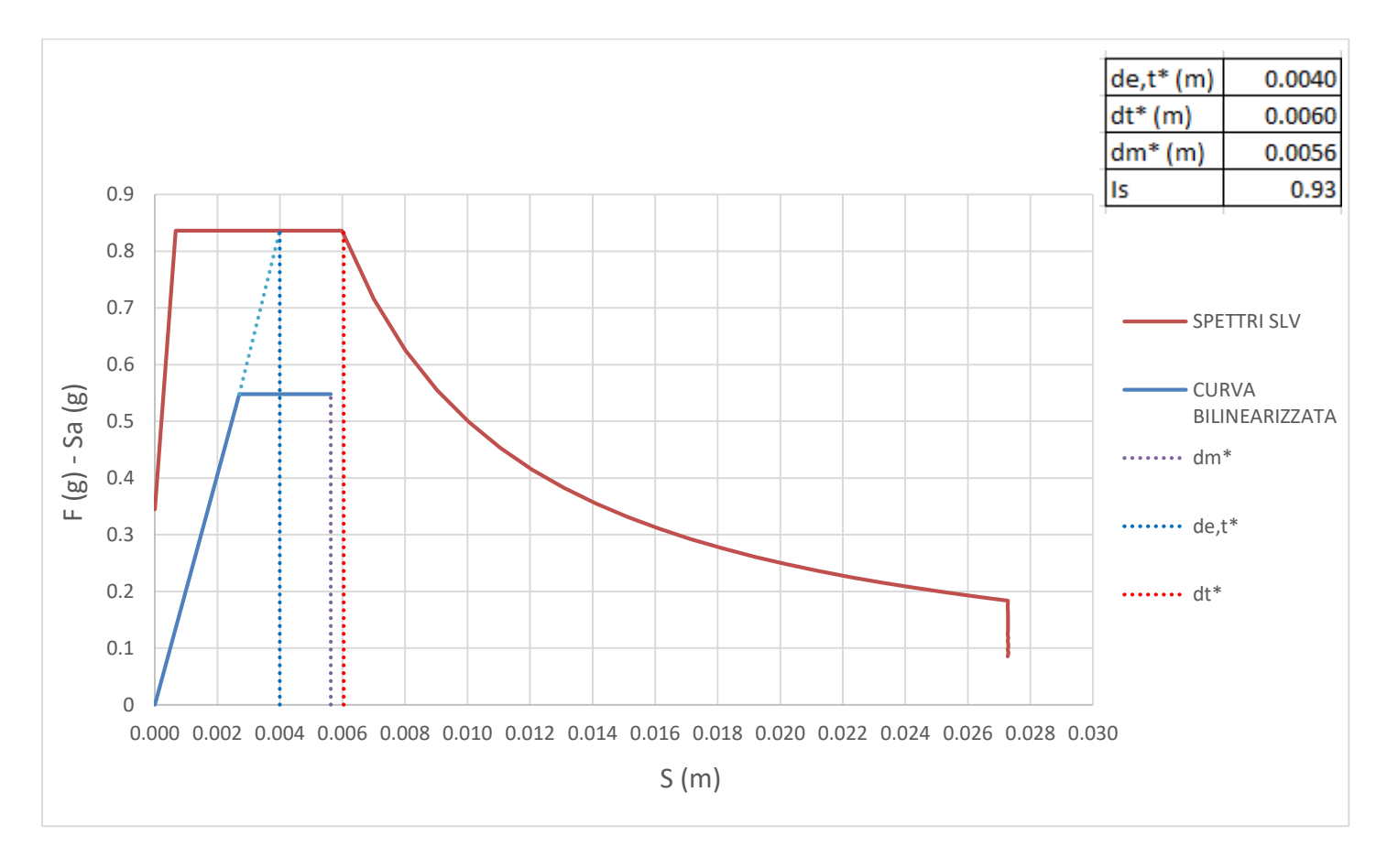

*Figura 217- Curva ADSR per carico orizzontale proporzionale alle masse in direzione y,, terreno di tipo B*

Anche in questo caso si considera come domanda lo spostamento del sistema anelastico. La verifica non risulta soddisfatta.

#### *Carico in direzione –y*

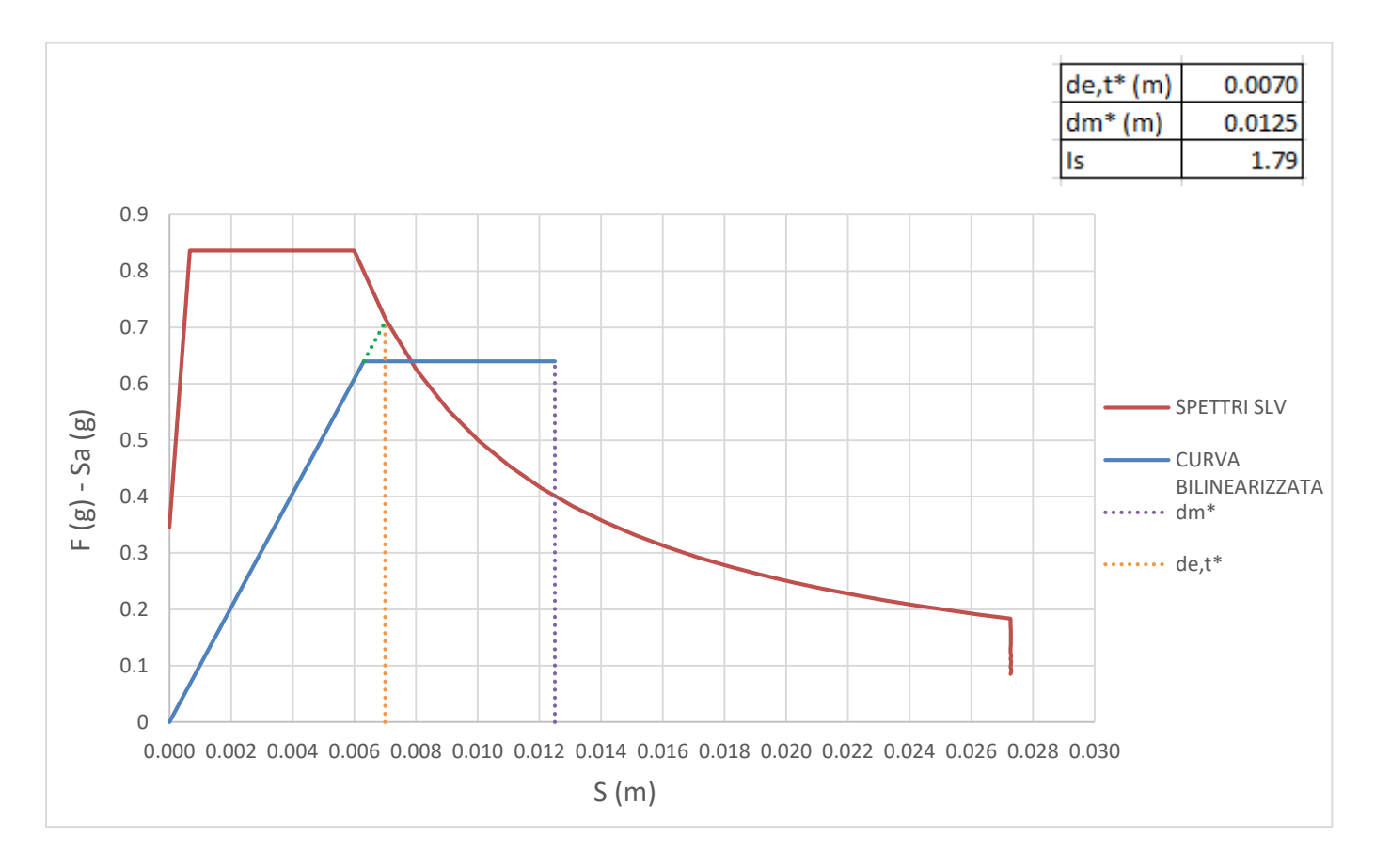

La verifica risulta soddisfatta.

# 5.3.2. Carico proporzionale al modo principale di vibrare.

Dall'analisi modale risulta che i primi due modi sono i modi principali di vibrare della struttura. Il primo modo con una massa partecipante del 56.75 % in direzione y, il secondo modo con una massa partecipante del 56 % in direzione x. Si decide quindi di assumere una distribuzione di forze proporzionali al secondo modo di vibrare per le direzioni x e –x ed una distribuzione di forze proporzionali al primo modo di vibrare per le direzioni y e –y.

L'analisi è stata condotta con il software MIDAS FEA che è in grado di gestire più agevolmente questo tipo di analisi per il tipo di modellazione utilizzata, mostrando anche lo stato fessurativo, rispetto a MIDAS GEN. MIDAS FEA consente però di effettuare analisi non lineari solo per condizioni di carico proporzionali ai modi di vibrare non permettendo analisi non lineari per carichi proporzionali alle masse, per tale motivo le analisi sono state condotte con due software differenti.

La principale differenza tra i due software è nella definizione delle proprietà plastiche dei materiali e nella generazione dei carichi.

#### *Definizione delle proprietà plastiche dei materiali*

Si utilizza il modello costitutivo TSC (Total strain crack), modello costitutivo elasto-fragile con tratto discendente softening, ideale per rappresentare materiali fragili come il cls non armato, muratura o vetro. Il materiale è quindi modellato come omogeneo, isotropo ed elastico-fragile softening. Nella modellazione dello stato fessurativo si basa sul modello "Smeared" che è un modello a fessurazione diffusa. Smeared può essere ti tipo "Decomposed – Strain Model" e "Total Strain Model" utilizzato in MIDAS FEA che considera una sola relazione stress-strain divisa a sua volta in trazione e compressione. E' necessario quindi definire il legame costitutivo a trazione e il legame costitutivo a compressione dei materiali.

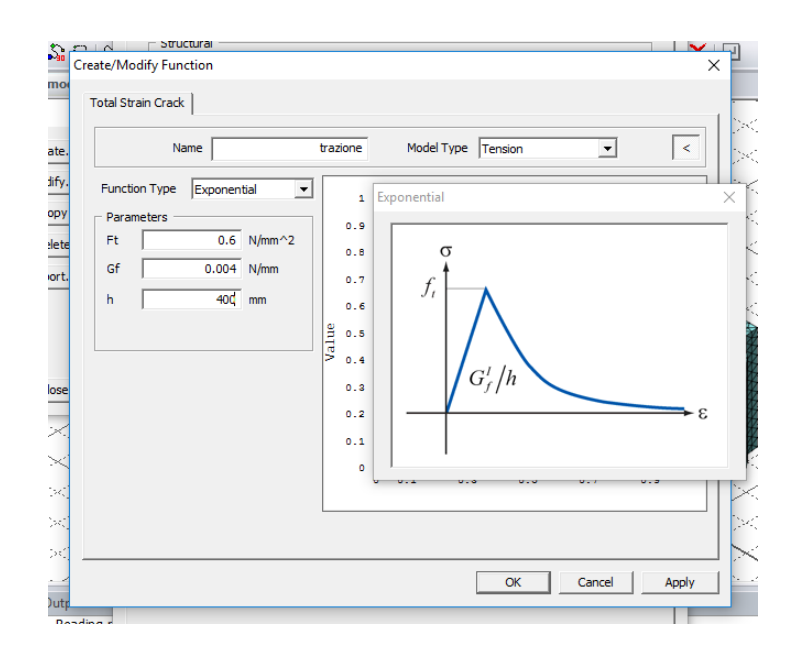

*Figura 218-Legame costitutivo a trazione*

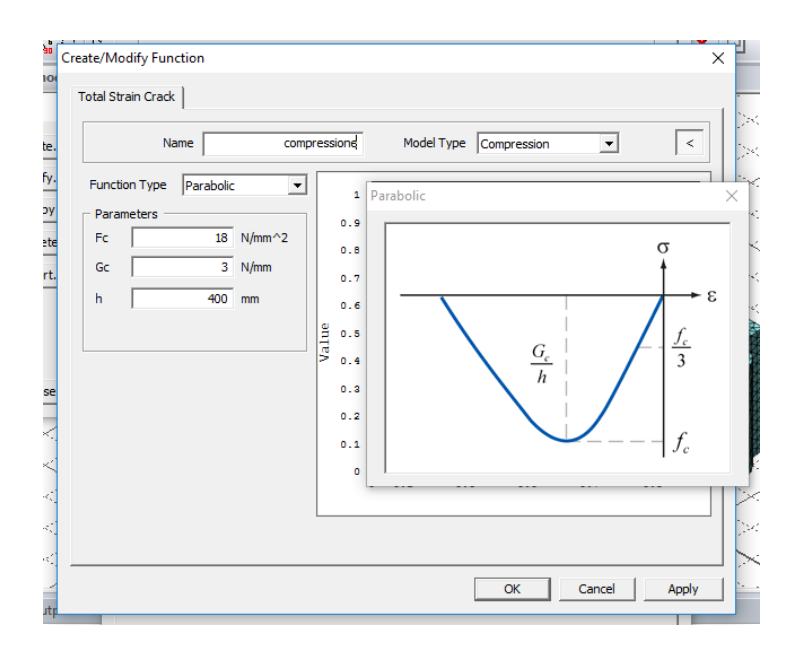

*Figura 219-Legame costitutivo a compressione*

- I parametri in gioco sono:
- fct: resistenza a trazione
- fc: resistenza a compressione
- Gf: energia di frattura a trazione
- Gc: energia di frattura a compressione
- H: è un parametro dipendente dalla mesh

#### *Generazione dei carichi*

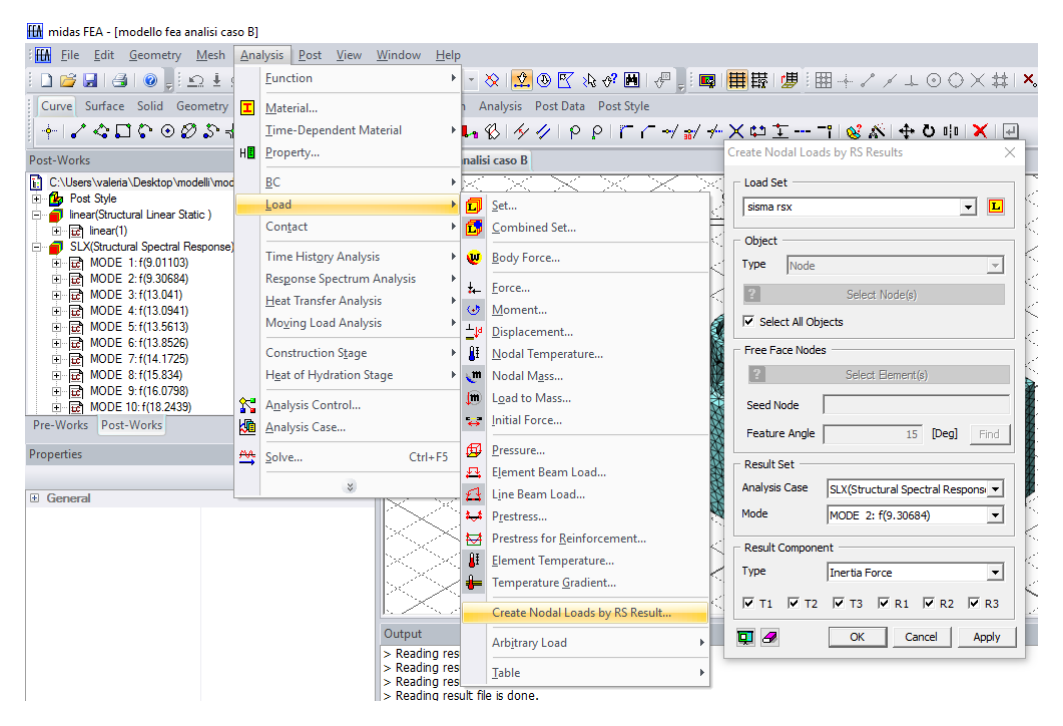

*Figura 220-Genarazioni delle forze nodali proporzionali al modo principale di vibrare*

#### *Elaborazione dei risultati*

Si scelgono i medesimi punti di controllo utilizzati per la condizione di carico proporzionale alle masse:

- Punto al centro della cupola centrale
- Punto sulla colonna C1S all'attacco con il capitello sul lato est
- Punto sulla colonna C2S all'attacco con il capitello sul lato est
- Punto sulla colonna C1D all'attacco con il capitello sul lato ovest
- Punto sulla colonna C2D all'attacco con il capitello sul lato ovest

Anche in questo cosa il software non gestisce in automatico l'elaborazione dei risultati ma devono essere ricavati dall'utente. A differenza dei carichi proporzionali alle masse per i carichi proporzionali al modo principale di vibrare le curve di capacità devono essere scalate per fattore di partecipazione Γ derivante dell'analisi modale. In questo modo si trasforma il sistema in un sistema a un grado di libertà (SDOF) equivalente.

Per l'Eurocodice 8 si ha

$$
\Gamma = \frac{\sum m_i * \phi_i}{\sum m_i * {\phi_i}^2}
$$

E' importante tener conto che la normativa impone che gli spostamenti siano normalizzati in modo tale che  $\phi$ n = 1, dove n è il nodo di controllo.

Noto Γ la forza F\* e lo spostamento d\* di SDOF equivalente sono calcolati come:

$$
F^* = \frac{F_b}{\Gamma}
$$

$$
d^* = \frac{d_b}{\Gamma}
$$

Dove Fb e db sono la forza di taglio alla base e lo spostamento del nodo di controllo del sistema a più gradi di libertà.

Il software fornisce un valore del fattore di partecipazione che non è normalizzato rispetto alla componente  $\phi_k$  dell'autovettore degli spostamenti del punto di controllo considerato.

Quindi:

$$
\Gamma^* = \frac{\sum m_i * \phi_i * \frac{1}{\phi_k}}{\sum m_i * (\phi_i * \frac{1}{\phi_k})^2} = \Gamma_{midas} * \phi_k
$$

| PRIMO MODO DI VIBRARE          |             |       |      |  |  |  |  |  |  |  |
|--------------------------------|-------------|-------|------|--|--|--|--|--|--|--|
| nodo                           | autovettori | M(t)  | г    |  |  |  |  |  |  |  |
| <b>CUPOLA CENTRALE</b>         | 0.0036      | 347   | 1.25 |  |  |  |  |  |  |  |
| C <sub>1</sub> D               | 0.0029      | 347   | 1.01 |  |  |  |  |  |  |  |
| C <sub>2</sub> D               | 0.0026      | 347   | 1.15 |  |  |  |  |  |  |  |
| C <sub>1</sub> A               | 0.0033      | 347   | 0.94 |  |  |  |  |  |  |  |
| C <sub>2</sub> S               | 0.0027      | 347   | 0.90 |  |  |  |  |  |  |  |
| <b>SECONDO MODO DI VIBRARE</b> |             |       |      |  |  |  |  |  |  |  |
| nodo                           | autovettori | M (t) | г    |  |  |  |  |  |  |  |
| <b>CUPOLA CENTRALE</b>         | 0.0036      | 345   | 1.24 |  |  |  |  |  |  |  |
| C1D                            | 0.0028      | 345   | 0.97 |  |  |  |  |  |  |  |
| C <sub>2</sub> D               | 0.0029      | 345   | 1.00 |  |  |  |  |  |  |  |
| C <sub>1</sub> A               | 0.0032      | 345   | 1.10 |  |  |  |  |  |  |  |
|                                |             |       |      |  |  |  |  |  |  |  |

*Tabella 27-Fattori di partecipazione primo e secondo modo di vibrare*

#### TERRENO DI TIPO A

#### *Carico in direzione x*

# *Scelta della curva di capacità*

Il taglio massimo alla base è di 467000 N. In base alla distribuzione degli sforzi di compressione si decide di arrestare la curva allo step 10.

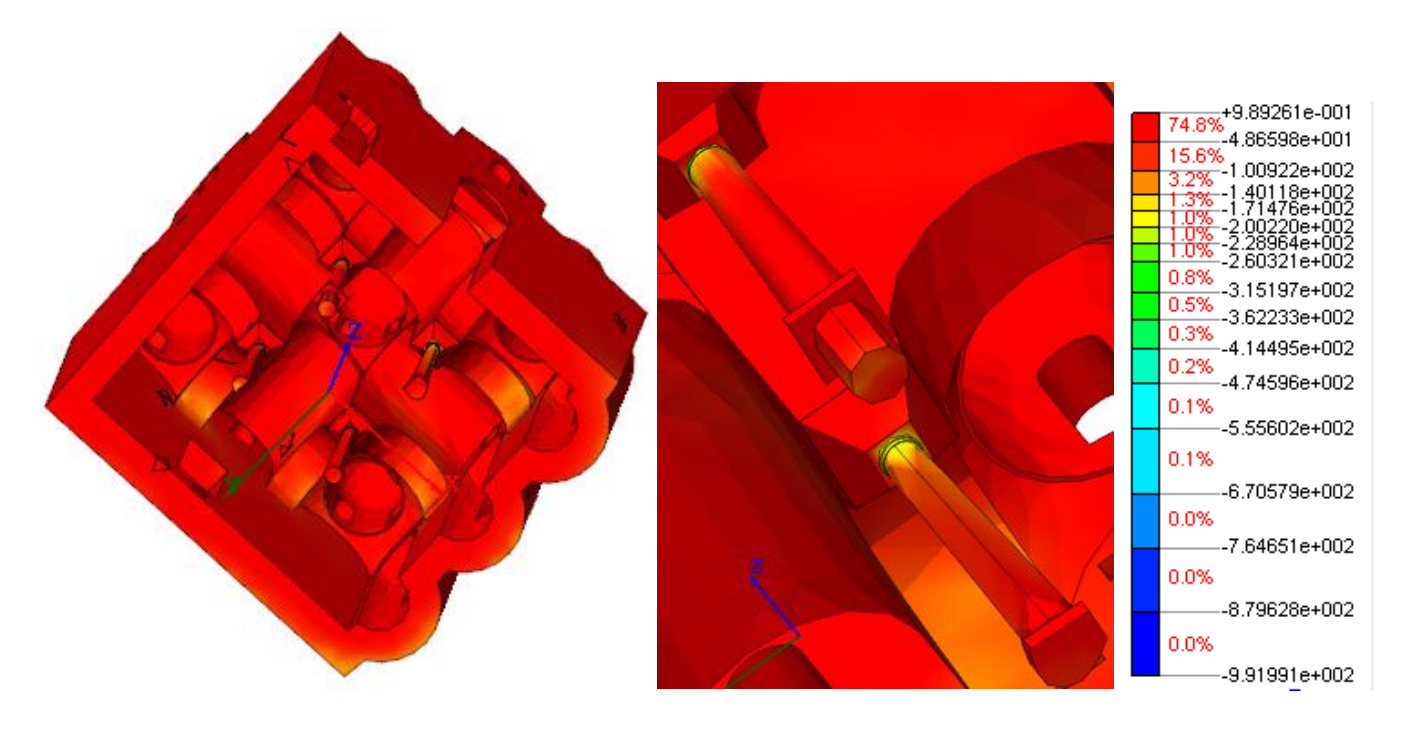

*Figura 221-Distribuzione degli sforzi di compressione in N al cm2, dovuti al carico orizzontale proporzionale al secondo modo di vibrare in direzione x per lo step di carico 10. Visione dal basso e particolare delle colonne*

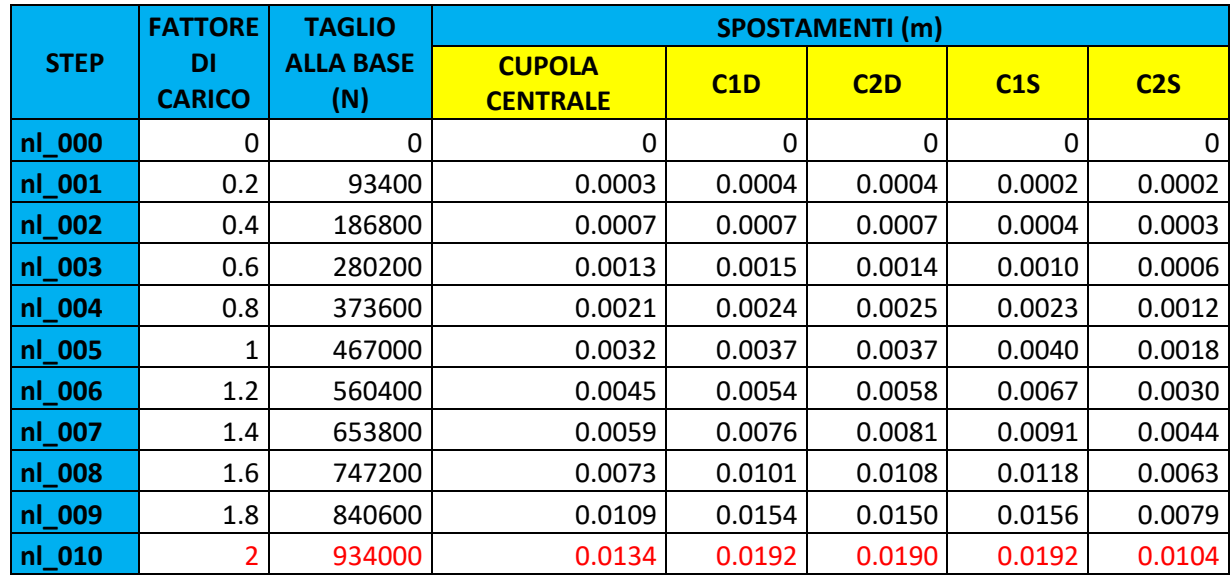

*Tabella 28-Valori di taglio alla base e spostamenti per carico orizzontale proporzionale al secondo modo in direzione x*

I valori di taglio e spostamento vengono scalati per passare al sistema SDOF.

*Tabella 29-Valori di taglio e spostamenti ridotti per carico orizzontale proporzionale al secondo modo in direzione x*

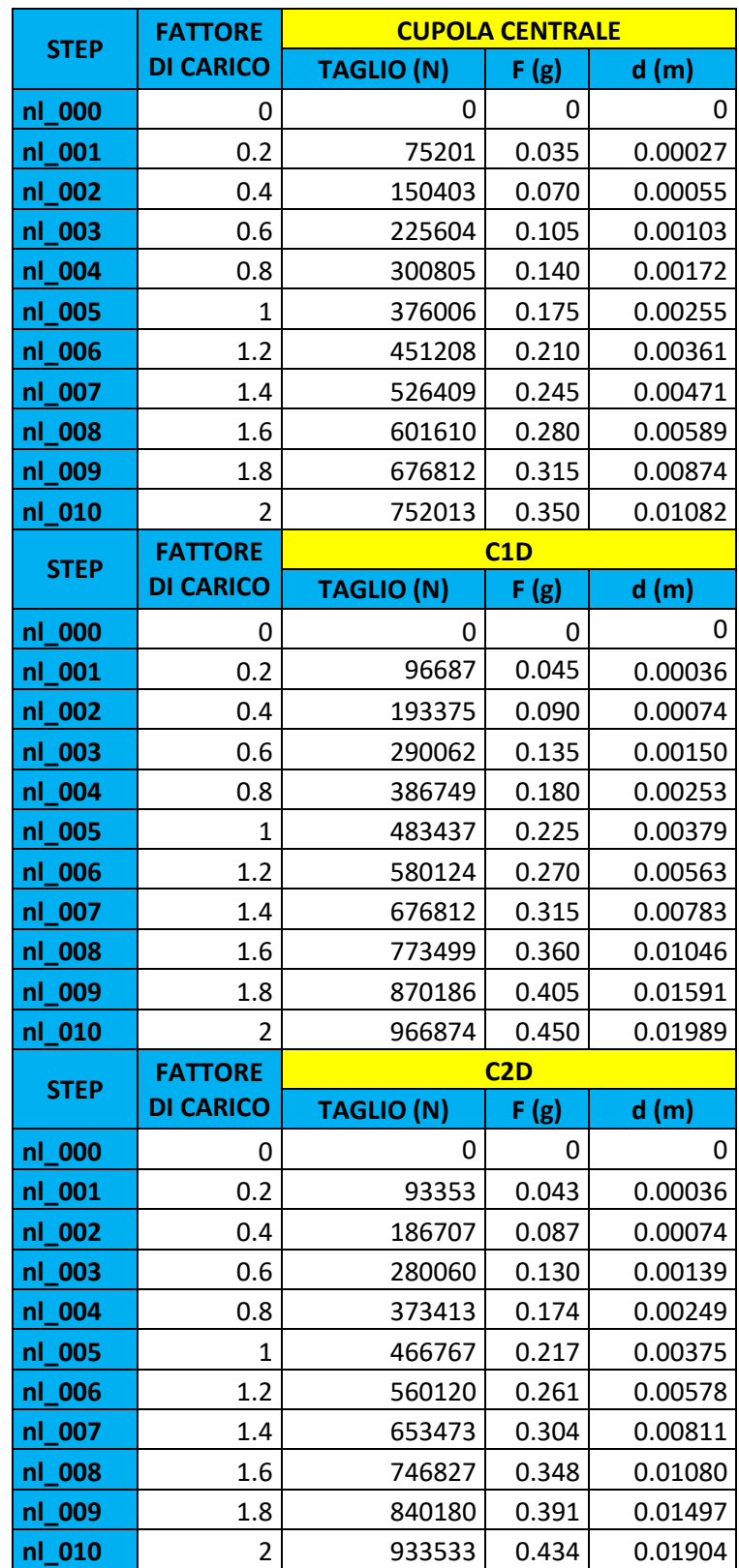

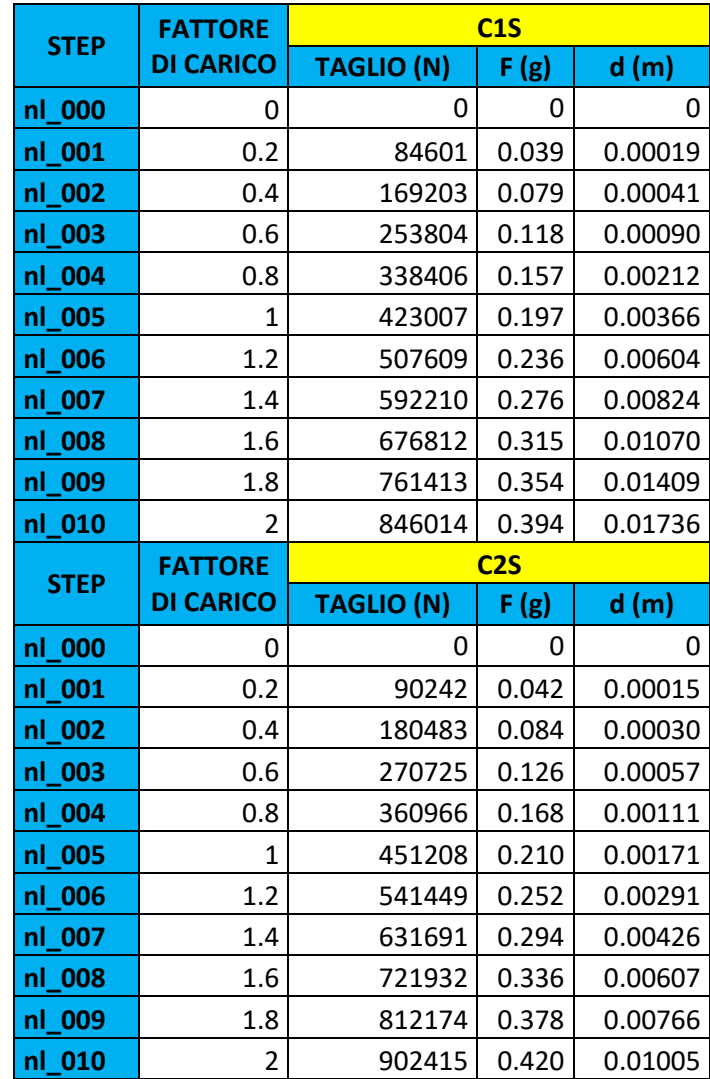

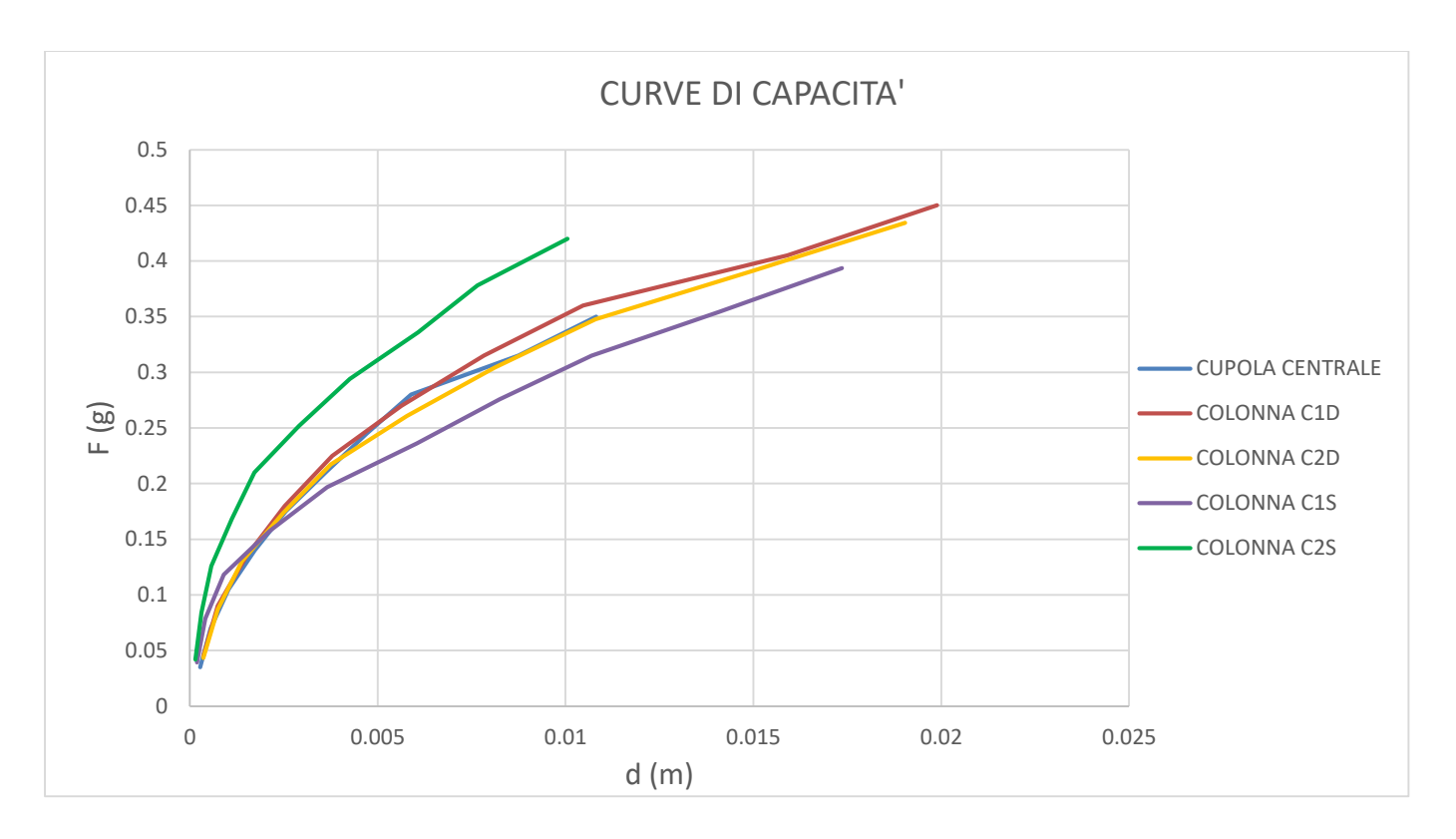

*Figura 222-Curve di capacità per carico orizzontale proporzionale al secondo modo in direzione x*

Tra le varie curve si procede l'analisi con la curva di capacità riferita alla cupola centrale che risulta essere, in termini di spostamento, quella meno duttile in quanto presenta il tratto plastico meno sviluppato rispetto alle altre.

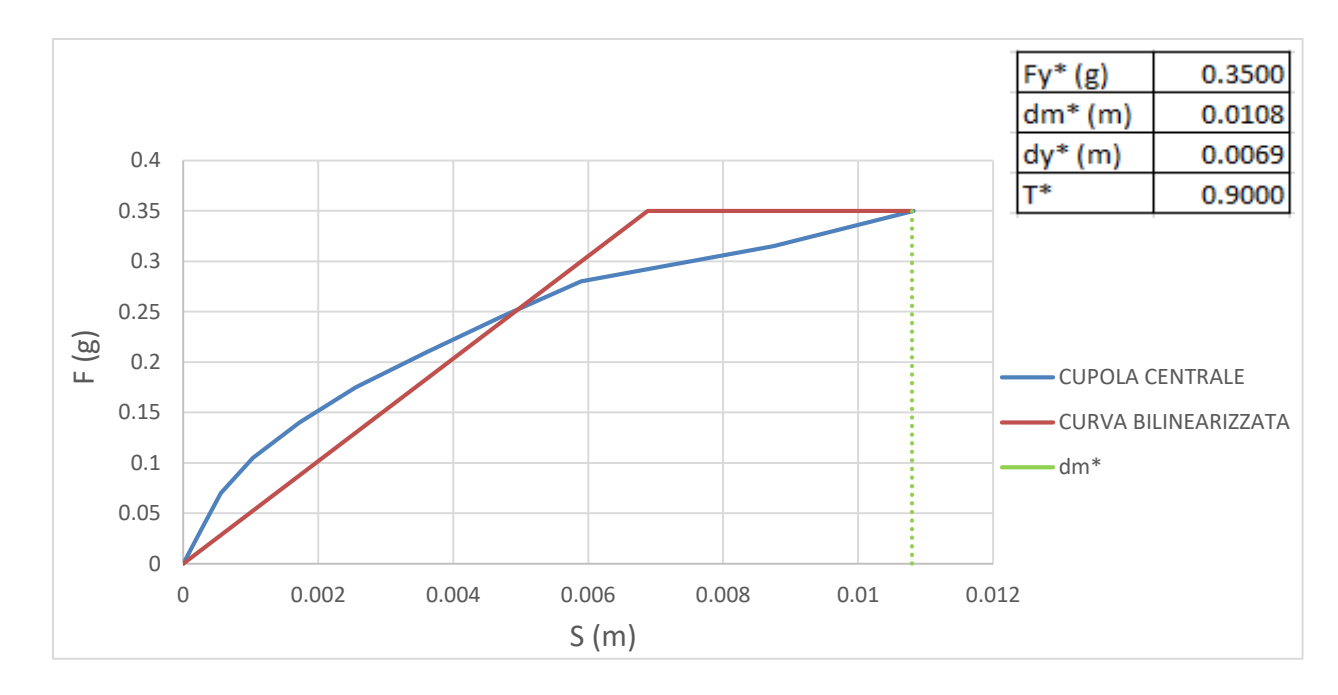

# *Bilinearizzazione della curva di capacità*

*Figura 223- Bilinearizzazione curva di capacità sistema SDOF per carichi orizzontali proporzionali al secondo modo in direzione x*

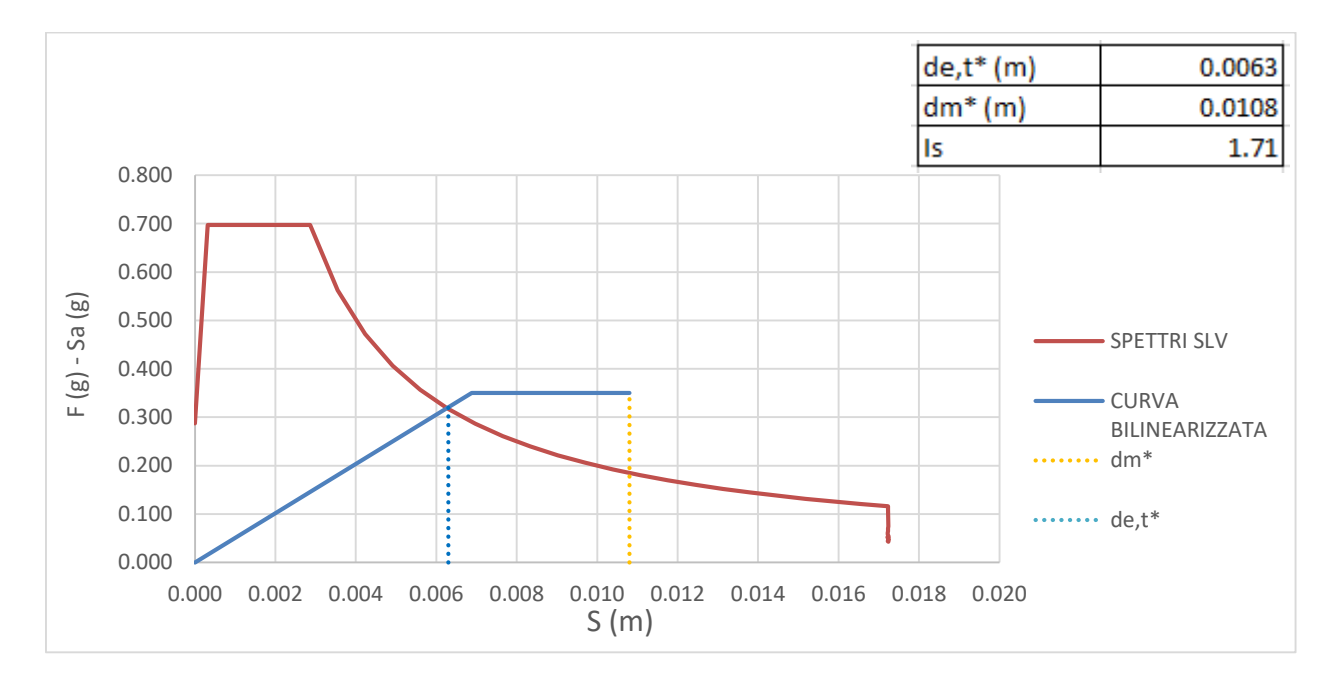

*Figura 224- -Curva ADSR per carico orizzontale proporzionale al secondo modo in direzione x, terreno A*

Per questa condizione di carico la verifica risulta essere soddisfatta con un indice di sicurezza Is maggiore di 1.

# *Carico in direzione - x*

# *Scelta della curva di capacità*

Il taglio massimo alla base è di 467000 N. In base alla distribuzione degli sforzi di compressione si decide di arrestare la curva allo step 7.

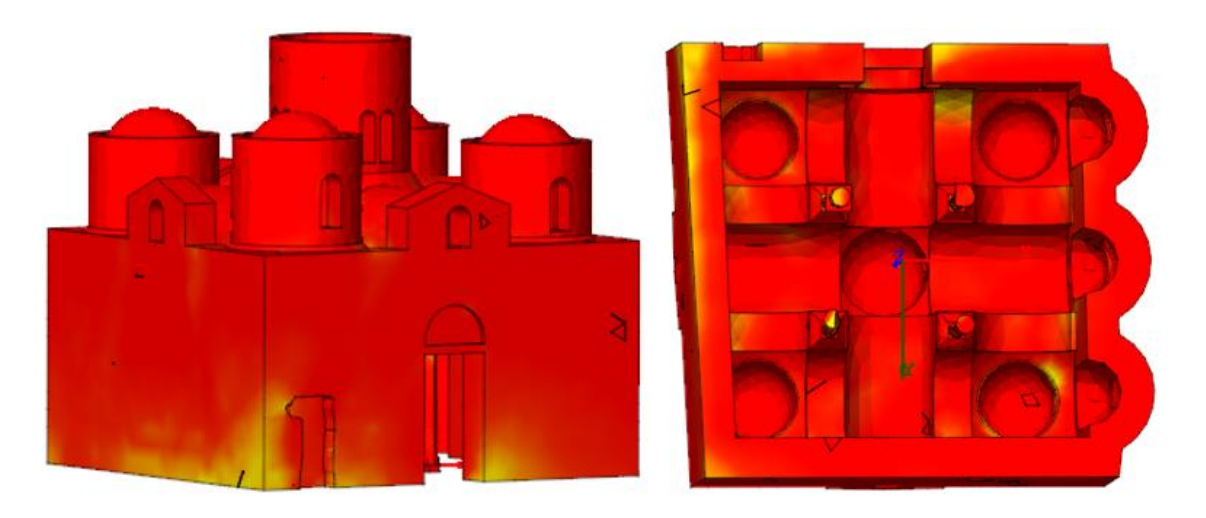

*Figura 225-Distribuzione degli sforzi di compressione in N al cm2, dovuti al carico orizzontale proporzionale al secondo modo di vibrare in direzione - x per lo step di carico 7. Assonometria sud-ovest e visione dal basso*

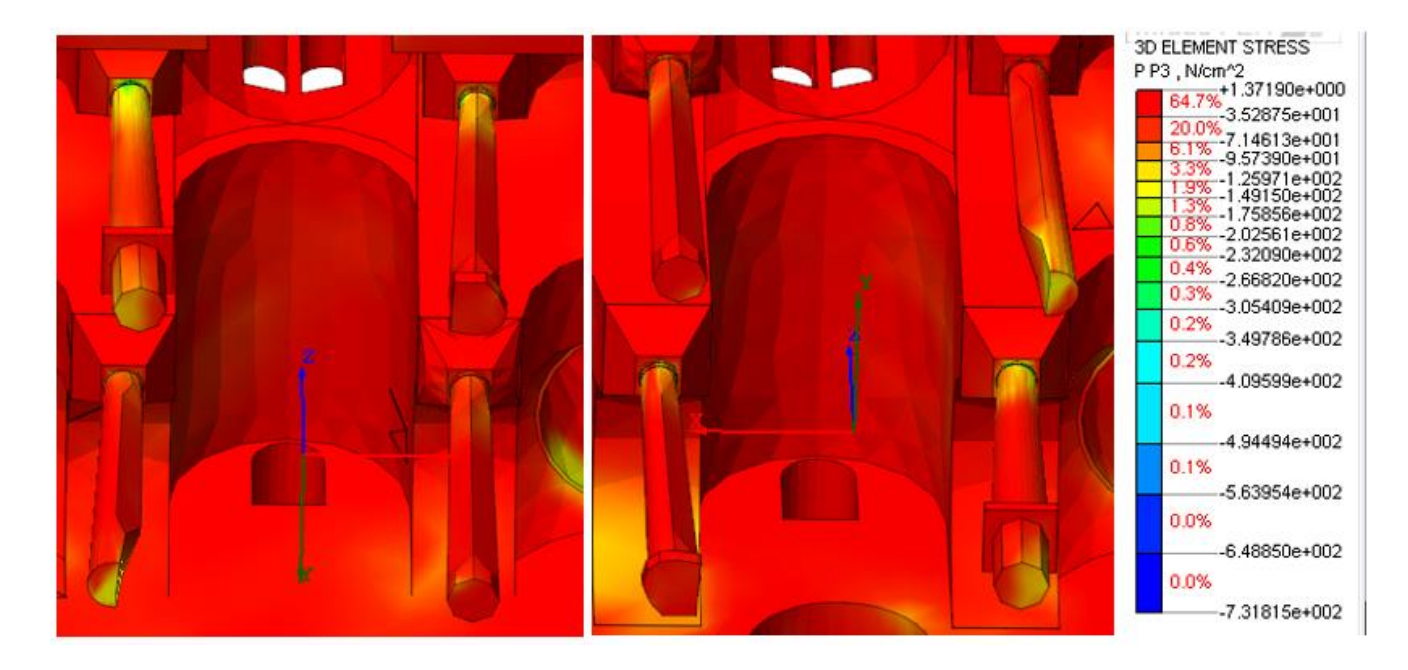

*Figura 226-Distribuzione degli sforzi di compressione in N al cm2, dovuti al carico orizzontale proporzionale al secondo modo di vibrare in direzione - x per lo step di carico 7. Particolare delle colonne*

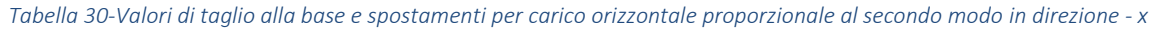

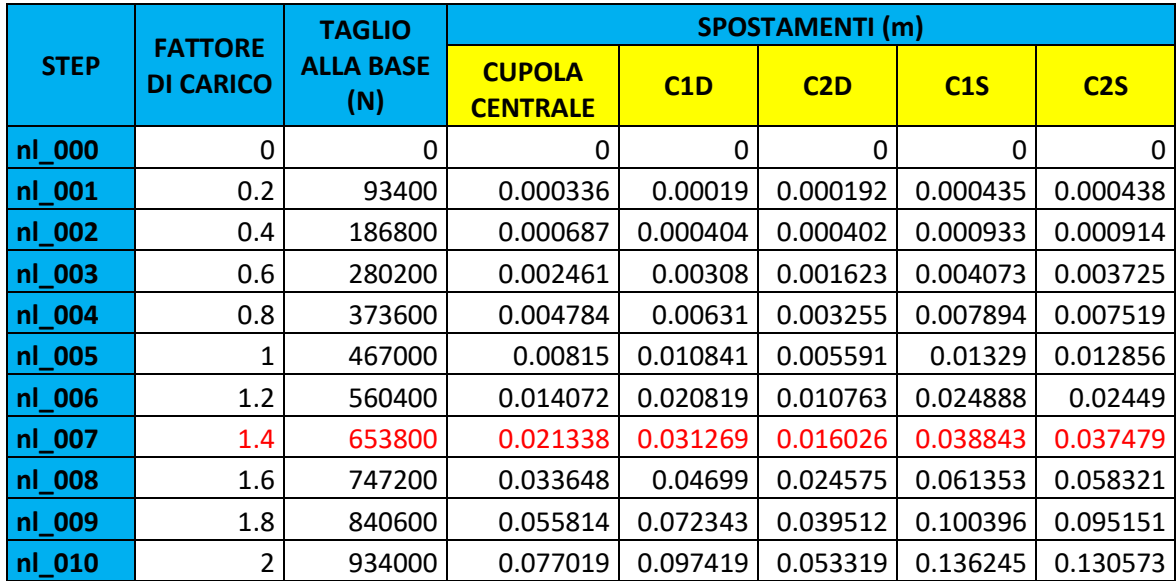

I valori di taglio e spostamento vengono scalati per il fattore di partecipazione modale.

*Tabella 31-Valori di taglio e spostamenti ridotti per carico orizzontale proporzionale al secondo modo in direzione - x*

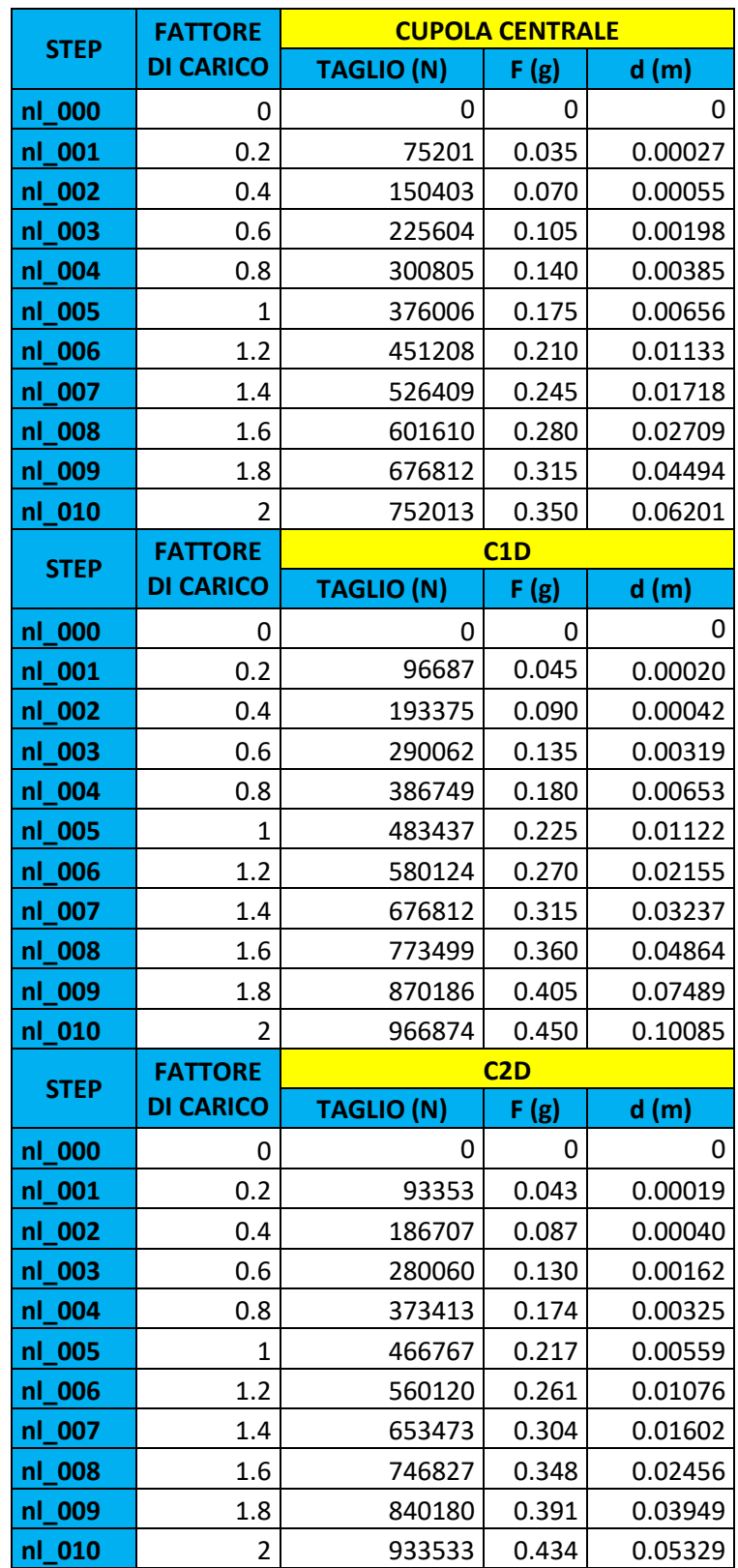

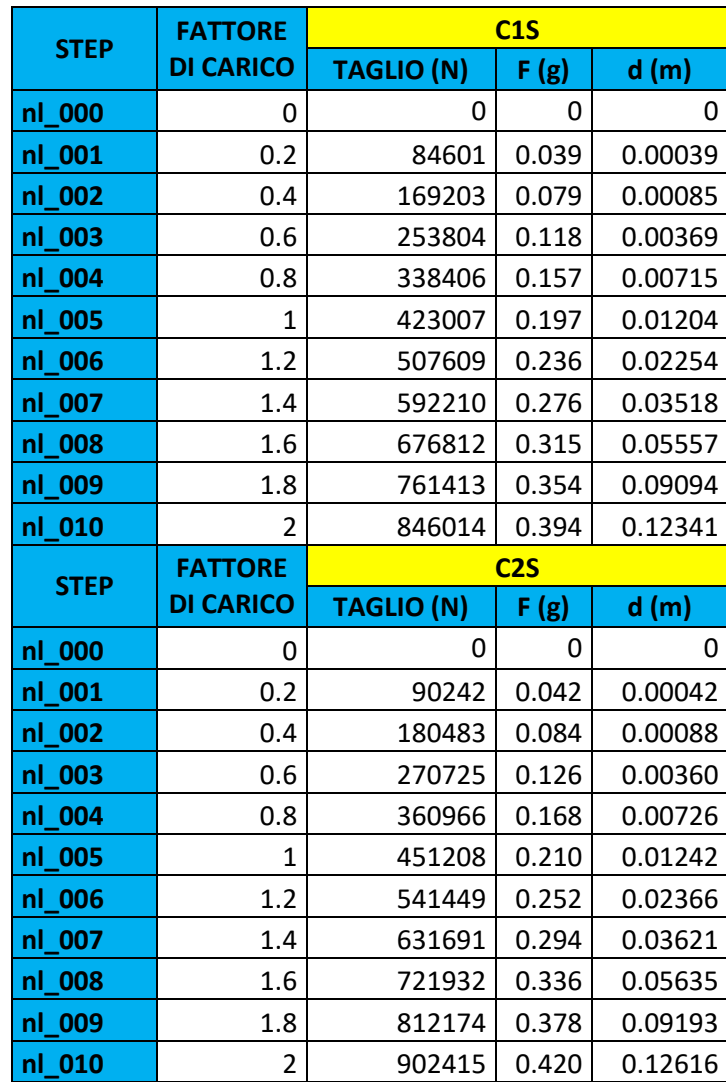

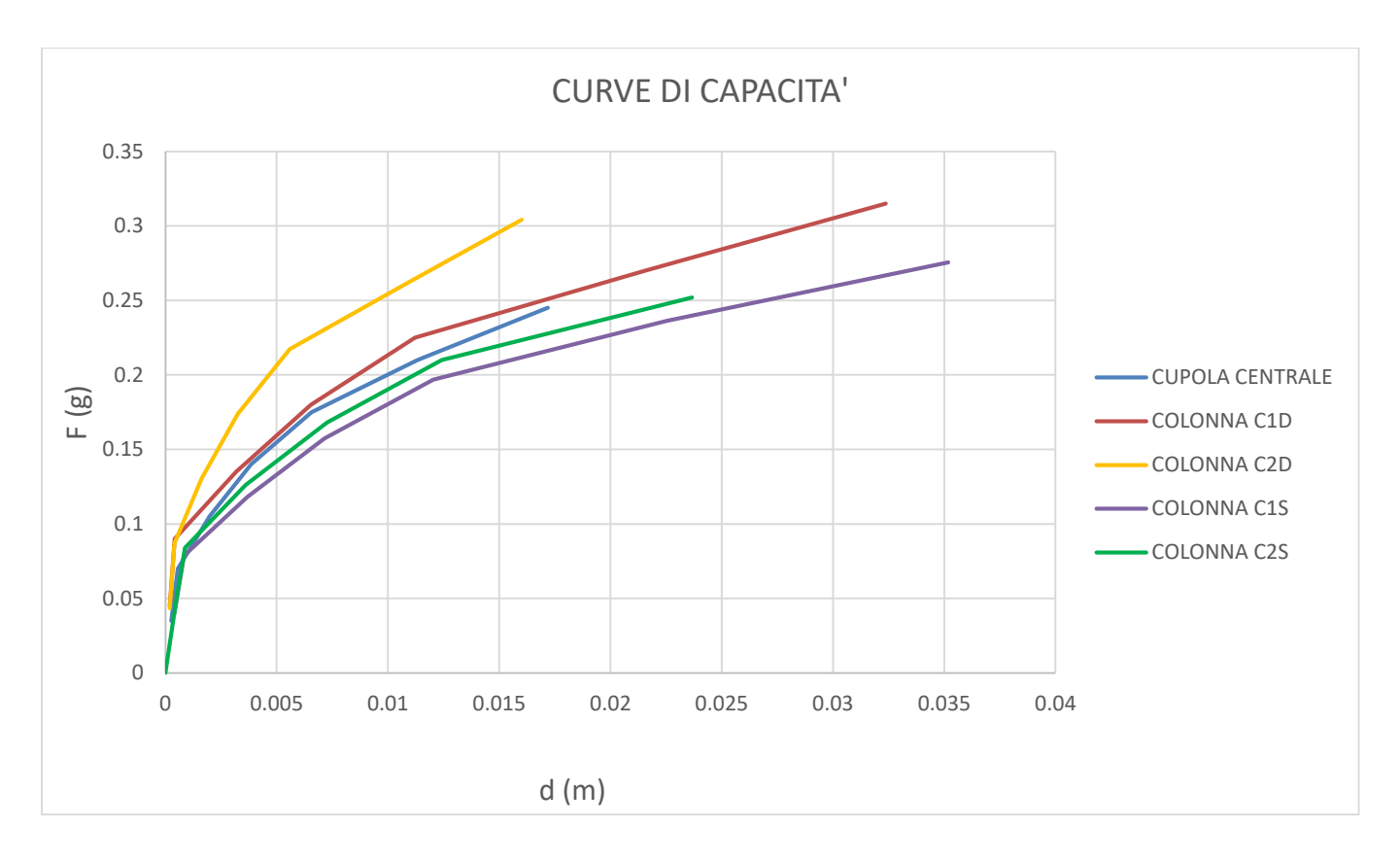

*Figura 227-Curve di capacità per carico orizzontale proporzionale al secondo modo in direzione -x*

Tra le varie curve si procede l'analisi con la curva di capacità riferita alla cupola centrale

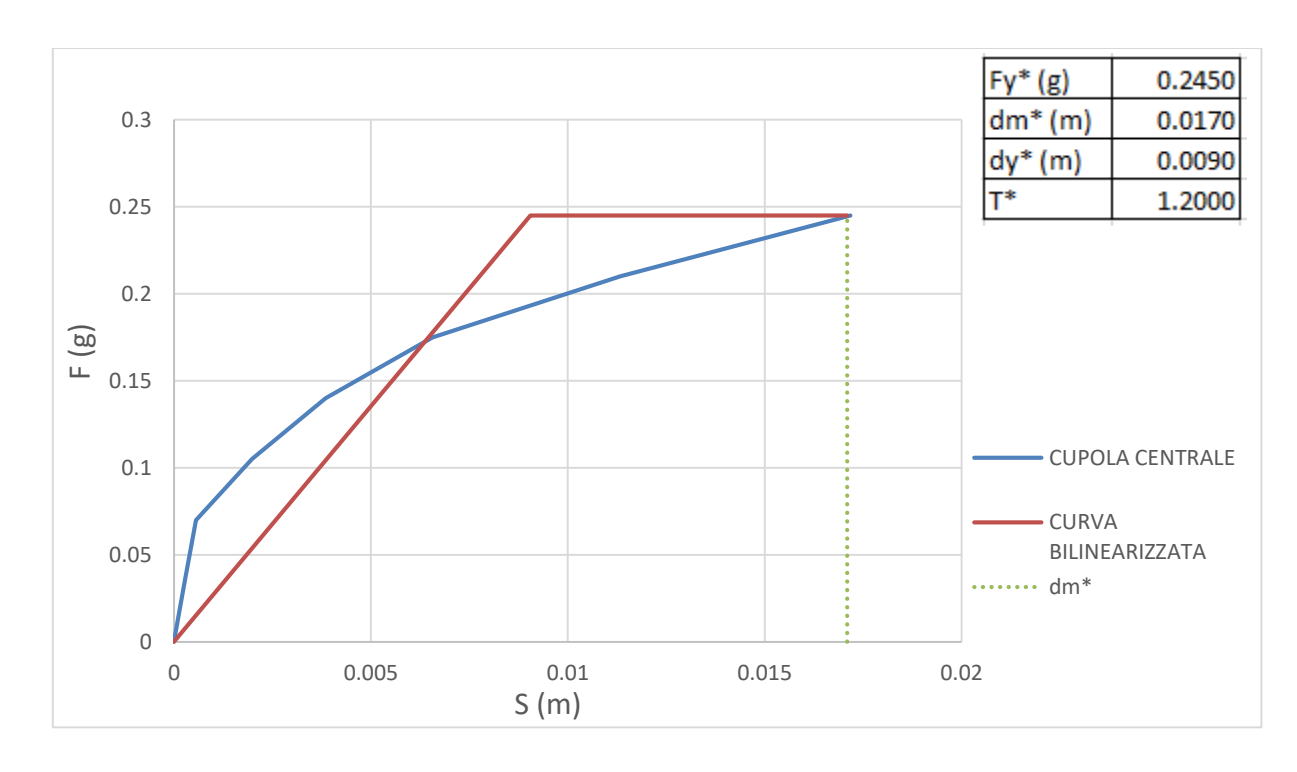

#### *Bilinearizzazione della curva di capacità*

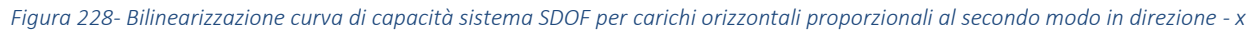

#### *Domanda sismica del sistema SDOF equivalente*

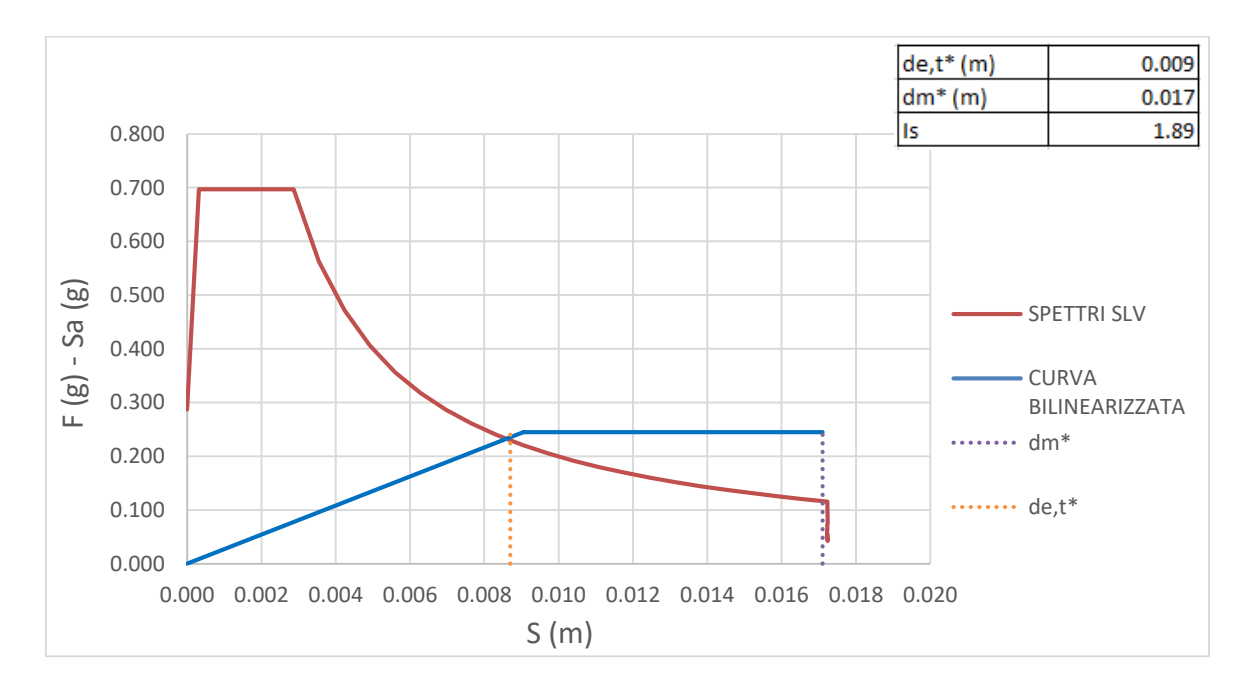

*Figura 229- -Curva ADSR per carico orizzontale proporzionale al secondo modo in direzione - x, terreno A*

Per questa condizione di carico la verifica risulta essere soddisfatta con un indice di sicurezza Is maggiore di 1.

#### *Carico in direzione y*

#### *Scelta della curva di capacità*

Il taglio massimo alla base è di 473000 N. In base alla distribuzione degli sforzi di compressione si decide di arrestare la curva allo step 10.

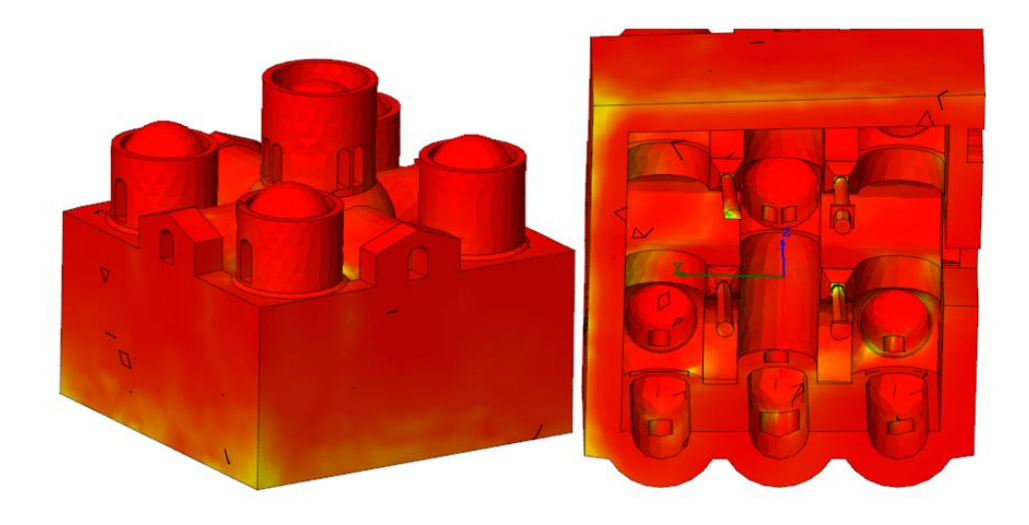

*Figura 230- Distribuzione degli sforzi di compressione in N al cm2, dovuti al carico orizzontale proporzionale al primo modo di vibrare in direzione y per lo step di carico 10. Assonometria nord-ovest e vista dal basso*

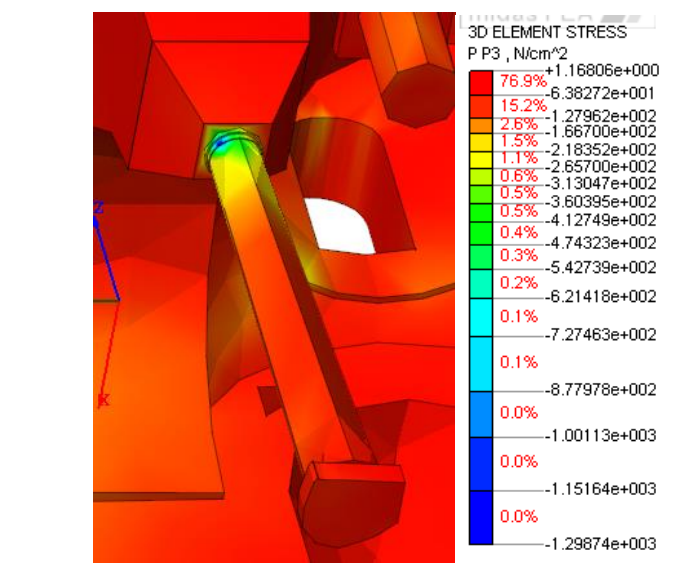

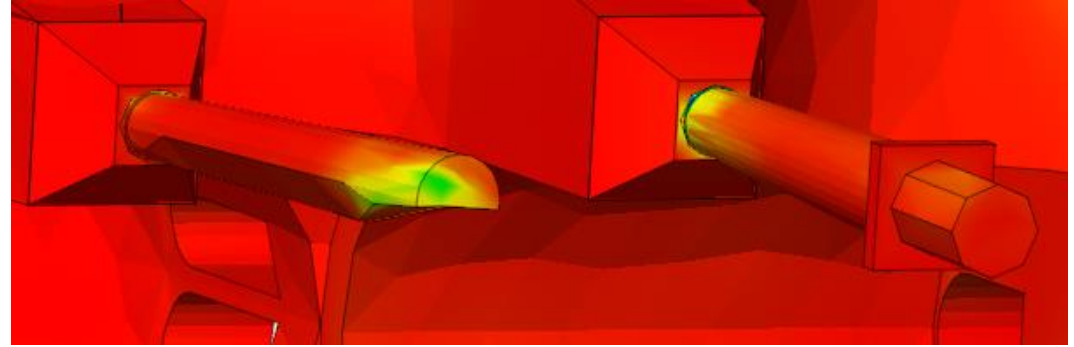

*Figura 231-Distribuzione degli sforzi di compressione in N al cm2, dovuti al carico orizzontale proporzionale al primo modo di vibrare in direzione y per lo step di carico 10. Particolare delle colonne*

*Tabella 32-Valori di taglio alla base e spostamenti per carico orizzontale proporzionale al primo modo in direzione y*

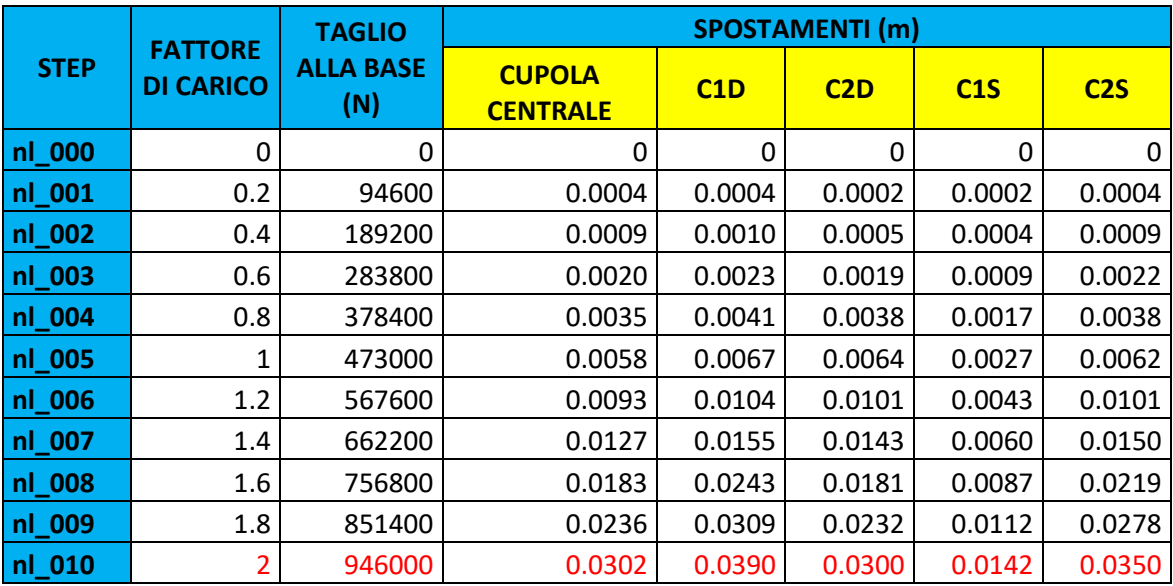

I valori di taglio e spostamento vengono scalati per il fattore di partecipazione modale.

*Tabella 33-Valori di taglio e spostamenti ridotti per carico orizzontale proporzionale al primo modo in direzione y*

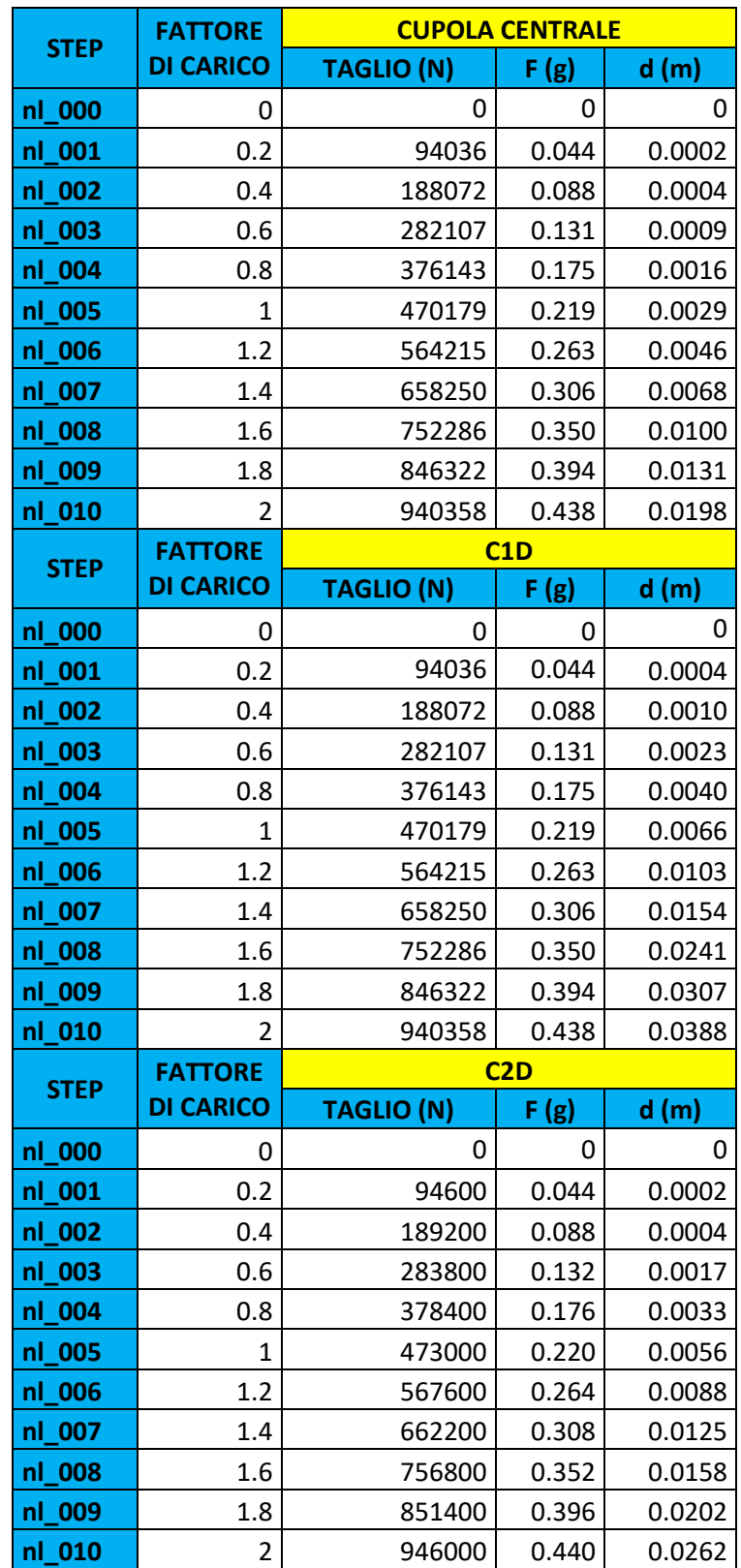

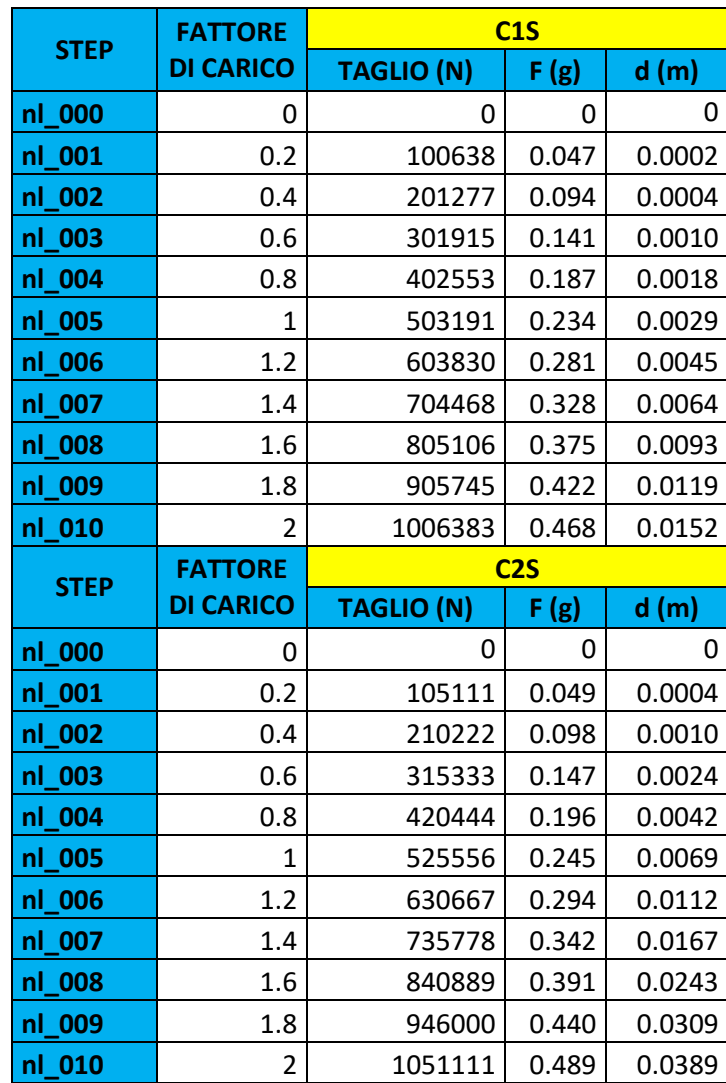

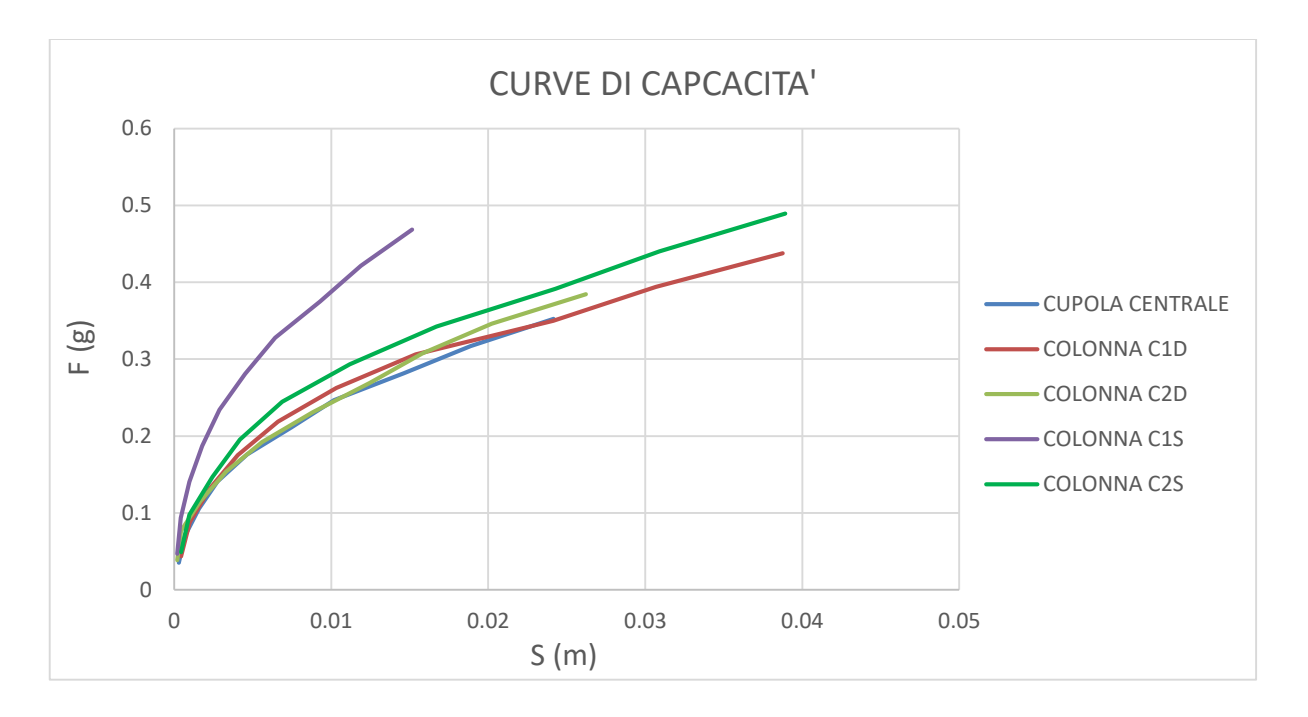

*Figura 232-Curve di capacità per carico orizzontale proporzionale al secondo modo in direzione -x*

Tra le varie curve si procede l'analisi con la curva di capacità riferita alla cupola centrale

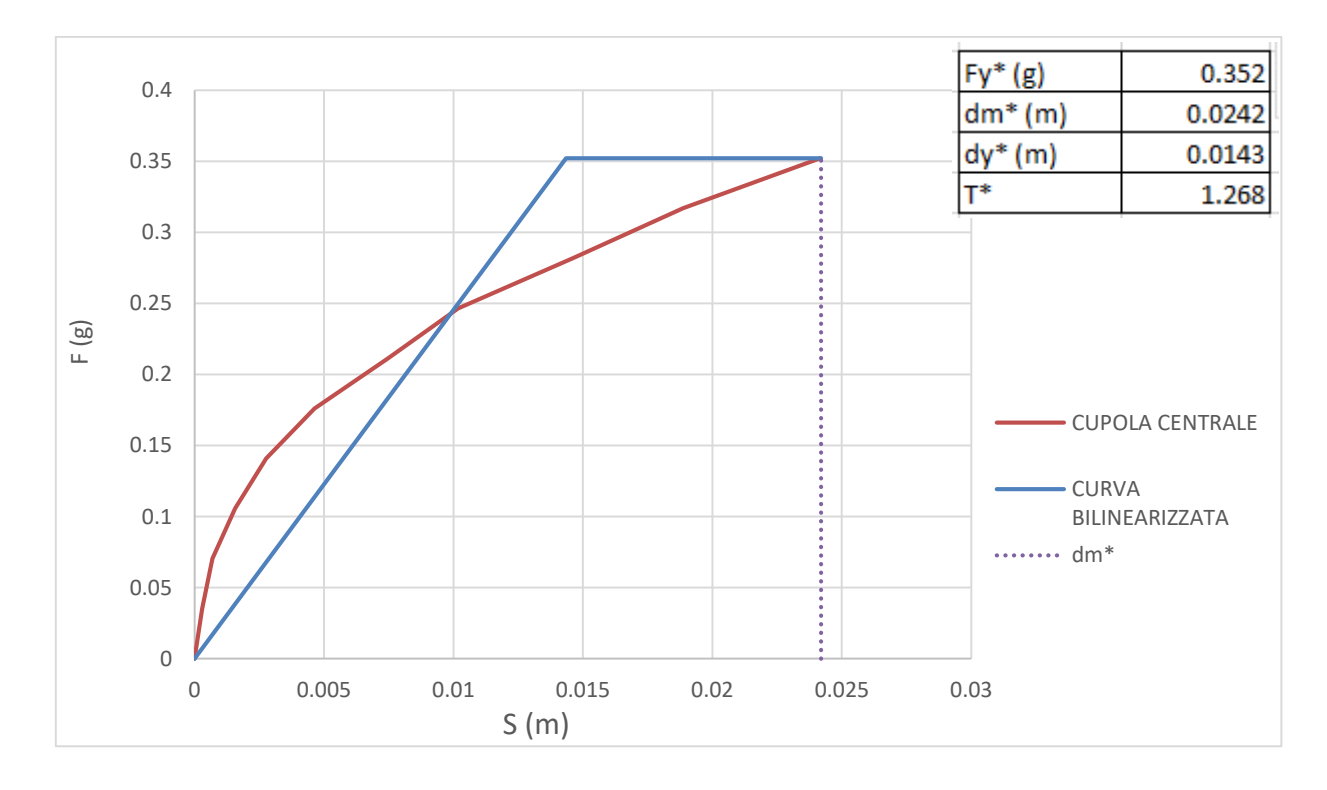

#### *Bilinearizzazione della curva di capacità*

*Figura 233- Bilinearizzazione curva di capacità sistema SDOF per carichi orizzontali proporzionali al primo modo in direzione y*

*Domanda sismica del sistema SDOF equivalente* 

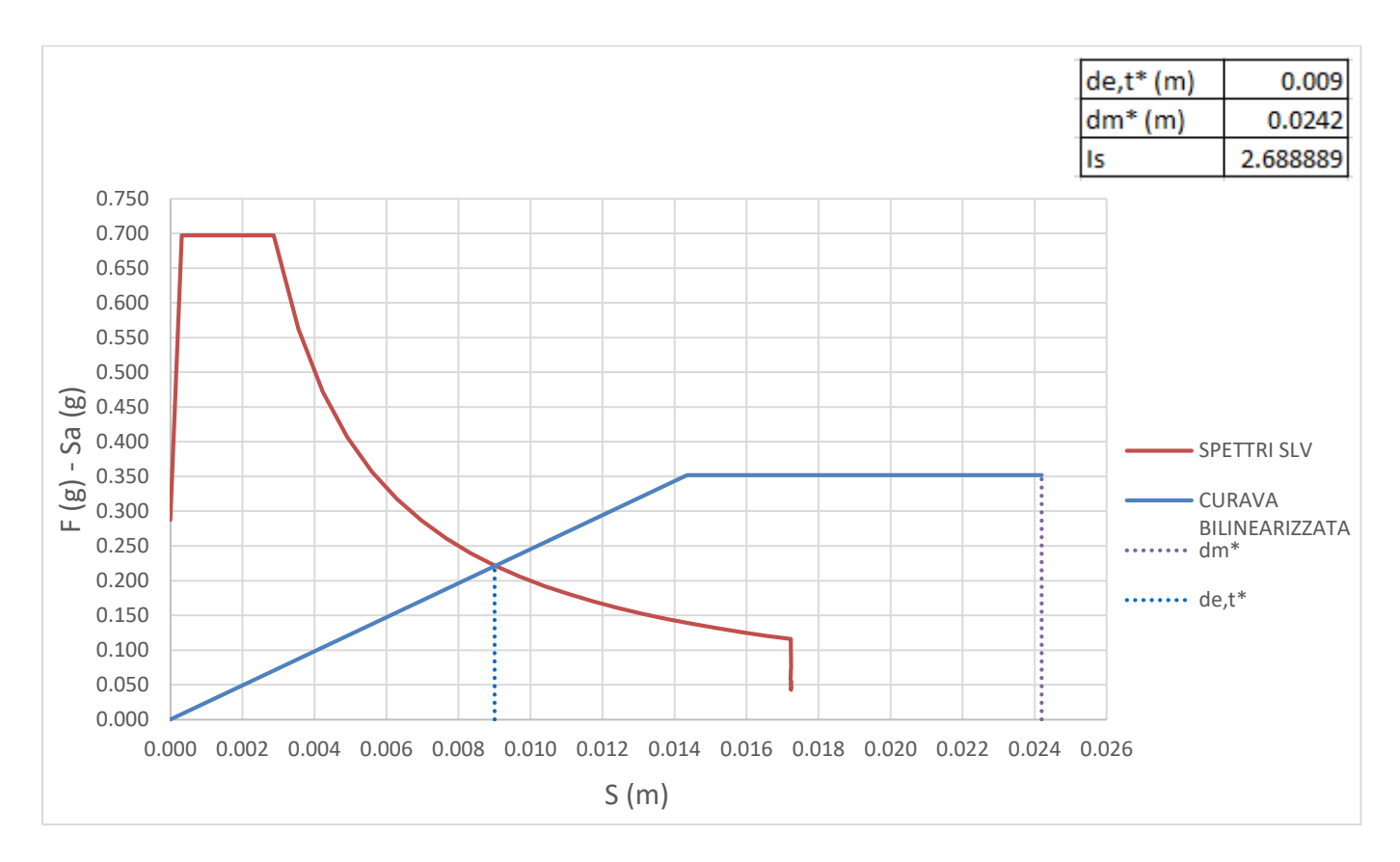

*Figura 234- -Curva ADSR per carico orizzontale proporzionale al primo modo in direzione y, terreno A*

Per questa condizione di carico la verifica risulta essere soddisfatta con un indice di sicurezza Is maggiore di

1.

#### *Carico in direzione - y*

# *Scelta della curva di capacità*

Il taglio massimo alla base è di 473000 N. In base alla distribuzione degli sforzi di compressione si decide di arrestare la curva allo step 9.

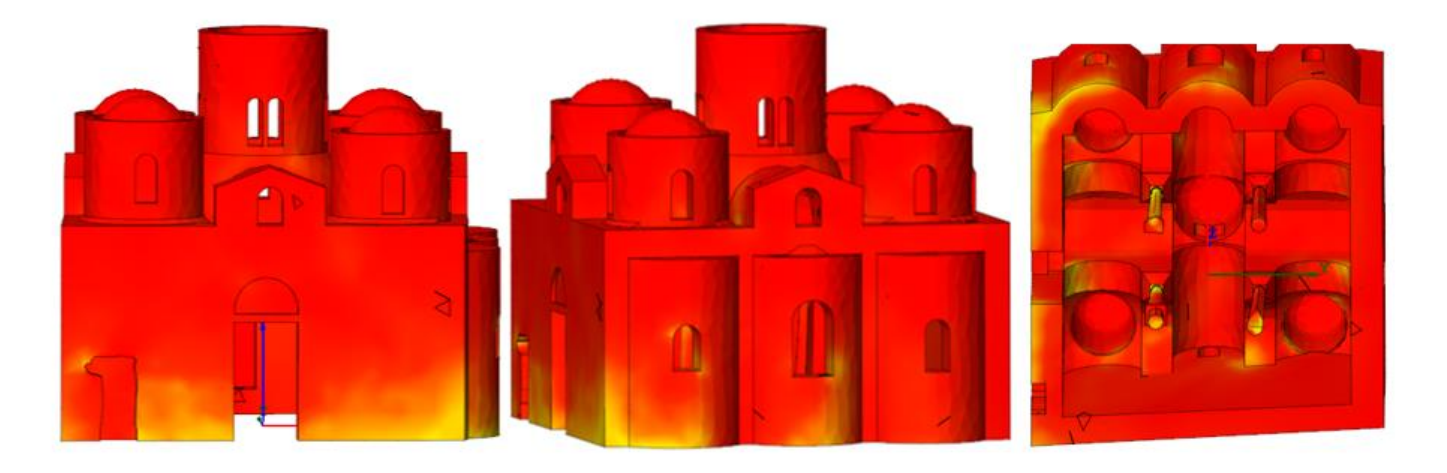

*Figura 235-Distribuzione degli sforzi di compressione in N al cm2, dovuti al carico orizzontale proporzionale al primo modo di vibrare in direzione - y per lo step di carico 9. Prospetto sud, prospetto est e vista dal basso*

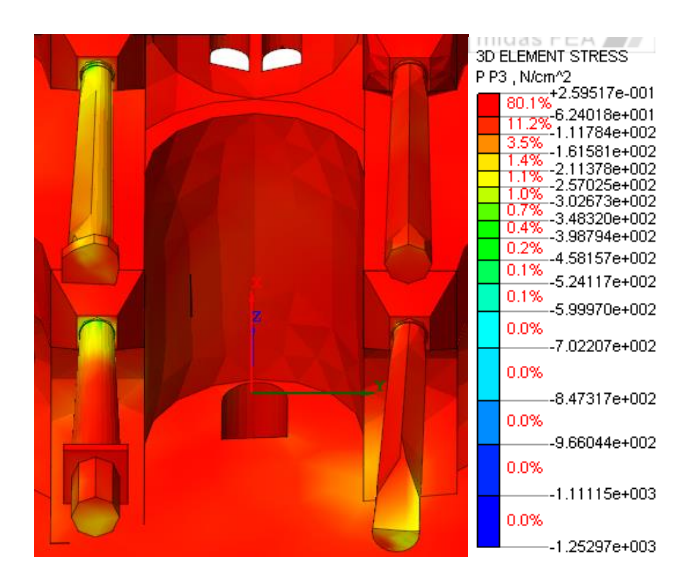

*Figura 236-Distribuzione degli sforzi di compressione in N al cm2, dovuti al carico orizzontale proporzionale al primo modo di vibrare in direzione - y per lo step di carico 9. Particolare delle colonne*

|             | <b>FATTORE</b><br><b>DI CARICO</b> | <b>TAGLIO</b><br><b>ALLA BASE</b><br>(N) | <b>SPOSTAMENTI (m)</b>           |        |        |        |        |
|-------------|------------------------------------|------------------------------------------|----------------------------------|--------|--------|--------|--------|
| <b>STEP</b> |                                    |                                          | <b>CUPOLA</b><br><b>CENTRALE</b> | C1D    | C2D    | C1S    | C2S    |
| nl_000      | 0                                  | 0                                        | 0                                | 0      | 0      | 0      | 0      |
| nl_001      | 0.2                                | 94600                                    | 0.0004                           | 0.0002 | 0.0005 | 0.0004 | 0.0002 |
| nl_002      | 0.4                                | 189200                                   | 0.0008                           | 0.0004 | 0.0010 | 0.0008 | 0.0004 |
| $n$ $-003$  | 0.6                                | 283800                                   | 0.0018                           | 0.0009 | 0.0028 | 0.0023 | 0.0011 |
| nl_004      | 0.8                                | 378400                                   | 0.0032                           | 0.0016 | 0.0053 | 0.0042 | 0.0023 |
| nl_005      | 1                                  | 473000                                   | 0.0055                           | 0.0029 | 0.0092 | 0.0078 | 0.0044 |
| nl_006      | 1.2                                | 567600                                   | 0.0086                           | 0.0046 | 0.0144 | 0.0123 | 0.0067 |
| nl 007      | 1.4                                | 662200                                   | 0.0125                           | 0.0068 | 0.0207 | 0.0179 | 0.0091 |
| nl_008      | 1.6                                | 756800                                   | 0.0172                           | 0.0101 | 0.0309 | 0.0265 | 0.0125 |
| nl_009      | 1.8                                | 851400                                   | 0.0228                           | 0.0132 | 0.0417 | 0.0358 | 0.0164 |
| nl 010      | 2                                  | 946000                                   | 0.0385                           | 0.0200 | 0.0683 | 0.0573 | 0.0246 |

*Tabella 34-Valori di taglio alla base e spostamenti per carico orizzontale proporzionale al primo modo in direzione y*

I valori di taglio e spostamento vengono scalati per il fattore di partecipazione modale.

*Tabella 35-Valori di taglio e spostamenti ridotti per carico orizzontale proporzionale al primo modo in direzione - y*

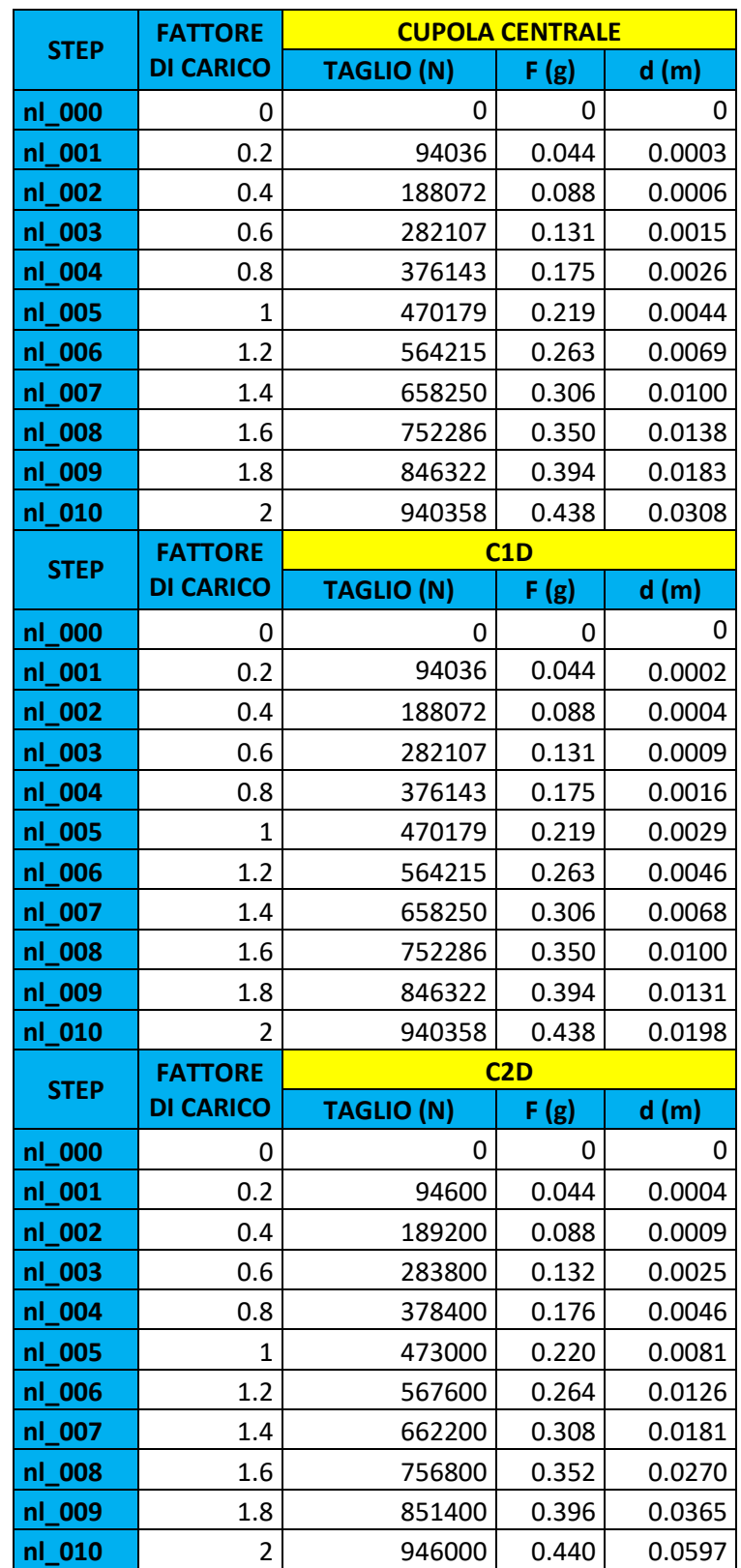

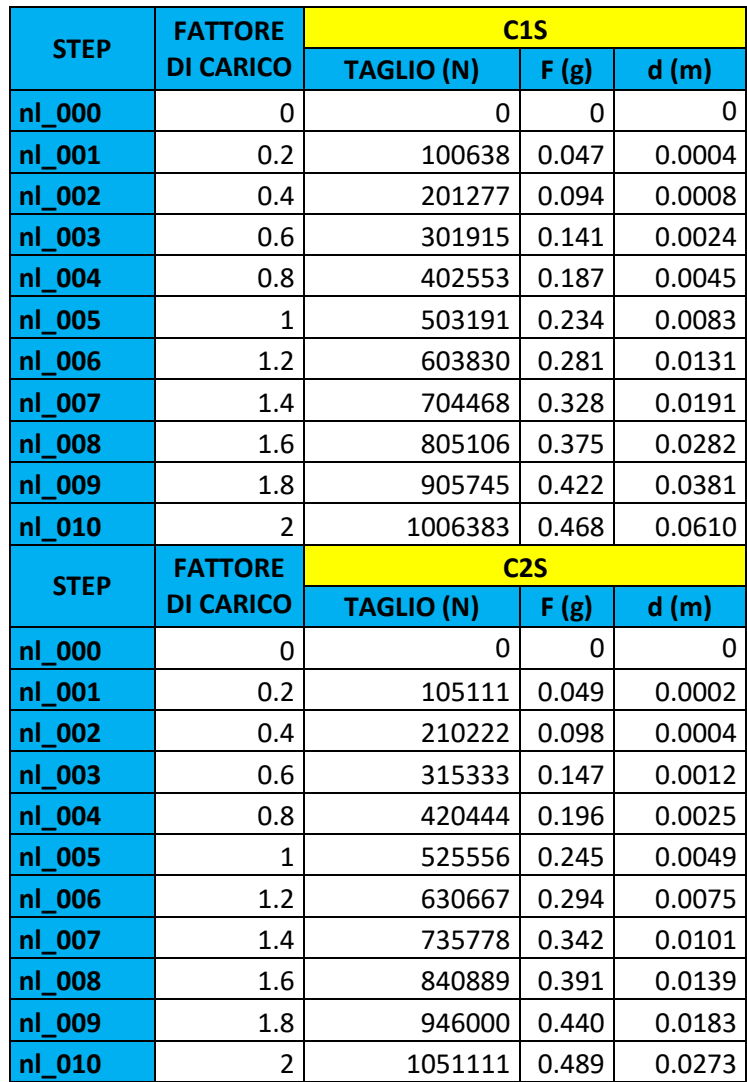

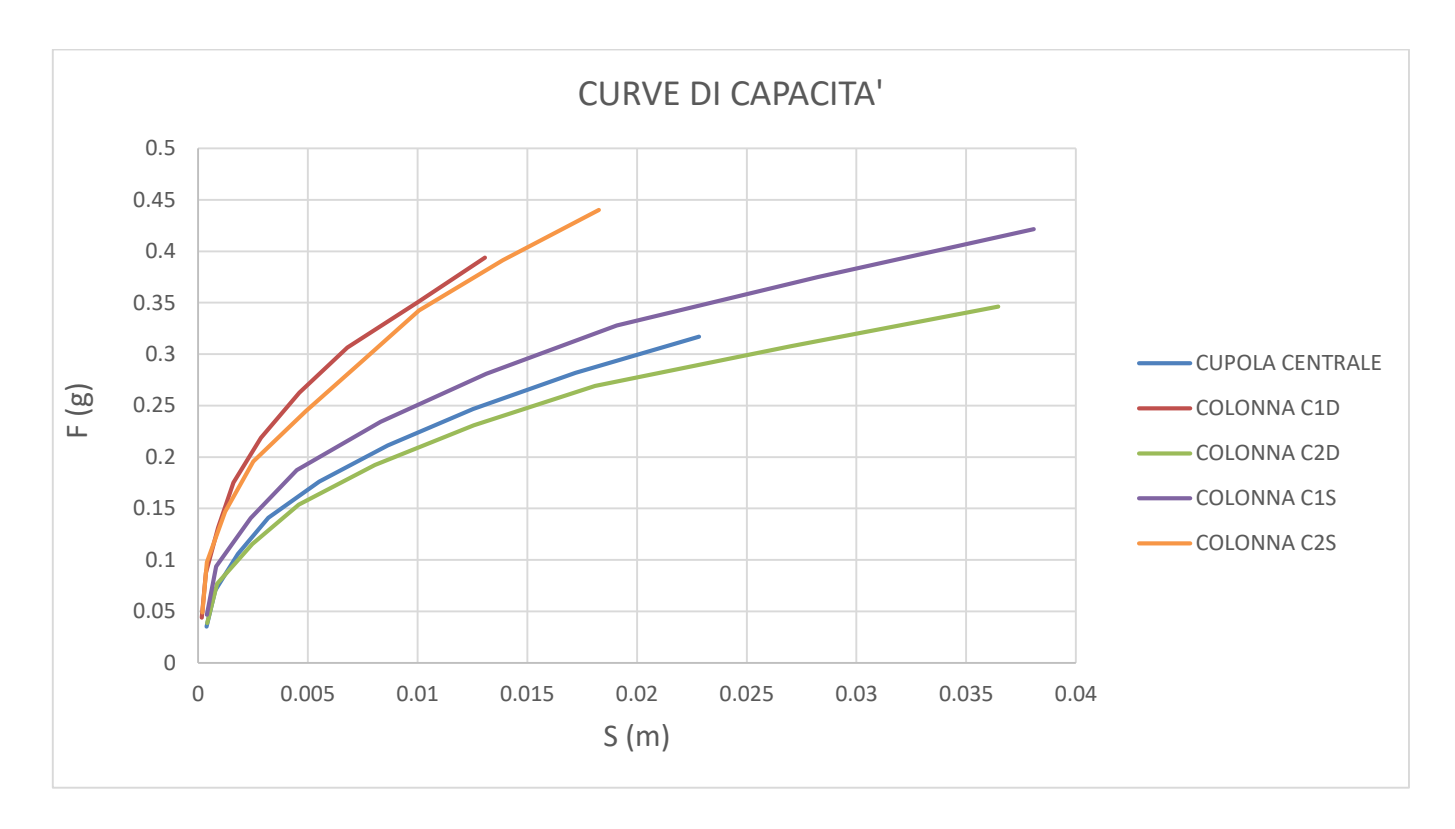

*Figura 237-Curve di capacità per carico orizzontale proporzionale al secondo modo in direzione -x*

Tra le varie curve si procede l'analisi con la curva di capacità riferita alla colonna C1D.

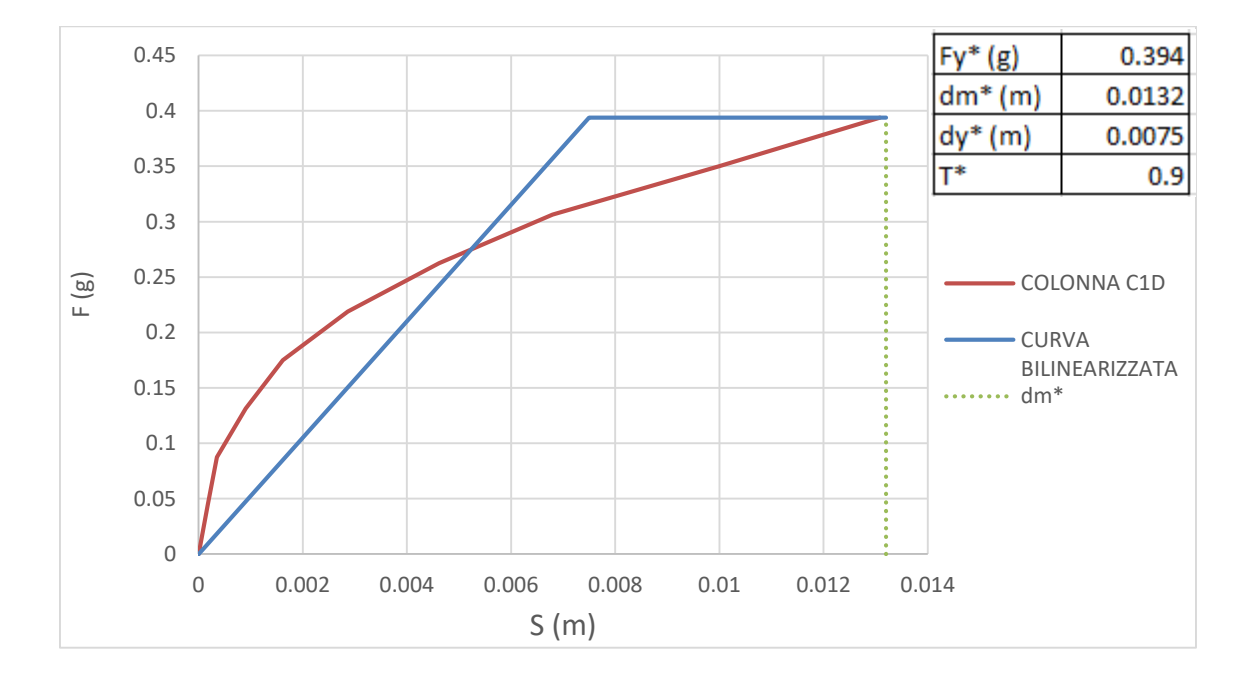

#### *Bilinearizzazione della curva di capacità*

*Figura 238- Bilinearizzazione curva di capacità sistema SDOF per carichi orizzontali proporzionali al primo modo in direzione - y*

*Domanda sismica del sistema SDOF equivalente* 

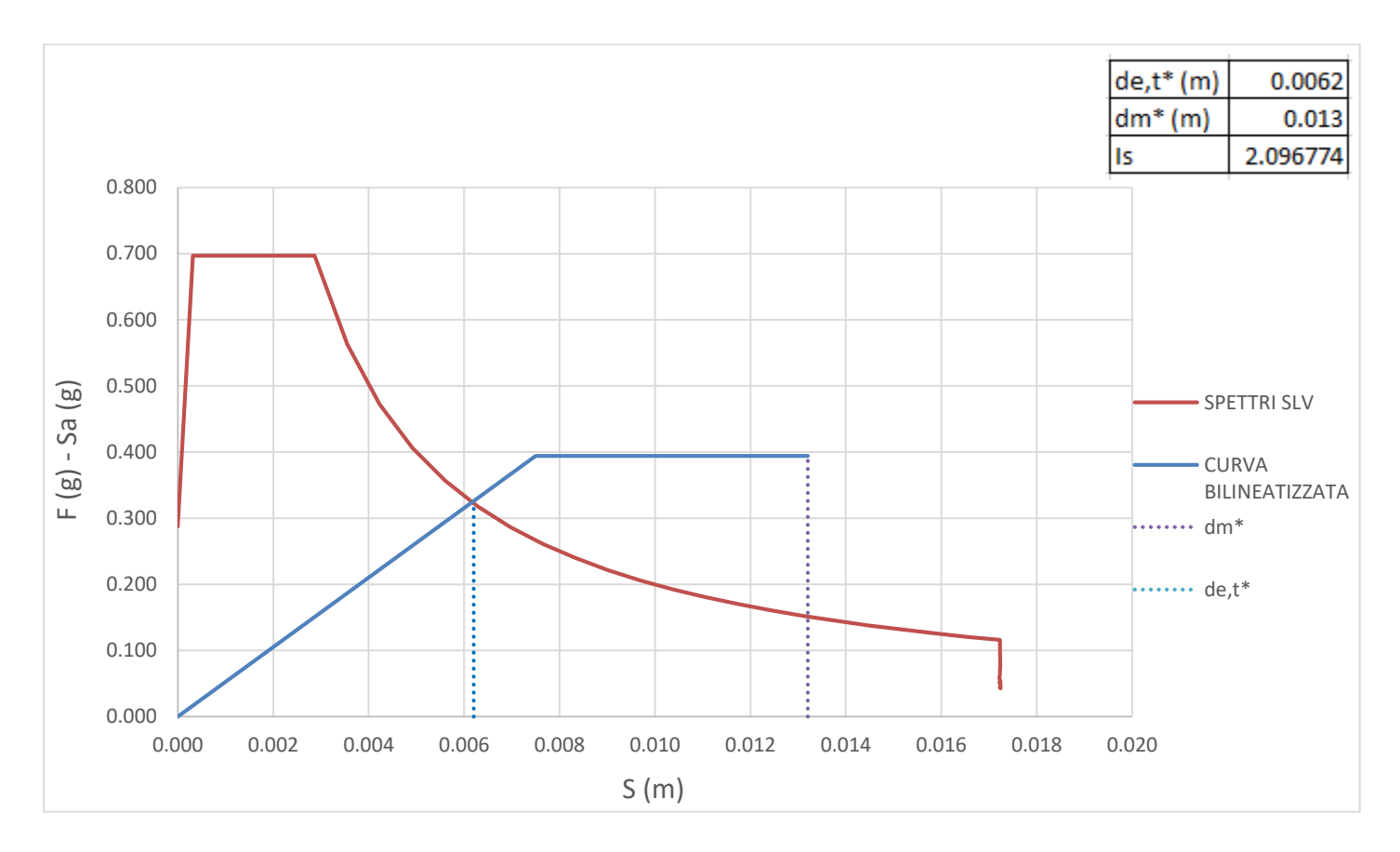

*Figura 239- -Curva ADSR per carico orizzontale proporzionale al primo modo in direzione - y, terreno A*

Per questa condizione di carico la verifica risulta essere soddisfatta con un indice di sicurezza Is maggiore di

1.

#### TERRENO DI TIPO B

#### *Carico in direzione x*

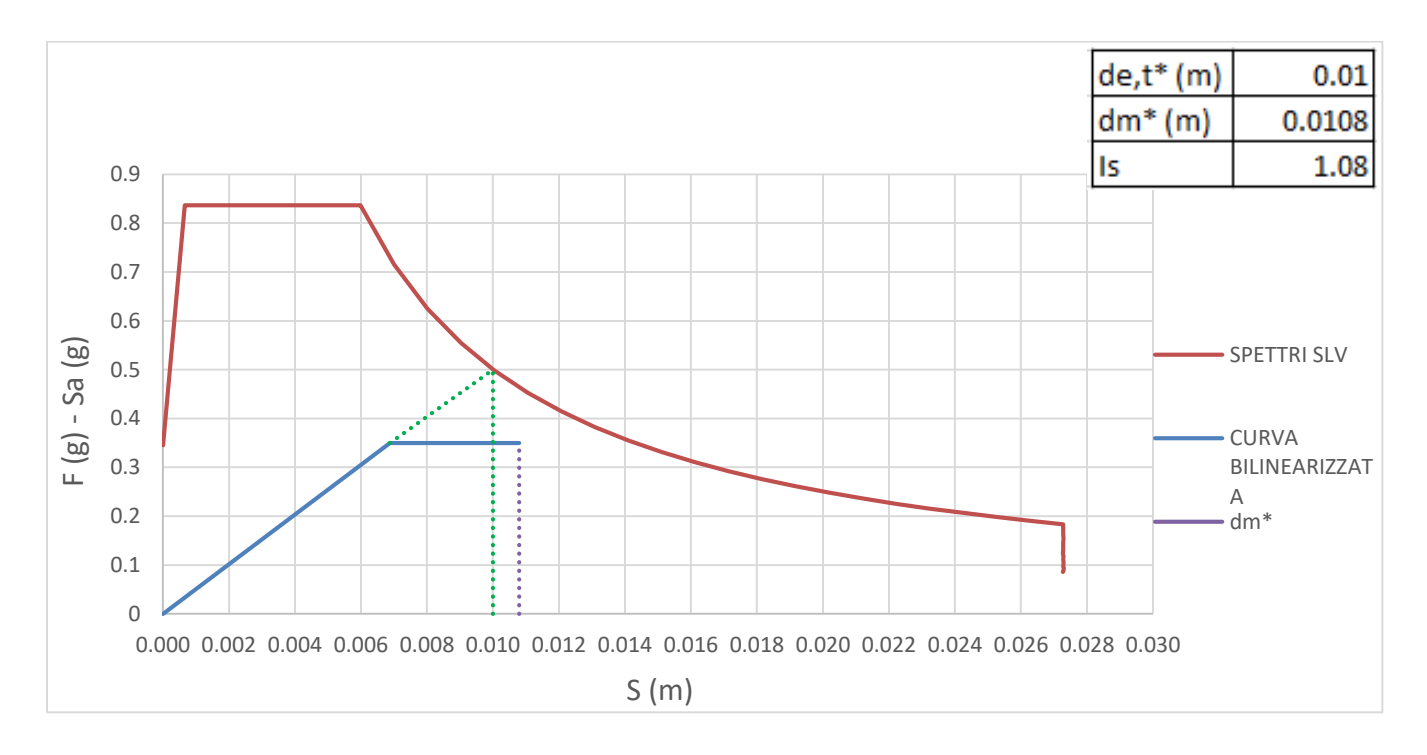

*Figura 240- Curva ADSR per carico orizzontale proporzionale al primo modo in direzione x, terreno B*

Per questa condizione di carico la verifica risulta soddisfatta.

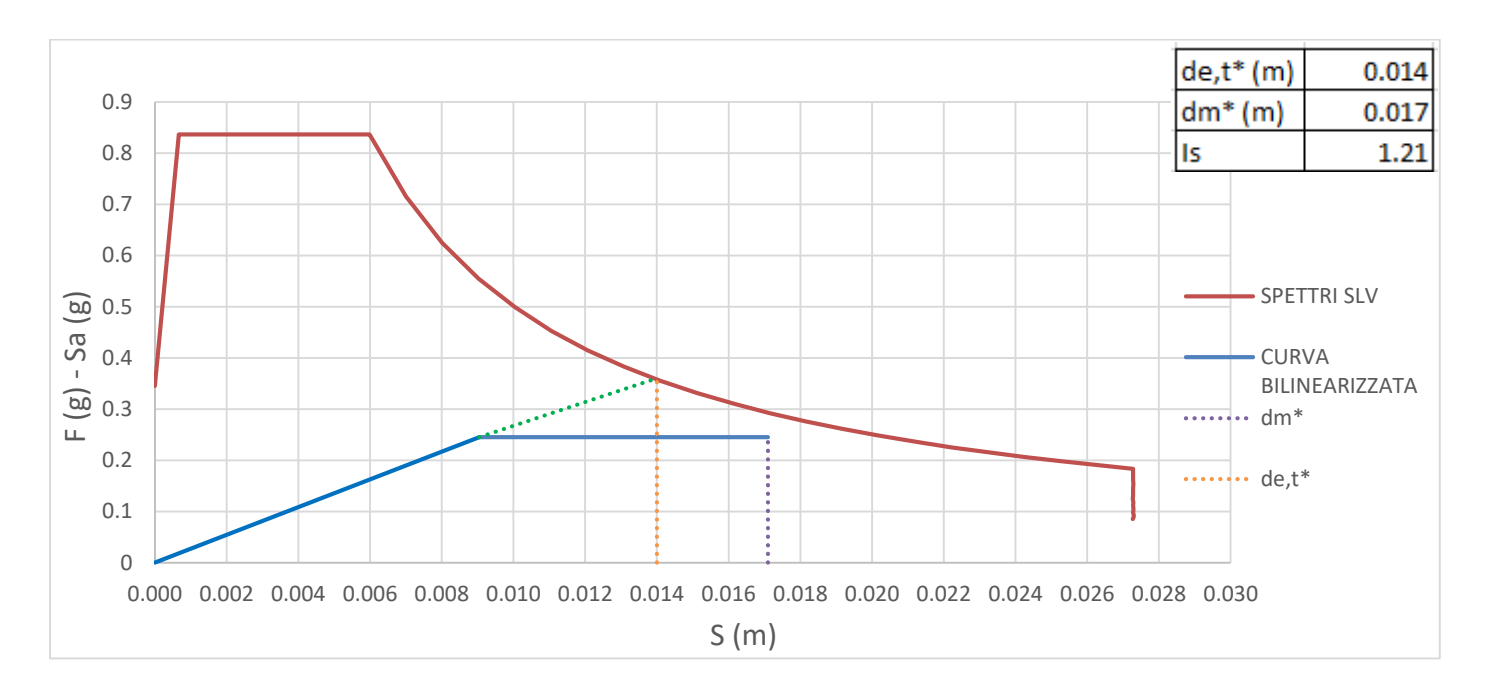

#### *Carico in direzione - x*

*Figura 241- Curva ADSR per carico orizzontale proporzionale al primo modo in direzione - x, terreno B*

#### *Carico in direzione y*

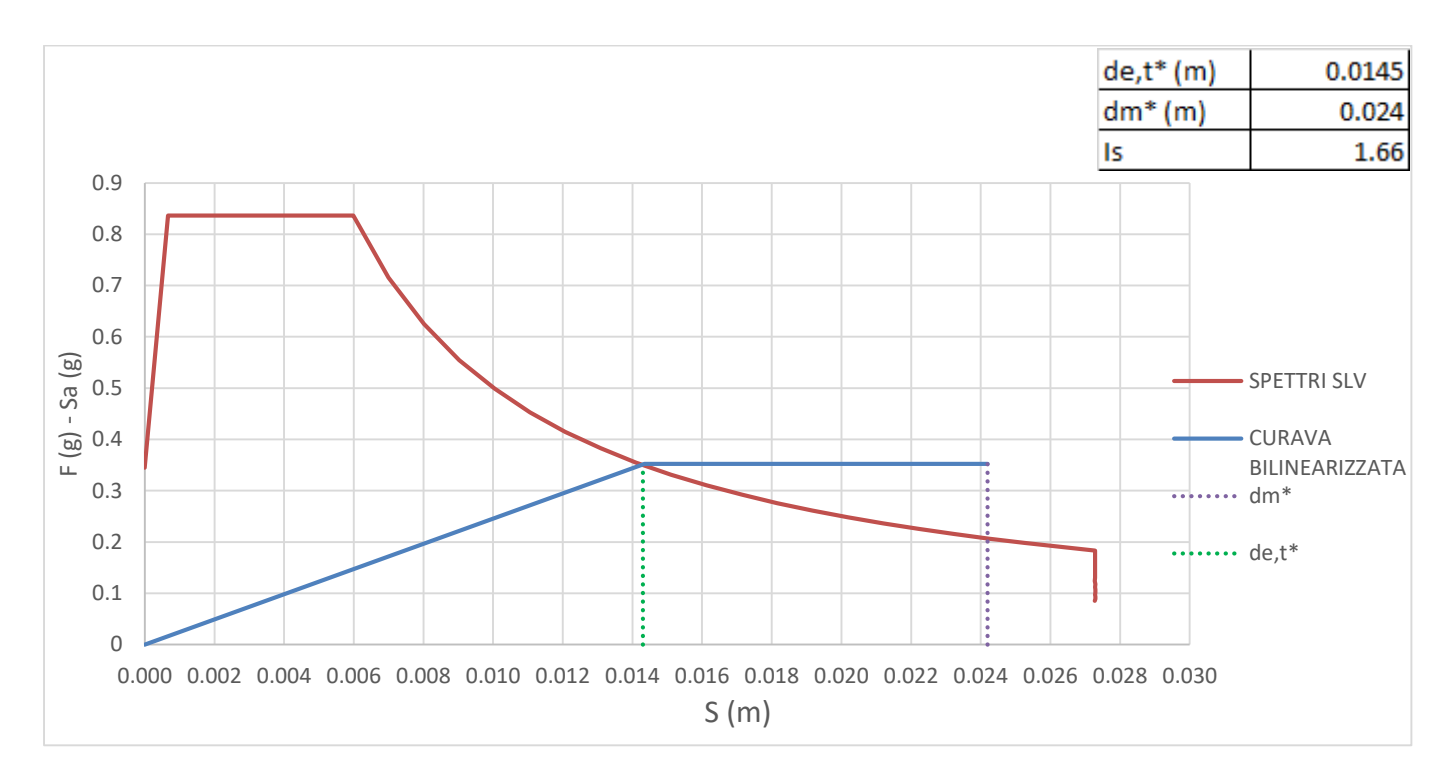

*Figura 242- Curva ADSR per carico orizzontale proporzionale al primo modo in direzione y, terreno B*

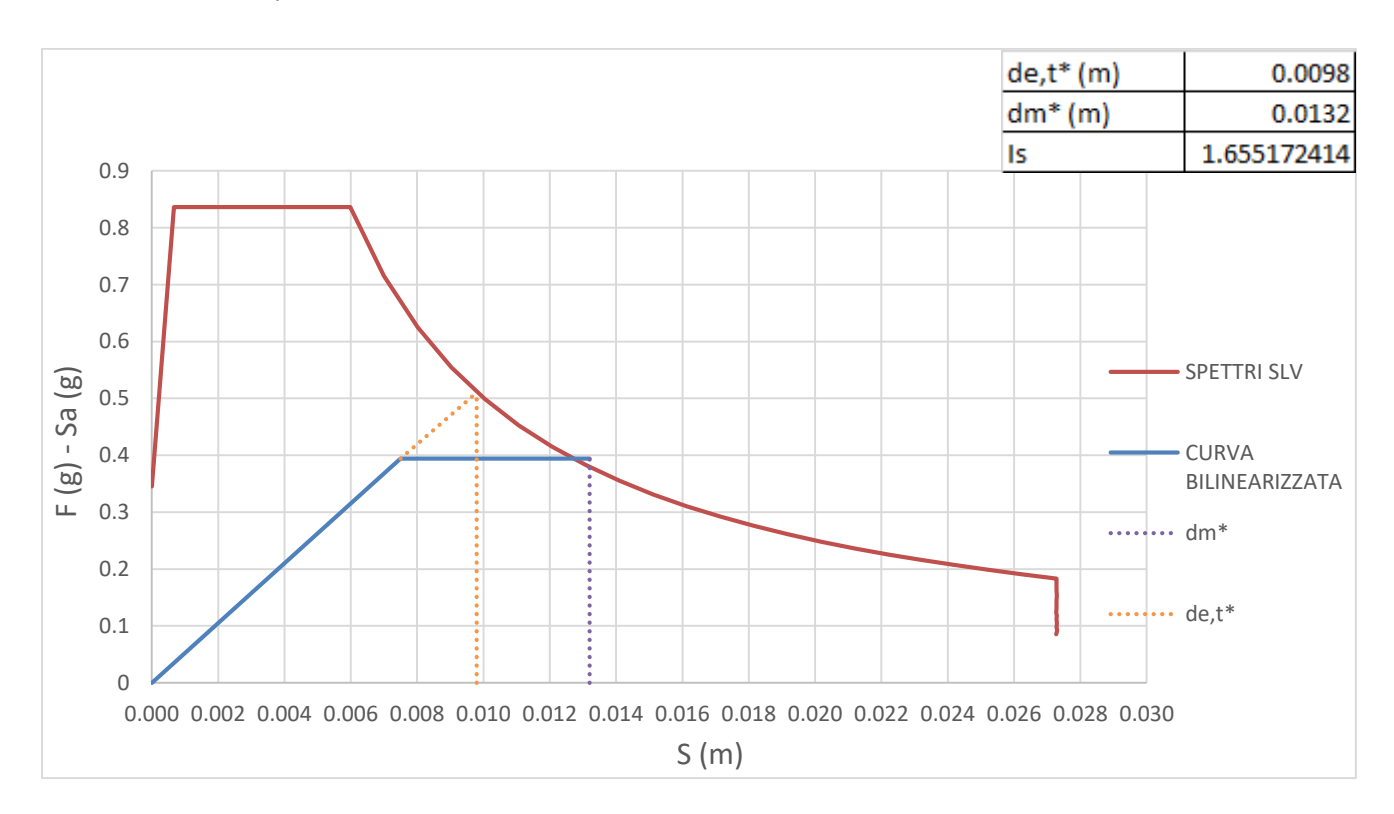

*Carico in direzione – y* 

*Figura 243- Curva ADSR per carico orizzontale proporzionale al primo modo in direzione - y, terreno B*

Dall' analisi statica non lineare, indipendentemente dalla condizione di carico e dal verso di applicazione, gli elementi più sollecitati risultano essere le colonne. Le C1S e C1D presentano elevati valori di sforzi di compressione in corrispondenza dell'attacco delle colonne con i capitelli, questo è dovuto dalla non perfetta verticalità delle colonne che causano in corrispondenza del giunto di collegamento un'area resistente inferiore. Nella colonna C2S invece si ha una concentrazione degli sforzi di compressione alla base in corrispondenza della riduzione di sezione che lascia pensare in quel punto uno sgretolamento dell'elemento materico e quindi un ulteriore riduzione della sezione alla base. Questo può provocare problemi del comportamento strutturale dell'edificio riducendo la capacità della struttura. La colonna C2D, che è l'unica che non ha problemi di verticalità, è anche l'unica che non presenta eccessivi concentrazione degli sforzi. In questo modo si sottolinea come l'inclinazione delle colonne influenza la risposta sia locale che globale. Altri elementi sollecitati sono gli archi in corrispondenza dell'attaccamento con le mura perimetrali e le volte a vela che poggiano sulle colonne inclinate. In seguito alla distribuzione degli sforzi si evidenzia la rigidità degli elementi perimetrali rispetto alle colonne che risultano molto deformabili, di conseguenza gli archi e le volte che da un lato sono appoggiate sulle colonne e dall'altro sono incastrate nella mura, a causa degli spostamenti delle colonne potrebbero danneggiarsi. Sulla base dei risultati ottenuti, sia per il terreno di tipo A che di tipo B, la risorsa di duttilità della struttura è sufficiente esplicando una risposta globale alle sollecitazioni.

MIDAS FEA permette di avere informazioni anche sullo stato fessurativo il quale mostra una corrispondenza con le ipotesi fatte sulla base della distribuzione degli sforzi.

# *Stato fessurativo*

STATO FESSURATIVO PER CARICO IN DIREZIONE X

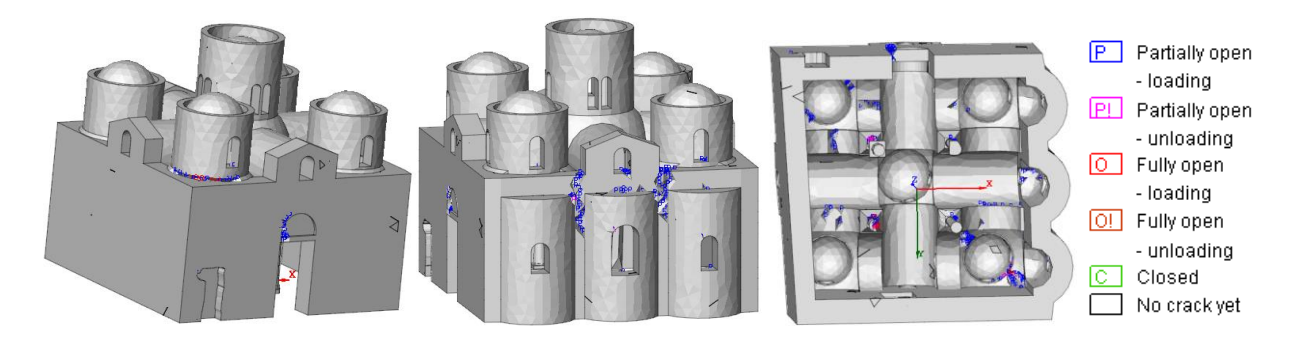

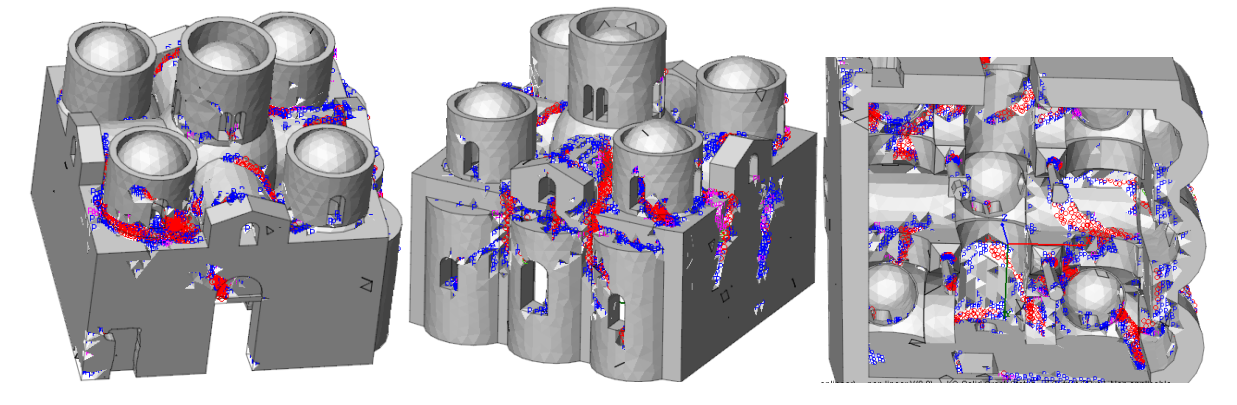

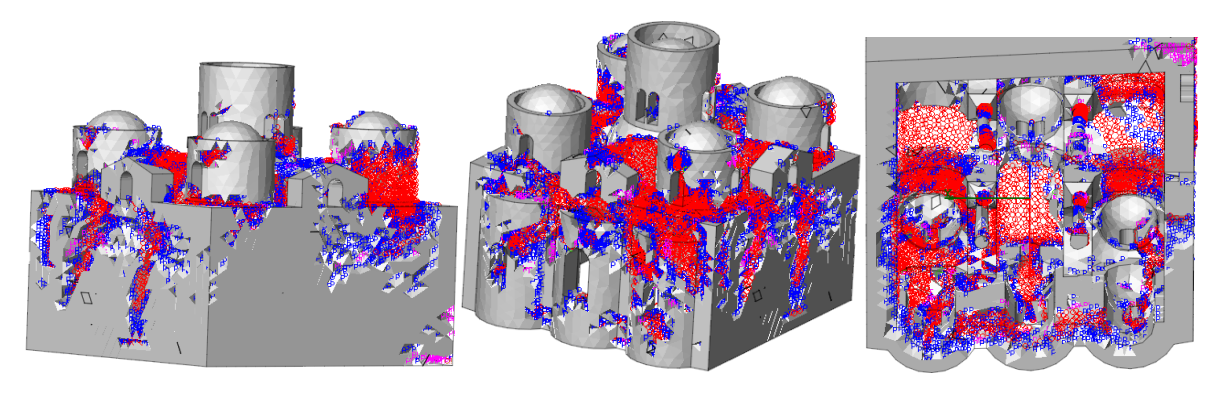

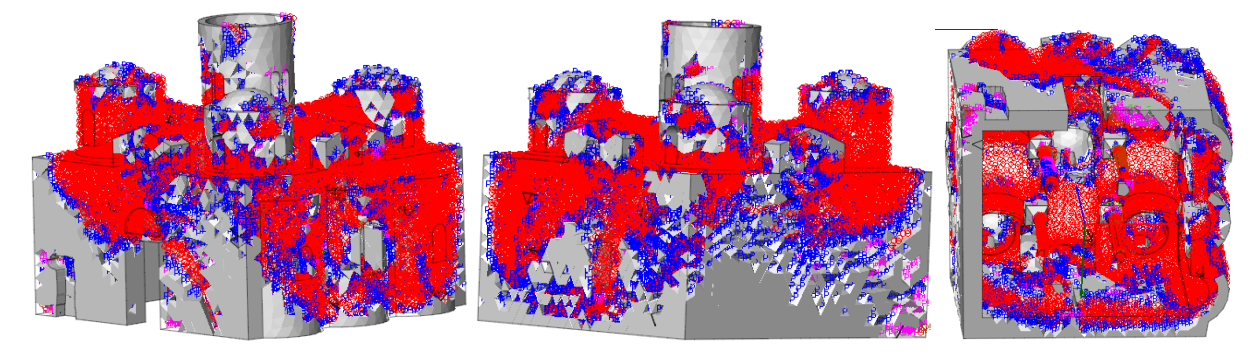

*Figura 244-Stato fessurativo al variare del carico in direzione x. Step 1,4,7,10*

# STATO FESSURATIVO PER CARICO IN DIREZIONE – X

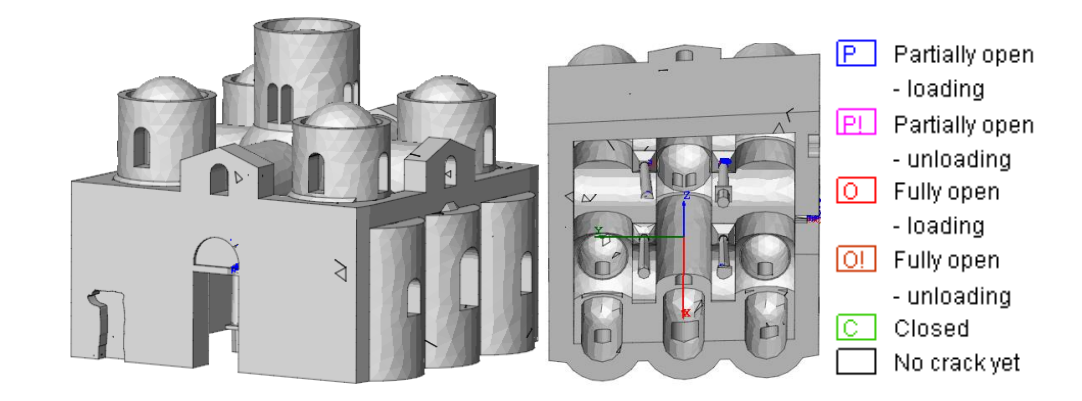

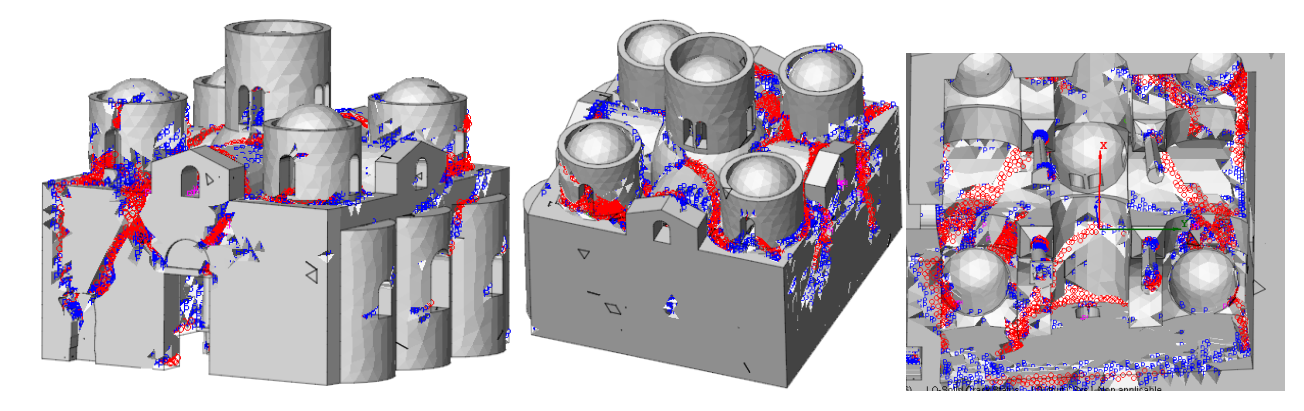

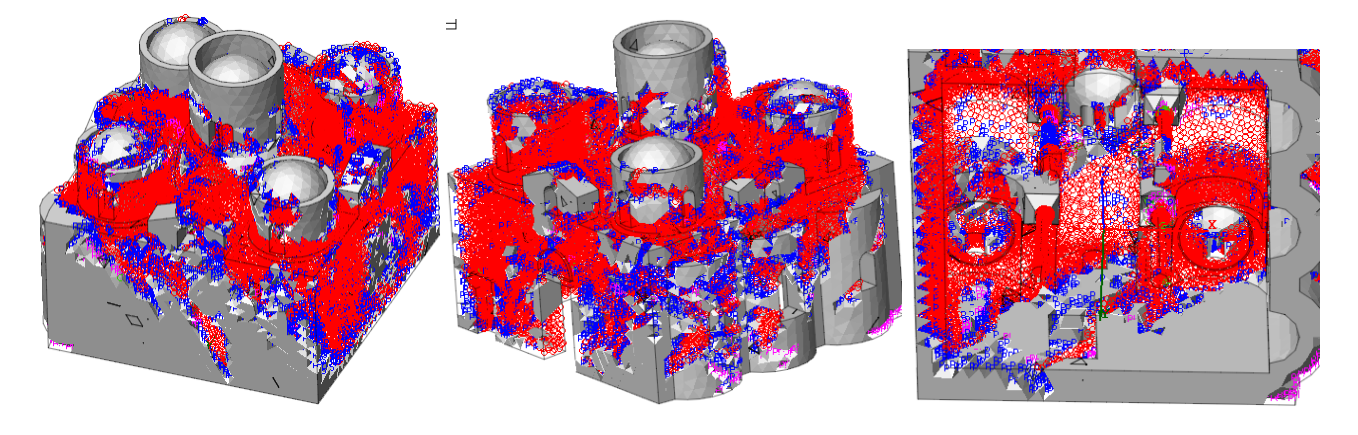

*Figura 245- Stato fessurativo al variare del carico in direzione - x. Step 1,3,6*

#### STATO FESSURATIVO PER CARICO IN DIREZIONE Y

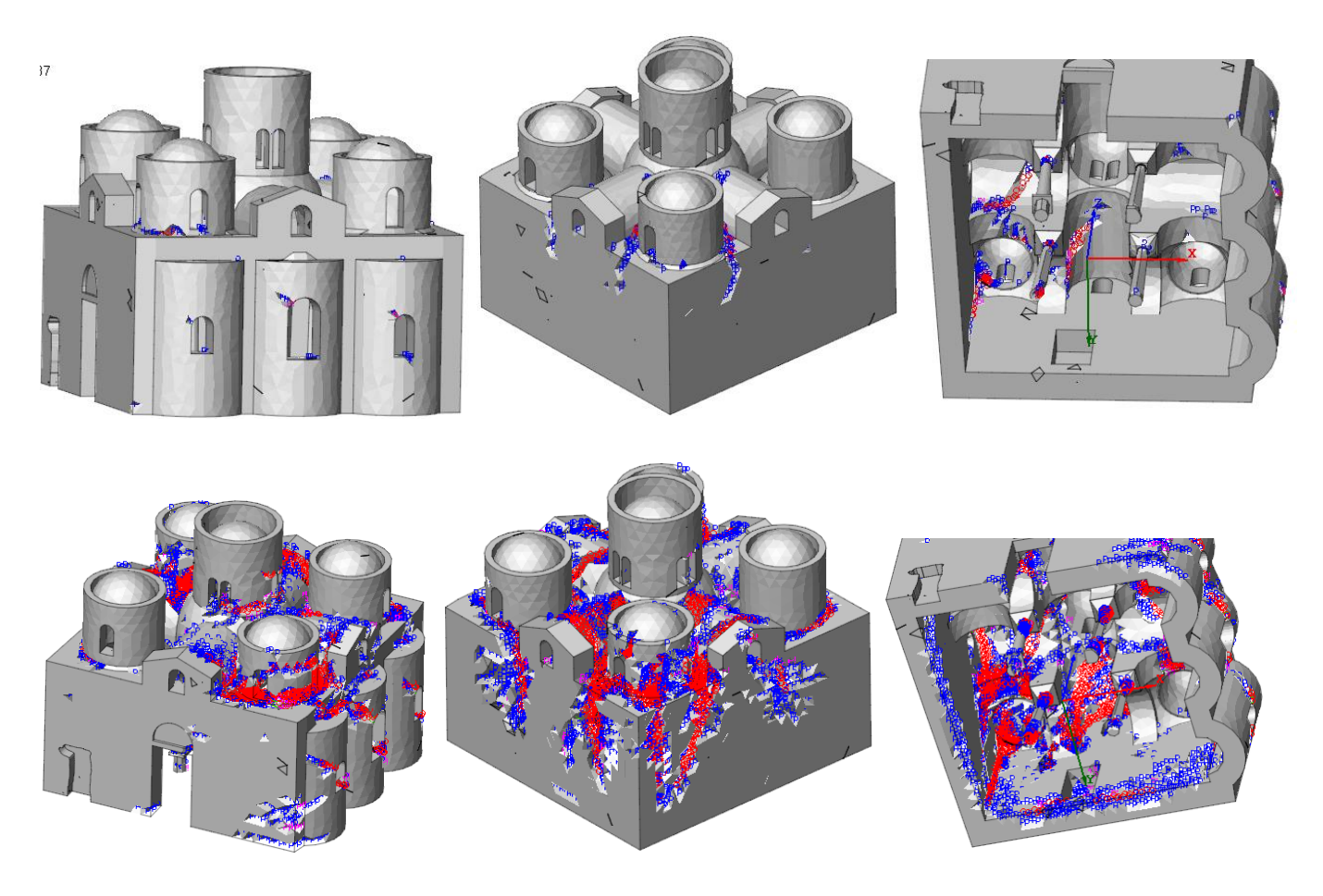

*Figura 246- Stato fessurativo al variare del carico in direzione y. Step 2 e 4*

STATO FESSURATIVO PER CARICO IN DIREZIONE – Y

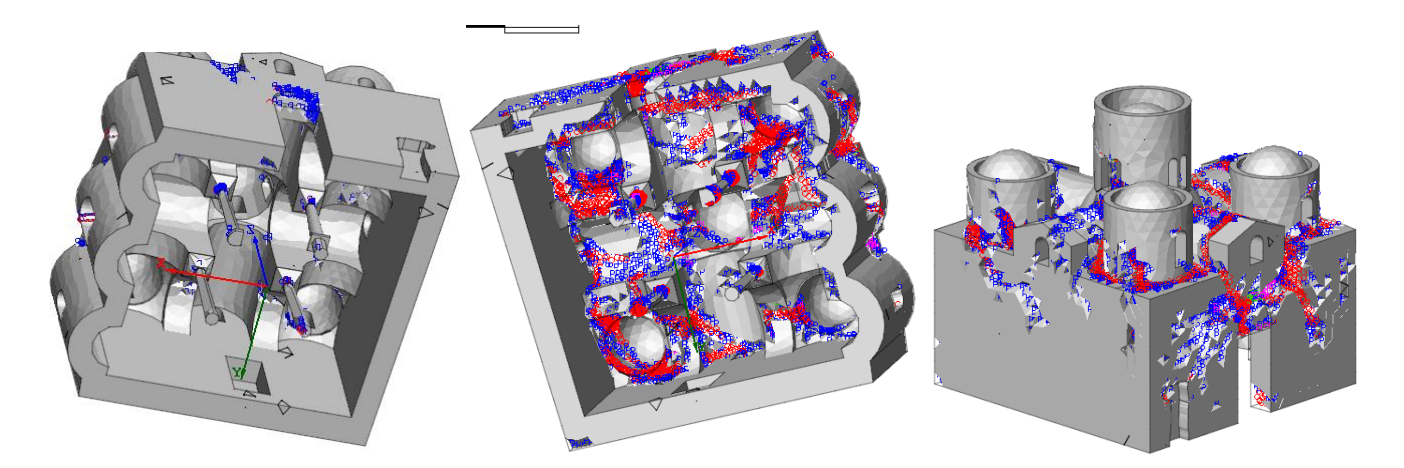

*Figura 247- Stato fessurativo al variare del carico in direzione - y. Step 2 e 4*

# 6. Conclusioni

Le varie analisi hanno fornito una valutazione nel complesso positiva della Cattolica nei confronti dell'azione sismica, coerente con l'evidenza dell'assenza di danno dovuto a terremoto.

Nell'analisi statica, oltre a evidenziare l'attendibilità dell'modello utilizzato, si nota che, per geometrie molto simili dei due modelli differenti solo nella modellazione delle colonne, nel SECONDO MODELLO le colonne risultano essere meno resistenti di quelle del PRIMO MODELLO con una conseguente distribuzione dei carichi differenti. Già nell'analisi dovuta al solo peso proprio si hanno in alcuni punti valori di sforzi di compressione molto alti rispettando comunque la simmetria nella distribuzione degli sforzi. Le colonne risultano quindi essere più cedevoli facendo implodere gli elementi di copertura verso il centro.

Anche dall'analisi modale, emerge come gli elementi più critici dal punto di vista dello stato di sollecitazione siano le quattro colonne. Dal confronto dei modi di vibrare del PRIMO MODELLO con quelli del SECONDO MODELLO si riscontra una perdita di rigidezza globale della struttura implicabile alle non perfetta verticalità delle colonne e dalla sezione ridotta alla base della colonna C2S. Nel PRIMO MODELLO sono sufficienti 20 modi di vibrare per attivare una percentuale di massa dello 85%, come previsto dalle NTC, mentre nel SECONDO MODELLO sono necessari 26 modi di vibrare per attivare in entrambe le direzione, x e y, una massa partecipante dello 85%. Si ha comunque una risposta globale al sisma in quanto già nei primi due modi di vibrare si ha una massa modale del 56,75%, nel modo 1 in direzione y, e del 56%, nel modo 2 in direzione x. I restanti modi di vibrare sono principalmente torsionali con masse partecipanti molto piccole evidenziando però i possibili meccanismi di collasso locale previsti negli elementi di copertura e nelle colonne.

E'dall'analisi statica non lineare che si ha la conferma della capacità globale della struttura di resistere al sisma. Le verifiche di vulnerabilità sismica risultano quasi tutte soddisfatte con valori di indice di sicurezza Is maggiori di 1. Per il terreno di tipo A la struttura è in grado di rispondere nella maggior parte dei casi in campo elastico mostrando un'elevata duttilità rispetto alle sollecitazioni. Per il terreno di tipo B l'analisi dovuta a carichi orizzontali proporzionali alle masse in direzione –x e y non risulta soddisfatta con valori dell'indice di sicurezza di 0.95 e 0.93. Tali risultati sono comunque frutto di ipotesi sui calcoli e su incertezze interpretative in merito alla scelta del punto di controllo e del performance point, quindi possono essere considerati accettabili in quanto valori inferiori all'unità per terremoti molto violenti corrispondenti all'azione considerata si riscontrano in genere anche nella muratura storica ben costruita. Dalla
distribuzione degli sforzi si riscontra ulteriormente che gli elementi più sollecitati sono le colonne in particolar modo le colonne le C1S e C1D presentano elevati valori di sforzi di compressione in corrispondenza dell'attacco delle colonne con i capitelli, dovuto dalla non perfetta verticalità delle colonne che causano in corrispondenza del giunto di collegamento un'area resistente inferiore; la colonna C2S invece ha una concentrazione degli sforzi di compressione alla base in corrispondenza della riduzione di sezione che lascia pensare in quel punto uno sgretolamento dell'elemento materico e quindi un ulteriore riduzione della sezione alla base che può provocare problemi del comportamento strutturale dell'edificio; la colonna C2D, che è l'unica che non ha problemi di verticalità, è anche l'unica che non presenta eccessivi concentrazione degli sforzi. In questo modo si sottolinea come l'inclinazione delle colonne influenza la risposta sia locale che globale. A conferma dello stato tensionale vi è lo stato deformativo che, indipendentemente della condizione di carico e dal verso, mostra già dai primi step la formazione di fessure in corrispondenza dei giunti in sommità delle colonne, alla base della colonna C2S e sulla parete sud in corrispondenza dell'architrave. Tale andamento fessurativo è a riprova dello stato di fatto di questi elementi infatti la colonna C2S presenta una fessura verticale, la parete sud invece presenta una fessura compresa tra la porta d'ingresso e la buca pontaia. Si deduce che il comportamento globale della struttura è garantito dall'elevata rigidezza delle mura perimetrali che sono in grado di contrastare i carichi. Per questa fase di analisi non si hanno valori di comparazione provenienti dal PRIMO MODELLO quindi non si è in grado di stabilire l'effettiva incidenza delle colonne sulla risposta strutturale.

In conclusione a seguito dei risultati ottenuti risulta necessario prevedere interventi idonei di conservazione e di miglioramento strutturale, con sigillatura dei giunti di base e sommità in tutte le colonne e messa in sicurezza della colonna C2S interessata da una fessura apparentemente profonda e da consistente riduzione della sezione alla base e in sommità.

## *Bibliografia*

1. R. C. Garzya, Italia romanica, volume n. 9: La Basilicata e la Calabria. St. Lèger Vauban, Francia: Zodiaque, 1988.

2. P. Orsi, Le chiese basiliane della Calabria, Catanzaro: Meridiana Libri, 1997.

3. V. Ruggieri, L'architettura religiosa nell'Impero bizantino. Catanzato: Rubbettino, 1995.

4. F. Zago, La cattolica di Stilo e i suoi affreschi. Udine: Università degli Studi di Udine, 2010.

5. M. Di Dario Guida, La cultura artistica in Calabria, dall'Alto Medioevo all'età Aragonese. Roma: Gangemi Editore 2010.

6. MiBACT-ARCUS-RELUIS, Relazione tecnica, verifica strutturale Cattolica di Stilo, progetto di ricerca "Verifica della sicurezza sismica dei Musei Statali"

7. MiBACT-ARCUS-RELUIS, Relazione di sintesi Cattolica di Stilo, progetto di ricerca "Verifica della sicurezza sismica dei Musei Statali"

8. E. Tomasoni, Le volte in muratura negli edifici storici: Tecniche costruttive e comportamento strutturale. Trento: Università degli studi di Trento, 2008.

9. F. Giovanetti, Manuale del recupero del centro storico di Palermo. Palermo: Flaccovio, 1997.

10. F. Giovanetti, Manuale del recupero del comune di Roma. Roma: DEI, 2000.

11. F. Iacobelli, Progetto e verifica delle costruzioni in muratura in zona sismica Con particolari riferimenti alle Norme tecniche per le costruzioni, D.M. 14 gennaio 2008, alla Circolare 2 febbraio 2009, n. 617 ed alle Direttive per i beni tutelati. Roma: EPC Libri, 2011.

12. D. Leone, Applicazione delle Linee guida per la valutazione e la riduzione del rischio sismico del patrimonio culturale. Parte 1, 2 e 3. S.t.Data: Torino, 2010-2011.

13. B. Ortolani, Analisi e interventi strutturali su edifici in muratura secondo le NTC 2008 Caratteristiche meccaniche della muratura lezione. Pistoia: Università di Pistoia, 2012.

14. B. Puzzolante, Analisi di vulnerabilità sismica di un edificio storico in muratura. Chieti: Università degli studi "G. D'Annunzio", 2012.

15. M. A. Pisani, Consolidamento delle strutture: guida ai criteri, ai materiali e alle tecniche più utilizzati. Milano: Hoepli, 2008.

16. F. Spigarolo, Valutazione della sicurezza sismica dei Beni Culturali. Milano: Politecnico di Milano,2015

17. V. Carbone, A. Fiore, G. Pistone, Le costruzioni in muratura. Interpretazione del comportamento statico e tecniche di intervento. Hoepli: Milano, 2005.

18. E. Zamperini, Restauro Architettonico: Tecniche costruttive storiche di archi e volte. Pavia, 2010.

19. Circolare del 2 febbraio 2009, n. 617 - "Istruzioni per l'applicazione delle Nuove norme tecniche per le costruzioni di cui al decreto ministeriale 14 gennaio 2008".

20. Circolare del 2 dicembre 2010, n. 26 - "Linee Guida per la valutazione e riduzione del rischio sismico del patrimonio culturale allineate alle nuove Norme tecniche per le costruzioni".

21. D.M. 14 gennaio 2008 - "Norme Tecniche per le Costruzioni"

22. Linee Guida "Perpetuate"

23. UNI EN 1998-1- "Eurocodice 8"

24. PressNews, La cattolica di Stilo in https://www.youtube.com/watch?v=l0LjrAX2trg.

25. Fiorenza Mario, La cattolica di Stilo all'Expo 2015 inhttps://www.youtube.com/watch?v=UjXeWOtx0qA

26. Ciardullo Tonino, La cattolica di Stilo in https://www.youtube.com/watch?v=dQEEBEfpbK0

27. Lucente Rossana, L'arte in Calabria in https://www.youtube.com/watch?v=2OWee4gPpl8

28. Visita turistica, Cattolica di Stilo in https://www.youtube.com/watch?v=3F-sxO3WhRs

29. Punti di interesse: La cattolica in http://stilo.asmenet.it/index.php?action=index&p=1

30. Lombardo Maria, La Cattolica di Stilo: Mirabile fiore del Reggino in

255

- 31. https://www.youtube.com/watch?v=3F-sxO3WhRs
- 32. La Cattolica: lavori di consolidamento e di restauro in http://www.beniculturalicalabria.it